# **DPO3000 Series Programmer Manual**

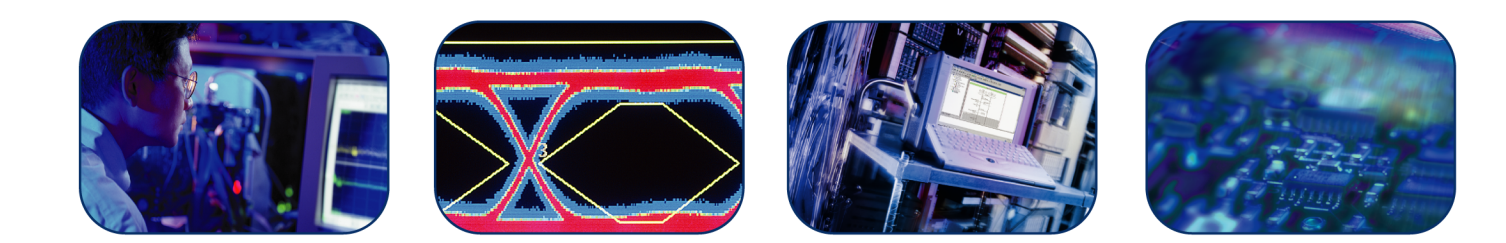

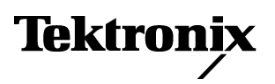

\*P071242100\* 071-2421-00

**DPO3000 Series Programmer Manual**

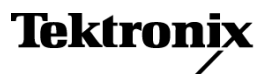

**www.tektronix.com** 071-2421-00

Copyright © Tektronix. All rights reserved. Licensed software products are owned by Tektronix or its subsidiaries or suppliers, and are protected by national copyright laws and international treaty provisions.

Tektronix products are covered by U.S. and foreign patents, issued and pending. Information in this publication supersedes that in all previously published material. Specifications and price change privileges reserved.

TEKTRONIX and TEK are registered trademarks of Tektronix, Inc.

#### **Contacting Tektronix**

Tektronix, Inc. 14200 SW Karl Braun Drive P.O. Box 500 Beaverton, OR 97077 USA

For product information, sales, service, and technical support:

- $\blacksquare$  In North America, call 1-800-833-9200.
- Worldwide, visit [www.tektronix.com](http://www.tektronix.com/contact) to find contacts in your area.

# **Table of Contents**

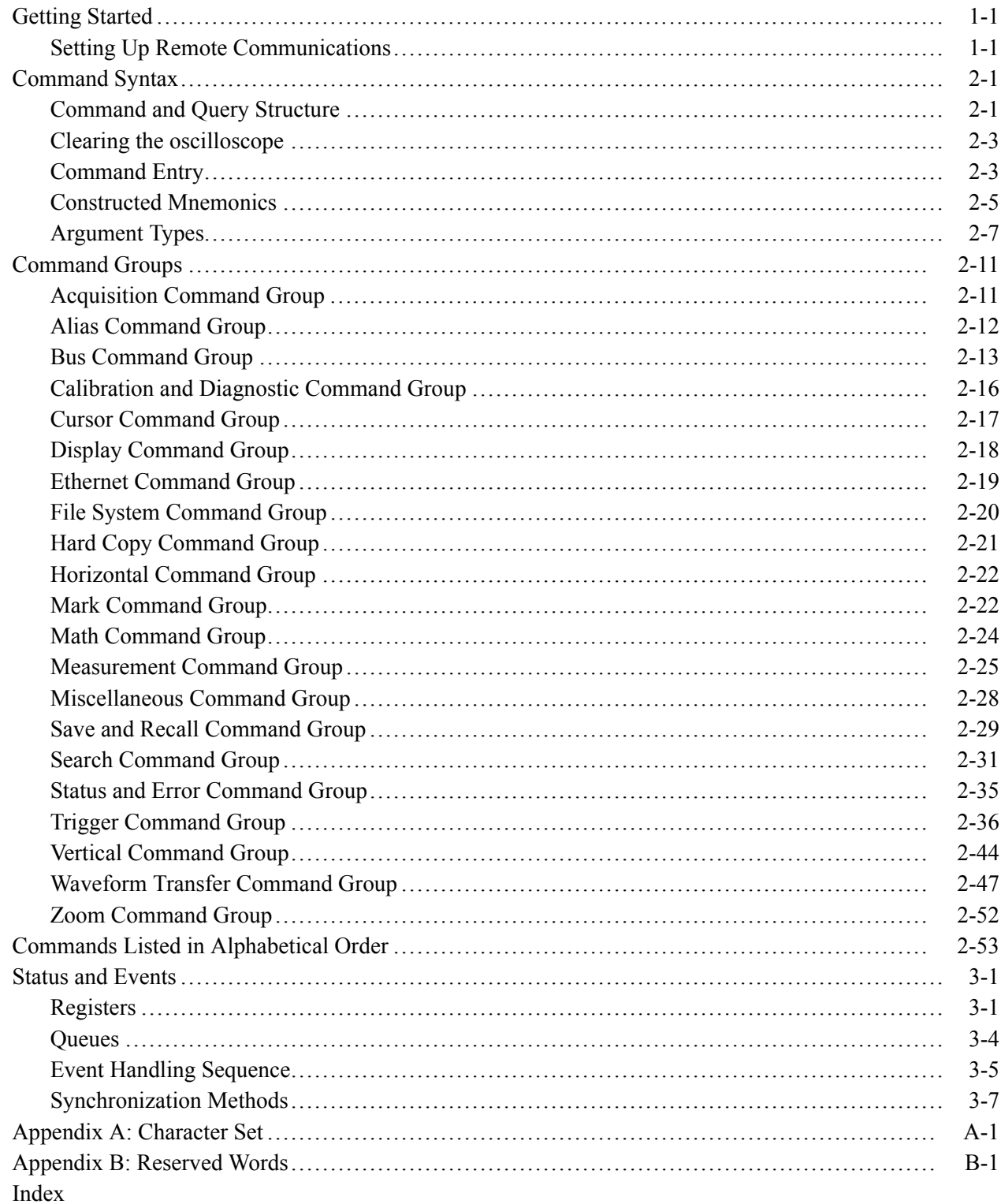

## <span id="page-6-0"></span>**Getting Started**

This manual explains the use of commands for remotely controlling your oscilloscope. With this information, you can write computer programs to perform functions, such as setting the front-panel controls, taking measurements, performing statistical calculations, and exporting data for use in other programs.

## **Setting Up Remote Communications**

You can remotely communicate between your oscilloscope and PC via the Ethernet, USB, and, GPIB using the TEK-USB-488 Adapter.

**Ethernet** If you are using Ethernet, start by connecting an appropriate Ethernet cable to the Ethernet port (RJ-45 connector) on the rear panel of your oscilloscope. This connects the oscilloscope to a 10/100 Base-T local area network.

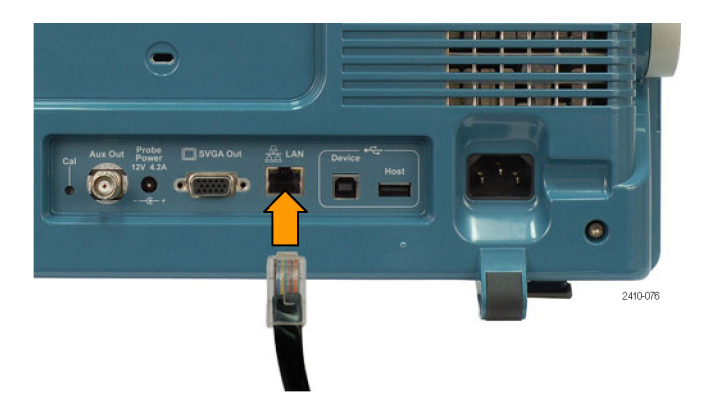

To change the Ethernet settings on your oscilloscope, do the following:

- **1.** On the front panel, push **Utility**.
- **2.** Push **Utility Page**.
- **3.** Select **I/O** with the Multipurpose knob.
- **4.** Push **Ethernet Network Settings**.
- **5.** On the side-bezel menu, if you are on a DHCP Ethernet network and using a through cable, set DHCP/BOOTP to **On**.
- **6.** If you are using a cross-over cable, set DHCP/BOOTP to **Off**, and set a hard coded TCPIP address.
- **USB** If you are using USB, start by connecting an appropriate USB cable to the USB 2.0 high-speed device port on the rear panel of your oscilloscope.

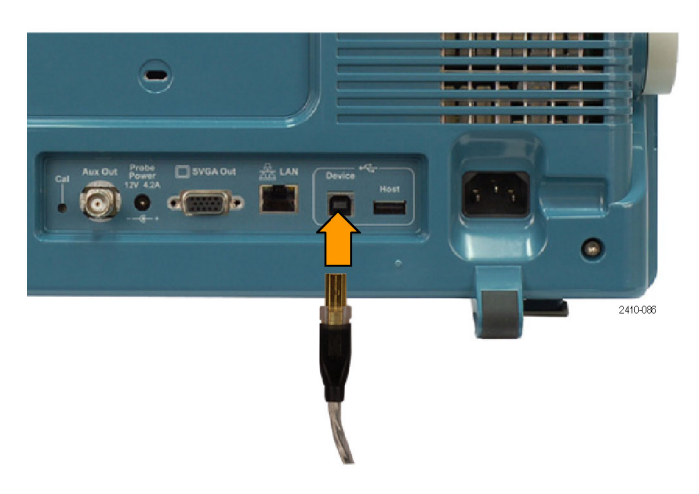

With USB, the system automatically configures itself. To verify that the USB is enabled:

- **1.** On the front panel, push **Utility**.
- **2.** Push **Utility Page**.
- **3.** Select **I/O** with the Multipurpose knob.
- **4.** Push **USB**, and verify that USB is enabled.
- **5.** If USB is not enabled, push **Enabled** on the side-bezel menu.

After connection, the host will list the oscilloscope as a USB device with the following parameters. (See Table 1-1.)

#### **Table 1-1: USB Device Parameters**

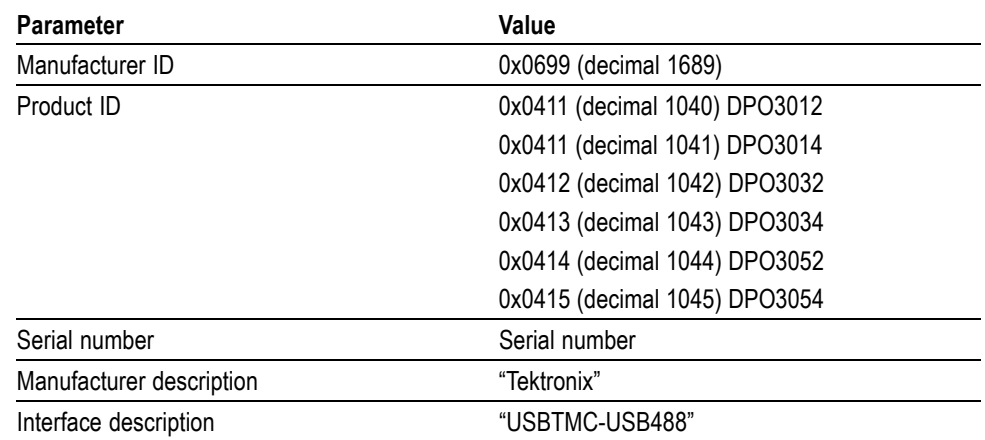

**GPIB** To use GPIB, start by connecting an appropriate USB cable to the USB 2.0 high-speed device port on the rear panel of your oscilloscope. Connect the other end to the TEK-USB-488 Adapter host port. Then connect a GPIB cable from the TEK-USB-488 Adapter to your PC.

Supply power to the Adapter in either of these two ways:

- **1.** Use the optional 5  $V_{DC}$  power adapter connected to the 5  $V_{DC}$  power input on the Adapter.
- **2.** Use an appropriate USB cable connected to a powered USB host port on your PC and the Device port on the TEK-USB-488 Adapter.

The oscilloscope has a USB 2.0 high-speed device port to control the oscilloscope through USBTMC or GPIB with a TEK-USB-488 Adapter. The USBTMC protocol allows USB devices to communicate using IEEE488 style messages. This lets you run your GPIB software applications on USB hardware.

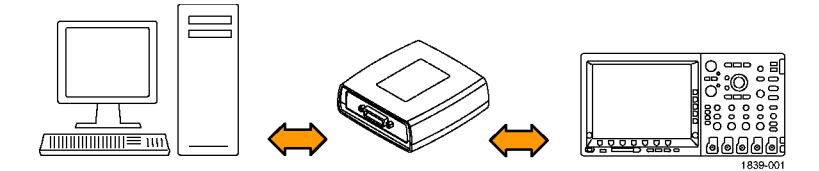

Before setting up the oscilloscope for remote communication using the electronic (physical) GPIB interface, you should familiarize yourself with the following GPIB requirements:

- A unique device address must be assigned to each device on the bus. No two devices can share the same device address.
- $\mathcal{L}_{\mathcal{A}}$ No than 15 devices can be connected to any one line.
- One device should be connected for every 6 feet (2 meters) of cable used.  $\mathcal{C}$
- П No than 65 feet (20 meters) of cable should be used to connect devices to a bus.
- n At least two-thirds of the devices on the network should be powered on while using the network.
- Connect the devices on the network in a star or linear configuration. Do not  $\mathcal{L}_{\mathcal{A}}$ use loop or parallel configurations.

To function correctly, your oscilloscope must have a unique device address. The default setting for the GPIB configuration is GPIB Address 1.

To change the GPIB address settings, do the following:

- **1.** On the front panel, push **Utility**.
- **2.** Push **Utility Page**.
- **3.** Select **I/O** with the Multipurpose knob.
- **4.** Push **GPIB**.
- **5.** Enter the GPIB address on the side-bezel menu, using the multipurpose knob. This will set the GPIB address on an attached TEK-USB-488 Adapter

The oscilloscope is now set up for bidirectional communication with your controller.

**Documentation** The following documents are available for download on the Manuals Finder Web site at *www.tektronix.com*:

> *DPO 3000 Series User Manual*. Information about installing and operating the oscilloscope.

*Getting Started with OpenChoice ™ Solutions Manual*. Options for getting data from your oscilloscope into any one of several available analysis tools.

*DPO 3000 Series Technical Reference*. Oscilloscope specifications and a performance verification procedure.

*TekVISA Programmer Manual*. Description of TekVISA, the Tektronix implementation of the VISA Application Programming Interface (API). TekVISA is industry-compliant software for writing interoperable oscilloscope drivers in a variety of Application Development Environments (ADEs).

## <span id="page-10-0"></span>**Command Syntax**

You can control the operations and functions of the oscilloscope through the Ethernet port or the USB 2.0 device port using commands and queries. The related topics listed below describe the syntax of these commands and queries. The topics also describe the conventions that the oscilloscope uses to process them. See the *Command Groups* topic in the table of contents for a listing of the commands by command group, or use the index to locate a specific command.

#### **Backus-Naur Form Notation** This documentation describes the commands and queries using Backus-Naur Form (BNF) notation. Refer to the following table for the symbols that are used.

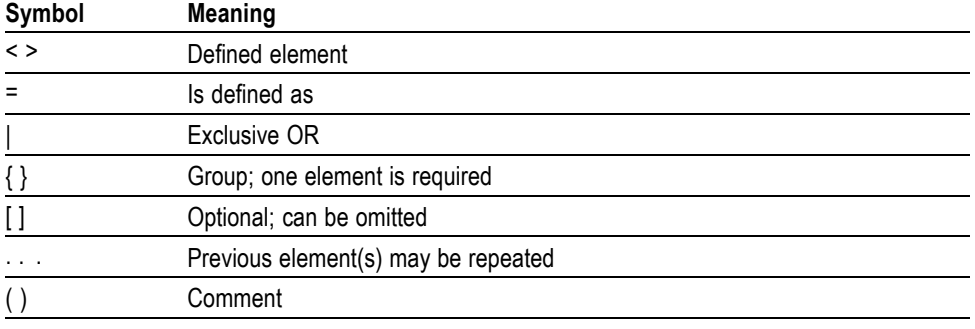

#### **Table 2-1: Symbols for Backus-Naur Form**

### **Command and Query Structure**

Commands consist of set commands and query commands (usually called commands and queries). Commands modify oscilloscope settings or tell the oscilloscope to perform a specific action. Queries cause the oscilloscope to return data and status information.

Most commands have both a set form and a query form. The query form of the command differs from the set form by its question mark at the end. For example, the set command ACQuire: MODe has a query form ACQuire: MODe?. Not all commands have both a set and a query form. Some commands have set only and some have query only.

**Messages** A command message is a command or query name followed by any information the oscilloscope needs to execute the command or query. Command messages may contain five element types, defined in the following table.

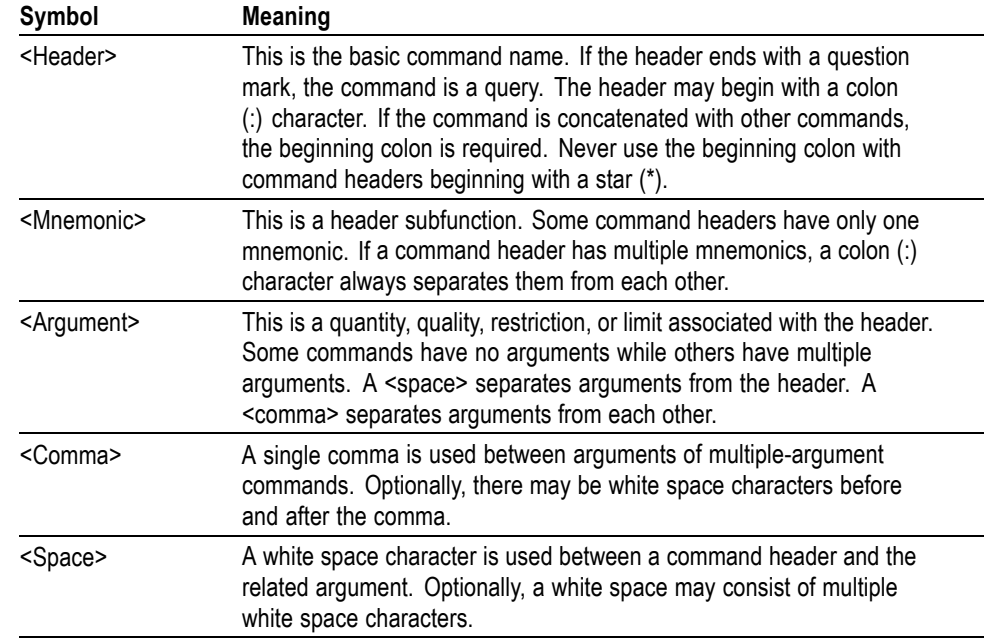

#### **Table 2-2: Command Message Elements**

**Commands** Commands cause the oscilloscope to perform a specific function or change one of the settings. Commands have the structure:

[:]<Header>[<Space><Argument>[<Comma> <Argument>]...]

A command header consists of one or more mnemonics arranged in a hierarchical or tree structure. The first mnemonic is the base or root of the tree and each subsequent mnemonic is a level or branch off the previous one. Commands at a higher level in the tree may affect those at a lower level. The leading colon (:) always returns you to the base of the command tree.

<span id="page-12-0"></span>**Queries** Queries cause the oscilloscope to return status or setting information. Queries have the structure:

- n. [:]<Header>
- L. [:]<Header>[<Space><Argument> [<Coma><Argument>]...]

You can specify a query command at any level within the command tree unless otherwise noted. These branch queries return information about all the mnemonics below the specified branch or level.

**Headers** Use the HEADer command to control whether the oscilloscope returns headers as part of the query response. If header is on, the query response returns command headers, then formats itself as a valid set command. When header is off, the response includes only the values. This may make it easier to parse and extract the information from the response. The table below shows the difference in responses.

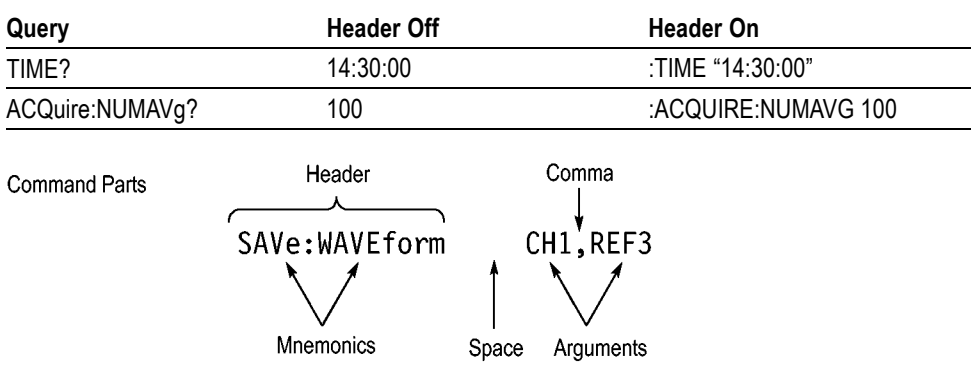

#### **Table 2-3: Comparison of Header Off and Header On Responses**

### **Clearing the oscilloscope**

You can clear the Output Queue and reset the oscilloscope to accept a new command or query by using the selected Device Clear (DCL) function.

## **Command Entry**

The following rules apply when entering commands:

- L. You can enter commands in upper or lower case.
- You can precede any command with white space characters. White space п characters include any combination of the ASCII control characters 00 through 09 and 0B through 20 hexadecimal (0 through 9 and 11 through 32 decimal).
- The oscilloscope ignores commands consisting of any combination of white space characters and line feeds.

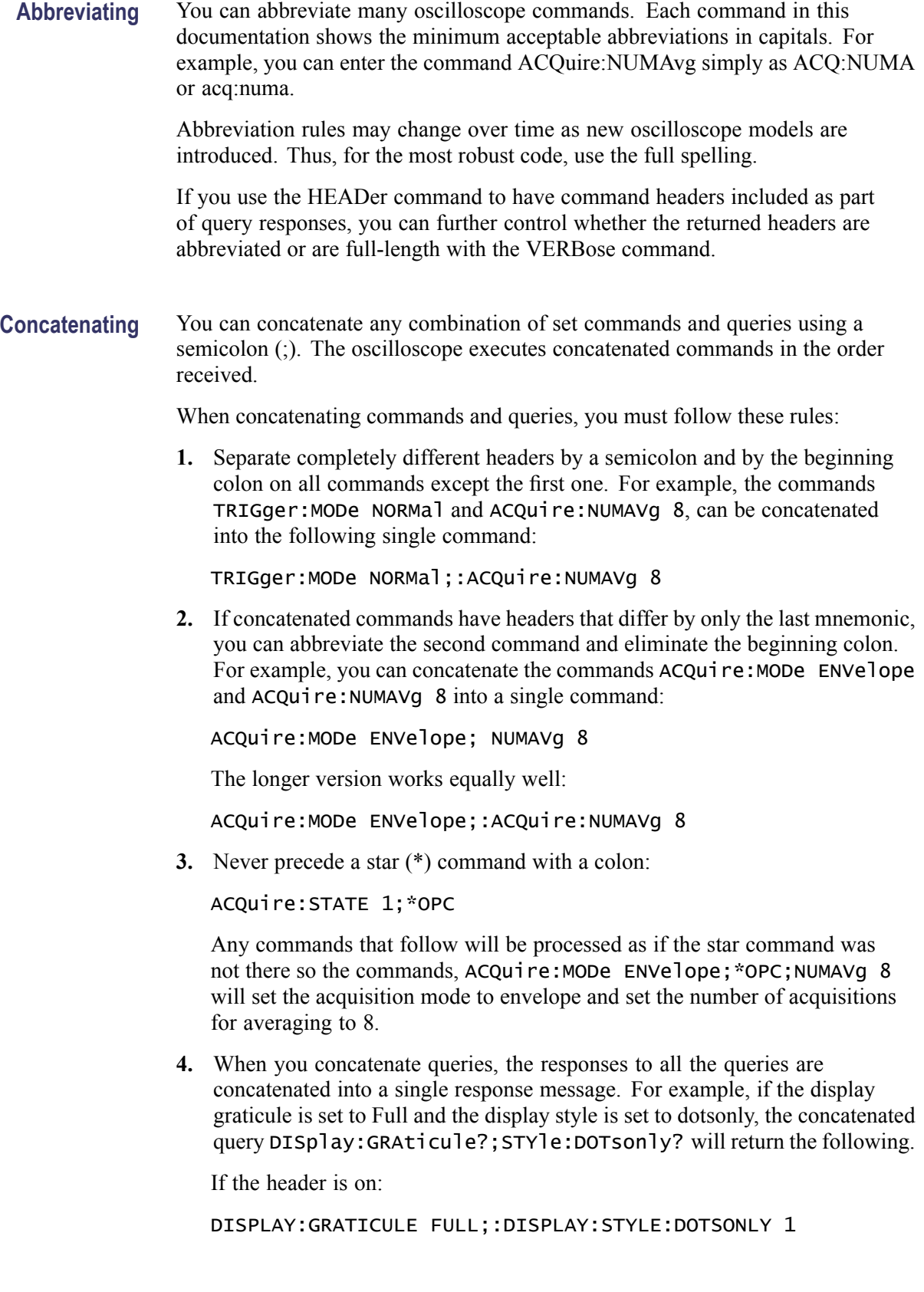

<span id="page-14-0"></span>If the header is off:

FULL;1

**5.** Set commands and queries may be concatenated in the same message. For example,

ACQuire:MODe SAMple;NUMAVg?;STATE?

is a valid message that sets the acquisition mode to sample. The message then queries the number of acquisitions for averaging and the acquisition state. Concatenated commands and queries are executed in the order received.

Here are some invalid concatenations:

DISPlay:STYle:NORMal;ACQuire:NUMAVg 8 (no colon before ACQuire)

DISPlay:GRAticule FULL;:DOTSONLY OFF (extra colon before DOTSonly. You could use DISPlay:DOTsonly OFF instead)

DISPlay:GRAticule FULL;:\*TRG (colon before a star (\*) command)

MATH:HORizontal:SCAle 1.0e-1;HORizontal:POSition 5.0el (levels of the mnemonics are different; either remove the second use of HORizontal: or place :MATH in front of HORizontal:POSition)

**Terminating** This documentation uses <**EOM>** (End of Message) to represent a message terminator.

#### **Table 2-4: End of Message Terminator**

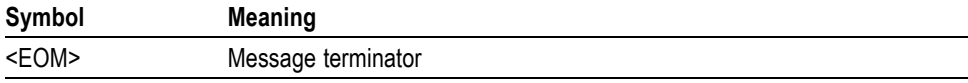

The end-of-message terminator must be the END message (EOI asserted concurrently with the last data byte). The last data byte may be an ASCII line feed (LF) character.

This oscilloscope does not support ASCII LF only message termination. The oscilloscope always terminates outgoing messages with LF and EOI.

### **Constructed Mnemonics**

Some header mnemonics specify one of a range of mnemonics. For example, a channel mnemonic can be CH1, CH2, CH3, or CH4. You use these mnemonics in the command just as you do any other mnemonic. For example, there is a CH1:POSition command, and there is also a CH2:POSition command. In the command descriptions, this list of choices is abbreviated as  $CH < x$ .

#### **Cursor Position Mnemonics**

When cursors are displayed, commands may specify which cursor of the pair to use.

#### **Table 2-5: Channel Mnemonics**

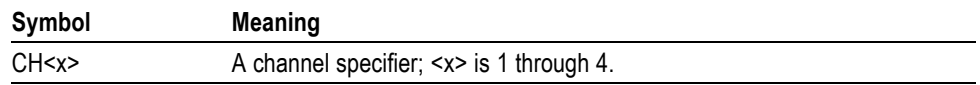

#### **Table 2-6: Cursor Mnemonics**

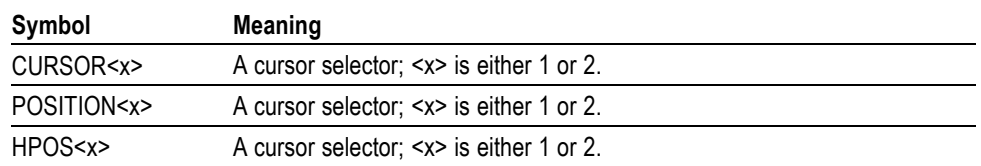

**Math Specifier Mnemonics** Commands can specify the mathematical waveform to use as a mnemonic in the header.

#### **Table 2-7: Math Specifier Mnemonics**

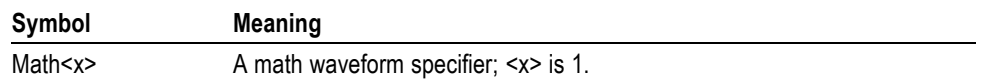

#### **Measurement Specifier Mnemonics** Commands can specify which measurement to set or query as a mnemonic in the header. Up to four automated measurements may be displayed.

#### **Table 2-8: Measurement Specifier Mnemonics**

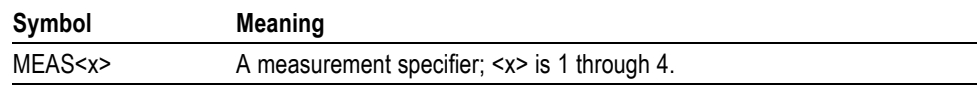

**Channel Mnemonics** Commands specify the channel to use as a mnemonic in the header.

**Reference Waveform Mnemonics** Commands can specify the reference waveform to use as a mnemonic in the header.

#### **Table 2-9: Reference Waveform Mnemonics**

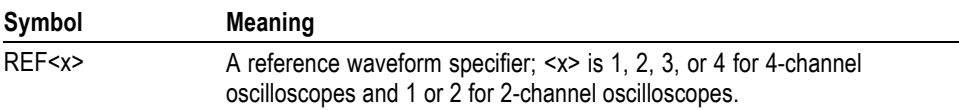

## <span id="page-16-0"></span>**Argument Types**

**Numeric** Many oscilloscope commands require numeric arguments. The syntax shows the format that the oscilloscope returns in response to a query. This is also the preferred format when sending the command to the oscilloscope though any of the formats will be accepted. This documentation represents these arguments as described below.

#### **Table 2-10: Numeric Arguments**

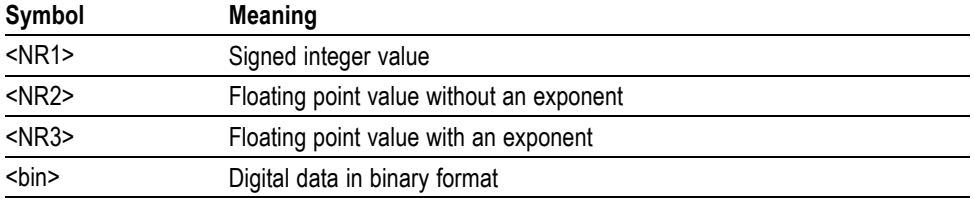

Most numeric arguments will be automatically forced to a valid setting, by either rounding or truncating,, when an invalid number is input, unless otherwise noted in the command description.

**Quoted String** Some commands accept or return data in the form of a quoted string, which is simply a group of ASCII characters enclosed by a single quote (') or double quote ("). The following is an example of a quoted string: "This is a quoted string". This documentation represents these arguments as follows:

#### **Table 2-11: Quoted String Argument**

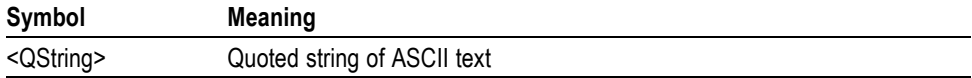

A quoted string can include any character defined in the 7-bit ASCII character set. Follow these rules when you use quoted strings:

- **1.** Use the same type of quote character to open and close the string. For example: "this is a valid string".
- **2.** You can mix quotation marks within a string as long as you follow the previous rule. For example: "this is an 'acceptable' string".
- **3.** You can include a quote character within a string by repeating the quote. For example: "here is a "" mark".
- **4.** Strings can have upper or lower case characters.
- **5.** If you use a GPIB network, you cannot terminate a quoted string with the END message before the closing delimiter.
- **6.** A carriage return or line feed embedded in a quoted string does not terminate the string. The return is treated as another character in the string.
- **7.** The maximum length of a quoted string returned from a query is 1000 characters.

Here are some invalid strings:

- "Invalid string argument' (quotes are not of the same type)  $\mathbb{R}^2$
- $\mathcal{L}_{\mathcal{A}}$ "test<EOI>" (termination character is embedded in the string)
- **Block** Several oscilloscope commands use a block argument form, as defined in the table below.

#### **Table 2-12: Block Argument**

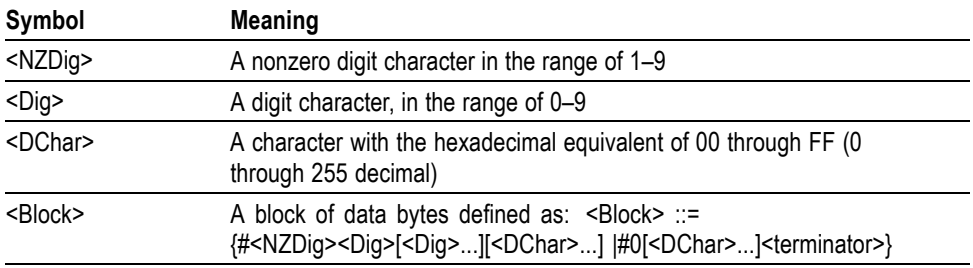

<NZDig> specifies the number of <Dig> elements that follow. Taken together, the <NZDig> and <Dig> elements form a decimal integer that specifies how many <DChar> elements follow.

**Block Argument** ALIas:DEFINE "SETUp1", #231AUTOSet EXECute; : SELect: REF1 ON Specifies Data Length **Block Header** Specifies Number of<br>Length Digits that Follow

## <span id="page-20-0"></span>**Command Groups**

This manual lists the Tektronix 3000 Series IEEE488.2 commands in two ways. First, it presents them by functional groups. Then, it lists them alphabetically. The functional group list starts below. The alphabetical list provides detail on each command. [\(See page 2-53,](#page-62-0) *[Commands Listed in Alphabetical Order](#page-62-0)*[.\)](#page-62-0)

## **Acquisition Command Group**

Use the commands in the Acquisition Command Group to set up the modes and functions that control how the oscilloscope acquires signals input to the channels, and processes them into waveforms.

Using the commands in this group, you can do the following:

- $\overline{\phantom{a}}$ Start and stop acquisitions.
- $\mathcal{L}_{\mathcal{A}}$ Control whether each waveform is simply acquired, averaged, or enveloped over successive acquisitions of that waveform.
- $\mathcal{L}_{\mathcal{A}}$ Set the controls or conditions that start and stop acquisitions.
- Control acquisition of channel waveforms. L.
- $\overline{\phantom{a}}$ Set acquisition parameters.

#### **Table 2-13: Acquisition Commands**

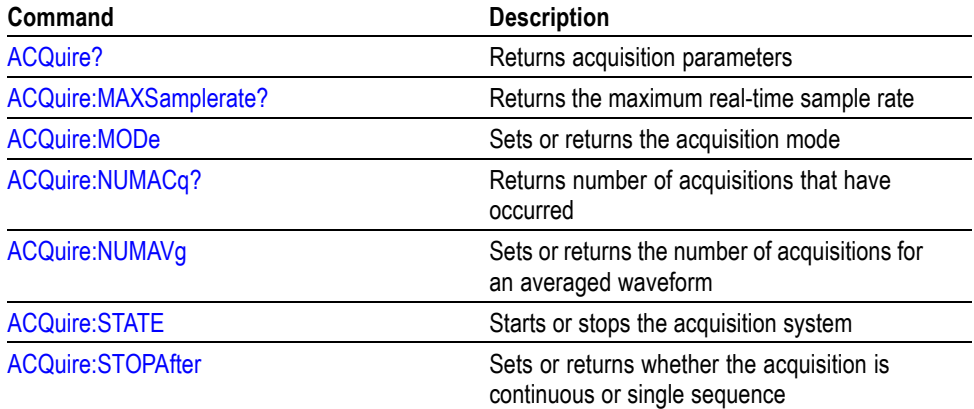

## <span id="page-21-0"></span>**Alias Command Group**

Use the Alias commands to define new commands as a sequence of standard commands. You may find this useful when repeatedly using the same commands to perform certain tasks like setting up measurements.

Aliases are similar to macros but do not include the capability to substitute parameters into alias bodies. The alias mechanism obeys the following rules:

- $\overline{\phantom{a}}$ The alias name must consist of a valid IEEE488.2 message unit, which may not appear in a message preceded by a colon, comma, or a command or query program header.
- The alias name may not appear in a message followed by a colon, comma, or question mark.
- An alias name must be distinct from any keyword or keyword short form.  $\mathcal{L}_{\mathcal{A}}$
- $\mathcal{L}_{\mathcal{A}}$ An alias name cannot be redefined without first being deleted using one of the alias deletion functions.
- Alias names do not appear in response messages.  $\mathbb{R}^n$

#### **Table 2-14: Alias Commands**

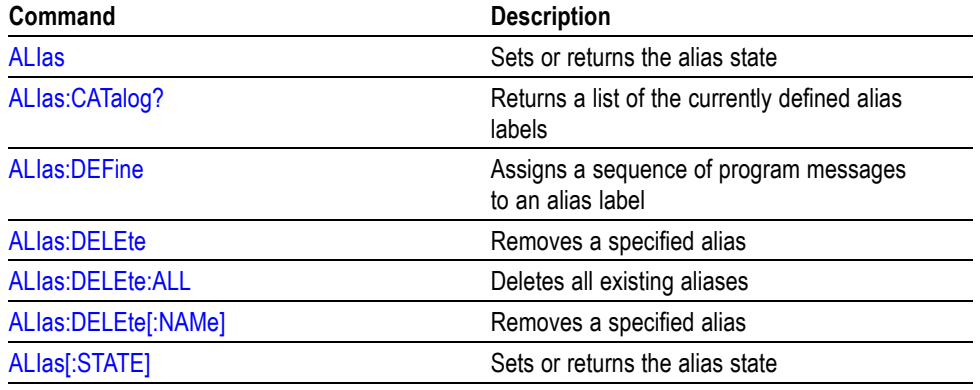

## <span id="page-22-0"></span>**Bus Command Group**

Use the Bus commands when working with serial bus measurements.

- $\overline{\phantom{a}}$ Install the DPO3EMBD application module when working with I2C or SPI bus signals.
- $\overline{\phantom{a}}$ Install the DPO3AUTO module when working with CAN or LIN bus signals.
- Install the DPO3COMP module when working with RS232 bus signals.  $\overline{\phantom{a}}$

#### **Table 2-15: Bus Commands**

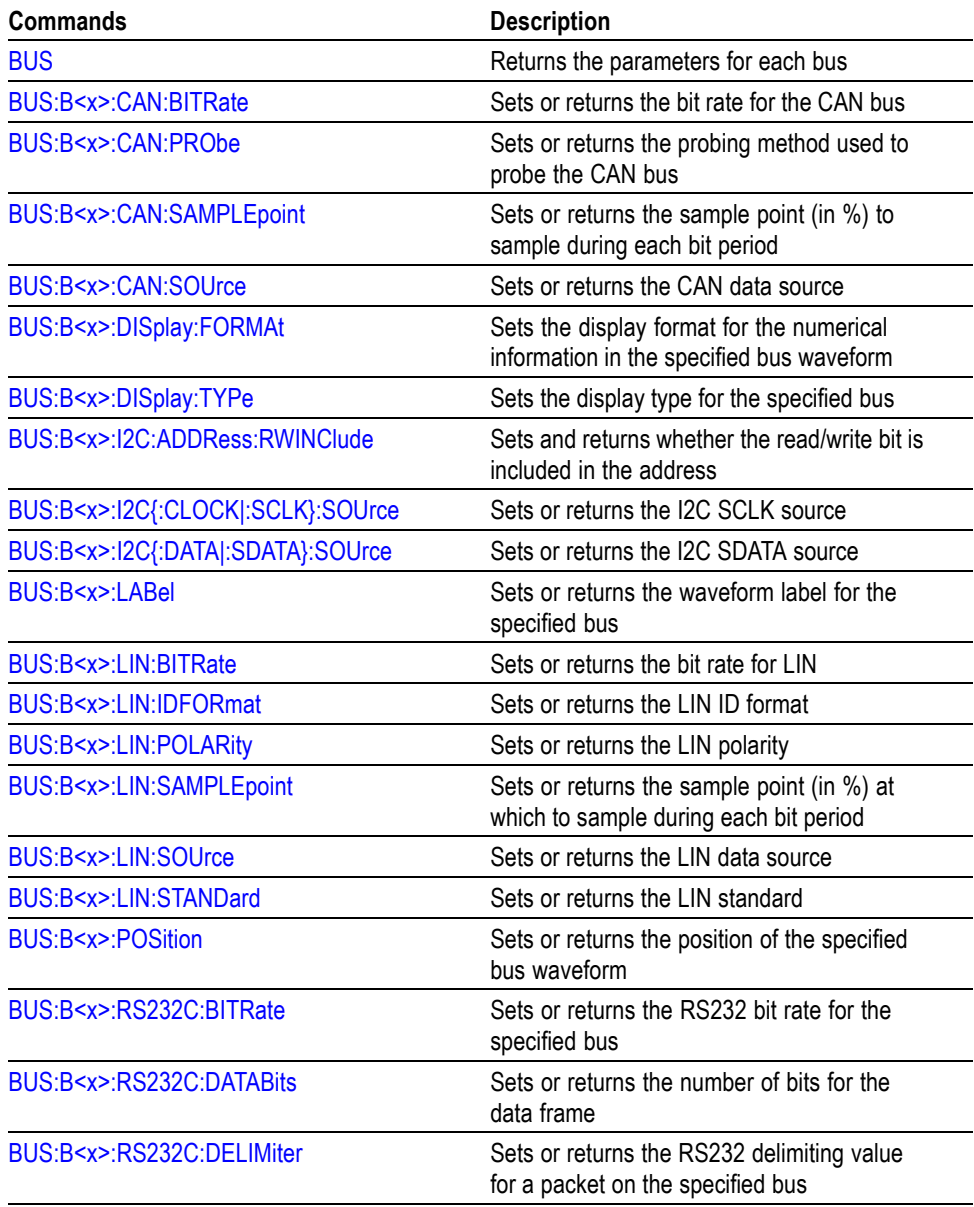

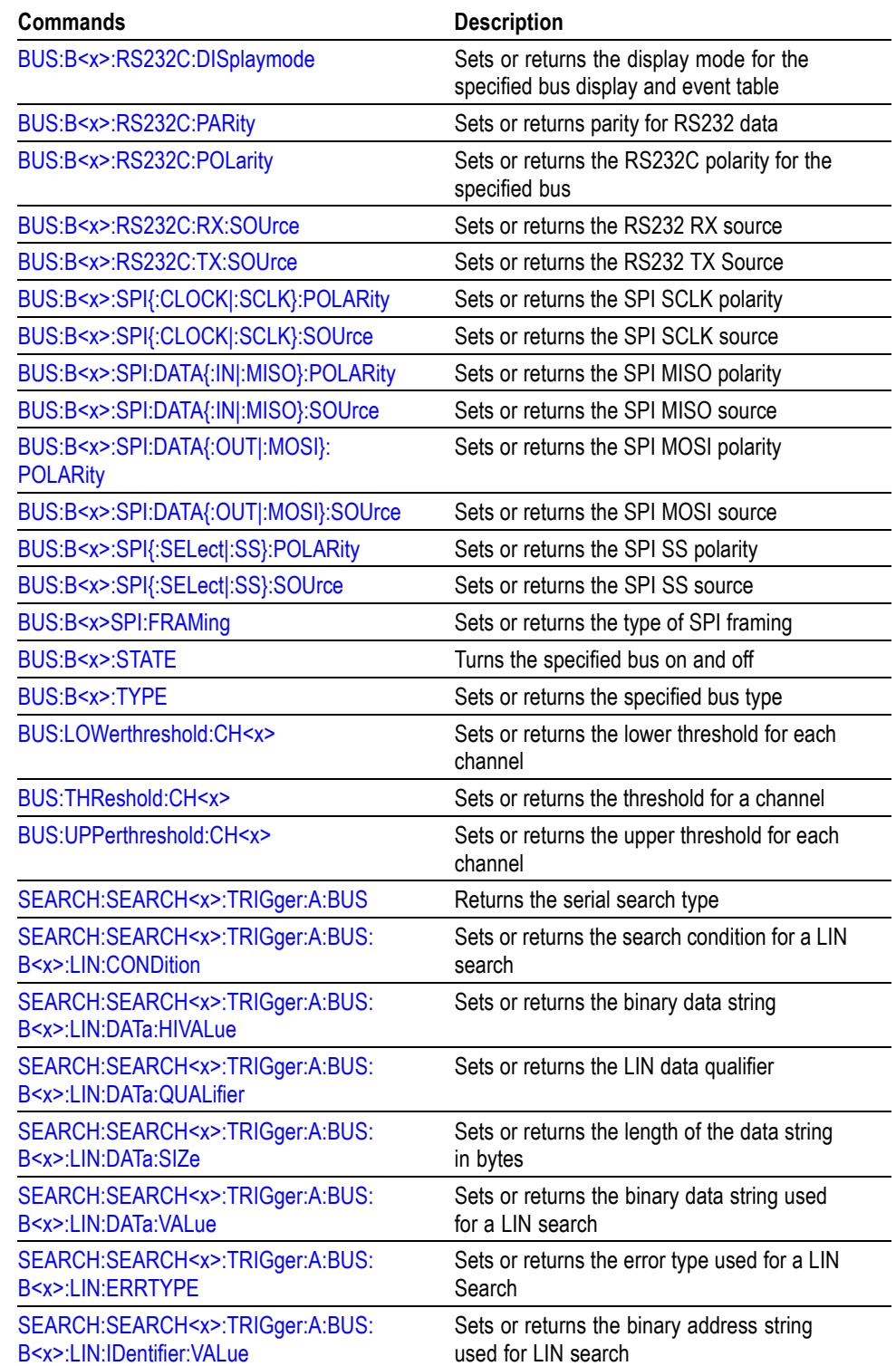

### **Table 2-15: Bus Commands (cont.)**

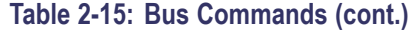

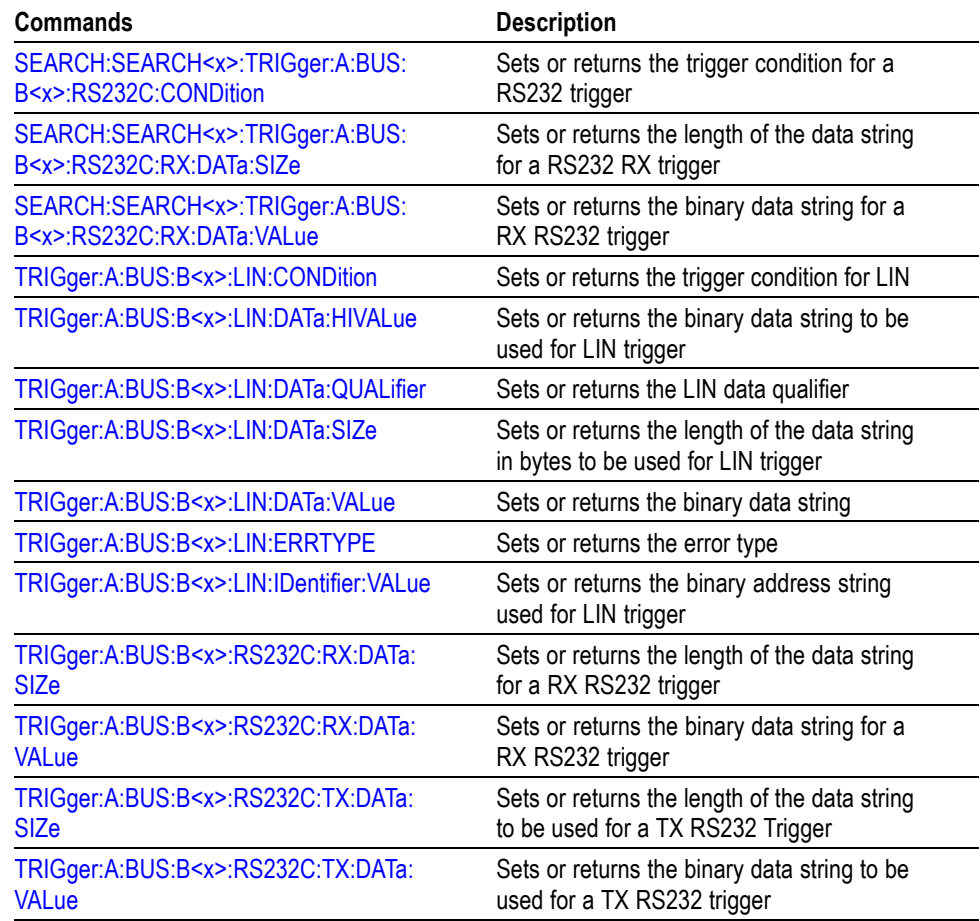

## <span id="page-25-0"></span>**Calibration and Diagnostic Command Group**

The Calibration and Diagnostic commands provide information about the current state of oscilloscope calibration. They also initiate internal signal path calibration (SPC) or execute diagnostic tests. Commands that are specific to factory calibration are not described in this manual. They are described in the Service manual, located on the DPO3000 Documentation CD-ROM in PDF format. You can also order a printed copy.

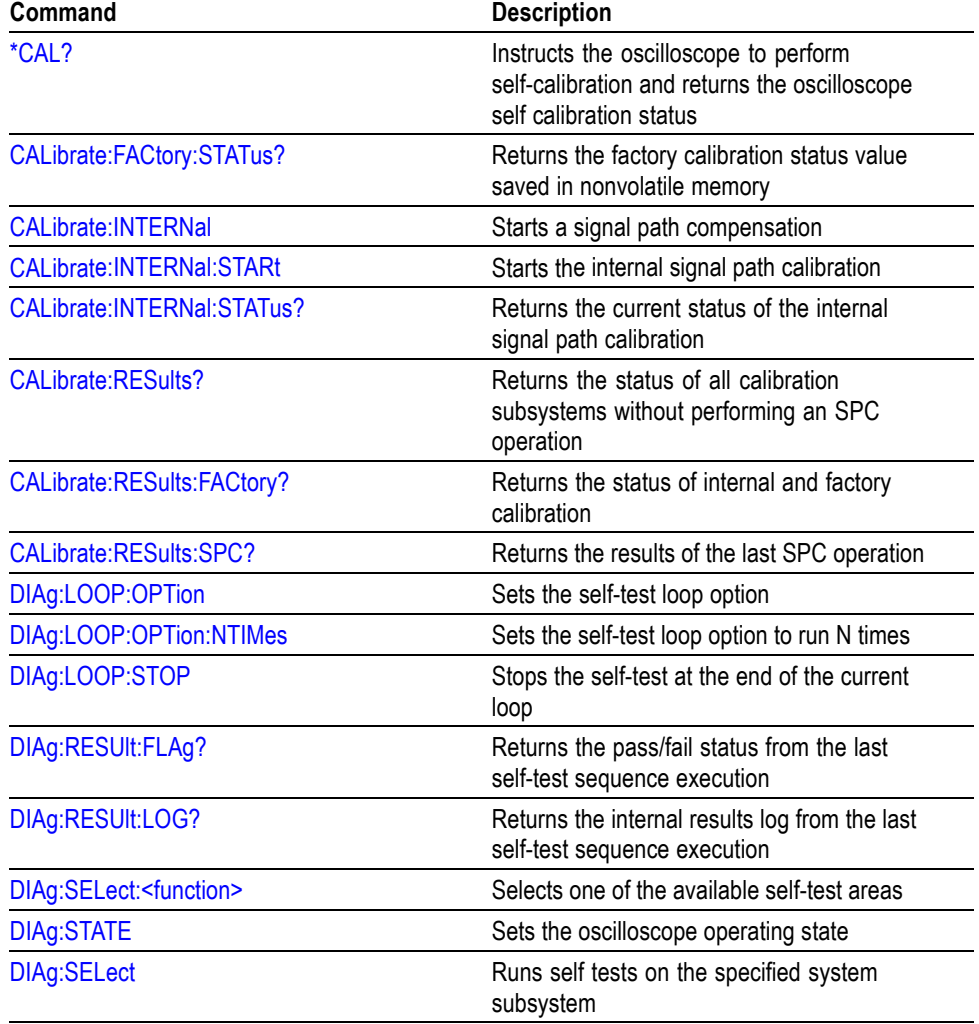

#### **Table 2-16: Calibration and Diagnostic Commands**

## <span id="page-26-0"></span>**Cursor Command Group**

Use the commands in the Cursor Command Group to control the cursor display and readout. You can use these commands to control the setups for cursor 1 and cursor 2, such as cursor position.

You can also use the commands to select one of the following cursor functions:

- Off. Turns off the display of all cursors.  $\mathcal{L}_{\mathcal{A}}$
- Waveform Cursors. Consists of two cursors. Waveform cursors enable you to  $\mathcal{L}_{\mathcal{A}}$ conveniently measure waveform amplitude and time.
- $\mathcal{L}_{\mathcal{A}}$ Screen Cursors. Consists of two pairs of independent horizontal and vertical cursors. You can use these cursors to indicate an arbitrary position within the waveform display area.

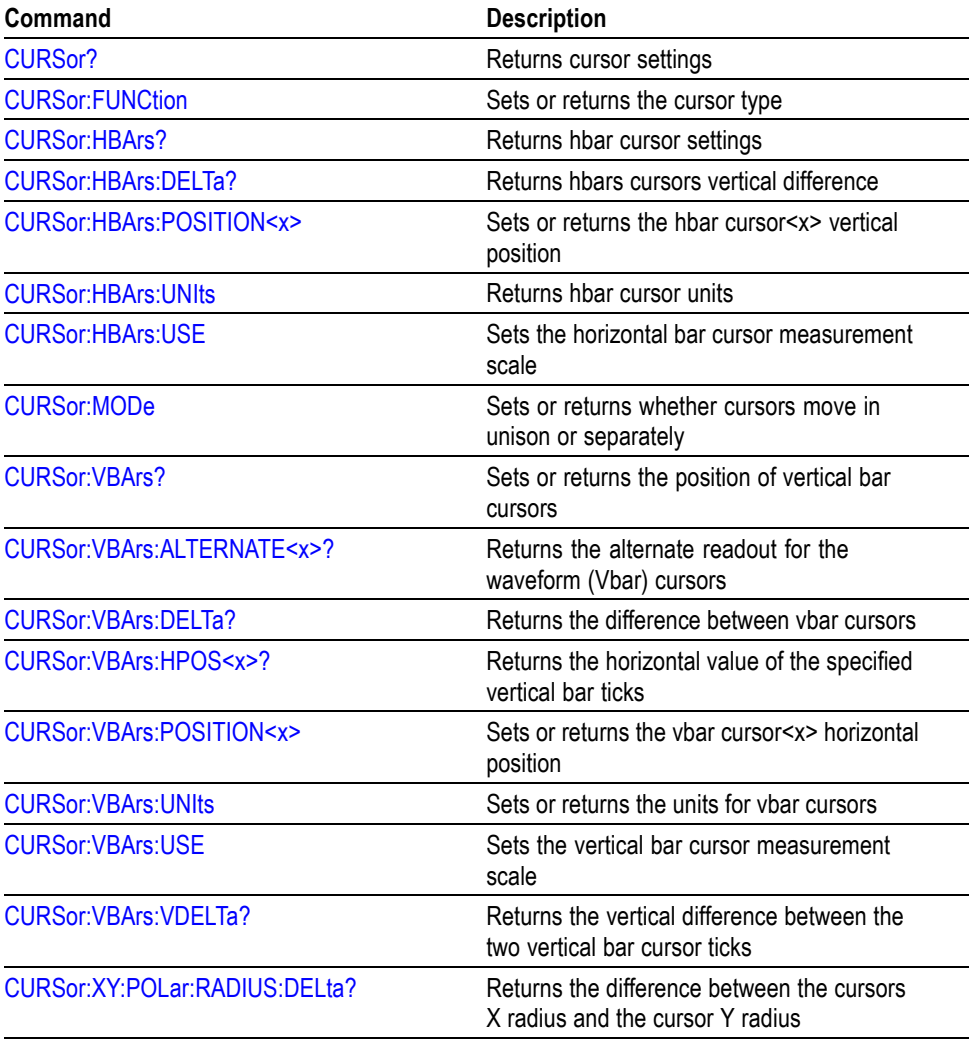

#### **Table 2-17: Cursor Commands**

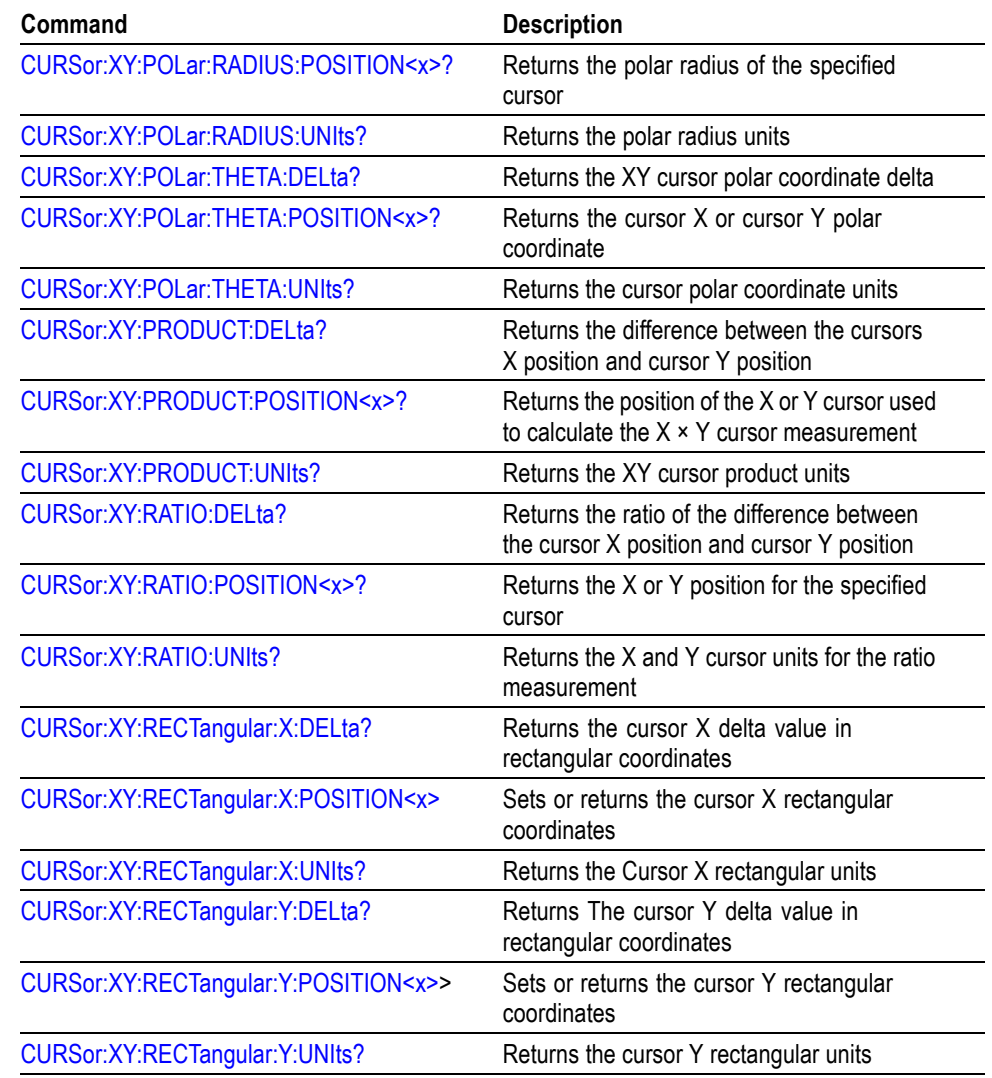

#### <span id="page-27-0"></span>**Table 2-17: Cursor Commands (cont.)**

## **Display Command Group**

Use the commands in the Display Command Group to change the graticule style, the displayed intensities, and to set the characteristics of the waveform display.

Use these commands to set the style that best displays your waveforms and graticule display properties. Note that the mode you choose globally affects all displayed waveforms.

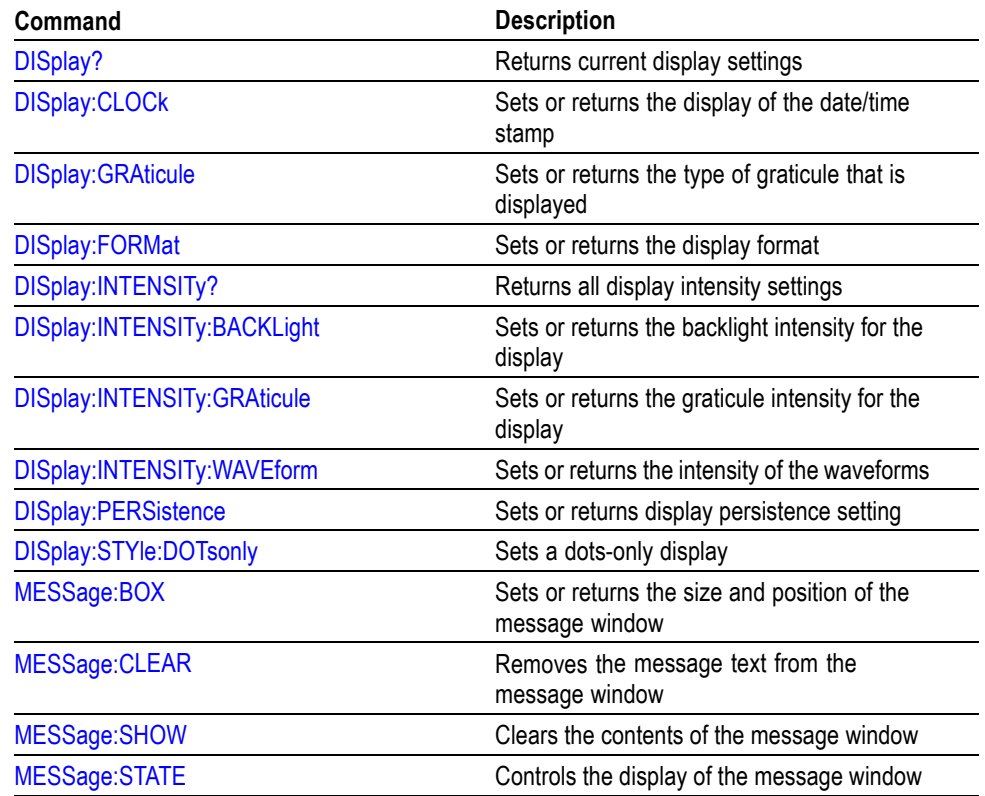

### <span id="page-28-0"></span>**Table 2-18: Display Commands**

## **Ethernet Command Group**

Use the commands in the Ethernet Command Group to set up the Ethernet remote interface.

#### **Table 2-19: Ethernet Commands**

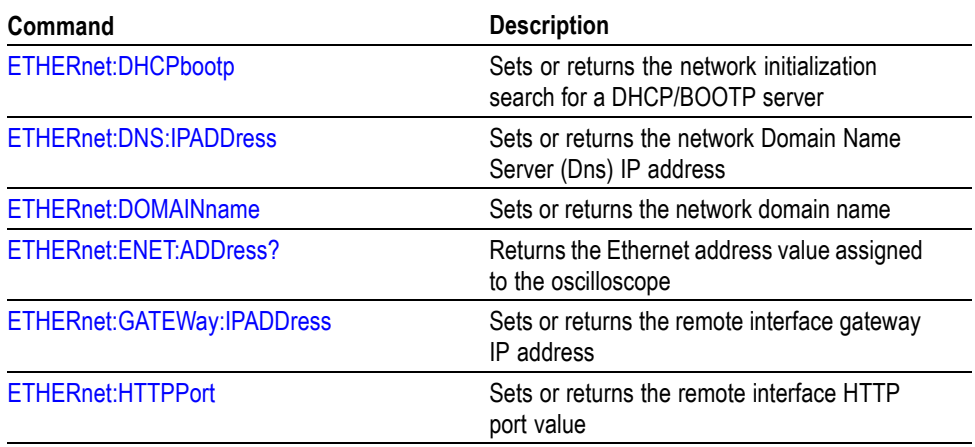

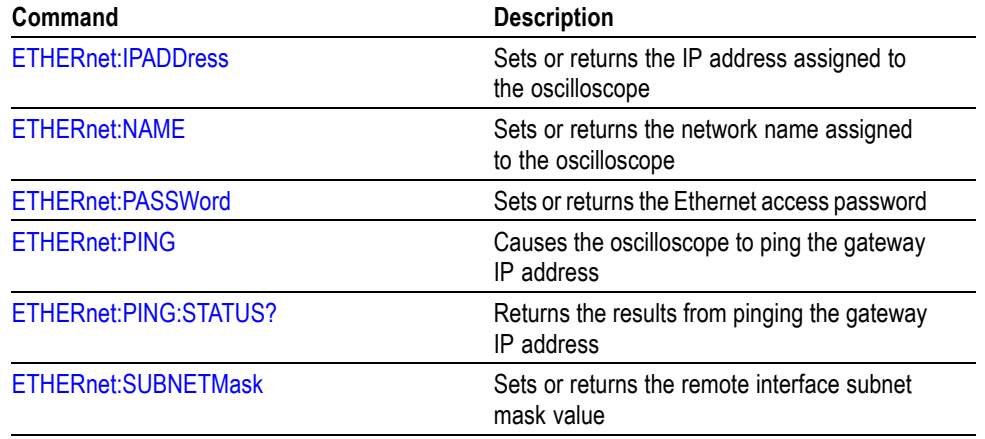

#### <span id="page-29-0"></span>**Table 2-19: Ethernet Commands (cont.)**

## **File System Command Group**

Use the commands in the File System Command Group to help you use USB media. You can use the commands to do the following:

- List the contents of a directory  $\mathbb{R}^2$
- п Create and delete directories
- $\overline{\phantom{a}}$ Create, read, rename, or delete a file
- Format media **T**

When using these commands, keep the following points in mind:

- $\overline{\phantom{a}}$ File arguments are always enclosed within double quotes: "E:/MYDIR/TEK00001.SET"
- $\Box$ File names follow the non-case sensitive, MSDOS format: [DRIVE:][\PATH\]filename
- Path separators may be either forward slashes  $($ ) or back slashes  $($  \)  $\mathbf{r}$

*NOTE. Using back slash as a path separator may produce some unexpected results, depending on how your application treats escaped characters. Many applications recognize the sequence of back slash followed by an alphabetic character as an escaped character, and, as such, interpret that alphabetic character as a control character. For example, the sequence "\n" may be interpreted as a newline character; "\t" may be interpreted as a tab character. To ensure that this interpretation does not occur, you can use double back slashes. For example, "E:\\testfile.txt".*

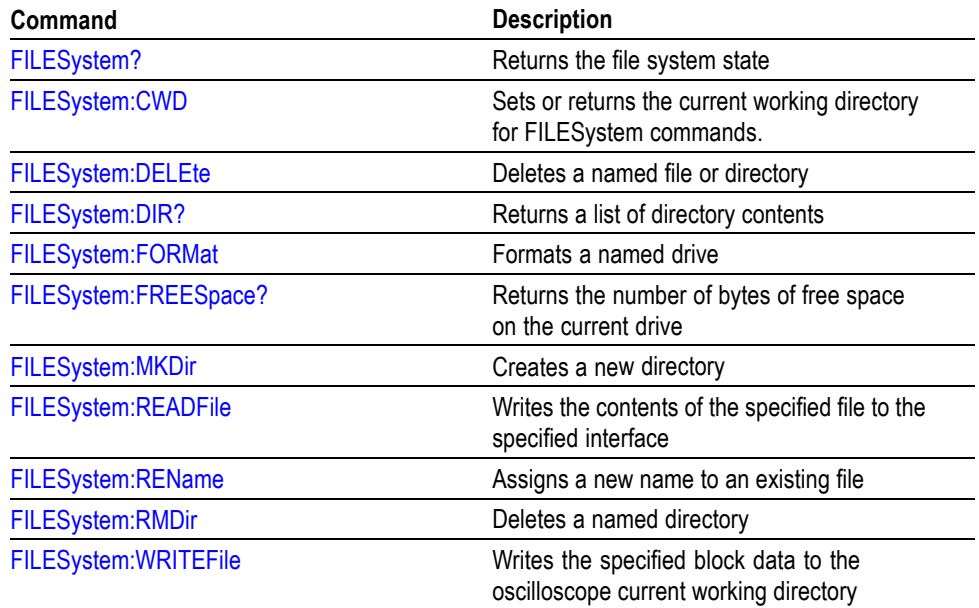

### <span id="page-30-0"></span>**Table 2-20: File System Commands**

## **Hard Copy Command Group**

Use the commands in the Hard Copy Command Group to make hard copies.

#### **Table 2-21: Hard Copy Commands**

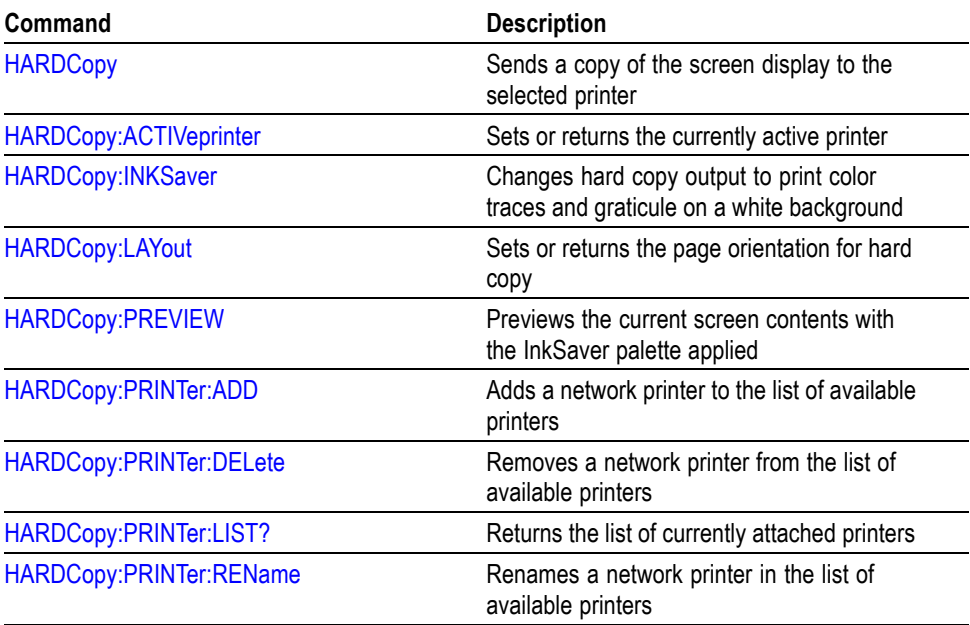

## <span id="page-31-0"></span>**Horizontal Command Group**

Use the commands in the Horizontal Command Group to control the oscilloscope time bases. You can set the time-per-division of the main time base. You can also use the Horizontal commands to set the scale, horizontal position, and reference of the time base.

#### **Table 2-22: Horizontal Commands**

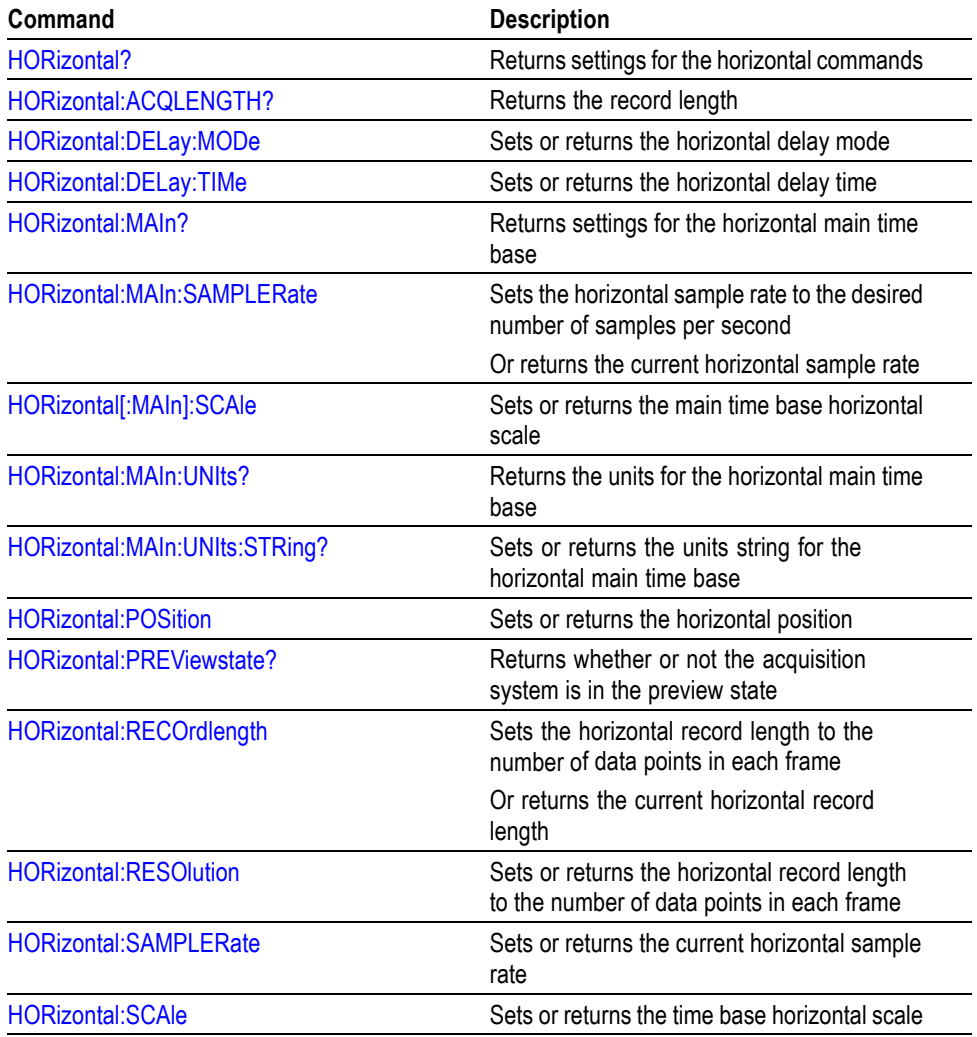

## **Mark Command Group**

Use the commands in the Mark Command Group to identify areas of the acquired waveform that warrant further investigation.

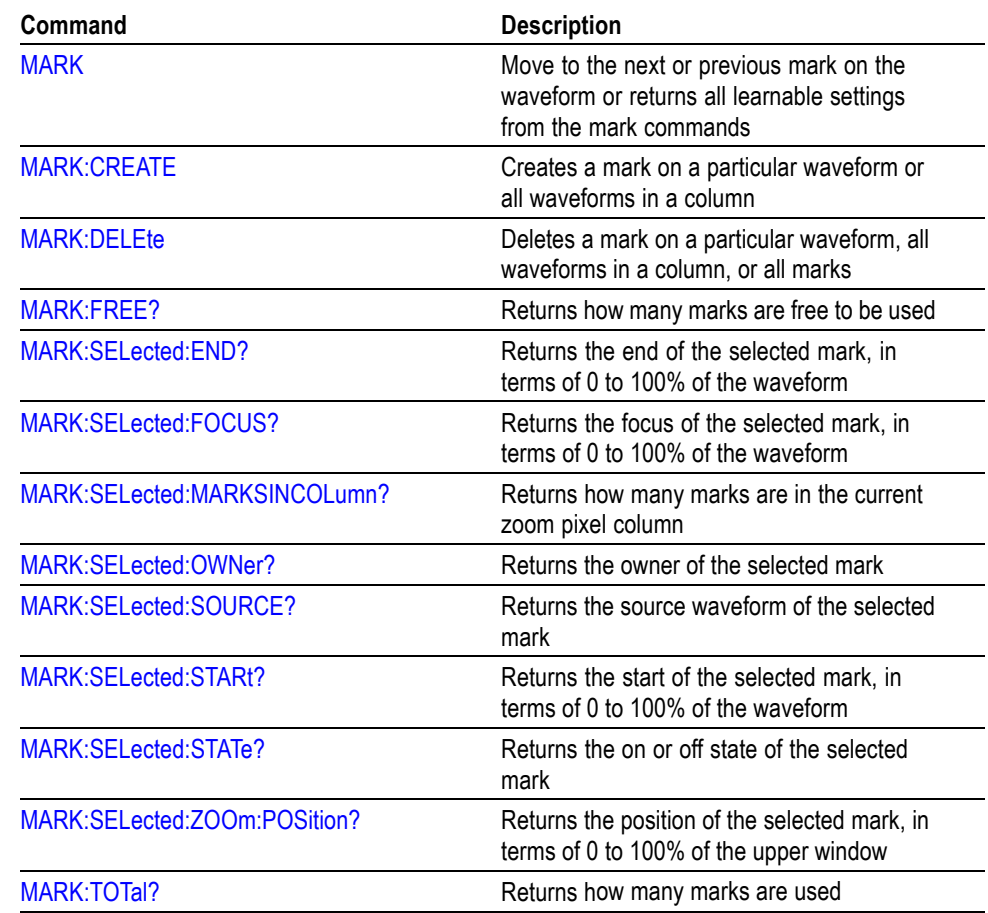

### **Table 2-23: Mark Commands**

## <span id="page-33-0"></span>**Math Command Group**

Use the commands in the Math Command Group to create and define a math waveform. Use the available math functions to define your math waveform.

The math waveform you create depends on sources listed in the math expression. If you change these sources, the math waveform you previously defined will be affected.

Math expressions can be simple, containing no mathematical computation, such as CH1, which specifies that a waveform shows the signal source of Channel 1. Math expressions can also be complex, consisting of up to 128 characters and comprising many sources, functions, and operands.

The acquisition of a live waveform can stop for several reasons: You can turn off the channel, stop the waveform, or stop the trigger. When you turn off the channel, math continues and data is acquired but is not displayed. When you stop either the waveform or the trigger, the math calculation stops, and the last math calculation performed is displayed.

When a live waveform update or reference waveform is altered, math waveforms containing those waveforms as sources are also updated to reflect the changes. Remember that sources must exist, but do not need to be displayed, to be used in and to update math waveforms.

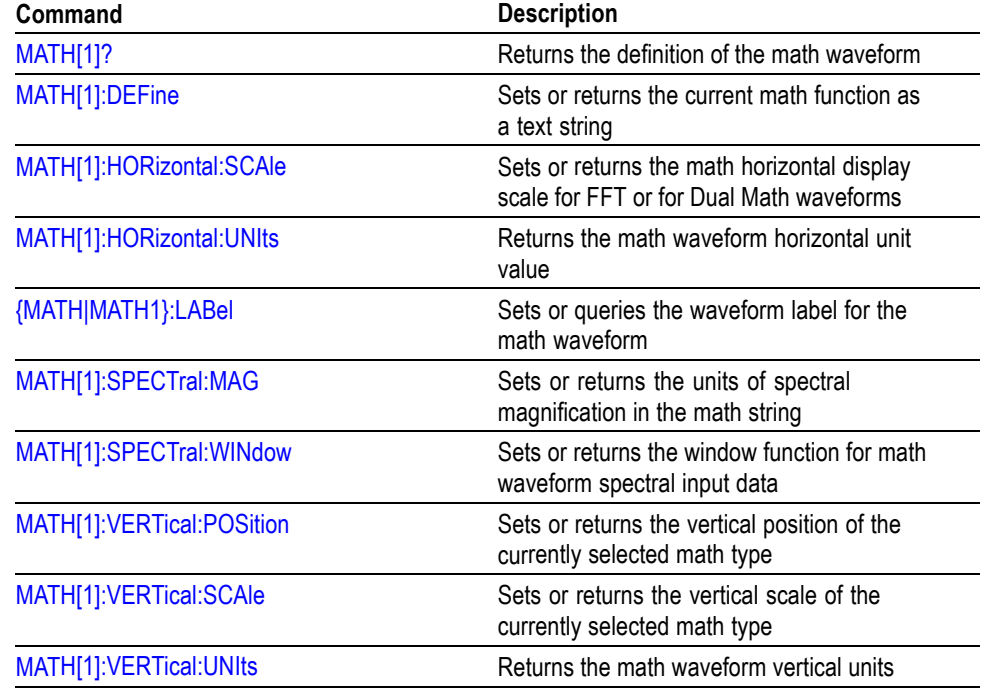

#### **Table 2-24: Math Commands**

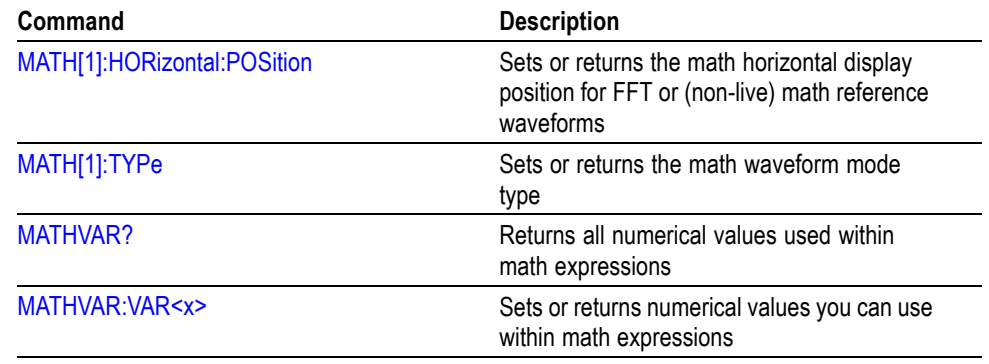

#### <span id="page-34-0"></span>**Table 2-24: Math Commands (cont.)**

## **Measurement Command Group**

Use the commands in the Measurement Command Group to control the automated measurement system.

Up to four automated measurements can be displayed on the screen. In the commands, these measurement readouts are named MEAS $\langle x \rangle$ , where  $\langle x \rangle$  is the measurement number.

In addition to the four displayed measurements, the measurement commands let you specify an additional measurement, IMMed. The immediate measurement has no front-panel equivalent. Immediate measurements are never displayed. Because they are computed only when needed, immediate measurements slow the waveform update rate less than displayed measurements.

Whether you use displayed or immediate measurements, use the VALue query to obtain measurement results.

Measurement commands can set and query measurement parameters. You can assign some parameters, such as waveform sources, differently for each measurement. Other parameters, such as reference levels, have only one value, which applies to all measurements.

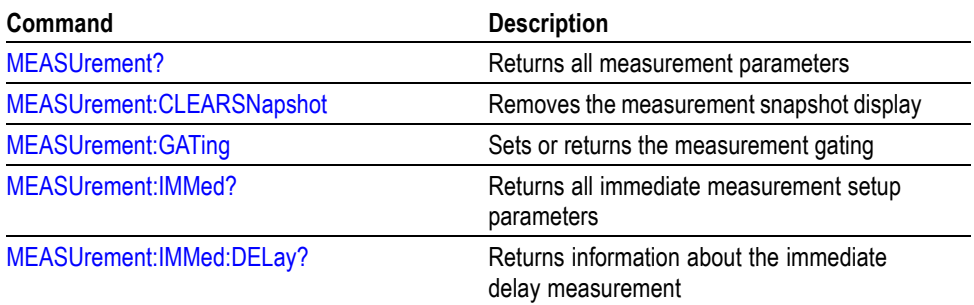

#### **Table 2-25: Measurement Commands**

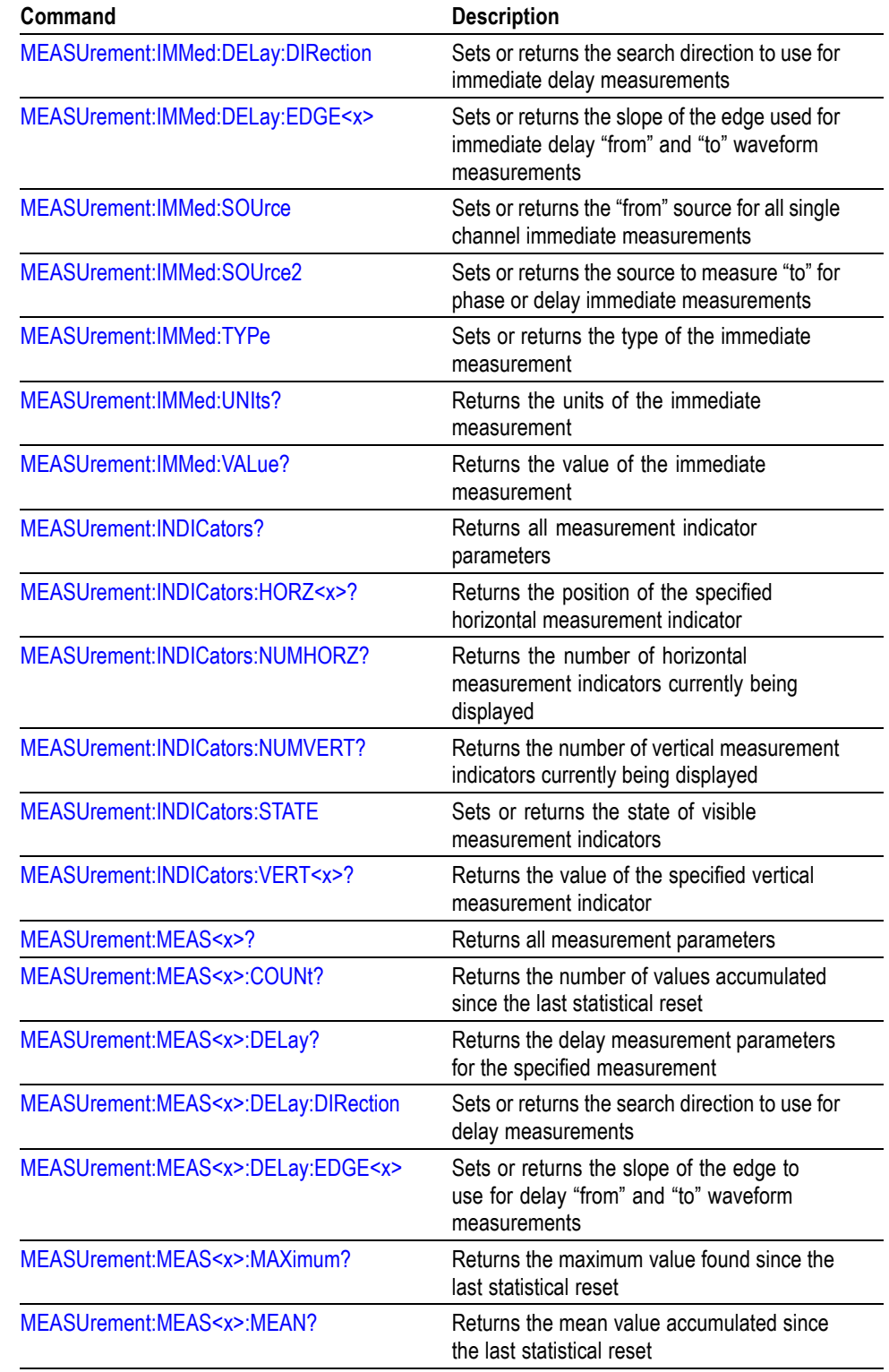

#### **Table 2-25: Measurement Commands (cont.)**
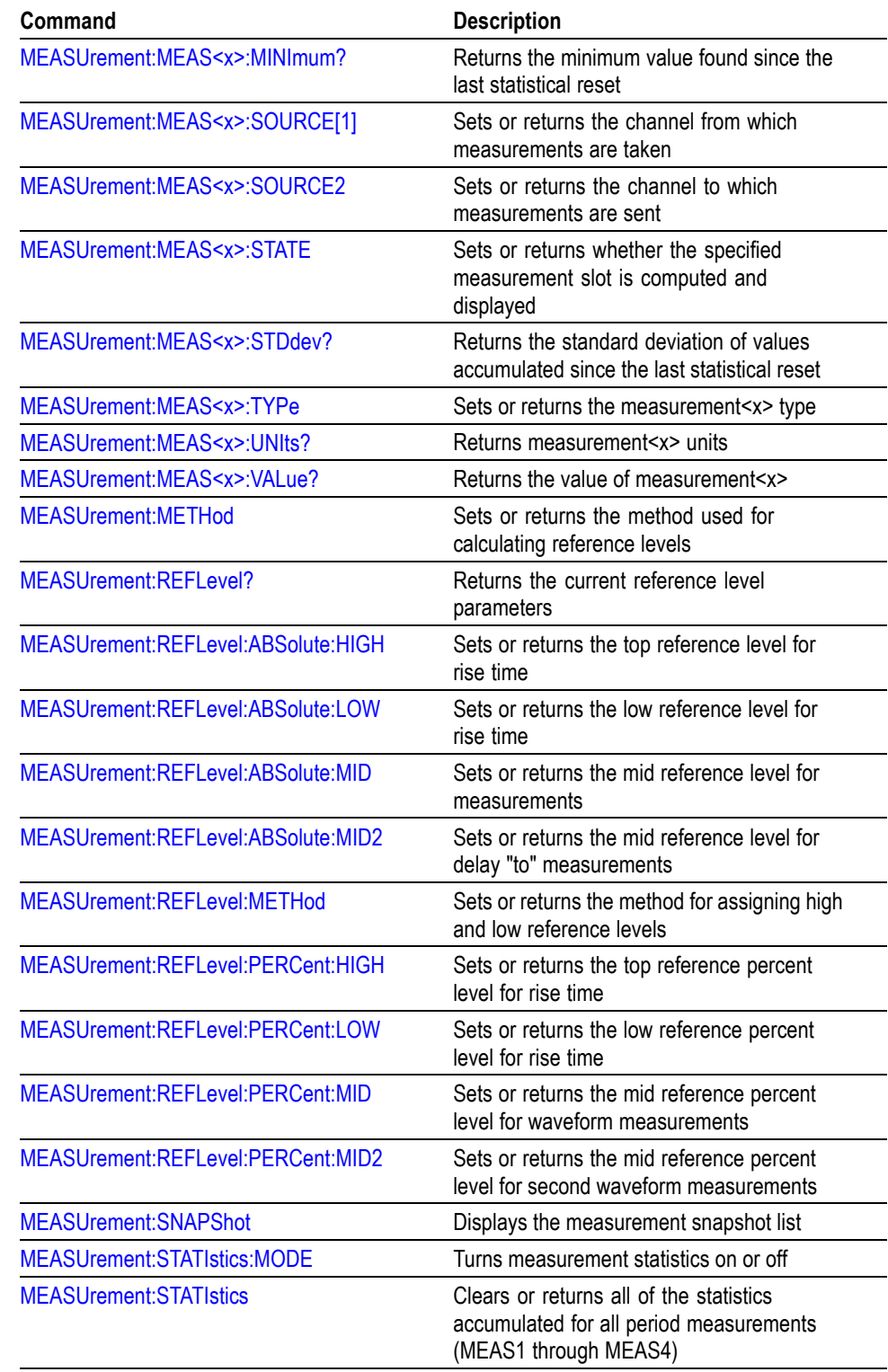

### **Table 2-25: Measurement Commands (cont.)**

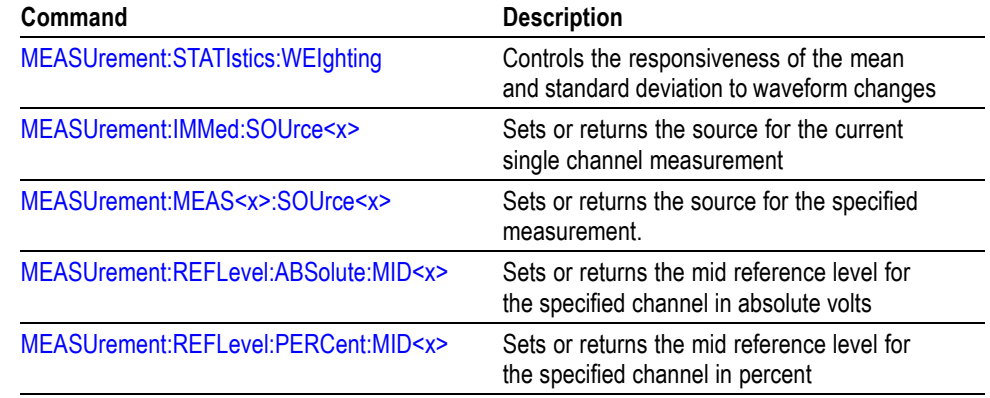

#### **Table 2-25: Measurement Commands (cont.)**

### **Miscellaneous Command Group**

Use the commands in the Miscellaneous Command Group to perform actions that do not fit into other categories.

Several commands and queries are common to all 488.2-1987 devices. The 488.2-1987 standard defines these commands. The common commands begin with an asterisk (\*) character.

#### **Table 2-26: Miscellaneous Commands**

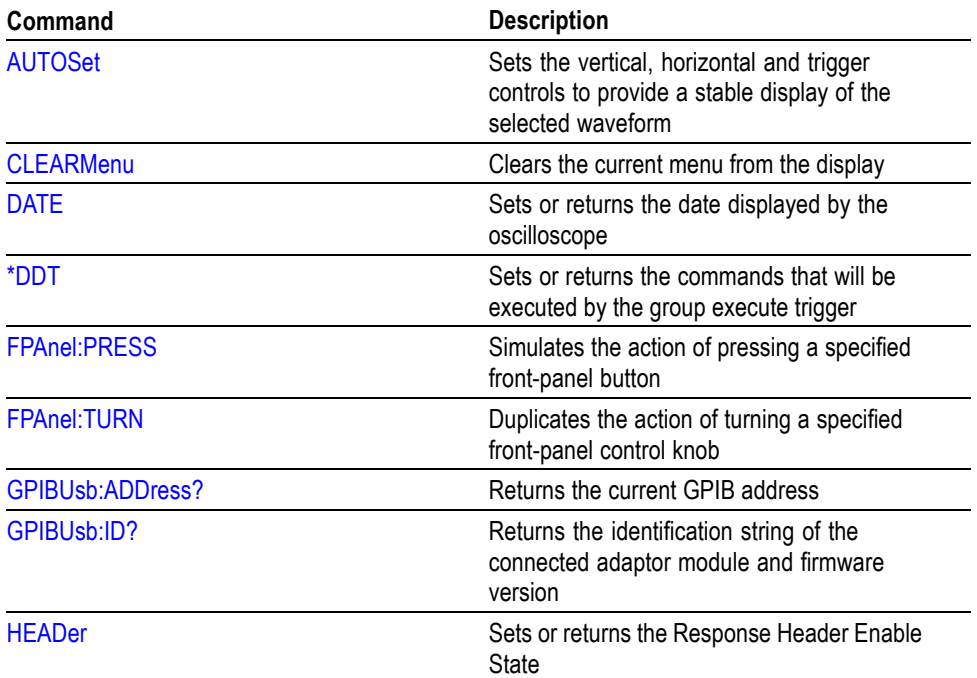

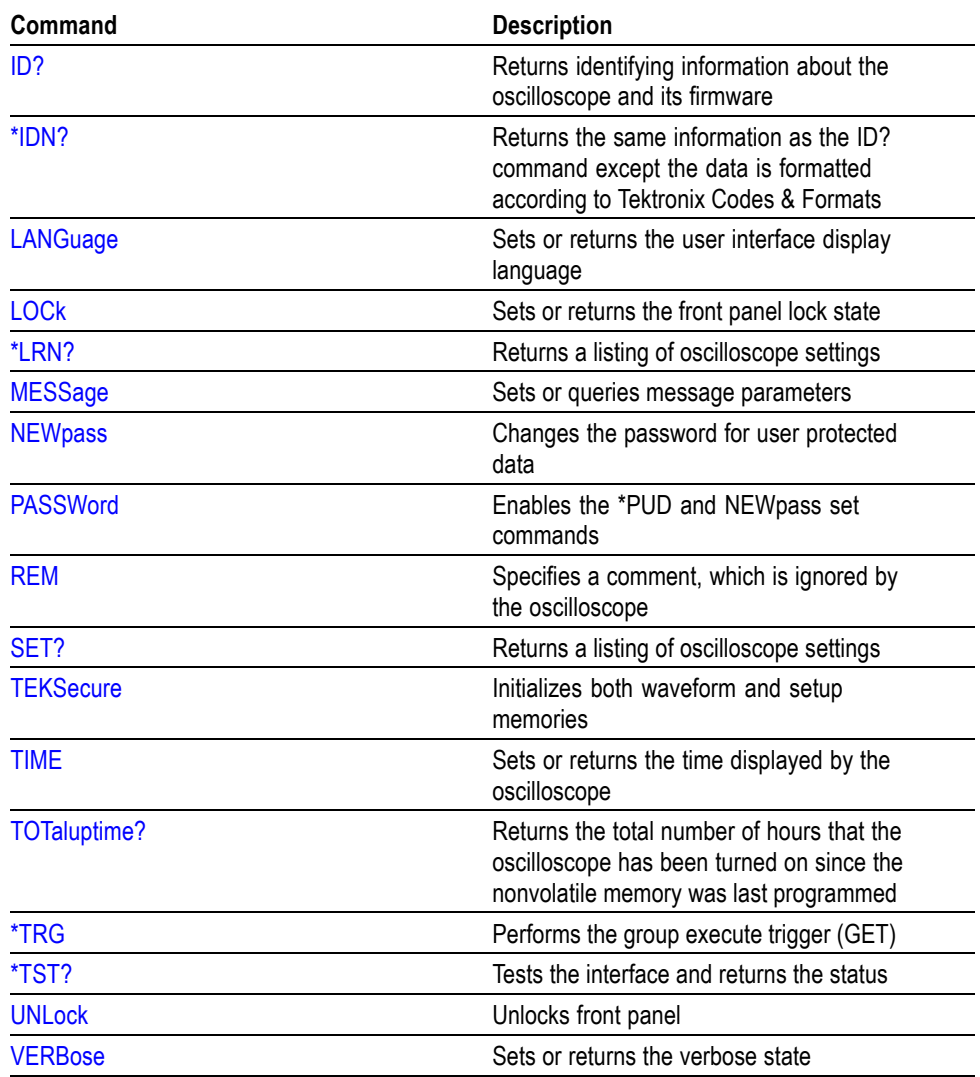

#### **Table 2-26: Miscellaneous Commands (cont.)**

## **Save and Recall Command Group**

Use the commands in the Save and Recall Command Group to store and retrieve internal waveforms and settings. When you save a setup, you save all the settings of the oscilloscope. When you recall a setup, the oscilloscope restores itself to the state it was in when you originally saved the setting.

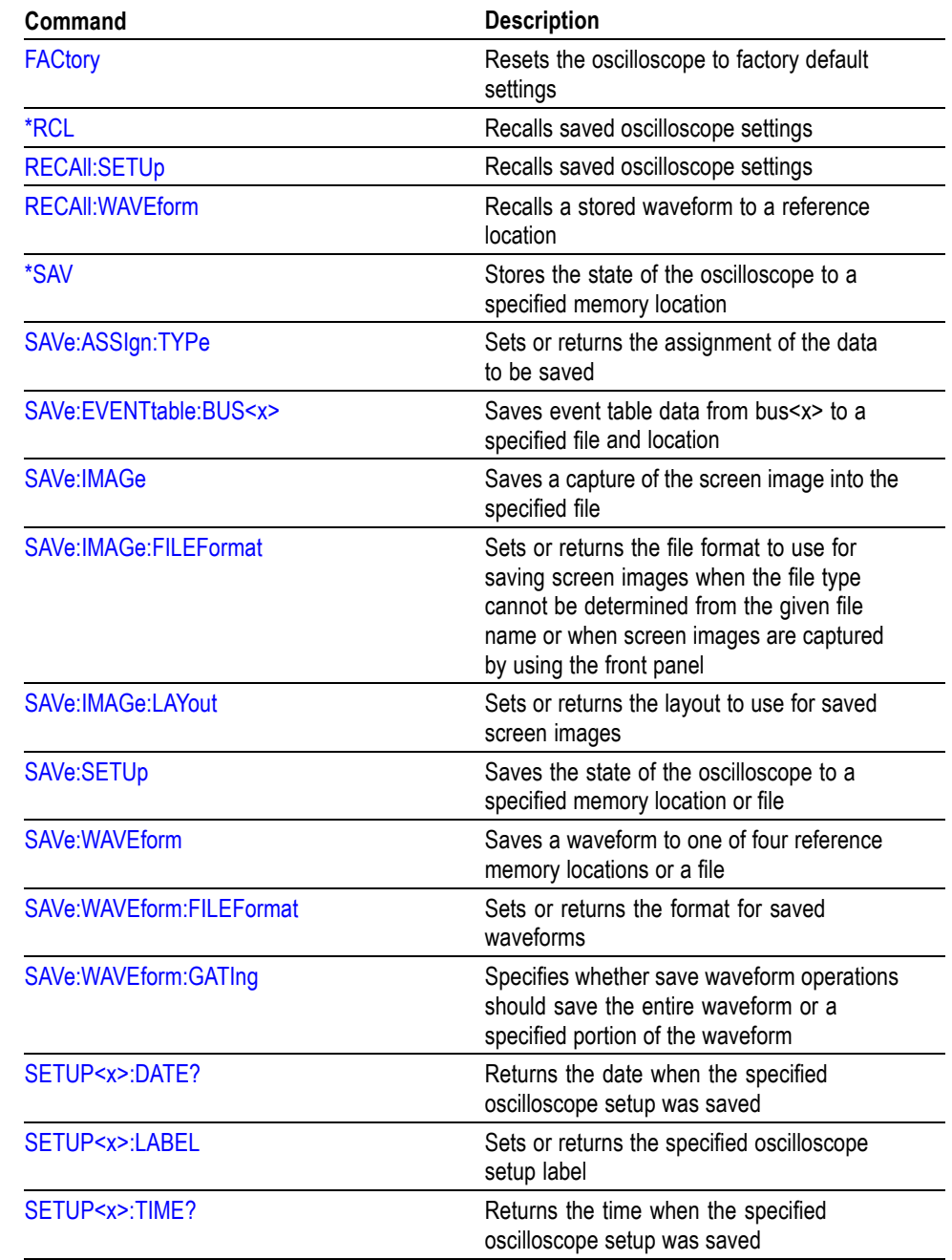

#### **Table 2-27: Save and Recall Commands**

## **Search Command Group**

Use the commands in the Search Commands Group to seek out information in waveform records.

#### **Search Commands**

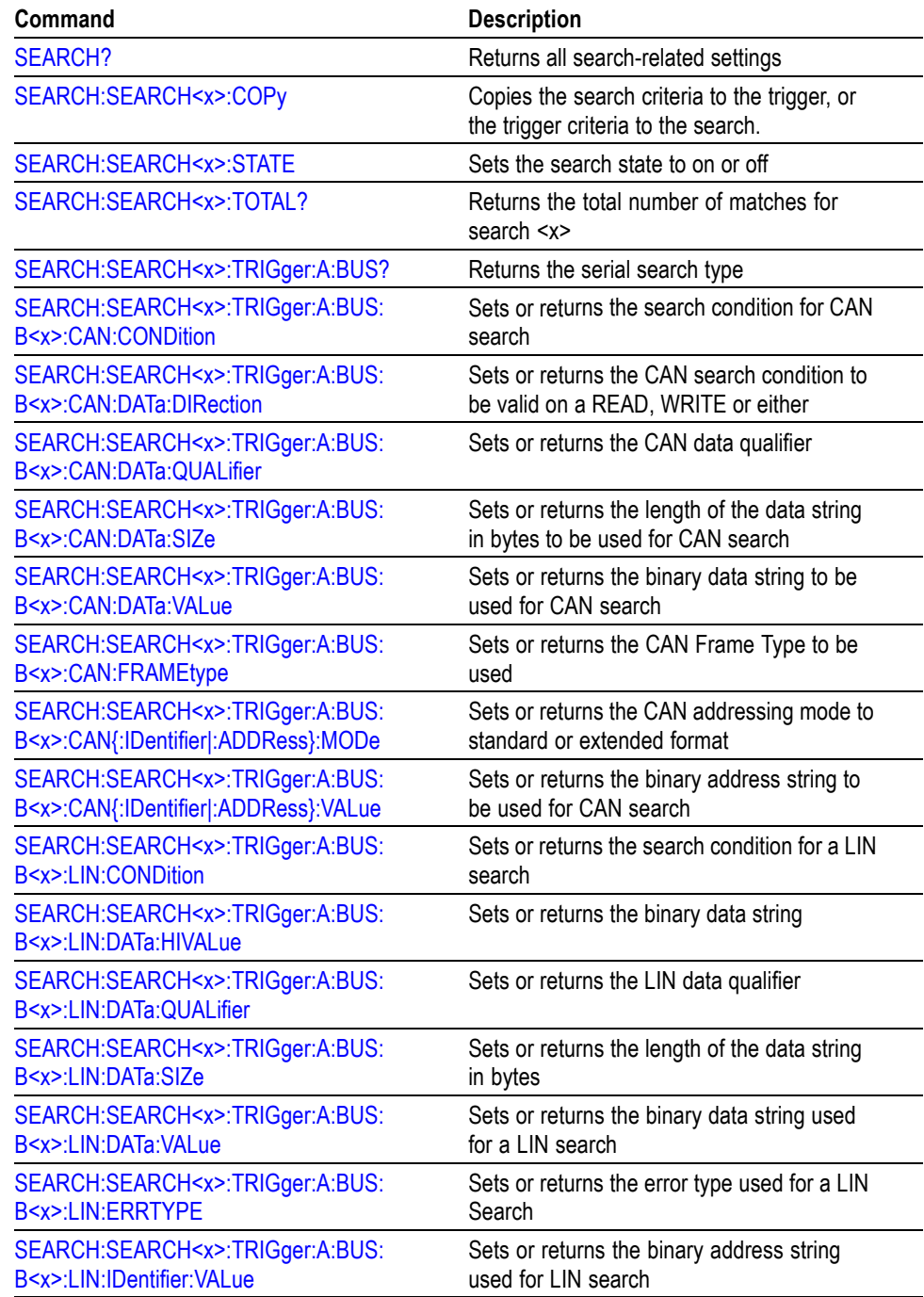

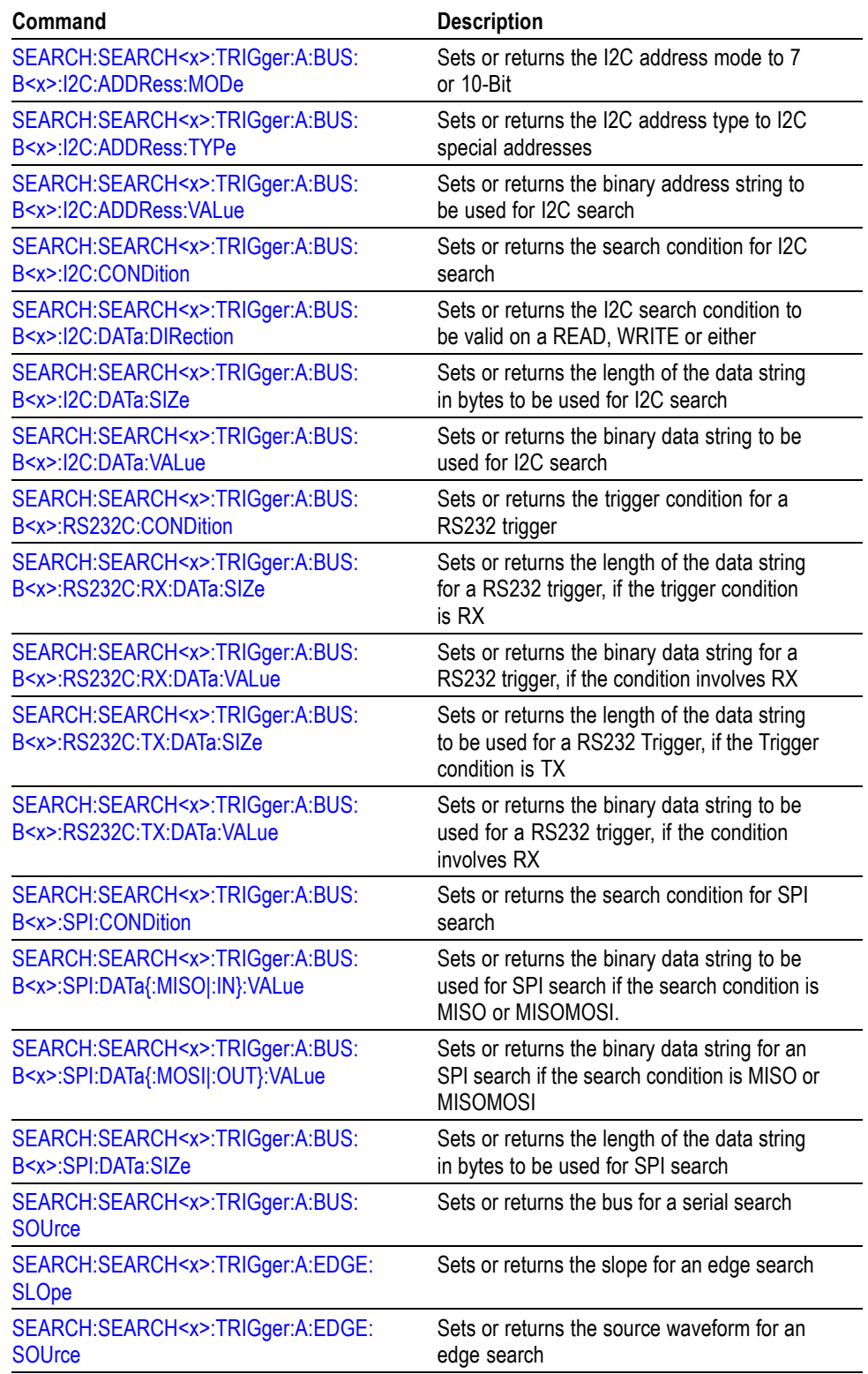

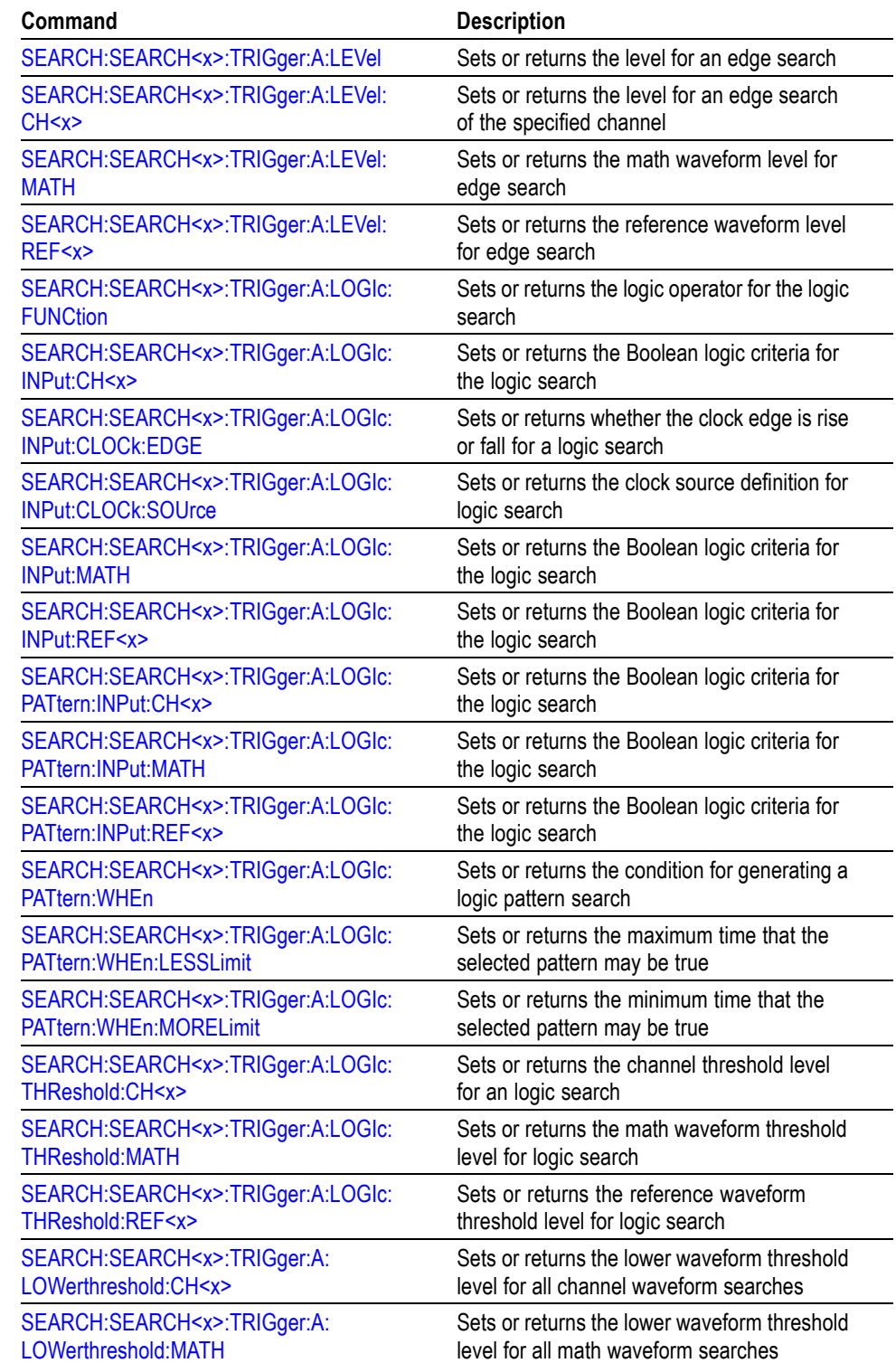

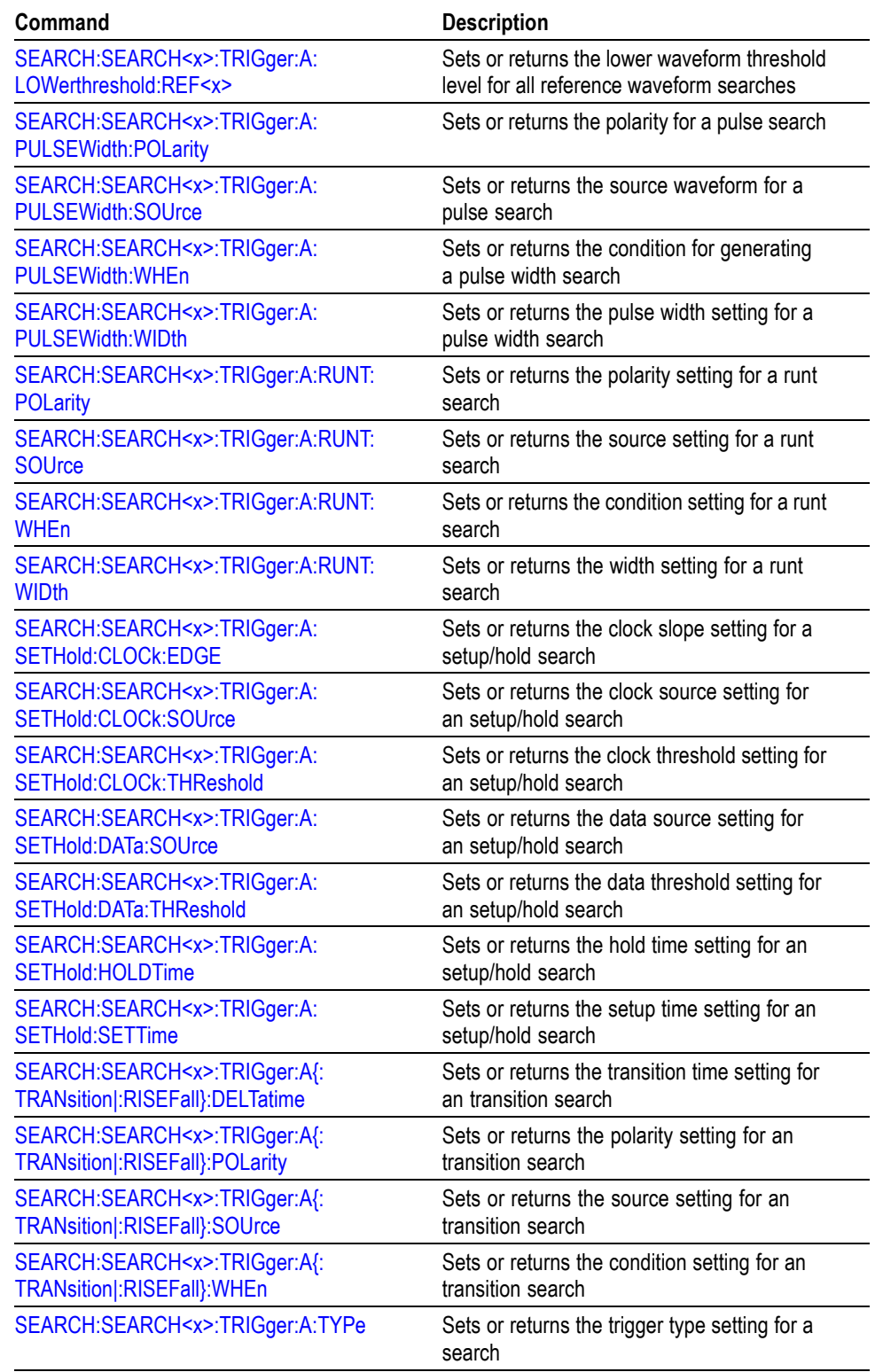

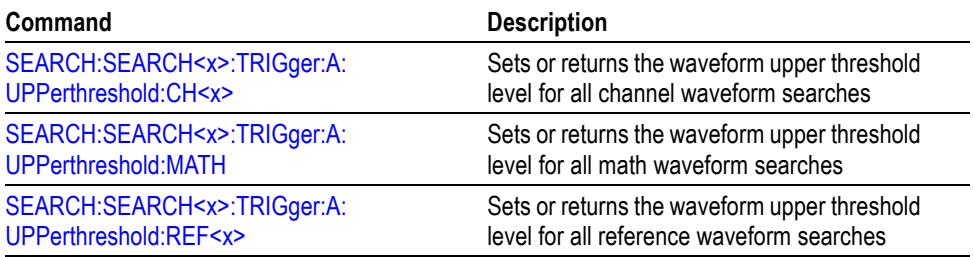

## **Status and Error Command Group**

Use the commands in the Status and Error Command Group to determine the status of the oscilloscope and control events.

Several commands and queries used with the oscilloscope are common to all IEEE488.2 compliant devices. The IEEE Std 488.2-1987 defines these commands and queries. The common commands begin with an asterisk (\*) character.

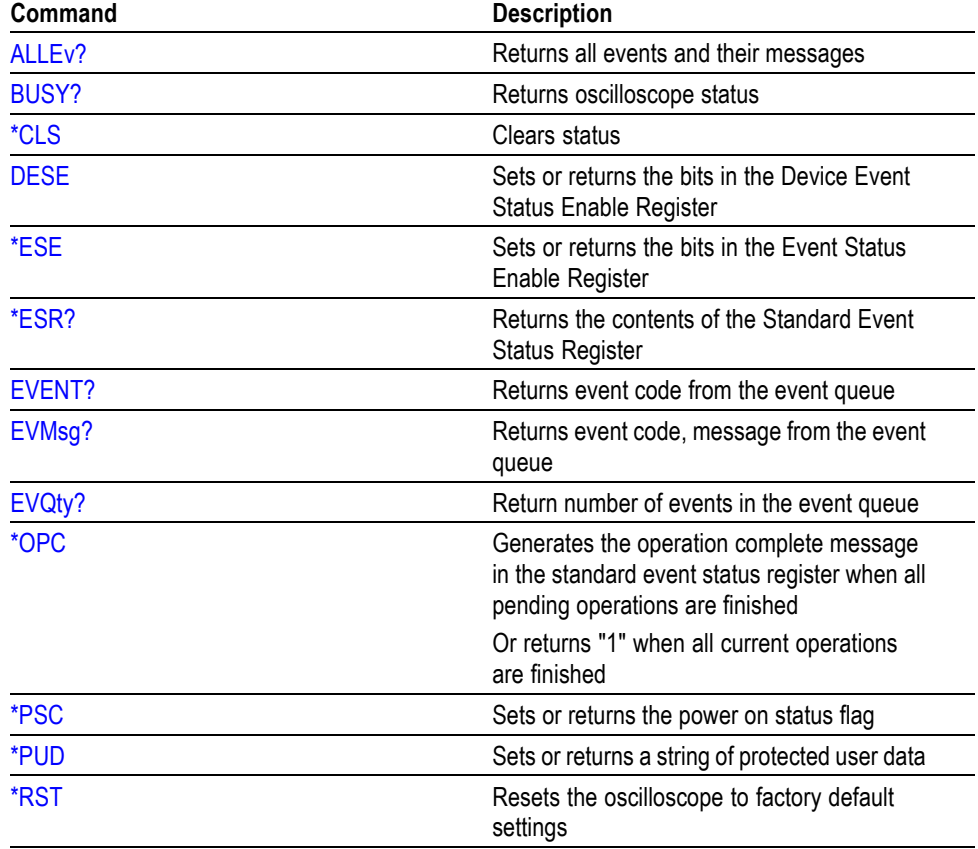

#### **Table 2-28: Status and Error Commands**

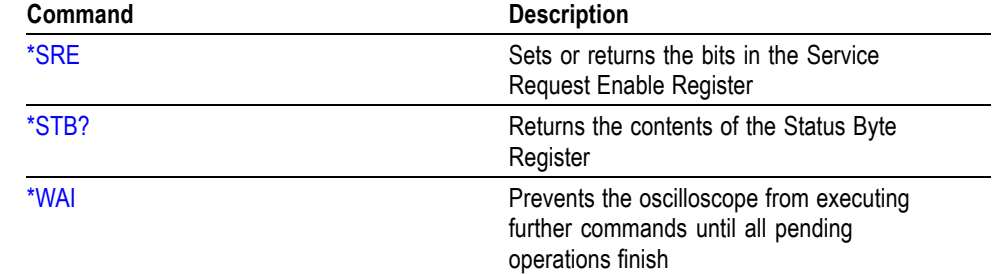

#### **Table 2-28: Status and Error Commands (cont.)**

## **Trigger Command Group**

Use the commands in the Trigger Command Group to control all aspects of triggering for the oscilloscope.

There are two triggers: A and B. Where appropriate, this command set has parallel construction between triggers.

You can set the A or B triggers to edge mode. Edge triggering lets you display a waveform at or near the point where the signal passes through a voltage level of your choosing.

You can also set A triggers to pulse, logic, or video modes. With pulse triggering, the oscilloscope triggers whenever it detects a pulse of a certain width or height. Logic triggering lets you logically combine the signals on one or channels. The oscilloscope then triggers when it detects a certain combination of signal levels. Video triggering enables you to trigger on the most common Standard Definition video standards.

#### **Table 2-29: Trigger Commands**

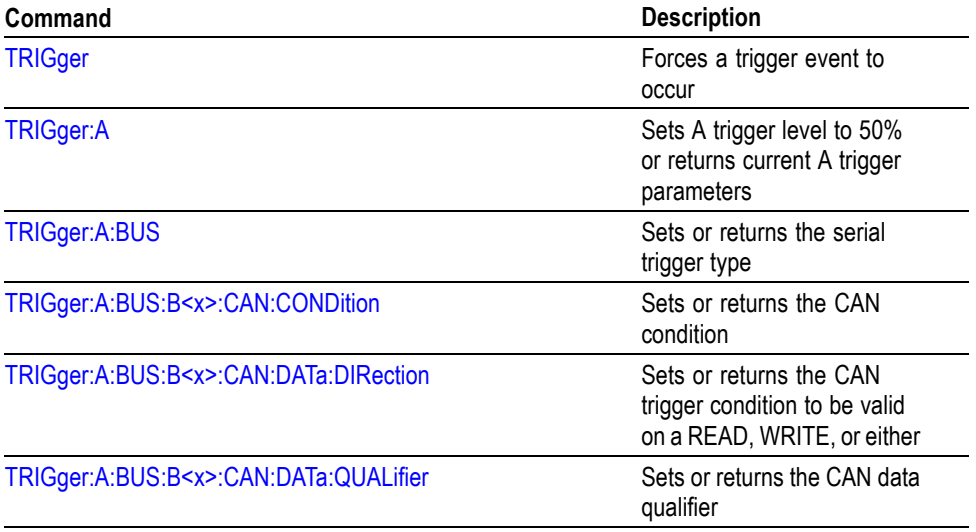

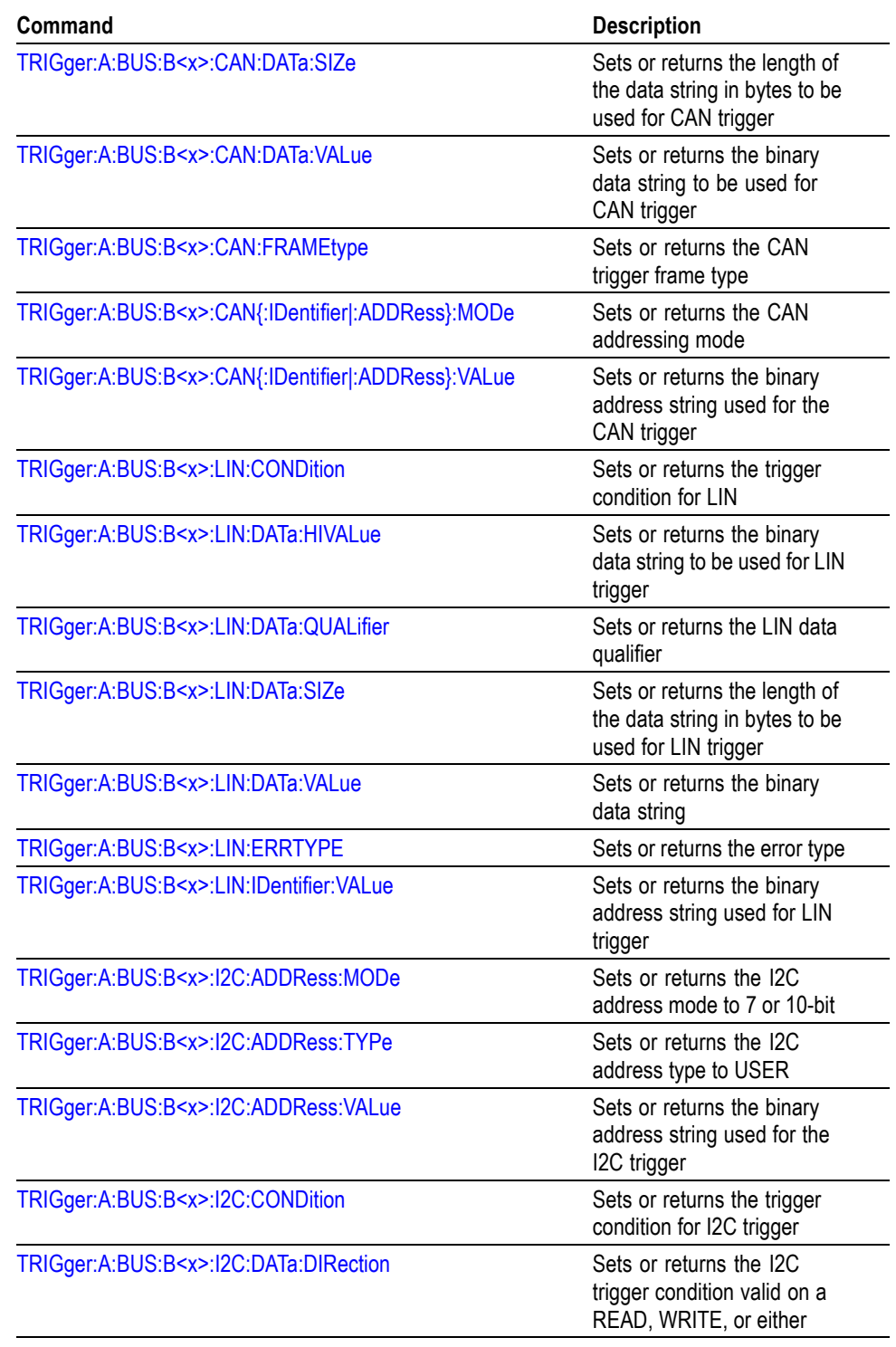

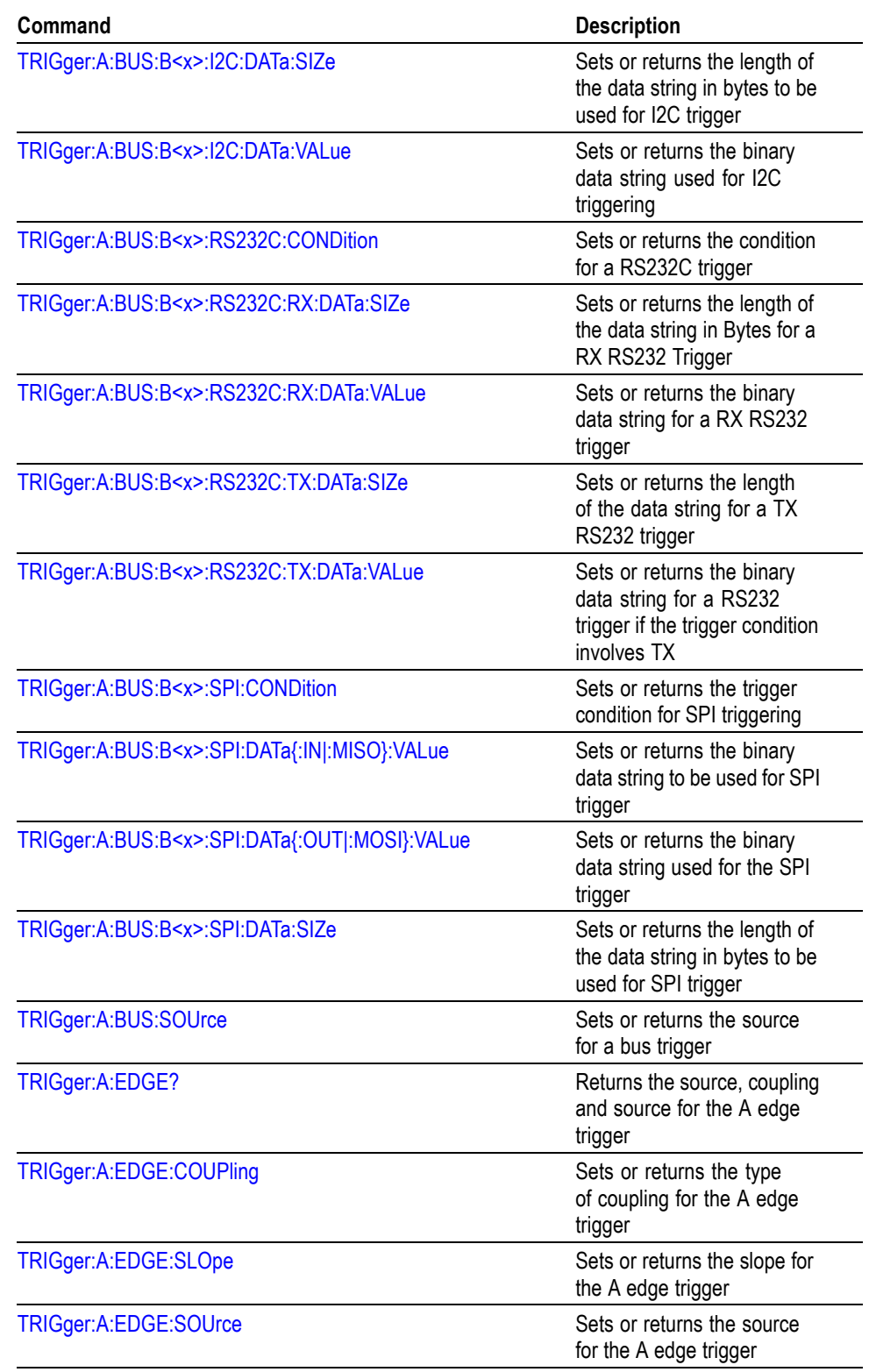

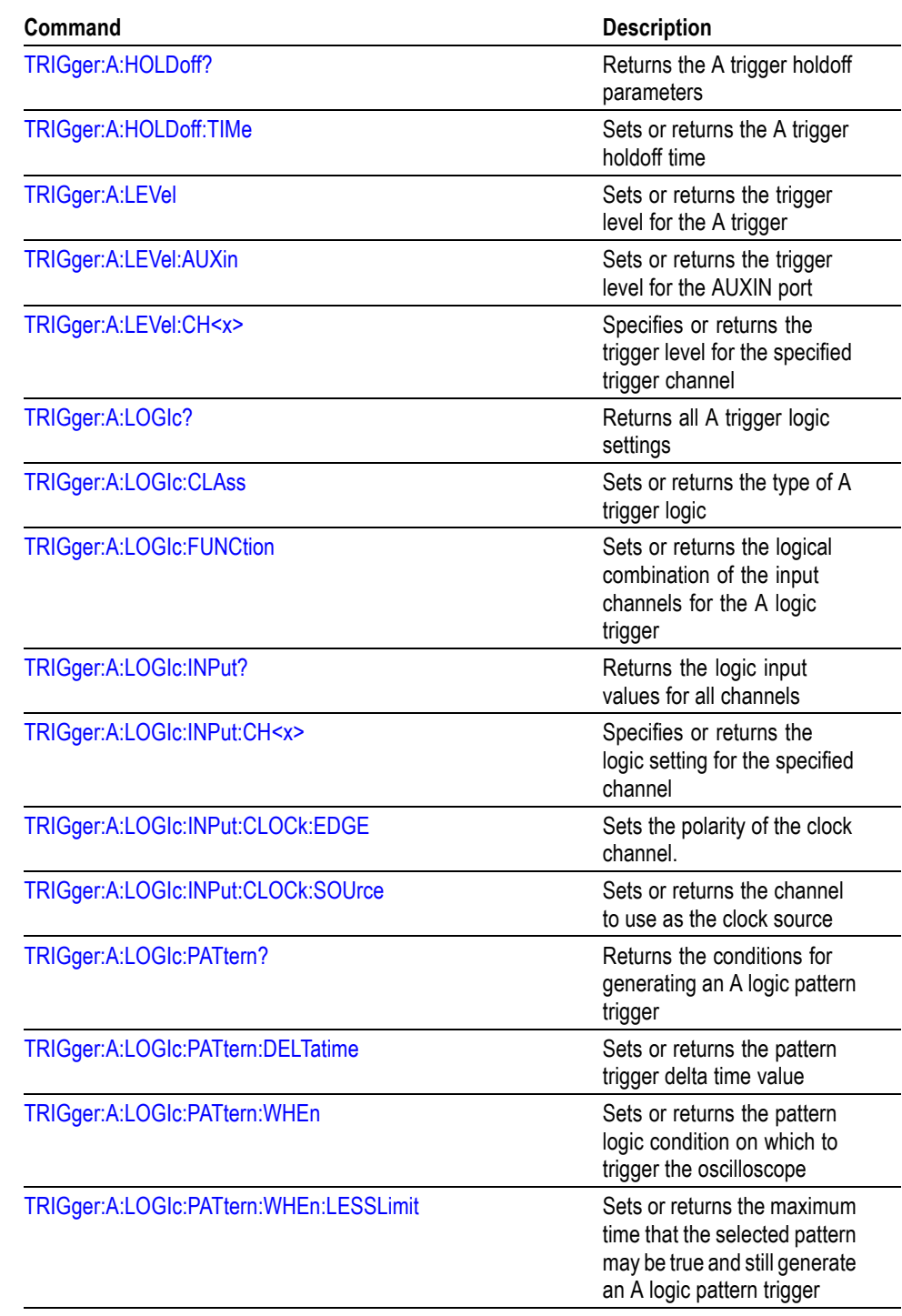

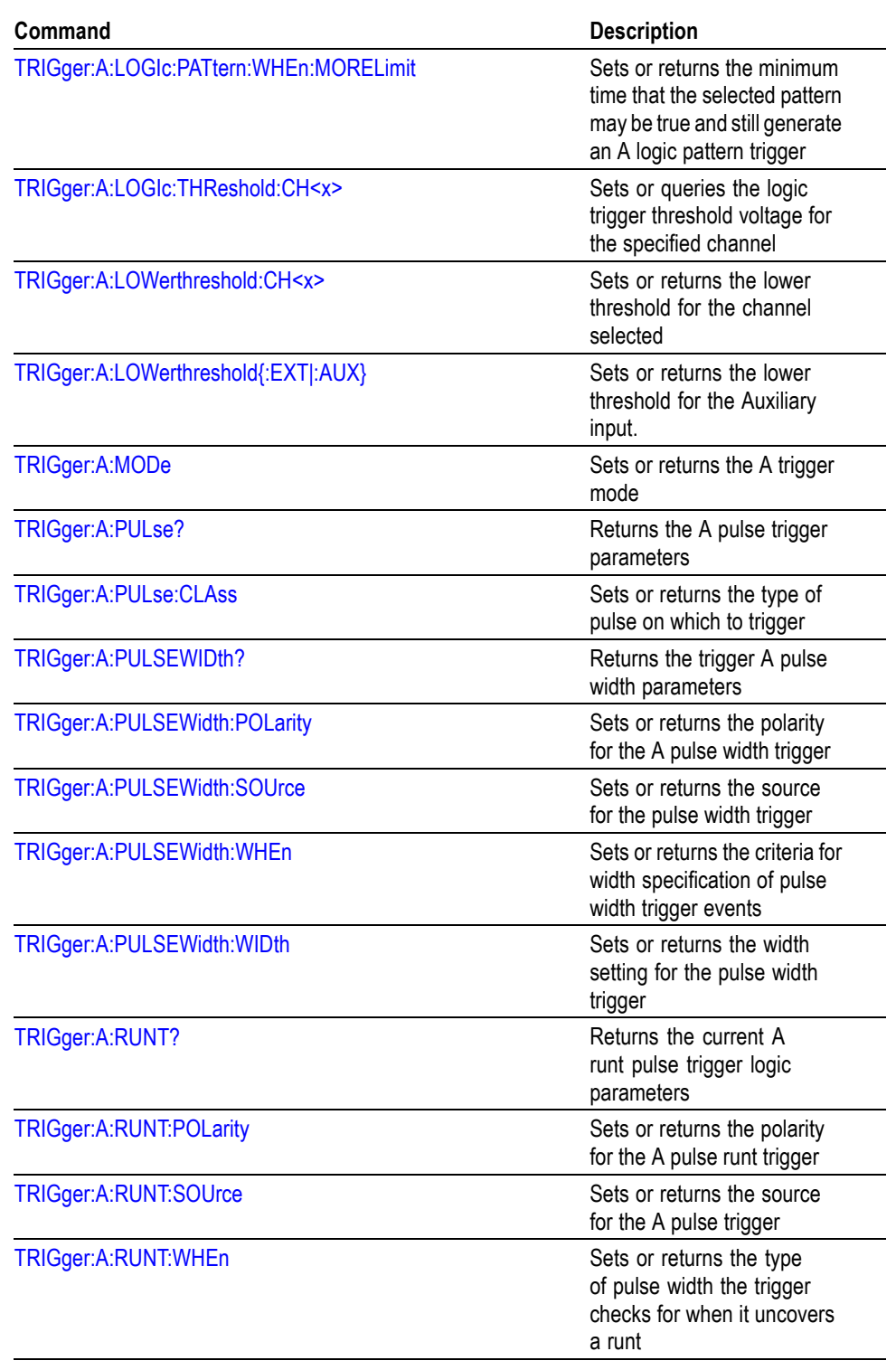

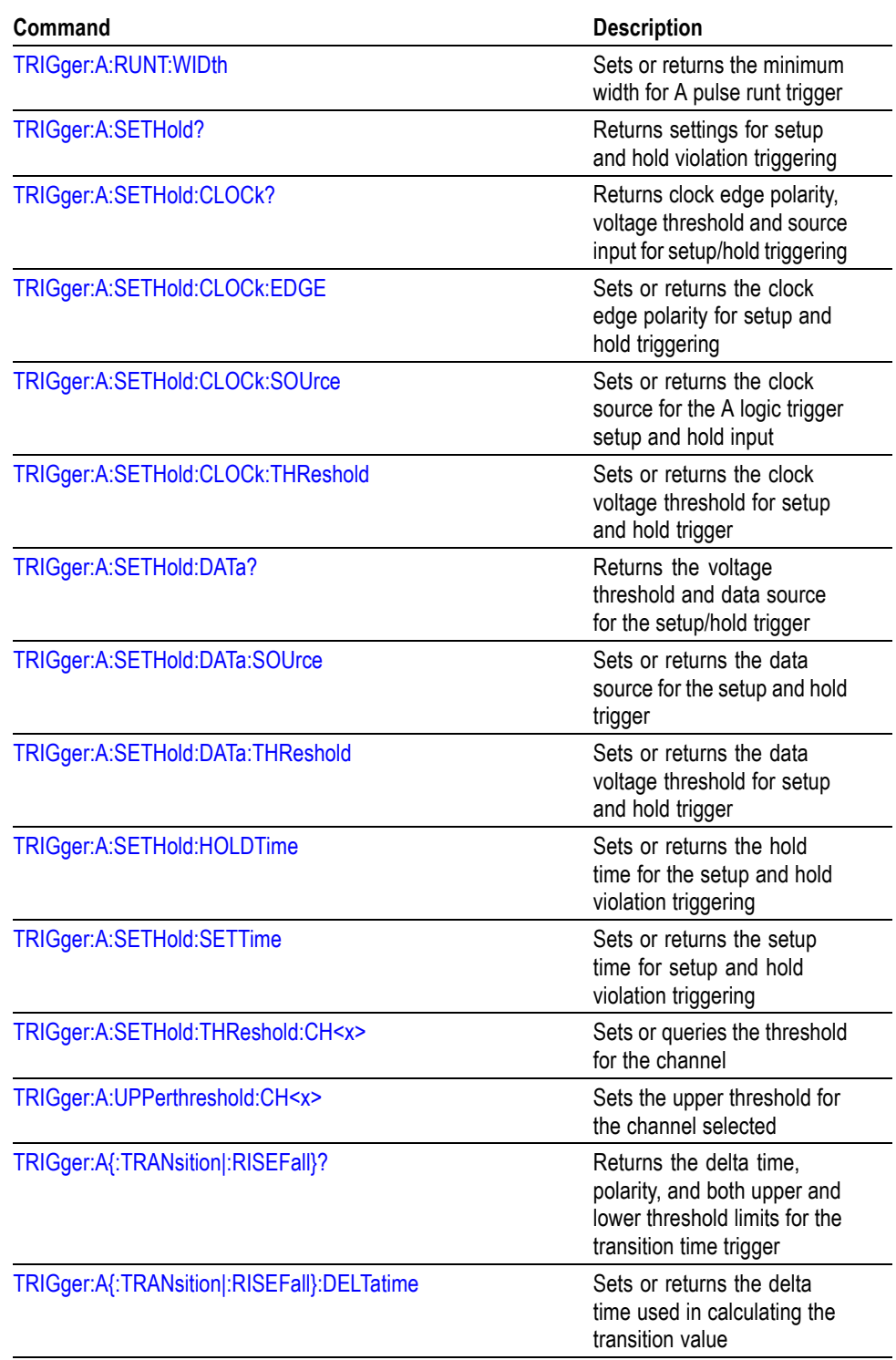

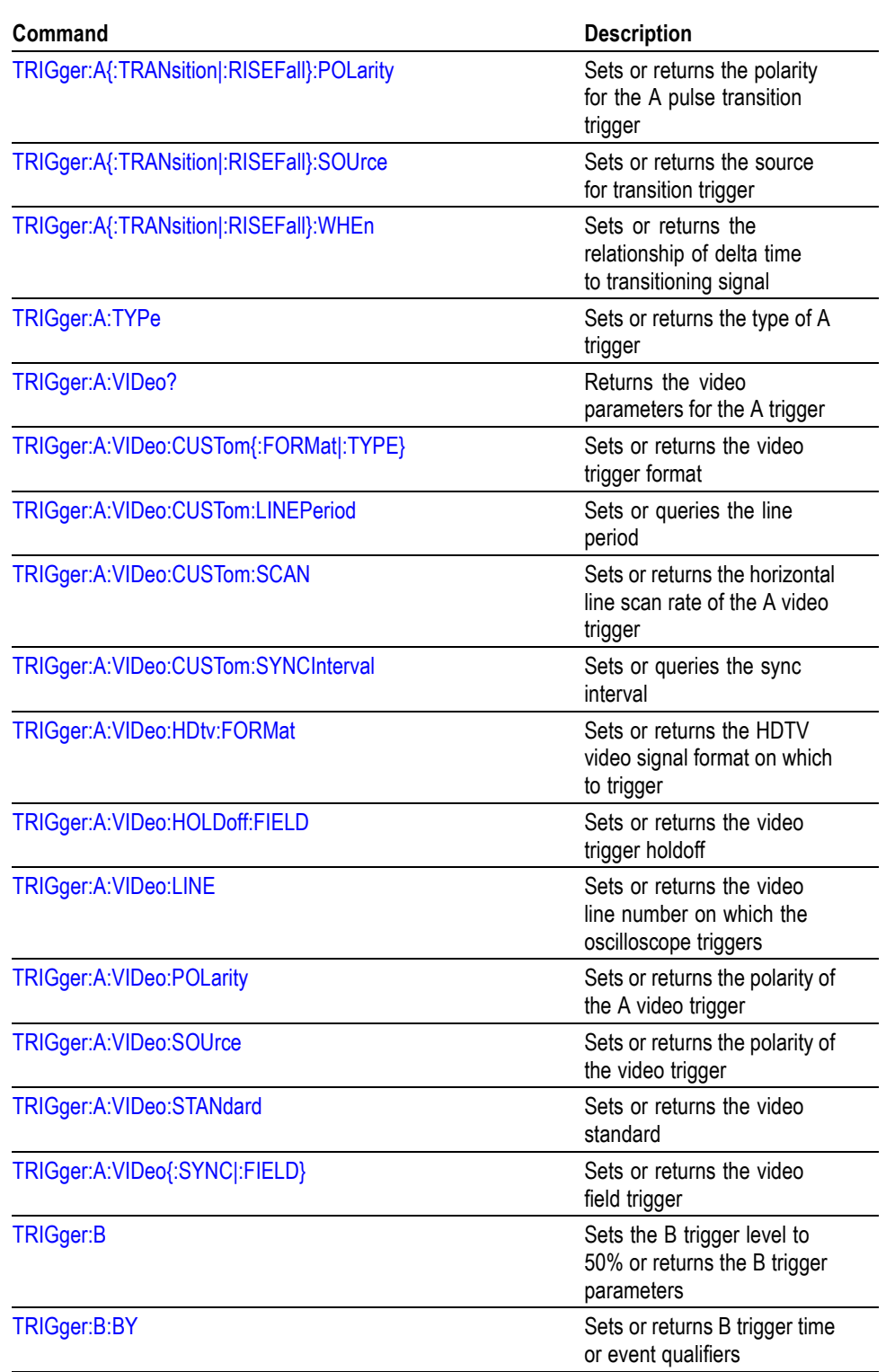

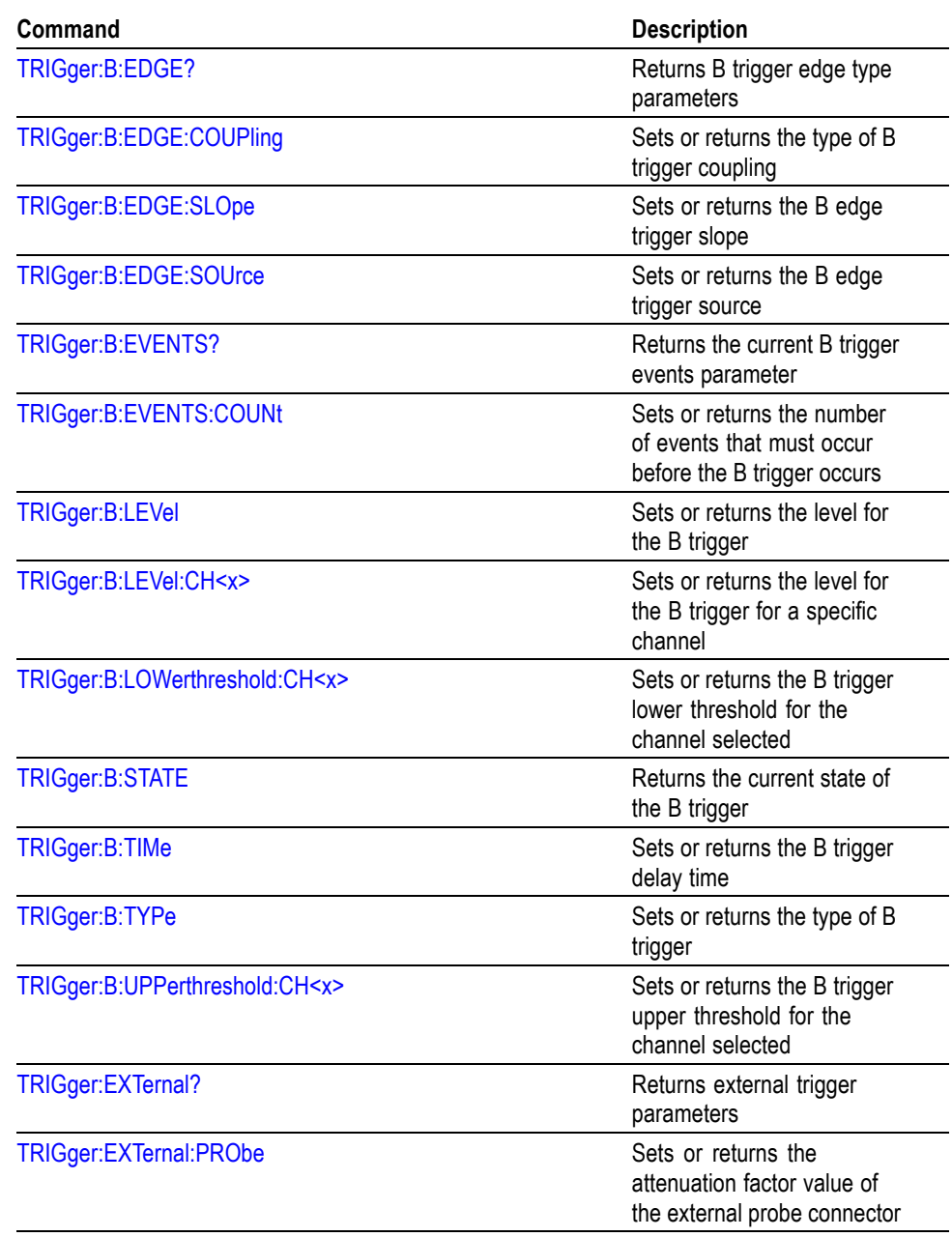

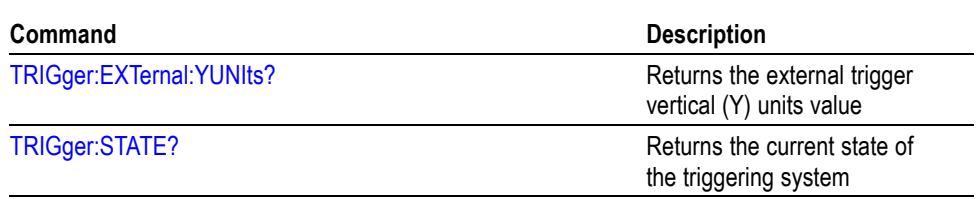

## **Vertical Command Group**

Use the commands in the Vertical Command Group to control the vertical setup of all live (channel) waveforms for acquisition and to display of channel, reference, and math waveforms.

#### **Table 2-30: Vertical Commands**

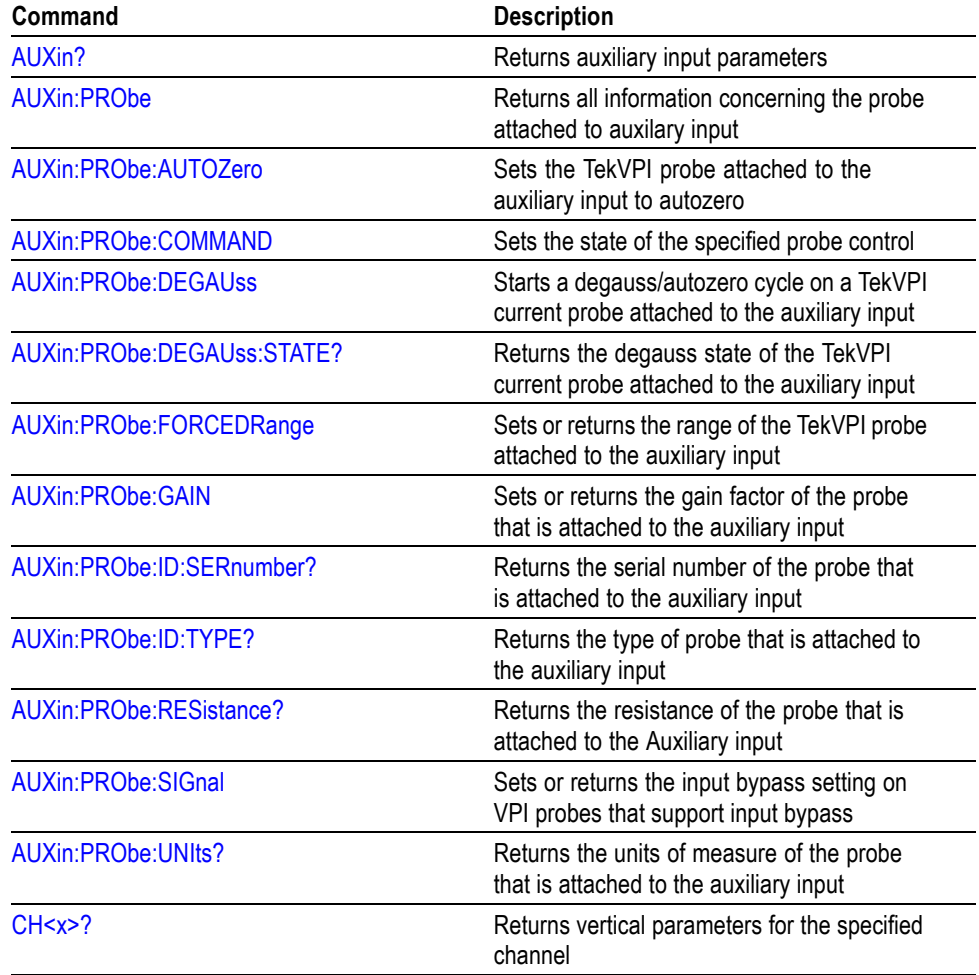

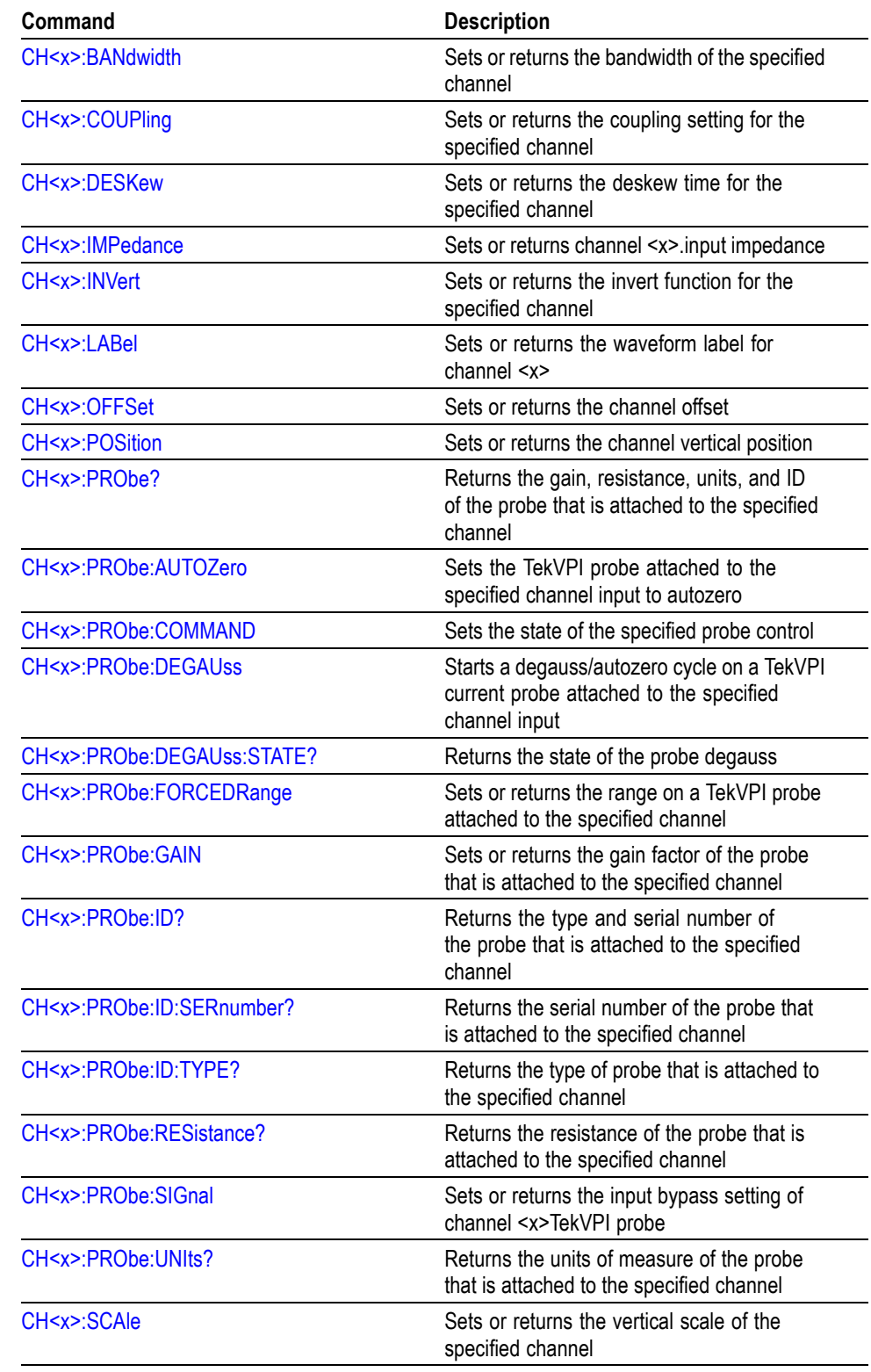

### **Table 2-30: Vertical Commands (cont.)**

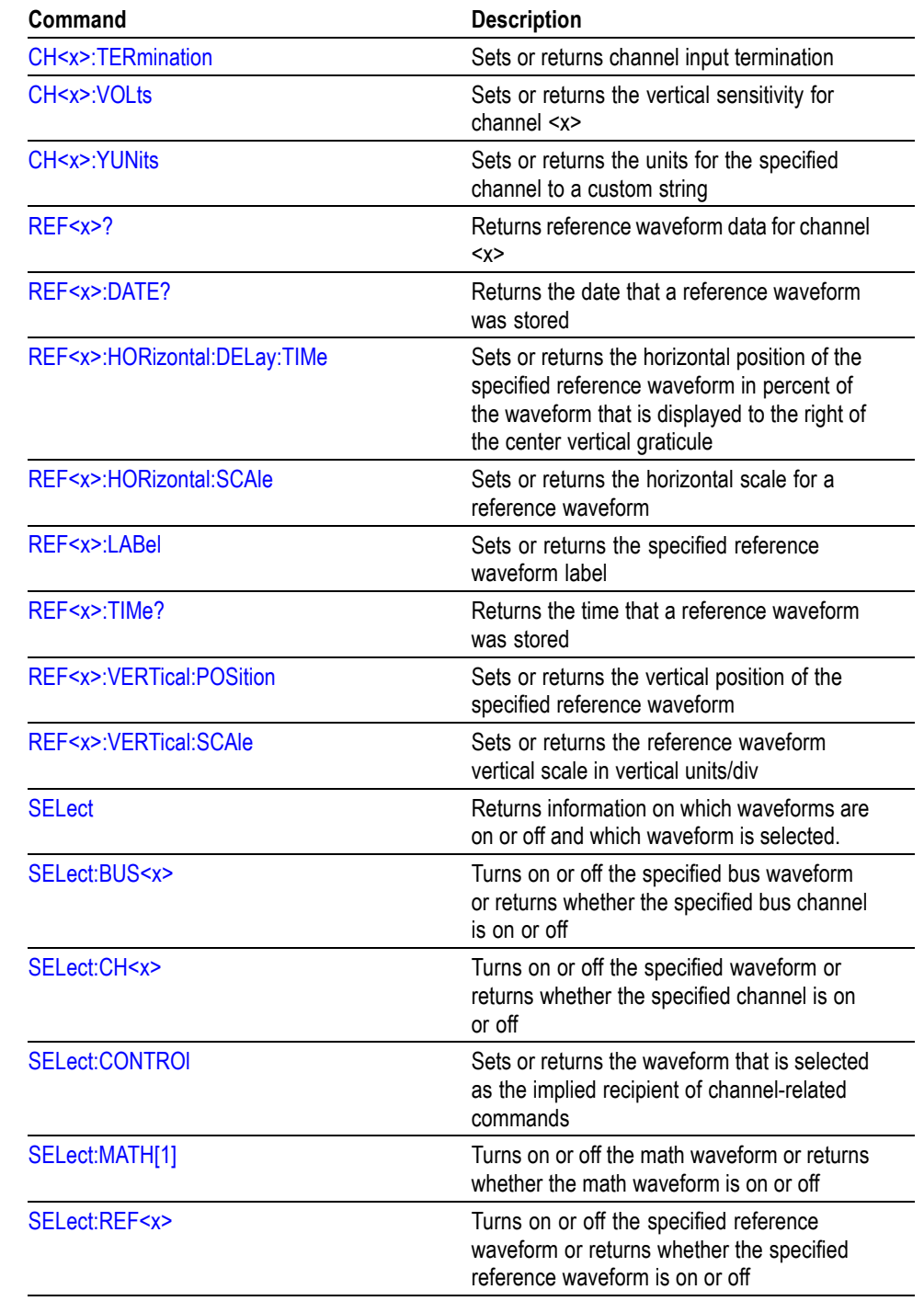

#### **Table 2-30: Vertical Commands (cont.)**

## **Waveform Transfer Command Group**

Use the commands in the Waveform Transfer Command Group to transfer waveform data points to and from the oscilloscope. Waveform data points are a collection of values that define a waveform. One data value usually represents one data point in the waveform record. When working with envelope waveforms, each data value is either the minimum or maximum of a min/max pair.

Before you transfer waveform data, you must specify the data format, record length, and waveform source or destination.

**Data Formats** All data points for DPO models are signed integer format only. Valid data widths for CH1-CH4, MATH, and REF1-REF4 are 1 and 2-byte widths. The valid data widths for the digital collection is either 4 or 8-byte widths.

> The oscilloscope can transfer waveform data in either ASCII or binary format. You specify the format with the DATa:ENCdg command.

**ASCII Data.** ASCII data is represented by signed integer values. The range of the values depends on the byte width specified. One byte wide data ranges from -128 to 127. Two byte wide data ranges from -32768 to 32767.

Each data value requires two to seven characters. This includes one to five characters to represent the value, another character, if the value is negative, to represent a minus sign, and a comma to separate the data points.

An example ASCII waveform data string may look like this:

CURVE<space>-110,-109,-110,-110,-109,-107,-109,-107,-106,

-105,-103,-100,-97,-90,-84,-80

*NOTE. You can use ASCII to obtain a readable and easier to format output than binary. However, the oscilloscope may require bytes to send the same values with ASCII than with binary, reducing transmission speed. The use of ASCII for waveform data transfer is inefficient. ASCII-formatted Waveform (WAVFRM?) and Curve (CURVE?) queries, exceeding 1 M points, are not supported.*

**Binary Data.** Binary data is represented by signed integer or positive integer values. The range of the values depends on the byte width specified. When the byte width is one, signed integer data ranges from -128 to 127, and positive integer values range from 0 to 255. When the byte width is two, the values range from -32768 to 32767. and positive integer values range from 0 to 65,535.

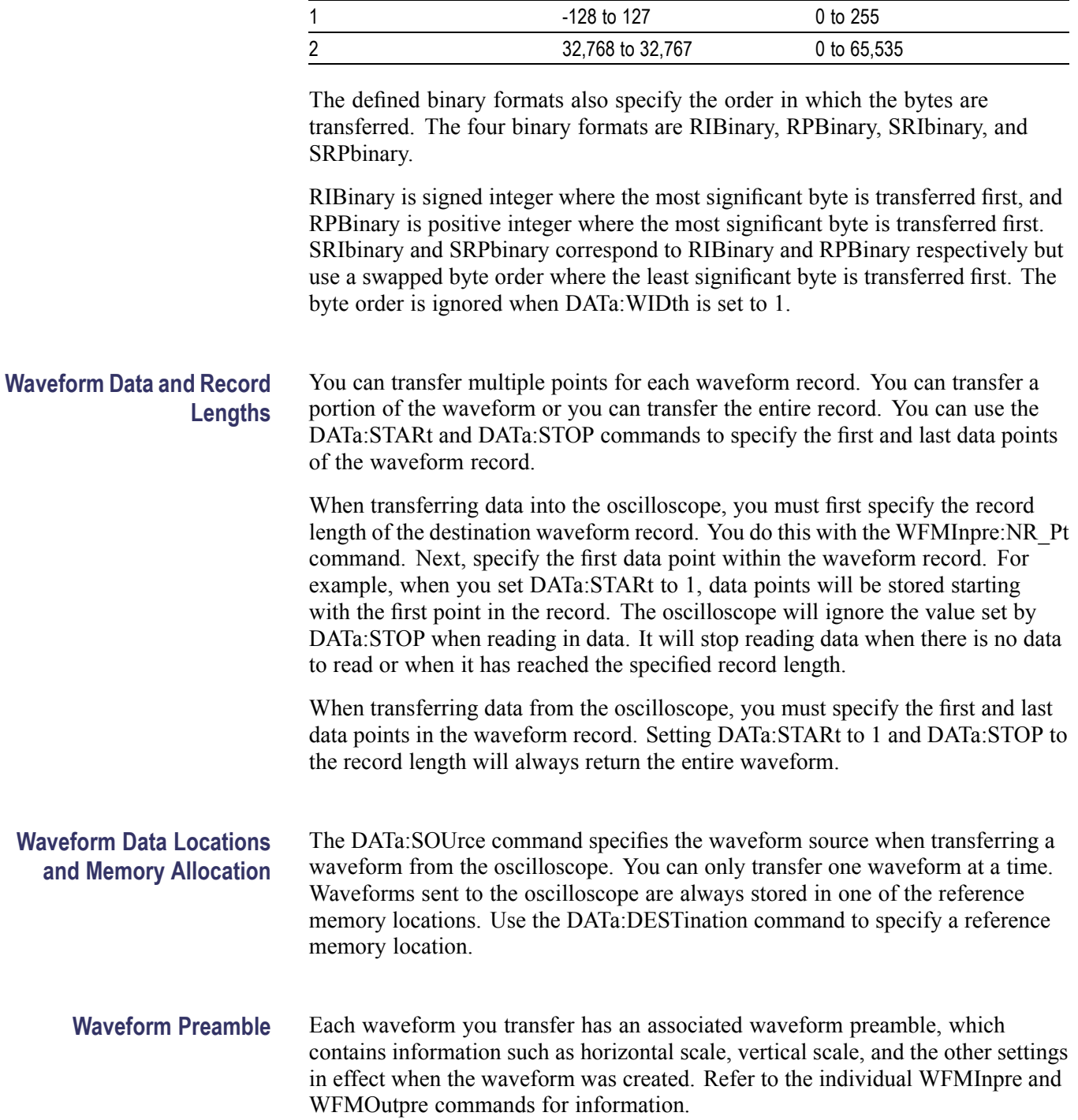

### **Table 2-31: Binary data ranges**

**Byte width Signed integer range Positive integer range**

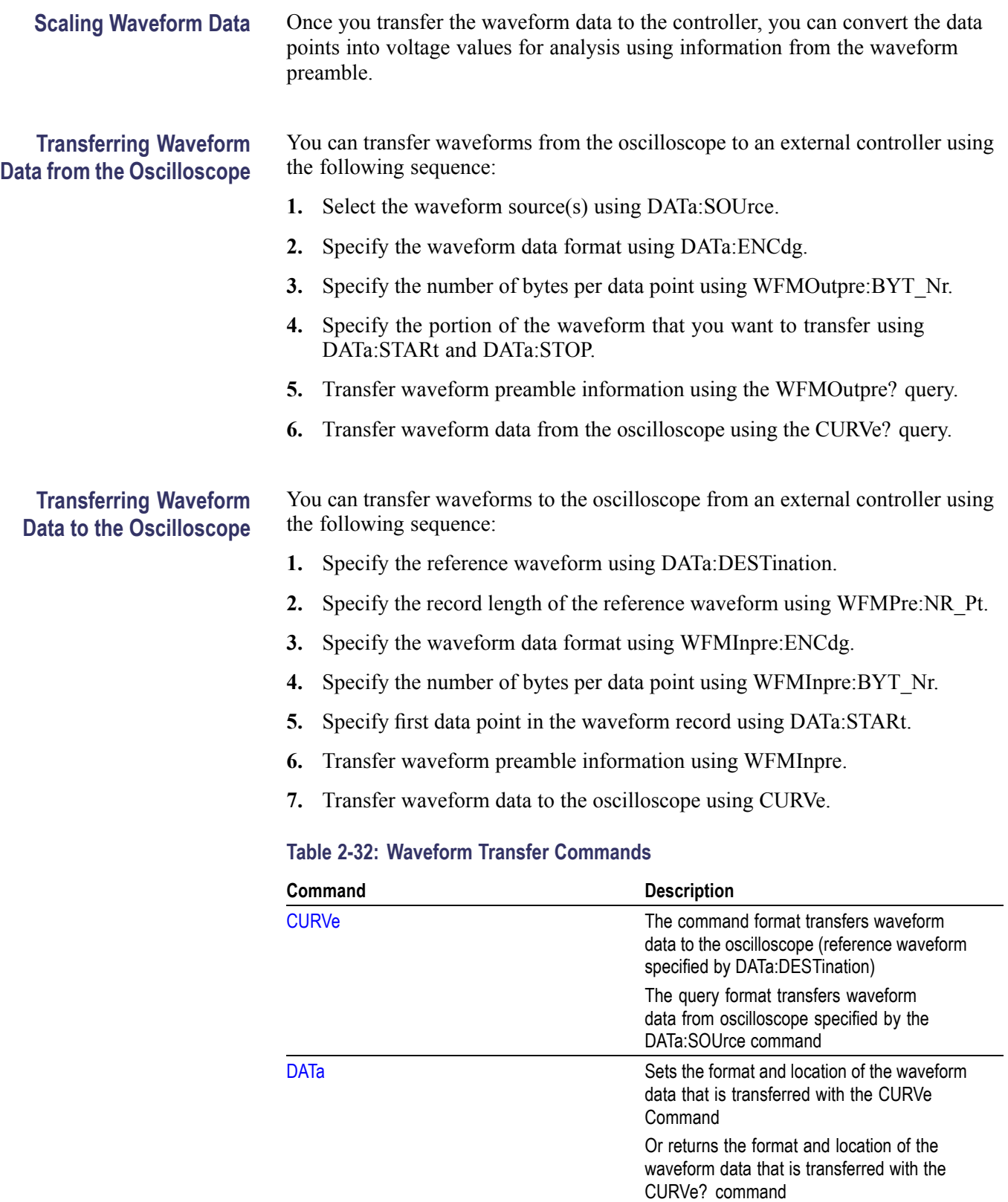

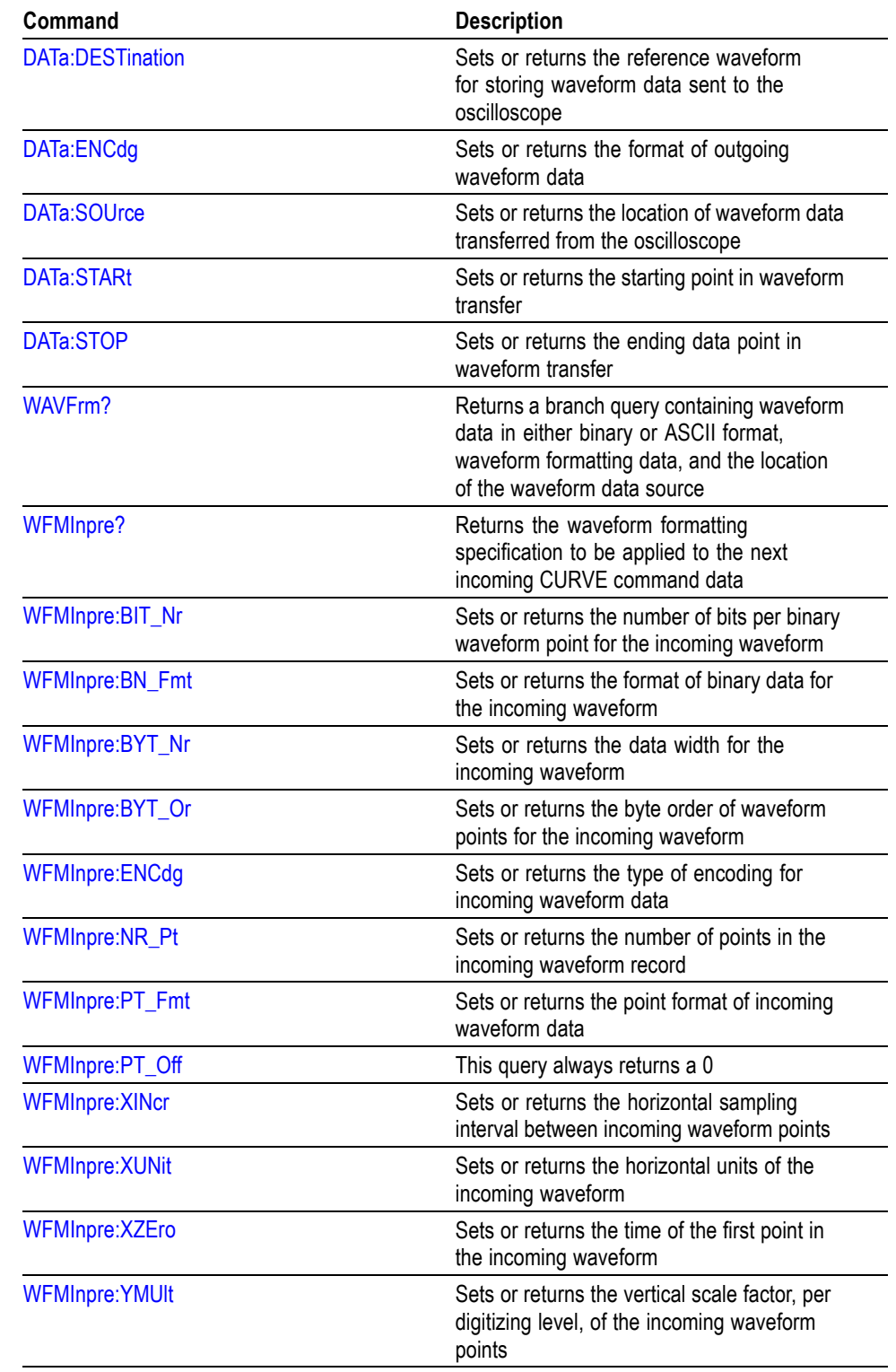

### **Table 2-32: Waveform Transfer Commands (cont.)**

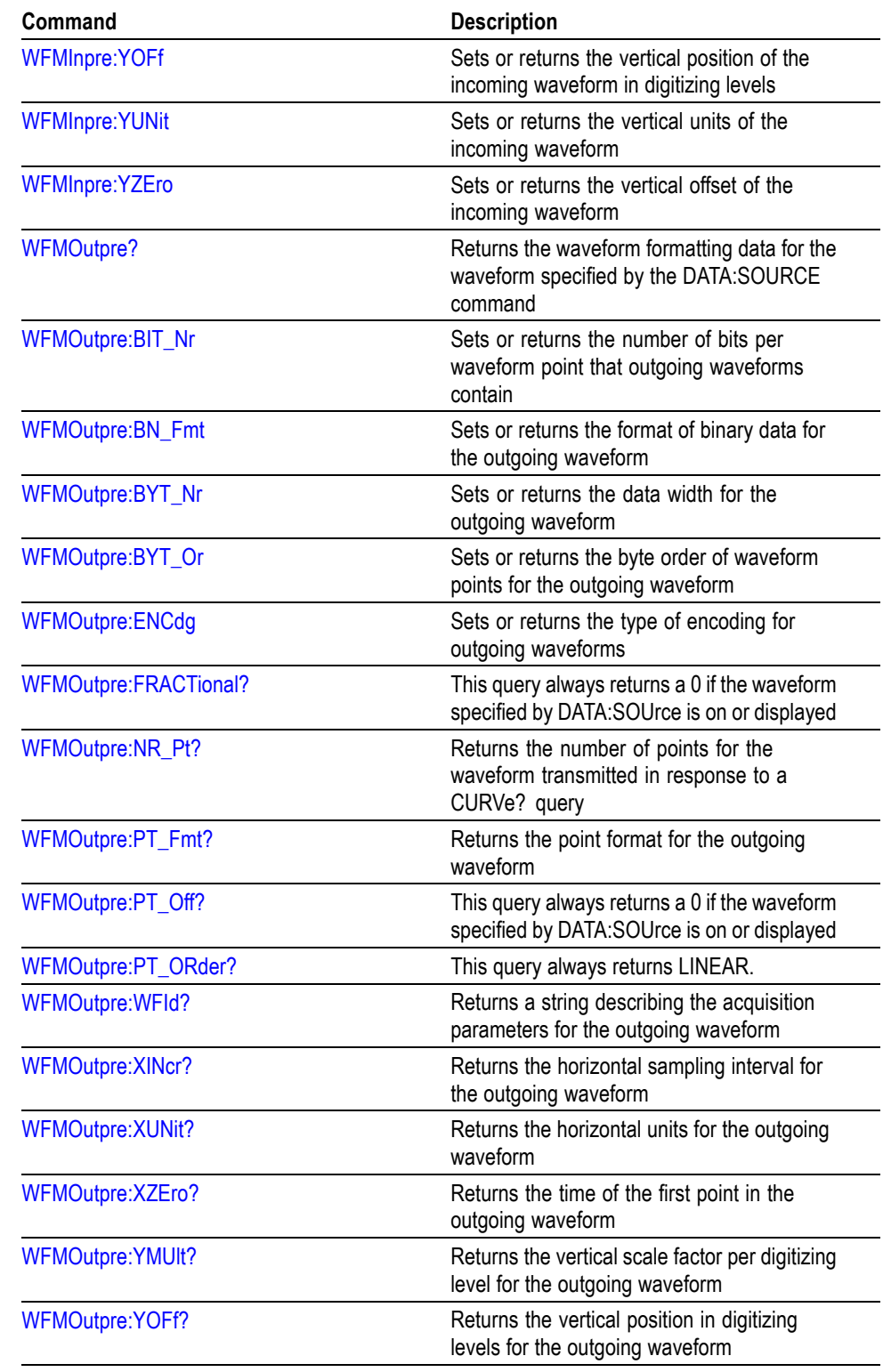

### **Table 2-32: Waveform Transfer Commands (cont.)**

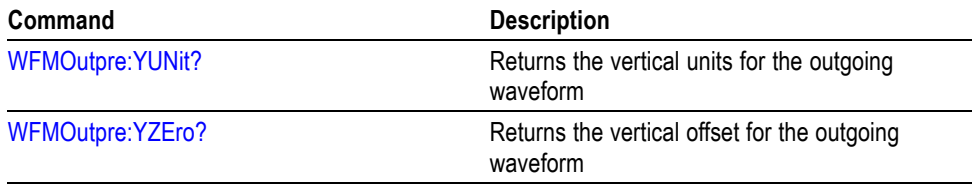

#### **Table 2-32: Waveform Transfer Commands (cont.)**

## **Zoom Command Group**

Use the commands in the Zoom Command Group to expand and position the waveform display horizontally and vertically, without changing the time base or vertical settings.

#### **Table 2-33: Zoom Commands**

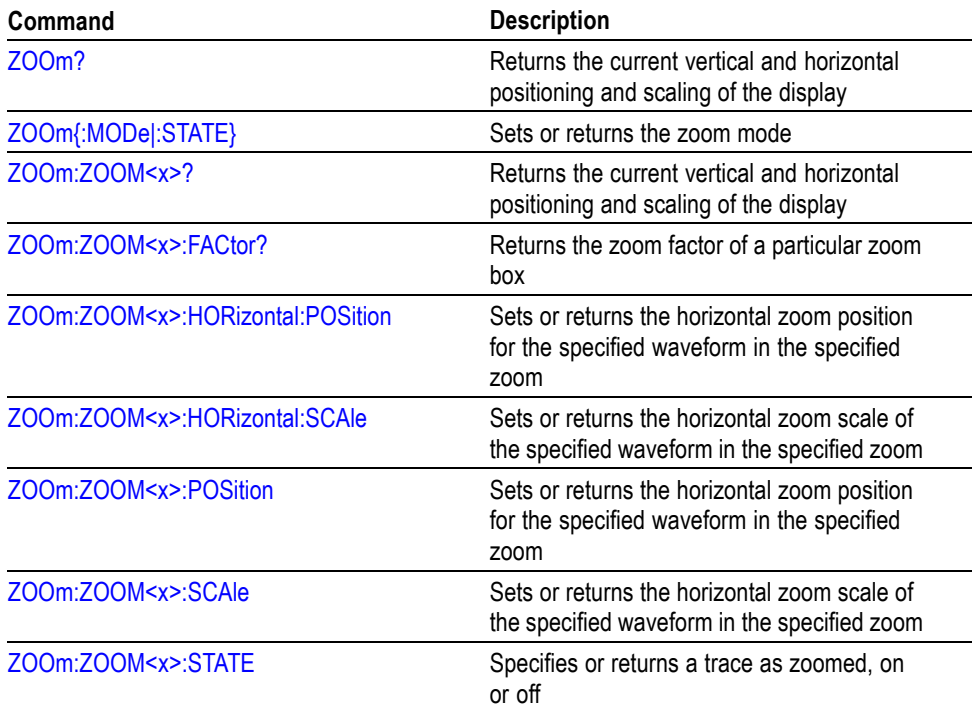

# <span id="page-62-0"></span>**Commands Listed in Alphabetical Order**

## **ACQuire? (Query Only)**

Returns the following current acquisition parameters:

- $\overline{\phantom{a}}$ Stop after
- Acquisition state  $\overline{\phantom{a}}$
- Mode m.
- Number of averages n
- Sampling mode  $\overline{\phantom{a}}$
- **Group** Acquisition
- **Syntax** ACQuire?
- **Related Commands** ACQuire:MODe, [ACQuire:NUMACq?](#page-64-0), [ACQuire:NUMAVg,](#page-64-0) [ACQuire:STOPAfter](#page-65-0)

### **ACQuire:MAXSamplerate? (Query Only)**

Returns the maximum real-time sample rate, which varies from model to model.

- **Group** Acquisition
- **Syntax** ACQuire:MAXSamplerate?
- **Examples** ACQUIRE: MAXSAMPLERATE? might return 2.5000E+9 in a DPO3034 indicating the maximum real-time sample rate is 2.5GS/s.

### **ACQuire:MODe**

Sets or returns the acquisition mode of the oscilloscope for all live waveforms.

Waveforms are the displayed data point values taken from acquisition intervals. Each acquisition interval represents a time duration set by the horizontal scale (time per division). The oscilloscope sampling system always samples at the maximum rate, so the acquisition interval may include than one sample.

The acquisition mode (which you set using this ACQuire:MODe command) determines how the final value of the acquisition interval is generated from the many data samples.

**Group** Acquisition

**Syntax** ACQuire:MODe {SAMple|PEAKdetect|HIRes|AVErage|ENVelope} ACQuire:MODe?

**Related Commands** [ACQuire:NUMAVg](#page-64-0), [CURVe](#page-122-0)

**Arguments** SAMple specifies that the displayed data point value is the first sampled value that is taken during the acquisition interval. In sample mode, all waveform data has 8 bits of precision. You can request 16 bit data with a [CURVe](#page-122-0) query but the lower-order 8 bits of data will be zero. SAMple is the default mode. PEAKdetect specifies the display of high-low range of the samples taken from a single waveform acquisition. The high-low range is displayed as a vertical column that extends from the highest to the lowest value sampled during the acquisition interval. PEAKdetect mode can reveal the presence of aliasing or narrow spikes. HIRes specifies Hi Res mode where the displayed data point value is the average of all the samples taken during the acquisition interval. This is a form of averaging, where the average comes from a single waveform acquisition. The number of samples taken during the acquisition interval determines the number of data values that compose the average. AVErage specifies averaging mode, in which the resulting waveform shows an average of SAMple data points from several separate waveform acquisitions. The oscilloscope processes the number of waveforms you specify into the acquired waveform, creating a running exponential average of the input signal. The number of waveform acquisitions that go into making up the average waveform is set or queried using the ACQuire:NUMAVg command. ENVelope specifies envelope mode, where the resulting waveform shows the PEAKdetect range of data points from every waveform acquisition.

**Examples** ACQUIRE: MODE ENVELOPE sets the acquisition mode to display a waveform that is an envelope of many individual waveform acquisitions.

> ACQUIRE:MODE? might return:ACQuire:MODe AVERAGE indicating that the displayed waveform is the average of the specified number of waveform acquisitions.

## <span id="page-64-0"></span>**ACQuire:NUMACq? (Query Only)**

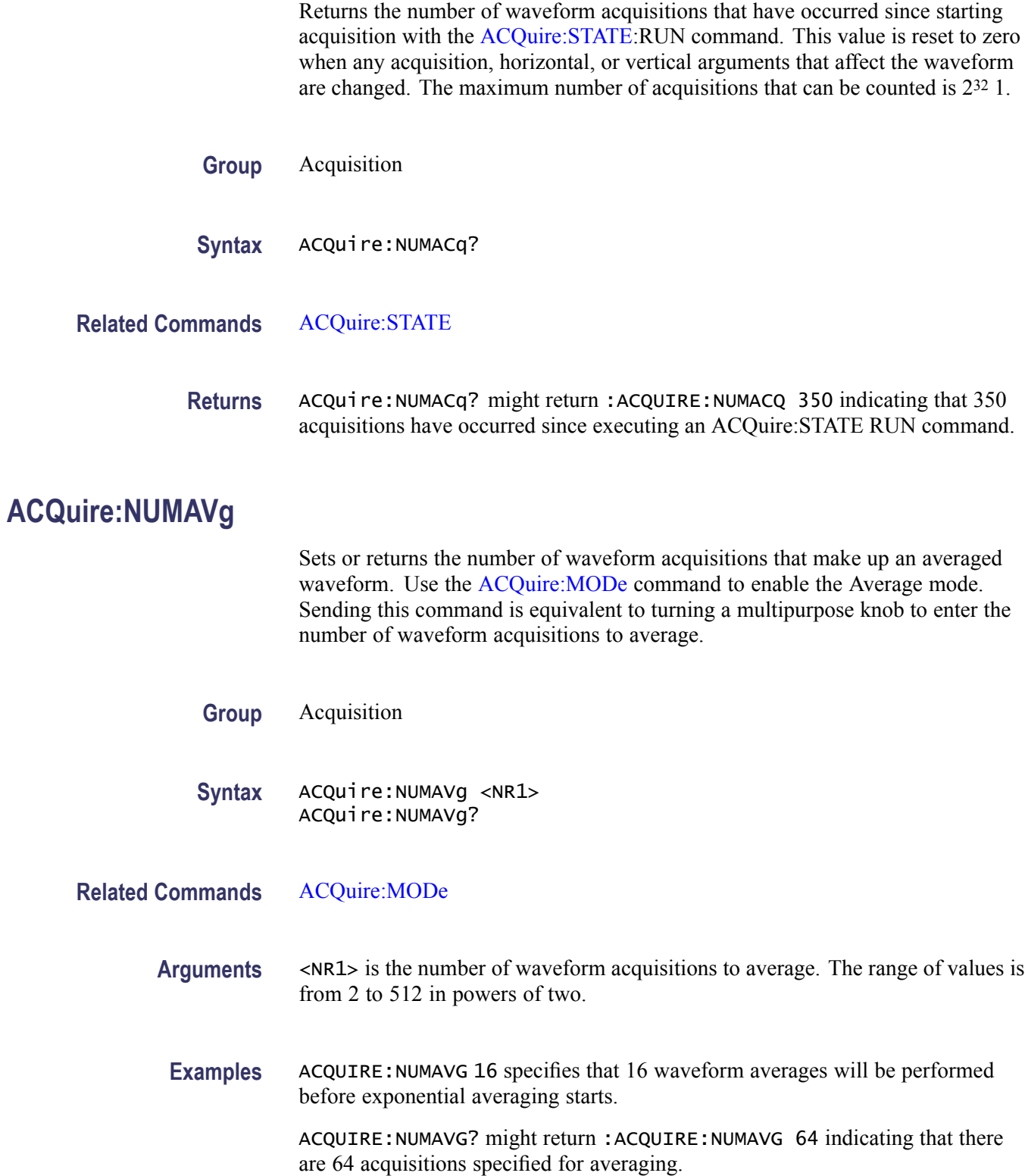

### <span id="page-65-0"></span>**ACQuire:STATE**

Starts or stops acquisitions. When state is set to ON or RUN, a new acquisition will be started. If the last acquisition was a single acquisition sequence, a new single sequence acquisition will be started. If the last acquisition was continuous, a new continuous acquisition will be started.

If RUN is issued in the middle of completing a single sequence acquisition (for example, averaging or enveloping), the acquisition sequence is restarted, and any accumulated data is discarded. Also, the oscilloscope resets the number of acquisitions. If the RUN argument is issued while in continuous mode, acquisition continues.

- **Group** Acquisition
- **Syntax** ACQuire:STATE {OFF|ON|RUN|STOP|<NR1>} ACQuire: STATE?
- **Related Commands** ACQuire:STOPAfter
	- **Arguments** OFF stops acquisitions.
		- STOP stops acquisitions.
		- ON starts acquisitions.
		- RUN starts acquisitions.
		- $\langle NRL \rangle = 0$  stops acquisitions; any other value starts acquisitions.
		- **Examples** ACQUIRE: STATE RUN starts the acquisition of waveform data and resets the count of the number of acquisitions.

ACQUIRE:STATE? might return:ACQUIRE:STATE 0 indicating that the acquisition is stopped.

### **ACQuire:STOPAfter**

Sets or returns whether the oscilloscope continually acquires acquisitions or acquires a single sequence.

**Group** Acquisition

<span id="page-66-0"></span>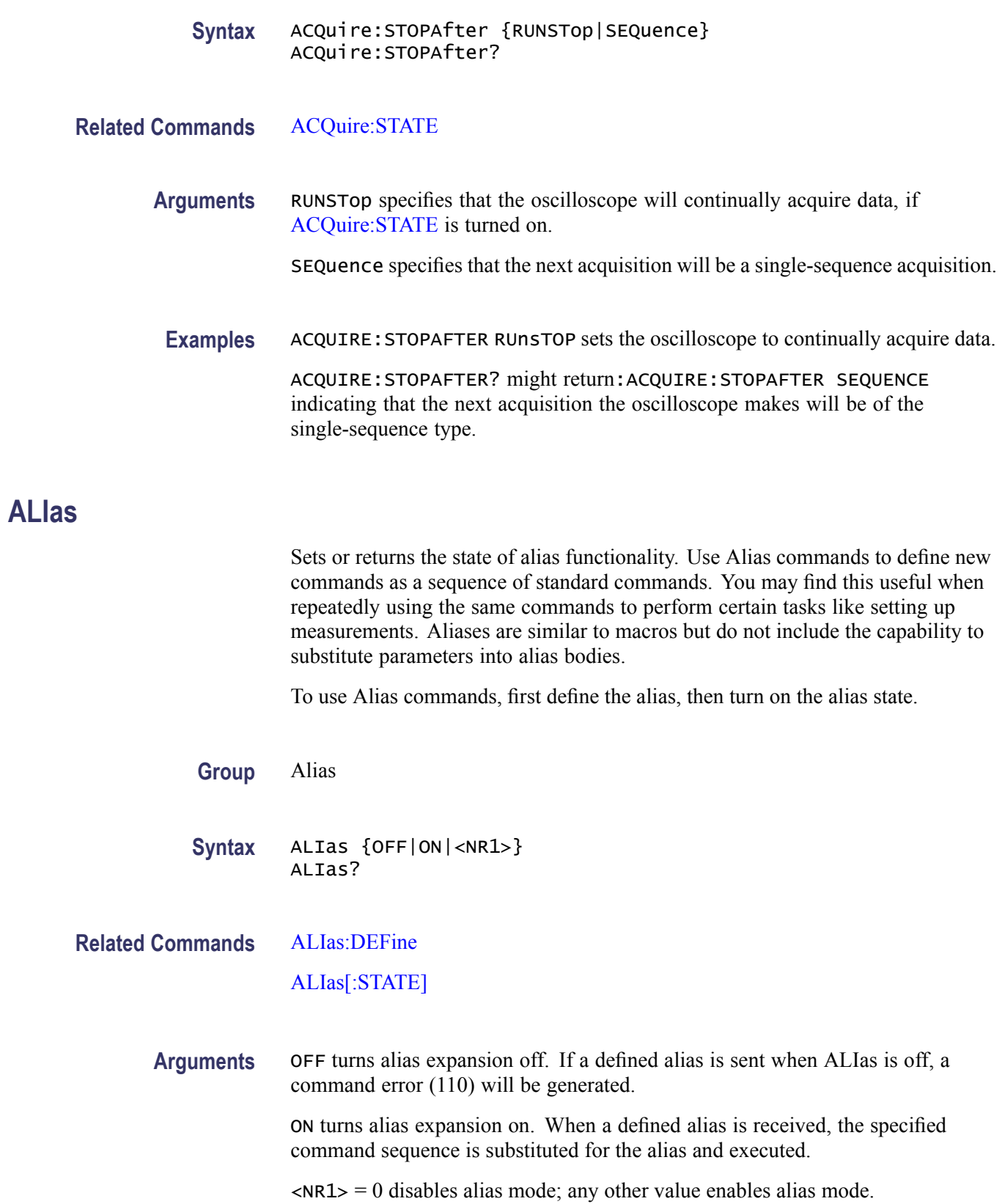

<span id="page-67-0"></span>**Examples** ALIAS ON turns the alias feature on. When a defined alias is received, the specified command sequence is substituted for the alias and executed.

ALIAS? might return : ALIAS 1 indicating that the alias feature is on.

## **ALIas:CATalog? (Query Only)**

Returns a list of the currently defined alias labels, separated by commas. If no aliases are defined, the query returns the string "".

**Group** Alias

**Syntax** ALIas:CATalog?

**Examples** ALIAS:CATALOG? might return the string :ALIAS:CATALOG "SETUP1","TESTMENU1","DEFAULT" showing that there are three aliases named SETUP1, TESTMENU1, and DEFAULT.

### **ALIas:DEFine**

Assigns a sequence of program messages to an alias label. These messages are then substituted for the alias whenever it is received as a command or query, provided that ALIas:STATE has been turned on. The query form of this command returns the definitions of a selected alias.

*NOTE. Attempting to give two aliases the same name causes an error. To give a new alias the name of an existing alias, the existing alias must first be deleted.*

**Group** Alias

**Syntax** ALIas:DEFine <QString><,>{<QString>|<Block>} ALIas:DEFine? <QString>

**Related Commands** [ALIas\[:STATE\]](#page-69-0)

**Arguments** The first <QString> is the alias label.

This label cannot be a command name. Labels must start with a letter and can contain only letters, numbers, and underscores; other characters are not allowed. The label must be less than or equal to 12 characters.

The second<QString> or <Block> is a complete sequence of program messages.

The messages can contain only valid commands that must be separated by semicolons and must follow all rules for concatenating commands. The sequence must be less than or equal to 256 characters.

<span id="page-68-0"></span>**Examples** ALIAS:DEFINE "ST1",":RECALL:SETUP 5;:AUTOSET EXECUTE;:SELECT:CH1 ON" defines an alias named "ST1" that sets up the oscilloscope.

ALIAS:DEFINE? "ST1" returns :ALIAS:DEFINE "ST1",#246 :RECALL:SETUP 5;:AUTOSET EXECUTE;:SELECT:CH1 ON

### **ALIas:DELEte (No Query Form)**

Removes a specified alias and is identical to ALIas:DELEte:NAMe. An error message is generated if the named alias does not exist.

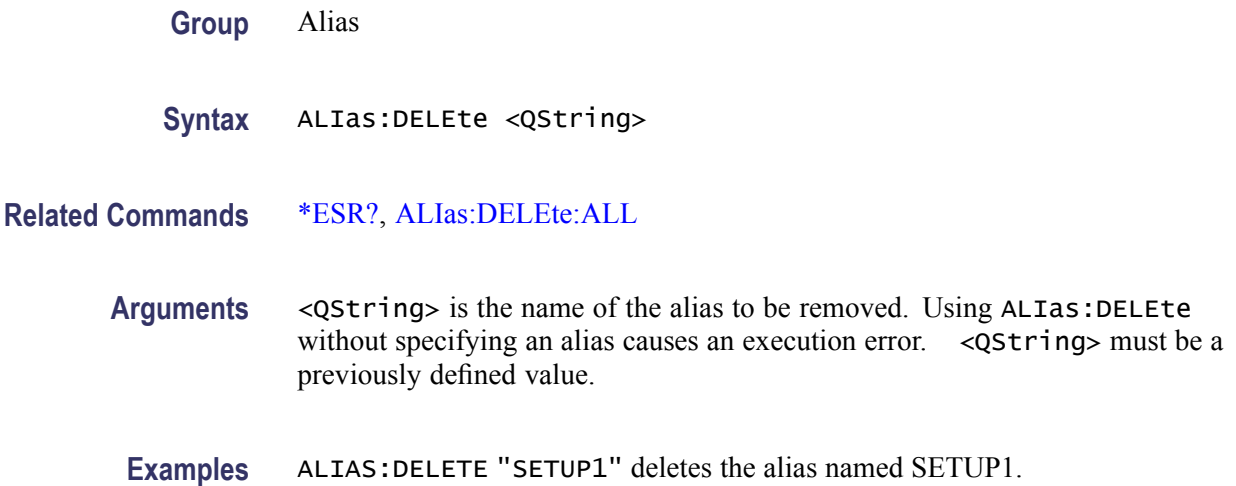

### **ALIas:DELEte:ALL (No Query Form)**

Deletes all existing aliases.

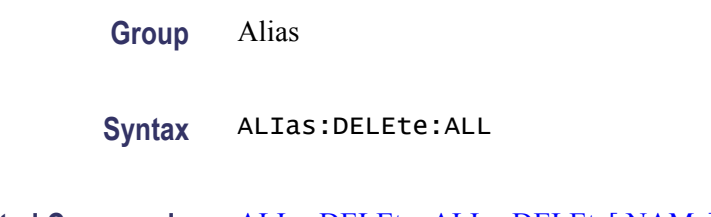

**Examples** ALIAS:DELETE:ALL deletes all existing aliases.

## <span id="page-69-0"></span>**ALIas:DELEte[:NAMe] (No Query Form)**

Removes a specified alias. This command is identical to [ALIas:DELEte](#page-68-0)

- **Group** Alias
- **Syntax** ALIas:DELEte[:NAMe] <QString>
- **Arguments** <QString> is the name of the alias to remove. Using ALIas:DELEte[:NAMe] without specifying an alias causes an execution error. < $QString$ > must be an existing alias.
- **Examples** ALIAS:DELETE[:NAME] "STARTUP" deletes the alias named STARTUP.

## **ALIas[:STATE]**

Turns aliases on or off. This command is identical to the [ALIas](#page-66-0) command.

- **Group** Alias
- **Syntax** ALIas[:STATE] {<NR1>|OFF|ON} ALIas[:STATE]?
- **Arguments** OFF or  $\langle NR1 \rangle = 0$  turns alias expansion off. If a defined alias is sent when ALIas:STATE is OFF, a command error (102) is generated.

ON or <NR1>0 turns alias expansion on. When a defined alias is received, the specified command sequence is substituted for the alias and executed.

**Examples** ALIAS[:STATE] OFF turns the command alias feature off.

#### ALIAS[:STATE]? returns 0 when the alias feature is off.

## **ALLEv? (Query Only)**

Prompts the oscilloscope to return all events and their messages (delimited by commas), and removes the returned events from the Event Queue. Use the \*ESR? query to enable the events to be returned. This command is similar to repeatedly sending \*EVMsg? queries to the oscilloscope.

<span id="page-70-0"></span>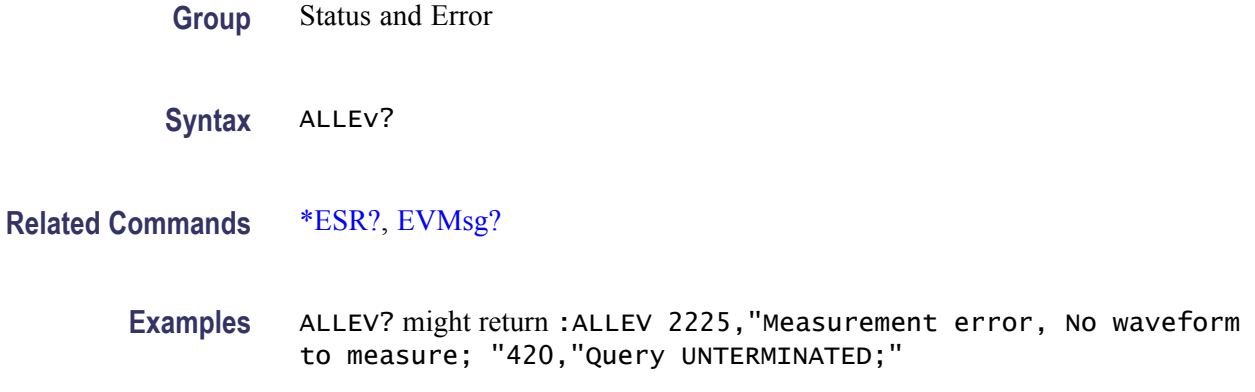

## **AUTOSet (No Query Form)**

Sets the vertical, horizontal, and trigger controls of the oscilloscope to automatically acquire and display the selected waveform.

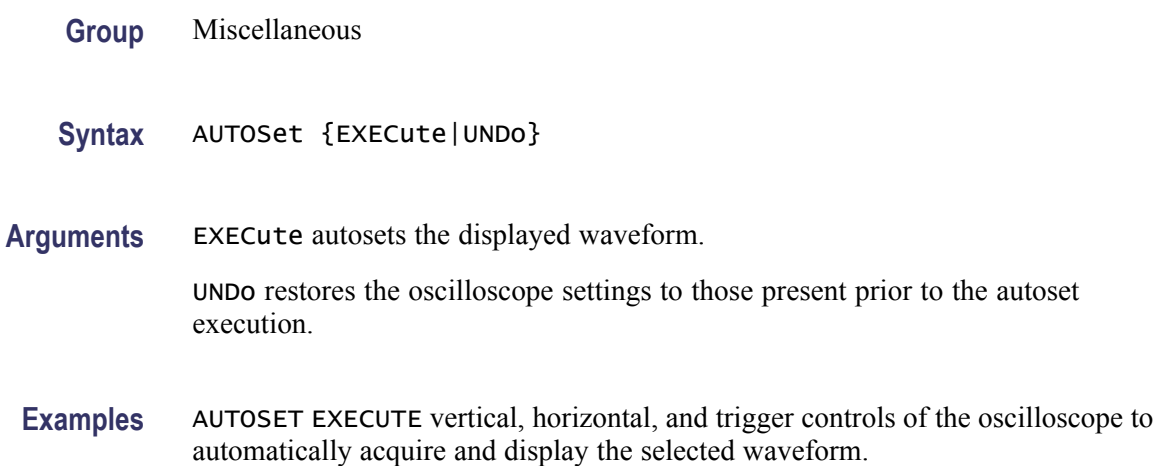

### **AUXin? (Query Only)**

Returns all auxiliary input parameters.

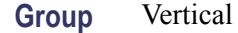

**Syntax** AUXin?

## <span id="page-71-0"></span>**AUXin:PRObe**

Returns all information concerning the probe attached to auxilary input.

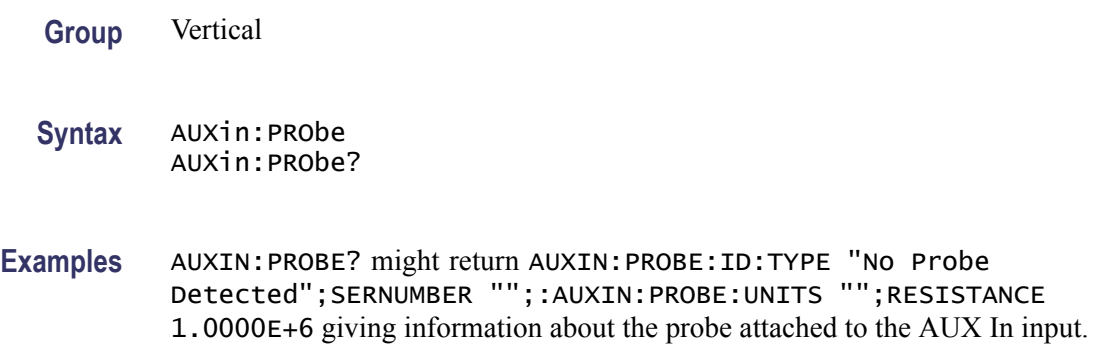

### **AUXin:PRObe:AUTOZero (No Query Form)**

Sets the TekVPI probe attached to the Aux In input to autozero. The oscilloscope will ignore this command if the Auxiliary input does not have a TekVPI probe connected to it.

**Group** Vertical

**Syntax** AUXin:PRObe:AUTOZero {EXECute}

**Arguments** EXECute sets the probe to autozero.

**Examples** AUXin:PROBE:AUTOZERO EXECUTE

## **AUXin:PRObe:COMMAND (No Query Form)**

Sets the state of the probe control specified with the first argument to the state specified with the second argument. The commands and states are unique to the attached probe type. Only certain VPI probes support this command. See the probe documentation for how to set these string arguments.

**Group** Vertical

**Syntax** AUXin:PRObe:COMMAND <QString>, <QString>
- **Arguments** <QString> are quoted strings specifying the probe command and value to set in the probe attached to the auxiliary input.
- **Examples** AUXIN:PROBE:COMMAND "OUTPUT", "ON" turns the output of a Tektronix VPI-DPG probe on.

AUXIN:PROBE:COMMAND "MODE", "4–4V1MHz" sets a Tektronix VPI-DPG probe to the 4-4V1MHz mode.

AUXIN:PROBE:COMMAND?"MODE" might return AUXIN:PROBE:COMMAND "MODE", "4-4V1MHZ".

# **AUXin:PRObe:DEGAUss (No Query Form)**

Starts a degauss/autozero cycle on a TekVPI current probe attached to the Aux In input. If you send this command to a probe that does not support this function, it is ignored

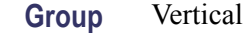

**Syntax** AUXin:PRObe:DEGAUss {EXECute}

**Arguments** EXECute starts a probe degauss cycle.

**Examples** AUXin:PROBE:DEGAUSS EXECUTE degausses the probe attached to the Aux In input.

# **AUXin:PRObe:DEGAUss:STATE? (Query Only)**

Returns the state of the probe degauss (NEEDED, RECOMMENDED, PASSED, FAILED, RUNNING). The command will return PASSED for probes that do not support degauss operations.

- **Group** Vertical
- **Syntax** AUXin:PRObe:DEGAUss:STATE?
- **Examples** AUXin:PROBE:DEGAUSS:STATE? might return: AUXin:PROBE:DEGAUSS:STATE PASSED indicating that the probe has been degaussed.

# **AUXin:PRObe:FORCEDRange**

Changes or returns the range on a TekVPI probe attached to the Aux In input.

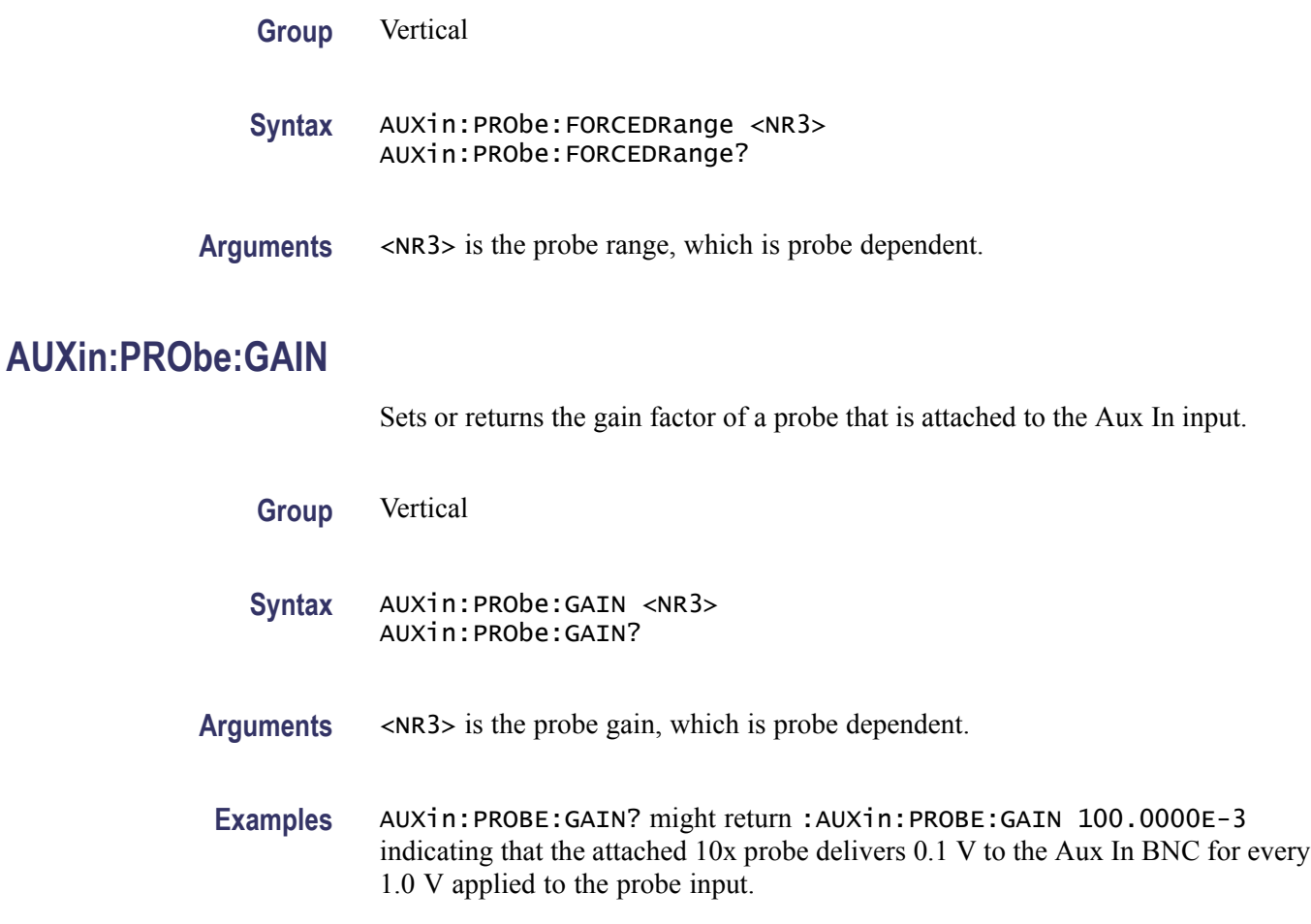

# **AUXin:PRObe:ID:SERnumber? (Query Only)**

Returns the serial number of the probe that is attached to the auxiliary input.

**Group** Vertical

**Syntax** AUXin:PRObe:ID:SERnumber?

# **AUXin:PRObe:ID:TYPE? (Query Only)**

Returns the type of probe that is attached to the auxiliary input.

**Group** Vertical

**Syntax** AUXin:PRObe:ID:TYPE?

# **AUXin:PRObe:RESistance? (Query Only)**

Returns the resistance of the probe attached to the front panel Aux In connector.

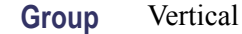

**Syntax** AUXin:PRObe:RESistance?

**Examples** AUXin:PRObe:RESistance? might return :AUXin:PROBE:RESISTANCE 1.0000E+6 indicating that the input resistance of the probe attached to the front panel Aux In connector is 1 MΩ.

> *NOTE. This query will return 0.0 if no probe is attached or the attached probe does not report the input resistance.*

# **AUXin:PRObe:SIGnal**

This command changes the input bypass setting on VPI probes that support input bypass, for example the TCP0001. If sent to a probe that does not support input bypass, it is ignored.

- **Group** Vertical
- **Syntax** AUXin:PRObe:SIGnal {BYPass|PASS} AUXin:PRObe:SIGnal?
- **Arguments** ByPass sets the probe to Bypass mode. PASS sets the probe to Pass mode.

# **AUXin:PRObe:UNIts? (Query Only)**

Returns a string describing the units of measure of the probe attached to the Aux In input.

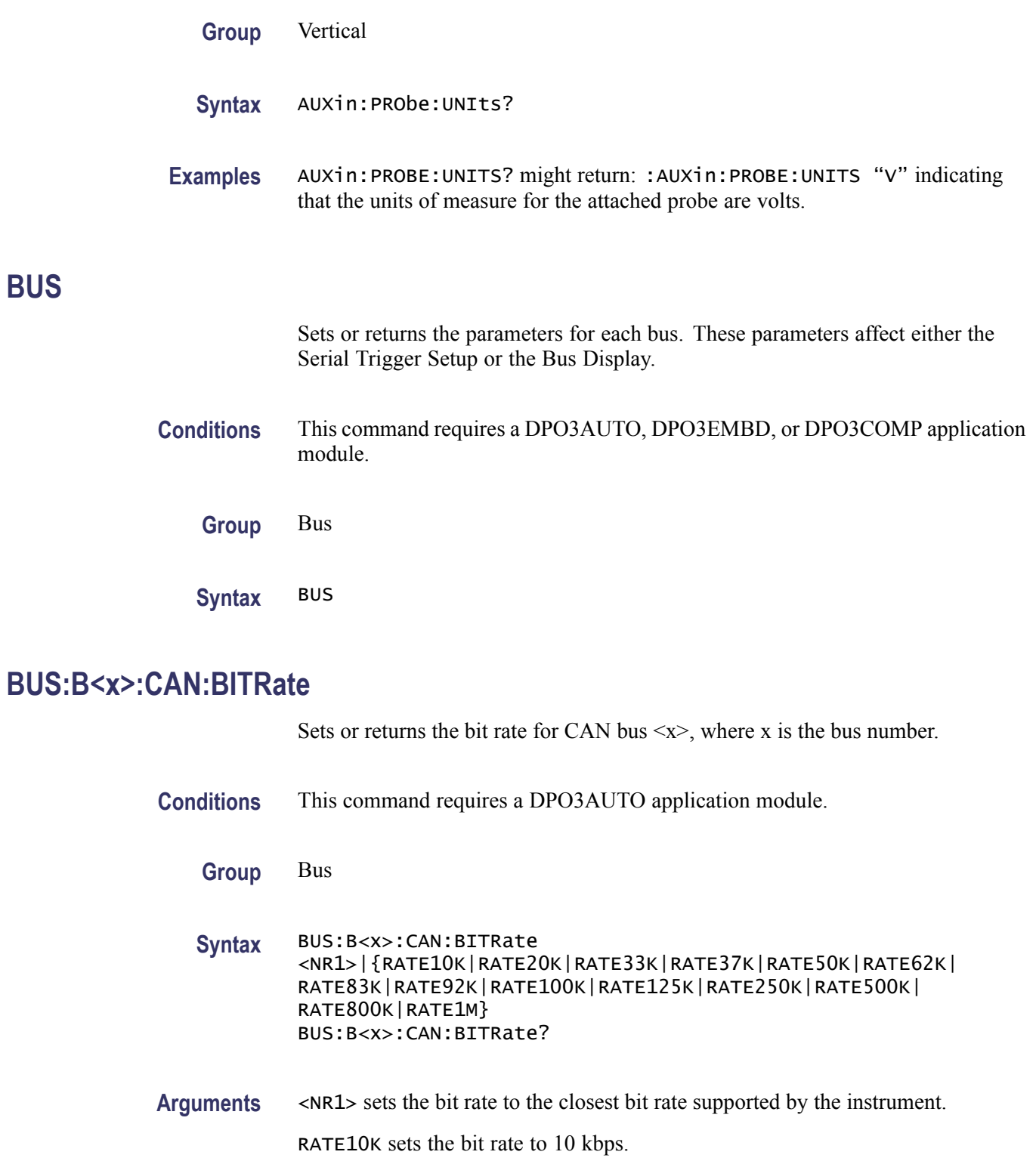

RATE20K sets the bit rate to 20 kbps.

RATE33K sets the bit rate to 33 kbps.

RATE37K sets the bit rate to 37 kbps. RATE50K sets the bit rate to 50 kbps. RATE62K sets the bit rate to 62 kbps. RATE83K sets the bit rate to 83 kbps. RATE97K sets the bit rate to 97 kbps. RATE100K sets the bit rate to 100 kbps. RATE125K sets the bit rate to 125 kbps. RATE250K sets the bit rate to 250 kbps. RATE500K sets the bit rate to 500 kbps. RATE800K sets the bit rate to 800 kbps. RATE1M sets the bit rate to 1 Mbps.

**Returns** The query always returns the numerical bit rate value.

**Examples** bus:b1:can:bitrate rate400k sets the CAN bit rate to 400K.

bus:b1:can:bitrate? might return :BUS:B1:CAN:BITRATE RATE800K indicating the bit rate is set to 800K.

# **BUS:B<x>:CAN:PRObe**

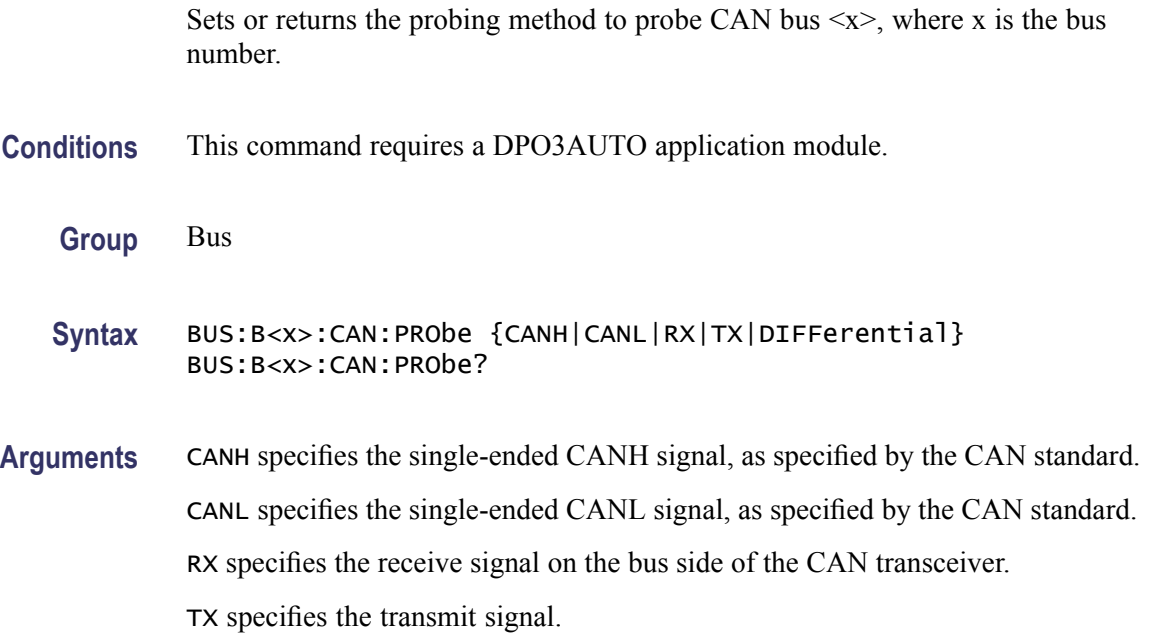

DIFFerential specifies the differential CAN signal.

#### **BUS:B<x>:CAN:SAMPLEpoint**

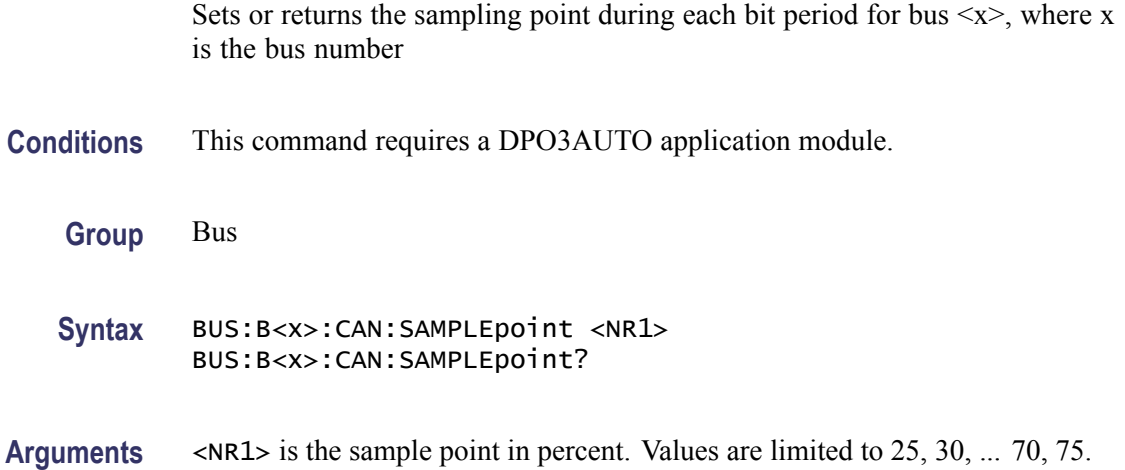

## **BUS:B<x>:CAN:SOUrce**

Sets or returns the CAN bus data source for bus  $\langle x \rangle$ , where x is the bus number.

- **Conditions** This command requires a DPO3AUTO application module.
	- **Group** Bus
	- **Syntax** BUS:B<x>:CAN:SOUrce {CH1|CH2|CH3|CH4|}

BUS:B<x>:CAN:SOUrce?

**Arguments** CH1–CH4 is the analog channel to use as the data source.

#### **BUS:B<x>:DISplay:FORMAt**

Sets or returns the display format for the numerical information in the bus waveform  $\langle x \rangle$ , where x is the bus number.

**Conditions** This command requires a DPO3AUTO, DPO3EMBD, or DPO3COMP application module.

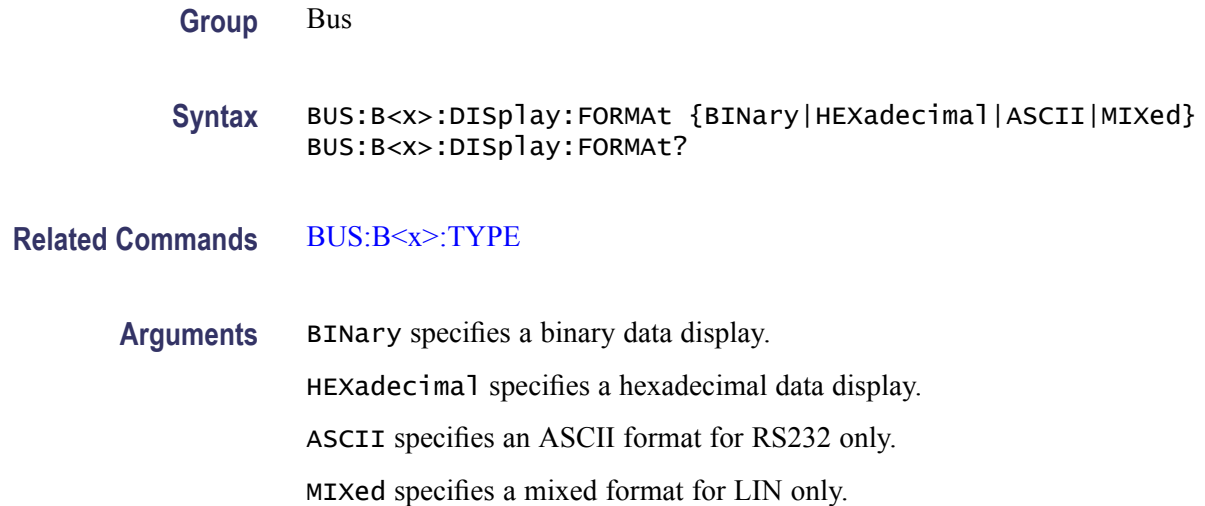

# **BUS:B<x>:DISplay:TYPe**

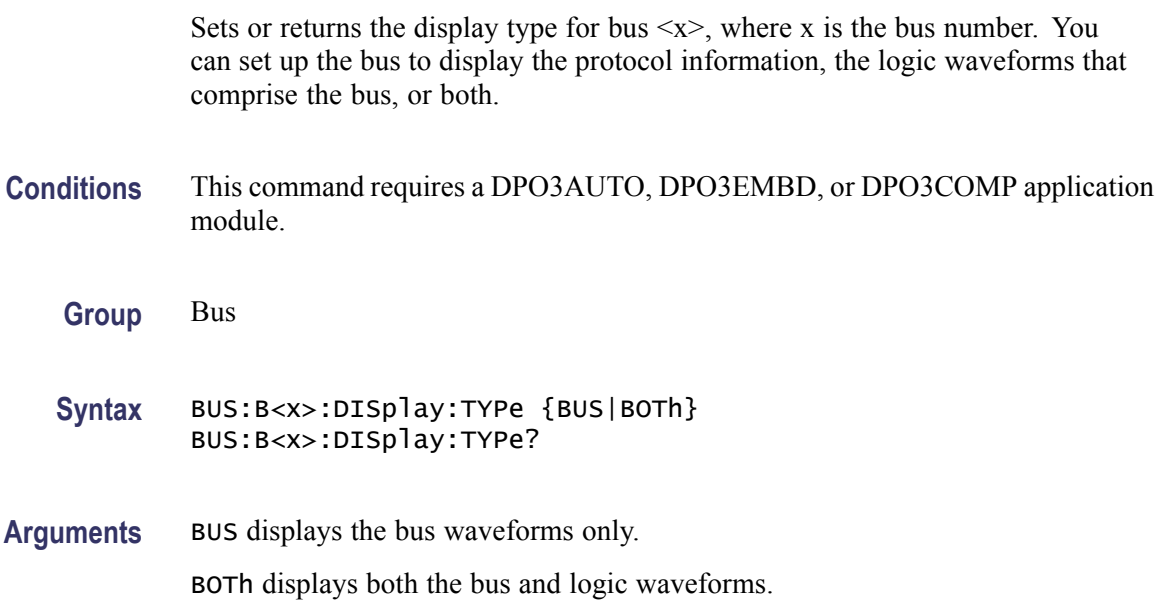

# **BUS:B<x>:I2C:ADDRess:RWINClude**

Sets and returns whether the read/write bit is included in the address.

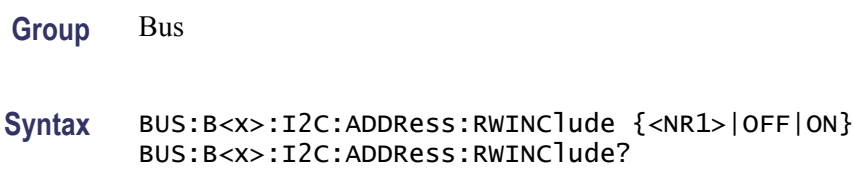

**Arguments**  $\langle NR1 \rangle = 0$  does not include the read/write bit in the addess; any other value includes the read/write bit in the address..

OFF does not include the read/write bit in the address.

ON includes the read/write bit in the address.

**Examples** BUS:B1:I2C:ADDRESS:RWINCLUDE ON includes the read/write bit in the address.

> BUS:B1:I2C:ADDRESS:RWINCLUDE? might return BUS:B1:I2C:ADDRESS:RWINCLUDE 0 indicating the read/write bit is not included in the address.

## **BUS:B<x>:I2C{:CLOCK|:SCLK}:SOUrce**

Sets or returns the I2C SCLK source for bus  $\langle x \rangle$ , where x is the bus number.

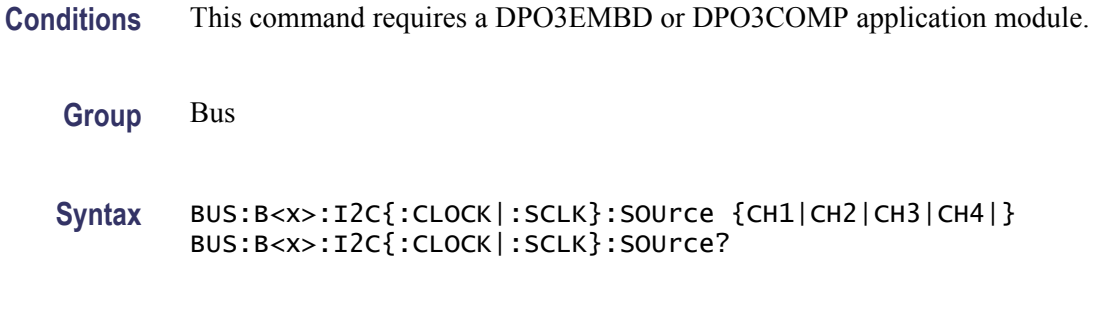

**Arguments** CH1–CH4 specifies the analog channel to use as the I2C SCLK source.

## **BUS:B<x>:I2C{:DATA|:SDATA}:SOUrce**

Sets or returns the I2C SDATA source for bus  $\langle x \rangle$ , where x is the bus number.

- **Conditions** This command requires a DPO3EMBD application module.
	- **Group** Bus
	- **Syntax** BUS:B<x>:I2C{:DATA|:SDATA}:SOUrce {CH1|CH2|CH3|CH4|} BUS:B<x>:I2C{:DATA|:SDATA}:SOUrce?
- **Arguments** CH1–CH4 specifies the analog channel to use as the I2C SDATA source.

## **BUS:B<x>:LABel**

Sets or returns the waveform label for bus  $\langle x \rangle$ , where x is the bus number 1 through 4.

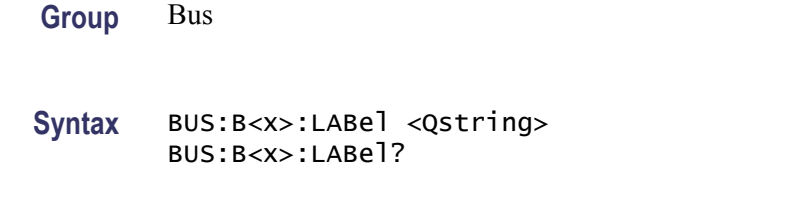

**Arguments** <Qstring> is an alpha-numeric string of text, enclosed in quotes, that contains the text label information for bus  $\langle x \rangle$ . The text string is limited to 30 characters.

## **BUS:B<x>:LIN:BITRate**

Sets or returns the bit rate for LIN.

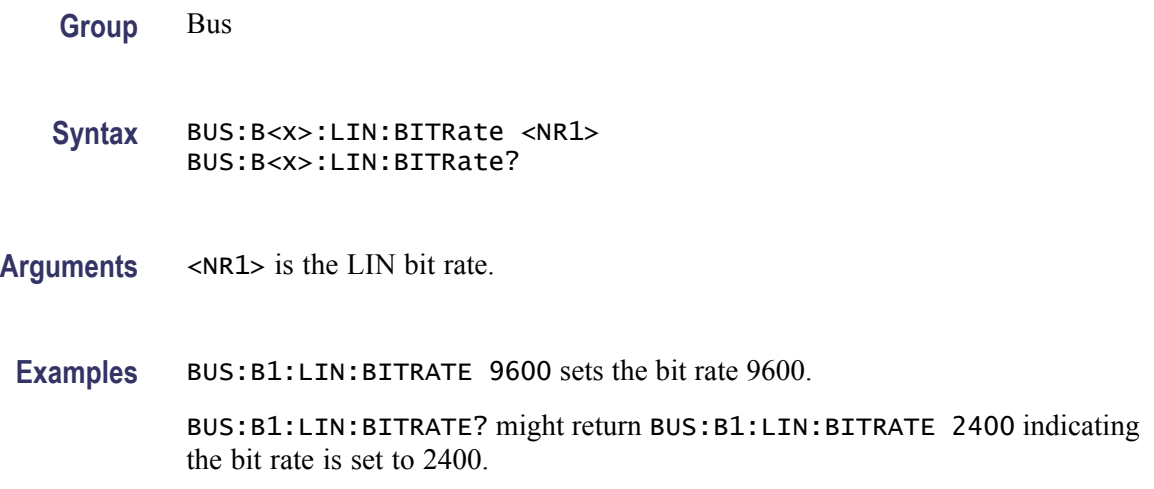

# **BUS:B<x>:LIN:IDFORmat**

Sets or returns the LIN ID format.

**Group** Bus

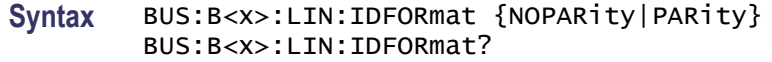

**Arguments** NOPARity sets the LIN id format to no parity.

PARity sets the LIN id format to parity.

**Examples** BUS:B1:LIN:IDFORMAT PARITY sets the LIN id format to parity.

BUS:B1:LIN:IDFORMAT? might return BUS:B1:LIN:IDFORMAT NOPARITY indicating the LIN id format is no parity.

#### **BUS:B<x>:LIN:POLARity**

Sets or returns the LIN polarity.

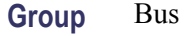

- **Syntax** BUS:B<x>:LIN:POLARity {NORMal|INVerted} BUS:B<x>:LIN:POLARity?
- **Arguments** NORMal specifies normal LIN polarity. INVerted specifies inverted LIN polarity.
- **Examples** BUS:B1:LIN:POLARITY INVERTED sets the LIN polarity to INVERTED.. BUS:B1:LIN:POLARITY? might return BUS:B1:LIN:POLARITY NORMAL indicating the LIN polarity is normal.

#### **BUS:B<x>:LIN:SAMPLEpoint**

Sets or returns the sample point (in %) at which to sample during each bit period.

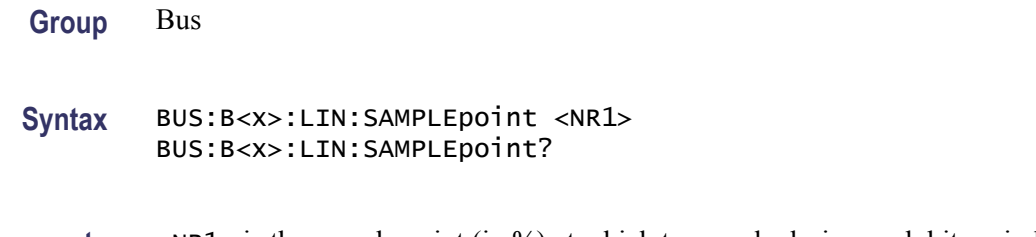

**Examples** BUS:B1:LIN: SAMPLEPOINT 10 sets the sample point is at 10% of the bit period BUS:B1:LIN:SAMPLEPOINT? might return BUS:B1:LIN:SAMPLEPOINT 50 indicating that the sample point is at 50% of the bit period

#### **BUS:B<x>:LIN:SOUrce**

Sets or returns the LIN data source.

**Group** Bus

- **Syntax** BUS:B<x>:LIN:SOUrce {CH1|CH2|CH3|CH4|} BUS:B<x>:LIN:SOUrce?
- **Arguments** CH<x> specifies the LIN source channel where x is 1 to 4.
- Examples BUS:B1:LIN:SOURCE CH4 sets the LIN source to channel 4. BUS:B1:LIN:SOURCE? might return BUS:B1:LIN:SOURCE CH1 indicating the LIN source is channel 1.

## **BUS:B<x>:LIN:STANDard**

Sets or returns the LIN standard.

- **Group** Bus
- **Syntax** BUS:B<x>:LIN:STANDard {V1X|V2X|MIXed} BUS:B<x>:LIN:STANDard?
- **Arguments** V1X sets the LIN standard to V1X. V2X sets the LIN standard to V2X MIXed sets the LIN standard to MIXED.

**Examples** BUS:B1:LIN:STANDARD V1X sets the LIN standard is V1X.

BUS:B1:LIN:STANDARD? might return BUS:B1:LIN:STANDARD V2X indicating the LIN standard is V2X.

Sets or returns the position of the bus  $\langle x \rangle$  waveform on the display, where x is

#### **BUS:B<x>:POSition**

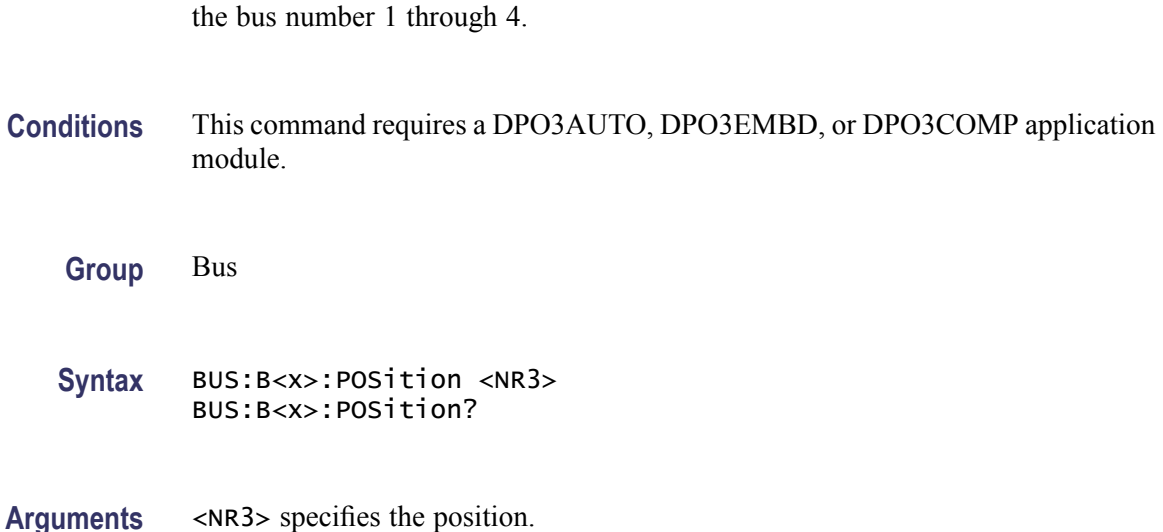

#### **BUS:B<x>:RS232C:BITRate**

Sets or returns the RS232 bit rate for bus  $\langle x \rangle$ , where x is the bus number.

**Conditions** This command requires a DPO3COMP application module.

**Group** Bus

- **Syntax** BUS:B<x>:RS232C:BITRate <NR1> BUS:B<x>:RS232C:BITRate?
- **Arguments** <NR1> is the bit rate in bits-per-second: 50, 75, 110, 134, 150, 300, 600, 1200, 1800, 2000, 2400, 3600, 4800, 7200, 9600, 14400, 15200, 19200, 28800, 31250, 38400, 56000, 57600, 76800, 115200, 128000, 230400, 460800, 921600, 1382400, 1843200, 2764800. You can enter any positive integer, and the instrument will coerce the value to the closest supported bit rate.

## **BUS:B<x>:RS232C:DATABits**

Sets or returns the number of RS232 data bits for bus  $\langle x \rangle$ , where x is the bus number.

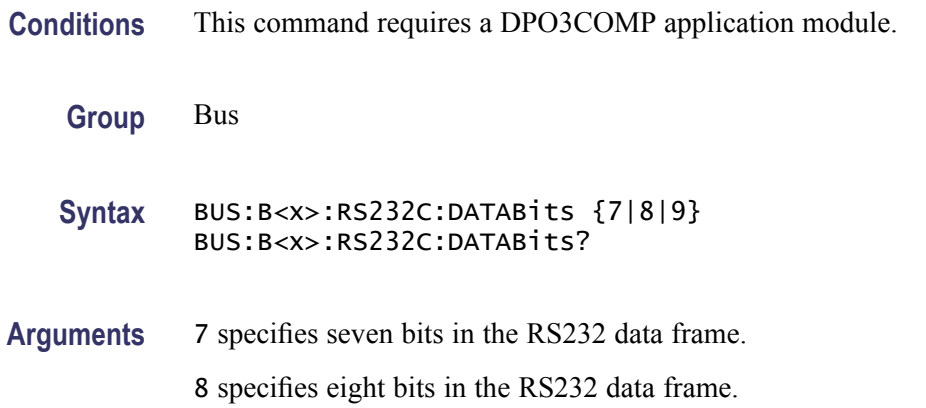

8 specifies nine bits in the RS232 data frame.

# **BUS:B<x>:RS232C:DELIMiter**

Sets or returns the RS232 delimiting value for a packet on bus  $\langle x \rangle$ , where x is the bus number.

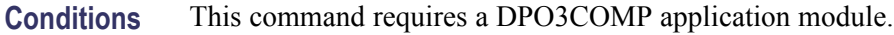

- **Group** Bus
- **Syntax** BUS:B<x>:RS232C:DELIMiter {NULl|LF|CR|SPace|XFF} BUS:B<x>:RS232C:DELIMiter?
- **Arguments** NULl specifies 0x00.
	- LF specifies 0x0A.
	- CR specifies 0x0D.

XFF specifies 0xFF.

## **BUS:B<x>:RS232C:DISplaymode**

Sets or returns the display mode for the bus  $\langle x \rangle$  display and event table, where x is the bus number.

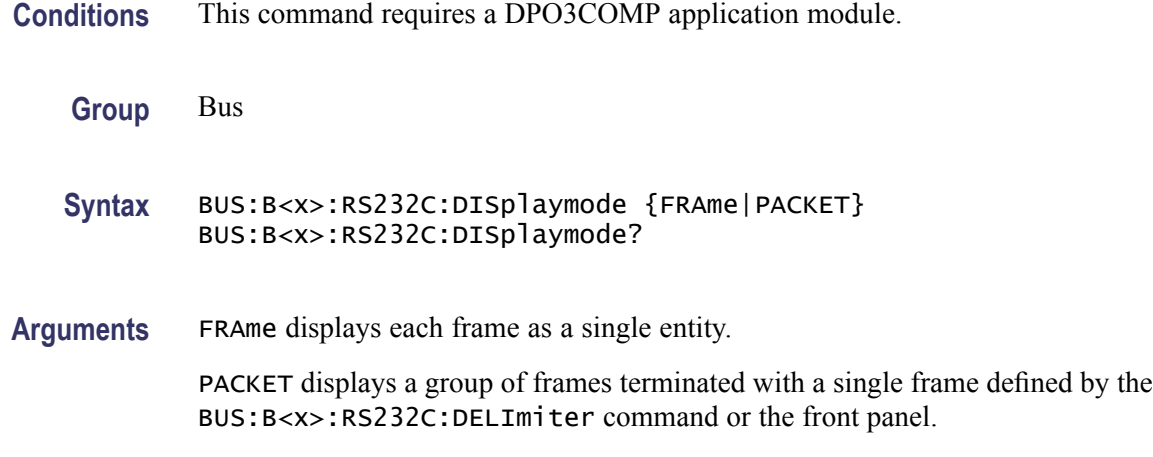

## **BUS:B<x>:RS232C:PARity**

Sets or returns the RS232C parity for bus  $\langle x \rangle$ , where x is the bus number.

**Conditions** This command requires a DPO3COMP application module.

**Group** Bus

**Syntax** BUS:B<x>:RS232C:PARity {NONe|EVEN|ODD} BUS:B<x>:RS232C:PARity?

**Arguments** NONe specifies no parity.

EVEN specifies even parity.

ODD specifies odd parity.

# **BUS:B<x>:RS232C:POLarity**

Sets or returns the RS232C polarity for bus  $\langle x \rangle$ , where x is the bus number.

**Conditions** This command requires a DPO3COMP application module.

- **Group** Bus
- **Syntax** BUS:B<x>:RS232C:POLarity {NORMal|INVERTed} BUS:B<x>:RS232C:POLarity?

**Arguments** NORMal sets the RS232C bus polarity to positive.

INVERTed sets the RS232C bus polarity to negative.

#### **BUS:B<x>:RS232C:RX:SOUrce**

Sets or returns the RS232 RX source for bus  $\langle x \rangle$ , where x is the bus number.

**Conditions** This command requires a DPO3COMP application module.

**Group** Bus

**Syntax** BUS:B<x>:RS232C:RX:SOUrce {CH1|CH2|CH3|CH4|} BUS:B<x>:RS232C:RX:SOUrce?

**Arguments** CH1–CH4 specifies the channel to use for the RS232 RX source.

#### **BUS:B<x>:RS232C:TX:SOUrce**

Sets or returns the RS232 TX Source for bus  $\langle x \rangle$ , where x is the bus number.

**Conditions** This command requires a DPO3COMP application module.

**Group** Bus

**Syntax** BUS:B<x>:RS232C:TX:SOUrce {CH1|CH2|CH3|CH4|} BUS:B<x>:RS232C:TX:SOUrce?

**Arguments** CH1–CH4 specifies the channel to use as the RS232 TX source.

# **BUS:B<x>:SPI{:CLOCK|:SCLK}:POLARity**

Sets or returns the SPI SCLK polarity for bus  $\langle x \rangle$ , where x is the bus number.

**Conditions** This command requires a DPO3EMBD application module.

**Group** Bus

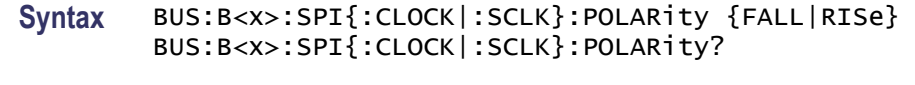

**Arguments** FALL specifies the falling edge.

RISe specifies the rising edge.

# **BUS:B<x>:SPI{:CLOCK|:SCLK}:SOUrce**

Sets or returns the SPI SCLK source for bus  $\langle x \rangle$ , where x is the bus number.

- **Conditions** This command requires a DPO3EMBD application module.
	- **Group** Bus
	- **Syntax** BUS:B<x>:SPI{:CLOCK|:SCLK}:SOUrce {CH1|CH2|CH3|CH4|} BUS:B<x>:SPI{:CLOCK|:SCLK}:SOUrce?
- **Arguments** CH1-CH4 is the channel to use as the SPI SCLK source.

# **BUS:B<x>:SPI:DATA{:IN|:MISO}:POLARity**

Sets or returns the SPI MISO polarity for bus  $\langle x \rangle$ , where x is the bus number.

**Conditions** This command requires a DPO3EMBD application module.

- **Group** Bus
- **Syntax** BUS:B<x>:SPI:DATA{:IN|:MISO}:POLARity {LOW|HIGH} BUS:B<x>:SPI:DATA{:IN|:MISO}:POLARity?
- **Arguments** LOW specifies an active low polarity.

HIGH specifies an active high polarity.

# **BUS:B<x>:SPI:DATA{:IN|:MISO}:SOUrce**

Sets or returns the SPI MISO source for bus  $\langle x \rangle$ , where x is the bus number.

**Conditions** This command requires a DPO3EMBD application module.

**Group** Bus

**Syntax** BUS:B<x>:SPI:DATA{:IN|:MISO}:SOUrce {CH1|CH2|CH3|CH4|} BUS:B<x>:SPI:DATA{:IN|:MISO}:SOUrce?

**Arguments** CH1-CH4 is the channel to use as the SPI MISO source.

## **BUS:B<x>:SPI:DATA{:OUT|:MOSI}:POLARity**

Sets or returns the SPI MOSI polarity for bus  $\langle x \rangle$ , where x is the bus number.

**Conditions** This command requires a DPO3EMBD application module.

**Group** Bus

**Syntax** BUS:B<x>:SPI:DATA{:OUT|:MOSI}:POLARity {LOW|HIGH} BUS:B<x>:SPI:DATA{:OUT|:MOSI}:POLARity?

**Arguments** LOW specifies the active low polarity. HIGH specifies the active high polarity.

## **BUS:B<x>:SPI:DATA{:OUT|:MOSI}:SOUrce**

Sets or returns the SPI MOSI source for bus  $\langle x, \rangle$  where x is the bus number.

- **Conditions** This command requires a DPO3EMBD application module.
	- **Group** Bus

**Syntax** BUS:B<x>:SPI:DATA{:OUT|:MOSI}:SOUrce {CH1|CH2|CH3|CH4|} BUS:B<x>:SPI:DATA{:OUT|:MOSI}:SOUrce?

**Arguments** CH1-CH4 is the channel to use as the SPI MISO source.

# **BUS:B<x>:SPI{:SELect|:SS}:POLARity**

Sets or returns the SPI SS polarity for bus  $\langle x \rangle$ , where x is the bus number.

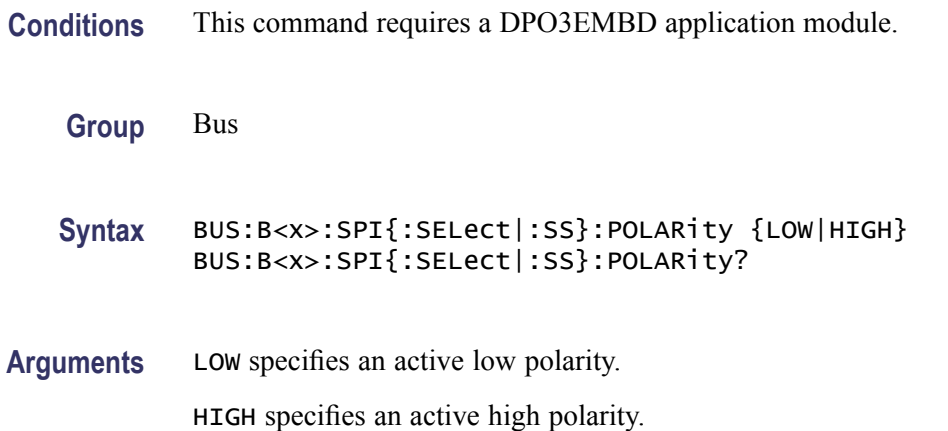

# **BUS:B<x>:SPI{:SELect|:SS}:SOUrce**

Sets or returns the SPI SS source for bus  $\langle x \rangle$ , where x is the bus number.

- **Conditions** This command requires a DPO3EMBD application module.
	- **Group** Bus
	- **Syntax** BUS:B<x>:SPI{:SELect|:SS}:SOUrce {CH1|CH2|CH3|CH4|} BUS:B<x>:SPI{:SELect|:SS}:SOUrce?
- **Arguments** CH1–CH4 is the channel to use as the SPI SS source.

#### **BUS:B<x>SPI:FRAMing**

Sets or returns the type of SPI framing.

- **Group** Bus
- **Syntax** BUS:B<x>SPI:FRAMing {SS|IDLEtime} BUS:B<x>SPI:FRAMing ?

<span id="page-90-0"></span>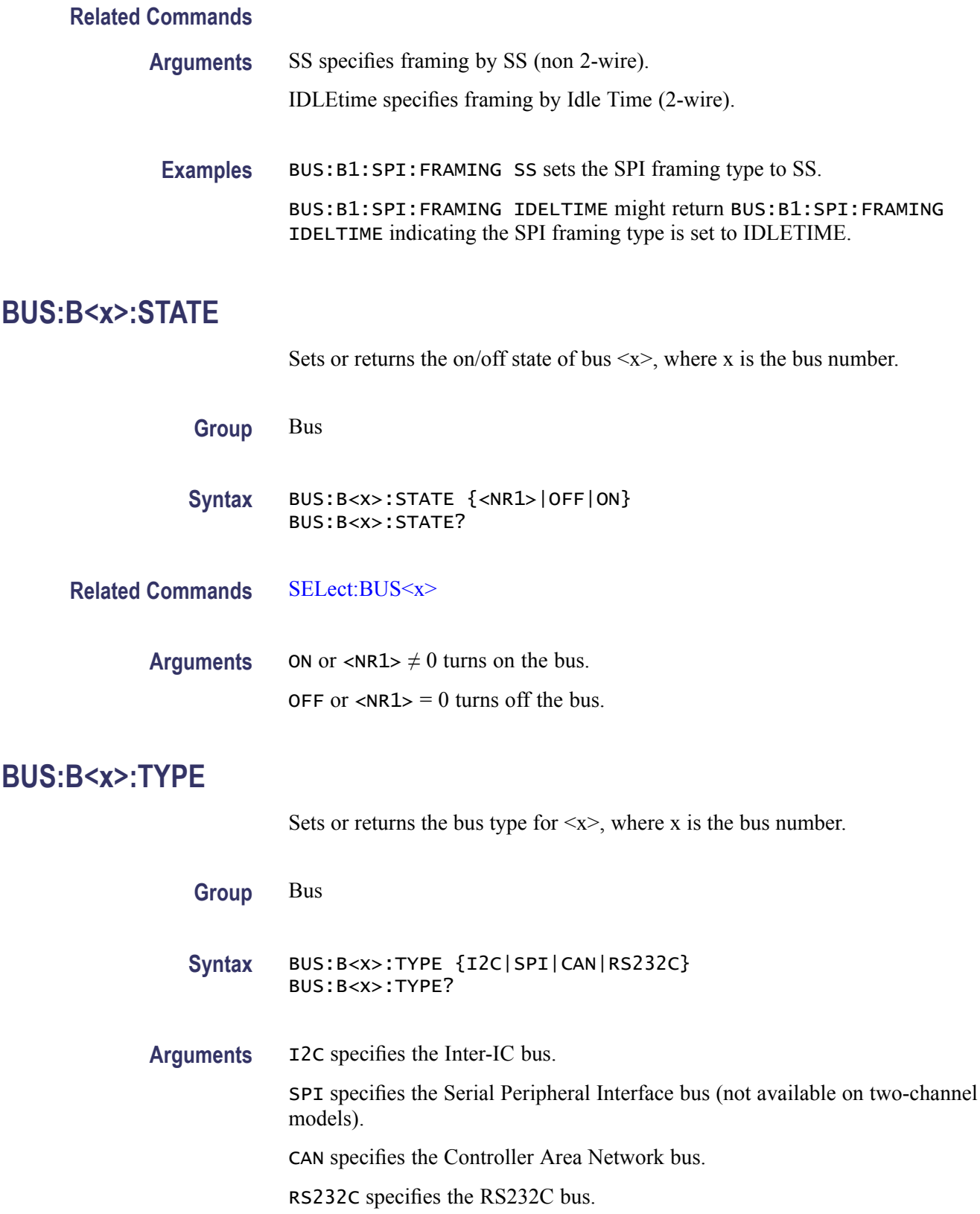

# **BUS:LOWerthreshold:CH<x>**

Sets the lower threshold for each channel. This applies to all search and trigger types that use the channel. This command supersedes the :BUS:THReshold:CH<x> above.

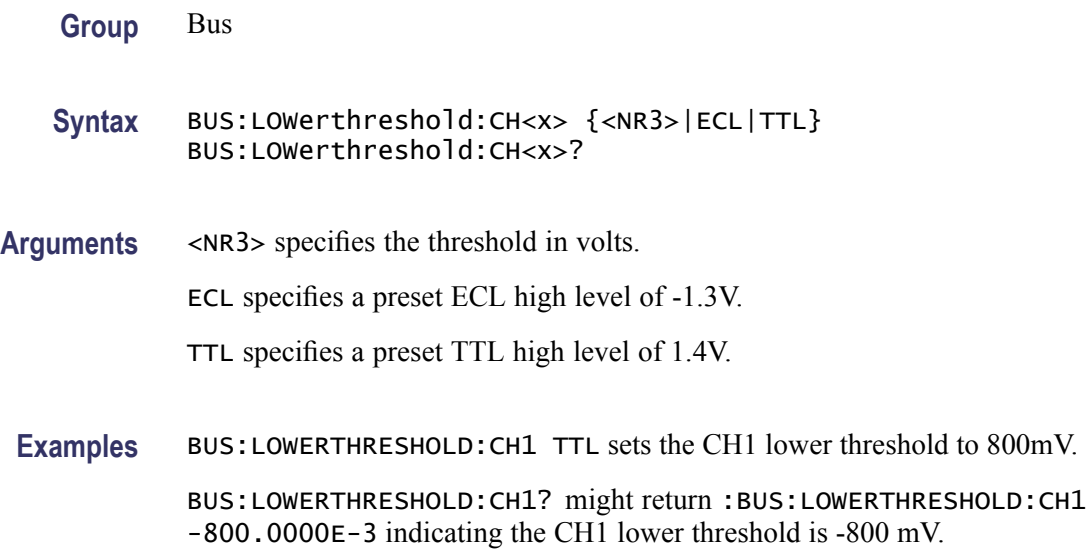

# **BUS:THReshold:CH<x>**

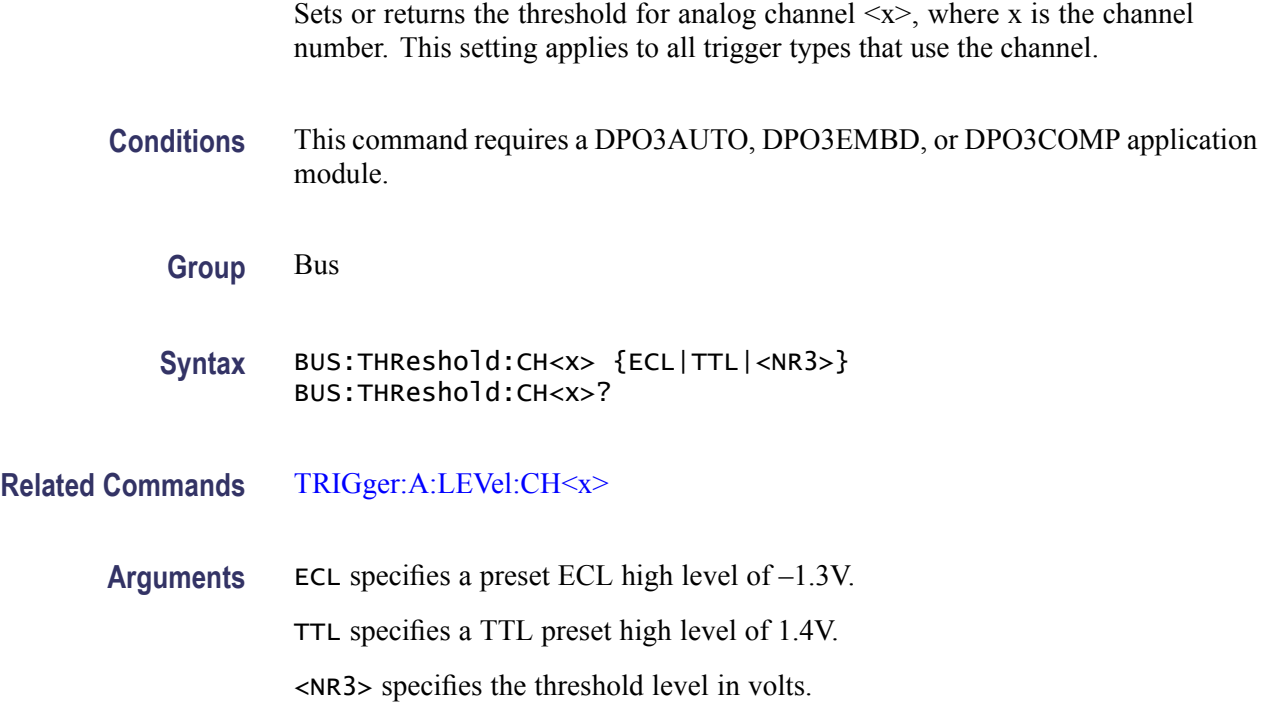

### **BUS:UPPerthreshold:CH<x>**

Sets the upper threshold for each channel. This applies to all search and trigger types that use the channel.

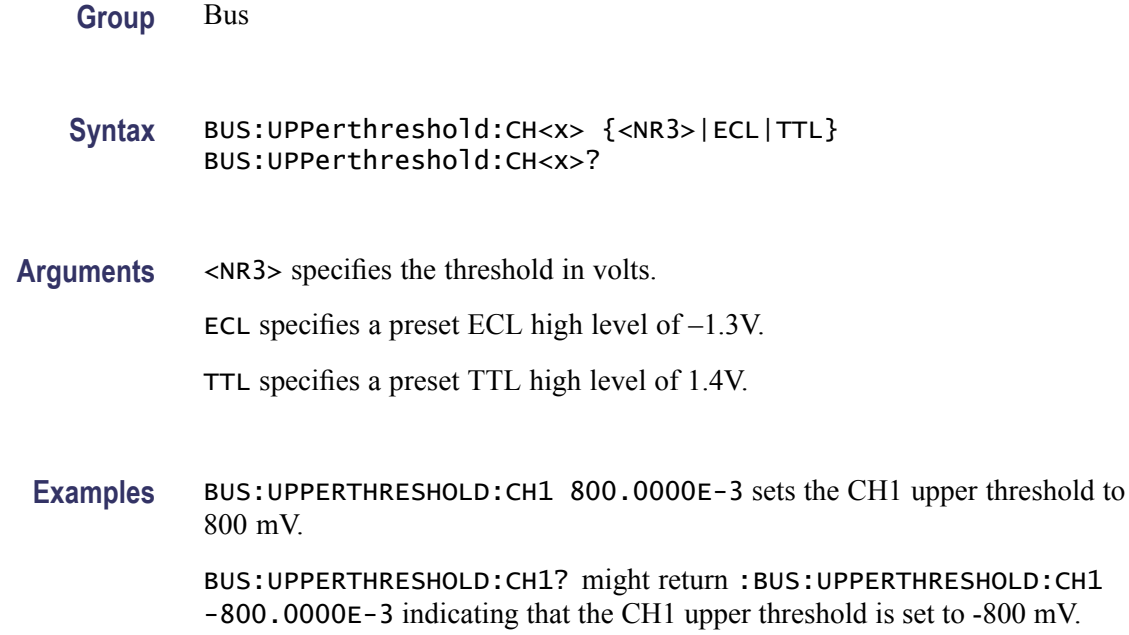

# **BUSY? (Query Only)**

Returns the status of the oscilloscope. This command allows you to synchronize the operation of the oscilloscope with your application program.

- **Group** Status and Error
- **Syntax** BUSY?
- **Related Commands** [\\*OPC,](#page-215-0) [\\*WAI](#page-340-0)
	- **Returns**  $\langle NR1 \rangle = 0$  means the oscilloscope is not busy processing a command whose execution time is extensive.

 $\langle NRL \rangle = 1$  means the oscilloscope is busy processing one of the commands listed in the table below.

<span id="page-93-0"></span>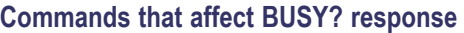

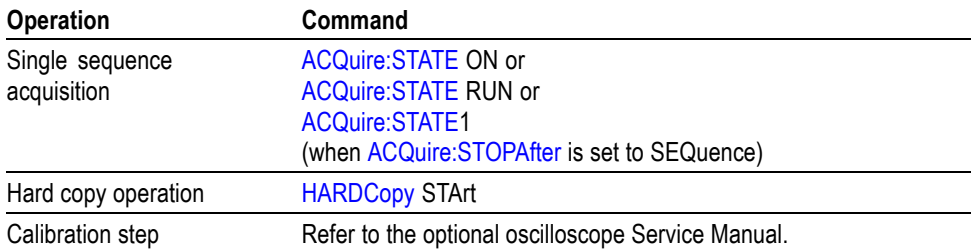

**Examples** BUSY? might return : BUSY 1 indicating that the oscilloscope is currently busy.

# **\*CAL? (Query Only)**

Performs an internal self-calibration and returns the oscilloscope calibration status.

*NOTE. Disconnect or otherwise remove all input signals prior to starting self-calibration. The self-calibration can take several minutes to complete.*

*No other commands are executed until calibration is complete.*

**Group** Calibration and Diagnostic

**Syntax** \*CAL?

**Returns**  $\langle NR1 \rangle = 1$  indicates the calibration did not complete successfully.

 $\langle NRL \rangle = 0$  indicates the calibration completed without errors.

**Examples** \* CAL? starts the internal signal path calibration and might return 0 to indicate that the calibration was successful.

# **CALibrate:FACtory:STATus? (Query Only)**

Returns the factory calibration status value saved in nonvolatile memory.

- **Group** Calibration and Diagnostic
- **Syntax** CALibrate:FACtory:STATus?

**Examples** CALIBRATE:FACTORY:STATUS? might return CALIBRATE:FACTORY:STATUS PASS indicating that factory calibration passed.

#### **CALibrate:INTERNal (No Query Form)**

This command starts a signal path compensation.

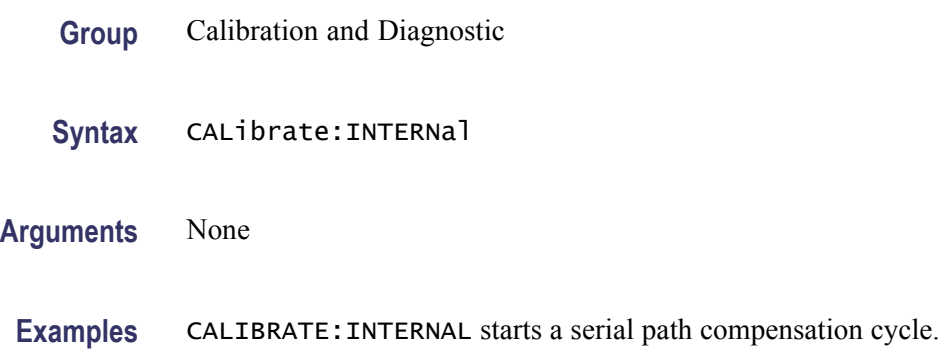

## **CALibrate:INTERNal:STARt (No Query Form)**

Starts the internal signal path calibration (SPC) of the oscilloscope. You can use the CALibrate:INTERNal:STATus? query to return the current status of the internal signal path calibration of the oscilloscope.

- **Group** Calibration and Diagnostic
- **Syntax** CALibrate:INTERNal:STARt
- **Related Commands** [CALibrate:RESults:SPC?](#page-96-0)
	- **Examples** CALIBRATE:INTERNAL:START initiates the internal signal path calibration of the oscilloscope.

# **CALibrate:INTERNal:STATus? (Query Only)**

Returns the current status of the oscilloscope internal signal path calibration for the last SPC operation.

**Group** Calibration and Diagnostic

#### **Syntax** CALibrate:INTERNal:STATus?

#### **Related Commands** [\\*CAL?](#page-93-0)

**Returns** This query will return one of the following:

- INIT indicates the oscilloscope has not had internal signal path calibration **The State** run.
- PASS indicates the signal path calibration completed successfully.  $\mathbf{r}$
- $\mathcal{L}_{\mathcal{A}}$ FAIL indicates the signal path calibration did not complete successfully.
- RUNNING indicates the signal path calibration is currently running.  $\overline{\phantom{a}}$
- **Examples** CALIBRATE:INTERNAL:STATUS? might return :CALIBRATE:INTERNAL:STATUS INIT indicating that the current status of the internal signal path calibration is that it has not been run.

## **CALibrate:RESults? (Query Only)**

Returns the status of internal and factory calibrations, without performing any calibration operations. The results returned do not include the calibration status of attached probes. The CALibrate:RESults? query is intended to support GO/NoGO testing of the oscilloscope calibration readiness: all returned results should indicate PASS status if the oscilloscope is "fit for duty". It is quite common, however, to use uncalibrated probes (particularly when the oscilloscope inputs are connected into a test system with coaxial cables).

- **Group** Calibration and Diagnostic
- **Syntax** CALibrate:RESults?
- **Related Commands** [\\*CAL?](#page-93-0)

# **CALibrate:RESults:FACtory? (Query Only)**

Returns the status of internal and factory calibration, without performing any calibration operations.

<span id="page-96-0"></span>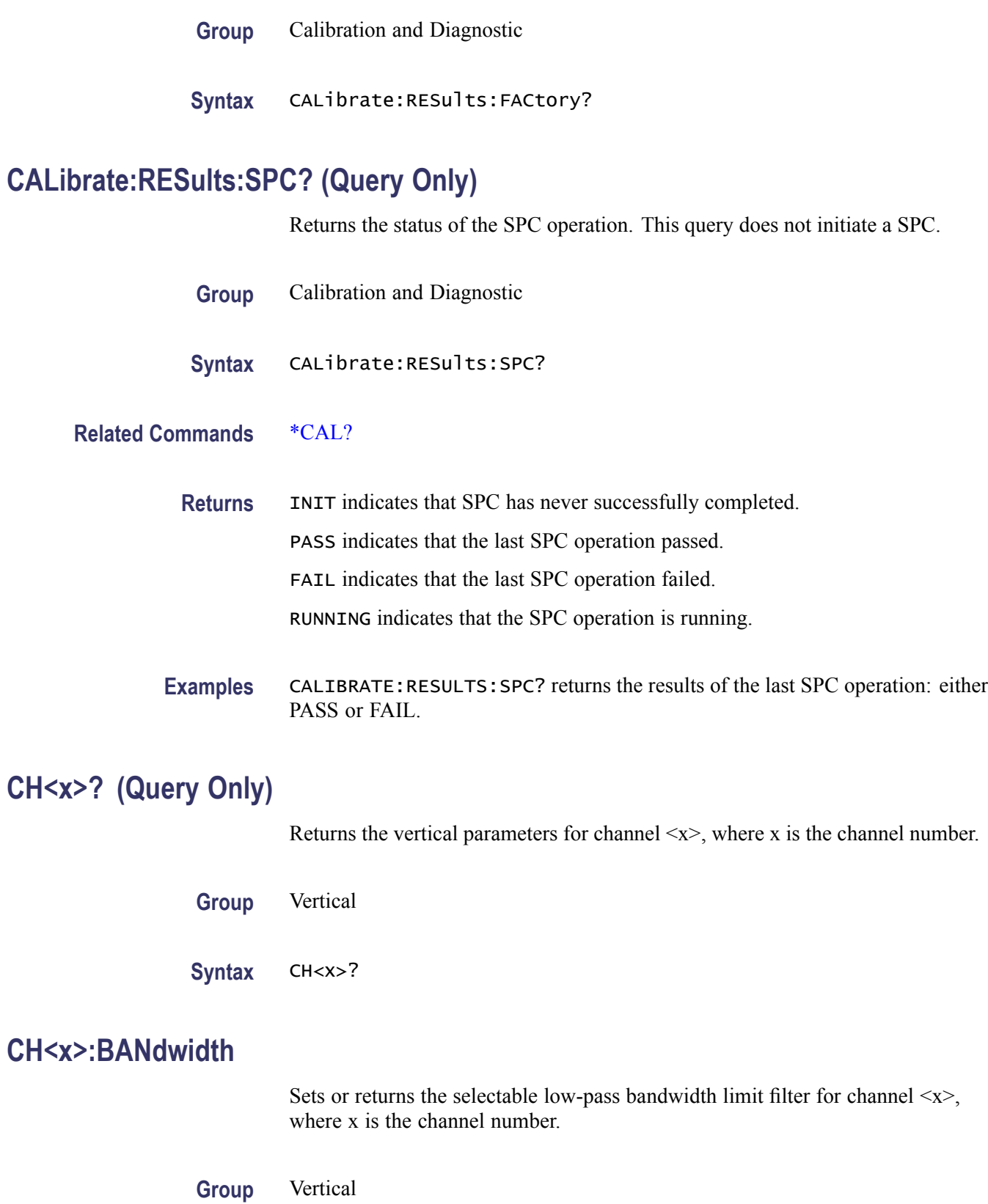

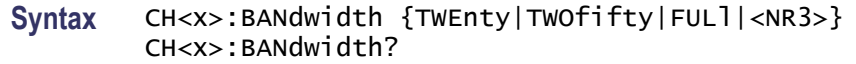

**Arguments** TWEnty sets the upper bandwidth limit of channel <x> to 20 MHz.

ONE fifty sets the upper bandwidth limit of channel  $\langle x \rangle$  to 150 MHz.

FULl disables any optional bandwidth limiting. The specified channel operates at its maximum attainable bandwidth.

<NR3> is a double-precision ASCII string. The oscilloscope rounds this value to an available bandwidth using geometric rounding, and then uses this value to set the upper bandwidth limit.

*NOTE. Other values may be possible depending on the attached probes.*

**Examples** CH1:BANDWIDTH TWENTY sets the bandwidth of channel 1 to 20 MHz.

## **CH<x>:COUPling**

Sets or returns the input attenuator coupling setting for channel  $\langle x \rangle$ , where x is the channel number.

**Group** Vertical

**Syntax** CH<x>:COUPling {AC|DC|GND} CH<x>:COUPling?

**Arguments**  $AC sets channel < x> to AC coupling.$ 

DC sets channel  $\langle x \rangle$  to DC coupling.

GND sets channel $\langle x \rangle$  to ground. Only a flat, ground-level waveform will be displayed.

**Examples** CH2:COUPLING GND sets channel 2 to ground.

CH3:COUPling? might return :CH3:COUPling DC indicating that channel 3 is set to DC coupling.

# **CH<x>:DESKew**

Sets or returns the deskew time for channel  $\langle x \rangle$ , where x is the channel number. You can adjust the deskew time to add an independent, channel-based delay time to the delay (set by the horizontal position control and common to all channels) from the common trigger point to first sample taken for each channel. This lets you compensate individual channels for different delays introduced by their individual input hook ups.

- **Group** Vertical
- **Syntax** CH<x>:DESKew <NR3> CH<x>:DESKew?
- **Arguments** <NR3> is the deskew time for channel  $\langle x \rangle$ , ranging from -100 ns to +100 ns with a resolution of 1 ps.
- **Examples** CH4:DESKew 5.0E-9 sets the deskew time for channel 4 to 5 ns. CH2:DESKew? might return :CH2:DESKEW 2.0000E-09 indicating that the deskew time for channel 2 is set to 2 ns.

# **CH<x>:IMPedance**

Sets or returns the input impedance of channel  $\langle x \rangle$ , where x is the channel number. **Group** Vertical **Syntax** CH<x>:IMPedance {<NR3>|FIFty|SEVENTYFive|MEG} CH<x>:IMPedance?

**Arguments** FIFty sets the input impedance of channel  $\langle x \rangle$  to 50 $\Omega$ . SEVENTYFive sets the input impedance of channel  $\langle x \rangle$  to 75 $\Omega$ . MEG sets the input impedance of channel  $\langle x \rangle$  to 1 MΩ.  $\langle$ NR3> specifies the input impedance for channel  $\langle x \rangle$ . Valid values are 50, 75 or 1.00E+06

# <span id="page-99-0"></span>**CH<x>:INVert**

Sets or returns the invert function for channel  $\langle x \rangle$ , where is the channel number. When on, the invert function inverts the waveform for the specified channel.

*NOTE. This command inverts the waveform for display purposes only. The oscilloscope does not use an inverted waveform for triggers or trigger logic inputs.*

- **Group** Vertical
- **Syntax** CH<x>:INVert {ON|OFF} CH<x>:INVert?
- **Arguments** OFF sets the invert function for channel <x> to off. ON sets the invert function for channel  $\langle x \rangle$  to on.
- **Examples** CH4:INVert ON inverts the waveform on channel 4.

CH2:INVert? might return :CH2:INVERT 0 indicating that channel 2 is not inverted.

# **CH<x>:LABel**

Sets or returns the waveform label for channel  $\langle x \rangle$ , where x is the channel number.

- **Group** Vertical
- **Syntax** CH<x>:LABel <Qstring> CH<x>:LABel?
- **Arguments** <Qstring> is an alpha-numeric string of text, enclosed in quotes, that contains the text label information for the channel  $\langle x \rangle$  waveform. The text string is limited to 30 characters.

# **CH<x>:OFFSet**

Sets or returns the vertical offset for channel  $\langle x \rangle$ , where x is the channel number.

This command offsets the vertical acquisition window (moves the level at the vertical center of the acquisition window) for the specified channel. Visualize offset as scrolling the acquisition window towards the top of a large signal for increased offset values, and scrolling towards the bottom for decreased offset values. The resolution of the vertical window sets the offset increment for this control.

Offset adjusts only the vertical center of the acquisition window for channel waveforms to help determine what data is acquired. The oscilloscope always displays the input signal minus the offset value.

The channel offset range depends on the vertical scale factor.

#### **Table 2-34: Channel Offset Range**

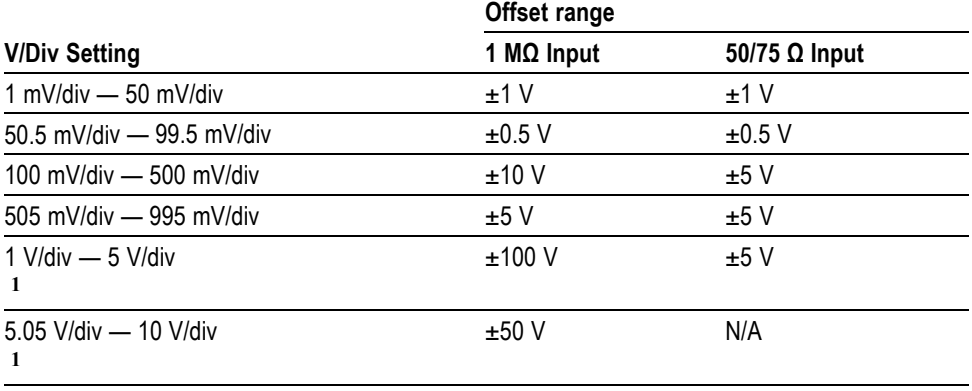

**1** For 50/75 Ω input, 1 V/div is the maximum setting.

*NOTE. The above table describes oscilloscope behavior only when no probe is attached, and when the external attenuation factor is 1.0.*

**Group** Vertical

**Syntax** CH<x>:OFFSet <NR3> CH<x>:OFFSet?

#### **Related Commands** [CH<x>:POSition](#page-101-0)

**Arguments**  $\langle NR3\rangle$  is the offset value for the specified channel  $\langle x \rangle$ .

#### **Examples** CH3:OFFSet 2.0E-3 sets the offset for channel 3 to 2 mV.

CH4:OFFSet? might return :CH4:OFFSET 1.0000E-03 indicating that the offset for channel 4 is set to 1 mV.

# <span id="page-101-0"></span>**CH<x>:POSition**

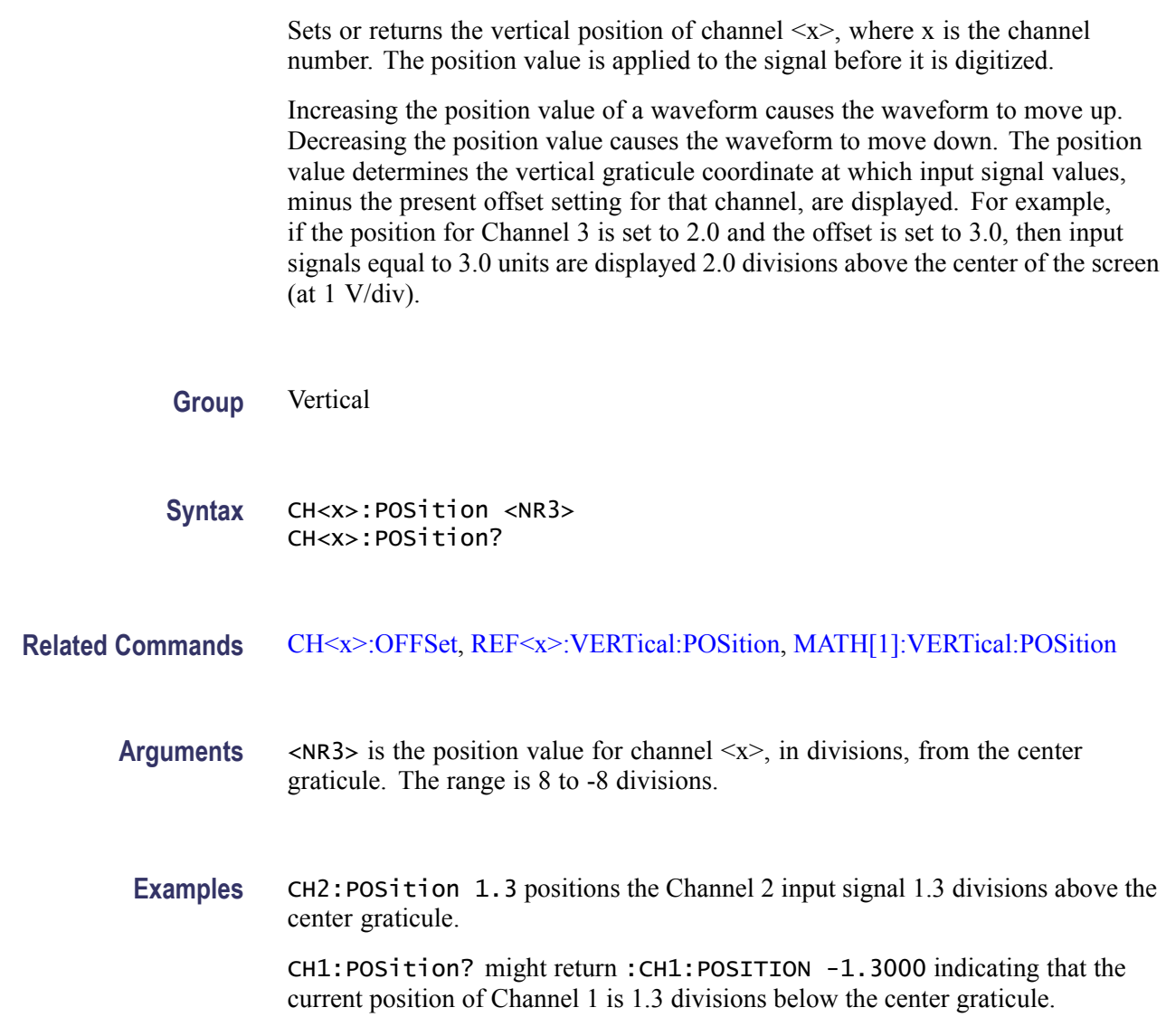

# **CH<x>:PRObe? (Query Only)**

Returns all information concerning the probe attached to channel  $\langle x \rangle$ , where x is the channel number.

**Group** Vertical

**Syntax** CH<x>:PRObe?

# **CH<x>:PRObe:AUTOZero (No Query Form)**

Sets the TekVPI probe attached to channel  $\langle x \rangle$  to zero, where x is the channel number

**Group** Vertical

**Syntax** CH<x>:PRObe:AUTOZero EXECute

**Arguments** Execute auto zeros the probe.

## **CH<x>:PRObe:COMMAND (No Query Form)**

Sets the state of the probe control specified with the first argument to the state specified with the second argument. The commands and states are unique to the attached probe type. Only certain VPI probes support this command. See the probe documentation for how to set these string arguments.

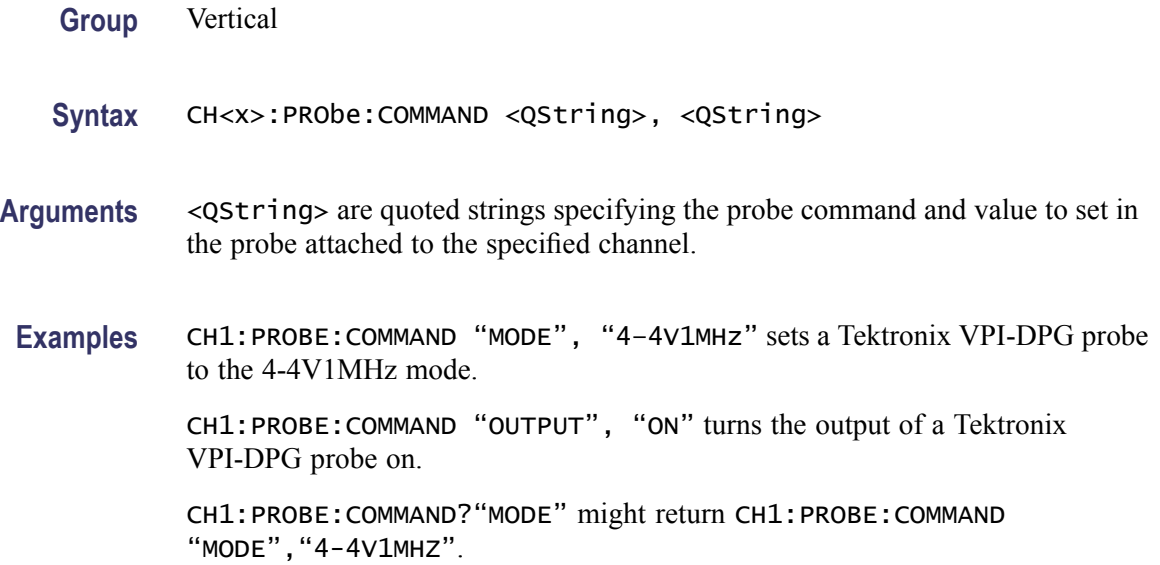

# **CH<x>:PRObe:DEGAUss (No Query Form)**

Starts a degauss auto-zero cycle on a TekVPI current probe attached to the input channel specified by  $\langle x \rangle$ , where x is the channel number.

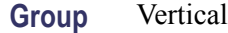

**Syntax** CH<x>:PRObe:DEGAUss EXECute

**Arguments** EXECute initiates the degauss operation.

## **CH<x>:PRObe:DEGAUss:STATE? (Query Only)**

Returns the state of the probe degauss for the channel specified by  $\langle x \rangle$ , where is x is the channel number.

*NOTE. This command will return* PASSED *for probes that do not support degauss operations.*

**Group** Vertical

- **Syntax** CH<x>:PRObe:DEGAUss:STATE?
- **Returns** NEEDED indicates the probe should be degaussed before taking measurements.

RECOMMENDED indicates the measurement accuracy might be improved by degaussing the probe.

PASSED indicates the probe is degaussed.

FAILED indicates the degauss operation failed.

RUNNING indicates the probe degauss operation is currently in progress.

#### **CH<x>:PRObe:FORCEDRange**

Sets or returns the range of a TekVPI probe attached to the channel specified by  $\langle x \rangle$ , where x is the channel number.

*NOTE. This command will return* PASSED *for probes that do not support degauss operations.*

**Group** Vertical

**Syntax** CH<x>:PRObe:FORCEDRange <NR3> CH<x>:PRObe:FORCEDRange?

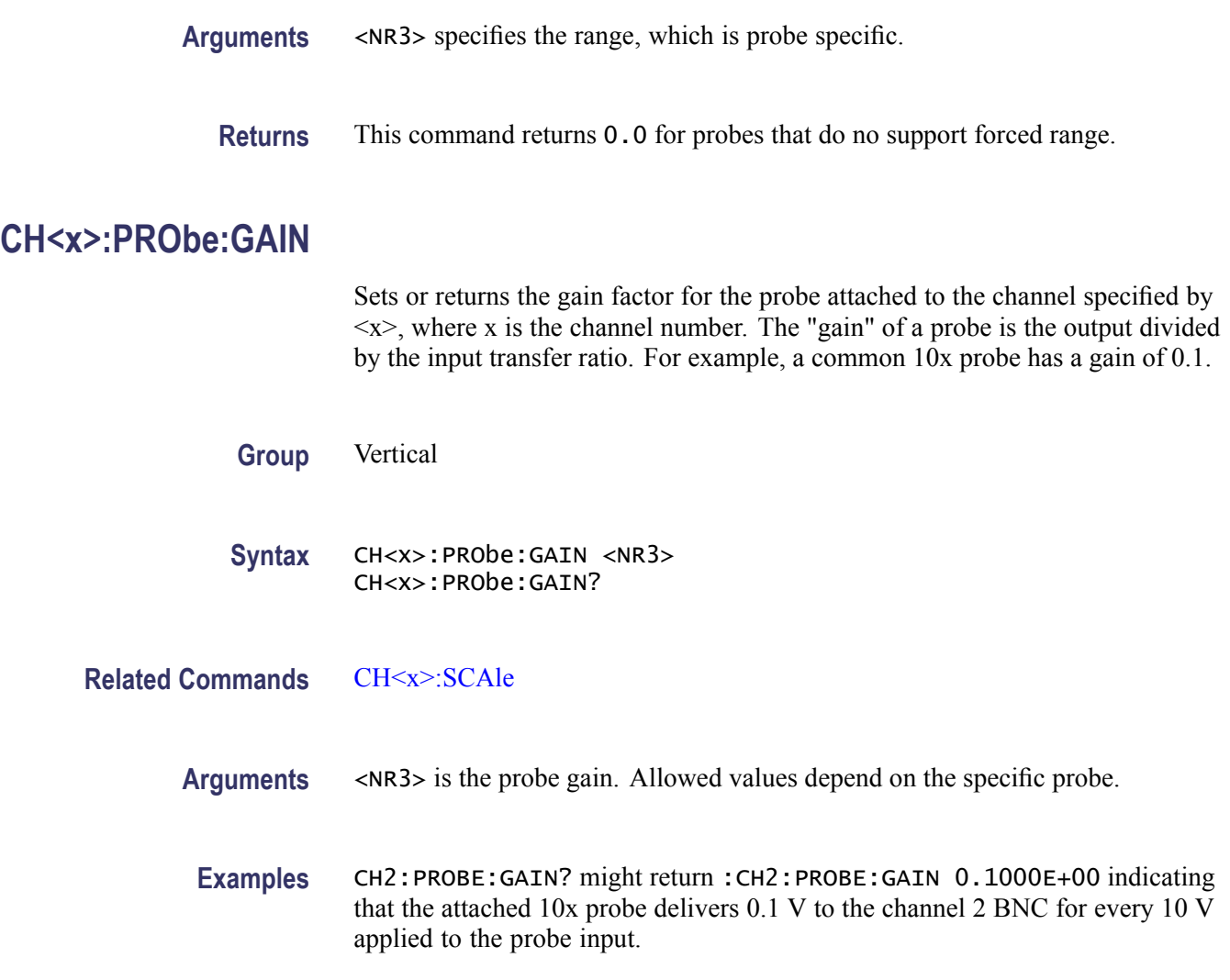

# **CH<x>:PRObe:ID? (Query Only)**

Returns the type and serial number of the probe attached to channel  $\langle x \rangle$ , where x is the channel number.

- **Group** Vertical
- **Syntax** CH<x>:PRObe:ID?
- **Examples** CH2:PROBE:ID? might return :CH2:PROBE:ID:TYPE "10X";SERNUMBER "N/A" indicating that a passive 10x probe of unknown serial number is attached to channel 2.

# **CH<x>:PRObe:ID:SERnumber? (Query Only)**

Returns the serial number of the probe attached to channel  $\langle x \rangle$ , where x is the channel number.

*NOTE. For Level 0 and 1 probes, the serial number will be "".*

**Group** Vertical

- **Syntax** CH<x>:PRObe:ID:SERnumber?
- **Examples** CH1:PROBE:ID:SERNUMBER? might return :CH1:PROBE:ID:SERNUMBER "B010289" indicating that the serial number of the probe attached to channel 1 is B010289.

## **CH<x>:PRObe:ID:TYPE? (Query Only)**

Returns the type of probe attached to the channel specified by  $\langle x \rangle$ , where x is the channel number. Level 2 (or higher) probes supply their exact product nomenclature; for Level 0 or 1 probes, a generic *"No Probe Detected* message is returned.

**Group** Vertical

- **Syntax** CH<x>:PRObe:ID:TYPE?
- **Examples** CH1:PROBE:ID:TYPE? might return :CH1:PROBE:ID:TYPE "P6203" indicating that P6203-type probe is attached to channel 1.

#### **CH<x>:PRObe:RESistance? (Query Only)**

Returns the resistance factor of the probe attached to channel  $\langle x \rangle$ , where x is the channel number.

**Group** Vertical

**Syntax** CH<x>:PRObe:RESistance?

<span id="page-106-0"></span>**Examples** CH2:PRObe:RESistance? might return :CH2:PROBE:RESISTANCE 10.0000E+6 indicating that the input resistance of the probe attached to Channel 2 is 1 MΩ.

> *NOTE. This query will return 0.0 if no probe is attached or the attached probe does not report the input resistance.*

# **CH<x>:PRObe:SIGnal**

Sets or returns the input bypass setting of a TekVPI probe attached to channel  $\langle x \rangle$ , where x is the channel number. The probe must support input bypass, for example TCP0001. This command is ignored if sent to an unsupported probe.

**Group** Vertical

- **Syntax** CH<x>:PRObe:SIGnal {BYPass|PASS} CH<x>:PRObe:SIGnal?
- **Arguments** BYPass sets the probe to Bypass mode.

PASS sets the probe to Pass mode.

# **CH<x>:PRObe:UNIts? (Query Only)**

Returns a string describing the units of measure for the probe attached to channel  $\langle x \rangle$ , where x is the channel number.

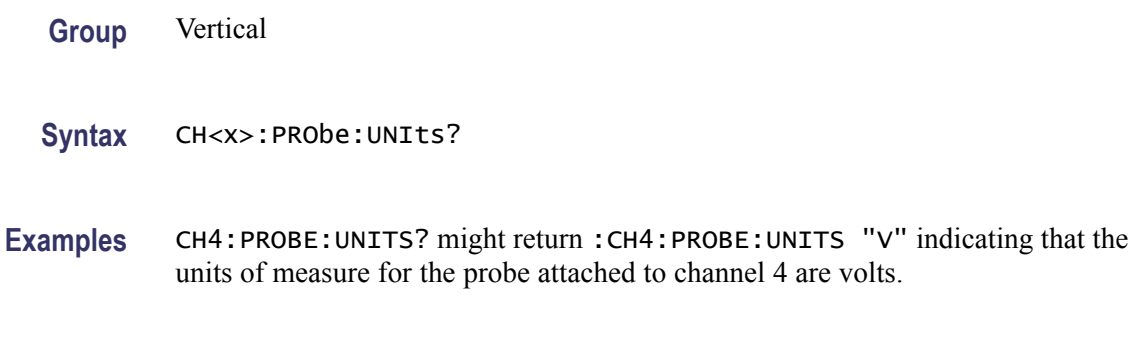

# **CH<x>:SCAle**

Sets or returns the vertical scale for the channel specified by  $\langle x \rangle$ , where x is the channel number.

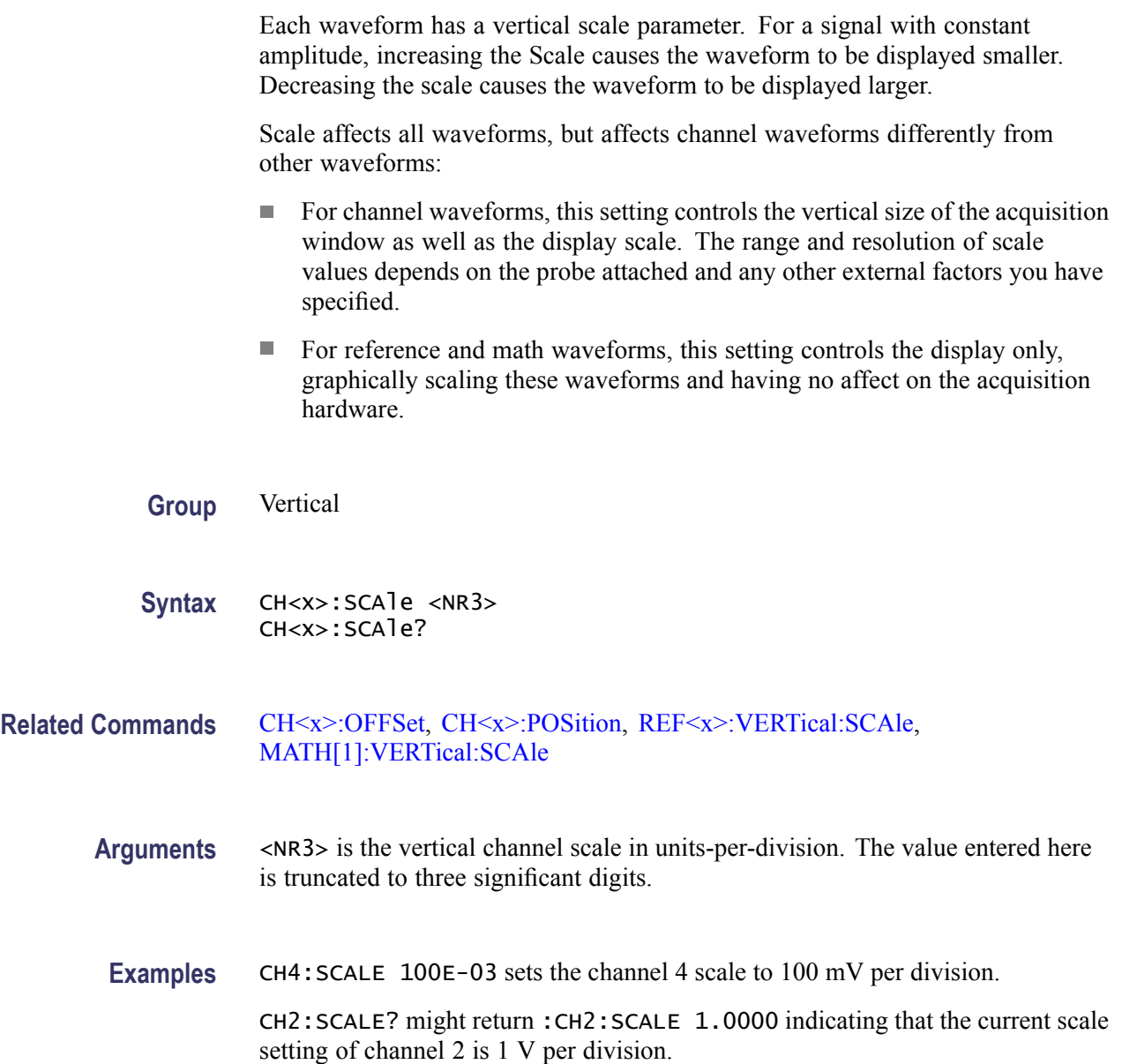

# **CH<x>:TERmination**

Sets the connected-disconnected status of a 50  $\Omega$  resistor, which may be connected between the specified channel's coupled input and oscilloscope ground. The channel is specified by  $\langle x \rangle$ . There is also a corresponding query that requests the termination parameter and translates this enumeration into one of the two float values.

**Group** Vertical
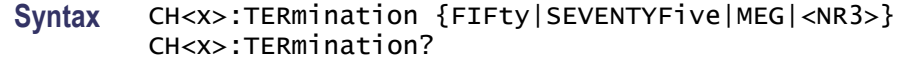

**Arguments** FIFty sets the channel  $\langle x \rangle$  input resistance to 50  $\Omega$ . SEVENTYFive sets the channel  $\langle x \rangle$  input resistance to 75  $\Omega$ . MEG sets the channel  $\langle x \rangle$  input resistance to 1 MΩ.  $\langle$ NR3> specifies the channel  $\langle x \rangle$  input resistance numerically. **Examples** CH4: TERMINATION 50.0E+0 establishes 50  $\Omega$  impedance on channel 4. CH2:TERMINATION? might return :CH2:TERMINATION 50.0E+0 indicating that channel 2 is set to 50  $\Omega$  impedance.

## **CH<x>:VOLts**

Sets or returns the vertical sensitivity for channel  $\langle x \rangle$ , where x is the channel number.

**Group** Vertical

**Syntax** CH<x>:VOLts <NR3> CH<x>:VOLts?

**Arguments** <NR3> is the vertical sensitivity, in volts.

## **CH<x>:YUNits**

Sets or returns the units for the channel specified by  $\langle x \rangle$ , where x is the channel number. String arguments are case insensitive and any unsupported units will generate an error.

Supported units are: %, /Hz, A, A/A, A/V, A/W, A/dB, A/s, AA, AW, AdB, As, B, Hz, IRE, S/s, V, V/A, V/V, V/W, V/dB, V/s, VV, VW, VdB, Volts, Vs, W, W/A, W/V, W/W, W/dB, W/s, WA, WV, WW, WdB, Ws, dB, dB/A, dB/V, dB/W, dB/dB, dBA, dBV, dBW, dBdB, day, degrees, div, hr, min, ohms, percent, s

**Group** Vertical

<span id="page-109-0"></span>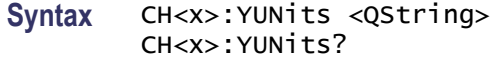

**Arguments** QString is a string of text surrounded by quotes, specifying the supported units.

### **CLEARMenu (No Query Form)**

Clears the current menu from the display. This command is equivalent to pressing the front panel Menu off.

- **Group** Miscellaneous
- **Syntax** CLEARMenu

## **\*CLS (No Query Form)**

Clears the following:

- Event Queue **The Contract**
- $\mathbb{R}^n$ Standard Event Status Register
- Status Byte Register (except the MAV bit)  $\overline{\phantom{a}}$

If the \*CLS command immediately follows an  $\leq$ EOI $>$ , the Output Queue and MAV bit (Status Byte Register bit 4) are also cleared. The MAV bit indicates that information is in the output queue. The device clear (DCL) GPIB control message will clear the output queue and thus MAV. \*CLS does not clear the output queue or MAV.

\*CLS can suppress a Service Request that is to be generated by an \*OPC. This will happen if a single sequence acquisition operation is still being processed when the \*CLS command is executed.

- **Group** Status and Error
- **Syntax** \*CLS

**Related Commands** [DESE,](#page-129-0) [\\*ESE](#page-138-0), [\\*ESR?,](#page-138-0) [EVENT?](#page-144-0), [EVMsg?](#page-144-0), [\\*SRE,](#page-273-0) [\\*STB?](#page-273-0)

**Examples** \* CLS clears the oscilloscope status data structures.

# <span id="page-110-0"></span>**CURSor?**

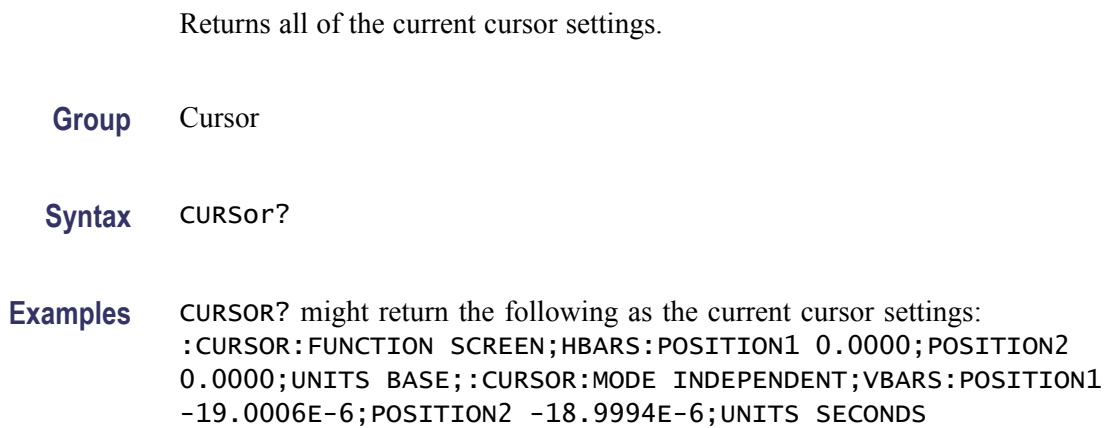

# **CURSor:FUNCtion**

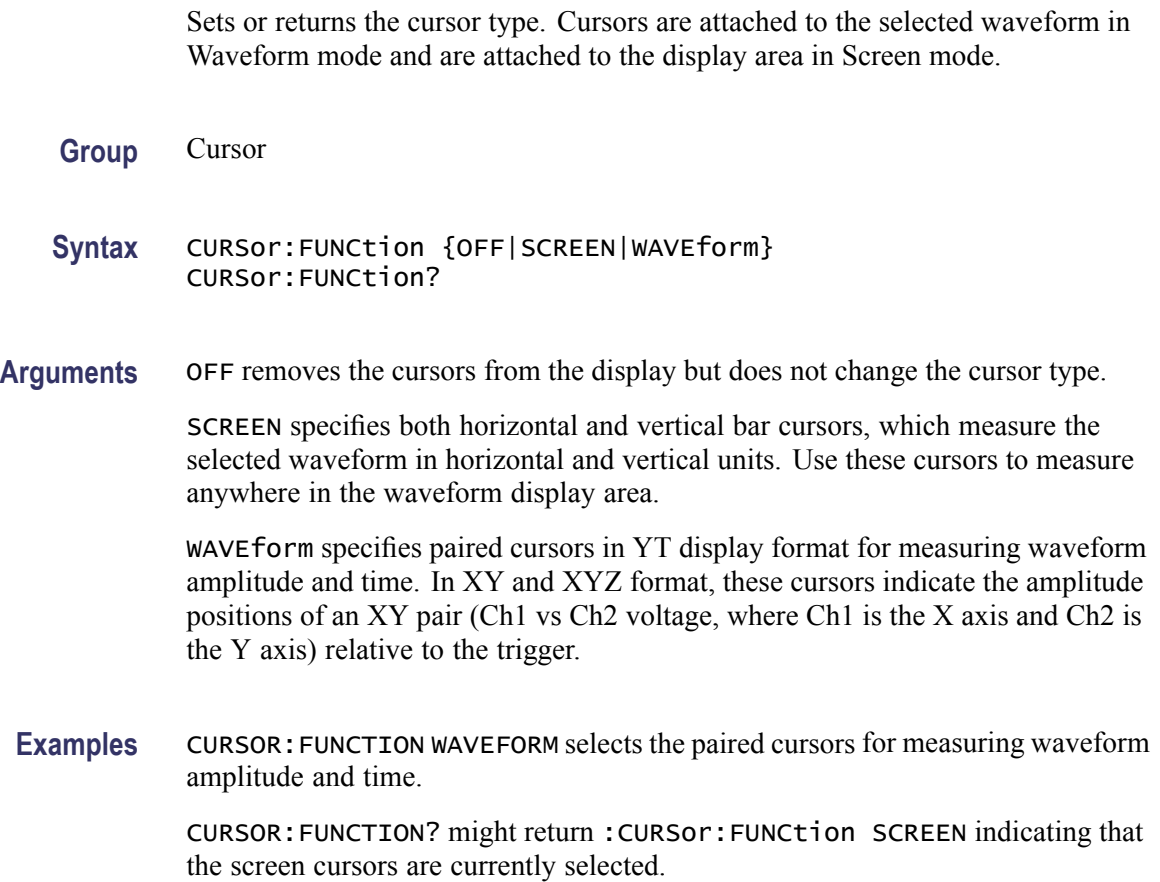

# **CURSor:HBArs? (Query Only)**

Returns the current settings for the horizontal bar cursors.

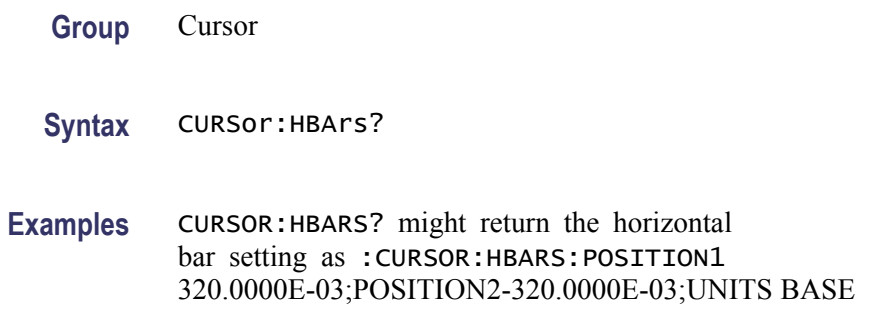

## **CURSor:HBArs:DELTa? (Query Only)**

Returns the vertical difference between the two horizontal bar cursors.

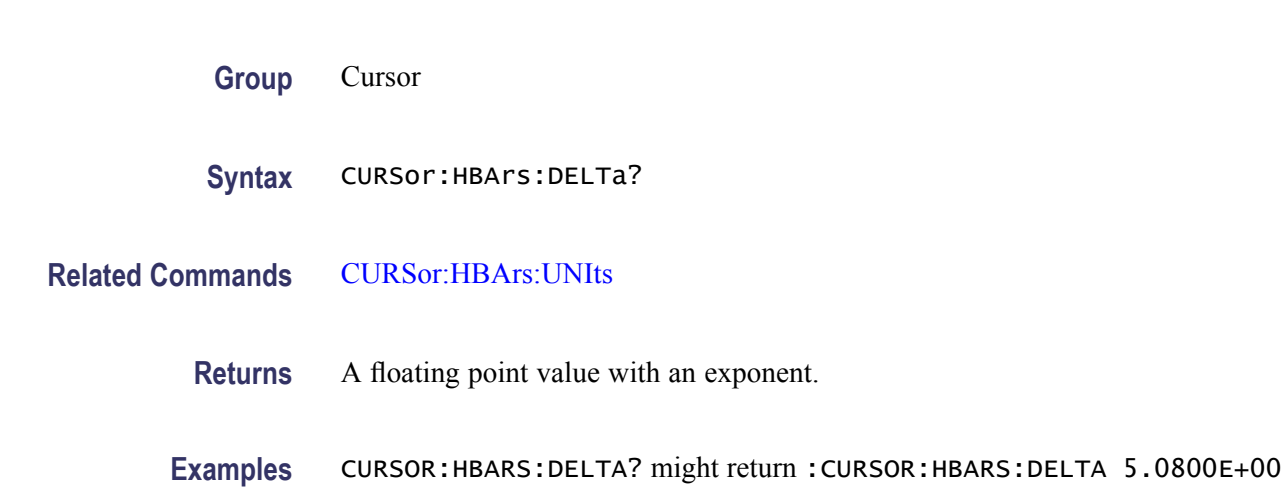

## **CURSor:HBArs:POSITION<x>**

Sets or returns the horizontal bar cursor position relative to ground, which is expressed in vertical units (usually volts). The cursor is specified by x, which can be 1 or 2.

indicating that the difference between the two cursors is 5.08.

**Group** Cursor

**Syntax** CURSor:HBArs:POSITION<x> <NR3> CURSor:HBArs:POSITION<x>?

<span id="page-112-0"></span>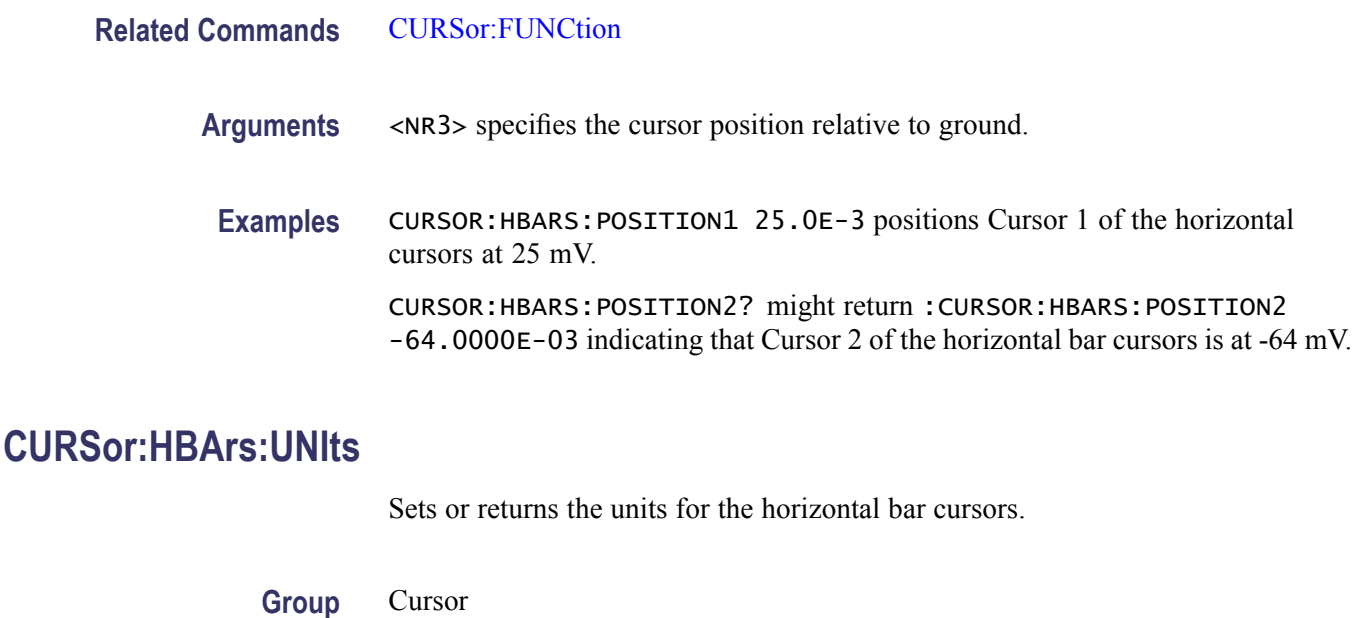

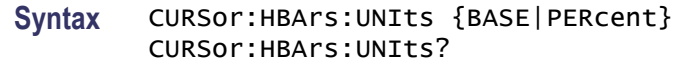

**Arguments** BASE selects the vertical units for the selected waveform.

PERcent selects ratio cursors.

**Examples** CURSOR:HBARS:UNITS might return :CURSOR:HBARS:UNITS BASE indicating that the units for the horizontal bar cursors are base.

# **CURSor:HBArs:USE (No Query Form)**

Sets the horizontal bar cursor measurement scale. This command is only applicable when ratio cursors are on.

- **Group** Cursor
- **Syntax** CURSor:HBArs:USE {CURrent|FIVEdivs}
- **Related Commands** CURSor:HBArs:UNIts
	- **Arguments** CURrent sets the H Bar measurement scale so that 0% is the current position of the lowest H Bar cursor and 100% is the current position of the highest H Bar cursor.

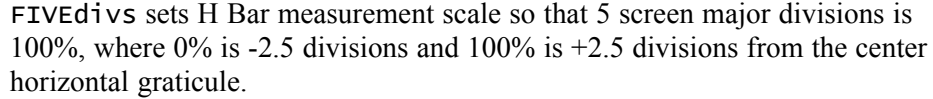

**Examples** CURSOR:HBARS:USE FIVEDIVS sets the H Bar measurement scale so that 5 screen major divisions equals 100%.

## **CURSor:MODe**

Sets or returns whether the two cursors move linked together in unison or separately. This applies to the Waveform cursors display mode.

- **Conditions** This command is only applicable when waveform cursors are displayed.
	- **Group** Cursor
	- **Syntax** CURSor:MODe {TRACk|INDependent} CURSor:MODe?
- **Arguments** TRACk ties the navigational functionality of the two cursors together. For cursor 1 adjustments, this ties the movement of the two cursors together; however, cursor 2 continues to move independently of cursor 1.

INDependent allows independent adjustment of the two cursors.

**Examples** CURSOR: MODE TRACK specifies that the cursor positions move in unison. CURSOR:MODE? might return :CURSOR:MODE TRACK indicating that the two cursors move in unison.

## **CURSor:VBArs? (Query Only)**

Returns the current settings for the vertical bar cursors.

**Group** Cursor

**Syntax** CURSor:VBArs?

**Examples** CURSOR:VBARS? might return the following vertical bar settings :CURSOR:VBARS:UNITS SECONDS;POSITION1 1.0000E-06;POSITION2 9.0000E-06

## **CURSor:VBArs:ALTERNATE<x>? (Query Only)**

Returns the alternate readout for the waveform (Vbar) cursors specified by  $\langle x \rangle$ . This alternate readout is in effect for a bus waveform.

**Group** Cursor

**Syntax** CURSor:VBArs:ALTERNATE<x>?

**Arguments**  $X = 1$  specifies vertical bar cursor1.

 $x = 2$  specifies vertical bar cursor 2.

## **CURSor:VBArs:DELTa? (Query Only)**

Returns the horizontal difference between the two vertical bar cursors. The units are specified by the CURSor:VBArs:UNIts command.

This is equivalent to watching the cursor readout in the display while using the appropriate cursor mode.

- **Group** Cursor
- **Syntax** CURSor:VBArs:DELTa?

**Related Commands** [CURSor:VBArs:UNIts](#page-116-0)

**Returns** <NR3>

**Examples** CURSOR:VBARS:DELTA? might return :CURSOR:VBARS:DELTa 1.0640E+00 indicating that the time between the vertical bar cursors is 1.064 s.

## **CURSor:VBArs:HPOS<x>? (Query Only)**

Returns the horizontal value of the specified vertical bar ticks for cursor  $\langle x \rangle$ .

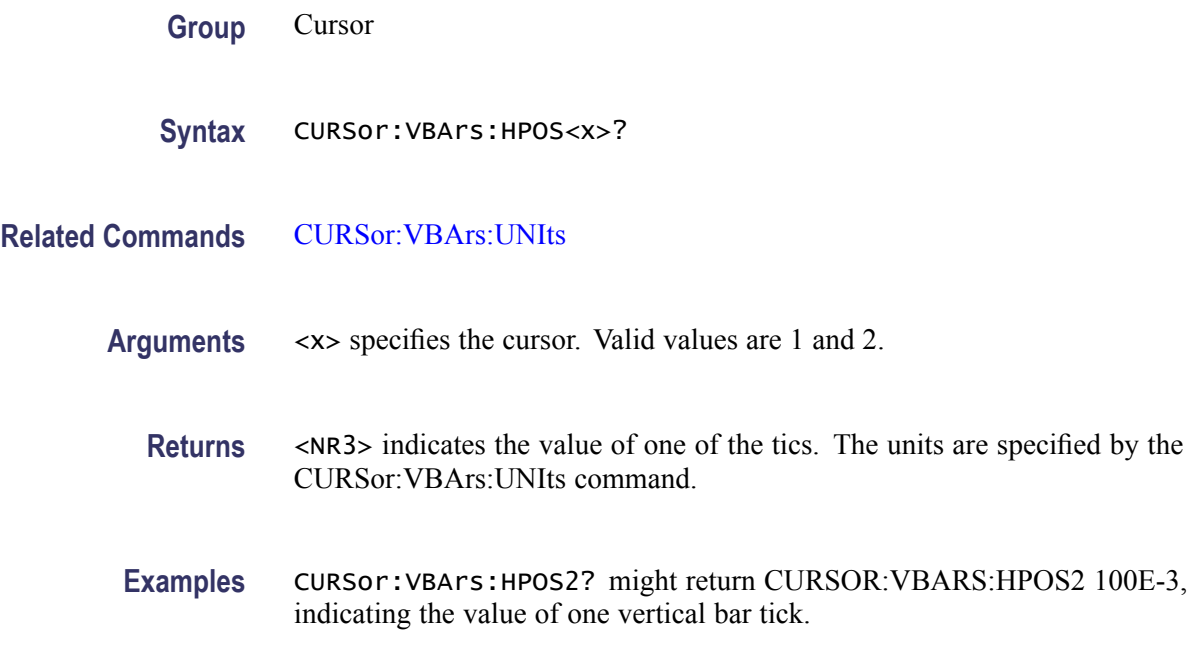

## **CURSor:VBArs:POSITION<x>**

Sets or returns the horizontal position for the specified vertical bar cursor. The cursor is specified by  $\langle x \rangle$ , which can be 1 or 2. Values are with respect to trigger position or the zero reference point for the designated waveform (if horizontal units are not set to time). Use the CURSor:VBArs:UNIts command to specify units.

**Group** Cursor

**Syntax** CURSor:VBArs:POSITION<x> <NR3> CURSor:VBArs:POSITION<x>?

- **Related Commands** [CURSor:VBArs:UNIts](#page-116-0)
	- **Arguments** <NR3> specifies the cursor position.
		- **Returns** A floating point value with an exponent.
	- **Examples** CURSor:VBArs:POSITION2 9.00E-6 positions the cursor2 vertical bar cursor at 9 ms.

CURSor:VBArs:POSITION1? this command might return :CURSOR:VBARS:POSITION1 1.0000E-06 indicating that the cursor1 vertical bar is positioned at 1 μs.

### <span id="page-116-0"></span>**CURSor:VBArs:UNIts**

Sets or returns the units for the vertical bar cursors.

**Group** Cursor **Syntax** CURSor:VBArs:UNIts {SEConds|HERtz|DEGrees|PERcent} CURSor:VBArs:UNIts? **Arguments** SEConds sets the units of the vertical bar cursors for the time domain (seconds). HERtz sets the units of the vertical bar cursors for the frequency domain (Hertz). DEGrees sets the units to degrees for use with an XY display. PERcent sets the units to percent for use with ratio cursors. **Returns** SECONDS, HERTZ, DEGREES, or PERCENT, depending on the current vertical bar cursor units. **Examples** CURSOR:VBARS:UNITS HERtz sets the units of the VBArs cursors to 1/seconds. CURSOR:VBARS:UNITS? might return :CURSOR:VBARS:UNITS SECONDS indicating that the units for the vertical bar cursor are currently set to seconds.

# **CURSor:VBArs:USE (No Query Form)**

Sets the vertical bar cursor measurement scale.

- **Conditions** This command is only applicable when ratio cursors are on.
	- **Group** Cursor
	- **Syntax** CURSor:VBArs:USE {CURrent|FIVEdivs}

#### **Related Commands** CURSor:VBArs:UNIts

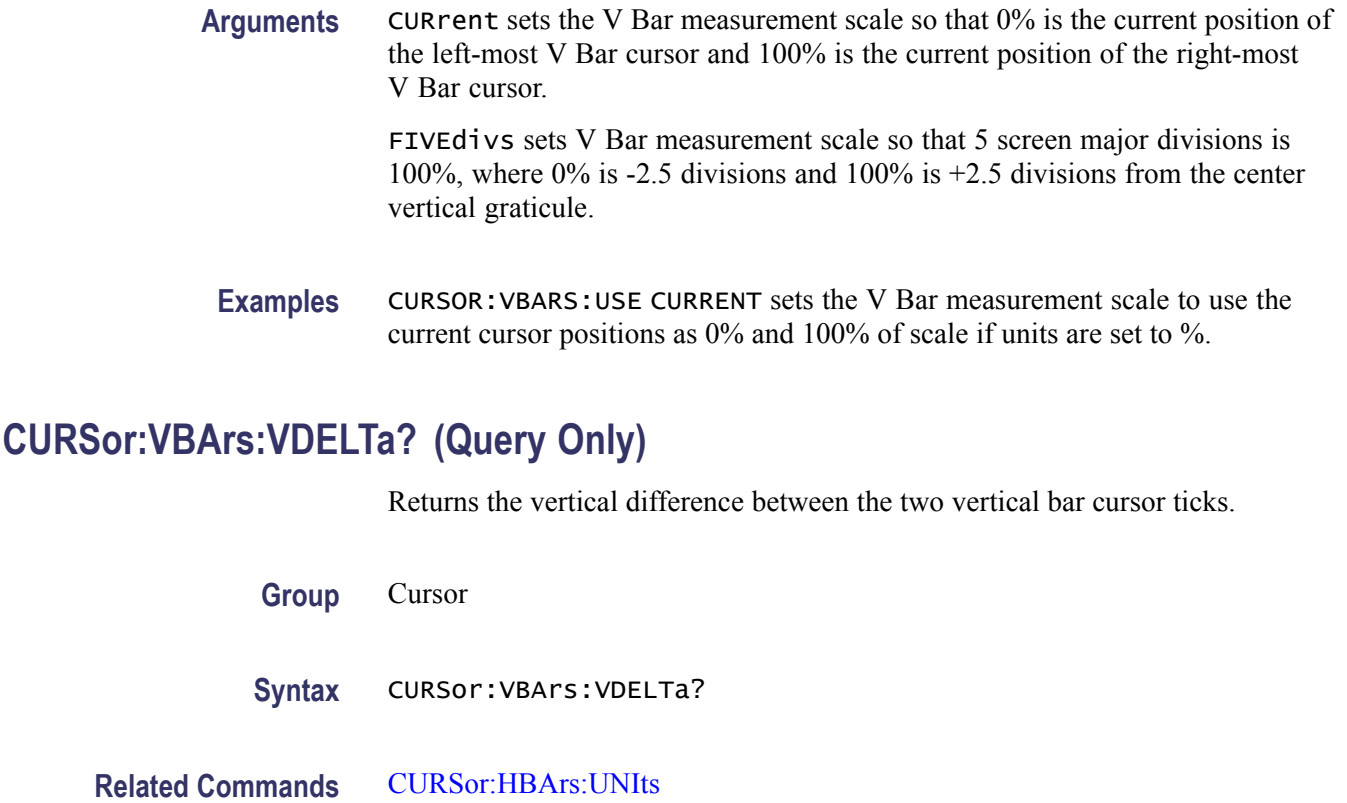

- **Returns** <NR3> indicates the horizontal difference between the two vertical bar cursors.
- **Examples** CURSOR:VBARS:VDELTA? might return CURSOR:VBARS:VDELTA 1.064E+0, indicating that the vertical difference between the vertical bar cursors ticks is 1.064 units.

# **CURSor:XY:POLar:RADIUS:DELta? (Query Only)**

Returns the difference between the cursors X radius and the cursor Y radius ( $\Delta Y$ )  $\Delta$ X). The ratio is calculated as (cursor 2 Y - cursor 1 Y) ÷ (cursor 2 X - cursor 1 X).

**Group** Cursor

**Syntax** CURSor:XY:POLar:RADIUS:DELta?

# **CURSor:XY:POLar:RADIUS:POSITION<x>? (Query Only)**

Returns the polar radius for the specified cursor, where x can be either 1 or 2.

**Group** Cursor

**Syntax** CURSor:XY:POLar:RADIUS:POSITION<x>?

## **CURSor:XY:POLar:RADIUS:UNIts? (Query Only)**

Returns the polar radius units.

**Group** Cursor

**Syntax** CURSor:XY:POLar:RADIUS:UNIts?

# **CURSor:XY:POLar:THETA:DELta? (Query Only)**

Returns the XY cursor polar angle delta.

**Group** Cursor

**Syntax** CURSor:XY:POLar:THETA:DELta?

# **CURSor:XY:POLar:THETA:POSITION<x>? (Query Only)**

Returns the cursor X or cursor Y polar coordinate, where x is either 1 or 2.

**Group** Cursor

**Syntax** CURSor:XY:POLar:THETA:POSITION<x>?

## **CURSor:XY:POLar:THETA:UNIts? (Query Only)**

Returns the cursor coordinate units.

**Group** Cursor

**Syntax** CURSor:XY:POLar:THETA:UNIts?

# **CURSor:XY:PRODUCT:DELta? (Query Only)**

Returns the difference between the cursors X position and cursor Y position. The  $\Delta$ X ×  $\Delta$ Y value is calculated as (X2 - X1) × (Y2 - Y1).

**Group** Cursor

**Syntax** CURSor:XY:PRODUCT:DELta?

## **CURSor:XY:PRODUCT:POSITION<x>? (Query Only)**

Returns the position of the X or Y cursor used to calculate the  $X \times Y$  cursor measurement, Position  $1 = (X1 \times Y1)$ ; Position  $2 = (X2 \times Y2)$ . The cursor is specified by x, which can be 1 or 2.

**Group** Cursor

**Syntax** CURSor:XY:PRODUCT:POSITION<x>?

## **CURSor:XY:PRODUCT:UNIts? (Query Only)**

Returns the XY cursor product units.

**Group** Cursor

**Syntax** CURSor:XY:PRODUCT:UNIts?

# **CURSor:XY:RATIO:DELta? (Query Only)**

Returns the ratio of the difference between the cursors X position and cursor Y position ( $\Delta Y$ ,  $\Delta X$ ). The ratio is calculated as (Y2 - Y1) / (X2 - X1).

**Group** Cursor

**Syntax** CURSor:XY:RATIO:DELta?

# **CURSor:XY:RATIO:POSITION<x>? (Query Only)**

Returns the X (horizontal) or Y (vertical) position for the specified cursor, which can be 1 (X) or 2 (Y). The ratio is calculated as Position  $1 = (Y1/X1)$ ; Position  $2 = (Y2/X2)$ .

**Group** Cursor

**Syntax** CURSor:XY:RATIO:POSITION<x>?

# **CURSor:XY:RATIO:UNIts? (Query Only)**

Returns the cursor X and cursor Y units for the ratio measurement.

**Group** Cursor

**Syntax** CURSor:XY:RATIO:UNIts?

# **CURSor:XY:RECTangular:X:DELta? (Query Only)**

Returns the cursor X delta value in rectangular coordinates.

**Group** Cursor

**Syntax** CURSor:XY:RECTangular:X:DELta?

## **CURSor:XY:RECTangular:X:POSITION<x>**

Sets or returns the X rectangular coordinate for cursor 1 or cursor 2. Cursors are specified by x and can be either 1 or 2.

**Group** Cursor

**Syntax** CURSor:XY:RECTangular:X:POSITION<x> <NR3> CURSor:XY:RECTangular:X:POSITION<x>?

**Arguments** <NR3> is the coordinate in volts.

# **CURSor:XY:RECTangular:X:UNIts? (Query Only)**

Returns the cursor X rectangular units.

**Group** Cursor

**Syntax** CURSor:XY:RECTangular:X:UNIts?

# **CURSor:XY:RECTangular:Y:DELta? (Query Only)**

Returns The cursor Y delta value in rectangular coordinates.

**Group** Cursor

**Syntax** CURSor:XY:RECTangular:Y:DELta?

## **CURSor:XY:RECTangular:Y:POSITION<x>**

Sets or returns the Y rectangular coordinate for cursor 1 or cursor 2. The cursor is specified by x.

**Group** Cursor

**Syntax** CURSor:XY:RECTangular:Y:POSITION<x> <NR3> CURSor:XY:RECTangular:Y:POSITION<x>?

**Arguments** <NR3> is the coordinate in volts.

## **CURSor:XY:RECTangular:Y:UNIts? (Query Only)**

Returns the cursor Y rectangular units.

**Group** Cursor

**Syntax** CURSor:XY:RECTangular:Y:UNIts?

## <span id="page-122-0"></span>**CURVe**

Transfers waveform data to and from the oscilloscope in binary or ASCII format. Each waveform transferred includes a waveform preamble which contains the data format, scale, and associated information.

For analog waveforms, the CURVe? query transfers data from the oscilloscope. The data source is specified by the [DATa:SOUrce](#page-125-0) command. The first and last data points are specified by the [DATa:STARt](#page-126-0) and [DATa:STOP](#page-127-0) commands.

The oscilloscope returns data from the last acquisition if the source is a channel waveform that is being previewed. The data does not reflect the acquisition preview parameters. The user should always follow acquisition parameter changes with a single sequence OPC command prior to CURVe? to ensure the return data reflects the new acquisition parameters.

The CURVe command transfers waveform data to the oscilloscope. The data is stored in the reference memory location specified by [DATa:DESTination](#page-124-0), starting with the data point specified by [DATa:STARt](#page-126-0). Only one waveform can be transferred at a time. The waveform will only be displayed if the reference is displayed.

*NOTE. Transferring large volumes of data to or from the oscilloscope takes time. ASCII waveform transfer is very inefficient.*

- **Group** Waveform Transfer
- Syntax CURVe {<Block>|<asc curve>|DIGtal} CURVe?

**Related Commands** [DATa:DESTination,](#page-124-0) [DATa:SOUrce,](#page-125-0) [DATa:STARt](#page-126-0), [DATa:STOP,](#page-127-0) [WFMInpre?,](#page-341-0) [WFMInpre:BYT\\_Nr](#page-342-0), [WFMOutpre?,](#page-350-0) [HEADer](#page-158-0)

**Arguments**  $\leq B \leq 2$  is the waveform data in binary format. The waveform is formatted as: #<x><yyy><data><newline>, where:

 $\langle x \rangle$  is the number of y bytes. For example, if  $\langle y \rangle = 500$ , then  $\langle x \rangle = 3$ )

 $\langle y \rangle$  is the number of bytes to transfer if samples are one or two bytes wide. Use the WFMInpre: BYT Nr command to set the width for waveforms transferred into the oscilloscope. Use [WFMOutpre:BYT\\_Nr](#page-352-0) to set the width for waveforms transferred out from the oscilloscope.

<data> is the curve data.

<newline> is a single byte new line character at the end of the data.

<asc curve> is the waveform data in ASCII format. The format for ASCII data is <NR1>[,<NR1>...], where each <NR1> represents a data point.

<span id="page-123-0"></span>**Examples** CURVE? with ASCII encoding, start and stop of 1 and 10 respectively, and a width set to 1 might return :CURVE 61,62,61,60,60,-59,-59,-58,-58,-59

> *NOTE. Curve data is transferred from the oscilloscope asynchronously, depending on the length of the curve record. Such transfers may require several seconds to complete. During this period, the oscilloscope will not respond to the user controls. You can interrupt these asynchronous data transfers by sending a device clear message to the oscilloscope or by interrupting the query with another command or query. In order to verify that curve data has been completely transferred, it is recommended that you follow such queries with an [\\*ESR?](#page-138-0) query to verify there are no error bits set. You can also check the event queue to determine the cause of the error. If the error was caused by an interrupted query, then the asynchronous data transfer was not complete when the [\\*ESR?](#page-138-0) query was sent. In such cases, it may be necessary to increase the program's time-out value to ensure that all data is transferred and read.*

# **DATa**

Sets or returns the format and location of waveform data transferred with the [CURVe?](#page-122-0) query or [CURVe](#page-122-0) command.

- **Group** Waveform Transfer
- **Syntax** DATa {INIT|SNAp} DATa?

**Related Commands** [CURVe,](#page-122-0) [DATa:STARt,](#page-126-0) [DATa:STOP](#page-127-0), [DATa:ENCdg](#page-124-0), [WFMInpre:NR\\_Pt,](#page-344-0) [WFMOutpre:NR\\_Pt?](#page-354-0)

**Arguments** INIT initializes the waveform data parameters to their factory defaults except for [DATa:STOP,](#page-127-0) which is set to the current acquisition record length.

> SNAp sets [DATa:STARt](#page-126-0) and [DATa:STOP](#page-127-0) to match the current waveform cursor positions.

**Examples** DATA? might return :DATA:DESTINATION REF1:ENCDG RIBINARY;SOURCE CH1;START 1;STOP 500;WIDTH 1

DATA INIT initializes the waveform data parameters to their factory defaults.

# <span id="page-124-0"></span>**DATa:DESTination**

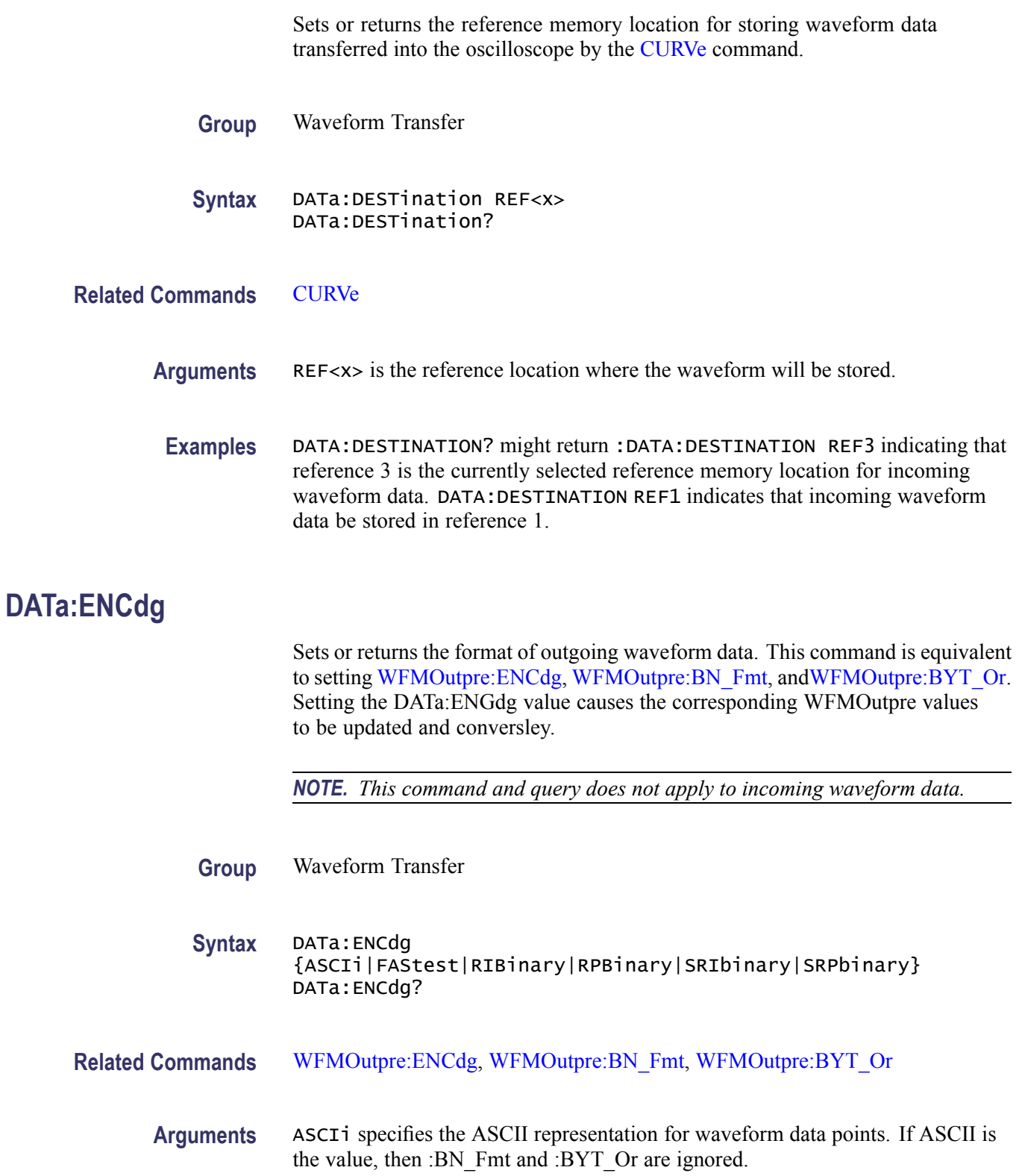

<span id="page-125-0"></span>FAStest specifies that the data be sent in the fastest possible manner consistent with maintaining accuracy and is interpreted with respect to the waveform specified by DATa:SOUrce.

RIBINARY specifies signed integer data point representation with the most significant byte transferred first.

When :BYT Nr is 1, the range is from -128 through 127. When :BYT Nr is 2, the range is from -32,768 through 32,767. Center screen is 0 (zero). The upper limit is the top of the screen and the lower limit is the bottom of the screen. This is the default argument.

RPBinary specifies the positive integer data-point representation, with the most significant byte transferred first.

When :BYT Nr is 1, the range from 0 through 255. When :BYT Nr is 2, the range is from 0 to 65,535. The center of the screen is 127. The upper limit is the top of the screen and the lower limit is the bottom of the screen.

SRIbinary is the same as RIBinary except that the byte order is swapped, meaning that the least significant byte is transferred first. This format is useful when transferring data to IBM compatible PCs.

SRPbinary is the same as RPBinary except that the byte order is swapped, meaning that the least significant byte is transferred first. This format is useful when transferring data to PCs.

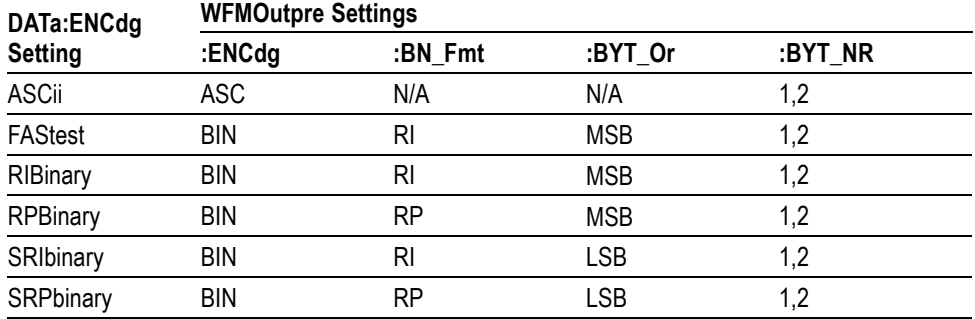

#### **Table 2-35: DATa and WFMOutpre Parameter Settings**

#### **Examples** DATA:ENCDG? might return :DATa:ENCDG SRPBINARY for the format of the outgoing waveform data.

DATA:ENCDG RPBinary sets the data encoding format to be a positive integer where the most significant byte is transferred first.

# **DATa:SOUrce**

Sets or returns the location of the waveform data transferred from the oscilloscope by the [CURVe](#page-122-0)? query.

<span id="page-126-0"></span>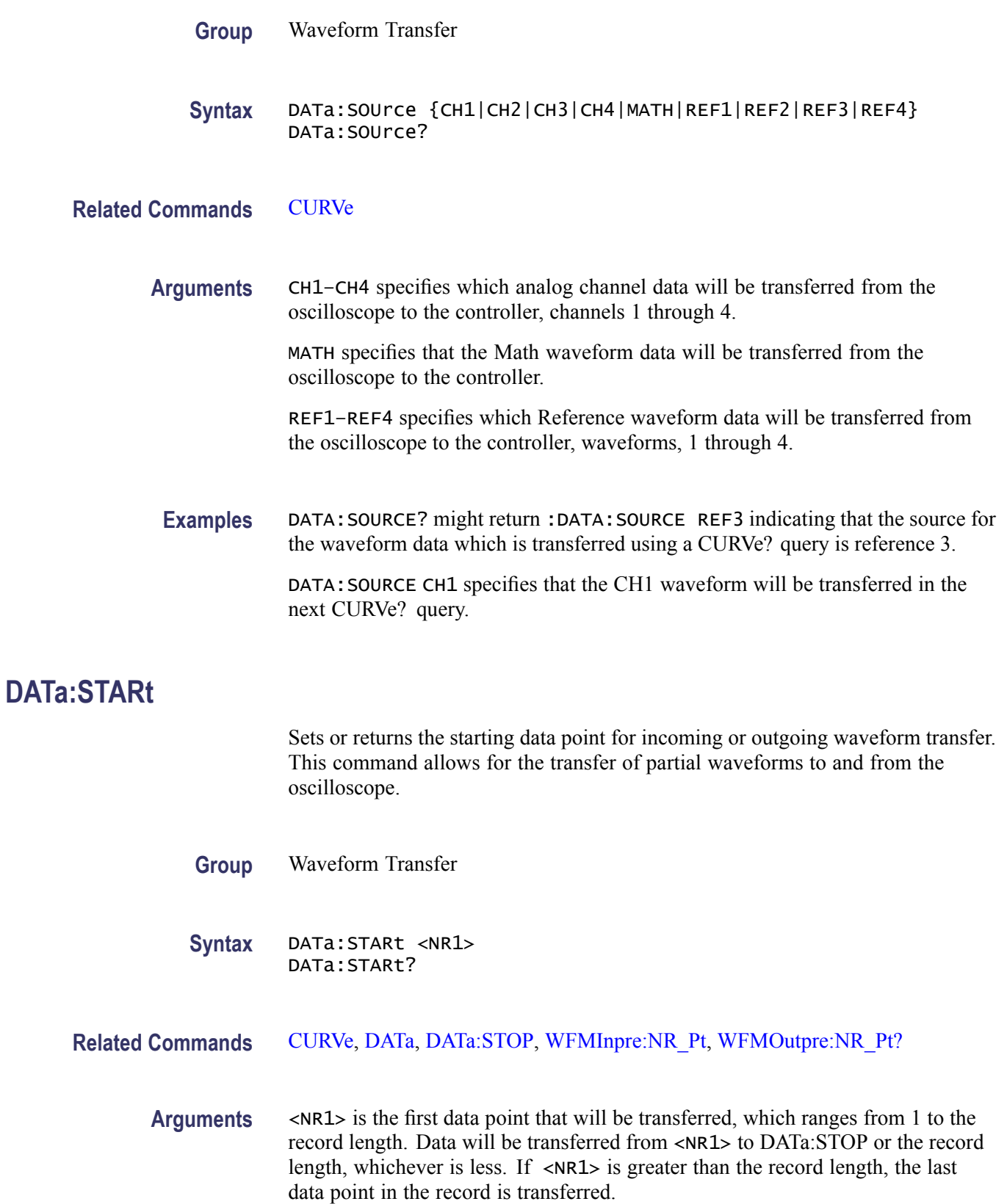

DATa:STARt and DATa:STOP are order independent. When DATa:STOP is greater than DATa:STARt, the values will be swapped internally for the CURVE? query.

<span id="page-127-0"></span>**Examples** DATA:START? might return :DATA:START 214 indicating that data point 214 is the first waveform data point that will be transferred.

DATA:START 10 specifies that the waveform transfer will begin with data point 10.

# **DATa:STOP**

Sets or returns the last data point that will be transferred when using the [CURVe](#page-122-0)? query. This command allows for the transfer of partial waveforms from the oscilloscope.

Changes to the record length value are not automatically reflected in the DATa:STOP value. As record length is varied, the DATa:STOP value must be explicitly changed to ensure the entire record is transmitted. In other words, curve results will not automatically and correctly reflect increases in record length if the distance from [DATa:STARt](#page-126-0) to DATa:STOP stays smaller than the increased record length.

**Group** Waveform Transfer

**Syntax** DATa:STOP <NR1> DATa:STOP?

**Related Commands** [CURVe,](#page-122-0) [DATa,](#page-123-0) [DATa:STARt](#page-126-0), [WFMInpre:NR\\_Pt](#page-344-0), [WFMOutpre:NR\\_Pt?](#page-354-0)

**Arguments** <NR1> is the last data point that will be transferred, which ranges from 1 to the record length. If  $\langle NR1\rangle$  is greater than the record length, then data will be transferred up to the record length. If both DATa:STARt and DATa:STOP are greater than the record length, the last data point in the record is returned.

> DATa:STARt and DATa:STOP are order independent. When DATa:STOP is less than DATa:STARt, the values will be swapped internally for the CURVE? query.

If you always want to transfer complete waveforms, set DATa:STARt to 1 and DATa:STOP to the maximum record length, or larger.

**Examples** DATA:STOP? might return :DATA:STOP 14900 indicating that 14900 is the last waveform data point that will be transferred.

DATA:STOP 15000 specifies that the waveform transfer will stop at data point 15000.

<span id="page-128-0"></span>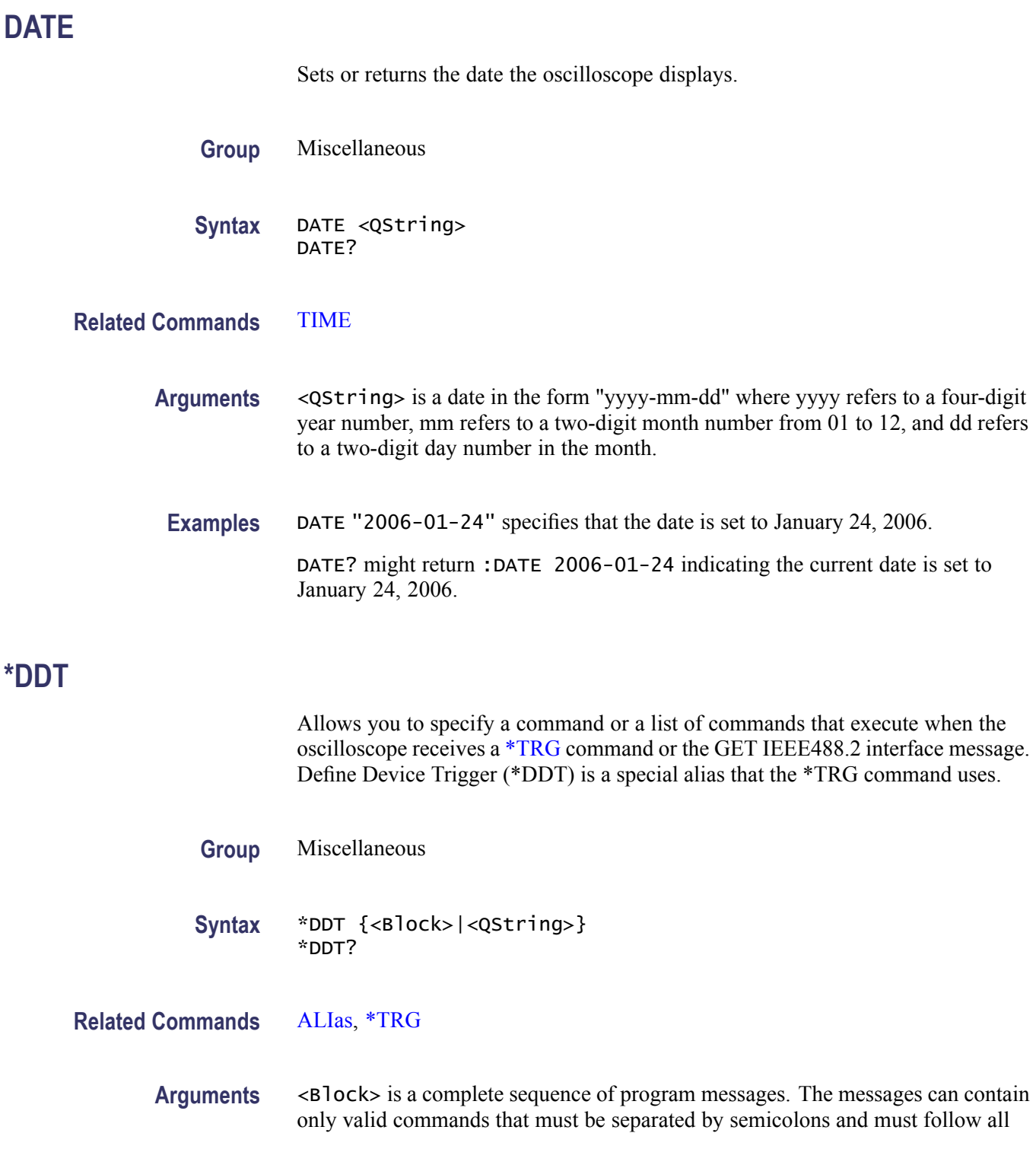

<span id="page-129-0"></span>rules for concatenating commands. The sequence must be less than or equal to 80 characters. The format of this argument is always returned as a query.

<QString> is a complete sequence of program messages. The messages can contain only valid commands that must be separated by semicolons and must follow all rules for concatenating commands. The sequence must be less than or equal to 80 characters.

**Examples** \*DDT #OACQUIRE:STATE RUN specifies that the acquisition system will be started each time a \*TRG command is sent.

## **DESE**

Sets or returns the bits in the Device Event Status Enable Register (DESER). The DESER is the mask that determines whether events are reported to the Standard Event Status Register (SESR), and entered into the Event Queue. For a detailed discussion of the use of these registers, see Registers.

**Group** Status and Error

**Syntax** DESE <NR1> DESE?

**Related Commands** [\\*CLS,](#page-109-0) [\\*ESE,](#page-138-0) [\\*ESR?,](#page-138-0) [EVENT?,](#page-144-0) [EVMsg?](#page-144-0), [\\*SRE,](#page-273-0) [\\*STB?](#page-273-0)

**Arguments** <NR1> sets the binary bits of the DESER according to this value, which ranges from 1 through 255. For example, DESE 209 sets the DESER to the binary value 11010001 (that is, the most significant bit in the register is set to 1, the next most significant bit to 1, the next bit to 0, etc.).

> The power-on default for DESER is all bits set if \*PSC is 1. If \*PSC is 0, the DESER maintains the previous power cycle value through the current power cycle.

*NOTE. Setting the DESER and ESER to the same value allows only those codes to be entered into the Event Queue and summarized on the ESB bit (bit 5) of the Status Byte Register. Use the [\\*ESE](#page-138-0) command to set the ESER.*

**Examples** DESE 209 sets the DESER to binary 11010001, which enables the PON, URQ, EXE and OPC bits.

DESE? might return :DESE 186, showing that the DESER contains the binary value 10111010.

# **DIAg:LOOP:OPTion**

Sets the self-test loop option.

- **Group** Calibration and Diagnostic
- **Syntax** DIAg:LOOP:OPTion {ALWAYS|FAIL|ONFAIL|ONCE|NTIMES}
- **Arguments** ALWAYS continues looping until the self tests (diagnostics) are stopped via the front panel or by an oscilloscope command.

FAIL causes looping until the first self test (diagnostic) failure or until self tests (diagnostics) are stopped.

ONFAIL causes looping on a specific test group as long as a FAIL status is returned from the test.

ONCE executes self test (diagnostics test) sequence once.

NTIMES runs "n" number of loops.

**Examples** DIAG:LOOP:OPTION ONCE runs one loop of self tests.

## **DIAg:LOOP:OPTion:NTIMes**

Sets the self-test loop option to run N times.

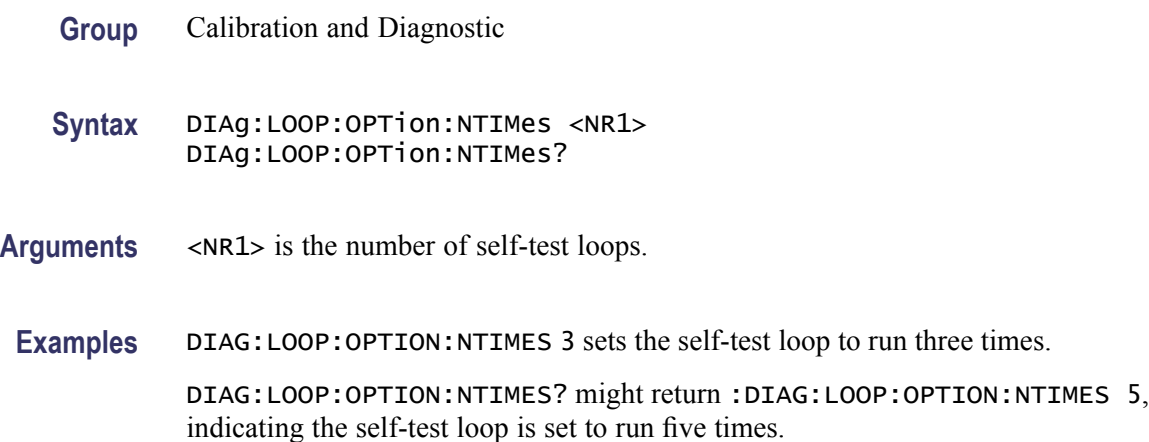

# **DIAg:LOOP:STOP (No Query Form)**

Stops the self-test at the end of the current loop.

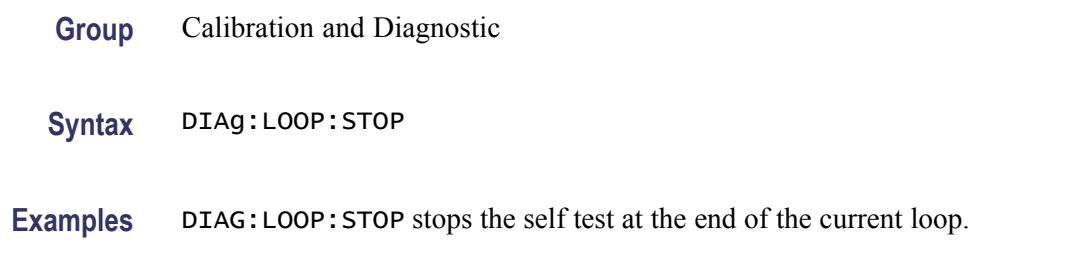

# **DIAg:RESUlt:FLAg? (Query Only)**

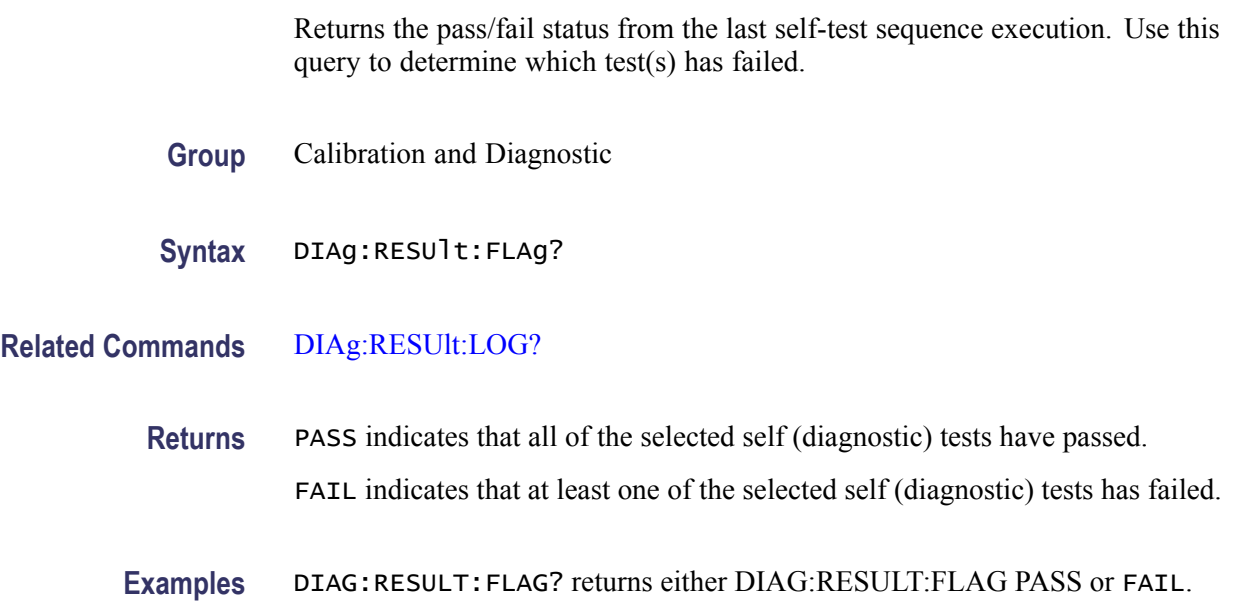

# **DIAg:RESUlt:LOG? (Query Only)**

Returns the internal results log from the last self-test sequence execution. The list contains all modules and module interfaces that were tested along with the pass/fail status of each.

- **Group** Calibration and Diagnostic
- **Syntax** DIAg:RESUlt:LOG?

**Related Commands** DIAg:RESUlt:FLAg?

**Returns** <QString> in the following format: <Status>--<Module name>[,<Status>--<Module name>...] **Examples** DIAG:RESULT:LOG? might return :DIAG:RESULT:LOG "NOT RUN--CPU,NOT RUN--DISPLAY,NOT RUN--FPANEL,NOT RUN--IO,NOT RUN--ACQ,NOT RUN--RO M,NOT RUN--APPKEY"

# **DIAg:SELect (No Query Form)**

Sets the type of diagnostics grouping.

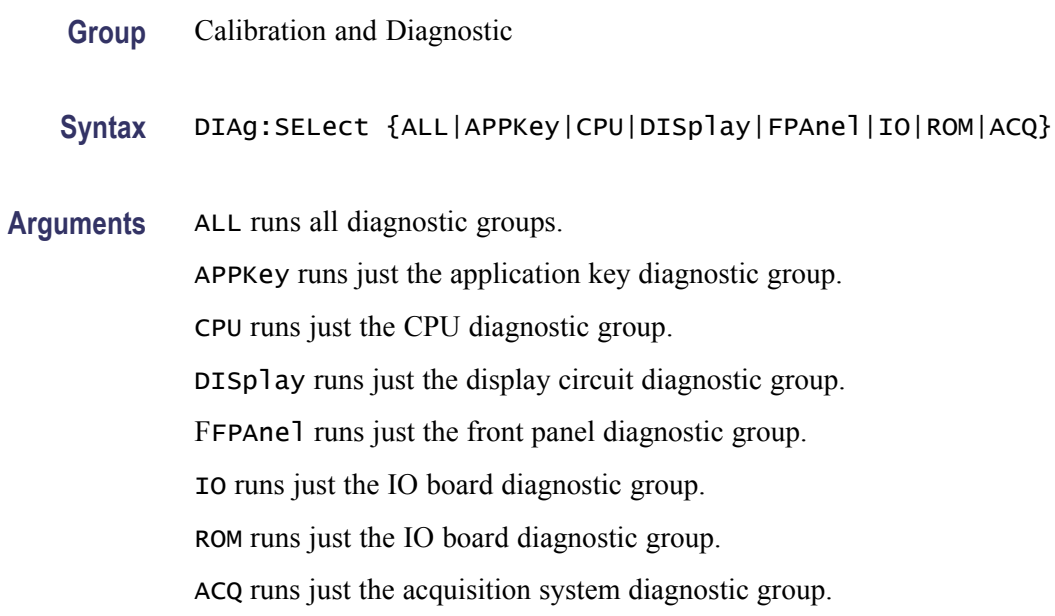

# **DIAg:SELect:<function> (No Query Form)**

Runs self-tests on the specified system subsystem.

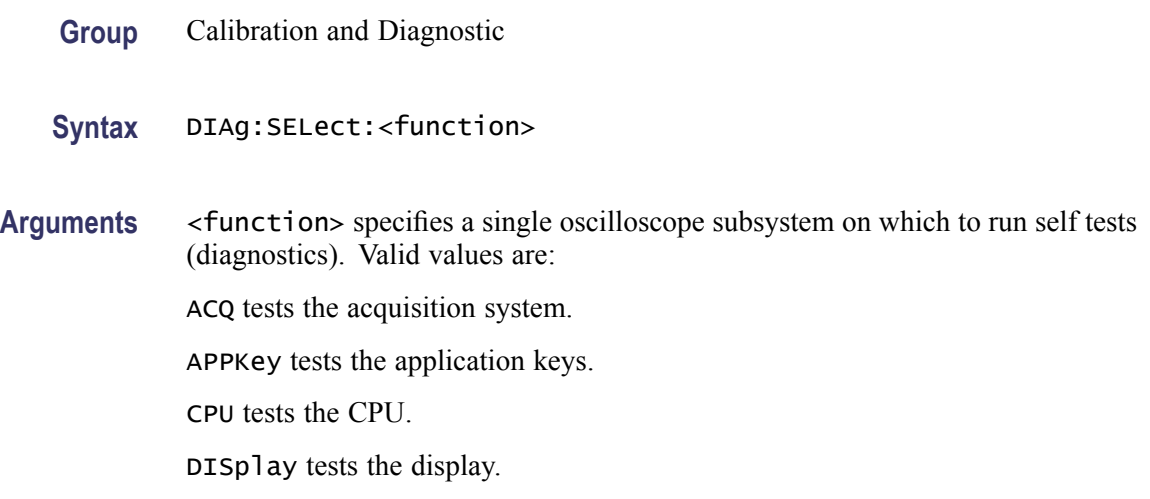

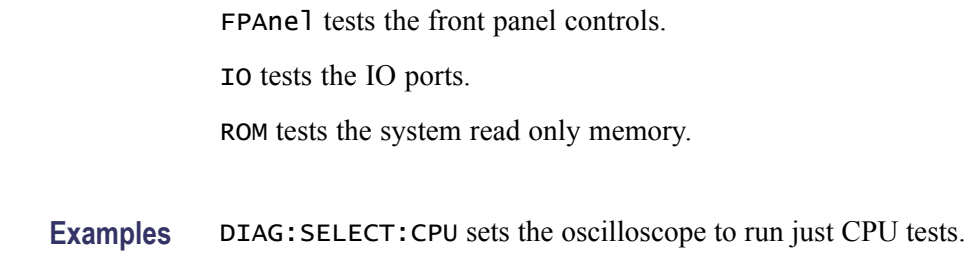

# **DIAg:STATE (No Query Form)**

This command starts or stops the oscilloscope self-test. Depending on the argument, self-test capabilities are either turned on or off.

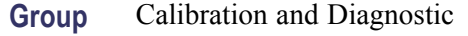

- **Syntax** DIAg:STATE {EXECute|ABORt}
- **Arguments** EXECute starts diagnostics. ABORt stops diagnostics at the end of the current loop.
	- **Examples** DIAG:STATE EXECute starts diagnostics.

# **DISplay? (Query Only)**

Returns the current display settings.

**Group** Display

**Syntax** DISplay?

# **DISplay:CLOCk**

Sets or returns whether the oscilloscope displays the date and time. The query form of this command returns an ON (1) or an OFF (0).

**Group** Display

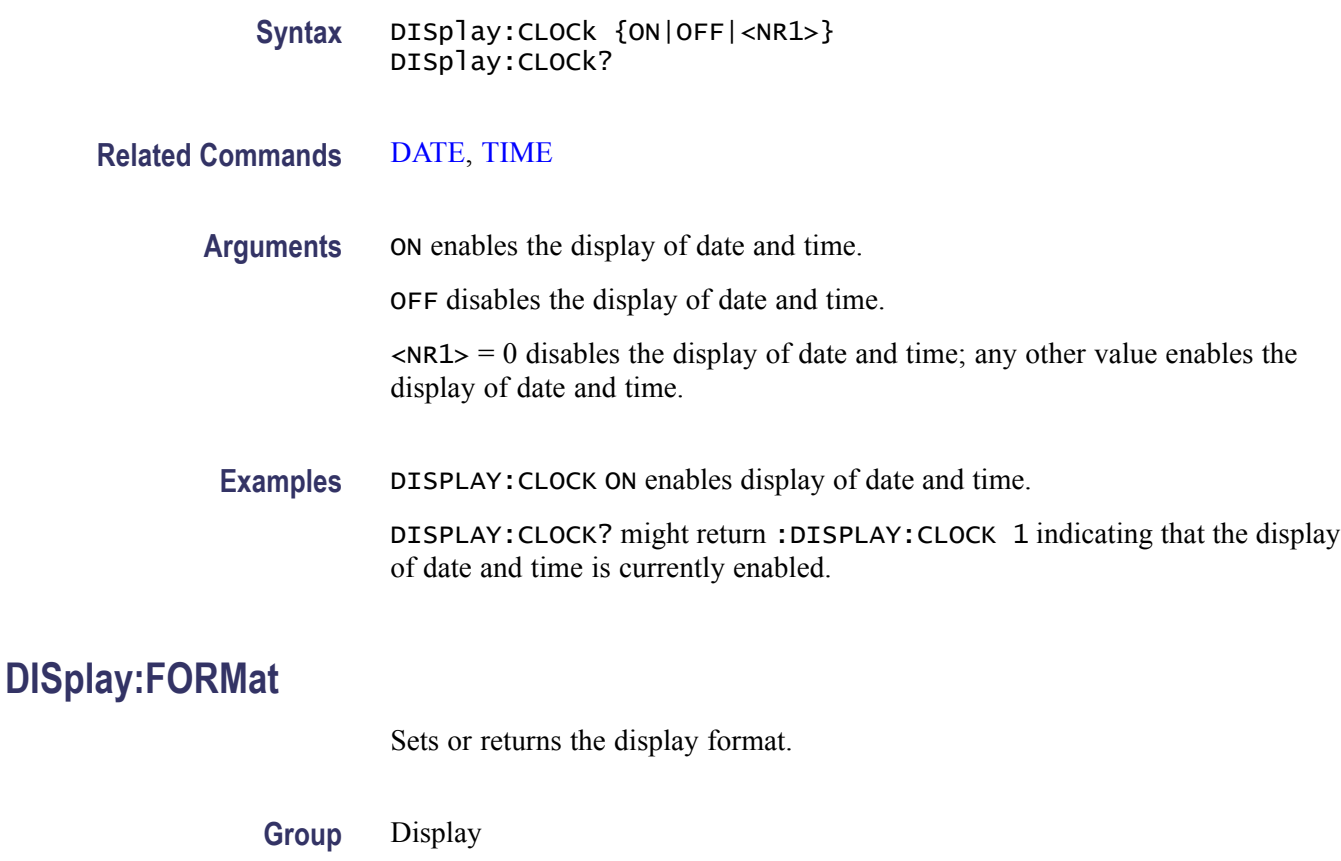

**Syntax** DISplay:FORMat {YT|XY} DISplay:FORMat?

#### **Arguments** YT sets the display to a voltage versus time format and is the default mode.

XY argument displays one waveform against another. Selecting one source causes its corresponding source to be implicitly selected, producing a single trace from the two input waveforms.

### **Examples** DISPLAY:FORMAT XY sets the display format to XY. DISPLAY:FORMAT? might return DISPLAY:FORMAT YT indicating the display format is YT.

# **DISplay:GRAticule**

Selects or queries the type of graticule the oscilloscope displays.

**Group** Display

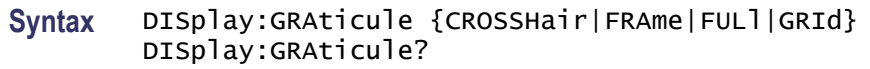

**Arguments** CROSSHair specifies a frame and cross hairs.

FRAme specifies a frame only.

FULl specifies a frame, a grid and cross hairs.

GRId specifies a frame and grid only.

**Examples** DISPLAY:GRATICULE FRAme sets the graticule type to display the frame only.

DISPLAY:GRATICULE? might return :DISPLAY:GRATICULE FULL indicating that all graticule elements are selected.

# **DISplay:INTENSITy? (Query Only)**

Returns the display intensity settings.

**Group** Display

- **Syntax** DISplay:INTENSITy?
- **Examples** DISPLAY:INTENSITY? might return: :DISPLAY:INTEnsITY:WAVEFORM 30;GRATICULE 75;BACKLIGHT HIGH

## **DISplay:INTENSITy:BACKLight**

Sets and returns the waveform backlight intensity settings.

- **Group** Display
- **Syntax** DISplay:INTENSITy:BACKLight {LOW|MEDium|HIGH} DISplay:INTENSITy:BACKLight?
- **Examples** DISPLAY:INTENSITY:BACKLIGHT? might return DISPLAY:INTEnsITY:BACKLIGHT HIGH

# **DISplay:INTENSITy:GRAticule**

Sets and returns the display graticule intensity settings.

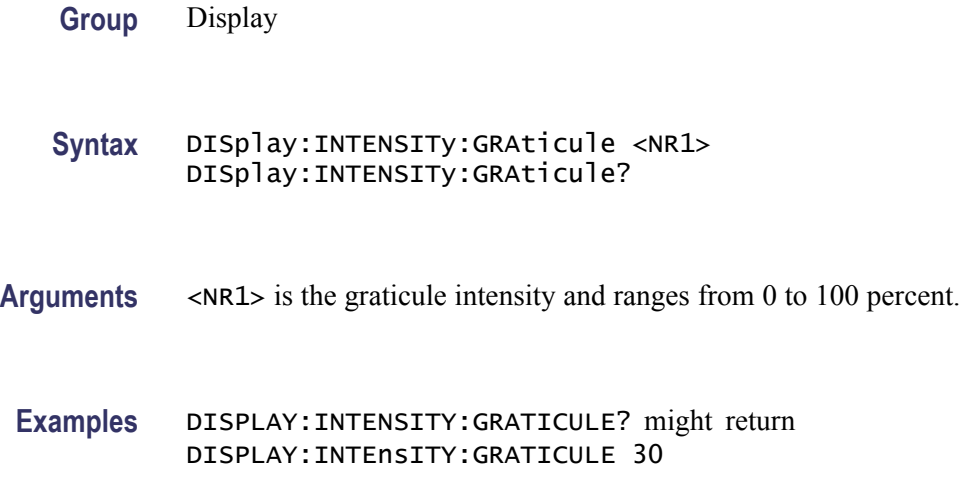

# **DISplay:INTENSITy:WAVEform**

Sets and returns the display waveform intensity settings.

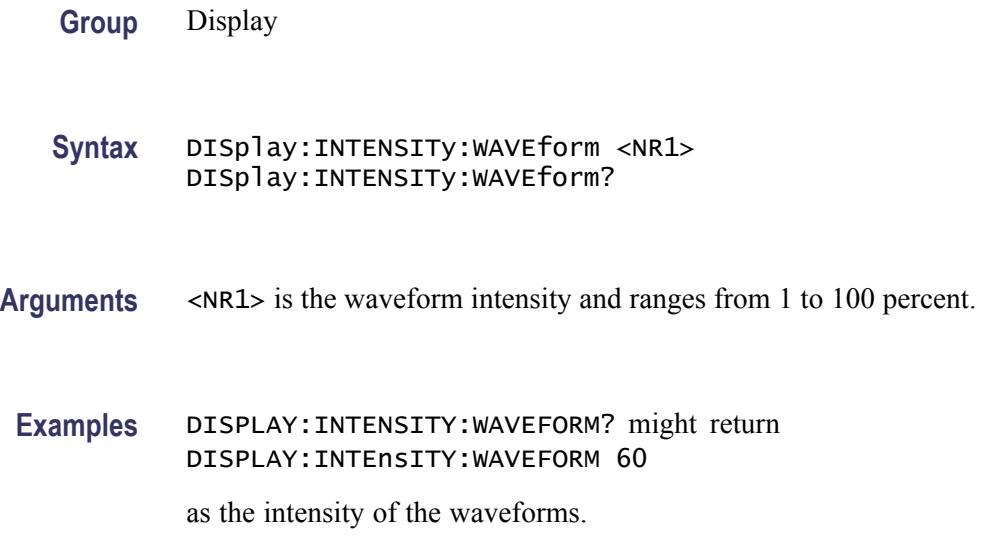

# **DISplay:PERSistence**

Sets or returns the display persistence. This affects the display only.

*NOTE. When Persistence is set to Infinite, it does not mean that the brightness of any pixel should never decrease. The brightness of a pixel is proportionally dependent on the ratio between its intensity (which does NOT decrease at Infinite Persistence) and the maximum value of intensity of any pixel on the screen. If a particular pixel get hit less often than others, its brightness will decrease over time. It will become less bright relative to the pixels that get hit often.*

- **Group** Display
- **Syntax** DISplay:PERSistence {<NR3>|CLEAR|AUTO|MINImum|INFInite} DISplay:PERSistence?
- **Arguments** <NR3> specifies the time of the persistence.

CLEAR resets the persist time count down and clears the display of acquired points.

INFInite displays waveform points until a control change resets the acquisition system. When persistence is set to infinite, it does not mean that the brightness of any pixel should never decrease. The brightness of a pixel is proportionally dependent on the ratio between its intensity, which does NOT decrease at infinite persistence, and the maximum value of intensity of any pixel on the screen. Thus, if a particular pixel gets hit less often than others, its brightness will decrease over time. It will become less bright relative to the pixels that get hit often.

AUTO specifies that the oscilloscope automatically determines the best waveform persistence based on the value of waveform intensity (DISPLAY:INTEnsITY:WAVEFORM)

MINImum specifies that the waveform persistence is set to the minimum value of 0.0E0.

**Examples** DISPLAY: PERSISTENCE 3 specifies that the waveform points are displayed fading for 3 seconds before they completely disappear.

## **DISplay:STYle:DOTsonly**

Turns on or off the dots-only mode for the waveform display.

**Group** Display

**Syntax** DISplay:STYle:DOTsonly {ON|OFF|<NR1>} DISplay:STYle:DOTsonly?

<span id="page-138-0"></span>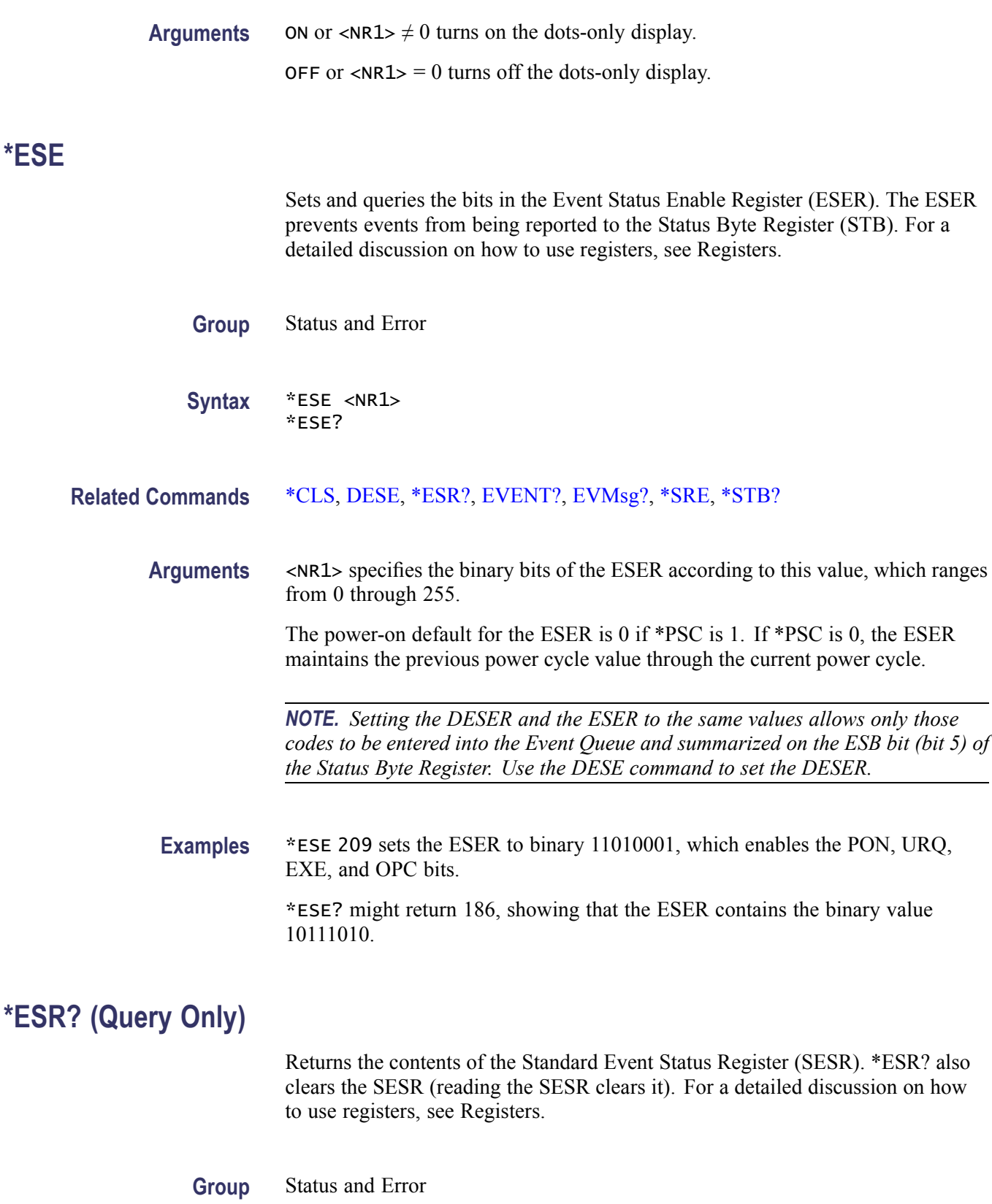

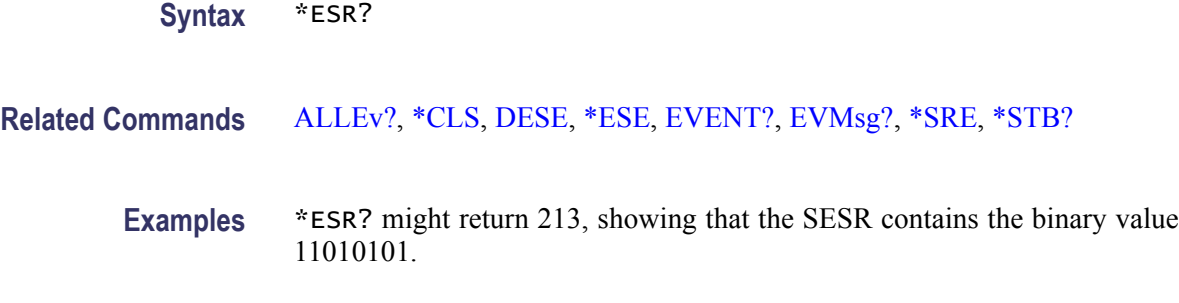

## **ETHERnet:DHCPbootp**

Sets or returns the network initialization search for a DHCP/BOOTP server.

- **Group** Ethernet
- **Syntax** ETHERnet:DHCPbootp {ON|OFF} ETHERnet:DHCPbootp?
- **Arguments** ON enables the oscilloscope to search the network for a DHCP or BOOTP server in order to automatically assign a dynamic IP address to the oscilloscope.

*NOTE. Do not use DHCP/BOOTP searching if your oscilloscope has been assigned a static address on a network. If you set this command to ON, the DHCP/BOOTP search will delete or change your static IP address information.*

OFF disables the oscilloscope to search the network for a DHCP or BOOTP server.

**Examples** ETHERNET:DHCPBOOTP ON sets the oscilloscope to search for a DHCP or BOOTP server and assign a dynamic IP address to the oscilloscope.

## **ETHERnet:DNS:IPADDress**

Sets or returns the network Domain Name Server (Dns) IP address.

**Group** Ethernet

**Syntax** ETHERnet:DNS:IPADDress <QString> ETHERnet:DNS:IPADDress?

**Arguments** <QString> is a standard IP address value, enclosed in quotes.

**Examples** ETHERNET:DNS:IPADDRESS "128.196.13.352" sets the Dns IP address that the oscilloscope uses to communicate with the network.

## **ETHERnet:DOMAINname**

Sets or returns the network domain name.

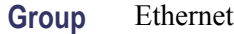

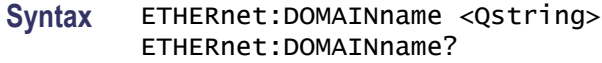

- **Arguments** <QString> is the network domain name, enclosed in quotes.
	- **Examples** ETHERNET:DOMAINNAME "Alpha1.Mycorp.com" sets the domain name that the oscilloscope uses to communicate with the network.

## **ETHERnet:ENET:ADDress? (Query Only)**

Returns the Ethernet address value assigned to the oscilloscope. This is assigned at the factory and can not be changed.

- **Group** Ethernet
- **Syntax** ETHERnet:ENET:ADDress?
- **Examples** ETHERNET:ENET:ADDRESS? returns an Ethernet address such as 08:00:11:01:02:03

## **ETHERnet:GATEWay:IPADDress**

Sets or returns the remote interface gateway IP address.

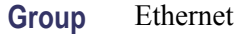

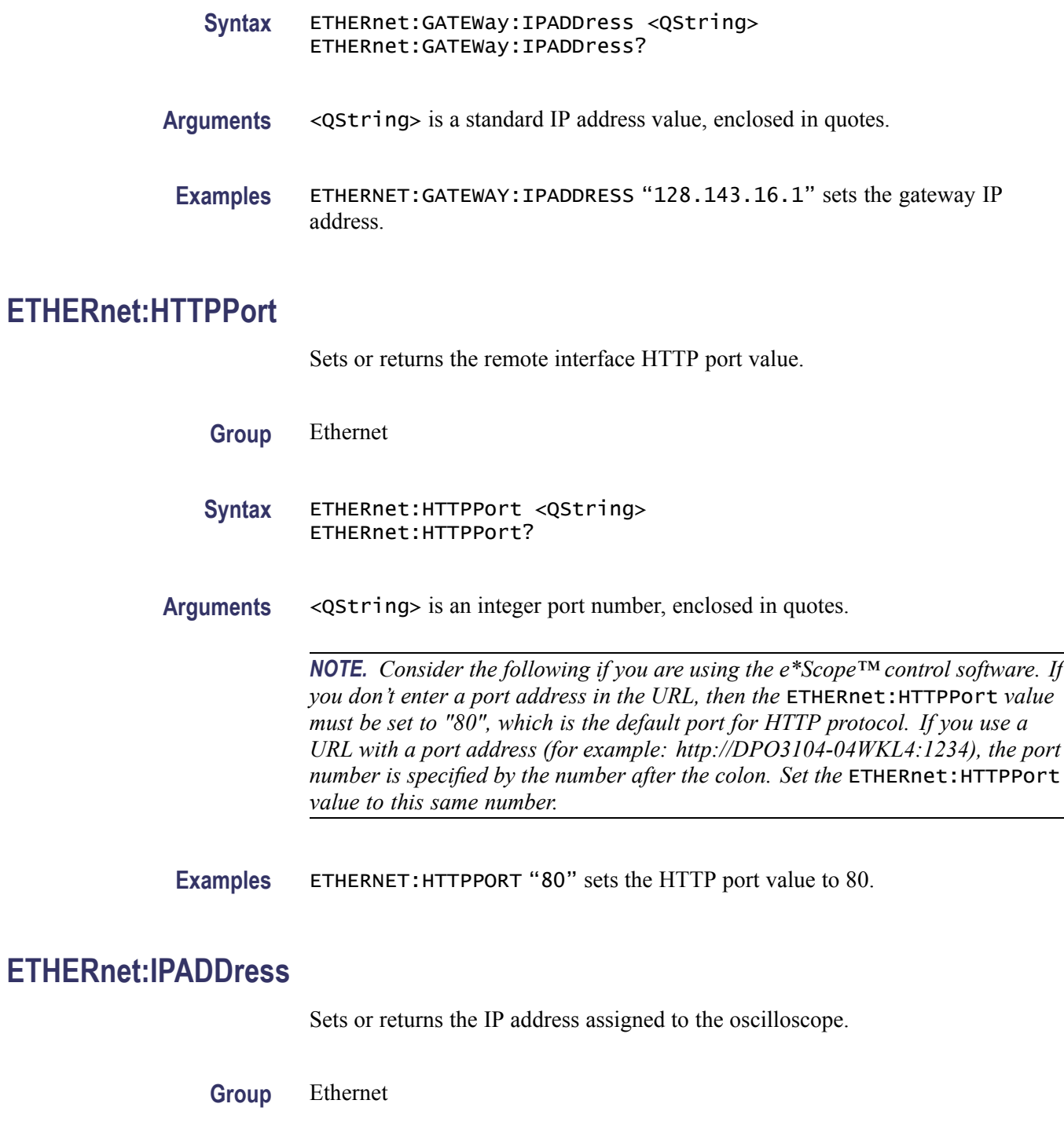

**Syntax** ETHERnet:IPADDress <QString> ETHERnet:IPADDress?

Arguments <QString> is a standard IP address value, enclosed in quotes.

<span id="page-142-0"></span>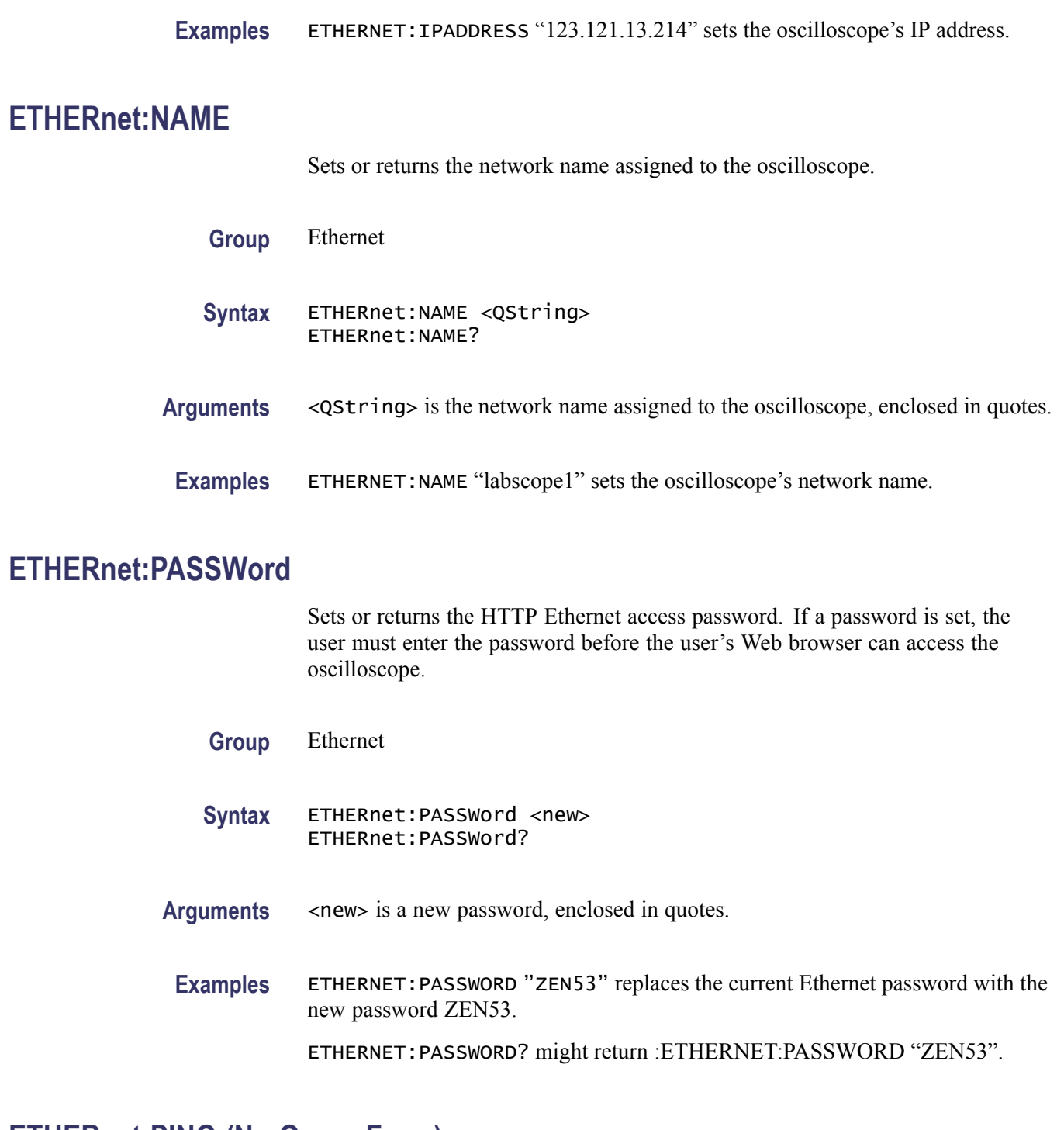

## **ETHERnet:PING (No Query Form)**

Causes the oscilloscope to ping the gateway IP address.

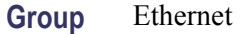

**Syntax** ETHERnet:PING EXECute

**Examples** ETHERNET:PING EXECUTE causes the oscilloscope to ping the gateway IP address.

## **ETHERnet:PING:STATUS? (Query Only)**

Returns the results from sending the [ETHERnet:PING](#page-142-0) command to ping the gateway IP address.

**Group** Ethernet

**Syntax** ETHERnet:PING:STATUS?

**Returns** OK is returned if the computer at the gateway IP address answers.

NORESPOnsE is returned if the computer at the gateway IP address does not answer.

INPROGRESS is returned if the ping operation is still executing.

#### **ETHERnet:SUBNETMask**

Sets or returns the remote interface subnet mask value.

**Group** Ethernet

- **Syntax** ETHERnet:SUBNETMask <QString> ETHERnet:SUBNETMask?
- **Arguments** <QString> is the subnet mask value, enclosed in quotes.
- **Examples** ETHERNET:SUBNETMASK "255.255.255.0" sets the subnet mask value using standard IP address notation format.
# <span id="page-144-0"></span>**EVENT? (Query Only)**

Returns an event code from the Event Queue that provides information about the results of the last [\\*ESR?](#page-138-0) read. EVENT? also removes the returned value from the Event Queue.

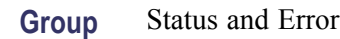

**Syntax** EVENT?

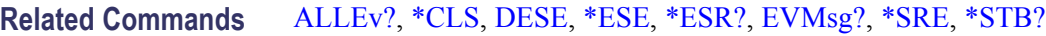

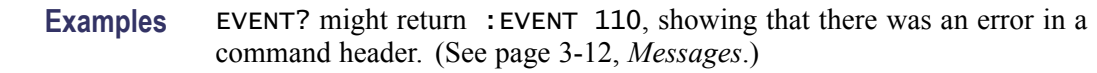

# **EVMsg? (Query Only)**

Removes a single event code from the Event Queue that is associated with the results of the last [\\*ESR?](#page-138-0) read and returns the event code along with an explanatory message. For information, see Event Handling.

- **Group** Status and Error
- **Syntax** EVMsg?
- **Related Commands** [ALLEv?](#page-69-0)

[\\*CLS](#page-109-0), [DESE,](#page-129-0) [\\*ESE](#page-138-0), [\\*ESR?,](#page-138-0) EVENT?, [\\*SRE,](#page-273-0) [\\*STB?](#page-273-0)

**Returns** The event code and message in the following format:

<Event Code><Comma><QString>[<Event Code><Comma><QString>...]<QString>::= <Message>;[<Command>] where <Command> is the command that caused the error and may be returned when a command error is detected by the oscilloscope. As much of the command will be returned as possible without exceeding the 60 character limit of the <Message> and <Command> string combined. The command string is right-justified.

**Examples** EVMSG? might return :EVMSG 110,"Command header error".

# **EVQty? (Query Only)**

Returns the number of event codes in the Event Queue. This is useful when using the [ALLEv?](#page-69-0) query, which returns the exact number of events.

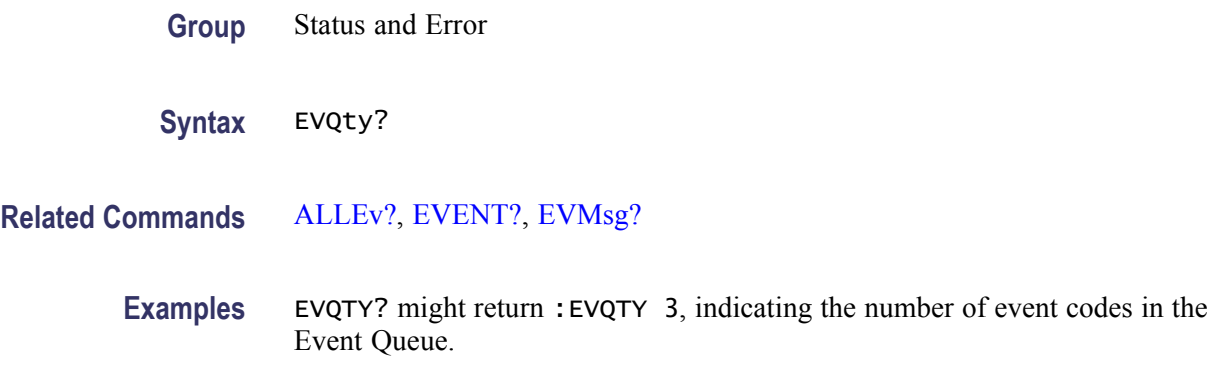

#### **FACtory (No Query Form)**

Resets the oscilloscope to its factory default settings.

This command does the following:

- $\mathcal{C}$ Clears the Event Status Enable Register
- Clears the Service Request Enable Register  $\mathcal{L}_{\mathcal{A}}$
- Sets the Device Event Status Enable Register to 255  $\overline{\phantom{a}}$
- Purges all defined aliases n
- Enables all Command Headers  $\overline{\phantom{a}}$
- $\Box$ Sets the macro defined by \*DDT to a "zero-length field"
- Clears the pending operation flag and associated operations  $\overline{\phantom{a}}$

This command does not reset the following:

- $\overline{\phantom{a}}$ Communication settings
- $\overline{\phantom{a}}$ Selected GPIB address.
- $\overline{\phantom{a}}$ Sate of the VXI-11 (Ethernet IEEE Std 488.2) interface.
- m. Calibration data that affects device specifications
- Protected user data  $\Box$
- $\Box$ Stored settings
- **The State** Power On Status Clear Flag
- $\overline{\phantom{a}}$ Oscilloscope password

<span id="page-146-0"></span>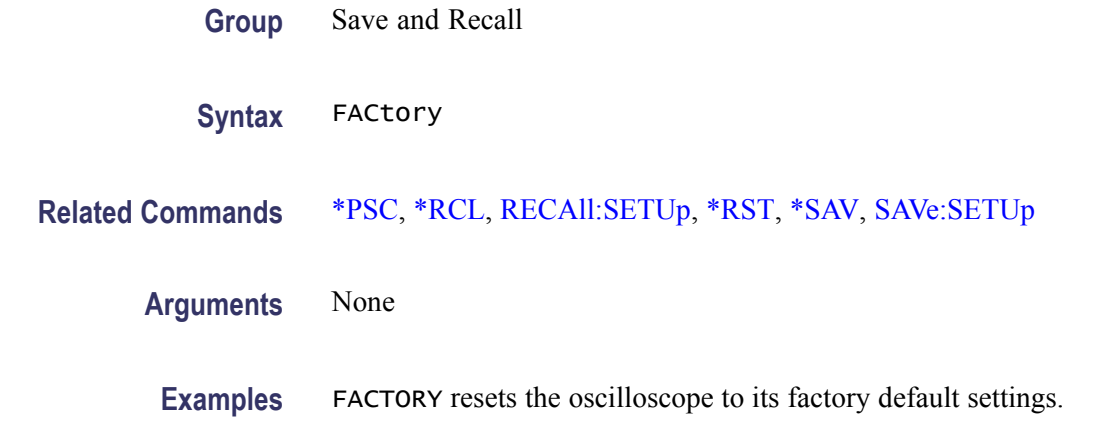

#### **FILESystem? (Query Only)**

Returns the directory listing of the current working directory and the number of bytes of free space available. This query is the same as the [FILESystem:DIR?](#page-148-0) query and the [FILESystem:FREESpace?](#page-149-0) query.

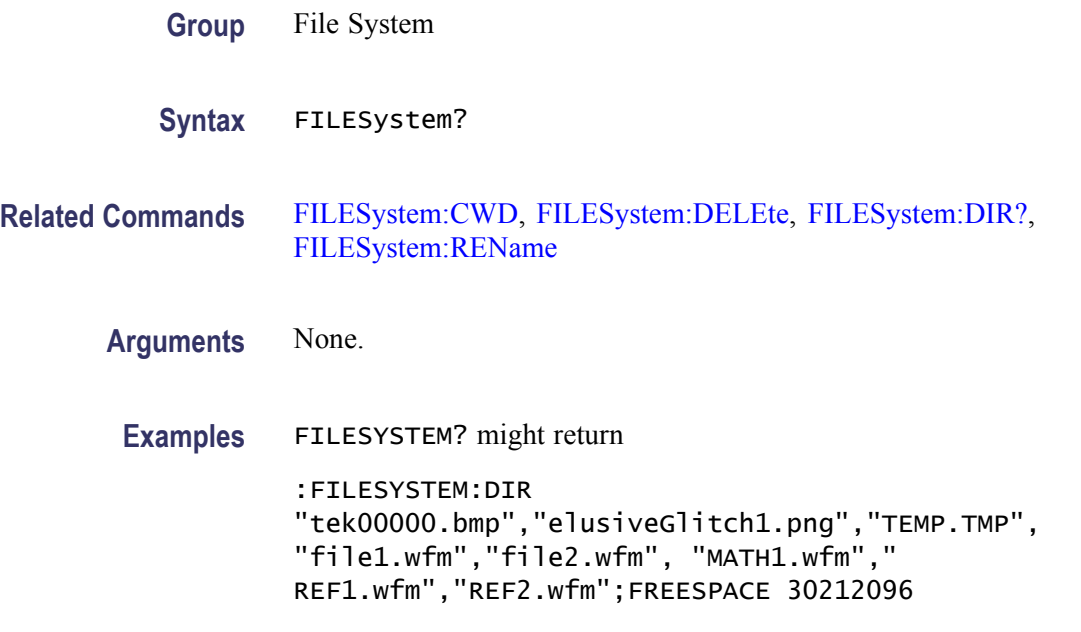

### **FILESystem:CWD**

Sets or returns the current working directory (CWD) for FILESystem commands. The default working directory is "D:/". Anytime you use this command to change the directory, the directory that you specify is retained as the current working directory until you either change the directory or you delete the directory. If you delete the current working directory, the oscilloscope resets current working

<span id="page-147-0"></span>directory to the default directory (D:) the next time the oscilloscope is powered on or the next time you execute a file system command.

This command supports the permutations of file and directory names supported by Microsoft Windows:

- Relative path names; for example, "./Temp" L.
- Absolute path names; for example, "D:/MyWaveform"  $\overline{\phantom{a}}$
- Implied relative path names; for example "newfile.txt" becomes  $\mathbf{r}$ "D:/TekScope/newfile.txt" if the current working directory is "D:/TekScope"
- **Group** File System
- Syntax FILESystem:CWD {<new working directory path>}
- **Arguments** <new working directory path> is a quoted string that defines the current working; a directory name can be up to 128 characters.
- **Examples** FILESYSTEM:CWD "D:/TekScope/images" sets the current working directory to images.

FILESYSTEM:CWD? might return

:FILESYSTEM:CWD "D:/TekScope/Waveforms" indicating that the current working directory is set to Waveforms.

#### **FILESystem:DELEte (No Query Form)**

This command deletes a named file. If you specify a directory name, it will delete the directory and all of its contents, the same as the RMDir command. You can also specify the filename as \*.\* to delete all of the files in the current or specified directory.

- **Group** File System
- **Syntax** FILESystem:DELEte <file path>

**Related Commands** [FILESystem:CWD](#page-146-0)

[FILESystem:RMDir](#page-151-0)

<span id="page-148-0"></span>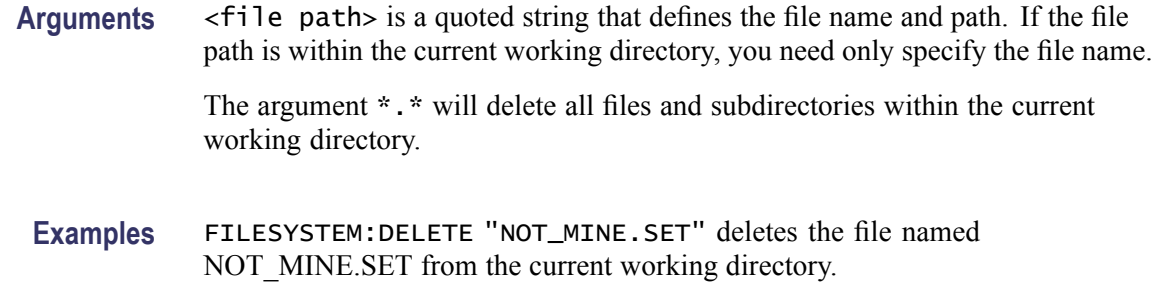

# **FILESystem:DIR? (Query Only)**

Returns a list of quoted strings. Each string contains the name of a file or directory in the current working directory.

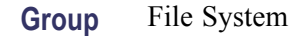

- **Syntax** FILESystem:DIR?
- **Related Commands** [FILESystem:CWD](#page-146-0), [FILESystem:MKDir](#page-149-0)
	- **Arguments** None
		- **Returns** FILESystem:DIR? returns a list of files and directories in the current working directory.

**Examples** FILESYSTEM:DIR? might return

:FILESYSTEM:DIR "tek00000.png","my\_CAN\_setup.set","savedWfm1.isf","myImages"

### **FILESystem:FORMat (No Query Form)**

Formats a mass storage device. This command should be used with extreme caution as it causes all data on the specified mass storage device to be lost. Drive letters (e.g., E:) are case sensitive and must be upper case. For all other FILESYSTEM commands, drives letters are not case sensitive. Example: FILES:FORMAT "E:/" Formats the USB flash drive installed in the oscilloscope's front panel USB port.

**Group** File System

<span id="page-149-0"></span>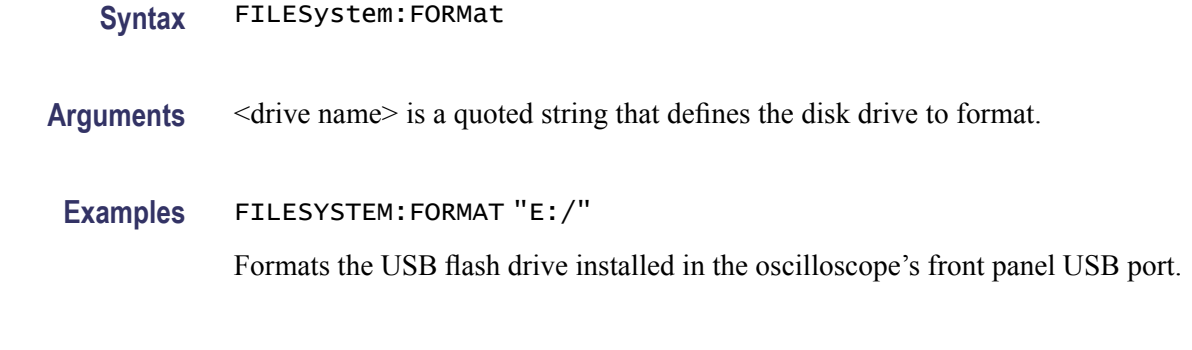

# **FILESystem:FREESpace? (Query Only)**

Returns the number of bytes of free space on the current drive.

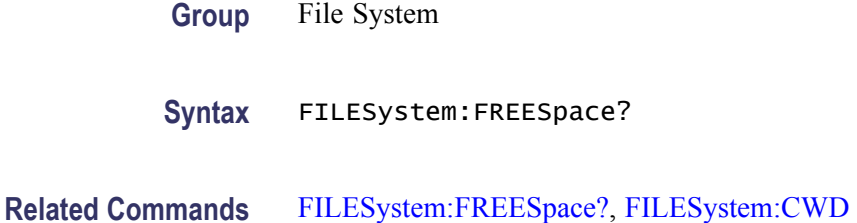

## **FILESystem:MKDir (No Query Form)**

Creates a new folder.

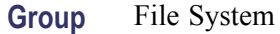

- **Syntax** FILESystem:MKDir <directory path>
- **Related Commands** [FILESystem:CWD,](#page-146-0) [FILESystem:DIR?](#page-148-0)
	- **Arguments** <directory path> is a quoted string that specifies the directory to create
		- **Examples** FILESYSTEM:MKDIR "E:/NewDirectory" creates the directory named *NewDirectory* at the root of the E drive.

These two commands create the directory MyNewSubDirectory within the existing directory MyDirectory at the root of the E drive:

FILESYSTEM:CWD "E:/MyDirectory"; FILESYSTEM:MKDIR "MyNewSubDirectory"

This, of course, assumes that *E:/MyDirectory* already existed and was not a read-only directory.

### <span id="page-150-0"></span>**FILESystem:READFile (No Query Form)**

Writes the contents of the specified file to the specified interface. If the specified file does not exist or is not readable, an appropriate error event is posted.

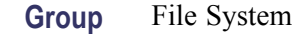

**Syntax** FILESystem:READFile <QString>

**Related Commands** [FILESystem:CWD](#page-146-0)

- **Arguments** <QString> is a quoted string that defines the file name and path. If the file path is within the current working directory, specify only the file name.
- **Examples** FILESYSTEM:READFILE "E:/test\_data/tek00016CH1.csv" reads the content of the specified file, if the file exists and is readable, and sends the content of the file to the current interface.

### **FILESystem:REName (No Query Form)**

Assigns a new name to an existing file.

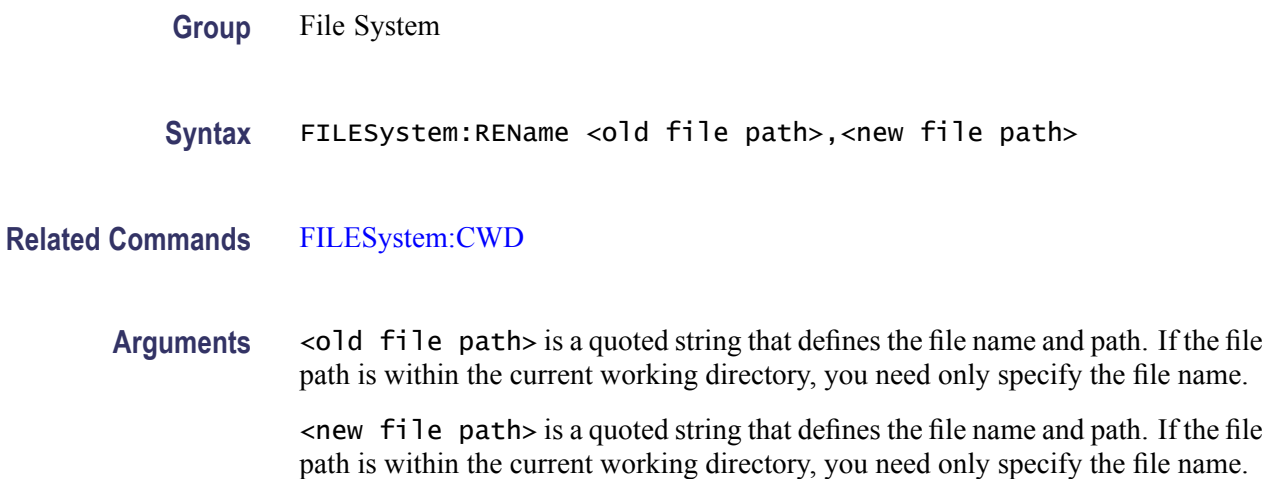

<span id="page-151-0"></span>**Examples** FILESYSTEM:RENAME "E:/TEK00000.SET","D:/MYSETTING.SET" gives the file named TEK00000.SET the new name of MYSETTING.SET. The file remains in the root directory on the D drive.

# **FILESystem:RMDir (No Query Form)**

Deletes a named directory. This command deletes the specified directory and all of its contents. The directory must not be a read-only directory.

- **Group** File System
- **Syntax** FILESystem:RMDir <directory path>
- **Related Commands** [FILESystem:CWD](#page-146-0)
	- **Arguments** <directory path> is a quoted string that defines the directory name and path. If the file path is within the current working directory, you need only specify the file name.
		- **Examples** FILESYSTEM:RMDIR "E:/OldDirectory" removes the directory named OldDirectory from the root of the D drive.

### **FILESystem:WRITEFile (No Query Form)**

Writes the specified block data to a file in the oscilloscope current working directory. If the specified file does not exist or is not readable, an appropriate error event is posted.

- **Group** File System
- **Syntax** FILESystem:WRITEFile <file path>, <data>
- **Related Commands** [FILESystem:CWD](#page-146-0)
	- **Arguments** <file path> is the quoted string that defines the file name and path. If the path is within the current working directory, specify the file name only.

<data> can be either DEFINITE LENGTH encoding or INDEFINITE LENGTH ARBITRARY BLOCK PROGRAM DATA encoding as described in IEEE488.2.

### <span id="page-152-0"></span>**FPAnel:PRESS (No Query Form)**

Simulates the action of pressing a specified front-panel button.

When the front panel is locked, the front-panel button and multipurpose knob operations are suspended. The FPAnel:PRESS and the [FPAnel:TURN](#page-153-0) commands will also not work. You can work around this by using the appropriate programmatic interface commands, instead of the front-panel commands.

**Group** Miscellaneous

Syntax FPAnel: PRESS <button>

Arguments <br/>button> is thename of a front-panel button. Most of the argument names associate directly with their front panel buttons. For example, AUTOSet is for the Autoset button. The few commands that do not have obvious associations are listed below.

#### **Table 2-36: FPAnel:PRESS arguments**

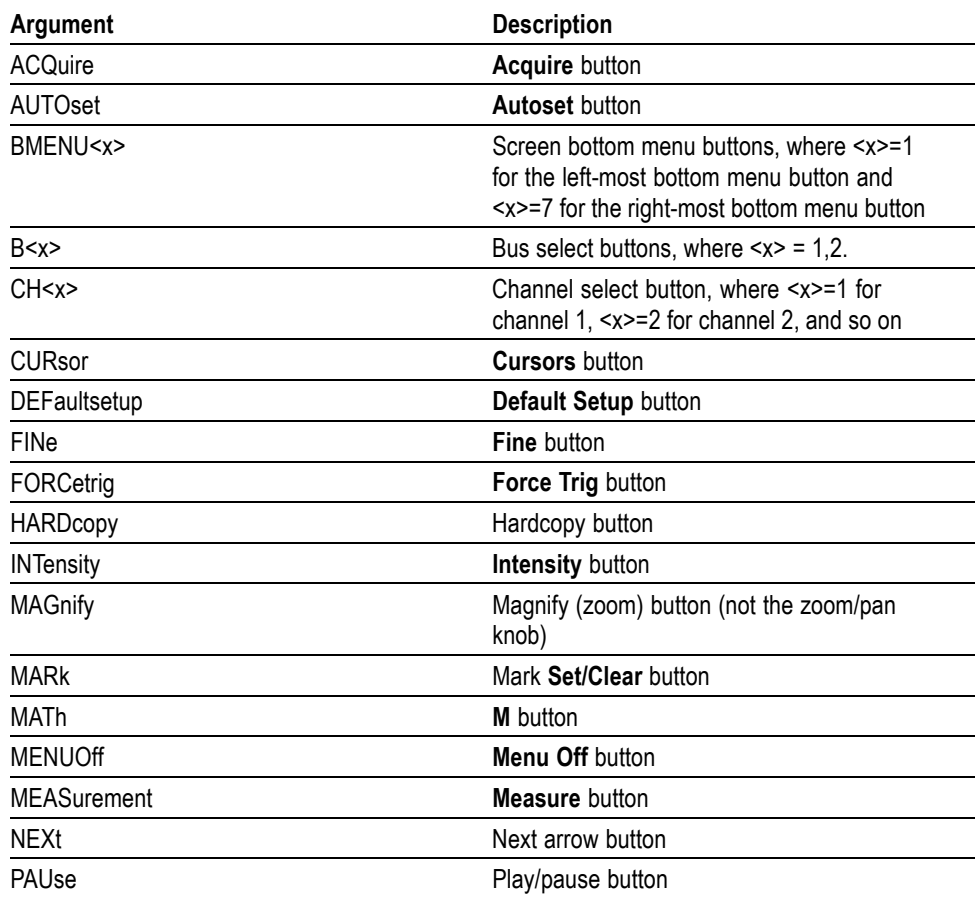

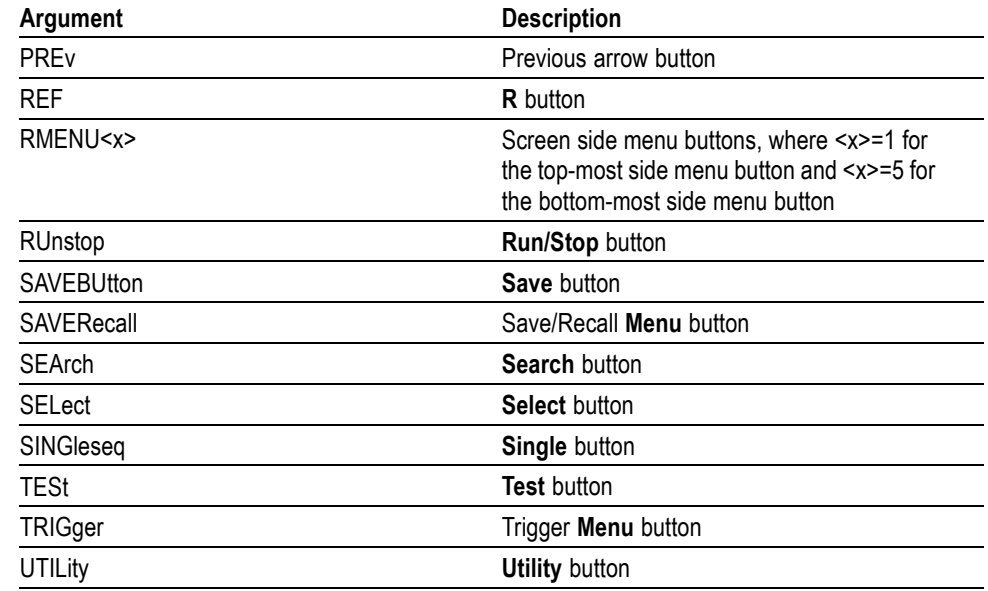

#### <span id="page-153-0"></span>**Table 2-36: FPAnel:PRESS arguments (cont.)**

**Examples** FPANEL:PRESS AUTOSET executes the oscilloscope Autoset function.

#### **FPAnel:TURN (No Query Form)**

Simulates the action of turning a specified front-panel control knob.

When the front panel is locked, the front-panel button and multipurpose knob operations are suspended. The [FPAnel:PRESS](#page-152-0) and FPAnel:TURN commands will also not work, and, they will not generate an error. You can work around this by using the appropriate programmatic interface commands, instead of the front-panel commands. For example, to set the trigger level to 50%, you could use TRIGger:A SETLevel. To force a trigger, you could use TRIGger FORCe.

- **Group** Miscellaneous
- Syntax FPAnel:TURN <knob>, <n>

**Arguments** <knob> is the name of a rotating control.

A comma (,) separates the control knob argument from the numeric rotation value argument. You do not need a white space between the arguments and the comma.

<n> represents the rotation direction and magnitude of rotation. Negative values represent a counterclockwise knob rotation, and positive values represent a

clockwise rotation. The magnitude of  $\langle n \rangle$  specifies the amount of the turn, where  $\langle n \rangle = 1$  represents turning the knob one unit,  $\langle n \rangle = 2$  represents turning the knob two units,  $\langle n \rangle = 4$  represents turning the knob four units, and so on. The range of units depends on which front panel knob is specified.

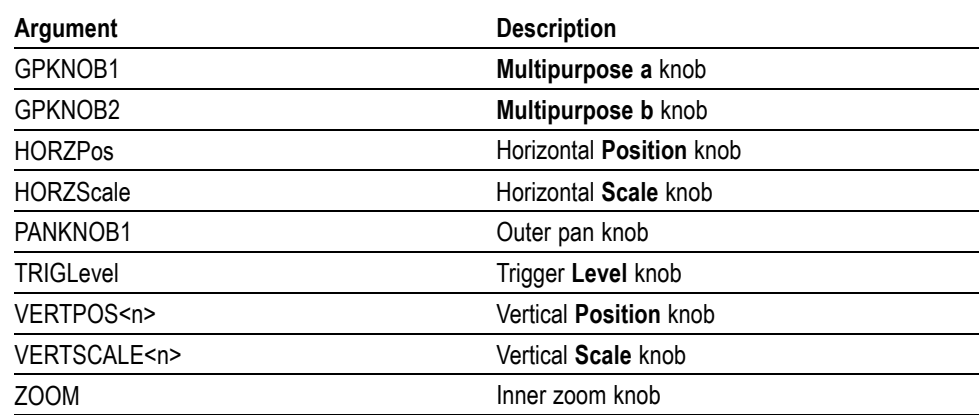

#### **Table 2-37: FPAnel:TURN arguments**

**Examples** FPANEL:TURN TRIGLEVEL,10 duplicates turning the front-panel Trigger Level knob clockwise by 10 units.

#### **GPIBUsb:ADDress? (Query Only)**

Returns the current GPIB address setting for a connected TEK-USB-488 adaptor module.

**Group** Miscellaneous

**Syntax** GPIBUsb:ADDress?

#### **GPIBUsb:ID? (Query Only)**

Returns the identification string of the connected TEK-USB-488 adaptor module and firmware version. If a TEK-USB-488.2 module is not connected, the system returns "Not detected".

**Group** Miscellaneous

**Syntax** GPIBUsb:ID?

### **HARDCopy (No Query Form)**

Sends a hard copy of the screen display to the currently active printer using the current palette and layout settings.

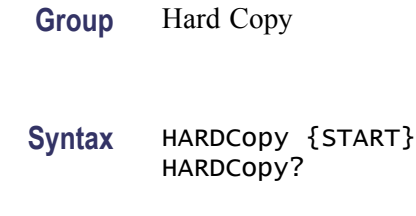

- **Related Commands** [\\*WAI,](#page-340-0) [\\*CLS](#page-109-0)
	- **Arguments** START sends a block of data representing the current screen image to the requested port. The data sent is in the image format specified by [SAVe:IMAGe:FILEFormat,](#page-226-0) and the compression level is controlled by whatever format has been selected (BMP and TIFF are uncompressed, while PNG is compressed).

**Examples** HARDCOPY initiates a screen copy to the active printer.

#### **HARDCopy:ACTIVeprinter**

Sets or returns the currently active printer. When a hard copy operation is performed, the output will be sent to this printer. One of two methods of specifying the printer can be used: specifying an index value obtained from looking at the list of attached printers or by specifying the printer name.

**Group** Hard Copy

- **Syntax** HARDCopy:ACTIVeprinter {<NR1>|<name>} HARDCopy:ACTIVeprinter?
- **Arguments** <NR1> is the index of the desired printer as returned from [HARDCopy:PRI](#page-158-0)NTer: LIST?

<name> is the name of the printer as specified in the printer list. This name is case sensitive and must be entered exactly as shown in the list.

#### **HARDCopy:INKSaver**

Changes hard copy output to print traces and graticule on a white background while retaining waveform color information (except for channel 1, which prints as dark blue because yellow does not show up well and is difficult to see on a white background). This option can significantly reduce print time and quantities of ink required compared with WYSIWYG dark background images.

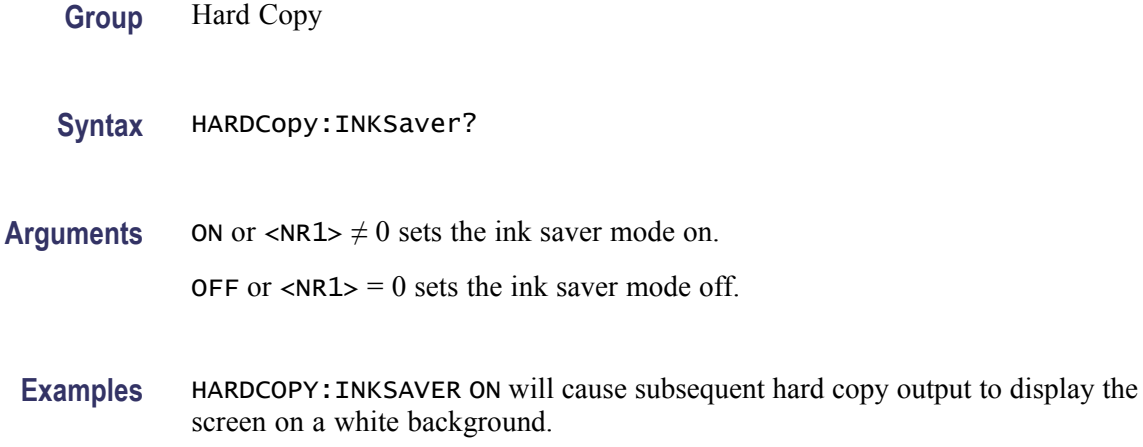

### **HARDCopy:LAYout**

Sets or returns the page orientation for hard copy. If you set the layout to LANdscape, the printer will print hard copies in landscape mode where the long edge of the screen will print to the long edge of the sheet of paper. If you set the layout to PORTRait, the printer will print hard copies in portrait mode.

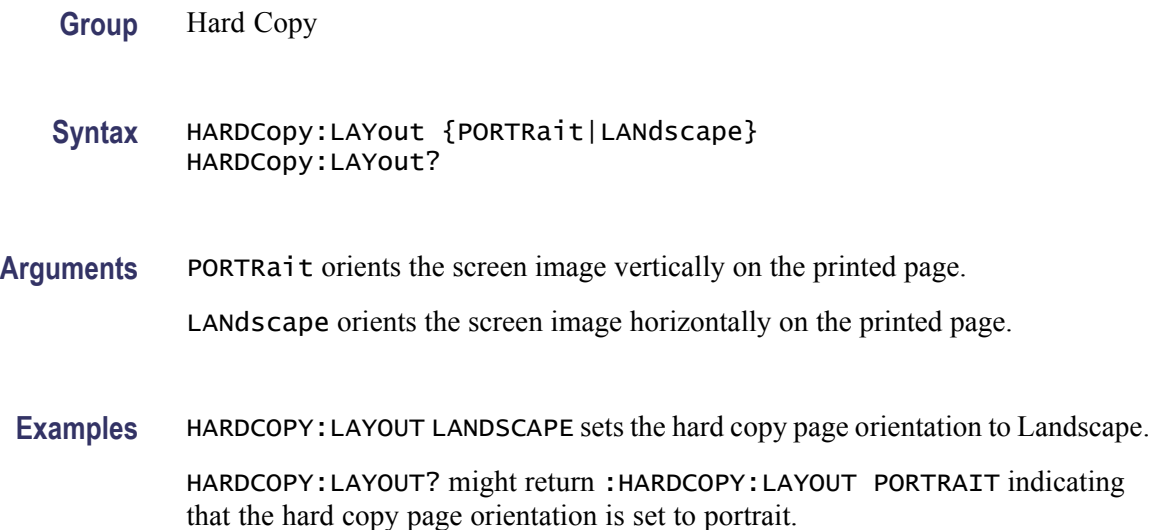

### **HARDCopy:PREVIEW (No Query Form)**

Displays a preview of the current screen contents with the InkSaver palette applied.

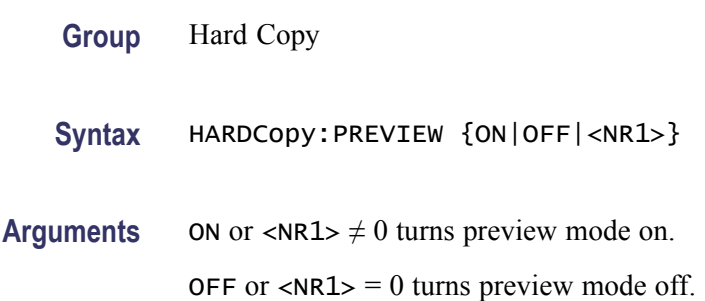

# **HARDCopy:PRINTer:ADD (No Query Form)**

Adds a network printer to the list of available printers. All three arguments must be present, but only one of server name or server IP address may be specified. An empty string can be used for blank arguments.

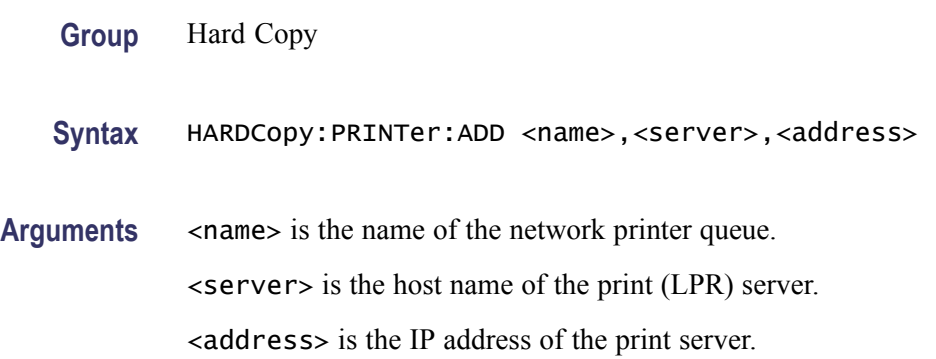

# **HARDCopy:PRINTer:DELete (No Query Form)**

Removes a network printer from the list of available printers. The printer name is case sensitive.

**Group** Hard Copy

**Syntax** HARDCopy:PRINTer:DELete {<name>}

Arguments <name> is the name of the printer to be deleted.

# <span id="page-158-0"></span>**HARDCopy:PRINTer:LIST? (Query Only)**

Returns a list of currently attached printers.

**Group** Hard Copy

**Syntax** HARDCopy:PRINTer:LIST?

### **HARDCopy:PRINTer:REName (No Query Form)**

Renames a network printer on the list of available printers, replacing the currently stored settings with the settings specified in this command. Four arguments must be present, but the arguments may be empty strings if the value for a field is to be deleted.

**Group** Hard Copy

**Syntax** HARDCopy:PRINTer:REName <name>,<new\_name>,<new\_server>,<new\_address>

Arguments <name> is the name of the printer to be deleted.

<new\_name> is the new name for this printer.

<new\_server> is the new print server for this printer.

 $\le$ new address> is the new IP address for the server.

### **HEADer**

Sets or returns the Response Header Enable State that causes the oscilloscope to either include or omit headers on query responses.

*NOTE. This command does not affect IEEE Std 488.2-1987 Common Commands (those starting with an asterisk); these commands never return headers. This command does affect the Response Header Enable State of both the USBTMC and VXI-11 interfaces. Refer to the Introduction for additional information.*

#### **Group** Miscellaneous

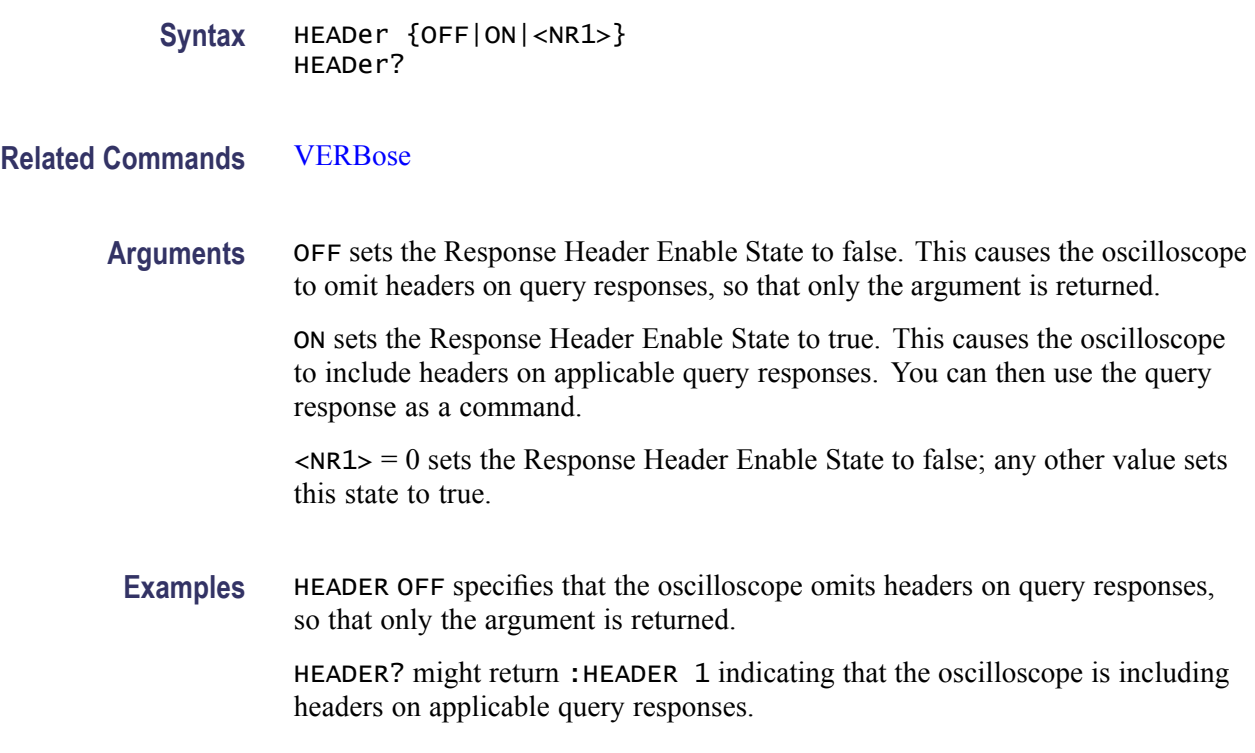

# **HORizontal? (Query Only)**

Returns all settings for the horizontal commands.

- **Group** Horizontal
- **Syntax** HORizontal?
- **Examples** HORIZONTAL? might return the following horizontal settings :HORIZONTAL:DELAY:MODE 1;TIME 0.0000;:HORIZONTAL:MAIN:SCALE 20.0000E-9;SAMPLERATE 2.5000E+9;UNITS "s";UNITS:STRING "s";:HORIZONTAL:SAMPLERATE 2.5000E+9;RECORDLENGTH 5000000

# **HORizontal:ACQLENGTH? (Query Only)**

Returns the record length.

- **Group** Horizontal
- **Syntax** HORizontal:ACQLENGTH?

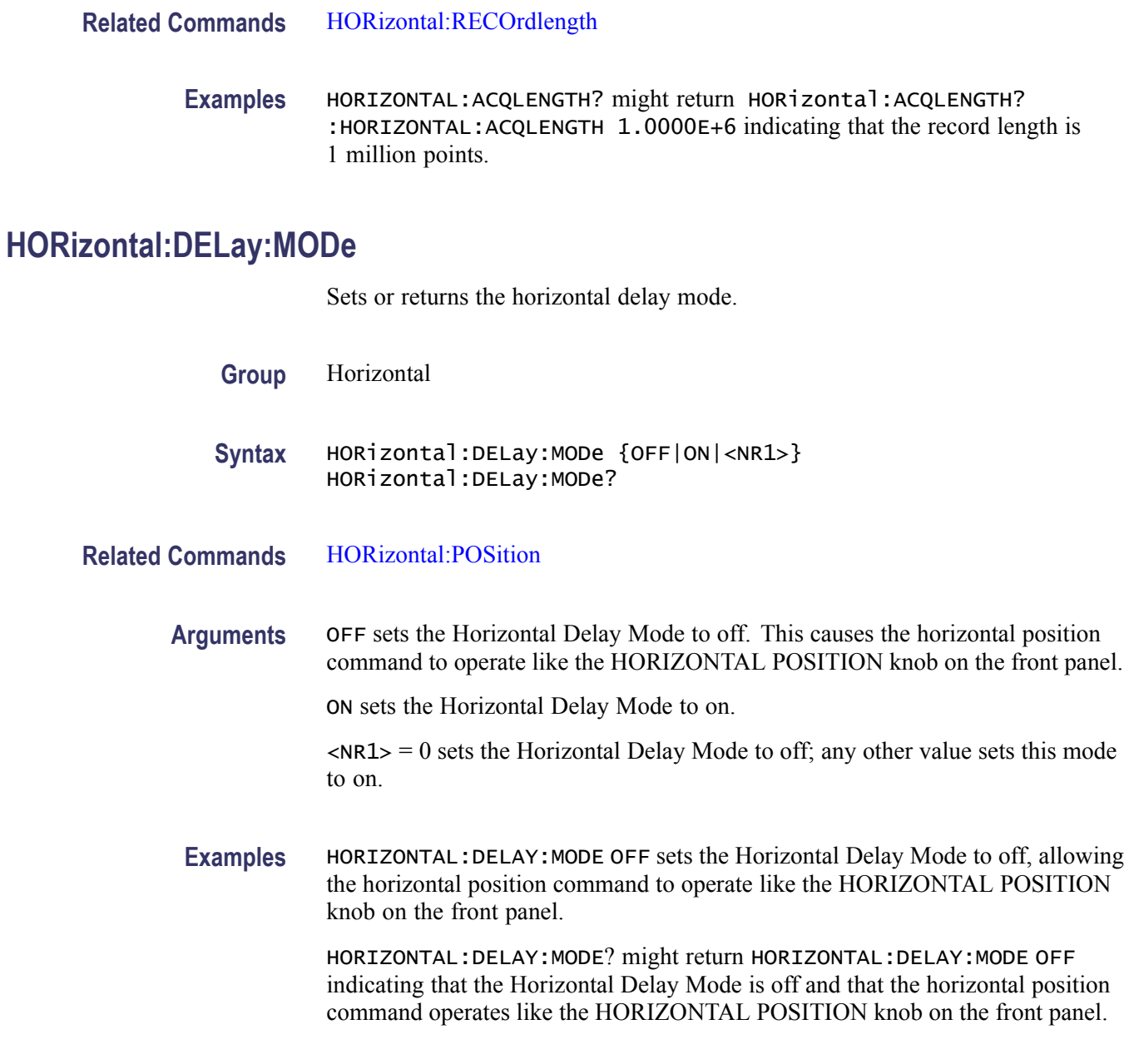

# **HORizontal:DELay:TIMe**

Sets or returns the horizontal delay time. The amount of time the acquisition is delayed depends on sample rate and record length.

**Group** Horizontal

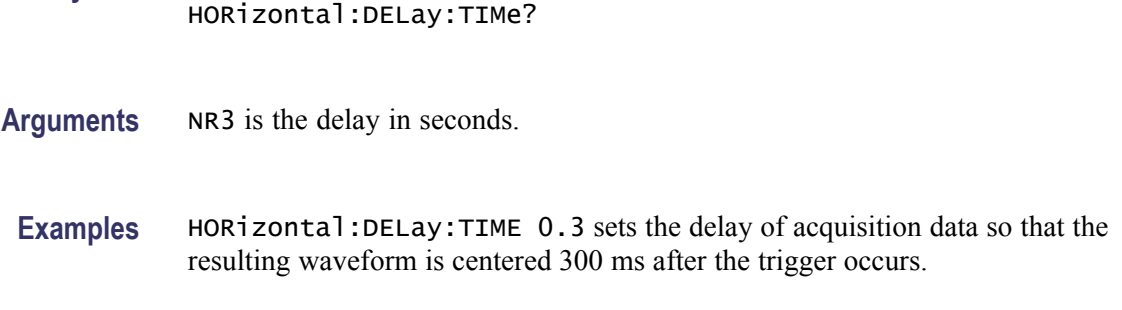

# **HORizontal:MAIn? (Query Only)**

Returns settings for the horizontal main time base.

- **Group** Horizontal
- **Syntax** HORizontal:MAIn?

**Syntax** HORizontal:DELay:TIMe <NR3>

**Examples** HORIZONTAL:MAIN? might return :HORIZONTAL:MAIN:SCALE 4.0000E-6;SAMPLERATE 250.0000E+6;UNITS "s";UNITS:STRING "s"

## **HORizontal:MAIn:SAMPLERate**

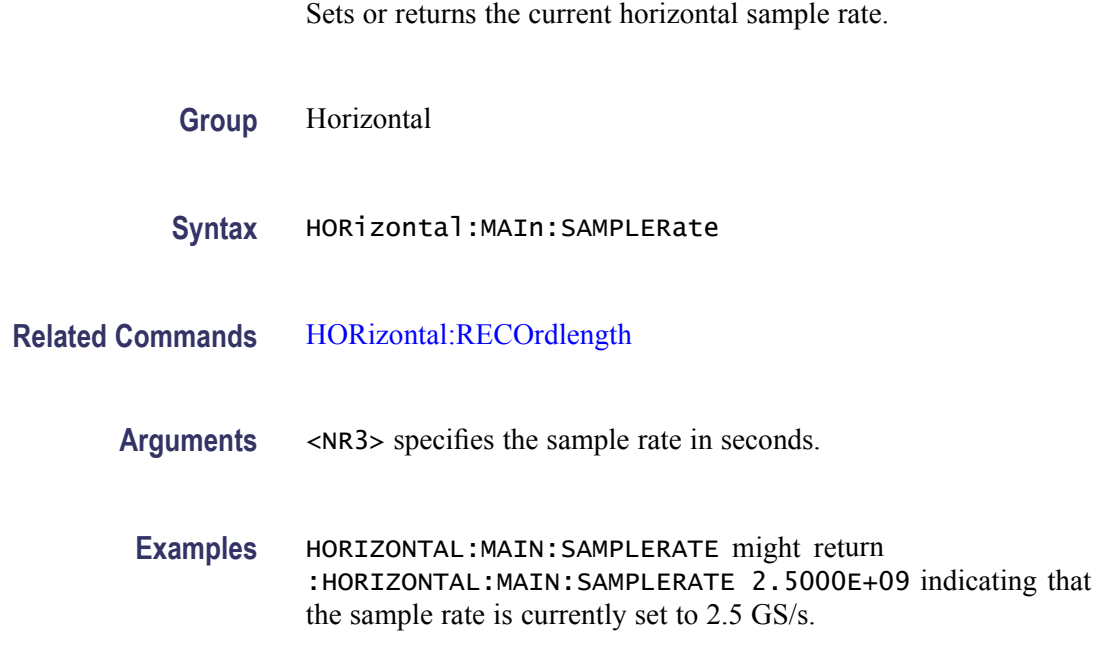

### **HORizontal[:MAIn]:SCAle**

Sets or returns the main horizontal scale. The specified scale value is rounded to a valid scale setting.

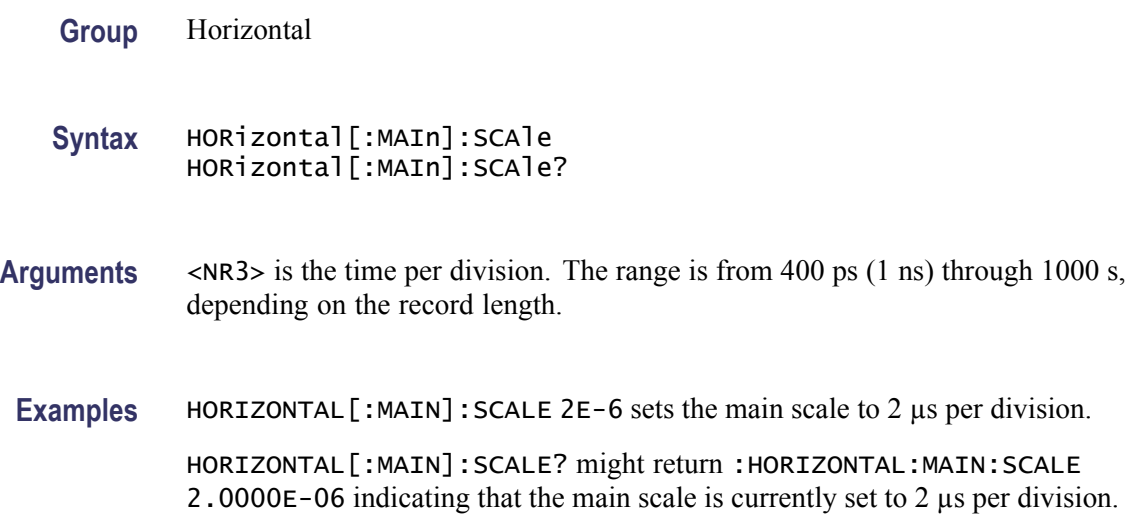

# **HORizontal:MAIn:UNIts? (Query Only)**

Returns the units string for the horizontal time base.

- **Group** Horizontal
- **Syntax** HORizontal:MAIn:UNIts?
- **Examples** HORIZONTAL:MAIN:UNITS? might return :HORIZONTAL:MAIN:UNITS STRING "Hz".

### **HORizontal:MAIn:UNIts:STRing? (Query Only)**

Returns the units string for the horizontal time base.

**Group** Horizontal

**Syntax** HORizontal:MAIn:UNIts:STRing?

<span id="page-163-0"></span>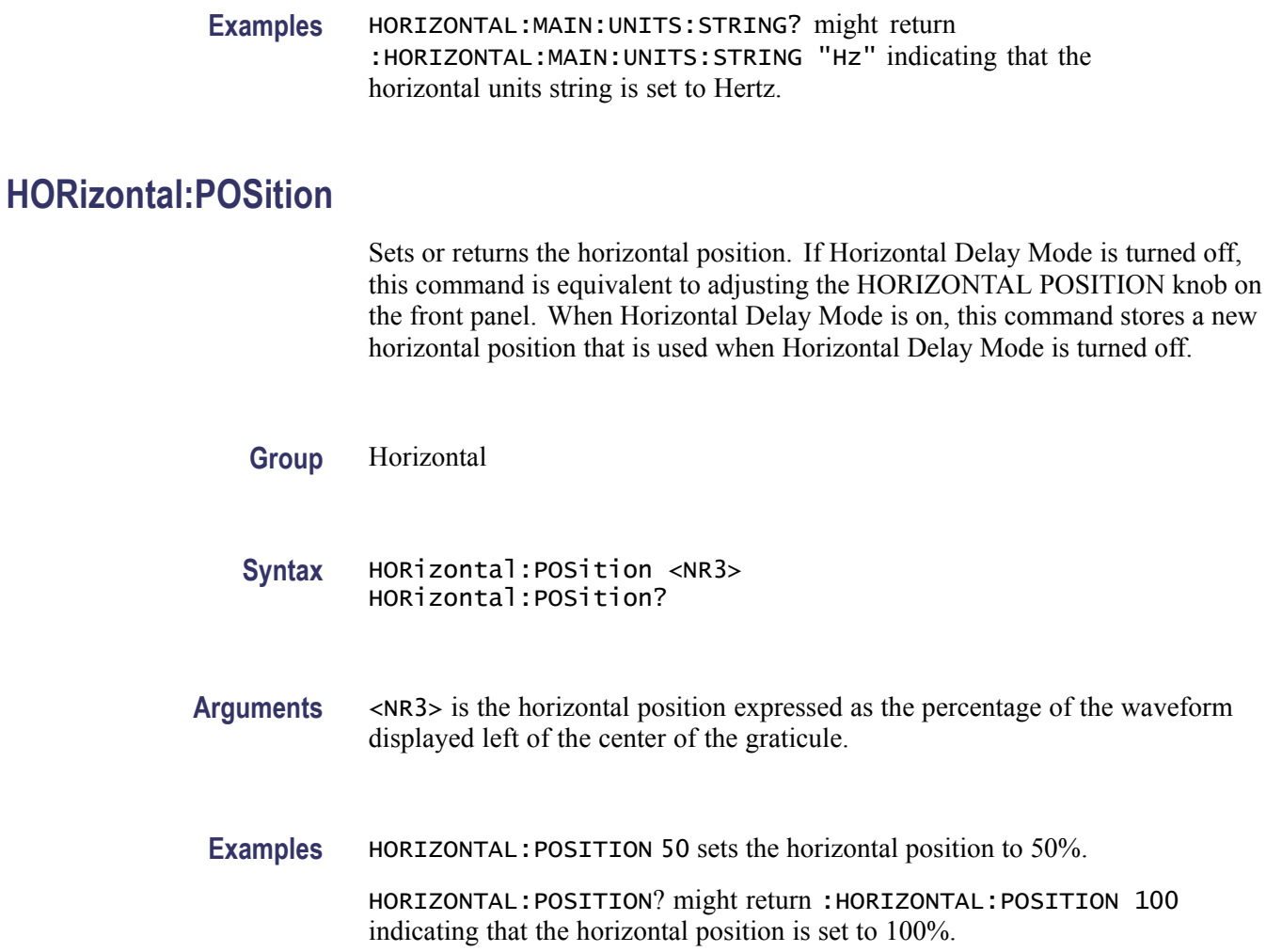

# **HORizontal:PREViewstate? (Query Only)**

Returns a boolean value to indicate whether the acquisition system is in the preview state.

- **Group** Horizontal
- **Syntax** HORizontal:PREViewstate?
- **Returns**  $\langle NR1 \rangle = 1$  if the acquisition system is in the preview state.

### <span id="page-164-0"></span>**HORizontal:RECOrdlength**

Sets the horizontal record length to the number of data points in each frame. The query form of this command returns the current horizontal record length.

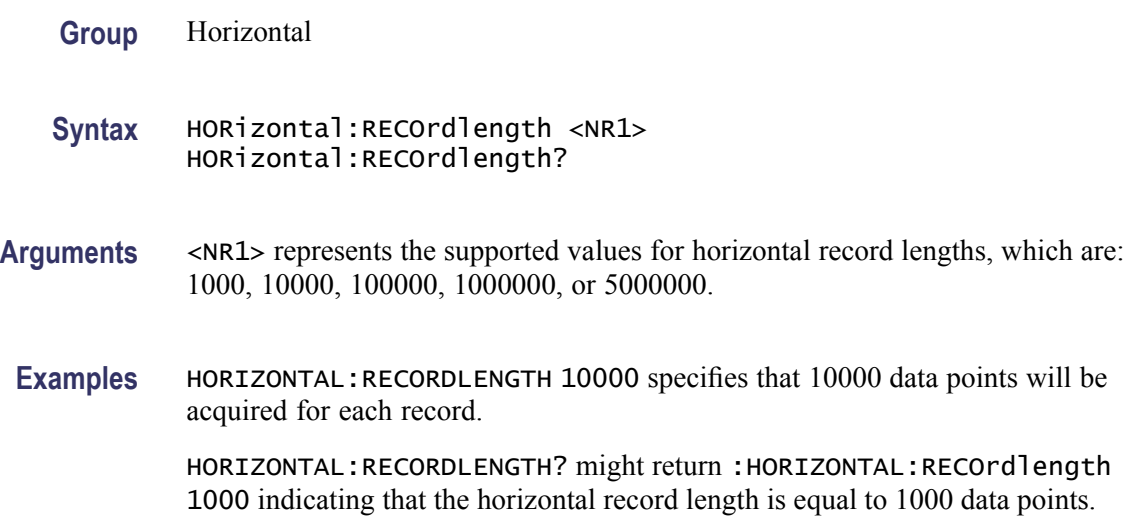

#### **HORizontal:RESOlution**

Sets or returns the horizontal record length to the number of data points in each frame. The sample rate is automatically adjusted at the same time to maintain a constant time per division. The query form of this command returns the current horizontal record length.

**Group** Horizontal

**Syntax** HORizontal:RESOlution <NR1> HORizontal:RESOlution?

**Arguments** <NR1> represents the supported values for horizontal record lengths. For additional information about valid data point ranges, select Specifications from the Help menu and choose the Horizontal & Acquisition tab.

#### **HORizontal:SAMPLERate**

Sets or returns the current horizontal sample rate.

**Group** Horizontal

<span id="page-165-0"></span>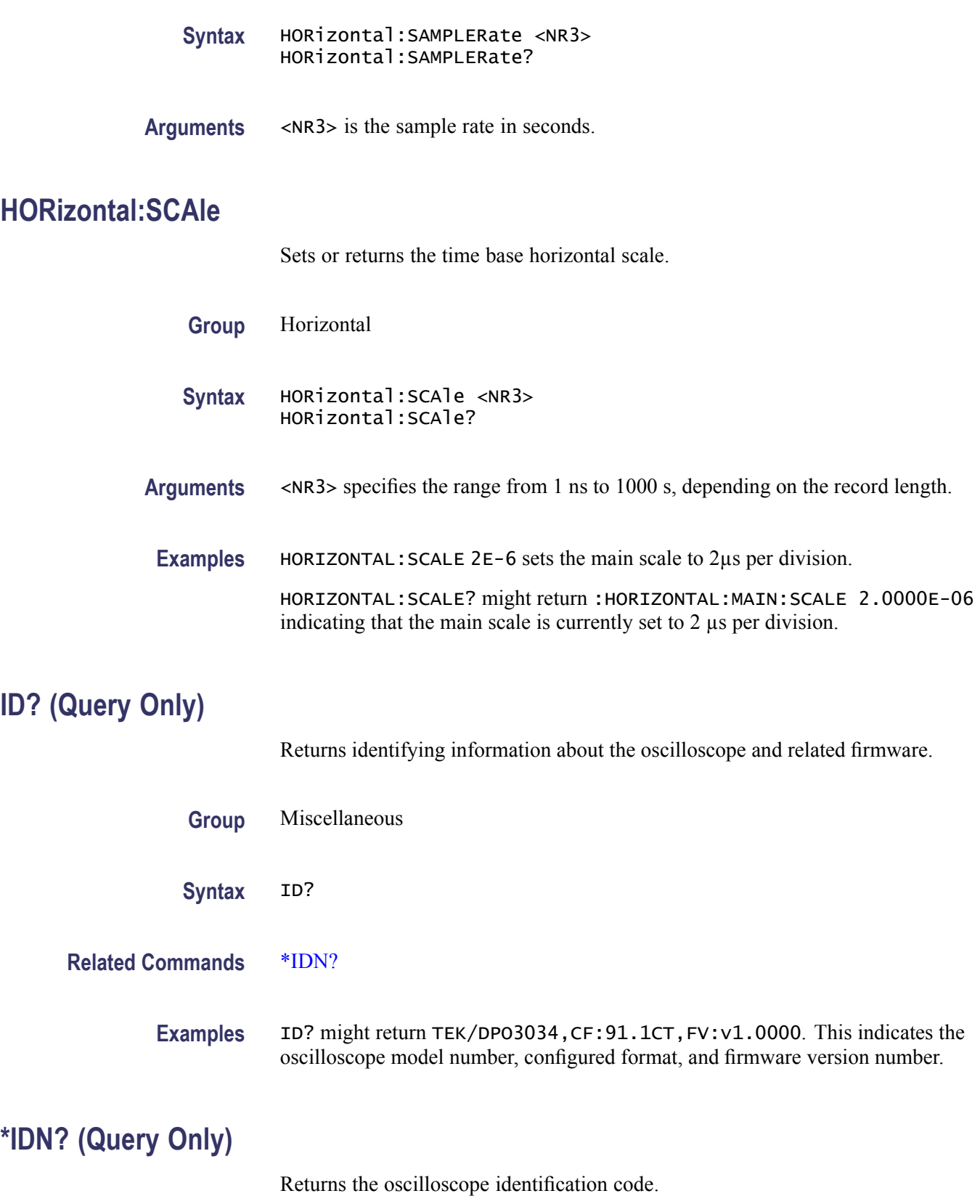

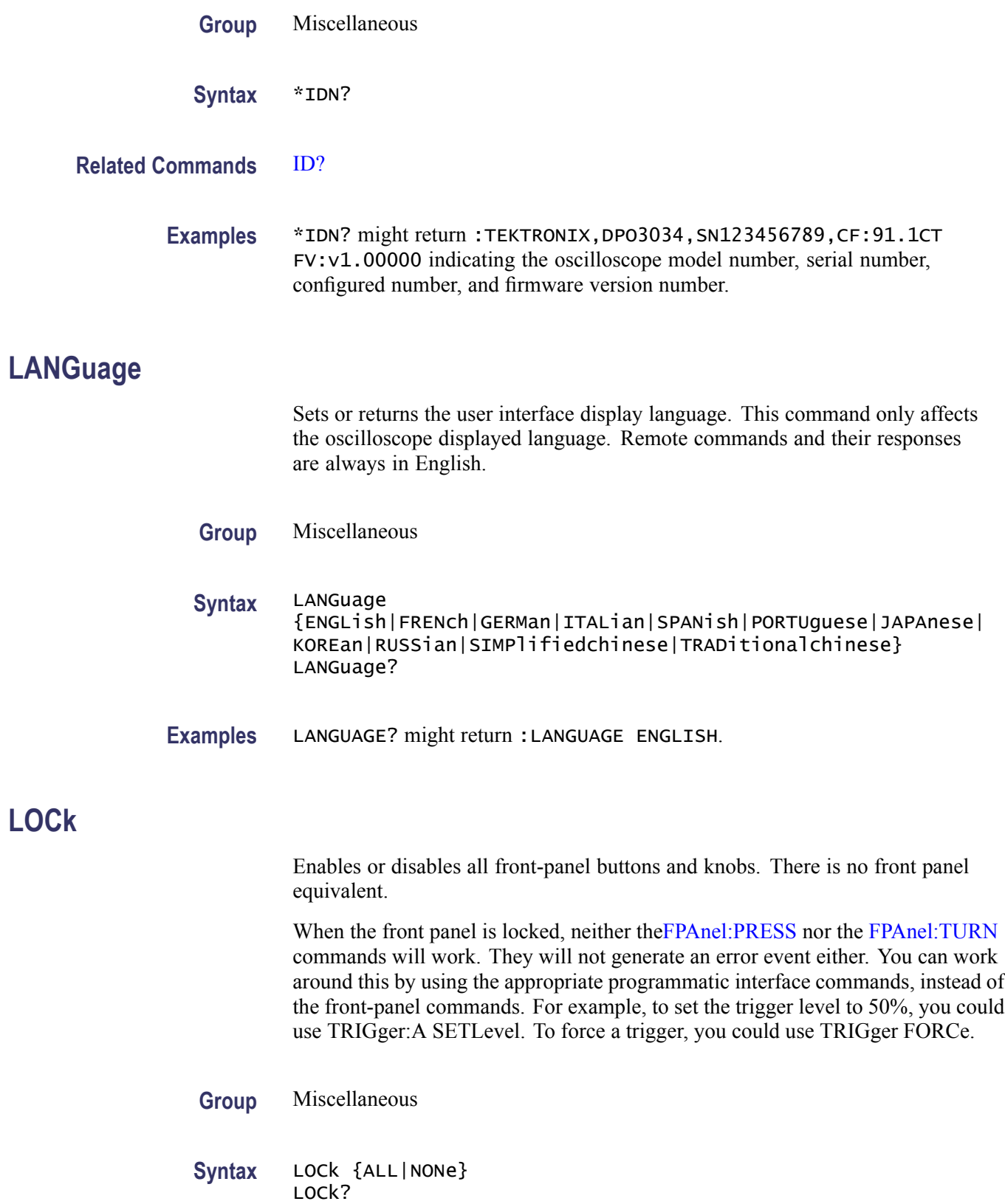

#### **Related Commands** [UNLock](#page-339-0)

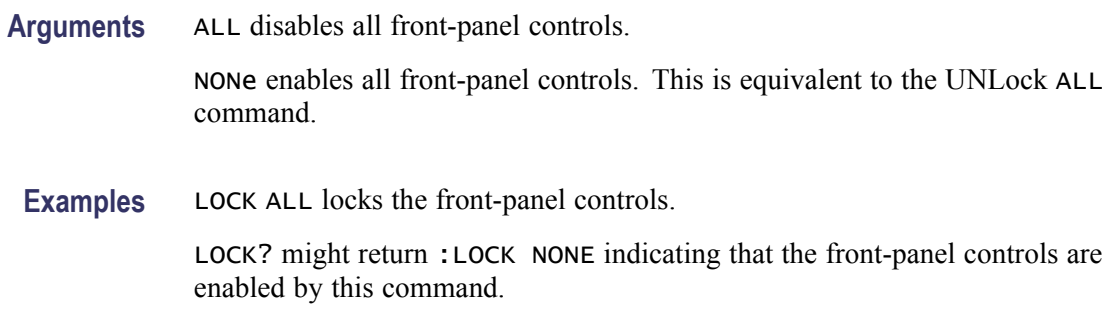

#### **\*LRN? (Query Only)**

Returns the commands that list the oscilloscope settings except for configuration information for the calibration values, the [WFMInpre?](#page-341-0) query, and the [WFMOutpre?](#page-350-0) query. This query allows you to record or "learn" the current oscilloscope settings. You can use these commands to return the oscilloscope to the state it was in when you made the \*LRN? query. This command is identical to the [SET?](#page-271-0) Command.

**Group** Miscellaneous

**Syntax** \*LRN?

**Related Commands** [SET?](#page-271-0)

**Examples** \*LRN? might return a long response, part of which could be as follows: :ACQUIRE:STOPAFTER RUnsTOP;STATE 1;MODE SAMPLE;NUMENV INFINITE;NUMAVG 16;SAMPLINGMODE RT;:HEADER 1;:LOCK NONE;:LANGUAGE ENGLISH;:VERBOSE 1;:ALIAS:STATE 0;:DISPLAY:COLOR:PALETTE NORMAL;:DISPLAY:STYLE:DOTSONLY 0;:DISPLAY:PERSISTENCE 0.0000;CLOCK 1;GRATICULE FULL;INTEnsITY:WAVEFORM 30;GRATICULE 75;BACKLIGHT HIGH;:HARDCOPY :INKSAVER OFF;LAYOUT LANDSCAPE;PREVIEW 0;:SAVE:IMAGE:FILEFORMAT BMP;:SAVE:WAVEFORM:FILEFORMAT INTERNAL;:SAVE:ASSIGN:TYPE SETUP;:TRIGGER:A:MODE AUTO;TYPE EDGE;LE VEL 20.0000E-3;LEVEL:CH1 20.0000E-3;CH2 0.0000;CH3 0.0000;CH4 0.0000;:TRIGGER:A: UPPERTHRESHOLD:CH1 1.4000;CH2 800.0000E-3;CH3 800.0000E-3;CH4 800.0000E-3;:TRIGG ER:A:LOWERTHRESHOLD:CH1 20.0000E-3;CH2 0.0000;CH3 0.0000;CH4 0.0000;:TRIGGER:A:H OLDOFF:TIME 20.0000E-9;:TRIGGER:A:EDGE:SOURCE

CH1;COUPLING DC;SLOPE RISE;:TRIGGER:A:LOGIC:CLASS SETHOLD;FUNCTION AND;THRESHOLD:CH1 20.0000E-3;CH2 0.0000;CH3 0.0 000;CH4 0.0000;:TRIGGER:A:LOGIC:INPUT:CH1 X;CH2 X;CH3 X;CH4 X;CLOCK:SOURCE NONE; EDGE RISE;:TRIGGER:A:LOGIC:PATTERN:INPUT:CH1 X;CH2 X;CH3 X;CH4 X;:TRIGGER:A:LOGIC:PATTERN:WHEN TRUE;WHEN:LESSLIMIT 4.0000E-9;LIMIT 4.0000E-9;:TRIGGER:A:SETHOLD:CLOCK:SOURCE CH1;EDGE RISE;THRESHOLD 20.0000E-3;:TRIGGER:A:SETHOLD:DATA:SOURCE CH2;THRESHOLD 0.0000;:TRIGGER:A:SETHOLD:HOLDTIME 4.0000E-9;SETTIME 4.0000E-9; :TRIGGER:A:PULSE:CLASS TRAnsITION;:TRIGGER:A:PULSEWIDTH:SOURCE CH1;POLARITY POSITIVE;WHEN LESSTHAN;WIDTH 4.0000E-9;:TRIGGER:A:RUNT:SOURCE CH1;POLARITY POSITIVE; WHEN OCCURS;WIDTH 4.0000E-9;:TRIGGER:A:TRAnsITION:SOURCE CH1

...

#### **MARK**

Moves to the next or previous reference mark on the waveform. Returns the current mark position.

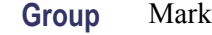

**Syntax** MARK {NEXT|PREVious} MARK?

**Arguments** NEXT moves to the next reference mark on the right. PREVious moves to the next reference mark on the left.

### **MARK:CREATE (No Query Form)**

Creates a mark on a specified waveform or all waveforms in a column.

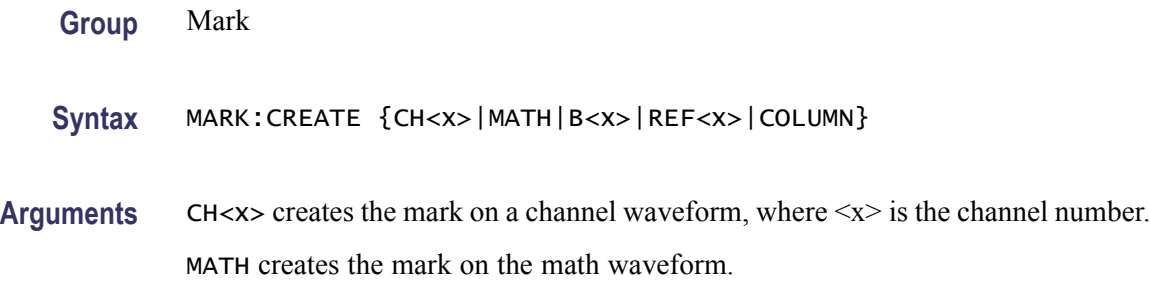

 $B \ll x$  creates the mark on a bus waveform, where  $\ll x$  is the bus number.

REF $\langle x \rangle$  creates the mark on a reference waveform, where  $\langle x \rangle$  is the reference waveform number.

COLUMN creates marks on all waveforms in the current zoom pixel column.

### **MARK:DELEte (No Query Form)**

Deletes a mark on a particular waveform, all waveforms in a column, the selected mark, or all marks.

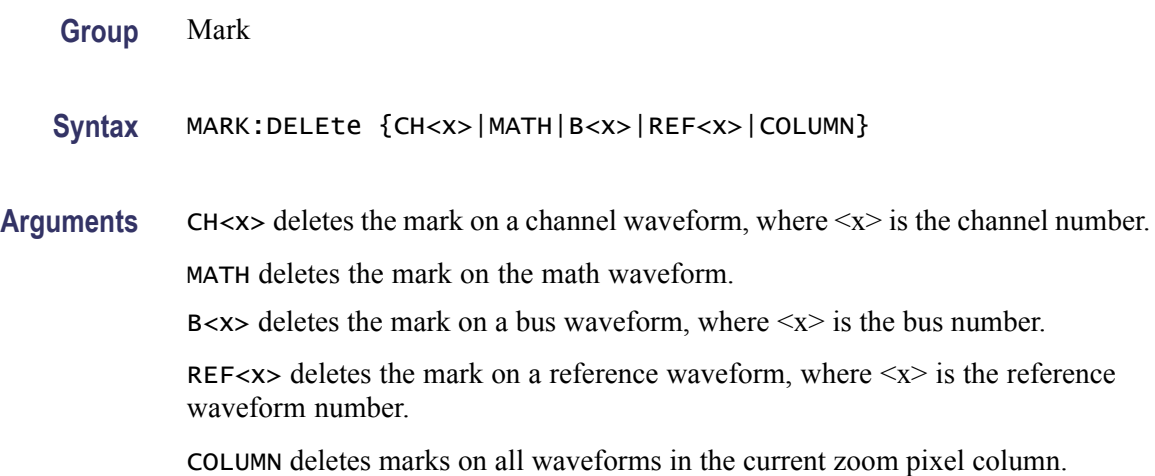

#### **MARK:FREE? (Query Only)**

Returns how many marks are available for use.

**Group** Mark

**Syntax** MARK:FREE?

### **MARK:SELected:END? (Query Only)**

Returns the end of the selected mark, 0 to 100% of the waveform.

**Group** Mark

**Syntax** MARK:SELected:END?

# **MARK:SELected:FOCUS? (Query Only)**

Returns the focus of the selected mark, 0 to 100% of the waveform.

**Group** Mark

**Syntax** MARK:SELected:FOCUS?

# **MARK:SELected:MARKSINCOLumn? (Query Only)**

Returns the number of marks in the current zoom pixel column.

**Group** Mark

**Syntax** MARK:SELected:MARKSINCOLumn?

# **MARK:SELected:OWNer? (Query Only)**

Returns the owner of the selected mark.

**Group** Mark

- **Syntax** MARK:SELected:OWNer?
- **Returns** <QString> is the owner of the mark.

**Examples** MARK:SELECTED:OWNER? might return: USER, SEARCH1

### **MARK:SELected:SOURCE? (Query Only)**

Returns the source waveform for the selected mark.

**Group** Mark

**Syntax** MARK:SELected:SOURCE?

# **MARK:SELected:STARt? (Query Only)**

Returns the starting point of the selected mark, 0 to 100% of the waveform.

**Group** Mark

**Syntax** MARK:SELected:STARt?

# **MARK:SELected:STATe? (Query Only)**

Returns the on or off state of the selected mark. The selected mark is at or near the center of the screen. If you press the front-panel Set/Clear button, this mark will disappear.

**Group** Mark

**Syntax** MARK:SELected:STATe?

### **MARK:SELected:ZOOm:POSition? (Query Only)**

Returns the position of the selected mark, 0 to 100% of the zoom overview window.

**Group** Mark

**Syntax** MARK:SELected:ZOOm:POSition?

#### **MARK:TOTal? (Query Only)**

Returns how many marks are currently in use.

**Group** Mark

**Syntax** MARK:TOTal?

# <span id="page-172-0"></span>**{MATH|MATH1}:LABel**

Sets or queries the waveform label for the math waveform.

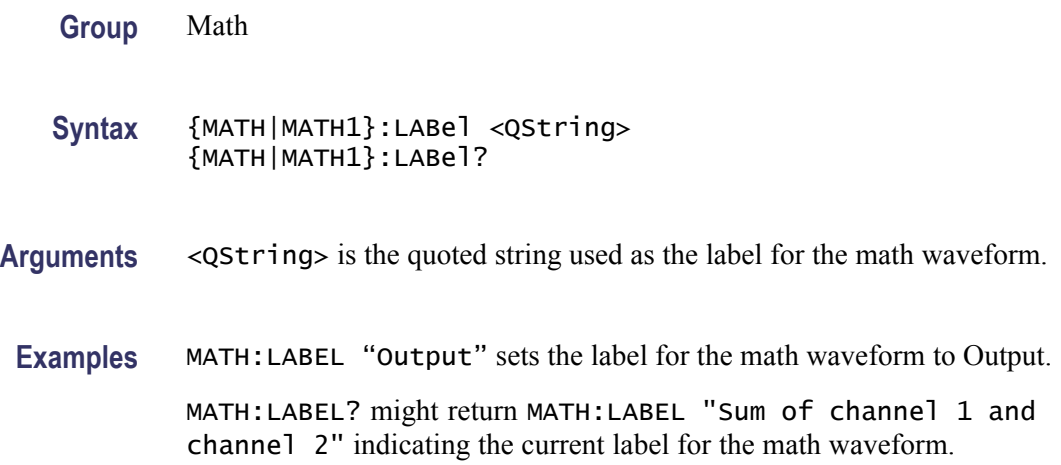

# **MATH[1]? (Query Only)**

Returns the definition of the math waveform. The returned data depends on the setting of the [MATH\[1\]:TYPe](#page-176-0) command.

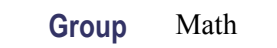

- **Syntax** MATH[1]?
- **Related Commands** [MATH\[1\]:TYPe](#page-176-0)

**Examples** MATH? or MATH1? might return :MATH:TYPE DUAL;DEFINE "CH1+CH2";VERTICAL:SCALE 100.0000E-3;POSITION 0.0000;UNITS "V";:MATH:HORIZONTAL:SCALE 4.0000E-6;POSITION 50.0000;UNITS "s";:MATH:SPECTRAL:MAG DB;WINDOW HANNING

### **MATH[1]:DEFine**

Sets or returns the current math function as a text string.

Dual math is defined if the string is of the form <wfm> <operation> <wfm>, where the  $\langle \text{wfm} \rangle$ s are any combination of live channels or reference waveforms,  $\leq$  operation  $\geq$  is any of  $+$ ,  $-$ ,  $\ast$  or  $\land$ , and the MATH[1]: TYPe is DUAL.

FFT math is defined if the string is in the form  $FFT(), where  $\langle wfm \rangle$  is any$ live channel or reference waveform, and the[MATH\[1\]:TYPe](#page-176-0) is FFT.

Advanced math is defined if the contents of the string can be parsed by the advanced math parser without errors and the [MATH\[1\]:TYPe](#page-176-0) is ADVanced.

On the front panel, the Dual Wfm Math, FFT and Advanced Math menus contain controls that allow building equivalent math expressions to those described above.

**Group** Math

**Syntax** MATH[1]:DEFine <QString> MATH[1]:DEFine?

#### **Related Commands** [MATHVAR:VAR<x>](#page-179-0), [MATH\[1\]:TYPe](#page-176-0)

**Arguments** <QString> quoted string argument is the mathematical expression that defines the waveform.

#### **Table 2-38: Advanced Math expression elements**

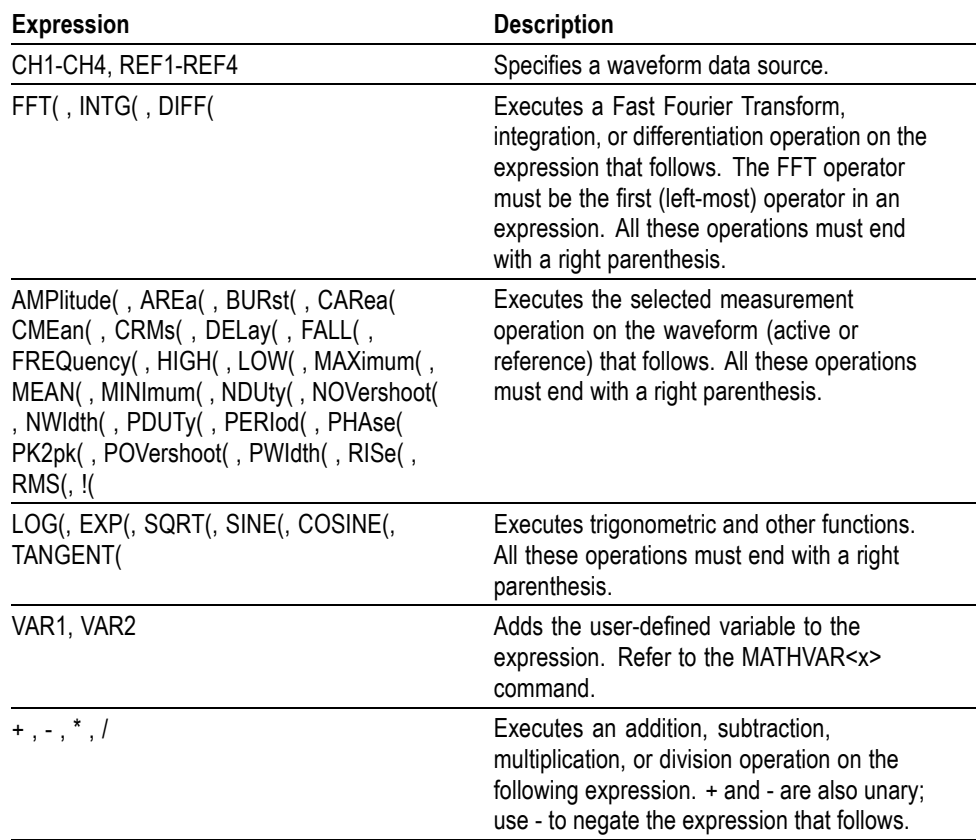

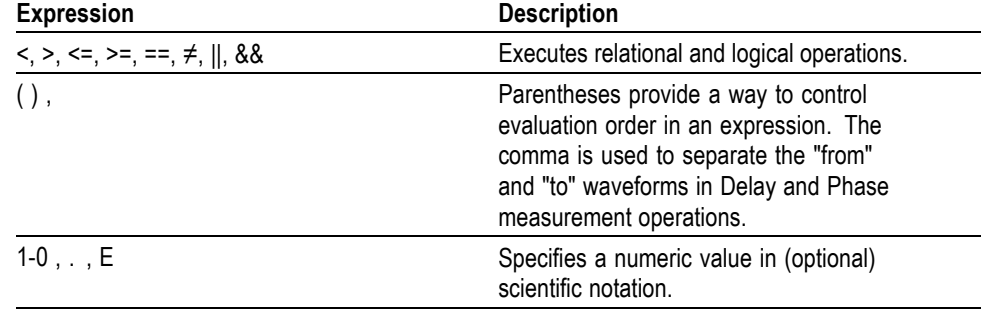

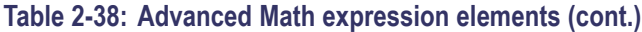

**Examples** MATH1:DEFINE" CH1+CH2" adds the Ch 1 waveform and Ch 2 waveform, storing the results in Math 1.

> MATH:DEFINE? might return :MATH1:DEFINE "CH2\*REF2" as the expression that defines Math 1.

# **MATH[1]:HORizontal:POSition**

Sets or returns the math horizontal display position for FFT or (non-live) math reference waveforms.

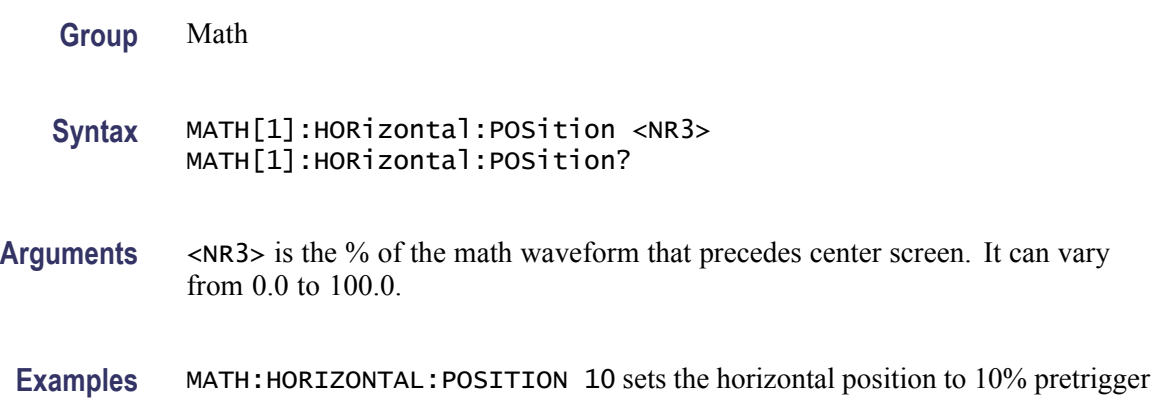

# **MATH[1]:HORizontal:SCAle**

Sets or returns the math horizontal display scale for FFT or for dual math waveforms that have source waveforms that are reference waveforms. The horizontal scale of a dual math waveform with a channel source waveform is set through the HORizontal:SCAle command.

**Group** Math

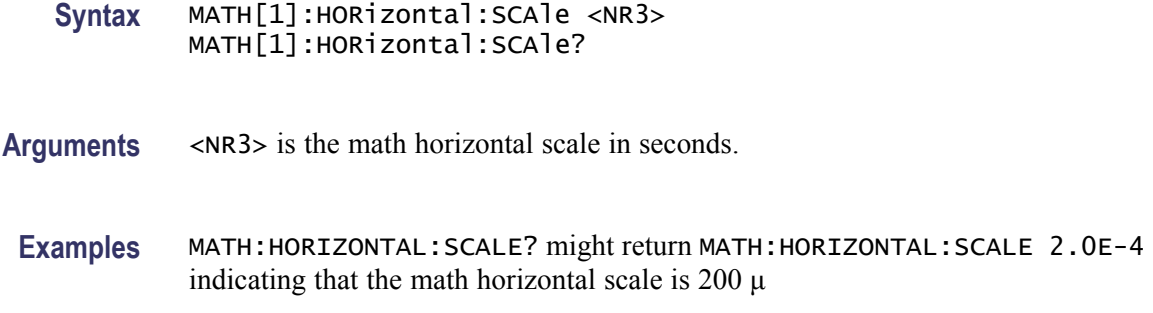

#### **MATH[1]:HORizontal:UNIts**

Returns the math waveform horizontal measurement unit value.

- **Group** Math
- **Syntax** MATH[1]:HORizontal:UNIts?
- **Examples** MATH:HORIZONTAL:UNITS? might return MATH:HORIZONTAL:UNITS "?" indicating that the math horizontal unit label for unknown values is the default question mark unit.

# **MATH[1]:SPECTral:MAG**

Sets or returns the units of the Spectral Magnification function in the math string.

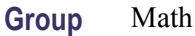

**Syntax** MATH[1]:SPECTral:MAG {LINEAr|DB} MATH[1]:SPECTral:MAG?

**Arguments** LINEAR sets the SpectralMag units to linear.

DB sets the SpectralMag units to decibels.

**Examples** MATH1:SPECTRAL:MAG DB sets the SpectralMag units for Math1 to decibels.

MATH1:SPECTRAL:MAG? might return :MATH1:SPECTRAL:MAG DB indicating that the SpectralMag units for Math1 are set to decibels.

#### <span id="page-176-0"></span>**MATH[1]:SPECTral:WINdow**

Sets or returns the window function for the spectral analyzer input data for the specified math waveform. A spectral window determines what the filter shape of the spectral analyzer will be in the frequency domain. It can be described by a mathematical function that is multiplied point-by-point times the input data to the spectral analyzer.

**Group** Math

**Syntax** MATH[1]:SPECTral:WINdow {RECTangular|HAMming|HANning|BLAckmanharris} MATH[1]:SPECTral:WINdow?

**Arguments** RECTangular window function is equivalent to multiplying all gate data by one. HAMming window function is based on a cosine series.

HANning window function is based on a cosine series.

BLAckmanharris window function is based on a cosine series.

**Examples** MATH1:SPECTRAL:WINDOW HANNING applies a Hanning window to the spectral analyzer input data.

> MATH1:SPECTRAL:WINDOW? might return :MATH1:SPECTRAL:WINDOW HAMMING indicating that the window function used to multiply the spectral analyzer input data is the Hamming window.

### **MATH[1]:TYPe**

Sets or returns the math waveform mode type.

- **Group** Math
- **Syntax** MATH[1]:TYPe {ADVanced|DUAL|FFT} MATH[1]:TYPe?
- **Arguments** ADVanced sets the math waveform mode to advanced math. DUAL sets the math waveform mode to dual waveform math. FFT sets the math waveform mode to FFT math.

**Examples** MATH:TYPE FFT sets the math waveform mode to FFT.

MATH: TYPE FFT; : MATH: DEFINE "FFT( CH1 )" sets the math type to FFT and displays an FFT waveform of the channel 1 waveform, using the current FFT scale and window settings.

MATH:TYPE ADVANCED; : MATH: DEFINE

"INTG(REF1\*CH3)+DELAY(CH1,CH2)" sets the math type to FFT and displays an advanced math waveform that is the integration of the product of REF1 and CH3 plus the result of the delay measurement between channel 1 and 2.

#### **MATH[1]:VERTical:POSition**

Sets or returns the vertical position of the currently selected math type.

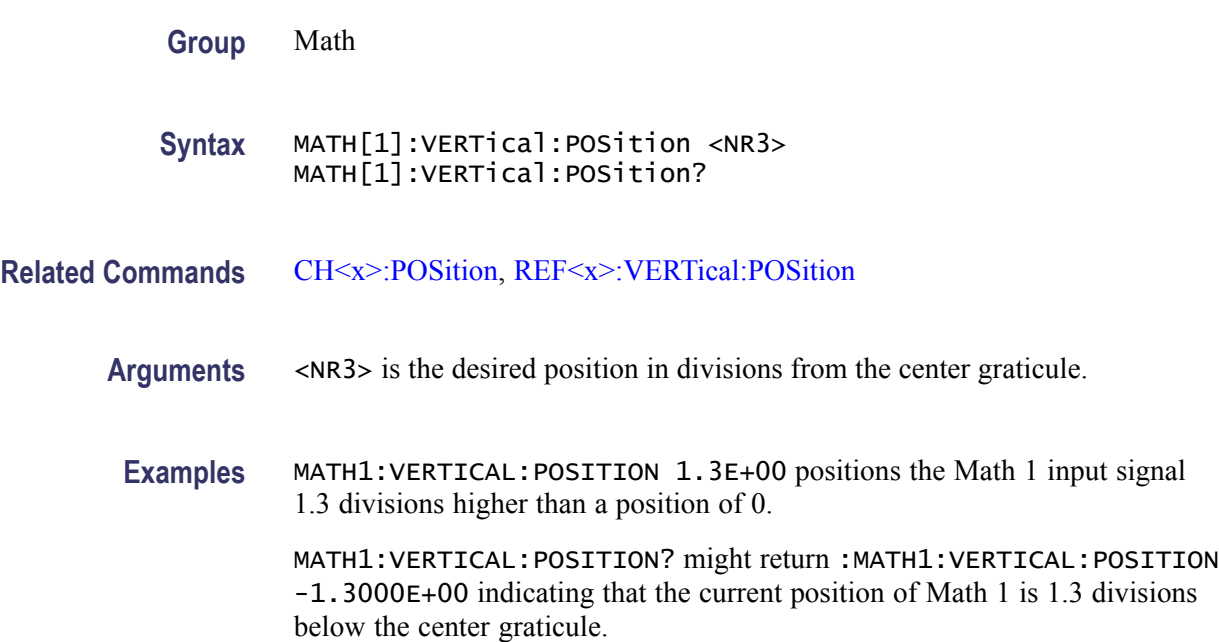

#### **MATH[1]:VERTical:SCAle**

Sets or returns the vertical scale of the currently selected math type.

**Group** Math

**Syntax** MATH[1]:VERTical:SCAle <NR3> MATH[1]:VERTical:SCAle?

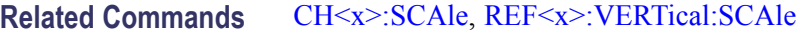

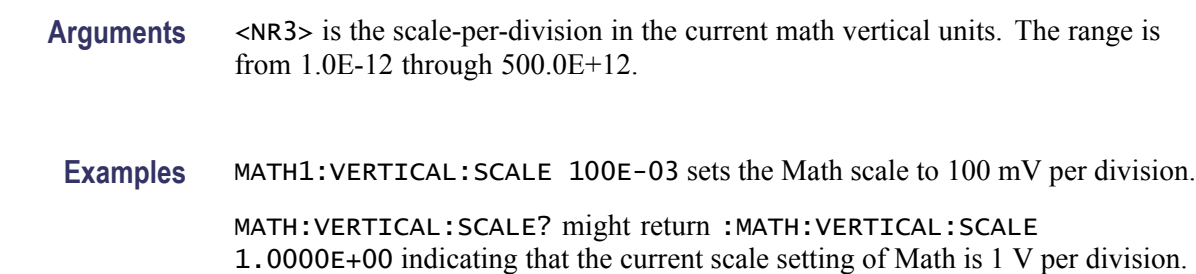

# **MATH[1]:VERTical:UNIts**

Returns the math waveform vertical measurement unit value.

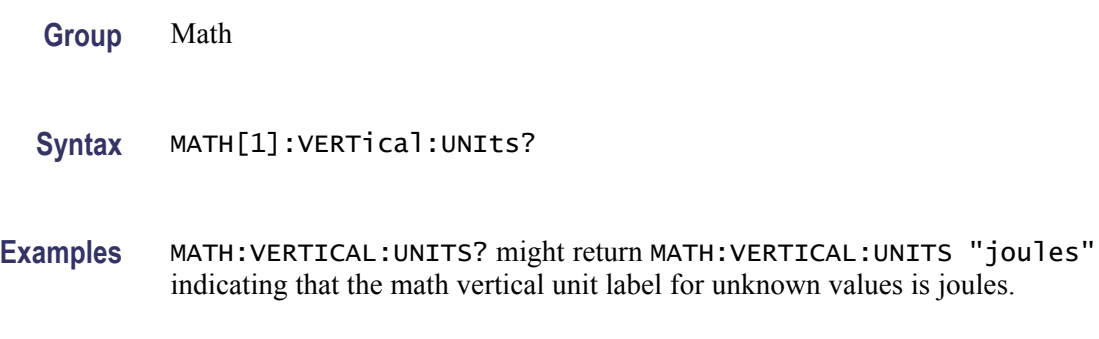

# **MATHVAR? (Query Only)**

Queries both numerical values you can use within math expressions.

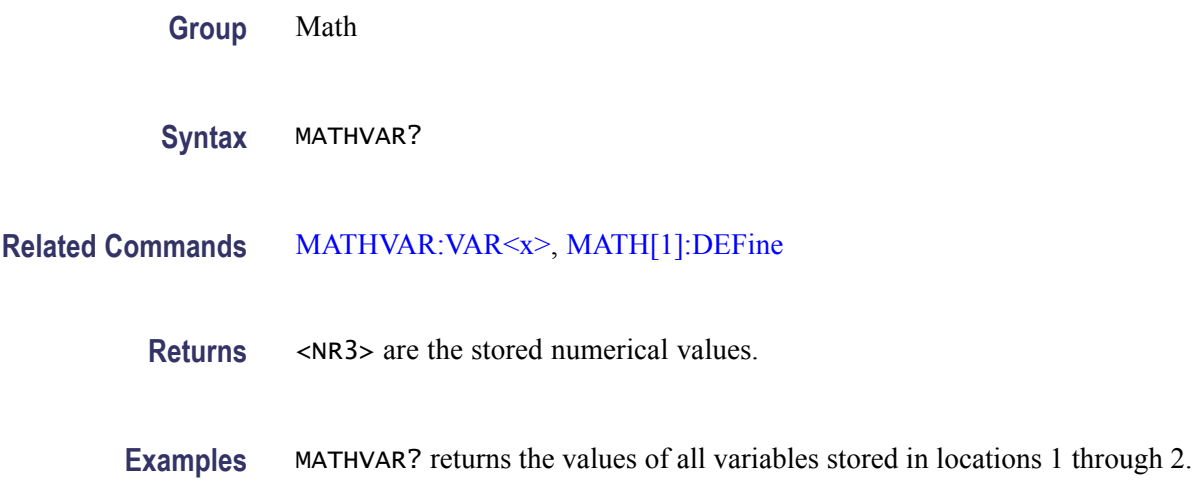

#### <span id="page-179-0"></span>**MATHVAR:VAR<x>**

Sets or returns one of two different numerical values you can use within math expressions. These values can range from -10.0e-18 to 1.0e+15; the default values are  $0.0. \le x$  specifies the location, 1 or 2, in which you can store values. Stored math variables can be referenced within math expressions as VAR1 and VAR2.

For example, the following command defines MATH1 as the product of Channel 1 and math variable 1: MATH1:DEFINE "CH1 \* VAR1".

**Group** Math

**Syntax** MATHVAR:VAR<x> <NR3> MATHVAR:VAR<x>?

#### **Related Commands** MATHVAR:VAR<x>, [MATH\[1\]:DEFine](#page-172-0)

**Arguments** <NR3> specifies the numerical value to be stored in location  $x \le 1$  through 2>.

**Examples** MATHVAR:VAR2 -2.43E-5 stores the value -2.43e-5 in the second math variable location.

> MATHVAR:VAR2? might return :MATHVAR:VAR2 24.3000E-6 for the expression stored in location 2.

### **MEASUrement? (Query Only)**

Returns all measurement parameters.

- **Group** Measurement
- **Syntax** MEASUrement?
- **Examples** MEASUREMENT? might return :MEASUREMENT:IMMED:DELAY:DIRECTION FORWARDS;EDGE1 RISE;EDGE2 RISE;:MEASUREMENT:IMMED:TYPE PERIOD;UNITS "s";SOURCE1 CH1;SOURCE2 CH2;:MEASUREMENT:MEAS1:DELAY:DIRECTION FORWARDS;EDGE1 RISE;EDGE2 RISE;:MEASUREMENT:MEAS1:STATE 1;TYPE FREQUENCY;UNITS "Hz";SOURCE1 CH1;SOURCE2 CH2;COUNT 0;MAXIMUM 0.0000;MEAN 0.0000;MINIMUM 0.0 000;STDDEV 0.0000;:MEASUREMENT:MEAS2:DELAY:DIRECTION FORWARDS;EDGE1
RISE;EDGE2 RISE;:MEASUREMENT:MEAS2:STATE 1;TYPE PERIOD;UNITS "s";SOURCE1 CH1;SOURCE2 CH2;COUNT 0;MAXIMUM 0.0000;MEAN 0.0000;MINIMUM 0.0000;STDDEV 0.0000;:MEASUREMENT:MEAS3: DELAY:DIRECTION FORWARDS;EDGE1 RISE;EDGE2 RISE;:MEASUREMENT:MEAS3:STATE 1;TYPE PK2PK;UNITS "V";SOURCE1 CH1;SOURCE2 CH2;COUNT 0;MAXIMUM 0.0000;MEAN 0.0000;MINIMUM 0.0000;STDDEV 0.0000;:MEASUREMENT:MEAS4:DELAY:DIRECTION FORWARDS;EDGE1 RISE;EDGE2 RISE;:MEASUREMENT:MEAS4:STATE 0;TYPE PERIOD;UNITS "s";SOURCE1 CH1;SOURCE2 CH2;COUNT 0;MAXIMUM 0.0000;MEAN 0.0000;MINIMUM 0.0000;STDDEV 0.0000;:MEASUREMENT:METHOD AUTO;REFLEVEL:METHOD PERCENT;ABSOLUTE:HIGH 0.0000;LOW 0.0000;MID1 0.0000;MID2 0.0000;:MEASUREMENT:REFLEVEL:PERCENT:HIGH 90.0000;LOW 10.0000;MID1 50.0000;MID2 50.0000;:MEASUREMENT:INDICATORS:STATE OFF;NUMHORZ 0;NUMVERT 0;HORZ1 99.0000E +36;HORZ2 99.0000E+36;HORZ3 99.0000E+36;HORZ4 99.0000E+36;VERT1 99.0000E+36;VERT2 99.0000E+36;VERT3 99.0000E+36;VERT4 99.0000E+36;:MEASUREMENT:STATISTICS:MODE OFF;WEIGHTING 32;:MEASUREMENT:GATING SCREEN.

## **MEASUrement:CLEARSNapshot (No Query Form)**

Removes the measurement snapshot display.

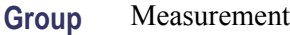

**Syntax** MEASUrement:CLEARSNapshot

**Related Commands** [CLEARMenu](#page-109-0)

#### **MEASUrement:GATing**

Specifies or returns the measurement gating setting.

**Group** Measurement

**Syntax** MEASUrement:GATing {OFF|SCREen|CURSor} MEASUrement:GATing?

**Arguments** OFF turns off measurement gating (full record).

SCREen turns on gating, using the left and right edges of the screen.

CURSor limits measurements to the portion of the waveform between the vertical bar cursors, even if they are off screen.

**Examples** MEASUREMENT:GATING CURSOR turns on measurement gating using the cursors as limits.

> MEASUREMENT:GATING? might return :MEASUREMENT:GATING CURSOR indicating that measurements are limited to the portion of the waveform between the vertical bar cursors.

## **MEASUrement:IMMed? (Query Only)**

Returns all immediate measurement setup parameters.

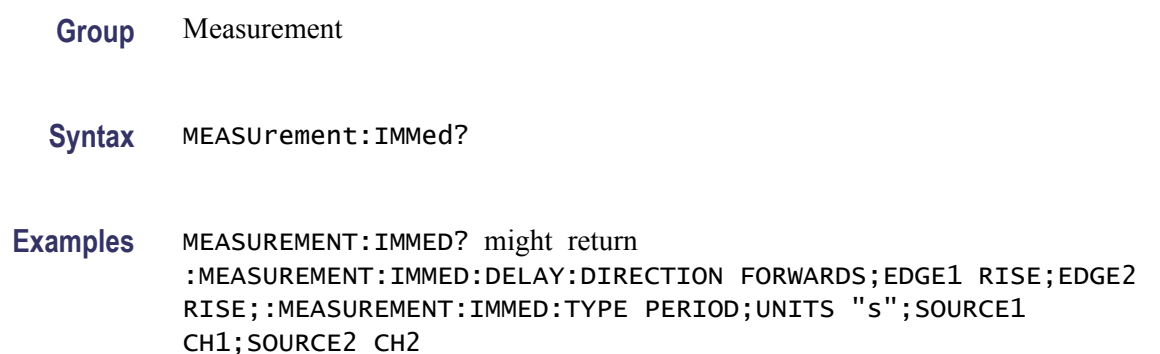

## **MEASUrement:IMMed:DELay? (Query Only)**

Returns information about the immediate delay measurement. This command is equivalent to viewing the delay measurement settings on the measurement readout.

- **Group** Measurement
- **Syntax** MEASUrement:IMMed:DELay?
- **Examples** MEASUREMENT:IMMED:DELAY? might return :MEASUREMENT:IMMED:DELAY:DIRECTION FORWARDS; EDGE1 RISE;EDGE2 RISE

#### **MEASUrement:IMMed:DELay:DIRection**

Sets or returns the starting point and direction that determines the delay "to" edge when taking an immediate delay measurement.

*NOTE. Use the [MEASUrement:IMMed:SOUrce2](#page-184-0) command to specify the delay "to" waveform.*

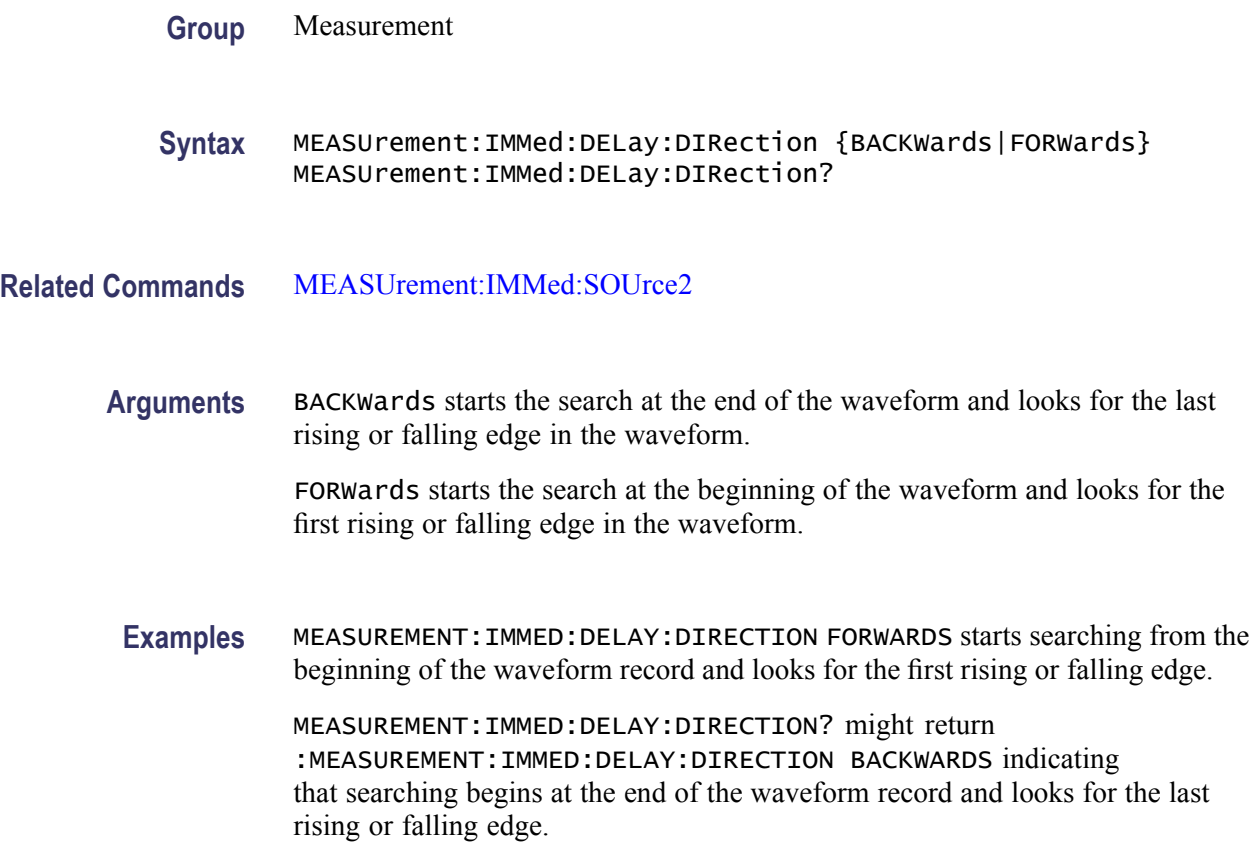

#### **MEASUrement:IMMed:DELay:EDGE<x>**

Sets or returns the slope of the edge the oscilloscope uses for the delay "from" or "to" waveform when taking an immediate delay measurement.

**Group** Measurement

**Syntax** MEASUrement:IMMed:DELay:EDGE<x> {FALL|RISe} MEASUrement:IMMed:DELay:EDGE<x>?

<span id="page-183-0"></span>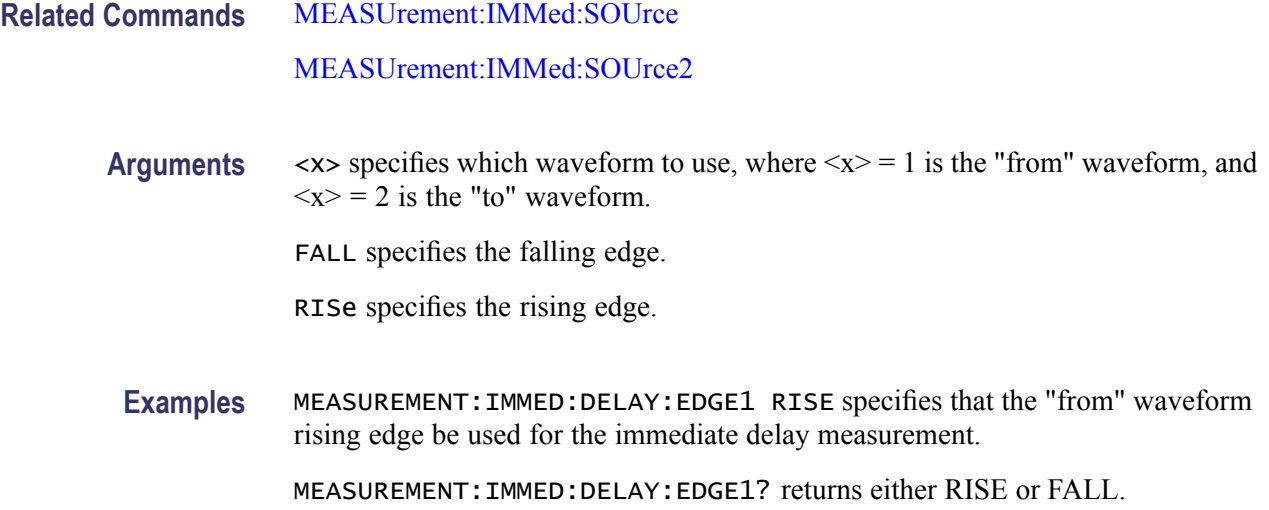

# **MEASUrement:IMMed:SOUrce[1]**

Sets or returns the source for all single source immediate measurements and specifies the source to measure "from" when taking an immediate delay measurement or phase measurement.

*NOTE. If you do not specify a numerical suffix, the source is assumed to be SOURCE 1.*

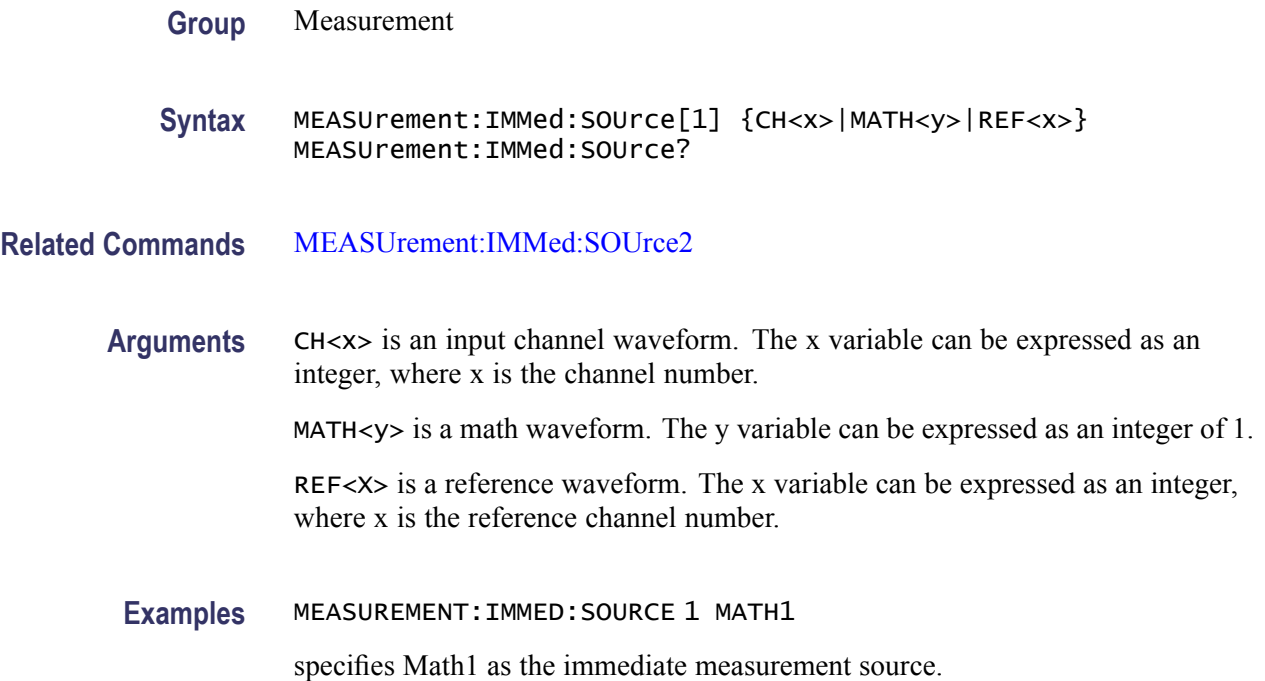

MEASUREMENT:IMMED:SOURCE? might return :MEASUREMENT:IMMED:SOURCE1 CH3 indicating that channel 3 is the immediate measurement source.

#### <span id="page-184-0"></span>**MEASUrement:IMMed:SOUrce2**

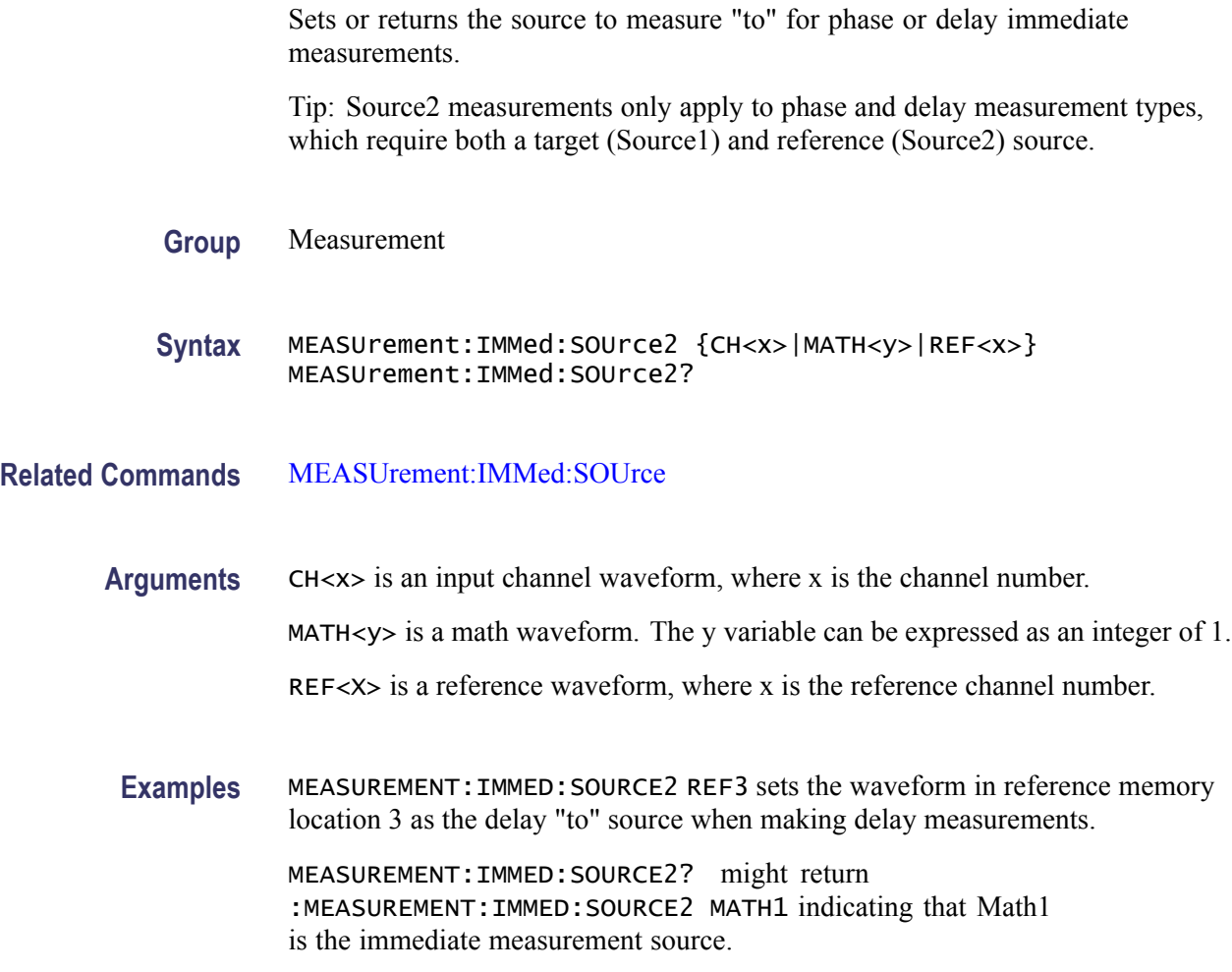

## **MEASUrement:IMMed:SOUrce<x>**

For SOURce1: Sets or returns the source for all single channel measurements. For delay or phase measurements, sets or returns the waveform to measure "from".

For SOUrce2: Sets or returns the waveform to measure "to" when taking a delay measurement or phase measurement.

**Group** Measurement

<span id="page-185-0"></span>**Syntax** MEASUrement:IMMed:SOUrce<x> {CH1|CH2|CH3|CH4|MATH} MEASUrement:IMMed:SOUrce<x>?

**Arguments** CH1–CH4 or MATH is the source waveform.

#### **MEASUrement:IMMed:TYPe**

Sets or returns the immediate measurement type.

**Group** Measurement

**Syntax** MEASUrement:IMMed:TYPe {AMPlitude|AREa|BURst|CARea|CMEan|CRMs|DELay|FALL|FREQuency |HIGH|LOW|MAXimum|MEAN|MINImum|NDUty|NEDGECount|NOVershoot |NPULSECount|NWIdth|PEDGECount|PDUty |PERIod|PHAse|PK2Pk|POVershoot|PPULSECount|PWIdth|RISe|RMS} MEASUrement:IMMed:TYPe?

**Arguments** AMPlitude measures the amplitude of the selected waveform. In other words, it measures the high value less the low value measured over the entire waveform or gated region. This measurement is available only on DPO models.

*Amplitude = High - Low*

AREa measures the voltage over time. The area is over the entire waveform or gated region and is measured in volt-seconds. The area measured above the ground is positive, while the area below ground is negative. This measurement is available only on DPO models.

BURst measures the duration of a burst. The measurement is made over the entire waveform or gated region.

CARea (cycle area) measures the voltage over time. In other words, it measures, in volt-seconds, the area over the first cycle in the waveform or the first cycle in the gated region. The area measured above the common reference point is positive, while the area below the common reference point is negative. This measurement is available only on DPO models.

CMEan (cycle mean) measures the arithmetic mean over the first cycle in the waveform or the first cycle in the gated region. This measurement is available only on DPO models.

CRMs (cycle rms) measures the true Root Mean Square voltage over the first cycle in the waveform or the first cycle in the gated region. This measurement is available only on DPO models.

DELay measures the time between the middle reference (default  $=$  50%) amplitude point of the source waveform and the destination waveform.

FALL measures the time taken for the falling edge of the first pulse in the waveform or gated region to fall from a high reference value (default is 90%) to a low reference value (default is 10%). This measurement is available only on DPO models.

FREQuency measures the first cycle in the waveform or gated region. Frequency is the reciprocal of the period and is measured in hertz (Hz), where  $1 \text{ Hz} = 1$ cycle per second.

HIGH measures the High reference (100% level, sometimes called Topline) of a waveform. This measurement is available only on DPO models.

LOW measures the Low reference (0% level, sometimes called Baseline) of a waveform. This measurement is available only on DPO models.

MAXimum finds the maximum amplitude. This value is the most positive peak voltage found. It is measured over the entire waveform or gated region. This measurement is available only on DPO models.

MEAN amplitude measurement finds the arithmetic mean over the entire waveform or gated region. This measurement is available only on DPO models.

MINImum finds the minimum amplitude. This value is typically the most negative peak voltage. It is measured over the entire waveform or gated region. This measurement is available only on DPO models.

NDUty (negative duty cycle) is the ratio of the negative pulse width to the signal period, expressed as a percentage. The duty cycle is measured on the first cycle in the waveform or gated region.

```
Negative Duty Cycle = ((Negative Width) / Period) × 100%
```
NEDGECount is the count of falling edges.

NOVershoot (negative overshoot) finds the negative overshoot value over the entire waveform or gated region. This measurement is available only on DPO models.

```
Negative Overshoot = ((Low - Minimum) / Amplitude) × 100%)
```
NPULSECount is the count of negative pulses.

NWIdth (negative width) measurement is the distance (time) between the middle reference (default  $= 50\%$ ) amplitude points of a negative pulse. The measurement is made on the first pulse in the waveform or gated region.

PDUty (positive duty cycle) is the ratio of the positive pulse width to the signal period, expressed as a percentage. It is measured on the first cycle in the waveform or gated region.

```
Positive Duty Cycle = ((Positive Width)/Period) × 100%
```
PEDGECount is the count of rising edges.

PERIod is the time required to complete the first cycle in a waveform or gated region. Period is the reciprocal of frequency and is measured in seconds.

PHAse measures the phase difference (amount of time a waveform leads or lags the reference waveform) between two waveforms. The measurement is made between the middle reference points of the two waveforms and is expressed in degrees, where 360° represents one waveform cycle.

PK2Pk (peak-to-peak) finds the absolute difference between the maximum and minimum amplitude in the entire waveform or gated region. This measurement is available only on DPO models.

POVershoot is the positive overshoot value over the entire waveform or gated region. This measurement is available only on DPO models.

*Positive Overshoot = ((Maximum - High) / Amplitude) ×100%*

PPULSECount is the count of positive pulses.

PWIdth (positive width) is the distance (time) between the middle reference  $(detault = 50\%)$  amplitude points of a positive pulse. The measurement is made on the first pulse in the waveform or gated region.

RISe timing measurement finds the rise time of the waveform. The rise time is the time it takes for the leading edge of the first pulse encountered to rise from a low reference value (default is 10%) to a high reference value (default is 90%). This measurement is available only on DPO models.

RMS amplitude measurement finds the true Root Mean Square voltage in the entire waveform or gated region. This measurement is available only on DPO models.

**Examples** MEASUREMENT:IMMED:TYPE FREQUENCY defines the immediate measurement to be a frequency measurement.

> MEASUREMENT:IMMED:TYPE? might return :MEASUREMENT:IMMED:TYPe RMS indicating that the immediate measurement is the true Root Mean Square voltage.

## **MEASUrement:IMMed:UNIts? (Query Only)**

Returns the units of the immediate measurement:

VOLTS, VOLTS SQUARED, SEC, HERTZ, PERCENT, DIVS, SAMPLES, OHMS, AMPS, WATTS, MINUTES, DEGREES, UNKNOWN, AMPS SQUARED, HOURS, DAYS, DB, BYTES, INVERSE HERTZ, IRE, V OVER V, V OVER A, VOLTS WATTS, V OVER W, VOLTS DB, V OVER DB, A OVER V, A OVER A, AMPS WATTS, A OVER W, AMPS DB, A OVER DB, WATTS VOLTS, W OVER V, WATTS AMPS, W OVER A, WATTS SQUARED, W OVER W, WATTS DB, W OVER DB, DB VOLTS, DB OVER V, DB AMPS, DB OVER A, DB WATTS, DB OVER W, DB SQUARED, DB OVER DB, VOLTS SEC, AMPS SEC, WATTS SEC, V OVER S, A OVER S, W OVER S

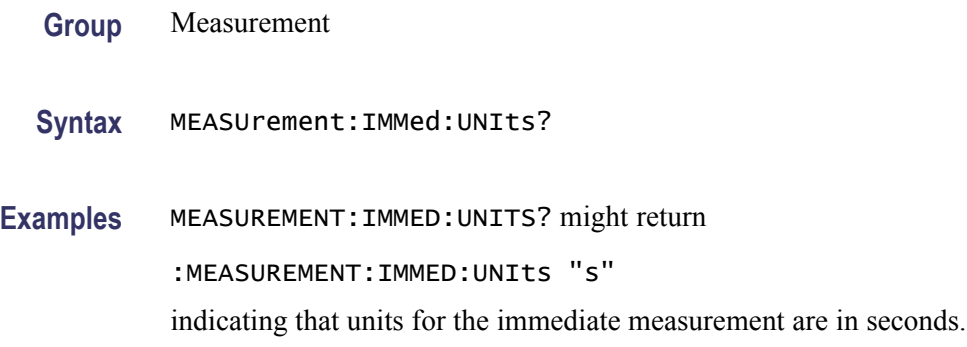

# **MEASUrement:IMMed:VALue? (Query Only)**

Returns the value of the measurement specified by the [MEASUrement:](#page-185-0)IMMed: TYPe command. The measurement is immediately taken on the source(s) specified by a [MEASUrement:IMMed:SOUrce](#page-183-0) command.

*NOTE. A change to HORizontal:MAIn:SCALe or CH<x>:SCALe will not necessarily have taken affect if immediately followed by this command.*

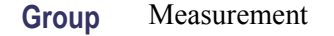

**Syntax** MEASUrement:IMMed:VALue?

- **Related Commands** [MEASUrement:IMMed:TYPe](#page-185-0), [MEASUrement:IMMed:SOUrce,](#page-183-0) [\\*ESR?](#page-138-0), [ALLEv?](#page-69-0)
	- **Examples** MEASUREMENT:IMMED:VALUE? might return :MEASUREMENT:IMMED:VALUE 9.9000E+37. If the measurement has an error or warning associated with it, then an item is added to the error queue. The error can be checked for with the [\\*ESR?](#page-138-0) and [ALLEv?](#page-69-0) commands.

# **MEASUrement:INDICators? (Query Only)**

Returns all measurement indicator parameters.

**Group** Measurement

#### **Syntax** MEASUrement:INDICators?

**Examples** MEASUREMENT:INDICATORS? might return MEASUREMENT:INDICATORS:STATE MEAS1;NUMHORZ 0;NUMVERT 4;HORZ1 7.5E0;HORZ2 -3.400000095367E0;HORZ3 0.0E0;HORZ4 0.0E0;VERT1 -6.351123E-6;VERT2 -3.179753E-6;VERT3 -6.40943E-6;VERT4 -6.403E-6

## **MEASUrement:INDICators:HORZ<x>? (Query Only)**

Returns the position of the specified horizontal measurement indicator  $\langle x \rangle$ , where  $\langle x \rangle$  can be 1, 2, 3, or 4.

- **Group** Measurement
- **Syntax** MEASUrement:INDICators:HORZ<x>?
- **Examples** MEASUREMENT:INDICATORS:HORZ1? might return MEASUREMENT: INDICATORS: HORZ1 -2.0E-3 indicating that horizontal indicator1 has a value of -2mV.

#### **MEASUrement:INDICators:NUMHORZ? (Query Only)**

Returns the number of horizontal measurement indicators currently being displayed.

- **Group** Measurement
- **Syntax** MEASUrement:INDICators:NUMHORZ?

**Examples** MEASUREMENT:INDICATORS:NUMHORZ? might return MEASUREMENT:INDICATORS:NUMHORZ 2 indicating there are currently 2 horizontal lines drawn on the graticule. The indicators show where the measurement specified by [MEASUrement:INDICators:STATE](#page-190-0) is being performed.

#### **MEASUrement:INDICators:NUMVERT? (Query Only)**

Returns the number of vertical measurement indicators currently being displayed.

<span id="page-190-0"></span>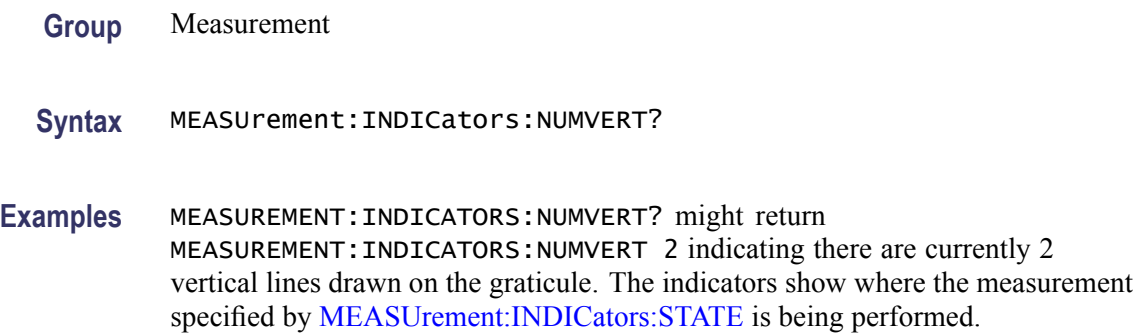

#### **MEASUrement:INDICators:STATE**

Sets or returns the state of visible measurement indicators.

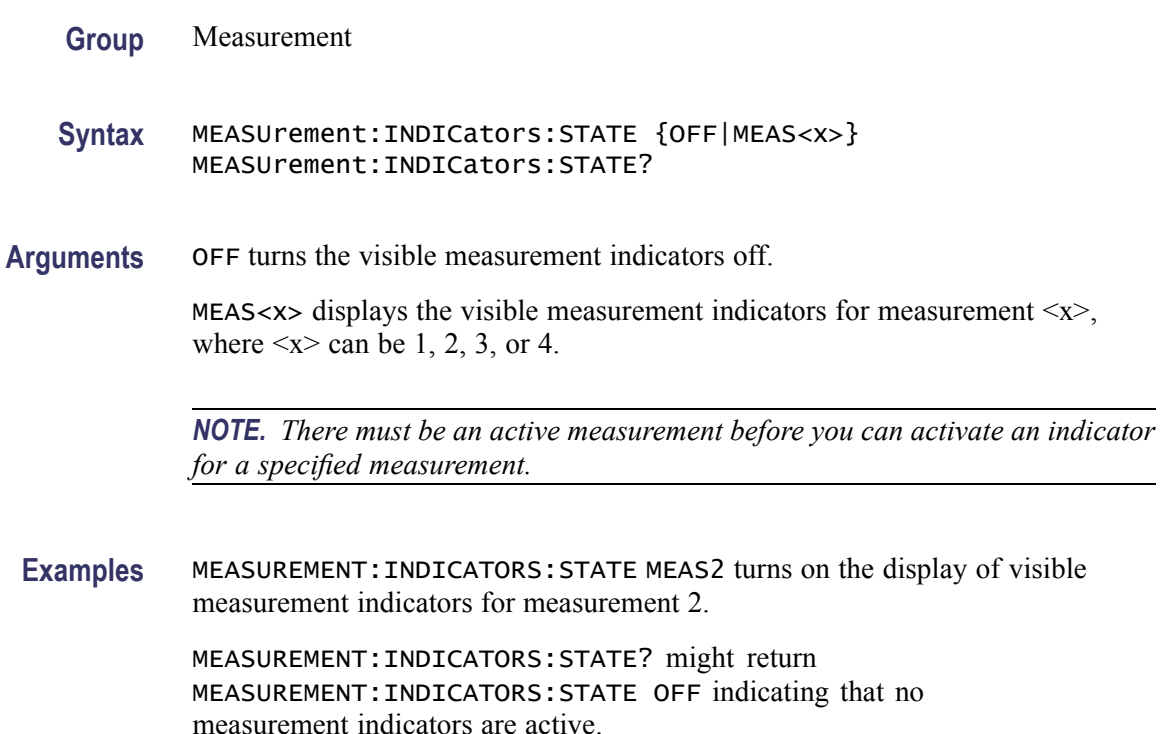

# **MEASUrement:INDICators:VERT<x>? (Query Only)**

Returns the value of the specified vertical measurement indicator  $\langle x \rangle$  from the trigger point, where  $\langle x \rangle$  can be 1, 2, 3, or 4. A negative value means that the indicator is positioned earlier in the waveform record than the trigger point.

**Group** Measurement

**Syntax** MEASUrement:INDICators:VERT<x>?

**Examples** MEASUREMENT:INDICATORS:VERT2? might return MEASUREMENT:INDICATORS:VERT2 -3.724507E-6 indicating that the second measurement indicator is positioned 3.72 μs before the trigger point.

## **MEASUrement:MEAS<x>? (Query Only)**

Returns all measurement parameters for the specified active measurement <x>.

**Group** Measurement

**Syntax** MEASUrement:MEAS<x>?

#### **MEASUrement:MEAS<x>:COUNt? (Query Only)**

Returns the number of values accumulated for this measurement since the last statistical reset. Values may be ignored if they generated an error. Measurements are specified by x, which ranges from 1 through 4.

- **Group** Measurement
- **Syntax** MEASUrement:MEAS<x>:COUNt?
- **Examples** MEASUREMENT:MEAS3:COUNT? might return :MEASUREMENT:MEAS3:COUNT 3247.

# **MEASUrement:MEAS<x>:DELay? (Query Only)**

Returns the delay measurement parameters for the measurement specified by  $\langle x \rangle$ , which ranges from 1 through 4.

**Group** Measurement

**Syntax** MEASUrement:MEAS<x>:DELay?

**Examples** MEASUREMENT:MEAS1? might return :MEASUREMENT:MEAS1:DELAY:DIRECTION FORWARDS;EDGE1 RISE;EDGE2 RISE.

#### **MEASUrement:MEAS<x>:DELay:DIRection**

Sets or returns the starting point and direction that determines the delay "to" edge when taking a delay measurement. Use the MEASUrement:MEAS <x>:SOURCE2 command to specify the waveform.

**Group** Measurement

**Syntax** MEASUrement:MEAS<x>:DELay:DIRection {BACKWards|FORWards} MEASUrement:MEAS<x>:DELay:DIRection?

**Related Commands** [MEASUrement:MEAS<x>:SOURCE2](#page-194-0)

**Arguments** BACKWards means the search starts at the end of the waveform and looks for the last rising or falling edge in the waveform. Use the MEASUrement:MEAS<x>:DELay:EDGE<x> command to specify the slope of the edge.

> FORWards means the search starts at the beginning of the waveform and looks for the first rising or falling edge in the waveform. Use the MEASUrement:MEAS<x>:DELay:EDGE<x> command to specify the slope of the edge.

**Examples** MEASUREMENT:MEAS3:DELAY:DIRECTION BACKWARDS starts searching from the end of the waveform record.

> MEASUREMENT:MEAS3:DELAY:DIRECTION? might return :MEASUREMENT:MEAS3:DELAY:DIRECTION BACKWARDS indicating that the current search direction is backwards.

#### **MEASUrement:MEAS<x>:DELay:EDGE<x>**

Sets or returns the slope of the edge used for the delay "from" or "to" waveform when taking an immediate delay measurement. The waveform is specified by [MEASUrement:MEAS<x>:SOURCE\[1\].](#page-194-0)

**Group** Measurement

- **Syntax** MEASUrement:MEAS<x>:DELay:EDGE<x> {FALL|RISe} MEASUrement:MEAS<x>:DELay:EDGE<x>?
- **Arguments**  $\langle x \rangle$  specifies which waveform to use, where  $\langle x \rangle = 1$  is the "from" waveform, and  $\langle x \rangle = 2$  is the "to" waveform. FALL specifies the falling edge. RISe specifies the rising edge. **Examples** MEASUREMENT:MEAS1:DELAY:EDGE1 RISE specifies that the "from" waveform rising edge be used for the immediate delay measurement.

MEASUREMENT:MEAS1:DELAY:EDGE1? returns either RISE or FALL.

#### **MEASUrement:MEAS<x>:MAXimum? (Query Only)**

Returns the maximum value found for this measurement since the last statistical reset. Measurements are specified by x, which ranges from 1 through 4.

**Group** Measurement

**Syntax** MEASUrement:MEAS<x>:MAXimum?

**Examples** MEASUREMENT:MEAS3:MAXIMUM? might return :MEASUREMENT:MEAS3:MAXIMUM 4.18E-9.

# **MEASUrement:MEAS<x>:MEAN? (Query Only)**

Returns the mean value accumulated for this measurement since the last statistical reset. Measurements are specified by x, which ranges from 1 through 4.

- **Group** Measurement
- **Syntax** MEASUrement:MEAS<x>:MEAN?
- **Examples** MEASUREMENT:MEAS1:MEAN? might return :MEASUREMENT:MEAS1:MEAN 514.71E-09.

## <span id="page-194-0"></span>**MEASUrement:MEAS<x>:MINImum? (Query Only)**

Returns the minimum value for this measurement since the last statistical reset. Measurements are specified by  $\langle x \rangle$ , which ranges from 1 through 4.

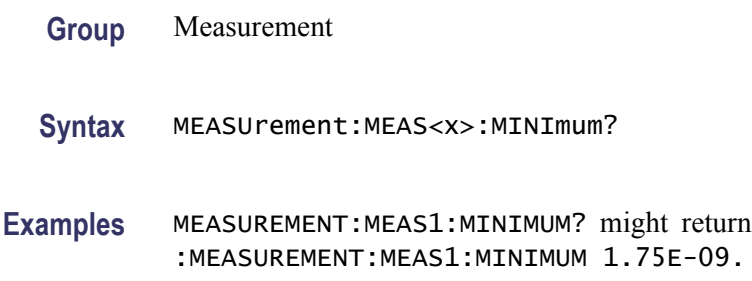

# **MEASUrement:MEAS<x>:SOURCE[1]**

Sets or returns the source for all single source measurements and specifies the source to measure "from" when taking a delay measurement or phase measurement. Measurements are specified by  $\langle x \rangle$ , which ranges from 1 through 4.

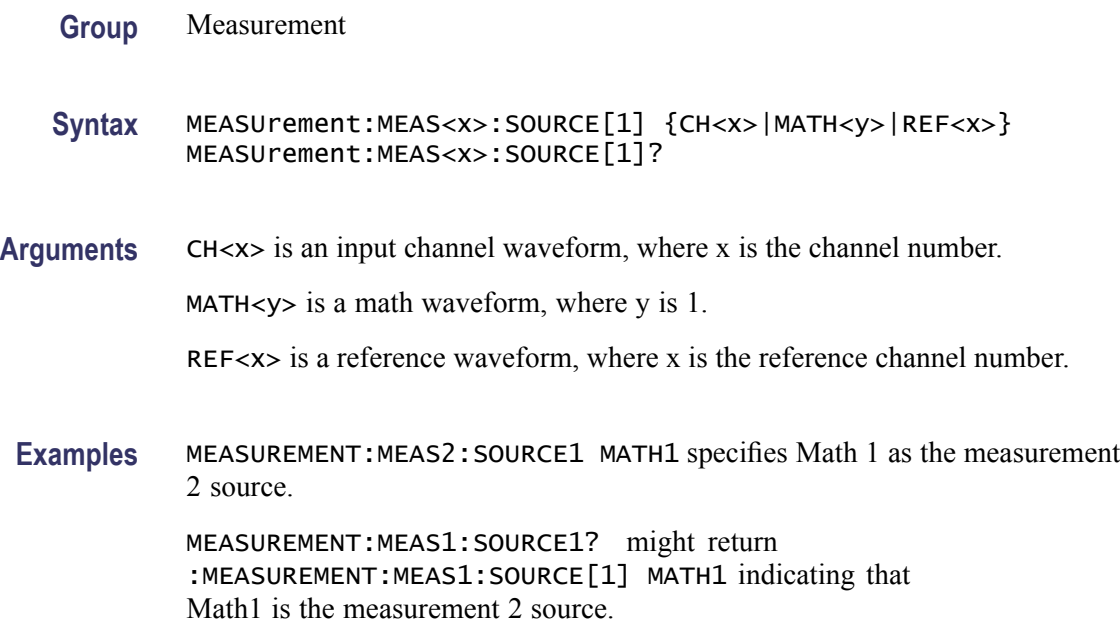

## **MEASUrement:MEAS<x>:SOURCE2**

Sets or returns the reference source to measure "to" when taking a delay measurement or phase measurement. Measurements are specified by  $\langle x \rangle$ , which ranges from 1 through 4.

Tip: Source2 measurements only apply to phase and delay measurement types, which require both a target (Source1) and reference (Source2) source.

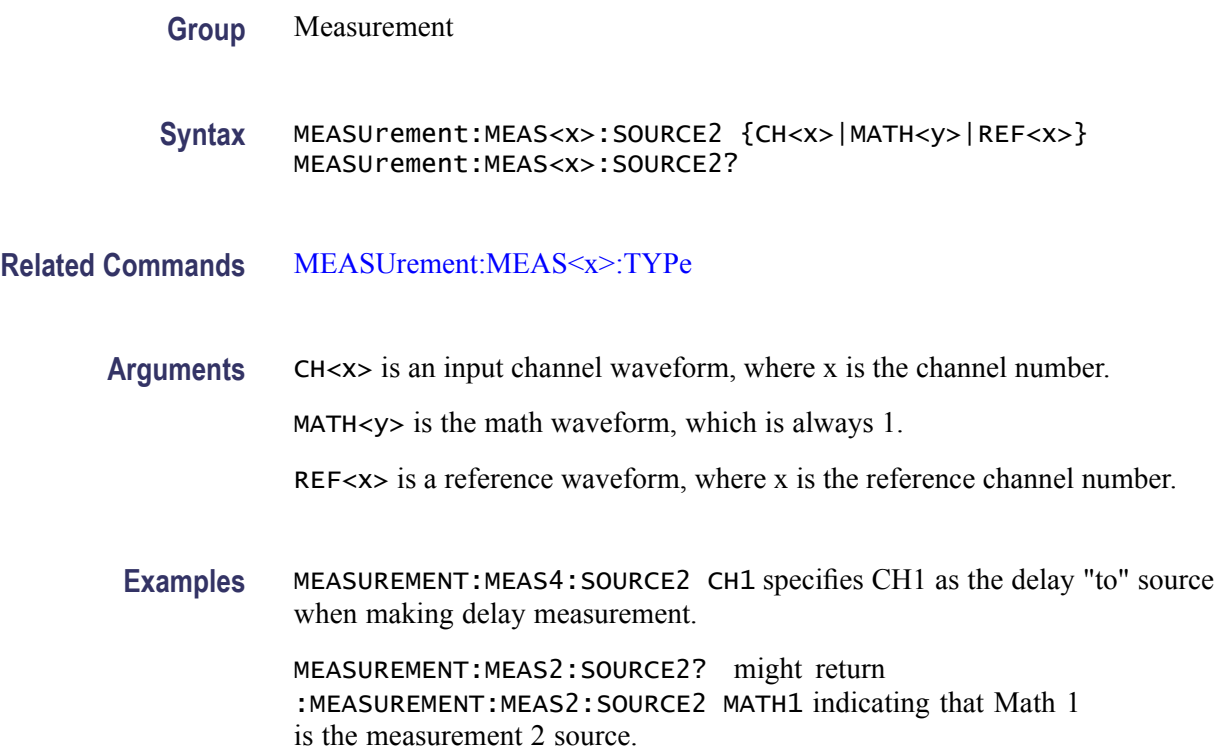

## **MEASUrement:MEAS<x>:SOUrce<x>**

For SOURce1: Sets or returns the source for all single channel measurements. For delay or phase measurements, sets or returns the waveform to measure "from".

For SOUrce2: Sets or returns the waveform to measure "to" when taking a delay measurement or phase measurement.

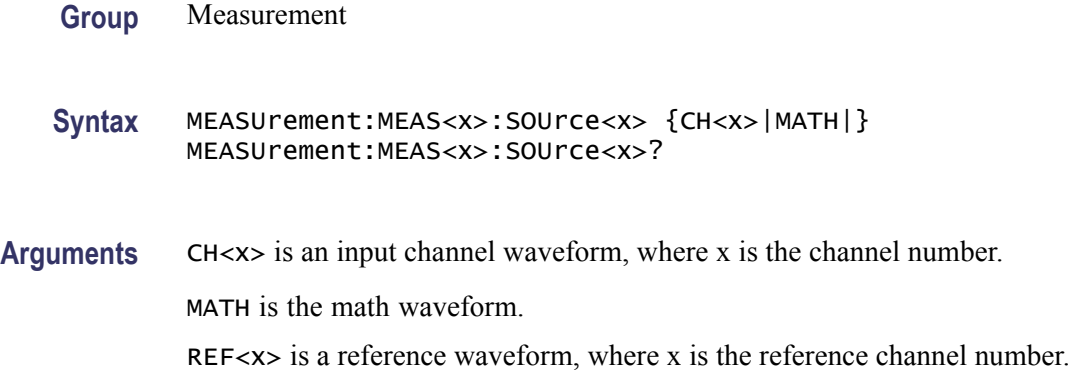

#### **MEASUrement:MEAS<x>:STATE**

Sets or returns whether the specified measurement slot is computed and displayed. The measurement slot is specified by  $\langle x \rangle$ , which ranges from 1 through 4.

For a measurement to display, you must have selected a source waveform and defined the measurement you want to take and display. You select the measurement using the [MEASUrement:MEAS<x>:SOURCE\[1\]](#page-194-0) command. You define the measurement type using the [MEASUrement:MEAS<x>:TYPe](#page-197-0) command.

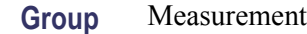

**Syntax** MEASUrement:MEAS<x>:STATE {OFF|ON|<NR1>} MEASUrement:MEAS<x>:STATE?

- **Related Commands** [MEASUrement:MEAS<x>:SOURCE\[1\],](#page-194-0) [MEASUrement:MEAS<x>:TYPe](#page-197-0)
	- **Arguments** OFF disables calculation and display of the specified measurement slot.

ON enables calculation and display of the specified measurement slot.

 $\langle NR1\rangle = 0$  disables calculation and display of the specified measurement slot; any other value enables calculation and display of the specified measurement slot.

**Examples** MEASUREMENT:MEAS2:STATE ON computes and displays the measurement defined as measurement 2.

> MEASUREMENT:MEAS1:STATE? might return :MEASUREMENT:MEAS1:STATE 0 indicating that measurement defined for measurement slot 1 is disabled.

## **MEASUrement:MEAS<x>:STDdev? (Query Only)**

Returns the standard deviation of values accumulated for this measurement since the last statistical reset. Measurements are specified by  $\langle x \rangle$ , the measurement slots, from 1 through 4.

**Group** Measurement

**Syntax** MEASUrement:MEAS<x>:STDdev?

Examples MEASUREMENT:MEAS1:STDDEV? might return :MEASUREMENT:MEAS1:STDDEV 21.0E-12.

#### <span id="page-197-0"></span>**MEASUrement:MEAS<x>:TYPe**

Sets or returns the measurement type defined for the specified measurement slot. The measurement slot is specified by  $\langle x \rangle$ , which ranges from 1 through 4.

**Group** Measurement

**Syntax** MEASUrement:MEAS<x>:TYPe {AMPlitude|AREa|BURst|CARea|CMEan|CRMs|DELay|FALL|FREQuency |HIGH|LOW|MAXimum|MEAN|MINImum|NDUty|NEDGECount|NOVershoot |NPULSECount|NWIdth|PDUty|PEDGECount|PERIod|PHAse|PK2Pk |POVershoot|PPULSECount|PWIdth|RISe|RMS} MEASUrement:MEAS<x>:TYPe?

**Arguments** AMPlitude measures the amplitude of the selected waveform. In other words, it measures the high value less the low value measured over the entire waveform or gated region. This measurement is available only on DPO models.

*Amplitude = High - Low*

AREa measures the voltage over time. The area is over the entire waveform or gated region and is measured in volt-seconds. The area measured above the ground is positive, while the area below ground is negative. This measurement is available only on DPO models.

BURst measures the duration of a burst. The measurement is made over the entire waveform or gated region.

CARea (cycle area) measures the voltage over time. In other words, it measures, in volt-seconds, the area over the first cycle in the waveform or the first cycle in the gated region. The area measured above the common reference point is positive, while the area below the common reference point is negative. This measurement is available only on DPO models.

CMEan (cycle mean) measures the arithmetic mean over the first cycle in the waveform or the first cycle in the gated region. This measurement is available only on DPO models.

CRMs (cycle rms) measures the true Root Mean Square voltage over the first cycle in the waveform or the first cycle in the gated region. This measurement is available only on DPO models.

DELay measures the time between the middle reference (default =  $50\%$ ) amplitude point of the source waveform and the destination waveform. This measurement is available only on DPO models.

FALL measures the time taken for the falling edge of the first pulse in the waveform or gated region to fall from a high reference value (default is 90%) to a low reference value (default is 10%). This measurement is available only on DPO models.

FREQuency measures the first cycle in the waveform or gated region. Frequency is the reciprocal of the period and is measured in hertz (Hz), where  $1 \text{ Hz} = 1$ cycle per second.

HIGH measures the High reference (100% level, sometimes called Topline) of a waveform. This measurement is available only on DPO models.

LOW measures the Low reference (0% level, sometimes called Baseline) of a waveform. This measurement is available only on DPO models.

MAXimum finds the maximum amplitude. This value is the most positive peak voltage found. It is measured over the entire waveform or gated region. This measurement is available only on DPO models.

MEAN amplitude measurement finds the arithmetic mean over the entire waveform or gated region. This measurement is available only on DPO models.

MINImum finds the minimum amplitude. This value is typically the most negative peak voltage. It is measured over the entire waveform or gated region. This measurement is available only on DPO models.

NDUty (negative duty cycle) is the ratio of the negative pulse width to the signal period, expressed as a percentage. The duty cycle is measured on the first cycle in the waveform or gated region.

*Negative Duty Cycle = ((Negative Width) / Period) × 100%*

NEDGECount is the count of negative edges.

NOVershoot (negative overshoot) finds the negative overshoot value over the entire waveform or gated region. This measurement is available only on DPO models.

```
Negative Overshoot = ((Low - Minimum) / Amplitude) × 100%)
```
NPULSECount is the count of negative pulses.

NWIdth (negative width) measurement is the distance (time) between the middle reference (default  $= 50\%$ ) amplitude points of a negative pulse. The measurement is made on the first pulse in the waveform or gated region.

PDUty (positive duty cycle) is the ratio of the positive pulse width to the signal period, expressed as a percentage. It is measured on the first cycle in the waveform or gated region.

*Positive Duty Cycle = ((Positive Width)/Period) × 100%*

PEDGECount is the count of positive edges.

<span id="page-199-0"></span>PERIod is the time required to complete the first cycle in a waveform or gated region. Period is the reciprocal of frequency and is measured in seconds.

PHAse measures the phase difference (amount of time a waveform leads or lags the reference waveform) between two waveforms. The measurement is made between the middle reference points of the two waveforms and is expressed in degrees, where 360° represents one waveform cycle.

PK2Pk (peak-to-peak) finds the absolute difference between the maximum and minimum amplitude in the entire waveform or gated region. This measurement is available only on DPO models.

POVershoot is the positive overshoot value over the entire waveform or gated region. This measurement is available only on DPO models.

*Positive Overshoot = ((Maximum - High) / Amplitude) ×100%*

PPULSECount is the count of positive pulses.

PWIdth (positive width) is the distance (time) between the middle reference  $(detault = 50\%)$  amplitude points of a positive pulse. The measurement is made on the first pulse in the waveform or gated region.

RISe timing measurement finds the rise time of the waveform. The rise time is the time it takes for the leading edge of the first pulse encountered to rise from a low reference value (default is 10%) to a high reference value (default is 90%). This measurement is available only on DPO models.

RMS amplitude measurement finds the true Root Mean Square voltage in the entire waveform or gated region. This measurement is available only on DPO models.

**Examples** MEASUREMENT:MEAS2:TYPE FREQUENCY defines measurement 2 as a measurement of the frequency of a waveform.

> MEASUREMENT:MEAS1:TYPE? might return :MEASUREMENT:MEAS1:TYPE RMS indicating that measurement 1 is defined to measure the RMS value of a waveform.

## **MEASUrement:MEAS<x>:UNIts? (Query Only)**

Returns the units associated with the specified measurement. The measurement slots are specified by  $\langle x \rangle$ , which ranges from 1 through 4.

**Group** Measurement

**Syntax** MEASUrement:MEAS<x>:UNIts?

**Related Commands** [MEASUrement:MEAS<x>:TYPe](#page-197-0)

**Examples** MEASUREMENT:MEAS1:UNITS? might return :MEASUREMENT:MEAS1:UNIts % indicating units for measurement 1 are set to percent.

# **MEASUrement:MEAS<x>:VALue? (Query Only)**

Returns a calculate value for the measurement specified by  $\langle x \rangle$ , which ranges from 1 through 4.

*NOTE. This is the same value as displayed on-screen. If measurement statistics are enabled, a new value is calculated with every waveform. In addition, this value is updated approximately every 1/3 second. If you are acquiring a long acquisition record, the oscilloscope may take longer to update.*

**Group** Measurement

- **Syntax** MEASUrement:MEAS<x>:VALue?
- **Related Commands** [MEASUrement:MEAS<x>:UNIts?](#page-199-0), [\\*ESR?](#page-138-0), [ALLEv?](#page-69-0)
	- **Examples** MEASUREMENT:MEAS1:VALUE? might return :MEASUREMENT:MEAS1:VALue 2.8740E-06. If the measurement has an error or warning associated with it, then an item is added to the error queue. The error can be checked for with the [\\*ESR?](#page-138-0) and [ALLEv?](#page-69-0) commands.

## **MEASUrement:METHod**

Sets or returns the method used to calculate the 0% and 100% reference level.

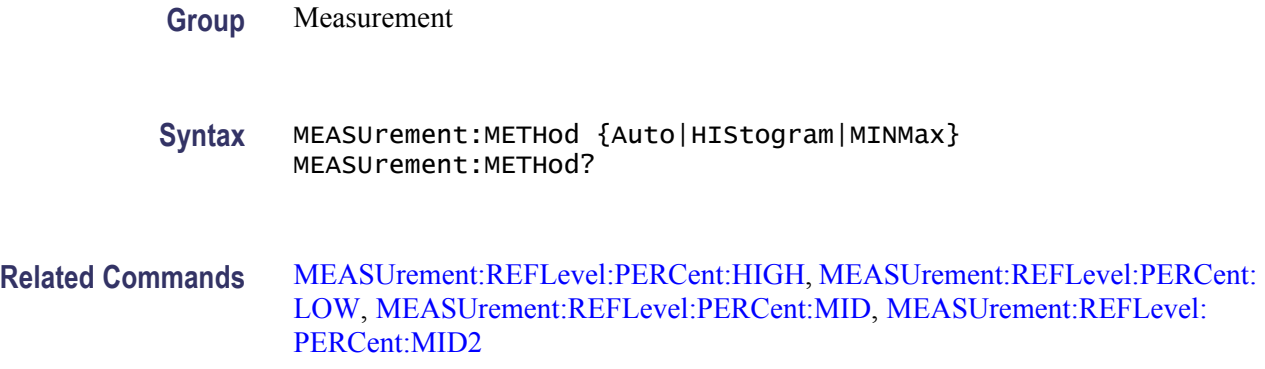

**Arguments** Auto selects the best method for each data set.

HIStogram sets the high and low waveform levels statistically using a histogram algorithm.

MINMax uses the highest and lowest values of the waveform record. This selection is best for examining waveforms with no large, flat portions of a common value, such as sine waves and triangle waves.

**Examples** MEASUREMENT:METHOD? might return :MEASUREMENT:METHOD MINMAX indicating that the reference levels are set to MIN and MAX.

## **MEASUrement:REFLevel? (Query Only)**

Returns the current reference level parameters.

**Group** Measurement

**Syntax** MEASUrement:REFLevel?

**Examples** MEASUREMENT:REFLEVEL? might return these reference level settings :MEASUREMENT:REFLEVEL:METHOD PERCENT; ABSOLUTE: HIGH 0.0000; LOW 0.0000; MID1 0.0000 ;MID2 0.0000;:MEASUREMENT:REFLEVEL:PERCENT:HIGH 90.0000;LOW 10.0000;MID1 50.0000 ;MID2 50.0000

#### **MEASUrement:REFLevel:ABSolute:HIGH**

Sets or returns the high reference level, and is the upper reference level when [MEASUrement:REFLevel:METHod](#page-204-0) is set to Absolute. This command affects the results of rise and fall measurements.

*NOTE. this command affects the associated reference level parameter for all MEASurements:IMMed and the four periodic measurements.*

**Group** Measurement

**Syntax** MEASUrement:REFLevel:ABSolute:HIGH <NR3> MEASUrement:REFLevel:ABSolute:HIGH?

#### **Related Commands** [MEASUrement:REFLevel:METHod](#page-204-0), [MEASUrement:IMMed:TYPe](#page-185-0), [MEASUrement:MEAS<x>:TYPe](#page-197-0)

- **Arguments** <NR3> is the high reference level, in volts. The default is 0.0 V.
- **Examples** MEASUREMENT:REFLEVEL:ABSOLUTE:HIGH 1.71 sets the high reference level to 1.71 V. MEASUREMENT:REFLEVEL:ABSOLUTE:HIGH? might return

:MEASUREMENT:REFLEVEL:ABSOLUTE:HIGH 1.7100E+00 indicating that the absolute high reference level is set to 1.71 V.

## **MEASUrement:REFLevel:ABSolute:LOW**

Sets or returns the low reference level, and is the lower reference level when [MEASUrement:REFLevel:METHod](#page-204-0) is set to Absolute.

*NOTE. this command affects the associated reference level parameter for all MEASurements:IMMed and the four periodic measurements.*

- **Group** Measurement
- **Syntax** MEASUrement:REFLevel:ABSolute:LOW <NR3> MEASUrement:REFLevel:ABSolute:LOW?

**Related Commands** [MEASUrement:REFLevel:METHod](#page-204-0), [MEASUrement:IMMed:TYPe](#page-185-0), [MEASUrement:MEAS<x>:TYPe](#page-197-0)

- **Arguments** <NR3> is the low reference level, in volts. The default is 0.0 V.
	- **Examples** MEASUREMENT:REFLEVEL:ABSOLUTE:LOW 0.0 sets the low reference level to 0.0 V.

MEASUREMENT:REFLEVEL:ABSOLUTE:LOW? might return :MEASUREMENT:REFLEVEL:ABSOLUTE:LOW 0.0000E+00 indicating that the absolute low reference level is set to 0.0 V.

# **MEASUrement:REFLevel:ABSolute:MID[1]**

Sets or returns the mid reference level, and is the 50% reference level when [MEASUrement:REFLevel:METHod](#page-204-0) is set to Absolute. This command affects the results of period, frequency, delay, and all cyclic measurements.

*NOTE. this command affects the associated reference level parameter for all MEASurements:IMMed and the four periodic measurements.*

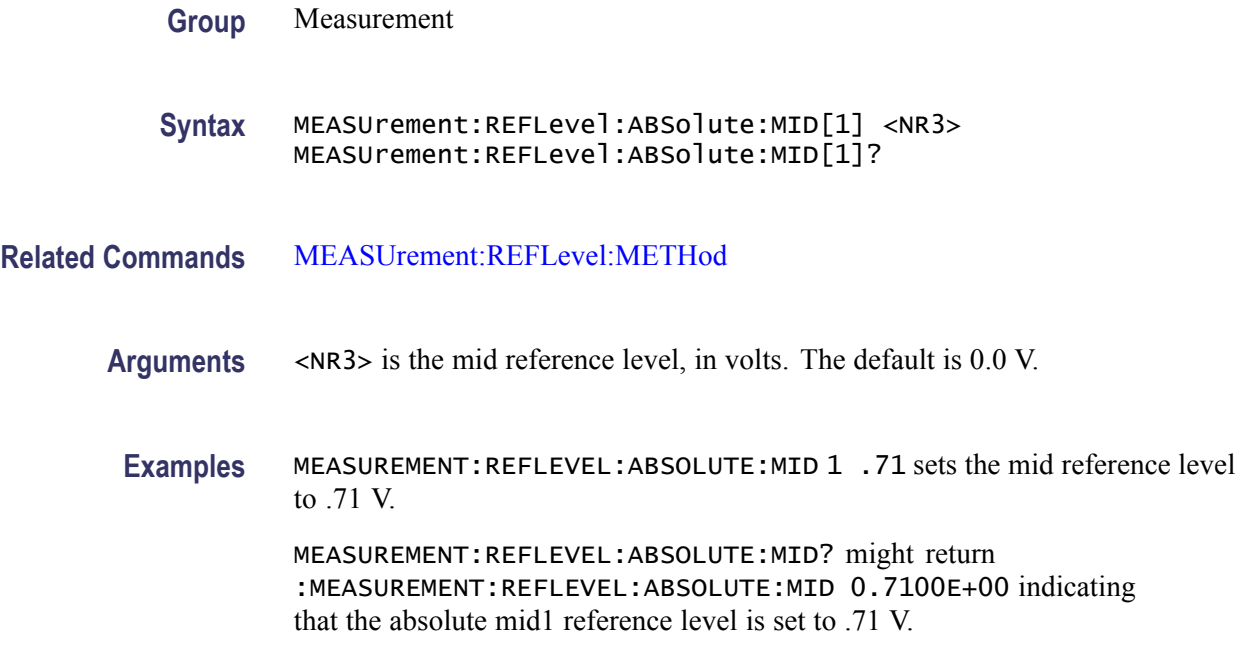

## **MEASUrement:REFLevel:ABSolute:MID2**

Sets or returns the mid reference level for the "to" waveform when taking a delay measurement, and is the 50% reference level when [MEASUrement:REFLevel:METHod](#page-204-0) is set to Absolute. This command affects the results of delay measurements.

*NOTE. this command affects the associated reference level parameter for all MEASurements:IMMed and the four periodic measurements.*

**Group** Measurement

**Syntax** MEASUrement:REFLevel:ABSolute:MID2 <NR3> MEASUrement:REFLevel:ABSolute:MID2?

#### <span id="page-204-0"></span>**Related Commands** MEASUrement:REFLevel:METHod

- **Arguments** <NR3> is the mid reference level, in volts. The default is 0.0 V.
- **Examples** MEASUREMENT:REFLEVEL:ABSOLUTE:MID2 0.5 sets the mid reference level for the delay waveform to 0.5 V.

MEASUREMENT:REFLEVEL:ABSOLUTE:MID2? might return :MEASUREMENT:REFLEVEL:ABSOLUTE:MID2 0.5000E+00 indicating that the absolute mid2 reference level is set to 0.5 V.

#### **MEASUrement:REFLevel:ABSolute:MID<x>**

Sets or returns the mid reference level for channel  $\langle x \rangle$ , where x is the measurement channel.

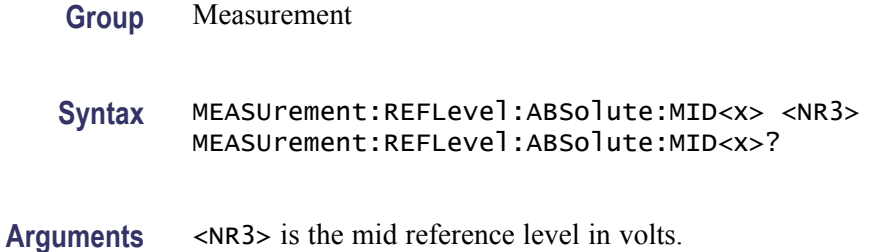

#### **MEASUrement:REFLevel:METHod**

Specifies or returns the reference level units used for measurement calculations.

*NOTE. this command affects the associated reference level parameter for all MEASurements:IMMed and the eight periodic measurements. To change the parameter for individual measurements, use the MEASUrement:MEAS<x>:REFLevel commands.*

- **Group** Measurement
- **Syntax** MEASUrement:REFLevel:METHod {ABSolute|PERCent} MEASUrement:REFLevel:METHod?
- **Arguments** ABSolute specifies that the reference levels are set explicitly using the MEASUrement:REFLevel:ABSolute commands. This method is useful when

<span id="page-205-0"></span>precise values are required (for example, when designing to published interface specifications, such as RS-232-C).

PERCent specifies that the reference levels are calculated as a percent relative to HIGH and LOW. The percentages are defined using the MEASUrement:REFLevel:PERCent commands.

**Examples** MEASUREMENT:REFLEVEL:METHOD ABSOLUTE specifies that explicit user-defined values are used for the reference levels.

> MEASUREMENT:REFLEVEL:METHOD? might return :MEASUREMENT:REFLEVEL:METHOD PERCENT indicating that the reference level units used are calculated as a percent relative to HIGH and LOW.

## **MEASUrement:REFLevel:PERCent:HIGH**

Sets or returns the percent (where 100% is equal to HIGH) used to calculate the high reference level when [MEASUrement:REFLevel:METHod](#page-204-0) is set to Percent. This command affects the results of rise and fall measurements.

*NOTE. This command affects the associated reference level parameter for all MEASurements:IMMed and the four periodic measurements.*

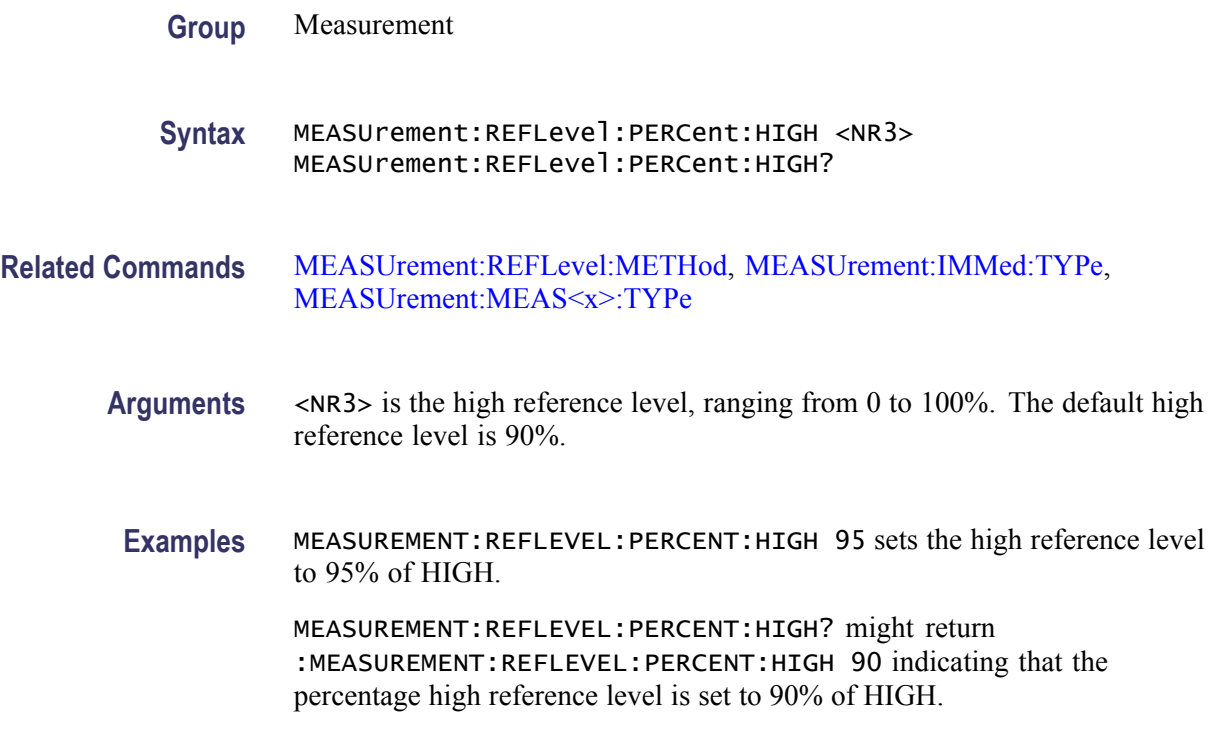

# <span id="page-206-0"></span>**MEASUrement:REFLevel:PERCent:LOW**

Sets or returns the percent (where 100% is equal to HIGH) used to calculate the low reference level when [MEASUrement:REFLevel:METHod](#page-204-0) is set to Percent. This command affects the results of rise and fall measurements.

*NOTE. this command affects the associated reference level parameter for all MEASurements:IMMed and the four periodic measurements.*

**Group** Measurement

**Syntax** MEASUrement:REFLevel:PERCent:LOW <NR3> MEASUrement:REFLevel:PERCent:LOW?

**Related Commands** [MEASUrement:REFLevel:METHod](#page-204-0), [MEASUrement:IMMed:TYPe](#page-185-0), [MEASUrement:MEAS<x>:TYPe](#page-197-0)

- **Arguments** <NR3> is the low reference level, ranging from 0 to 100%. The default low reference level is 10%.
	- **Examples** MEASUREMENT:REFLEVEL:PERCENT:LOW 15 sets the high reference level to 15% of HIGH.

MEASUREMENT:REFLEVEL:PERCENT:LOW? might return :MEASUREMENT:REFLEVEL:PERCENT:LOW 10 indicating that the percentage high reference level is set to 10% of HIGH.

# **MEASUrement:REFLevel:PERCent:MID[1]**

Sets or returns the percent (where 100% is equal to HIGH) that is used to calculate the mid reference level when MEASUrement:REFLevel:METHod is set to Percent. This command affects the results of period, frequency, delay, and all cyclic measurements.

*NOTE. this command affects the associated reference level parameter for all MEASurements:IMMed and the four periodic measurements.*

**Group** Measurement

<span id="page-207-0"></span>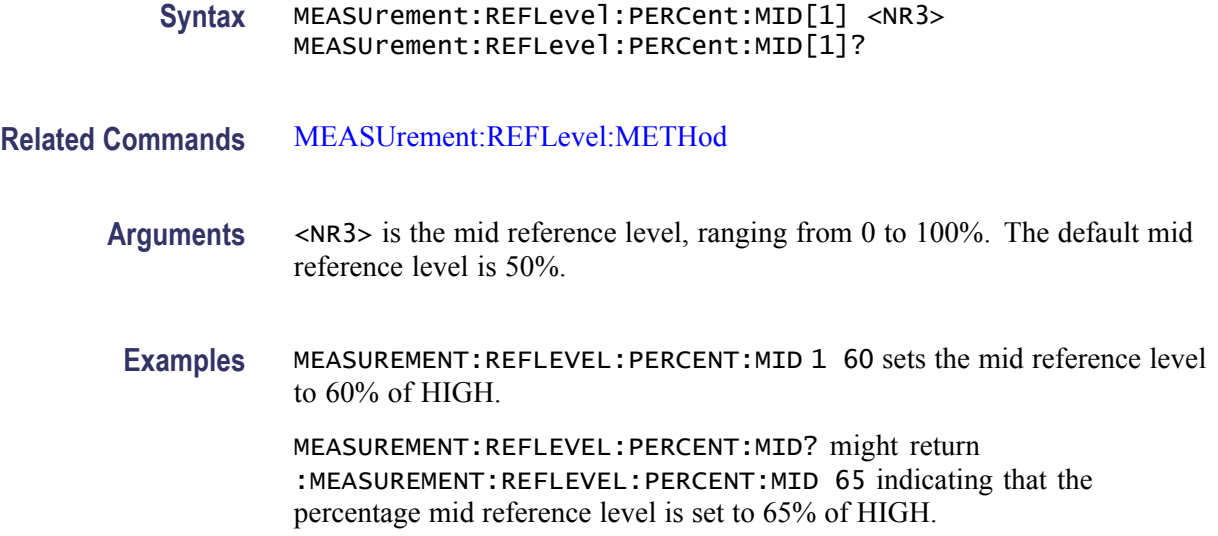

## **MEASUrement:REFLevel:PERCent:MID2**

Sets or returns the percent (where 100% is equal to HIGH) that is used to calculate the mid reference level for the second waveform specified when [MEASUrement:REFLevel:METHod](#page-204-0) is set to Percent. This command affects the results of delay measurements.

*NOTE. this command affects the associated reference level parameter for all MEASurements:IMMed and the four periodic measurements.*

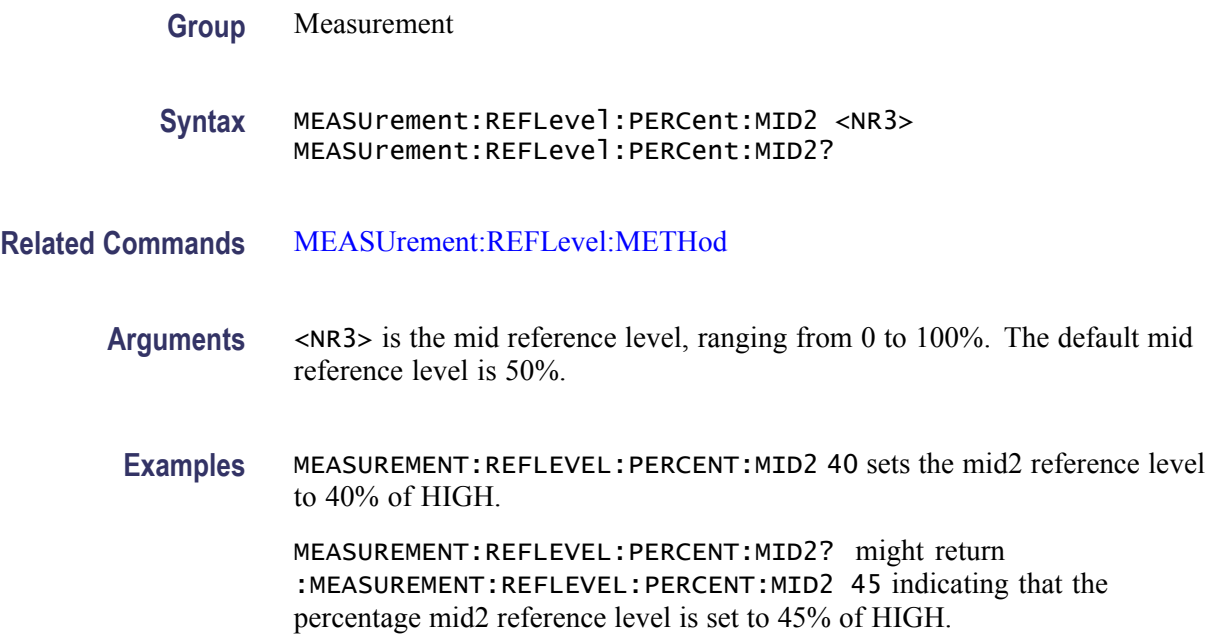

#### <span id="page-208-0"></span>**MEASUrement:REFLevel:PERCent:MID<x>**

Sets or returns the mid reference level for channel  $\langle x \rangle$ , where x is the measurement channel.

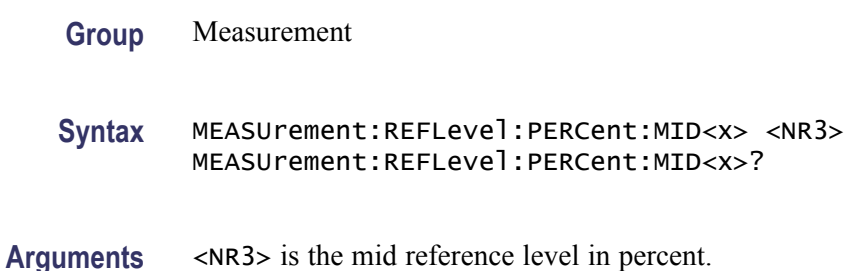

## **MEASUrement:SNAPShot (No Query Form)**

Displays the measurement snapshot list on the oscilloscope screen. The list contains the immediate values for all available measurements of the active signal.

**Group** Measurement

**Syntax** MEASUrement:SNAPShot

# **MEASUrement:STATIstics (No Query Form)**

Clears all of the statistics accumulated for all periodic measurements (MEAS1 through MEAS4).

The query form returns statistic settings.

**Group** Measurement

**Syntax** MEASUrement:STATIstics RESET MEASUrement:STATIstics?

**Arguments** RESET clears the measurements.

## **MEASUrement:STATIstics:MODE**

Controls the operation and display of management statistics.

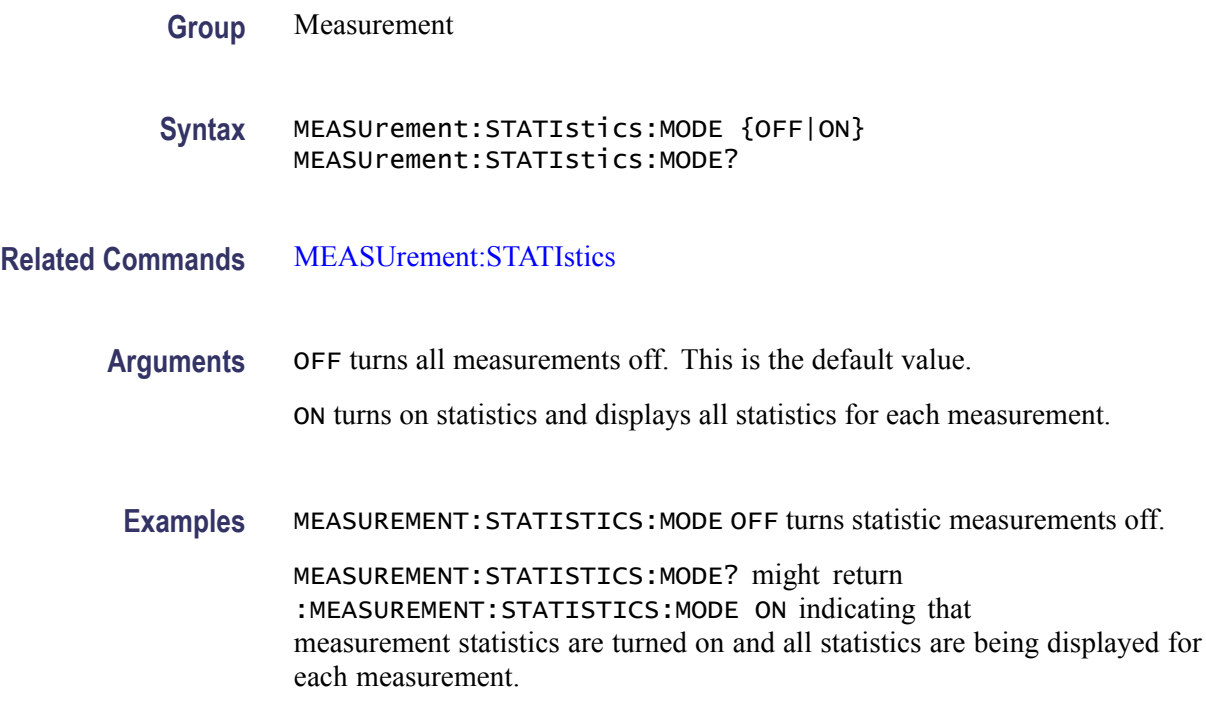

## **MEASUrement:STATIstics:WEIghting**

Sets or returns the time constant for mean and standard deviation statistical accumulations.

**Group** Measurement

**Syntax** MEASUrement:STATIstics:WEIghting <NR1> MEASUrement:STATIstics:WEIghting?

- **Related Commands** [MEASUrement:STATIstics:MODE](#page-208-0)
	- **Arguments** <NR1> is the number of samples used for the mean and standard deviation statistical accumulations.
		- **Examples** MEASUREMENT:STATISTICS:WEIGHTING 4 sets statistical weighting to four samples.

MEASUREMENT:STATISTICS:WEIGHTING? might return :MEASUREMENT:STATISTICS:WEIGHTING 4 indicating that measurement statistics weighting is currently set to 4 samples.

<span id="page-210-0"></span>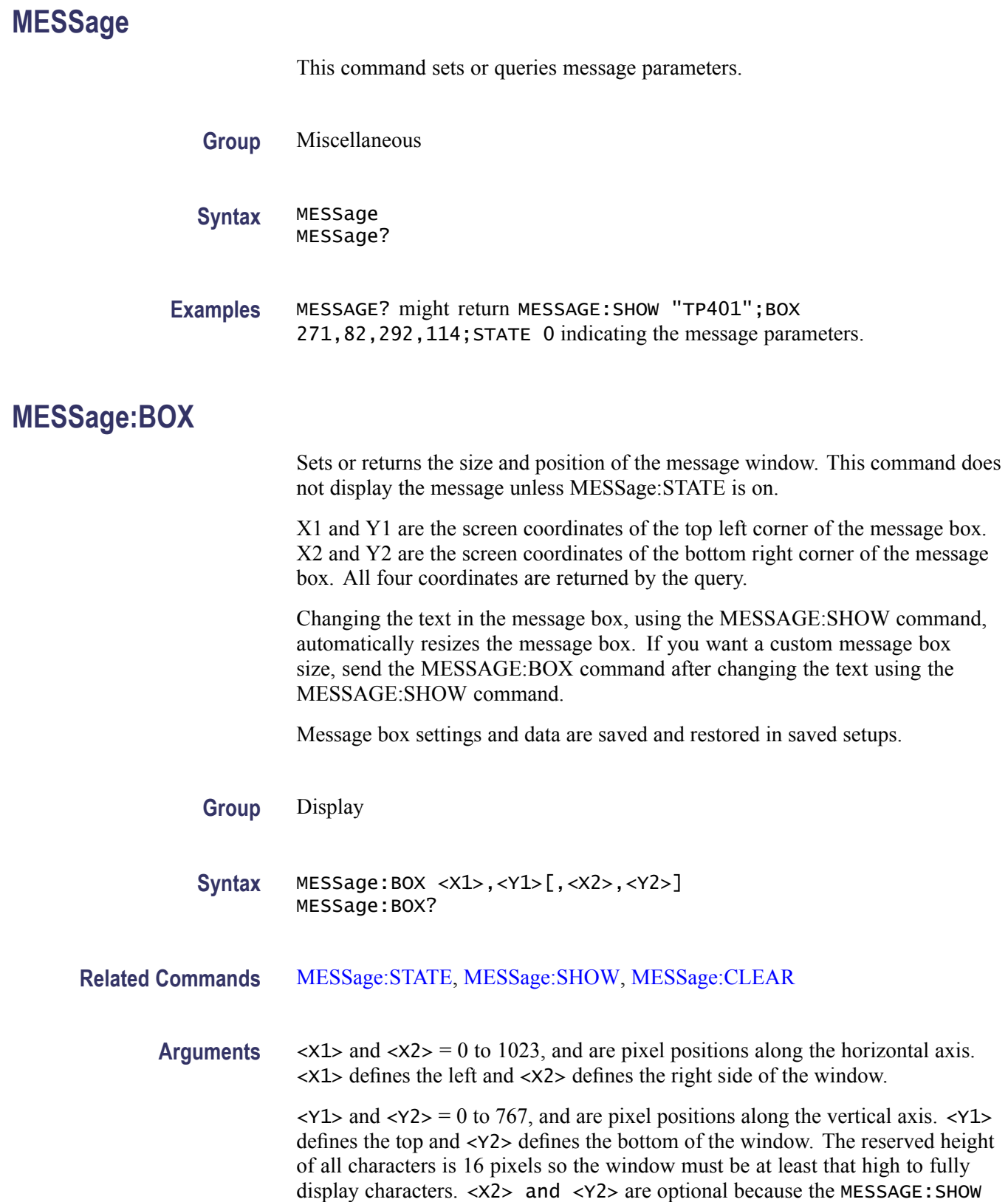

command automatically sizes the box to fit the message. All four values are returned in a query.

# <span id="page-211-0"></span>**MESSage:CLEAR (No Query Form)**

Removes the message text from the message window.

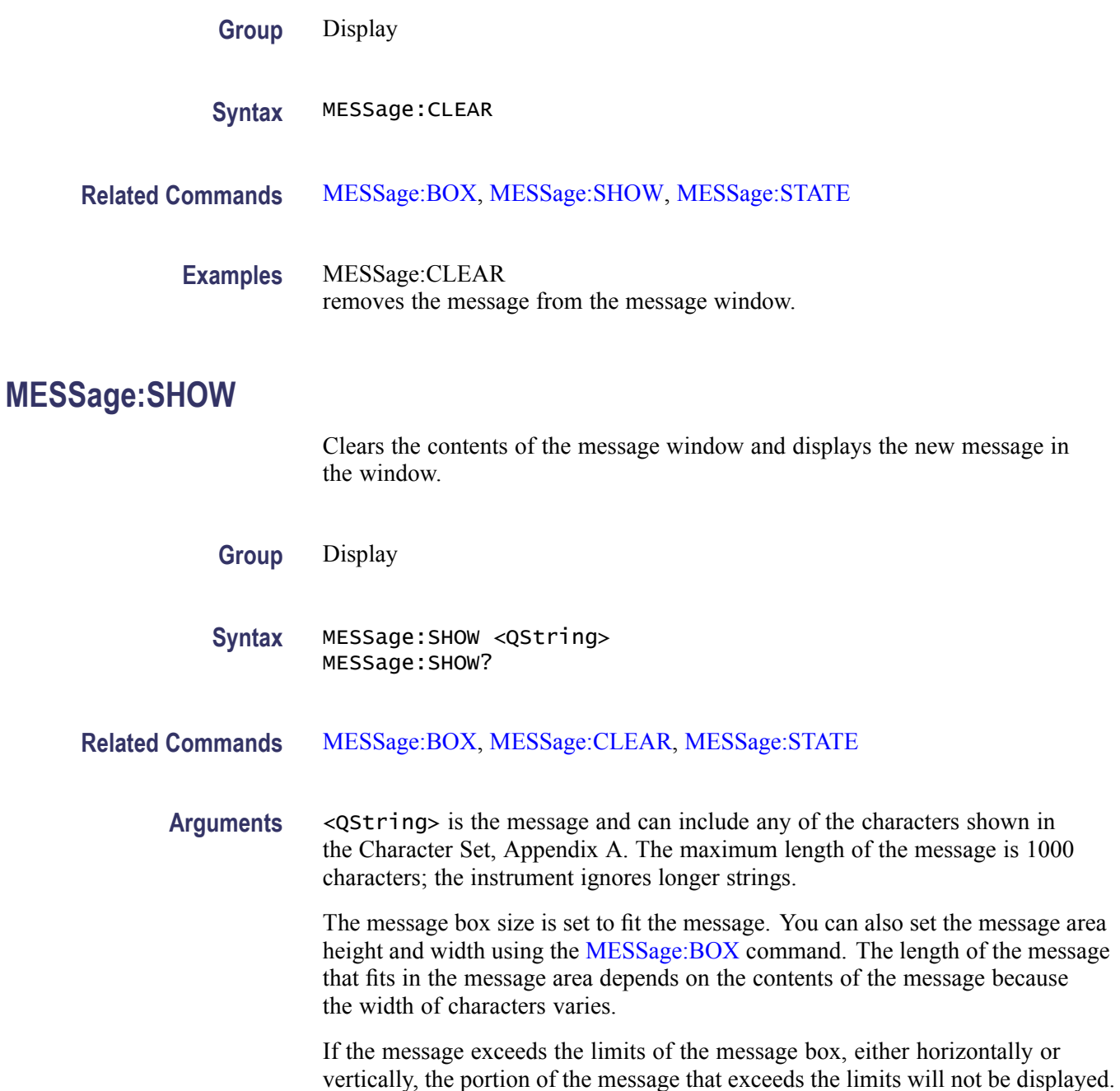

The message string itself is not altered. The entire message can be returned as a query response regardless of what is displayed in the message box.

The message is left-justified, and is displayed on a single line starting with the top most line in the window. A new line character can be embedded in the string to position the message on multiple lines. You can also use white space and tab characters to position the message within a line. Text which does not fit within the message box is truncated. Defining a message box text string erases any previously displayed text within the message box.

You can send a tab by transmitting a tab character ( $\to \infty$ ) followed characters representing the most significant eight bits followed by significant eight bits of a 16-bit number. The number specifies the position relative to the left margin of the message area. For example, to tab send TAB ( $\text{tr}$  or  $\text{tr}(\text{10})$ , NUL (decimal 0), and CR (decimal 13).

For example, using hexadecimal escape sequences, MESSAGE:SHOW '\x09\x01\x17Hello' when sent as a command would cause the 'Hello' to be displayed starting at pixel position 279 relative to the left margin set by the MESSAGE:BOX command. If you want to display characters starting at position 279, then  $279 = 0x0117$ ; split the hexadecimal number into two characters  $0x01$ and  $0x17$  and send  $x09x01x17$ .

Special characters which control decoration are two character sequences where the first character is an escape (0x1b) and the second character is as described below.

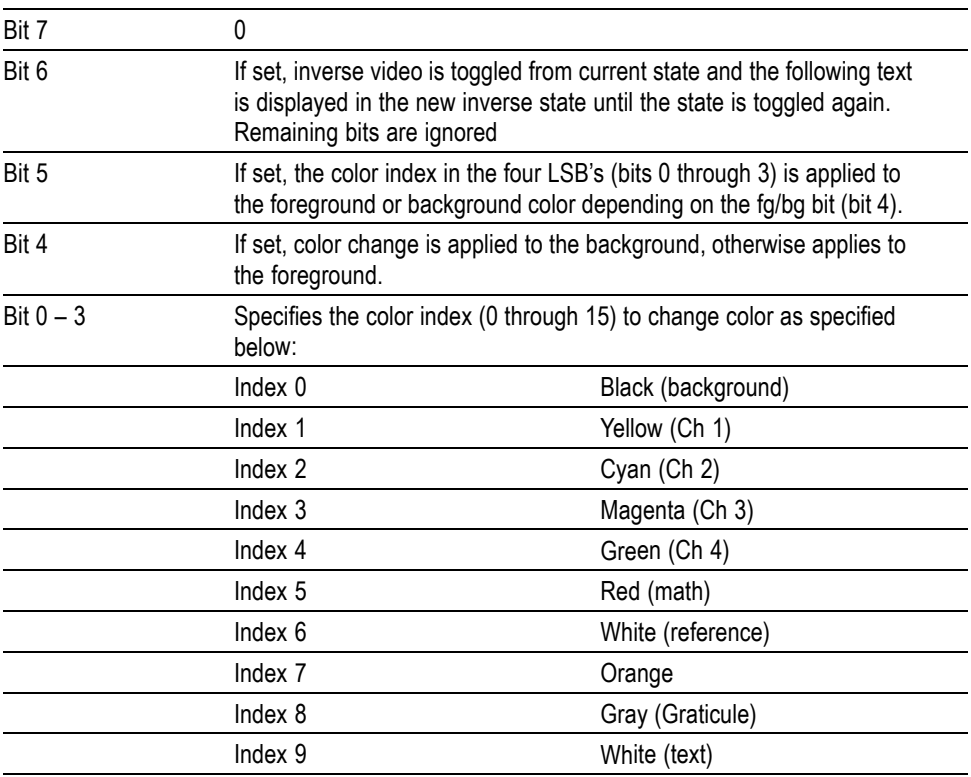

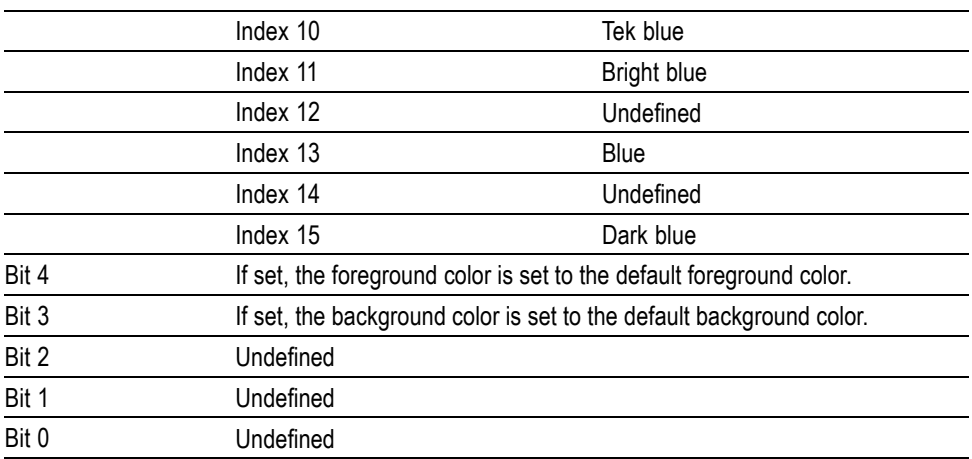

The ESC (escape) character followed by the  $\omega$  character turns inverse video on or off and can be embedded in the message string. Example: "abcESC@defESC@ ghi" specifies the string "abcdefghi" where the "def" portion is displayed in inverse video.

Example: "abcESC#defESC)ESC@ghi" specifies the string "abcdefghi" where the "def" portion appears in the channel 3 color (magenta) and the "ghi" portion appears in the normal text color except it's in inverse video.

An alternate way to enter characters is octal escape sequences. This consists of a backslash followed by numerals in the standard C language printf fashion.

Another way to enter characters is \xnn where the nn is the hexadecimal value of the character to display.

An advantage of these methods is that any controller program can be used. Another advantage is it's easy to access characters with the high bit set, that is, those characters with a decimal value greater than 127.

An alternate way to enter certain characters is with a backslash followed by a single character (following "standard" Unix) as described in the table below.

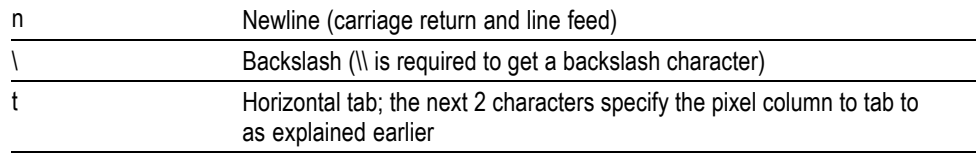

If a backslash is followed by an undefined special character, the backslash is ignored and the character following it is accepted as is.

*NOTE. The use of any escape codes other than those described above may produce unpredictable results.*

<span id="page-214-0"></span>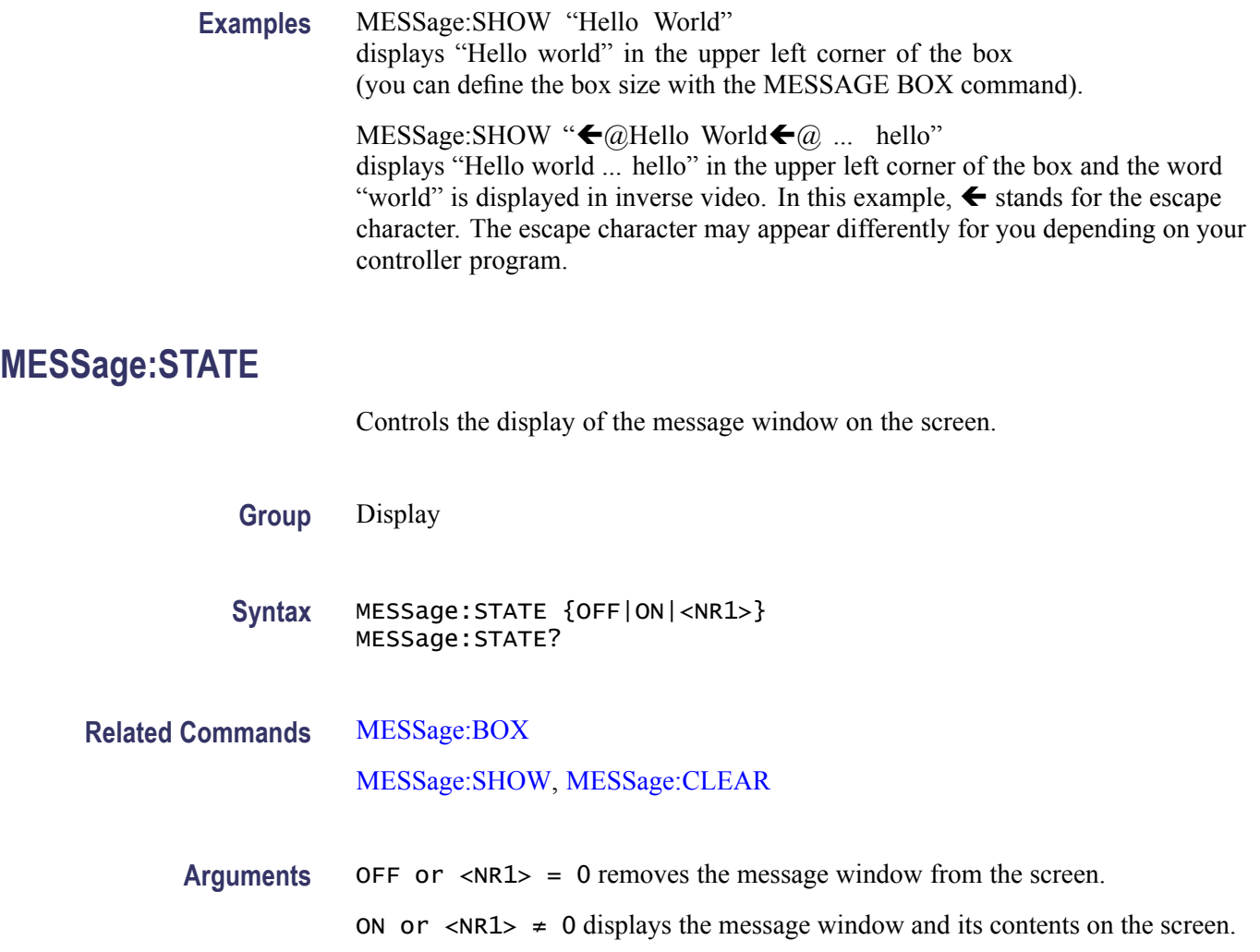

## **NEWpass (No Query Form)**

This command changes the password that enables access to password protected data. The PASSWord command must be successfully executed before using this command or an execution error will be generated.

- **Group** Miscellaneous
- **Syntax** NEWpass <QString>

**Related Commands** [\\*PUD](#page-217-0)

[PASSWord](#page-216-0)

**Arguments** <QString> is the new password, which can contain up to 16 characters.

**Examples** NEWPASS "mypassword" creates a new password (mypassword) for accessing your protected data.

# **\*OPC**

Generates the operation complete message in the Standard Event Status Register (SESR) when all pending commands that generate an OPC message are complete. The \*OPC? query places the ASCII character "1" into the output queue when all such OPC commands are complete. The \*OPC? response is not available to read until all pending operations finish. [\(See page 3-1,](#page-364-0) *[Status and Events](#page-364-0)*[.\)](#page-364-0)

The \*OPC command allows you to synchronize the operation of the oscilloscope with your application program. [\(See page 3-7,](#page-370-0) *[Synchronization Methods](#page-370-0)*[.\)](#page-370-0)

#### **Table 2-39: Commands that Generate an OPC Message**

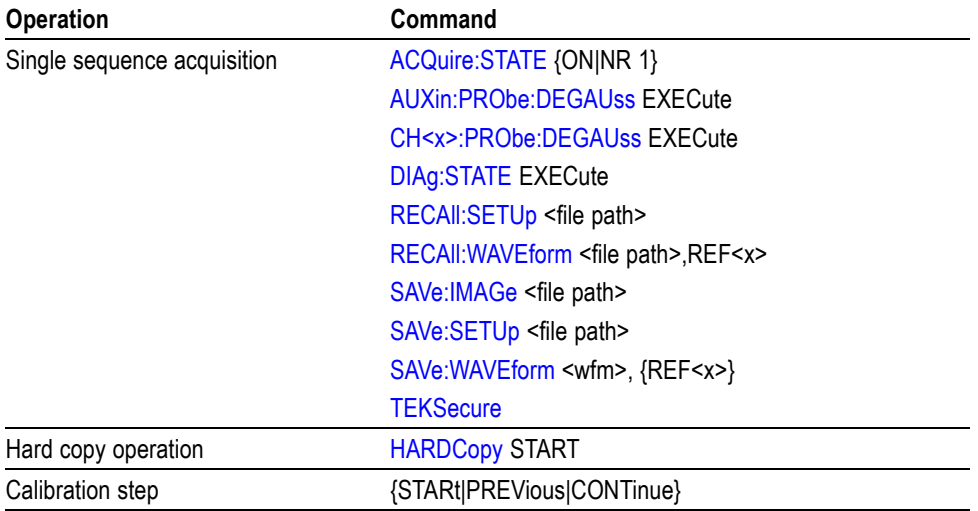

**Group** Status and Error

**Syntax** \*OPC \*OPC?

**Related Commands** [BUSY?](#page-92-0), [\\*WAI](#page-340-0)

**Examples** \*\*\* OPC generates the operation complete message in the SESR at the completion of all pending OPC operations.
\*OPC? might return 1 to indicate that all pending OPC operations are finished.

# <span id="page-216-0"></span>**PASSWord(No Query Form)**

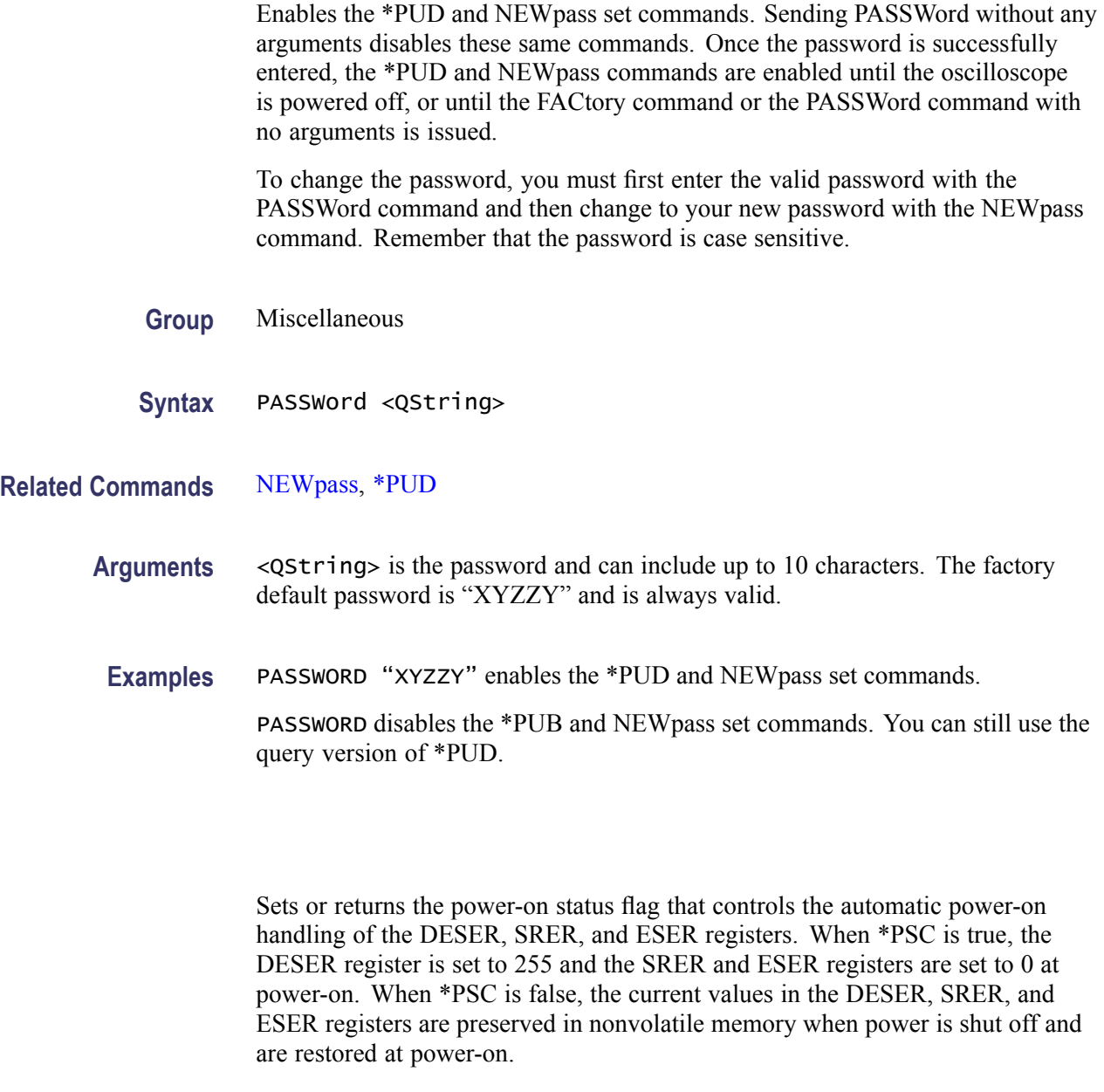

**Group** Status and Error

**Syntax** \*PSC {OFF|ON|NR1>} \*PSC?

**\*PSC**

#### <span id="page-217-0"></span>**Related Commands** [DESE,](#page-129-0) [\\*ESE,](#page-138-0) [FACtory,](#page-145-0) [\\*RST](#page-223-0), [\\*SRE](#page-273-0)

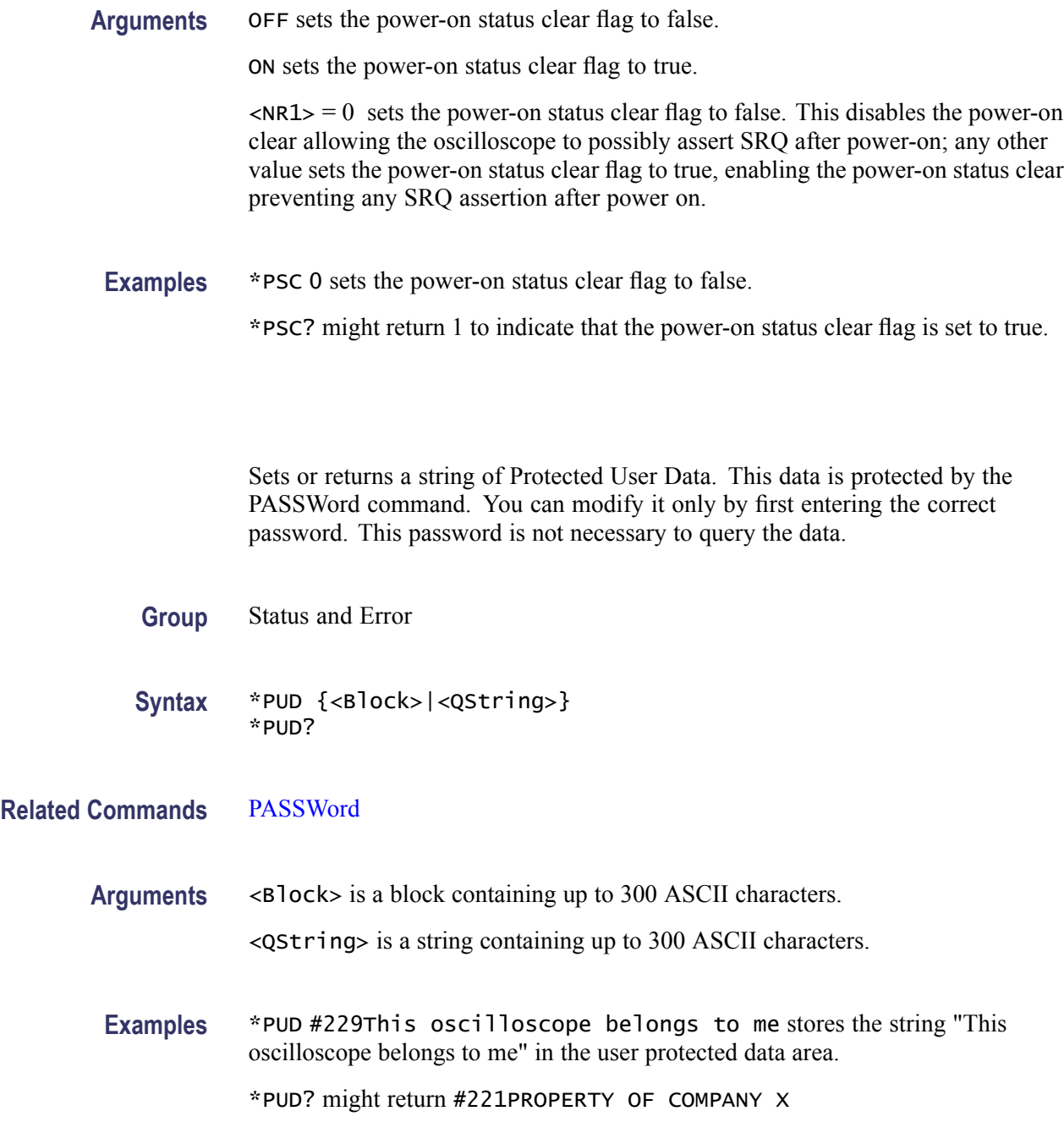

# **\*RCL (No Query Form)**

This command restores the state of the oscilloscope from a copy of the settings stored in memory (The settings are stored using the \*SAV command).

**\*PUD**

<span id="page-218-0"></span>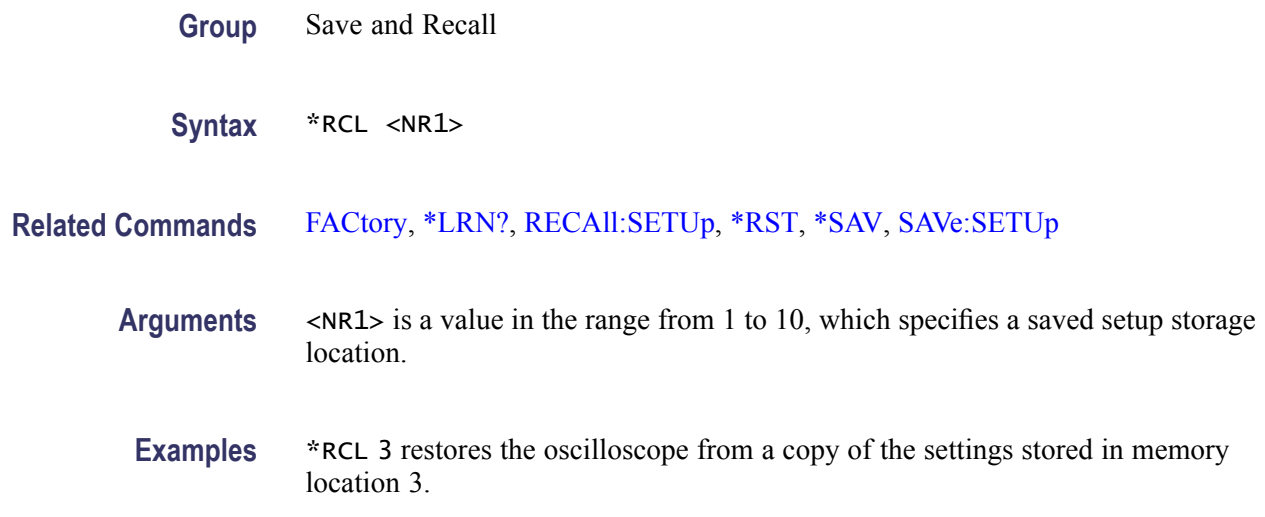

# **RECAll:SETUp (No Query Form)**

Restores the state of the oscilloscope from a copy of the settings stored in memory. The settings are stored using the \*SAV command.

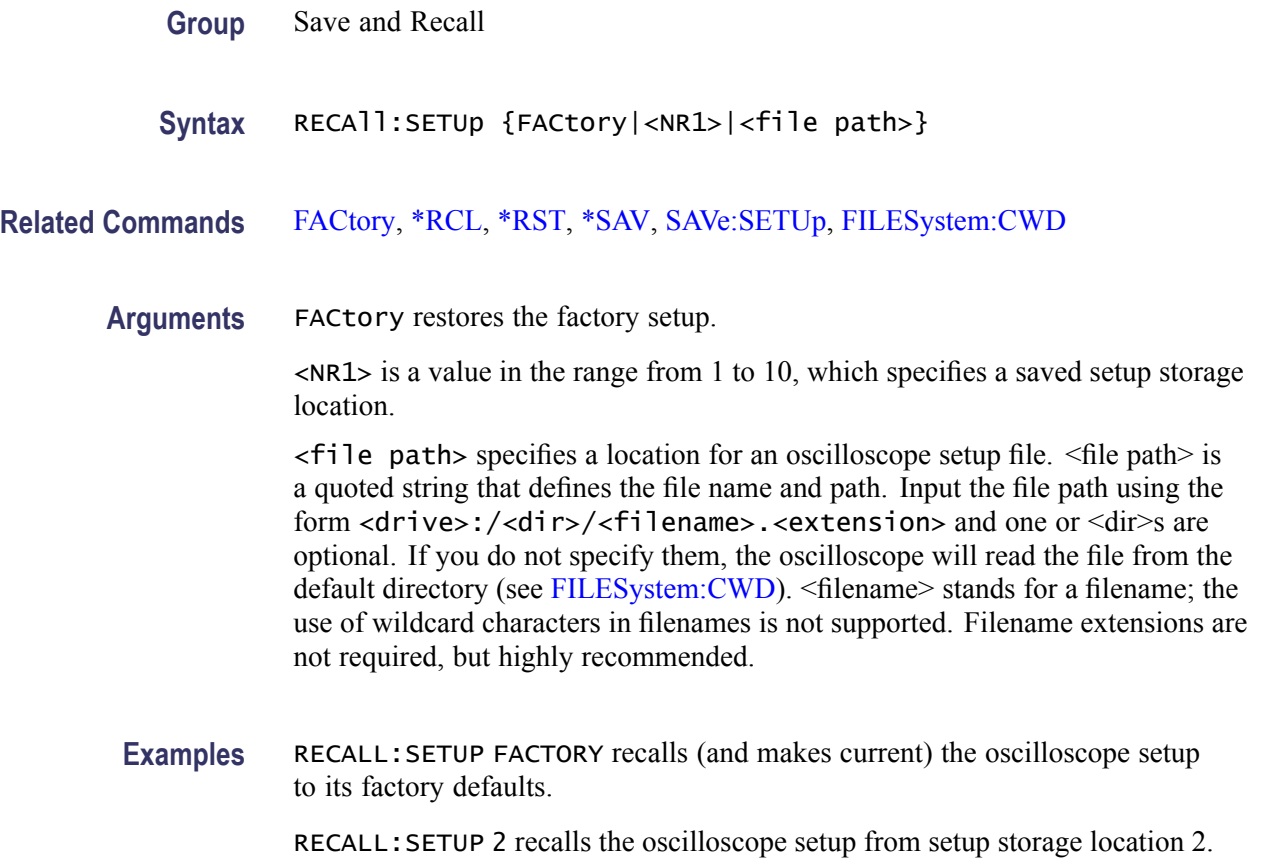

RECALL:SETUP "TEK00000.SET" recalls the setup from the file TEK00000.SET in the default directory for setups (E:/TekScope/setups).

# <span id="page-219-0"></span>**RECAll:WAVEform (No Query Form)**

This command (no query form) recalls a stored waveform to a reference location.

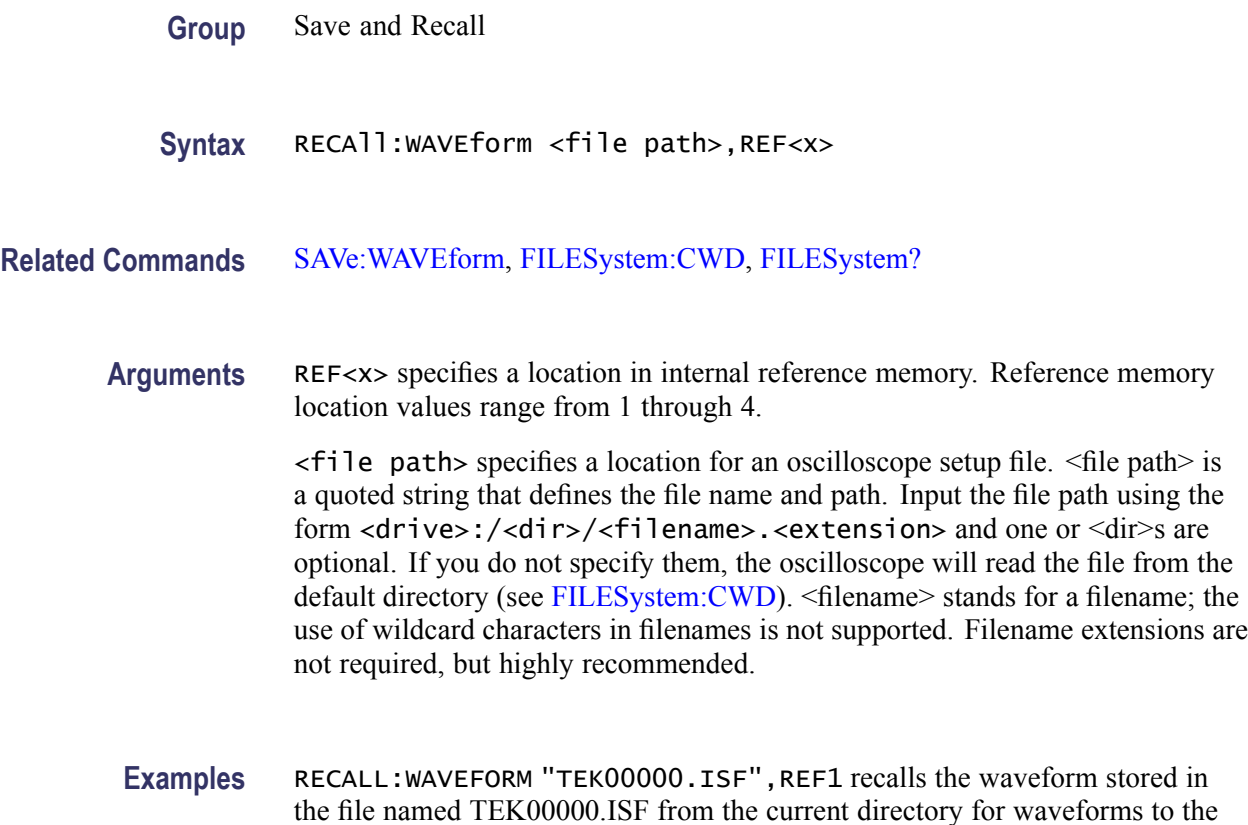

# **REF<x>? (Query Only)**

Returns reference waveform data for the channel specified by  $\langle x \rangle$ , where x is the reference channel number.

**Group** Vertical

reference location 1.

**Syntax** REF<x>?

# **REF<x>:DATE? (Query Only)**

Returns the date that reference waveform data for channel  $\langle x \rangle$  was copied into the internal reference memory, where x is the reference channel number.

**Group** Vertical

**Syntax** REF<x>:DATE?

#### **REF<x>:HORizontal:DELay:TIMe**

Sets or returns the horizontal delay time for reference waveform  $\langle x \rangle$ , where x is the reference channel number. The delay time is expressed in seconds and is limited to  $\pm$ 5 times the reference horizontal scale.

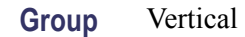

- **Syntax** REF<x>:HORizontal:DELay:TIMe <NR3> REF<x>:HORizontal:DELay:TIMe?
- **Arguments** <NR3> is the delay time in seconds.
	- **Examples** REF2:HORIZONTAL:DELAY:TIME 4.0E-6 sets the horizontal delay time for the REF2 waveform to 4 μs.

# **REF<x>:HORizontal:SCAle**

Sets or returns the horizontal scale for reference waveform  $\langle x \rangle$ , where x is the reference channel number.

- **Group** Vertical
- **Syntax** REF<x>:HORizontal:SCAle <NR3> REF<x>:HORizontal:SCAle?
- **Arguments** <NR3> is the horizontal scale in seconds.
- **Examples** REF1:HORIZONTAL:SCALE? might return REF1:HORIZONTAL:SCALE 4.0E-4.

# **REF<x>:LABel**

Sets or returns the reference waveform label for the channel specified by  $\langle x \rangle$ , where x is the reference channel number.

**Group** Vertical

- **Syntax** REF<x>:LABel <Qstring> REF<x>:LABel?
- **Arguments** <Qstring> is an alpha-numeric string of text, enclosed in quotes, that contains the label text for the reference channel  $\langle x \rangle$  waveform. The text string is limited to 30 characters.

**Examples** REF4:LABEL? might return :REF4:LABEL "Clk Wfm 2".

# **REF<x>:TIMe? (Query Only)**

Returns the time that reference waveform data was copied into the internal reference memory for reference channel  $\langle x \rangle$ , where x is the reference channel number.

**Group** Vertical

**Syntax** REF<x>:TIMe?

**Examples** REF4:TIME? might return "16:54:05".

#### **REF<x>:VERTical:POSition**

Sets or returns the vertical position of the reference waveform specified by  $\langle x \rangle$ , where x is the reference channel number.

Increasing the position value of a waveform causes the waveform to move up, and decreasing the position value causes the waveform to move down. Position adjusts only the display position of a waveform. The position value determines the vertical graticule coordinate at which signal values are displayed. For example, if the position for Reference 3 is set to 2.0, the signal represented by that reference will be displayed at 2.0 divisions above the center of the screen.

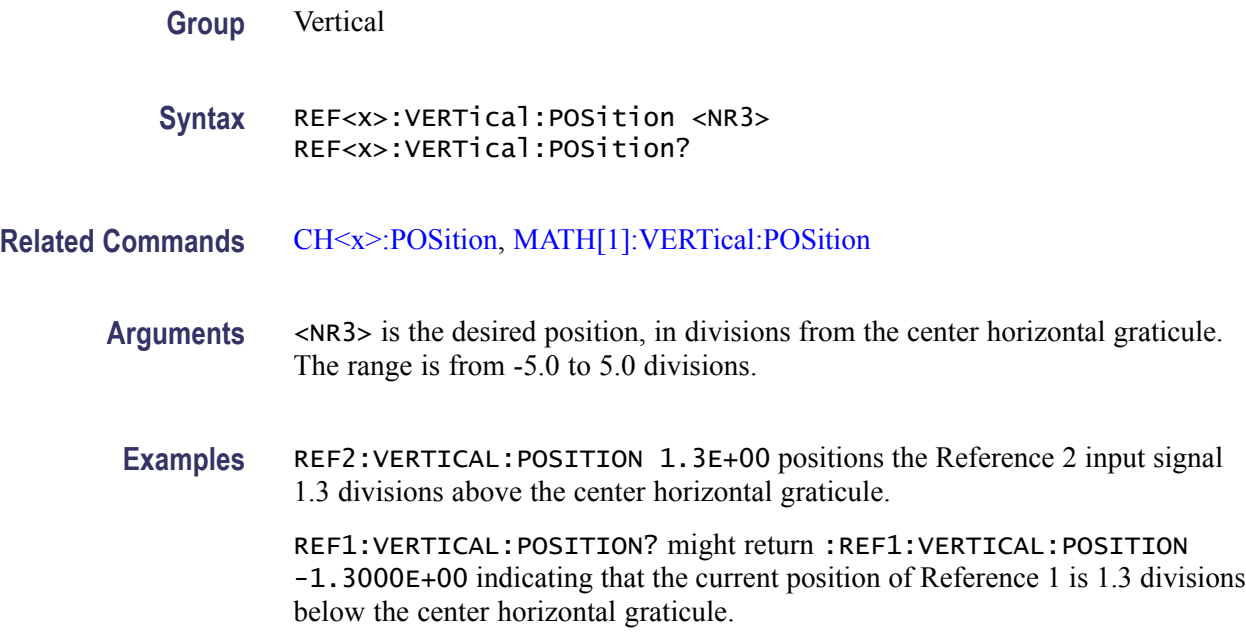

#### **REF<x>:VERTical:SCAle**

Sets or returns the vertical scale for the reference waveform specified by  $\langle x \rangle$ , where x is the reference channel number.

Each waveform has a vertical scale parameter. For a signal with constant amplitude, increasing the Scale causes the waveform to be displayed smaller. Decreasing the scale causes the waveform to be displayed larger.

Scale affects all waveforms, but affects reference and math waveforms differently from channel waveforms:

- $\overline{\phantom{a}}$ For reference and math waveforms, this setting controls the display only, graphically scaling these waveforms and having no affect on the acquisition hardware.
- $\overline{\phantom{a}}$ For channel waveforms, this setting controls the vertical size of the acquisition window as well as the display scale. The range and resolution of scale values depends on the probe attached and any other external factors you have specified.
- **Group** Vertical
- **Syntax** REF<x>:VERTical:SCAle <NR3> REF<x>:VERTical:SCAle?

**Related Commands** [CH<x>:SCAle](#page-106-0), [MATH\[1\]:VERTical:SCAle](#page-177-0)

<span id="page-223-0"></span>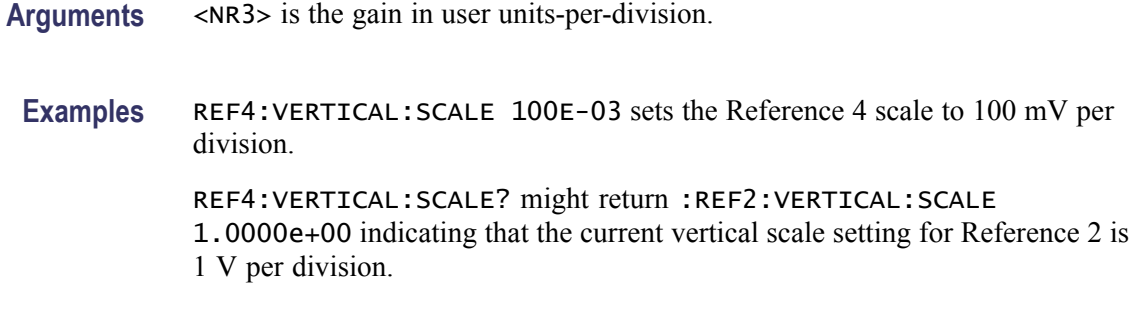

### **REM (No Query Form)**

Embeds a comment within programs as a means of internally documenting the programs. The oscilloscope ignores these embedded comment lines.

- **Group** Miscellaneous
- **Syntax** REM <QString>
- **Arguments** <QString> is a string that can contain a maximum of 80 characters.
- **Examples** REM "This is a comment" is a comment string that the oscilloscope will ignore.

### **\*RST (No Query Form)**

Resets the oscilloscope to the factory default settings. The \*RST command does not alter the following:

- Calibration data that affect device specifications  $\overline{\phantom{a}}$
- $\Box$ The Output Queue
- $\mathcal{L}_{\mathcal{A}}$ The Service Request Enable Register setting
- $\mathcal{L}_{\mathcal{A}}$ The Power-on status clear flag setting
- Alias definitions  $\mathcal{L}_{\mathcal{A}}$
- $\mathbb{R}^n$  . Stored settings
- $\overline{\phantom{a}}$ The \*PUD? Response
- Any of the values associated with the DATA command.  $\overline{\phantom{a}}$
- $\overline{\phantom{a}}$ Oscilloscope password

<span id="page-224-0"></span>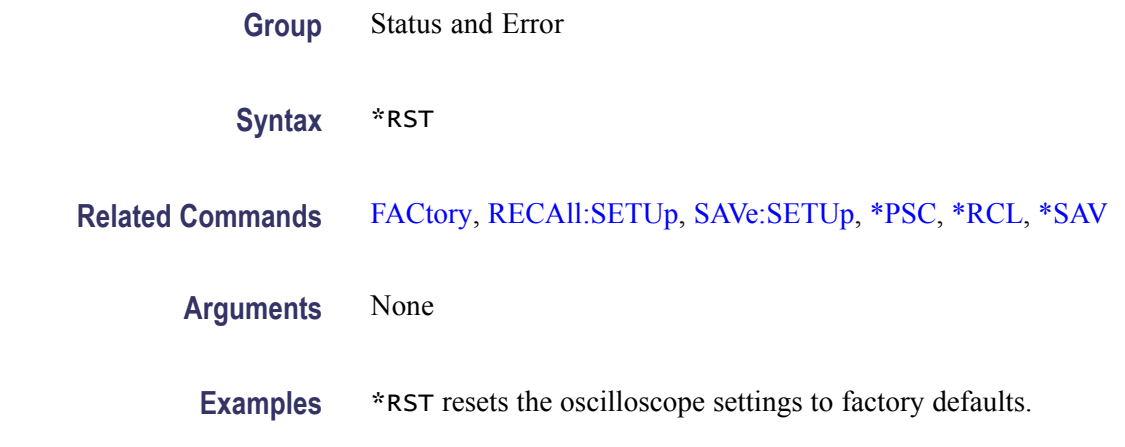

#### **\*SAV (No Query Form)**

Stores the state of the oscilloscope to a specified memory location. You can use the \*RCL command to restore the oscilloscope to this saved state at a later time.

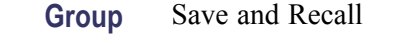

**Syntax** \*SAV <NR1>

**Related Commands** [\\*RCL,](#page-217-0) [RECAll:SETUp,](#page-218-0) [SAVe:SETUp](#page-226-0)

**Arguments** <NR1> specifies a location in which to save the state of the oscilloscope. Location values range from 1 through 10. Using an out-of-range location value causes an execution error. Any settings that have been stored previously at this location will be overwritten.

**Examples** \*SAV 2 saves the current oscilloscope state in memory location 2.

#### **SAVe:ASSIgn:TYPe**

Sets or returns the assignment of the data to be saved when the front-panel Save button is pressed.

**Group** Save and Recall

**Syntax** SAVe:ASSIgn:TYPe {IMAGe|WAVEform|SETUp} SAVe:ASSIgn:TYPe?

<span id="page-225-0"></span>**Arguments** IMAGe assigns the Save button to save screen images.

WAVEform assigns the Save button to save waveforms.

SETUp assigns the Save button to save setups.

# **SAVe:EVENTtable:BUS<x> (No Query Form)**

Saves the data from bus $\langle x \rangle$  to a specified file and location; where x is the bus number

**Group** Save and Recall

Syntax SAVe:EVENTtable:BUS<x> <file path>

#### **Arguments** <file path> is a quoted string that defines the file name and path location where the event table will be stored.

*NOTE. <filename> stands for a filename of up to 125 characters, followed by a period (".") and the three-character extension. Waveform files should have a .csv extension for comma-separated spreadsheet format files.*

### **SAVe:IMAGe (No Query Form)**

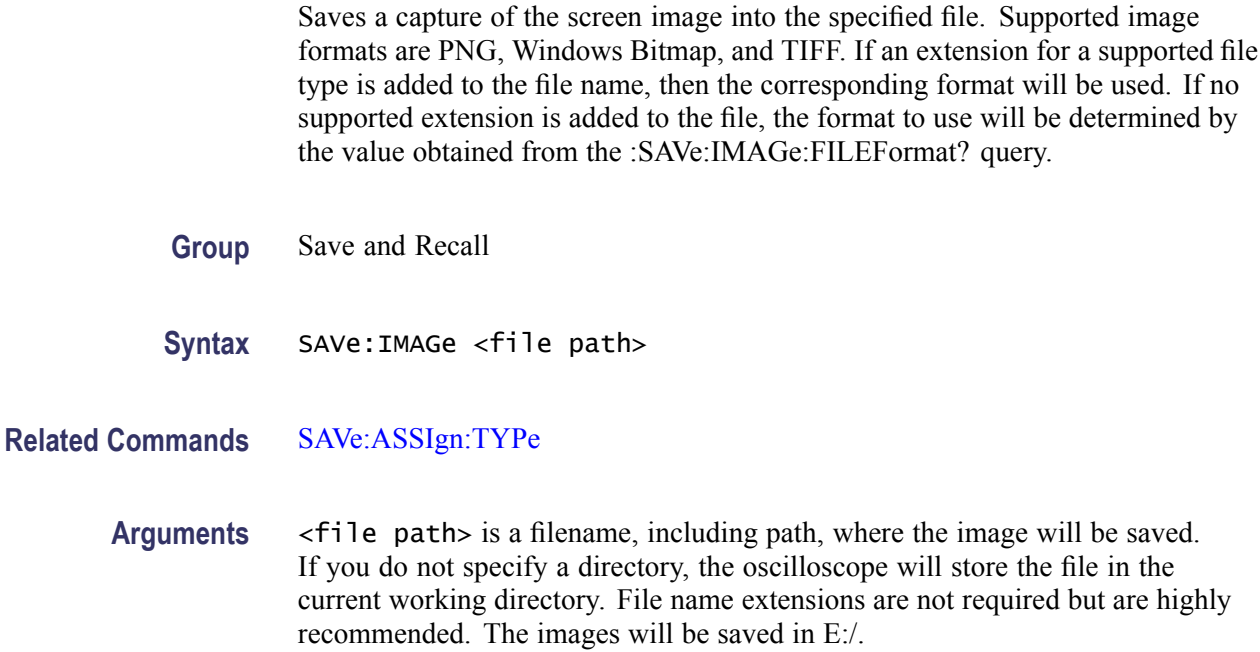

# <span id="page-226-0"></span>**SAVe:IMAGe:FILEFormat**

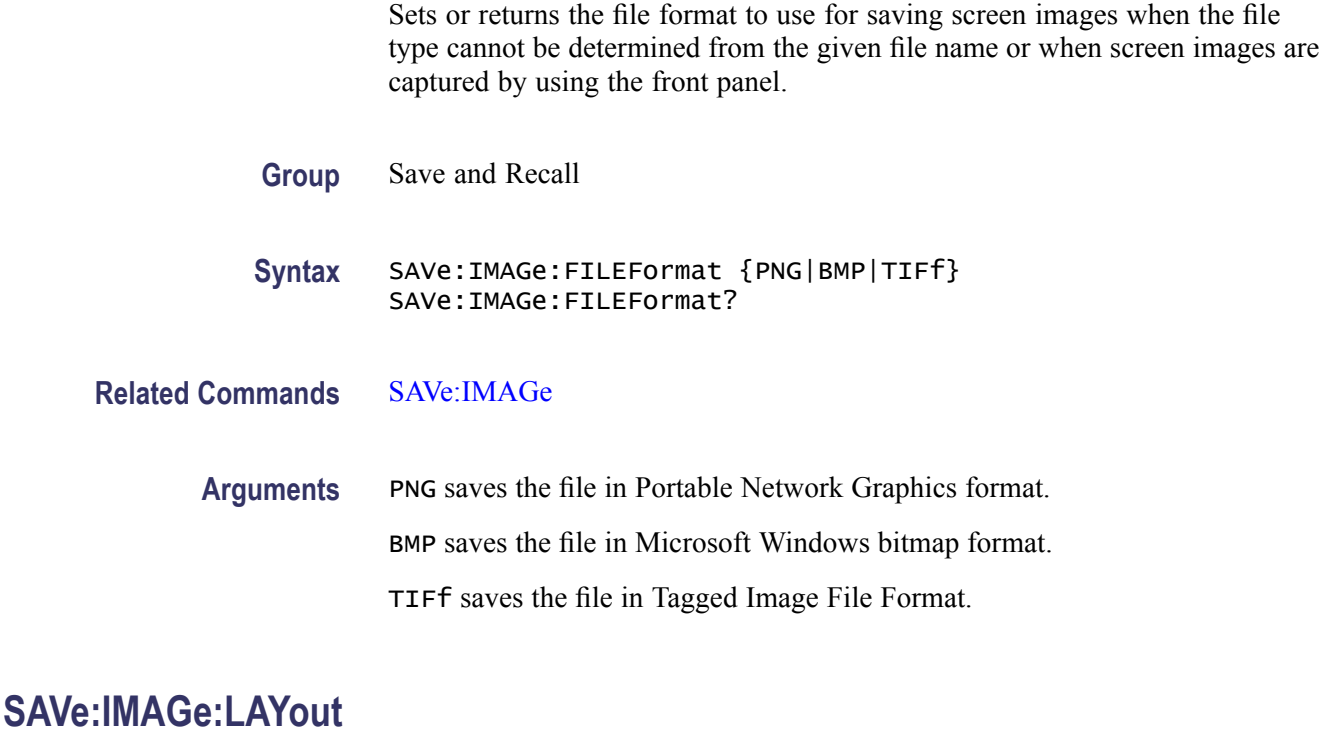

Sets or returns the layout to use for saved screen images.

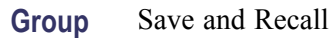

**Syntax** SAVe:IMAGe:LAYout {LANdscape|PORTRait} SAVe:IMAGe:LAYout?

**Arguments** LANdscape specifies that screen images are saved in landscape format. PORTRait specifies that screen images are saved in portrait format.

# **SAVe:SETUp (No Query Form)**

Stores the state of the oscilloscope to a specified memory location. You can later use the \*RCL command to restore the oscilloscope to this saved state.

**Group** Save and Recall

**Syntax** SAVe:SETUp {<file path>|<NR1>}

#### <span id="page-227-0"></span>**Related Commands** [\\*RCL](#page-217-0), [RECAll:SETUp,](#page-218-0) [\\*SAV](#page-224-0)

**Arguments** <file path> is the target location for storing the setup file. <file path> is a quoted string that defines the file name and path. Input the file path using the form <drive>:<dir>/<filename>. <extension> and one or <dir>s are optional. If you do not specify them, the oscilloscope will store the file in the current working directory. <filename> stands for a filename. (Use of wildcard characters in filenames is not supported.) Filename extensions are not required but are highly recommended. For setups, use the extension ".SET".

> <NR1> specifies a location for saving the current front-panel setup. The front-panel setup value ranges from 1 to 10. Using an out-of-range value causes an execution error. Any settings that have been stored previously at this location will be overwritten.

**Examples** SAVE: SETUP 5 saves the current oscilloscope setup in memory location 5.

SAVE:SETUP "TEK00000.SET" saves the current oscilloscope setup in the file TEK00000.SET in the current working directory.

#### **SAVe:WAVEform (No Query Form)**

This command saves a specified waveform or all displayed waveforms (excluding serial bus waveforms). Only individual analog waveforms (CH<x>, MATH and REF<x>) can be saved to reference memory locations.

You can save all displayed waveforms, excluding serial bus waveforms, to a single CSV file when the SAVE:WAVEFORM:FILEFORMAT is set to SPREADSHEET.

You can save all displayed waveforms, excluding serial bus waveforms to consecutive ISF (internal save format) files when the SAVE:WAVEFORM:FILEFORMAT is set to INTERNAL.

- **Group** Save and Recall
- **Syntax** SAVe:WAVEform [<wfm>,{REF<x>}] | [<wfm>, <QString>] | [ALL, <QString>]

**Related Commands** [RECAll:WAVEform,](#page-219-0) [SAVe:WAVEform:FILEFormat](#page-228-0)

<span id="page-228-0"></span>**Arguments** <wfm>, <REF<x>> saves the specified waveform to the specified reference memory location.  $\langle \text{wfm} \rangle$  can be any live analog channel (where  $\langle x \rangle$  is the channel number), the MATH1 waveform, or another reference waveform (such as REF1).

> <wfm>, <QString> saves the specified waveform to the file specified in the quoted string argument. Any live channel (such as CH1), the MATH1 waveform, any reference waveform can be saved to a file.

> ALL, <QString> saves all displayed waveforms, excluding serial bus waveforms, to a single CSV file specified by the quoted string argument when the SAVE:WAVEFORM:FILEFORMAT is set to SPREADSHEET, or saves all displayed waveforms, excluding serial bus waveforms to individual ISF (internal save format) files with a file name prefix specified by the argument with an underscore (\_) and the waveform ID (such as CH1, REF1, MATH) appended to the file name(s).

**Examples** SAVE: WAVEFORM CH1, REF1 saves the CH1 waveform in reference memory location 1.

> :SAVE:WAVEFORM:FILEFORMAT SPREADSHEET; :SAVE:WAVEFORM ALL, "E:/test\_folder/test1\_all.csv" saves all displayed waveforms (excluding serial bus waveforms) to E:/test\_folder/test1\_all.csv.

:SAVe:WAVEform:FILEFormat INTERNal; :SAVe:WAVEform ALL, "E:/test\_folder/test1" saves all displayed waveforms (excluding serial bus waveforms) to individual files named E:/test\_folder/test1\_<wfm>.isf (for example test1\_CH1.isf).

# **SAVe:WAVEform:FILEFormat**

Specifies or returns the file format for saved waveforms. Waveform header and timing information is included in the resulting file of non-internal formats. The oscilloscope saves DPO waveforms as a 500 x 200 matrix, with the first row corresponding to the most recently acquired data. The values specified by [DATa:STARt](#page-126-0) and [DATa:STOP](#page-127-0) determine the range of waveform data to output. In the event that DATa:STOP value is greater than the current record length, the current record length determines the last output value.

- **Group** Save and Recall
- **Syntax** SAVe:WAVEform:FILEFormat {INTERNal|SPREADSheet} SAVe:WAVEform:FILEFormat?

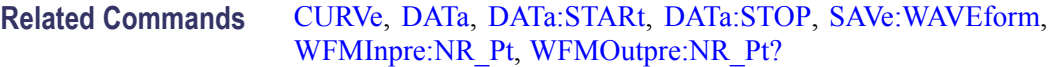

**Arguments** INTERNal specifies that waveforms are saved in an internal format, using a .isf filename extension. These files can be recalled as reference waveforms. When this argument is specified, the settings specified via the DATa:STARt and DATa:STOP commands have no meaning as the entire waveform is saved.

> SPREADSheet specifies that waveform data is saved in a format that contains comma delimited values. These waveform data files are named using the .csv filename extension. Saving waveforms in CSV format enables spreadsheet programs to import the data.

**Examples** SAVE:WAVEFORM:FILEFORMAT INTERNAL specifies that the internal file format is the format used for saving waveforms.

> SAVE:WAVEFORM:FILEFORMAT? might return :SAVE:WAVEFORM:FILEFORMAT INTERNAL indicating that waveforms are saved using the internal format.

#### **SAVe:WAVEform:GATIng**

Specifies whether save waveform operations should save the entire waveform (NONe) or a specified portion of the waveform.

- **Group** Save and Recall
- **Syntax** SAVe:WAVEform:GATIng {NONe|CURSors|SCREEN} SAVe:WAVEform:GATIng?
- **Arguments** CURSors turns on cursors and the gates are the waveform record points at the cursor positions.

NONe saves the entire waveform.

SCREEN, if zoom is on, the gates are the start and end waveform record points of the zoom (upper) graticule, otherwise the gates are the start and end waveform record points of the main graticule.

**Examples** SAVE:WAVEFORM:GATING CURSors specifies that, when the waveform gating is set to cursors, save waveform operations should save the waveform points between the cursors. If cursors are turned off, waveform gating automatically reverts to NONE.

# **SEARCH? (Query Only)**

Returns all search-related settings.

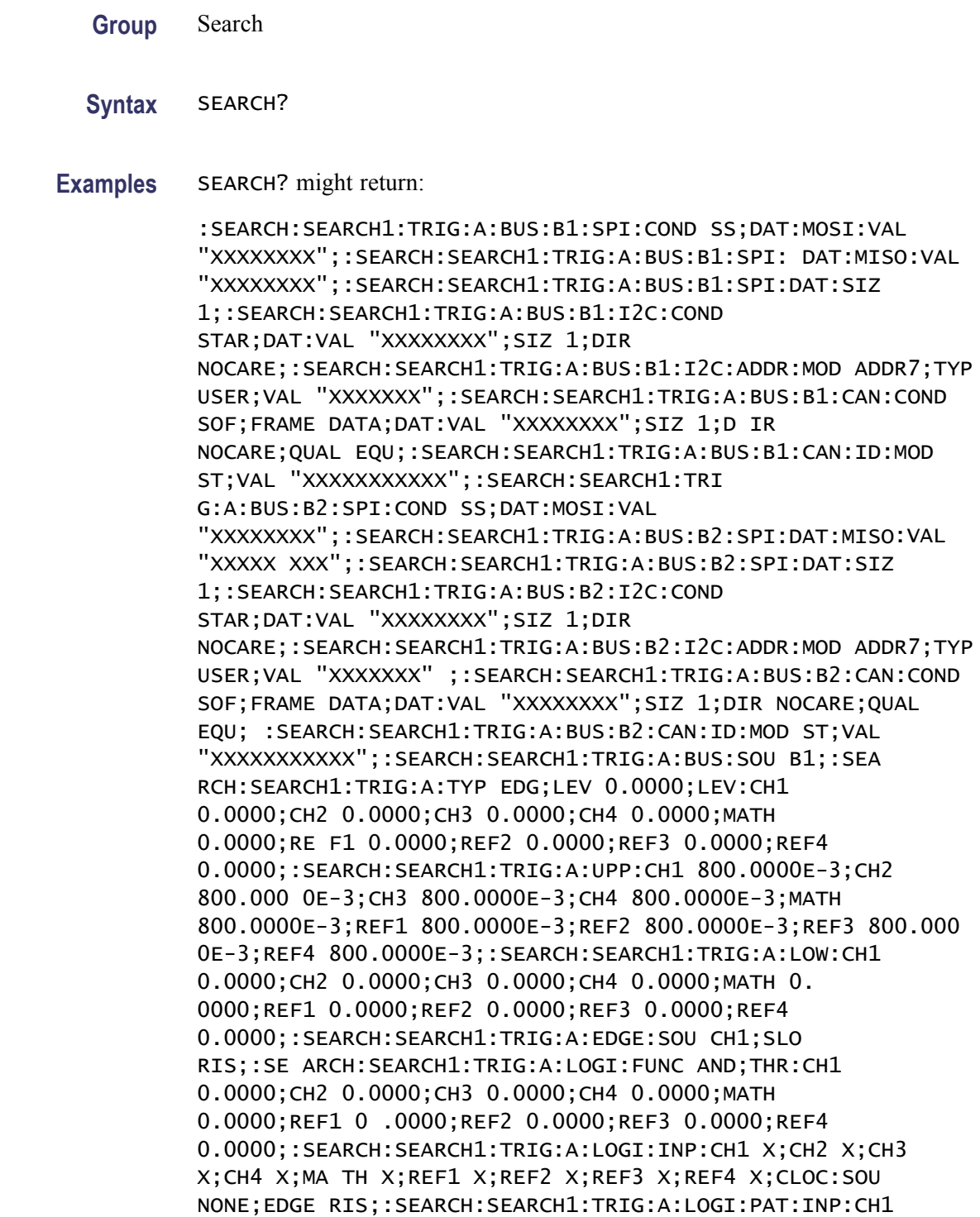

X;CH 2 X;CH3 X;CH4 X;MATH X;REF1 X;REF2 X;REF3 X;REF4 X;:SEARCH:SEARCH1:TRIG:A:LOGI:PAT:WHE TRU;WHE:LESSL 8.0000E-9;L 8.0000E-9;:SEARCH:SEARCH1:TRIG:A:PULSEW:SOU CH1;POL POS;WHE LESS;WID 8.0000E-9;:SEA RCH:SEARCH1:TRIG:A:RUNT:SOU CH1;POL POS;WHE OCCURS;WID 8.0000E-9;:SEARCH:SEARCH1:TRIG:A:TRAN:SOU CH1 ;POL POS;WHE SLOW;DELT 8.0000E-9;:SEARCH:SEARCH1:TRIG:A:SETH:CLOC:SOU CH1;EDGE RIS;THR 0.0000;:SEARC H:SEARCH1:TRIG:A:SETH:DAT:SOU CH2;THR 0.0000;:SEARCH:SEARCH1:TRIG:A:SETH:HOLDT 8.0000E-9;SETT 8.0000 E-9;:SEARCH:SEARCH1:STATE 0

# **SEARCH:SEARCH<x>:COPy (No Query Form)**

Copies the search criteria to the trigger, or the trigger criteria to a search.  $\langle x \rangle$ is the search number.

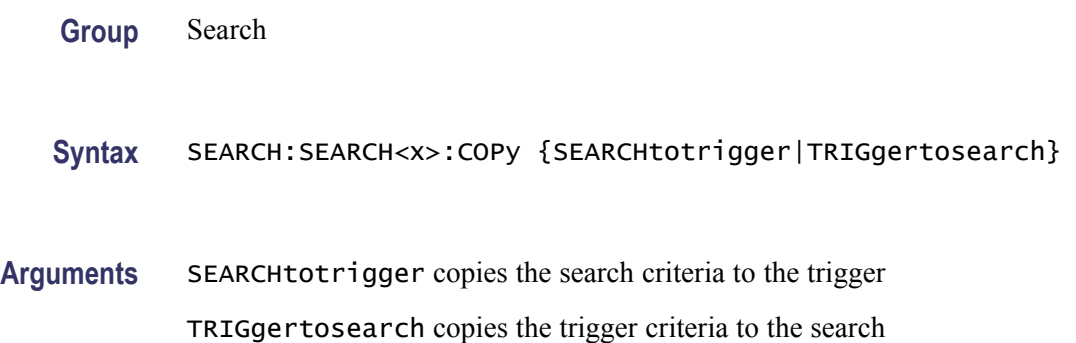

### **SEARCH:SEARCH<x>:STATE**

Sets the search state to on or off.  $\langle x \rangle$  is the search number, which is always 1. The query form returns the search state.

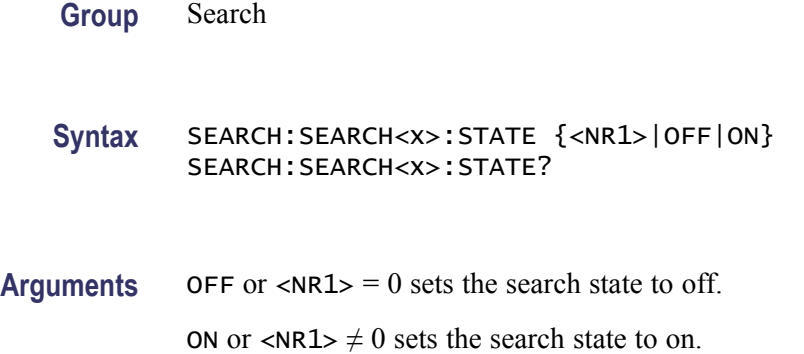

# **SEARCH:SEARCH<x>:TOTAL? (Query Only)**

Returns the total number of matches for the search. The total number of matches may be than the number of marks placed.  $\langle x \rangle$  is the search number, which is always 1.

**Group** Search

**Syntax** SEARCH:SEARCH<x>:TOTAL?

**Returns** <NR1> is the total number of matches.

# **SEARCH:SEARCH<x>:TRIGger:A:BUS? (Query Only)**

Returns the serial search type.  $\langle x \rangle$  is the search number, which is always 1. There are four serial buses, B1 through B4.

- **Conditions** This command requires a DPO3AUTO or DPO3EMBD application module.
	- **Group** Search
	- **Syntax** SEARCH:SEARCH<x>:TRIGger:A:BUS?
	- **Returns** I2C specifies the Inter-IC bus.

SPI specifies the Serial Peripheral Interface bus.

CAN specifies the Controller Area Network bus.

### **SEARCH:SEARCH<x>:TRIGger:A:BUS**

Queries the SEARCH:SEARCH<x>:TRIGger:A:BUS settings.

**Group** Bus

**Syntax** SEARCH:SEARCH<x>:TRIGger:A:BUS SEARCH:SEARCH<x>:TRIGger:A:BUS?

<span id="page-233-0"></span>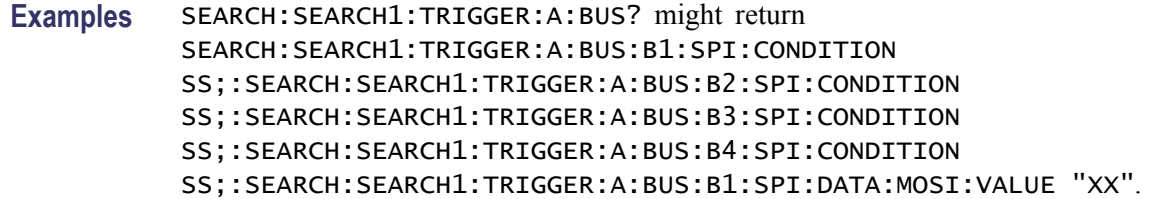

#### **SEARCH:SEARCH<x>:TRIGger:A:BUS:B<x>:CAN:CONDition**

Sets or returns the search condition for a CAN trigger search. SEARCH< $x$ > is the search number and  $B < x >$  is the bus number.

- **Conditions** This command requires a DPO3AUTO application module.
	- **Group** Search

**Syntax** SEARCH:SEARCH<x>:TRIGger:A:BUS:B<x>:CAN:CONDition {SOF|FRAMEtype|IDentifier|DATA|IDANDDATA|EOF|ACKMISS:ERROR} SEARCH:SEARCH<x>:TRIGger:A:BUS:B<x>:CAN:CONDition?

**Arguments** SOF specifies a search based on the start of frame.

FRAMEtype specifies a search based on the frame type.

IDentifier specifies a search based on the frame identifier.

DATA specifies a search based on the frame data.

IDANDDATA specifies a search based on the frame identifier and data.

EOF specifies a search base on the end of frame.

ACKMISS specifies a search based on the missing ACK field.

ERROR specifies a search based on a bit stuffing error.

#### **SEARCH:SEARCH<x>:TRIGger:A:BUS:B<x>:CAN:DATa:DIRection**

Sets or returns the CAN search to be valid for Read, Write, or Either condition if the criteria is IDentifier.  $SEARCH < x >$  is the search number and  $B < x >$  is the bus number. This only applies if the search condition is IDentifier.

**Conditions** This command requires a DPO3AUTO application module.

<span id="page-234-0"></span>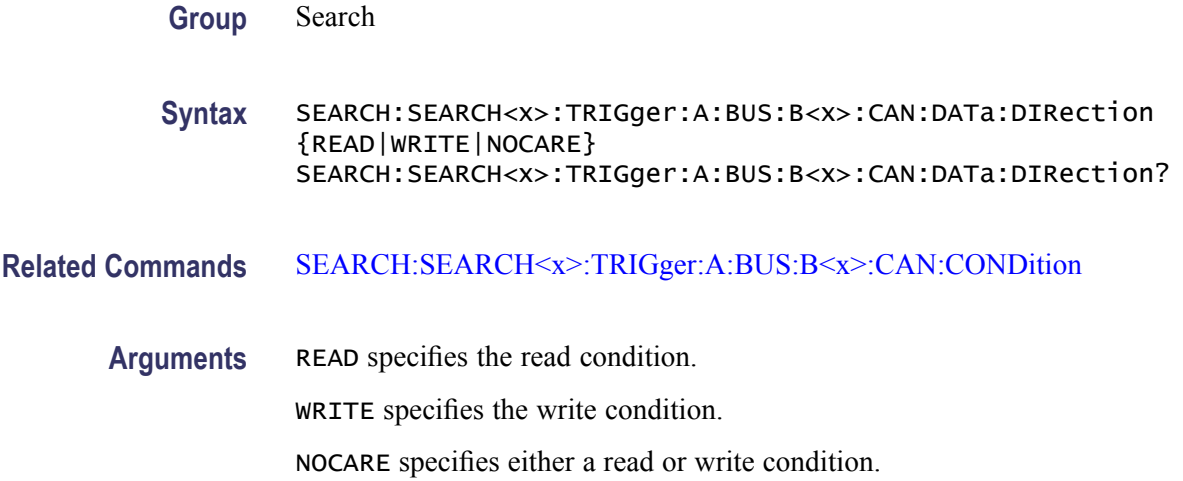

# **SEARCH:SEARCH<x>:TRIGger:A:BUS:B<x>:CAN:DATa:QUALifier**

Sets or returns the CAN data qualifier for a search. SEARCH<x> is the search number and B<x> is the bus number. This only applies if the trigger condition is IDANDDATA or DATA.

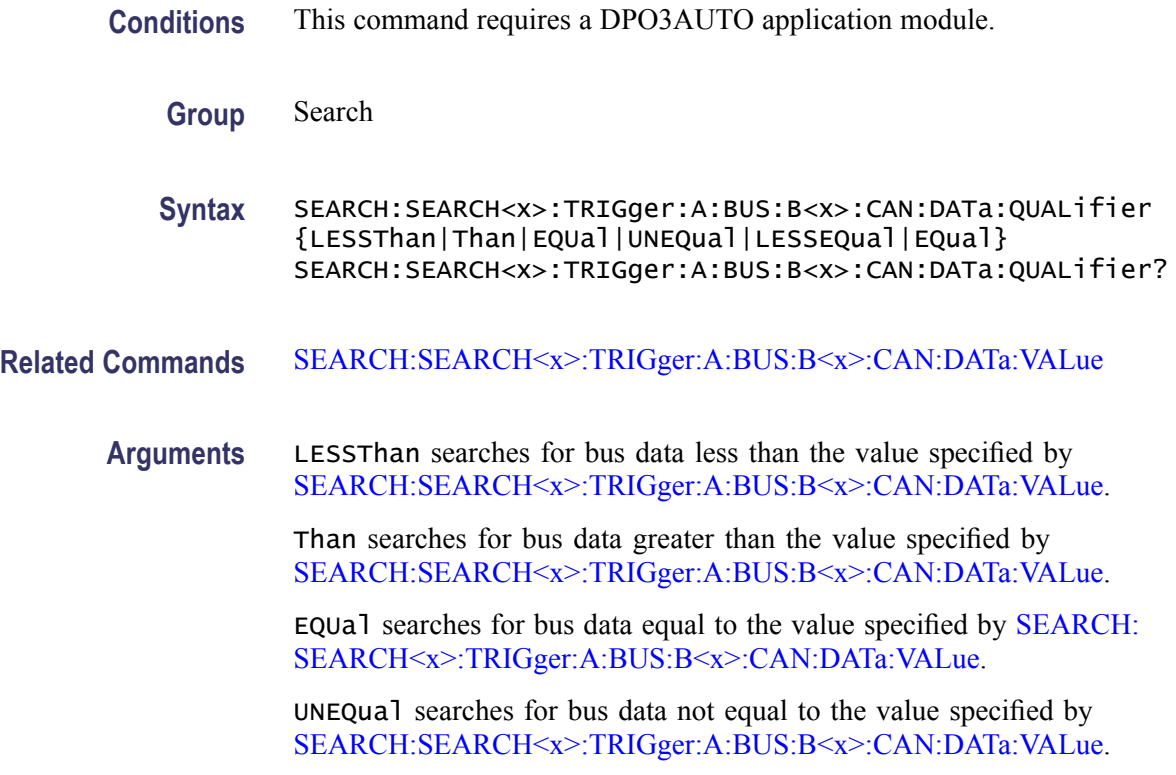

LESSEQual searches for bus data less equal to the value specified by [SEARCH:SEARCH<x>:TRIGger:A:BUS:B<x>:CAN:DATa:VALue](#page-235-0).

EQual searches for bus data equal to the value specified by SEARCH: SEARCH<x>:TRIGger:A:BUS:B<x>:CAN:DATa:VALue.

# <span id="page-235-0"></span>**SEARCH:SEARCH<x>:TRIGger:A:BUS:B<x>:CAN:DATa:SIZe**

Sets or returns the length of the data string in bytes to be used for a CAN search if the search condition is DATA or IDANDDATA. SEARCH<x> is the search number and B<x> is the bus number.

**Conditions** This command requires a DPO3AUTO application module.

**Group** Search

**Syntax** SEARCH:SEARCH<x>:TRIGger:A:BUS:B<x>:CAN:DATa:SIZe <NR1> SEARCH:SEARCH<x>:TRIGger:A:BUS:B<x>:CAN:DATa:SIZe?

**Arguments** <NR1> is the data string length in bytes.

### **SEARCH:SEARCH<x>:TRIGger:A:BUS:B<x>:CAN:DATa:VALue**

Sets or returns the binary data string to be used for a CAN search if the search condition is ID or IDANDDATA. SEARCH<x> is the search number and B<x> is the bus number.

**Conditions** This command requires a DPO3AUTO application module.

**Group** Search

- **Syntax** SEARCH:SEARCH<x>:TRIGger:A:BUS:B<x>:CAN:DATa:VALue <bin> SEARCH:SEARCH<x>:TRIGger:A:BUS:B<x>:CAN:DATa:VALue?
- **Related Commands** [SEARCH:SEARCH<x>:TRIGger:A:BUS:B<x>:CAN:DATa:QUALifier](#page-234-0)

**Arguments**  $\le$ bin> is the data in binary format.

# **SEARCH:SEARCH<x>:TRIGger:A:BUS:B<x>:CAN:FRAMEtype**

Sets or returns the CAN Frame Type to be used if the trigger search condition is Frame Type. SEARCH<x> is the search number and B<x> is the bus number.

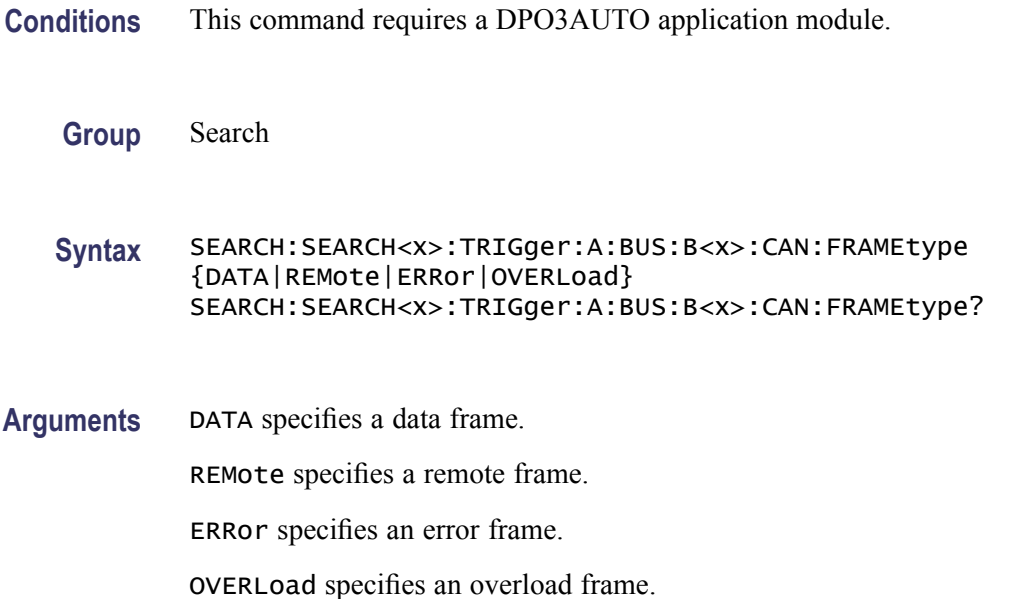

# **SEARCH:SEARCH<x>:TRIGger:A:BUS:B<x>:CAN{:IDentifier|:ADDRess}:MODe**

Sets or returns the CAN addressing mode for a trigger search to a standard or extended format. SEARCH $\langle x \rangle$  is the search number and  $B \langle x \rangle$  is the bus number.

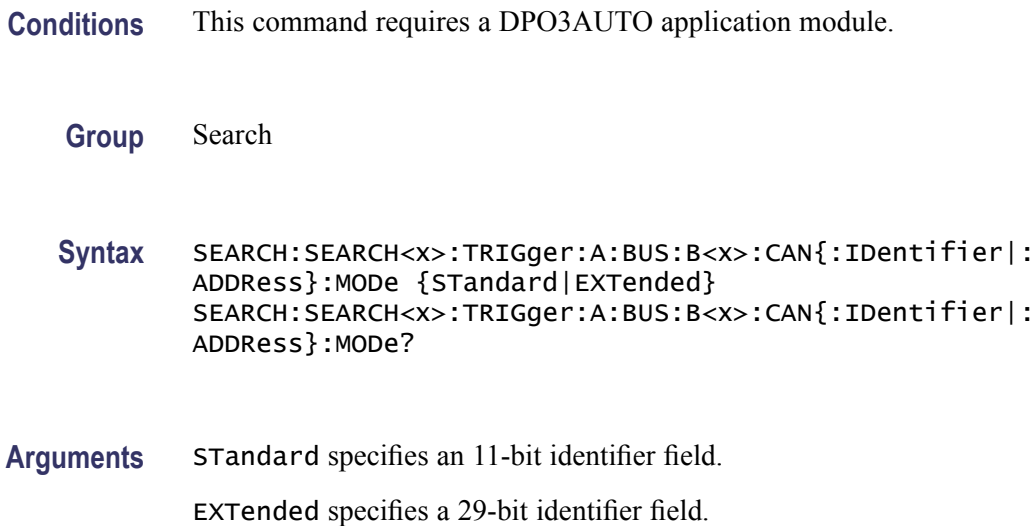

# **SEARCH:SEARCH<x>:TRIGger:A:BUS:B<x>:CAN{:IDentifier|:ADDRess}:VALue**

Sets or returns the binary address string to be used for a CAN trigger search if the search condition is ID or IDANDDATA. SEARCH<x> is the search number and B<x> is the bus number.

- **Conditions** This command requires a DPO3AUTO application module.
	- **Group** Search
	- **Syntax** SEARCH:SEARCH<x>:TRIGger:A:BUS:B<x>:CAN{:IDentifier|: ADDRess}:VALue <bin> SEARCH:SEARCH<x>:TRIGger:A:BUS:B<x>:CAN{:IDentifier|: ADDRess}:VALue?
- Arguments  $\leq$ bin> is the address in binary format.

#### **SEARCH:SEARCH<x>:TRIGger:A:BUS:B<x>:I2C:ADDRess:MODe**

Sets or returns the I2C address mode to 7 or 10-Bit. SEARCH $\langle x \rangle$  is the search number and B<x> is the bus number.

- **Conditions** This command requires a DPO3EMBD application module.
	- **Group** Search
	- **Syntax** SEARCH:SEARCH<x>:TRIGger:A:BUS:B<x>:I2C:ADDRess:MODe  ${ADDR7|ADDR10}$ SEARCH:SEARCH<x>:TRIGger:A:BUS:B<x>:I2C:ADDRess:MODe?
- **Arguments** ADDR7 specifies 7-bit addresses.

ADDR10 specifies 10-bit addresses.

### **SEARCH:SEARCH<x>:TRIGger:A:BUS:B<x>:I2C:ADDRess:TYPe**

Sets or returns the I2C address type. SEARCH<x> is the search number and B<x> is the bus number.

**Conditions** This command requires a DPO3EMBD application module.

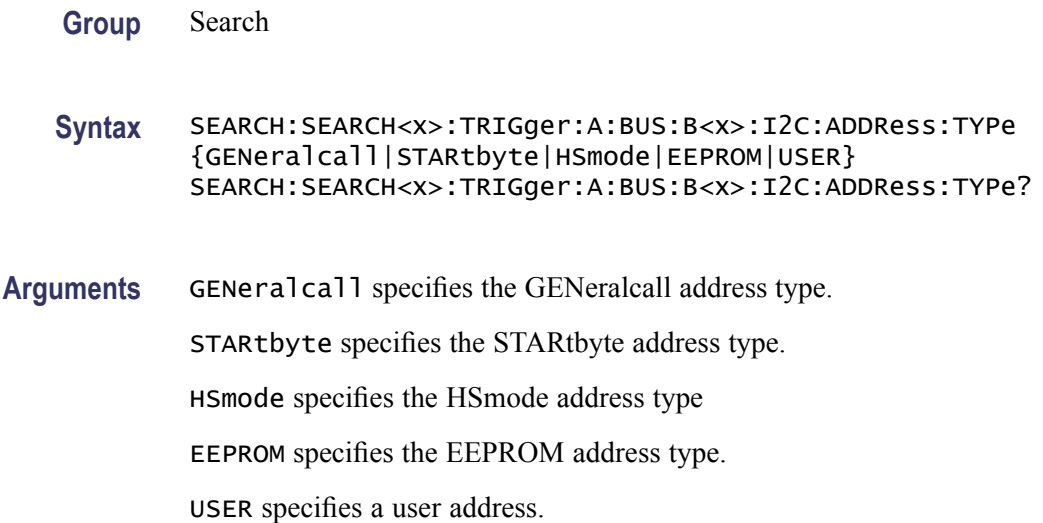

## **SEARCH:SEARCH<x>:TRIGger:A:BUS:B<x>:I2C:ADDRess:VALue**

Sets or returns the binary address string to be used for an I2C trigger search if the search condition is ADDR or ADDRANDDATA. SEARCH<x> is the search number and B<x> is the bus number.

- **Conditions** This command requires a DPO3EMBD application module.
	- **Group** Search
	- **Syntax** SEARCH:SEARCH<x>:TRIGger:A:BUS:B<x>:I2C:ADDRess:VALue <bin> SEARCH:SEARCH<x>:TRIGger:A:BUS:B<x>:I2C:ADDRess:VALue?
- Arguments  $\leq$ bin> is the address in binary format.

#### **SEARCH:SEARCH<x>:TRIGger:A:BUS:B<x>:I2C:CONDition**

Sets or returns the search condition for an I2C trigger search. SEARCH<x> is the search number and B<x> is the bus number.

- **Conditions** This command requires a DPO3EMBD application module.
	- **Group** Search

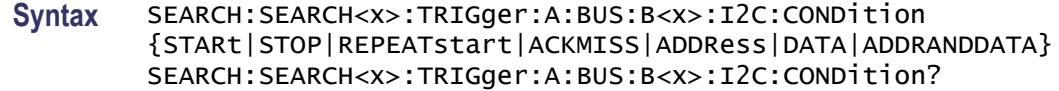

**Arguments** STARt specifies a search based on a start condition.

STOP specifies a search based on a stop condition.

REPEATstart specifies a search based on a repeat of start condition.

ACKMISS specifies a search based on a missing acknowledgement condition.

ADDRess specifies a search based on an address.

DATA specifies a search based on a data condition.

ADDRANDDATA specifies a search based on an address and data condition.

#### **SEARCH:SEARCH<x>:TRIGger:A:BUS:B<x>:I2C:DATa:DIRection**

Sets or returns the I2C search condition to be valid on a Read, Write, or Either condition. SEARCH<x> is the search number and B<x> is the bus number.

- **Conditions** This command requires a DPO3EMBD application module.
	- **Group** Search
	- **Syntax** SEARCH:SEARCH<x>:TRIGger:A:BUS:B<x>:I2C:DATa:DIRection {READ|WRITE|NOCARE} SEARCH:SEARCH<x>:TRIGger:A:BUS:B<x>:I2C:DATa:DIRection?
- **Arguments** READ specifies a read condition.

WRITE specifies a write condition.

NOCARE specifies either a read or write condition.

#### **SEARCH:SEARCH<x>:TRIGger:A:BUS:B<x>:I2C:DATa:SIZe**

Sets or returns the length of the data string in bytes to be used for an I2C trigger search if the search condition is DATA or ADDRANDDATA. SEARCH<x> is the search number and B<x> is the bus number.

**Conditions** This command requires a DPO3EMBD application module.

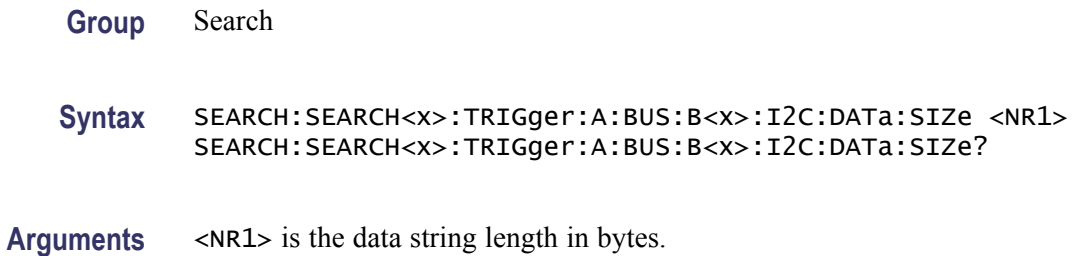

# **SEARCH:SEARCH<x>:TRIGger:A:BUS:B<x>:I2C:DATa:VALue**

Sets or returns the binary data string to be used for an I2C trigger search if the search condition is DATA or ADDRANDDATA. SEARCH<x> is the search number and B<x> is the bus number.

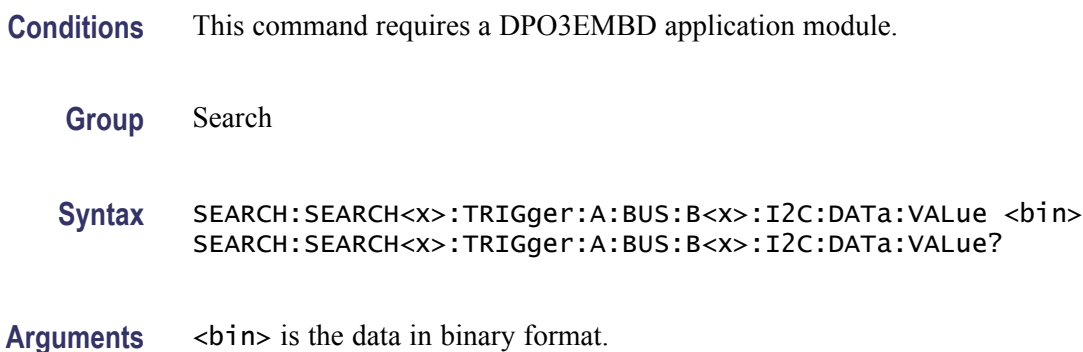

# **SEARCH:SEARCH<x>:TRIGger:A:BUS:B<x>:LIN:CONDition**

Sets or returns the search condition for a LIN search.

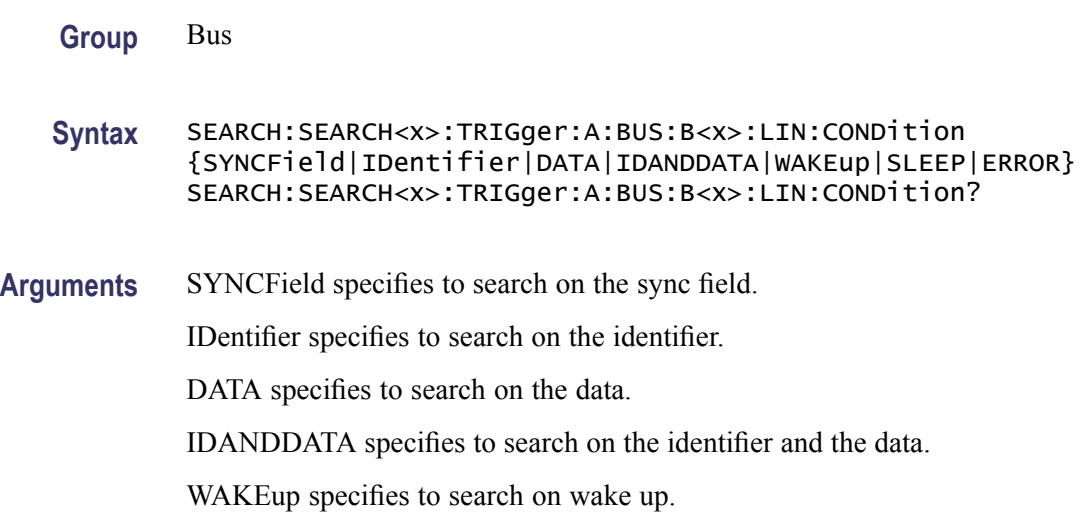

SLEEP specifies to search on sleep.

ERROR specifies to search on errors.

**Examples** SEARCH:SEARCH1:TRIGGER:A:BUS:B1:LIN:CONDITION? might return SEARCH:SEARCH1:TRIGGER:A:BUS:B1:LIN:CONDITION SYNCFIELD indicating a search on the sync field.

# **SEARCH:SEARCH<x>:TRIGger:A:BUS:B<x>:LIN:DATa:HIVALue**

Sets or returns the binary data string to be used for LIN searches if the search condition is ID or IDANDDATA.

- **Group** Bus
- **Syntax** SEARCH:SEARCH<x>:TRIGger:A:BUS:B<x>:LIN:DATa:HIVALue <QString> SEARCH:SEARCH<x>:TRIGger:A:BUS:B<x>:LIN:DATa:HIVALue?
- **Arguments** <QString> is a quoted string of 1s, 0s, or Xs representing the binary data string to be used for LIN searches if the search condition is ID or IDANDDATA.
- **Examples** SEARCH:SEARCH1:TRIGGER:A:BUS:B1:LIN:DATA:HIVALUE? might return SEARCH:SEARCH1:TRIGGER:A:BUS:B1:LIN:DATA:HIVALUE "XXXXXXXXXXXXXXXXXXXXXXXXXXXXXXXXXXXXXXXXXXXXXXXXXXXX XXXXXXXXXXXX" indicating the high value is don't care.

# **SEARCH:SEARCH<x>:TRIGger:A:BUS:B<x>:LIN:DATa:QUALifier**

Sets or returns the LIN data qualifier. This only applies if the trigger condition is IDANDDATA or DATA.

**Group** Bus

**Syntax** SEARCH:SEARCH<x>:TRIGger:A:BUS:B<x>:LIN:DATa:QUALifier {LESSThan|MOREThan|EQUal|UNEQual|LESSEQual|MOREEQual| INrange|OUTrange} SEARCH:SEARCH<x>:TRIGger:A:BUS:B<x>:LIN:DATa:QUALifier?

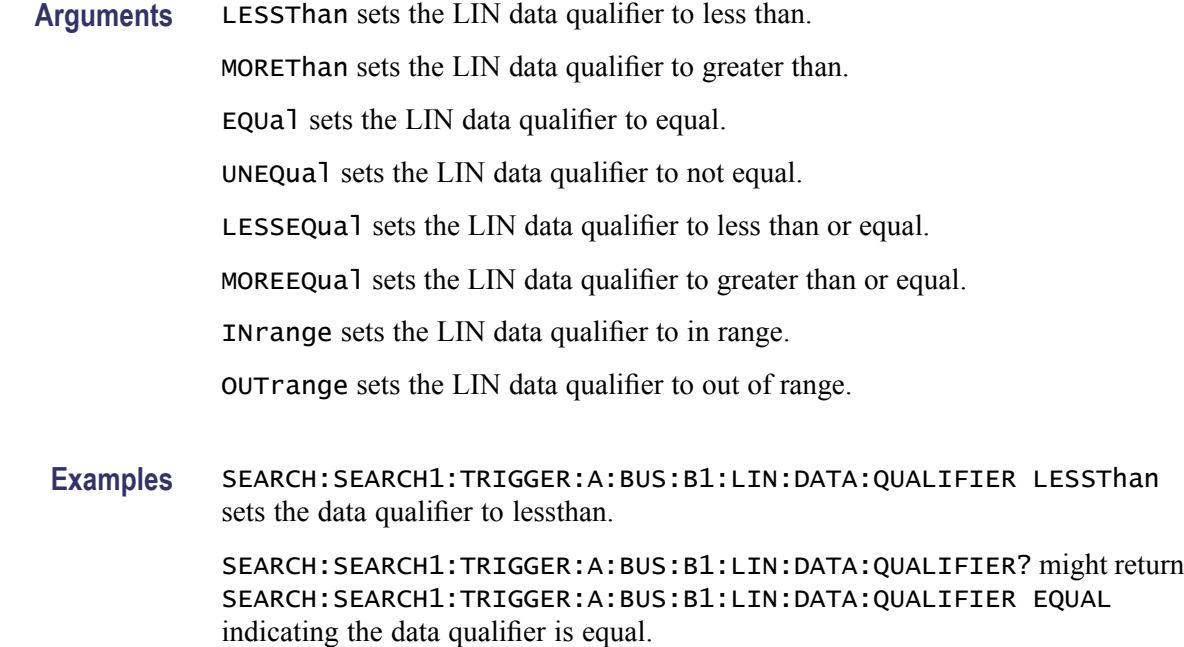

#### **SEARCH:SEARCH<x>:TRIGger:A:BUS:B<x>:LIN:DATa:SIZe**

Sets or returns the length of the data string in bytes to be used for LIN Search, if search condition is DATA or IDANDDATA.

- **Group** Bus
- **Syntax** SEARCH:SEARCH<x>:TRIGger:A:BUS:B<x>:LIN:DATa:SIZe <NR1> SEARCH:SEARCH<x>:TRIGger:A:BUS:B<x>:LIN:DATa:SIZe?
- **Arguments** <NR1> is the length of the data in bytes.
- **Examples** SEARCH:SEARCH1:TRIGGER:A:BUS:B1:LIN:DATA:SIZE 8 sets the LIN data size is 8 bytes. SEARCH:SEARCH1:TRIGGER:A:BUS:B1:LIN:DATA:SIZE? might return

SEARCH:SEARCH1:TRIGGER:A:BUS:B1:LIN:DATA:SIZE 1 indicating that the LIN data size is 1 byte.

# **SEARCH:SEARCH<x>:TRIGger:A:BUS:B<x>:LIN:DATa:VALue**

Sets or returns the binary data string used for a LIN search if the search condition is ID or IDANDDATA.

**Group** Bus

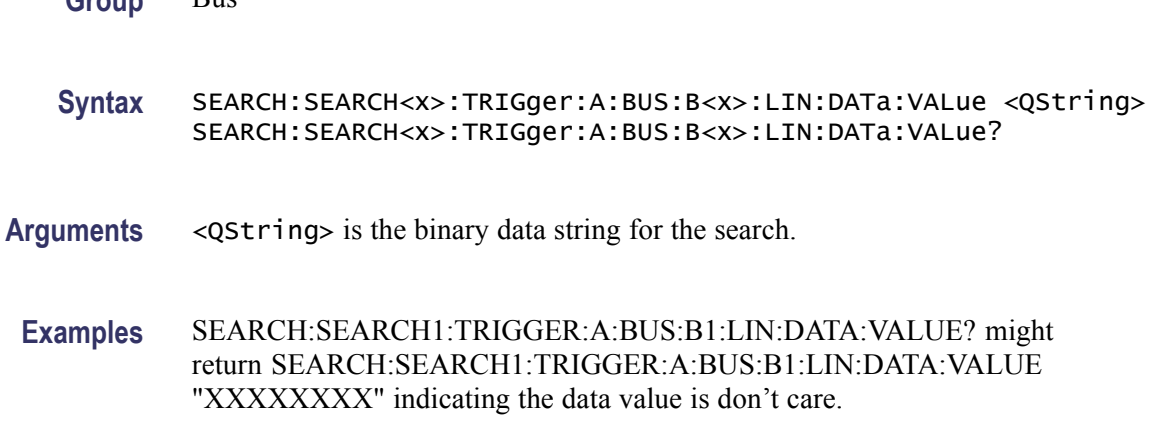

# **SEARCH:SEARCH<x>:TRIGger:A:BUS:B<x>:LIN:ERRTYPE**

Sets or returns the error type used for a LIN Search.

**Group** Bus

**Syntax** SEARCH:SEARCH<x>:TRIGger:A:BUS:B<x>:LIN:ERRTYPE {SYNC|PARity|CHecksum|HEADertime|RESPtime|FRAMetime} SEARCH:SEARCH<x>:TRIGger:A:BUS:B<x>:LIN:ERRTYPE?

**Arguments** SYNC specifies a sync error type.

PARity specifies a parity error type.

CHecksum specifies a checksum error type.

HEADertime specifies a header time error type.

RESPtime specifies a response time error type.

RAMetime specifies a frame time error type.

**Examples** SEARCH:SEARCH1:TRIGGER:A:BUS:B1:LIN:ERRTYPE? might return SEARCH:SEARCH1:TRIGGER:A:BUS:B1:LIN:ERRTYPE SYNC indicating a SYNC error type.

# **SEARCH:SEARCH<x>:TRIGger:A:BUS:B<x>:LIN:IDentifier:VALue**

Sets or returns the binary address string used for LIN search if search condition is ID or IDANDDATA.

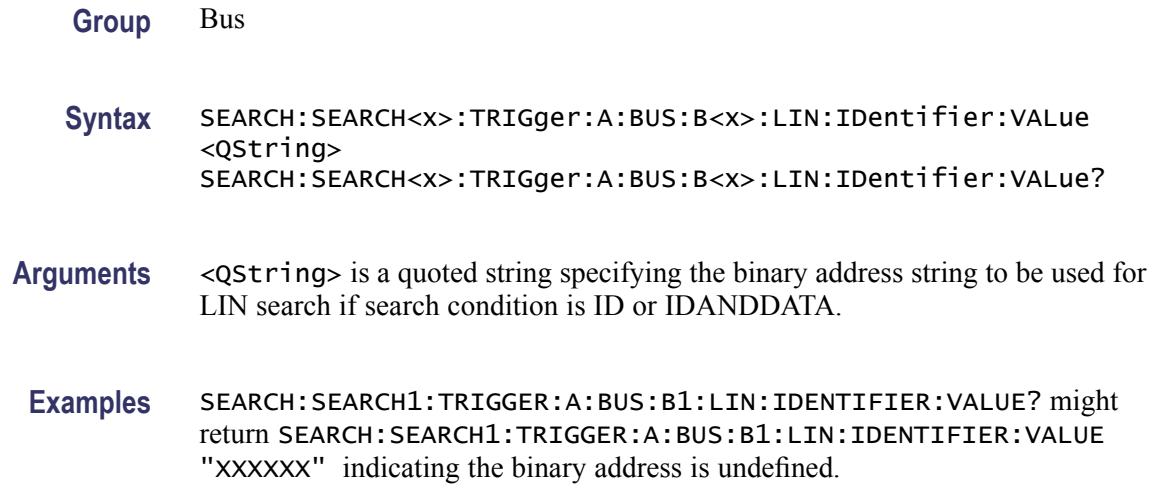

### **SEARCH:SEARCH<x>:TRIGger:A:BUS:B<x>:RS232C:CONDition**

Sets or returns the condition for a RS232 trigger search. SEARCH<x> is the search number and  $B\ll x>$  is the bus number.

- **Conditions** This command requires a DPO3COMP application module.
	- **Group** Search
	- **Syntax** SEARCH:SEARCH<x>:TRIGger:A:BUS:B<x>:RS232C:CONDition {RXSTArt|RXDATA|RXENDPacket|TXSTArt|TXDATA|TXENDPacket} SEARCH:SEARCH<x>:TRIGger:A:BUS:B<x>:RS232C:CONDition?
- **Arguments** RXSTArt specifies a search based on the RX Start Bit.

RXDATA specifies a search based on RX Data.

RXENDPacket specifies a search based on the RX End of Packet condition.

TXSTArt specifies a search base on the TX Start Bit.

TXDATA specifies a search based on TX Data.

TXENDPacket specifies a search based on the TX End of Packet condition.

### **SEARCH:SEARCH<x>:TRIGger:A:BUS:B<x>:RS232C:RX:DATa:SIZe**

Sets or returns the length of the data string for a RS232 trigger search if the trigger condition is RX. SEARCH $\langle x \rangle$  is the search number and B $\langle x \rangle$  is the bus number.

**Conditions** This command requires a DPO3COMP application module.

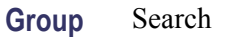

**Syntax** SEARCH:SEARCH<x>:TRIGger:A:BUS:B<x>:RS232C:RX:DATa:SIZe SEARCH:SEARCH<x>:TRIGger:A:BUS:B<x>:RS232C:RX:DATa:SIZe?

**Arguments** <NR1> is the length of the data string in Bytes.

#### **SEARCH:SEARCH<x>:TRIGger:A:BUS:B<x>:RS232C:RX:DATa:VALue**

Sets or returns the binary data string for a RS232 trigger search if the condition involves RX. SEARCH<x> is the search number and B<x> is the bus number.

**Conditions** This command requires a DPO3COMP application module.

**Group** Search

**Syntax** SEARCH:SEARCH<x>:TRIGger:A:BUS:B<x>:RS232C:RX:DATa:VALue SEARCH:SEARCH<x>:TRIGger:A:BUS:B<x>:RS232C:RX:DATa:VALue?

#### **SEARCH:SEARCH<x>:TRIGger:A:BUS:B<x>:RS232C:TX:DATa:SIZe**

Sets or returns the length of the data string to be used for a RS232 trigger search if the Trigger condition is TX. SEARCH $\langle x \rangle$  is the search number and B $\langle x \rangle$  is the bus number.

- **Conditions** This command requires a DPO3COMP application module.
	- **Group** Search

**Syntax** SEARCH:SEARCH<x>:TRIGger:A:BUS:B<x>:RS232C:TX:DATa:SIZe SEARCH:SEARCH<x>:TRIGger:A:BUS:B<x>:RS232C:TX:DATa:SIZe?

**Arguments** <NR1> is the length of the data string in Bytes.

# **SEARCH:SEARCH<x>:TRIGger:A:BUS:B<x>:RS232C:TX:DATa:VALue**

Sets or returns the binary data string to be used for a RS232 trigger search if the condition involves RX. SEARCH<x> is the search number and B<x> is the bus number.

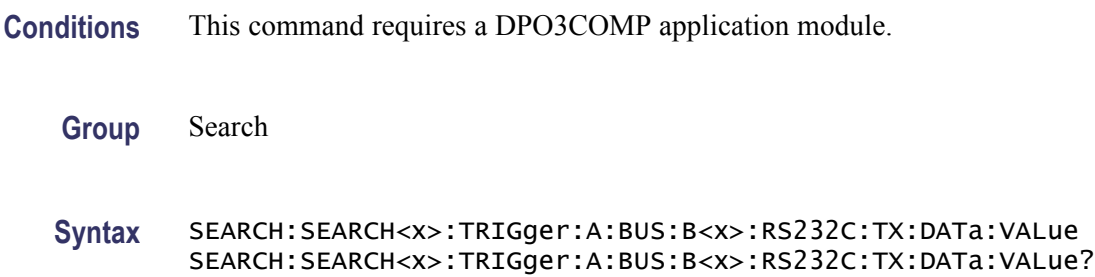

# **SEARCH:SEARCH<x>:TRIGger:A:BUS:B<x>:SPI:CONDition**

Sets or returns the search condition for a SPI trigger search. SEARCH<x> is the search number and B<x> is the bus number.

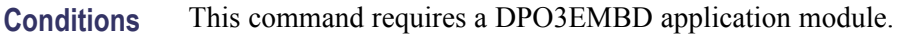

- **Group** Search
- **Syntax** SEARCH:SEARCH<x>:TRIGger:A:BUS:B<x>:SPI:CONDition {SS|MISO|MOSI|MISOMOSI} SEARCH:SEARCH<x>:TRIGger:A:BUS:B<x>:SPI:CONDition?
- **Arguments** SS specifies a search based on the Slave Selection condition.

MISO specifies a search based on the Master-In Slave-Out condition.

MOSI specifies a search based on the Master-Out Slave-In condition.

MISOMOSI specifies a search based on the Master-In Slave-Out and Master-Out Slave-In conditions.

### **SEARCH:SEARCH<x>:TRIGger:A:BUS:B<x>:SPI:DATa{:MISO|:IN}:VALue**

Sets or returns the binary data string for an SPI trigger search if the search condition is MISO or MISOMOSI. SEARCH<x> is the search number and B<x> is the bus number.

**Conditions** This command requires a DPO3EMBD application module.

- **Group** Search
- **Syntax** SEARCH:SEARCH<x>:TRIGger:A:BUS:B<x>:SPI:DATa{:MISO|:IN}: VALue <br/>bin> SEARCH:SEARCH<x>:TRIGger:A:BUS:B<x>:SPI:DATa{:MISO|:IN}: VALue?

Arguments  $\leq$ bin> is the data string in binary format.

# **SEARCH:SEARCH<x>:TRIGger:A:BUS:B<x>:SPI:DATa{:MOSI|:OUT}:VALue**

Sets or returns the binary data string for an SPI trigger search if search the condition is MOSI, or MISOMOSI. SEARCH<x> is the search number and B<x> is the bus number.

- **Conditions** This command requires a DPO3EMBD application module.
	- **Group** Search
	- **Syntax** SEARCH:SEARCH<x>:TRIGger:A:BUS:B<x>:SPI:DATa{:MOSI|:OUT}: VALue <bin> SEARCH:SEARCH<x>:TRIGger:A:BUS:B<x>:SPI:DATa{:MOSI|:OUT}: VALue?

**Arguments** <br />>  $\leq$  b in  $\geq$  is the data in binary format.

#### **SEARCH:SEARCH<x>:TRIGger:A:BUS:B<x>:SPI:DATa:SIZe**

Sets or returns the length of the data string for an SPI trigger search if the search condition is MISO, MOSI, or MISOMOSI. SEARCH<x> is the search number and B<x> is the bus number.

**Conditions** This command requires a DPO3EMBD application module.

**Group** Search

**Syntax** SEARCH:SEARCH<x>:TRIGger:A:BUS:B<x>:SPI:DATa:SIZe <NR1> SEARCH:SEARCH<x>:TRIGger:A:BUS:B<x>:SPI:DATa:SIZe?

**Arguments** <NR1> is the data string length in bytes.

#### **SEARCH:SEARCH<x>:TRIGger:A:BUS:SOUrce**

Sets or returns a bus serial search.  $\langle x \rangle$  is the search number.

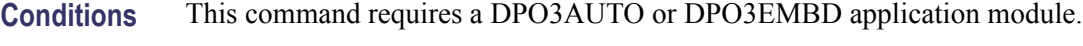

- **Group** Search
- **Syntax** SEARCH:SEARCH<x>:TRIGger:A:BUS:SOUrce {B1|B2|B3|B4} SEARCH:SEARCH<x>:TRIGger:A:BUS:SOUrce?
- **Arguments** B1 specifies the Bus 1 source.
	- B2 specifies the Bus 2 source.
		- B3 specifies the Bus 3 source.
		- B4 specifies the Bus 4 source.

### **SEARCH:SEARCH<x>:TRIGger:A:EDGE:SLOpe**

Sets or returns the slope for an edge trigger search to determine where to place a mark.  $\langle x \rangle$  is the search number.

- **Group** Search
- **Syntax** SEARCH:SEARCH<x>:TRIGger:A:EDGE:SLOpe {RISe|FALL} SEARCH:SEARCH<x>:TRIGger:A:EDGE:SLOpe?
- **Arguments** RISe specifies a rising edge.

FALL specifies a falling edge.

# **SEARCH:SEARCH<x>:TRIGger:A:EDGE:SOUrce**

Sets or returns the source waveform for an edge trigger search to determine where to place a mark.  $\langle x \rangle$  is the search number.

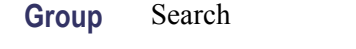

- **Syntax** SEARCH:SEARCH<x>:TRIGger:A:EDGE:SOUrce {CH1|CH2|CH3|CH4|MATH} SEARCH:SEARCH<x>:TRIGger:A:EDGE:SOUrce?
- **Arguments** CH $\langle x \rangle$  specifies one input channel as the edge source, where  $\langle x \rangle$  is the channel number.

MATH specifies the math waveform as the search source.

# **SEARCH:SEARCH<x>:TRIGger:A:LEVel**

Sets or returns the level for an edge trigger search to determine where to place a mark.  $\langle x \rangle$  is the search number.

- **Group** Search
- **Syntax** SEARCH:SEARCH<x>:TRIGger:A:LEVel {<NR3>|TTL} SEARCH:SEARCH<x>:TRIGger:A:LEVel?
- **Arguments** <NR3> specifies the trigger level, in volts.

TTL specifies a preset TTL high level of 1.4V.

### **SEARCH:SEARCH<x>:TRIGger:A:LEVel:CH<x>**

Sets or returns the level for an edge trigger search to determine where to place a mark. SEARCH< $x$ > is the search number and CH< $x$  is the channel number. Each channel can have an independent level.

**Group** Search

**Syntax** SEARCH:SEARCH<x>:TRIGger:A:LEVel:CH<x> {<NR3>|TTL} SEARCH:SEARCH<x>:TRIGger:A:LEVel:CH<x>?

**Arguments** <NR3> specifies the trigger level in volts.

TTL specifies a preset TTL high level of 1.4 V.

# **SEARCH:SEARCH<x>:TRIGger:A:LEVel:MATH[1]**

Sets or returns the math waveform level for an edge trigger search to determine where to place a mark.  $\langle x \rangle$  is the search number. The value of MATH is 1 for all oscilloscopes.

**Group** Search

**Syntax** SEARCH:SEARCH<x>:TRIGger:A:LEVel:MATH {TTL} SEARCH:SEARCH<x>:TRIGger:A:LEVel:MATH?

**Arguments** TTL specifies a preset TTL high level of 1.4 V.

# **SEARCH:SEARCH<x>:TRIGger:A:LEVel:REF<x>**

Sets or returns the specified reference waveform level for an edge trigger search to determine where to place a mark. SEARCH<x> is the search number and REF<x> is the reference channel number.

**Group** Search

**Syntax** SEARCH:SEARCH<x>:TRIGger:A:LEVel:REF<x> {TTL} SEARCH:SEARCH<x>:TRIGger:A:LEVel:REF<x>?

**Arguments** TTL specifies a preset TTL high level of 1.4 V.

#### **SEARCH:SEARCH<x>:TRIGger:A:LOGIc:FUNCtion**

Sets or returns the logic operator for a logic trigger search to determine where to place a mark.  $\langle x \rangle$  is the search number.

**Group** Search

**Syntax** SEARCH:SEARCH<x>:TRIGger:A:LOGIc:FUNCtion {AND|NANd|NOR|OR} SEARCH:SEARCH<x>:TRIGger:A:LOGIc:FUNCtion?

**Arguments** AND places a mark if all conditions are true.

NANd places a mark if any of the conditions are false.

NOR places a mark if all conditions are false.

OR places a mark if any of the conditions are true.

# **SEARCH:SEARCH<x>:TRIGger:A:LOGIc:INPut:CH<x>**

Sets or returns the Boolean logic criteria for a logic trigger search to determine where to place a mark. SEARCH<x> is the search number and CH<x> is the channel number.

**Group** Search

- **Syntax** SEARCH:SEARCH<x>:TRIGger:A:LOGIc:INPut:CH<x> {HIGH|LOW|X} SEARCH:SEARCH<x>:TRIGger:A:LOGIc:INPut:CH<x>?
- **Arguments** HIGH specifies the logic high. LOW specifies the logic low.

X specifies a "don't care" state.

# **SEARCH:SEARCH<x>:TRIGger:A:LOGIc:INPut:CLOCk:EDGE**

Sets or returns whether the clock edge is a rising or falling for a logic search to determine where to place a mark.  $\langle x \rangle$  is the search number.

**Group** Search

**Syntax** SEARCH:SEARCH<x>:TRIGger:A:LOGIc:INPut:CLOCk:EDGE {FALL|RISe} SEARCH:SEARCH<x>:TRIGger:A:LOGIc:INPut:CLOCk:EDGE?

#### **Arguments** RISe specifies a rising edge.

FALL specifies a falling edge.
# **SEARCH:SEARCH<x>:TRIGger:A:LOGIc:INPut:CLOCk:SOUrce**

Sets or returns the clock source definition for a logic trigger search.  $\langle x \rangle$  is the search number. If a clock source is defined, then the logic search is determined by the state of the other inputs at the clock transition. If no clock source is defined, then the logic search is determined only by the state of the inputs.

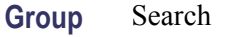

- **Syntax** SEARCH:SEARCH<x>:TRIGger:A:LOGIc:INPut:CLOCk:SOUrce {CH1|CH2|CH3|CH4|MATH|REF|NONe} SEARCH:SEARCH<x>:TRIGger:A:LOGIc:INPut:CLOCk:SOUrce?
- **Arguments** CH $\langle x \rangle$  specifies a channel input as the clock source, where  $\langle x \rangle = 1, 2, 3$ , or 4. MATH specifies the math waveform as the clock source. REF specifies the reference waveform as the clock source. NONe specifies no clock source.

# **SEARCH:SEARCH<x>:TRIGger:A:LOGIc:INPut:MATH**

Sets or returns the Boolean logic criteria for a logic trigger search to determine where to place a mark.  $\langle x \rangle$  is the search number.

**Group** Search

**Syntax** SEARCH:SEARCH<x>:TRIGger:A:LOGIc:INPut:MATH {HIGH|LOW|X} SEARCH:SEARCH<x>:TRIGger:A:LOGIc:INPut:MATH?

**Arguments** HIGH specifies a high logic level.

LOW specifies a low logic level.

X specifies a "don't care" condition.

#### **SEARCH:SEARCH<x>:TRIGger:A:LOGIc:INPut:REF<x>**

Sets or returns the Boolean logic criteria for a logic trigger search to determine where to place a mark. SEARCH $\langle x \rangle$  is the search number and REF $\langle x \rangle$  is the reference channel number.

#### **Group** Search

**Syntax** SEARCH:SEARCH<x>:TRIGger:A:LOGIc:INPut:REF<x> {HIGH|LOW|X} SEARCH:SEARCH<x>:TRIGger:A:LOGIc:INPut:REF<x>?

**Arguments** HIGH specifies a high logic level.

LOW specifies a low logic level.

X specifies a "don't care" condition.

#### **SEARCH:SEARCH<x>:TRIGger:A:LOGIc:PATtern:INPut:CH<x>**

Sets or returns the logic criteria for a logic pattern trigger search to determine where to place a mark. SEARCH $\langle x \rangle$  is the search number and CH $\langle x \rangle$  is the channel number.

**Group** Search

**Syntax** SEARCH:SEARCH<x>:TRIGger:A:LOGIc:PATtern:INPut:CH<x>  ${HIGH|LOW|X}$ SEARCH:SEARCH<x>:TRIGger:A:LOGIc:PATtern:INPut:CH<x>?

**Arguments** HIGH specifies a high logic level.

LOW specifies a low logic level.

X specifies a "don't care" condition.

#### **SEARCH:SEARCH<x>:TRIGger:A:LOGIc:PATtern:INPut:MATH**

Sets or returns the Boolean logic criteria for a logic pattern trigger search to determine where to place a mark.  $\langle x \rangle$  is the search number.

**Group** Search

**Syntax** SEARCH:SEARCH<x>:TRIGger:A:LOGIc:PATtern:INPut:MATH  ${HIGH|LOW|X}$ SEARCH:SEARCH<x>:TRIGger:A:LOGIc:PATtern:INPut:MATH? **Arguments** HIGH specifies a high logic level.

LOW specifies a low logic level.

X specifies a "don't care" condition.

# **SEARCH:SEARCH<x>:TRIGger:A:LOGIc:PATtern:INPut:REF<x>**

Sets or returns the Boolean logic criteria for a pattern trigger search to determine where to place a mark. SEARCH $\langle x \rangle$  is the search number and REF $\langle x \rangle$  is the reference channel number.

**Group** Search

- **Syntax** SEARCH:SEARCH<x>:TRIGger:A:LOGIc:PATtern:INPut:REF<x>  ${HIGH|LOW|X}$ SEARCH:SEARCH<x>:TRIGger:A:LOGIc:PATtern:INPut:REF<x>?
- **Arguments** HIGH specifies a high logic level.

LOW specifies a low logic level.

X specifies a "don't care" condition.

#### **SEARCH:SEARCH<x>:TRIGger:A:LOGIc:PATtern:WHEn**

Sets or returns the condition for generating a logic pattern trigger search to determine where to place a mark.  $\langle x \rangle$  is the search number.

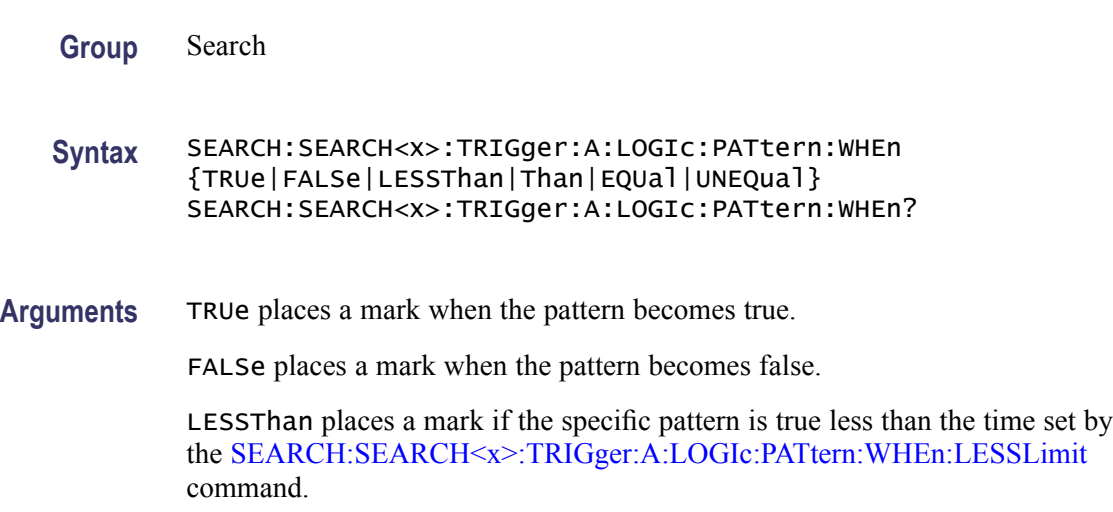

<span id="page-255-0"></span>Than places a mark if the specific pattern is true longer than the specified time set by the SEARCH:SEARCH<x>:TRIGger:A:LOGIc:PATtern:WHEn:MORELimit command.

EQUal places a mark if the specific pattern is true longer than the time set by the SEARCH:SEARCH<x>:TRIGger:A:LOGIc:PATtern:WHEn:LESSLimit command, but less than the specified time set by the SEARCH:SEARCH<x>: TRIGger:A:LOGIc:PATtern:WHEn:MORELimit command.

UNEQual places a mark if the specific pattern is true less than the time set by the SEARCH:SEARCH<x>:TRIGger:A:LOGIc:PATtern:WHEn:LESSLimit command, or longer than the specified time set by the SEARCH:SEARCH<x>: TRIGger:A:LOGIc:PATtern:WHEn:MORELimit command.

# **SEARCH:SEARCH<x>:TRIGger:A:LOGIc:PATtern:WHEn:LESSLimit**

Sets or returns the maximum time that the selected pattern may be true and still generate an A logic pattern search to place a mark. <x> is the search number.

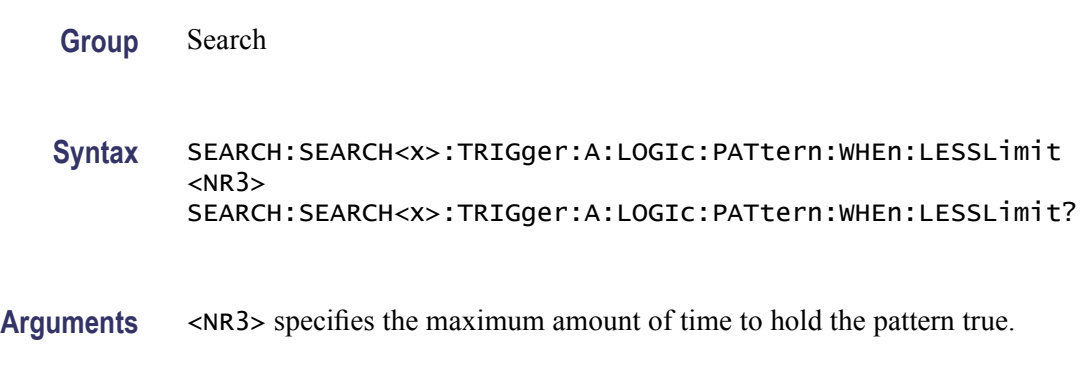

#### **SEARCH:SEARCH<x>:TRIGger:A:LOGIc:PATtern:WHEn:MORELimit**

Sets or returns the minimum time that the selected pattern may be true and still generate an A logic pattern search to place a mark.  $\langle x \rangle$  is the search number.

**Group** Search

- **Syntax** SEARCH:SEARCH<x>:TRIGger:A:LOGIc:PATtern:WHEn:MORELimit  $<$ NR $3$  $>$ SEARCH:SEARCH<x>:TRIGger:A:LOGIc:PATtern:WHEn:MORELimit?
- **Arguments** <NR3> specifies the minimum amount of time to hold the pattern true.

# **SEARCH:SEARCH<x>:TRIGger:A:LOGIc:THReshold:CH<x>**

Sets or returns the channel threshold level for a logic trigger search to determine where to place a mark. SEARCH<x> is the search number and CH<x> is the channel number.

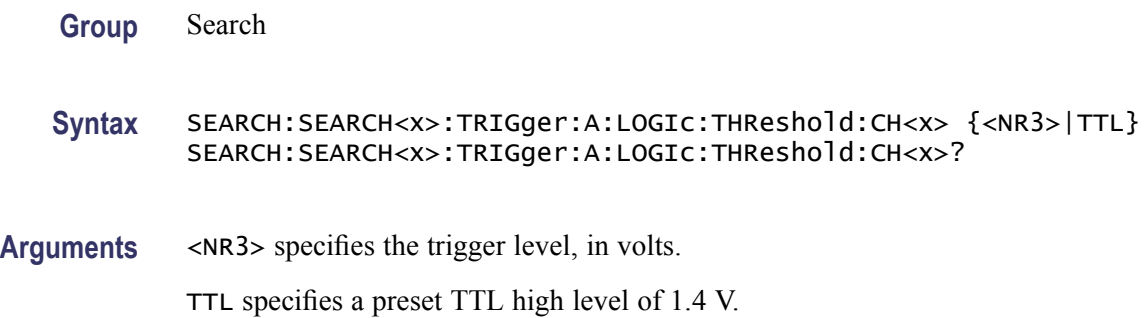

# **SEARCH:SEARCH<x>:TRIGger:A:LOGIc:THReshold:MATH**

Sets or returns the math waveform threshold level for a logic trigger search to determine where to place a mark.  $\langle x \rangle$  is the search number.

**Group** Search

**Syntax** SEARCH:SEARCH<x>:TRIGger:A:LOGIc:THReshold:MATH {TTL} SEARCH:SEARCH<x>:TRIGger:A:LOGIc:THReshold:MATH?

**Arguments** TTL specifies a preset TTL high level of 1.4 V.

# **SEARCH:SEARCH<x>:TRIGger:A:LOGIc:THReshold:REF<x>**

Sets or returns the reference waveform threshold level for a logic trigger search to determine where to place a mark. SEARCH<x> is the search number and REF<x> is the reference channel number.

**Group** Search

**Syntax** SEARCH:SEARCH<x>:TRIGger:A:LOGIc:THReshold:REF<x> {TTL} SEARCH:SEARCH<x>:TRIGger:A:LOGIc:THReshold:REF<x>?

**Arguments** TTL specifies a preset TTL high level of 1.4 V.

# <span id="page-257-0"></span>**SEARCH:SEARCH<x>:TRIGger:A:LOWerthreshold:CH<x>**

Sets or returns the channel waveform lower threshold to determine where to place a mark. This setting is applied to all channel searches that use a lower threshold. SEARCH<x> is the search number and CH<x> is the channel number.

**Group** Search

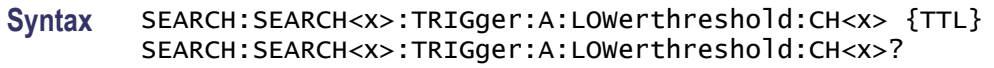

**Arguments** TTL specifies a preset TTL high level of 1.4 V.

# **SEARCH:SEARCH<x>:TRIGger:A:LOWerthreshold:MATH**

Sets or returns the math waveform lower threshold to determine where to place a mark. This setting is applied to all math searches that use a lower threshold.  $\langle x \rangle$  is the search number.

**Group** Search

**Syntax** SEARCH:SEARCH<x>:TRIGger:A:LOWerthreshold:MATH {TTL} SEARCH:SEARCH<x>:TRIGger:A:LOWerthreshold:MATH?

**Arguments** TTL specifies a preset TTL high level of 1.4 V.

#### **SEARCH:SEARCH<x>:TRIGger:A:LOWerthreshold:REF<x>**

Sets or returns the reference waveform lower threshold to determine where to place a mark. This setting is applied to all reference searches that use a lower threshold. SEARCH $\langle x \rangle$  is the search number and REF $\langle x \rangle$  is the reference channel number.

**Group** Search

**Syntax** SEARCH:SEARCH<x>:TRIGger:A:LOWerthreshold:REF<x> {TTL} SEARCH:SEARCH<x>:TRIGger:A:LOWerthreshold:REF<x>?

**Arguments** TTL specifies a preset TTL high level of 1.4 V.

#### **SEARCH:SEARCH<x>:TRIGger:A:PULSEWidth:POLarity**

Sets or returns the polarity for a pulse trigger search to determine where to place a mark.  $\langle x \rangle$  is the search number.

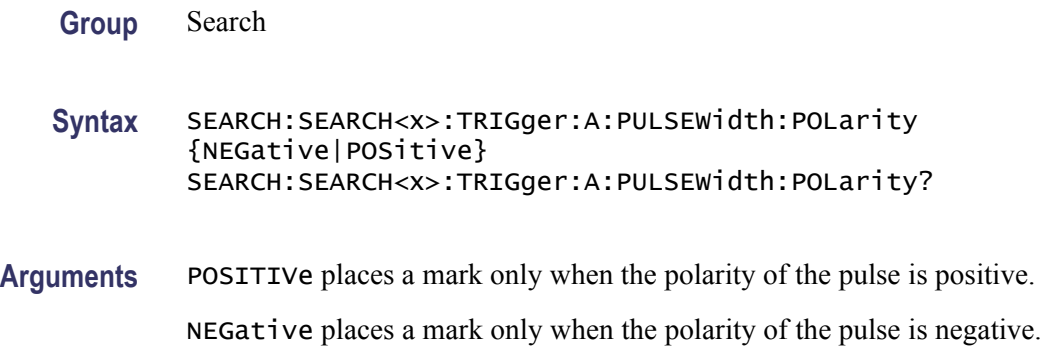

#### **SEARCH:SEARCH<x>:TRIGger:A:PULSEWidth:SOUrce**

Sets or returns the source waveform for a pulse trigger search to determine where to place a mark.  $\langle x \rangle$  is the search number.

- **Group** Search
- **Syntax** SEARCH:SEARCH<x>:TRIGger:A:PULSEWidth:SOUrce  ${CH1|CH2|CH3|CH4|MATH|REF}$ SEARCH:SEARCH<x>:TRIGger:A:PULSEWidth:SOUrce?
- **Arguments** CH $\ltimes$ x specifies one input channel as the edge source, where  $\ltimes$ x = 1, 2, 3 or 4. MATH specifies the math waveform as the search source. REF specifies the reference waveform as the search source.

# **SEARCH:SEARCH<x>:TRIGger:A:PULSEWidth:WHEn**

Sets or returns the condition for generating a pulse width search to determine where to place a mark.  $\langle x \rangle$  is the search number.

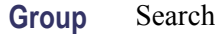

- <span id="page-259-0"></span>**Syntax** SEARCH:SEARCH<x>:TRIGger:A:PULSEWidth:WHEn {LESSthan|than|EQual|UNEQual} SEARCH:SEARCH<x>:TRIGger:A:PULSEWidth:WHEn?
- **Arguments** LESSThan places a mark if the pulse width is less than the time set by the SEARCH:SEARCH<x>:TRIGger:A:PULSEWidth:WIDth command.

Than places a mark if the pulse width is true longer than the specified time set by the SEARCH:SEARCH<x>:TRIGger:A:PULSEWidth:WIDth command.

EQUal places a mark if the pulse width is equal to the time set by the SEARCH:SEARCH<x>:TRIGger:A:PULSEWidth:WIDth command within a tolerance of  $\pm 5\%$ .

UNEQual places a mark if the pulse width is unequal to the time the time set by the SEARCH:SEARCH<x>:TRIGger:A:PULSEWidth:WIDth command within a tolerance of  $\pm 5\%$ .

#### **SEARCH:SEARCH<x>:TRIGger:A:PULSEWidth:WIDth**

Sets or returns the pulse width setting for a pulse width trigger search to determine where to place a mark.  $\langle x \rangle$  is the search number.

**Group** Search

**Syntax** SEARCH:SEARCH<x>:TRIGger:A:PULSEWidth:WIDth <NR3> SEARCH:SEARCH<x>:TRIGger:A:PULSEWidth:WIDth?

**Arguments** <NR3> is the pulse width.

#### **SEARCH:SEARCH<x>:TRIGger:A:RUNT:POLarity**

Sets or returns the polarity setting for a runt trigger search to determine where to place a mark.  $\langle x \rangle$  is the search number.

**Group** Search

**Syntax** SEARCH:SEARCH<x>:TRIGger:A:RUNT:POLarity {EITher|NEGative|POSitive} SEARCH:SEARCH<x>:TRIGger:A:RUNT:POLarity? **Arguments** POSitive places a mark when the rising edge crosses the low threshold and the falling edge re-crosses the low threshold without either edge ever crossing the high threshold.

> NEGative places a mark when the falling edge crosses the high threshold and the rising edge re-crosses the high threshold without either edge ever crossing the low threshold.

EITher places a mark on a runt of either polarity.

#### **SEARCH:SEARCH<x>:TRIGger:A:RUNT:SOUrce**

Sets or returns the source setting for a runt trigger search to determine where to place a mark.  $\langle x \rangle$  is the search number.

**Group** Search

- **Syntax** SEARCH:SEARCH<x>:TRIGger:A:RUNT:SOUrce {CH1|CH2|CH3|CH4|MATH|REF} SEARCH:SEARCH<x>:TRIGger:A:RUNT:SOUrce?
- **Arguments** CH1–CH4 specifies an input channel as the edge source.

MATH specifies the math waveform as the search source.

REF specifies the reference waveform as the search source.

# **SEARCH:SEARCH<x>:TRIGger:A:RUNT:WHEn**

Sets or returns the condition setting for a runt trigger search to determine where to place a mark.  $\langle x \rangle$  is the search number.

**Group** Search

**Syntax** SEARCH:SEARCH<x>:TRIGger:A:RUNT:WHEn {LESSthan|than|EQual|UNEQual|OCCURS} SEARCH:SEARCH<x>:TRIGger:A:RUNT:WHEn?

**Arguments** OCCURS argument specifies a trigger event if a runt of any detectable width occurs. LESSthan argument sets the oscilloscope to trigger if the a runt pulse is detected with width less than the time set by the [SEARCH:SEAR](#page-261-0)CH<x>:TRIGger:A: RUNT:WIDth command.

<span id="page-261-0"></span>than argument sets the oscilloscope to trigger if the a runt pulse is detected with width than the time set by the SEARCH:SEARCH<x>:TRIGger:A:RUNT:WIDth command.

EQUal argument sets the oscilloscope to trigger when the pattern is true for a time period equal to the time period specified in SEARCH:SEARCH<x>:TRIGger:A: RUNT: WIDth within a  $\pm$ 5% tolerance.

NOTEQual argument sets the oscilloscope to trigger when the pattern is true for a time period greater than or less than (but not equal) the time period specified in SEARCH:SEARCH<x>:TRIGger:A:RUNT:WIDth within a ±5% tolerance.

# **SEARCH:SEARCH<x>:TRIGger:A:RUNT:WIDth**

Sets or returns the width setting for a runt trigger search to determine where to place a mark.  $\langle x \rangle$  is the search number.

**Group** Search

**Syntax** SEARCH:SEARCH<x>:TRIGger:A:RUNT:WIDth <NR3> SEARCH:SEARCH<x>:TRIGger:A:RUNT:WIDth?

**Arguments** <NR3> specifies the minimum width, in seconds.

#### **SEARCH:SEARCH<x>:TRIGger:A:SETHold:CLOCk:EDGE**

Sets or returns the clock slope setting for a setup/hold trigger search to determine where to place a mark.  $\langle x \rangle$  is the search number.

- **Group** Search **Syntax** SEARCH:SEARCH<x>:TRIGger:A:SETHold:CLOCk:EDGE {FALL|RISe} SEARCH:SEARCH<x>:TRIGger:A:SETHold:CLOCk:EDGE?
	- **Arguments** FALL specifies polarity as the clock falling edge. RISe specifies polarity as the clock rising edge.

# <span id="page-262-0"></span>**SEARCH:SEARCH<x>:TRIGger:A:SETHold:CLOCk:SOUrce**

Sets or returns the clock source setting for an setup/hold trigger search to determine where to place a mark.  $\langle x \rangle$  is the search number.

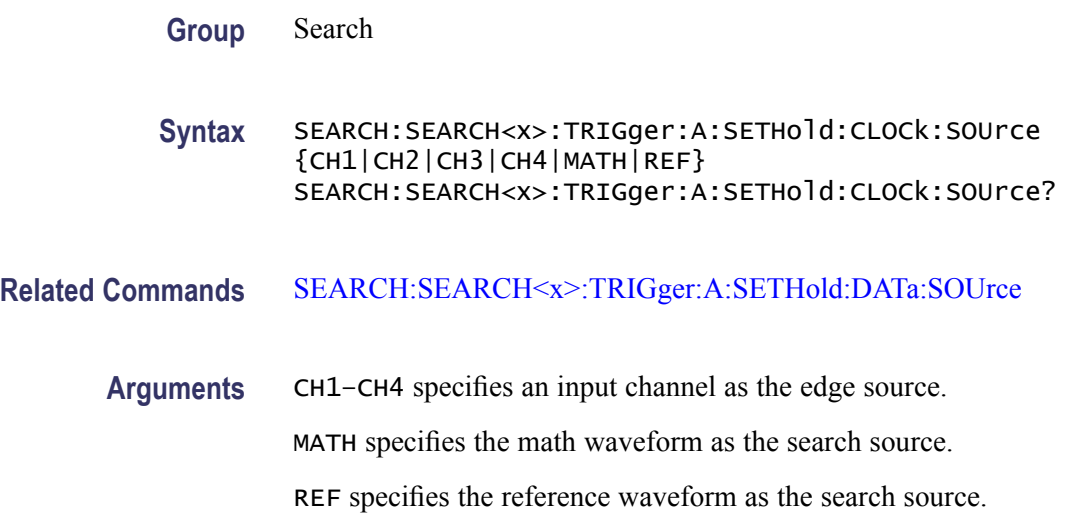

# **SEARCH:SEARCH<x>:TRIGger:A:SETHold:CLOCk:THReshold**

Sets or returns the clock threshold setting for an setup/hold trigger search to determine where to place a mark.  $\langle x \rangle$  is the search number.

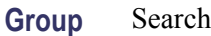

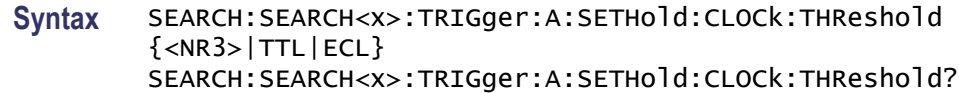

**Arguments** TTL specifies a preset TTL high level of 1.4 V.

ECL specifies a preset ECL high level of -1.3V.

<NR3> is the clock level, in volts.

# **SEARCH:SEARCH<x>:TRIGger:A:SETHold:DATa:SOUrce**

Sets or returns the data source setting for an setup/hold trigger search to determine where to place a mark.  $\langle x \rangle$  is the search number. You cannot specify the same source for both clock and data.

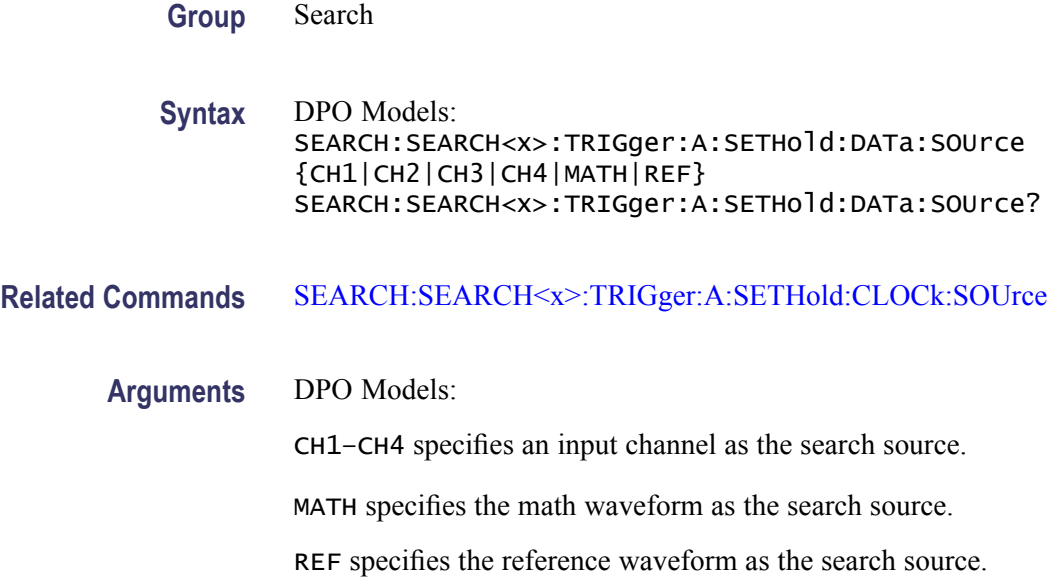

# **SEARCH:SEARCH<x>:TRIGger:A:SETHold:DATa:THReshold**

Sets or returns the data threshold setting for an setup/hold trigger search to determine where to place a mark.  $\langle x \rangle$  is the search number.

**Group** Search

- **Syntax** SEARCH:SEARCH<x>:TRIGger:A:SETHold:DATa:THReshold {<NR3>|TTL} SEARCH:SEARCH<x>:TRIGger:A:SETHold:DATa:THReshold?
- **Arguments** TTL specifies a preset TTL high level of 1.4 V.

<NR3> is the clock level, in volts.

# **SEARCH:SEARCH<x>:TRIGger:A:SETHold:HOLDTime**

Sets or returns the hold time setting for an setup/hold trigger search to determine where to place a mark.  $\langle x \rangle$  is the search number.

**Group** Search

**Syntax** SEARCH:SEARCH<x>:TRIGger:A:SETHold:HOLDTime <NR3> SEARCH:SEARCH<x>:TRIGger:A:SETHold:HOLDTime?

**Arguments** <NR3> specifies the hold time setting in seconds. Positive values for hold time occur after the clock edge. Negative values occur before the clock edge.

#### **SEARCH:SEARCH<x>:TRIGger:A:SETHold:SETTime**

Sets or returns the setup time setting for an setup/hold trigger search to determine where to place a mark.  $\langle x \rangle$  is the search number.

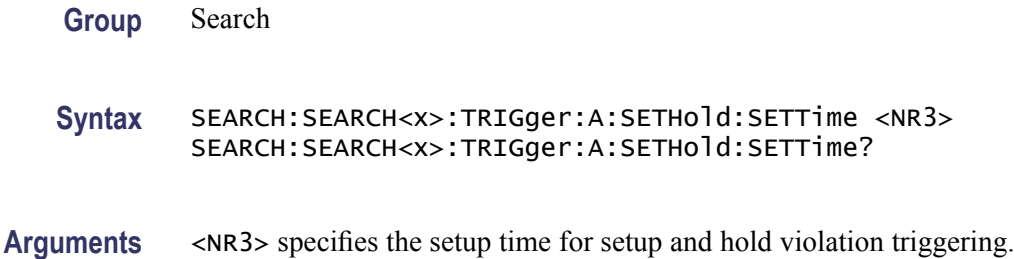

# **SEARCH:SEARCH<x>:TRIGger:A{:TRANsition|:RISEFall}:DELTatime**

Sets or returns the transition time setting for an transition trigger search to determine where to place a mark. $\langle x \rangle$  is the search number.

**Group** Search

**Syntax** SEARCH:SEARCH<x>:TRIGger:A{:TRANsition|:RISEFall}:DELTatime  $<$ NR $3$  $>$ SEARCH:SEARCH<x>:TRIGger:A{:TRANsition|:RISEFall}:DELTatime?

**Arguments** <NR3> specifies the transition time, in seconds.

#### **SEARCH:SEARCH<x>:TRIGger:A{:TRANsition|:RISEFall}:POLarity**

Sets or returns the polarity setting for an transition trigger search to determine where to place a mark.  $\langle x \rangle$  is the search number.

**Group** Search

**Syntax** SEARCH:SEARCH<x>:TRIGger:A{:TRANsition|:RISEFall}:POLarity {EITher|NEGative|POSitive} SEARCH:SEARCH<x>:TRIGger:A{:TRANsition|:RISEFall}:POLarity? **Arguments** POSitive specifies that a pulse edge must traverse from the lower (most negative) to higher (most positive) level for transition triggering to occur.

> NEGative specifies that a pulse edge must traverse from the upper (most positive) to lower (most negative) level for transition triggering to occur.

EITher specifies either positive or negative polarity.

#### **SEARCH:SEARCH<x>:TRIGger:A{:TRANsition|:RISEFall}:SOUrce**

Sets or returns the source setting for an transition trigger search to determine where to place a mark.  $\langle x \rangle$  is the search number.

**Group** Search

**Syntax** SEARCH:SEARCH<x>:TRIGger:A{:TRANsition|:RISEFall}:SOUrce {CH1|CH2|CH3|CH4|MATH} SEARCH:SEARCH<x>:TRIGger:A{:TRANsition|:RISEFall}:SOUrce?

**Arguments** CH1–CH4 specifies one input channel as the edge source.

MATH specifies the math waveform as the search source.

#### **SEARCH:SEARCH<x>:TRIGger:A{:TRANsition|:RISEFall}:WHEn**

Sets or returns the condition setting for an transition trigger search to determine where to place a mark.  $\langle x \rangle$  is the search number.

**Group** Search

**Syntax** SEARCH:SEARCH<x>:TRIGger:A{:TRANsition|:RISEFall}:WHEn {SLOWer|FASTer|EQual|UNEQual} SEARCH:SEARCH<x>:TRIGger:A{:TRANsition|:RISEFall}:WHEn?

**Arguments** FASTer sets the trigger to occur when the transitioning signal is faster than the set volts/second rate.

> SLOWer sets the trigger to occur when the transitioning signal is slower than the set volts/second rate.

EQual sets the trigger to occur when the transitioning signal is equal to the set volts/second rate within  $a \pm 5\%$  tolerance.

UNEQual sets the trigger to occur when the transitioning signal is not equal to the set volts/second rate  $\pm 5\%$ .

# **SEARCH:SEARCH<x>:TRIGger:A:TYPe**

Sets or returns the trigger type setting for a search to determine where to place a mark.  $\langle x \rangle$  is the search number.

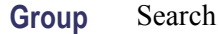

**Syntax** SEARCH:SEARCH<x>:TRIGger:A:TYPe {EDGe|SETHold|PULSEWidth|RUNt|TRAnsition|LOGIc|BUS (with the appropriate application module installed)} SEARCH:SEARCH<x>:TRIGger:A:TYPe?

**Arguments** RUNt triggers when a pulse crosses the first preset voltage threshold but does not cross the second preset threshold before recrossing the first. The thresholds are set with the [SEARCH:SEARCH<x>:TRIGger:A:LOWerthreshold:CH<x>](#page-257-0) and SEARCH:SEARCH<x>:TRIGger:A:UPPerthreshold:CH<x> commands.

> PULSEWIdth triggers when a pulse is found that has the specified polarity and is either inside or outside the limits as specified by [SEARCH:SEARCH<x>:TRIGger:A:LOGIc:PATtern:WHEn:LESSLimit](#page-255-0) and [SEARCH:SEARCH<x>:TRIGger:A:LOGIc:PATtern:WHEn:MORELimit](#page-255-0). The polarity is selected using the [SEARCH:SEAR](#page-259-0)CH<x>:TRIGger:A:RUNT: POLarity command.

TRAnsition triggers when a pulse crosses both thresholds in the same direction as the specified polarity and the transition time between the two threshold crossings is greater or less than the specified time delta.

#### **SEARCH:SEARCH<x>:TRIGger:A:UPPerthreshold:CH<x>**

Sets or returns the channel waveform upper threshold to determine where to place a mark. This setting is applied to all channel searches that uses an upper threshold.SEARCH<x> is the search number and CH<x> is the channel number.

**Group** Search

**Syntax** SEARCH:SEARCH<x>:TRIGger:A:UPPerthreshold:CH<x> {TTL} SEARCH:SEARCH<x>:TRIGger:A:UPPerthreshold:CH<x>?

**Arguments** TTL specifies a preset TTL high level of 1.4 V.

#### **SEARCH:SEARCH<x>:TRIGger:A:UPPerthreshold:MATH**

Sets or returns the math waveform upper threshold to determine where to place a mark. This setting is applied to all math waveform searches that uses an upper threshold.  $\langle x \rangle$  is the search number.

**Group** Search

**Syntax** SEARCH:SEARCH<x>:TRIGger:A:UPPerthreshold:MATH {TTL} SEARCH:SEARCH<x>:TRIGger:A:UPPerthreshold:MATH?

**Arguments** TTL specifies a preset TTL high level of 1.4 V.

#### **SEARCH:SEARCH<x>:TRIGger:A:UPPerthreshold:REF<x>**

Sets or returns the reference waveform upper threshold to determine where to place a mark. This setting is applied to all reference waveform searches that uses an upper threshold. SEARCH $\langle x \rangle$  is the search number and REF $\langle x \rangle$  is the reference channel number.

**Group** Search

**Syntax** SEARCH:SEARCH<x>:TRIGger:A:UPPerthreshold:REF<x> {TTL} SEARCH:SEARCH<x>:TRIGger:A:UPPerthreshold:REF<x>?

**Arguments** TTL specifies a preset TTL high level of 1.4 V.

# **SELect**

Sets or returns the selected waveform display (controlled by the front-panel) on or off.

**Group** Vertical

**Syntax** SELect {ON|OFF}

<span id="page-268-0"></span>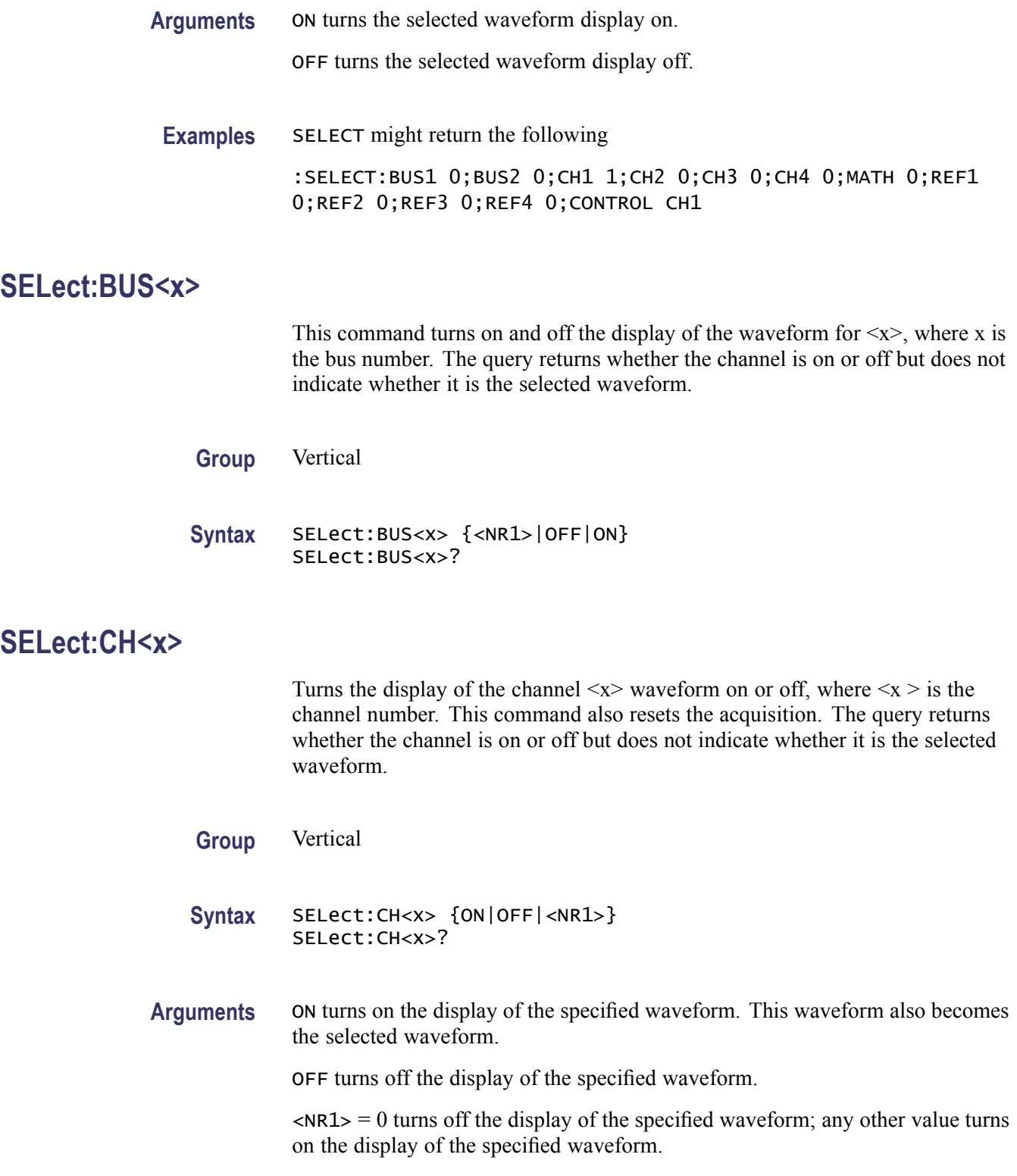

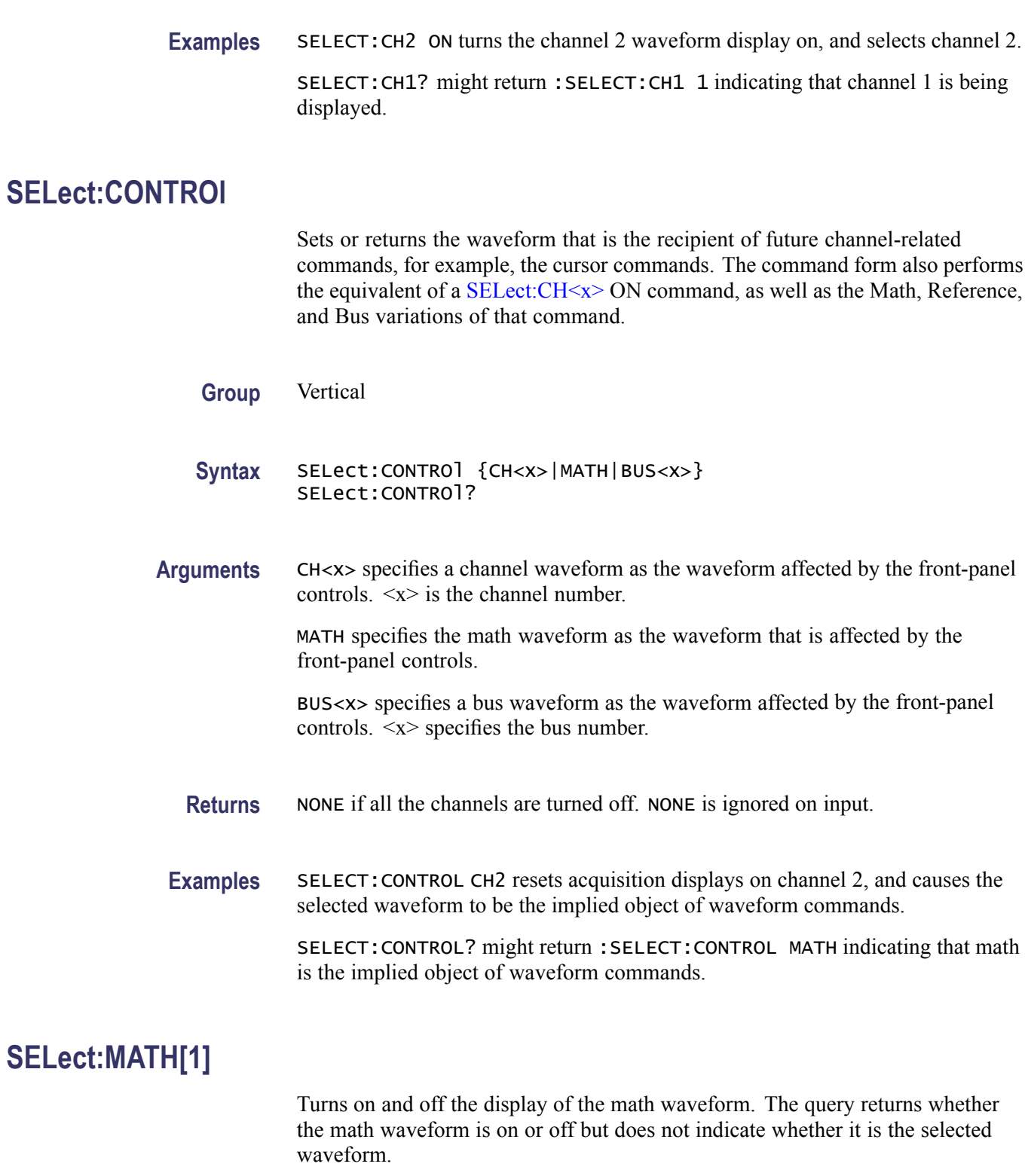

**Group** Vertical

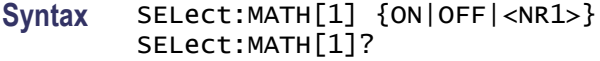

**Arguments** ON turns on the display of the specified waveform. This waveform also becomes the selected waveform.

OFF turns off the display of the specified waveform.

 $\langle NRL \rangle = 0$  turns off the display of the specified waveform; any other value turns on the display of the specified waveform.

**Examples** SELECT:MATH ON turns the math waveform display on, and selects it.

SELECT:MATH? might return :SELECT:MATH 1 indicating that the math waveform is being displayed.

#### **SELect:REF<x>**

Turns on and off the display of the reference waveform  $\langle x \rangle$ . The  $\langle x \rangle$  variable represents the reference channel number. The query returns whether the channel is on or off.

**Group** Vertical

**Syntax** SELect:REF<x> {ON|OFF|<NR1>} SELect:REF<x>?

**Arguments** ON turns on the display of the specified waveform. This waveform also becomes the selected waveform.

OFF turns off the display of the specified waveform.

 $\langle NRL \rangle = 0$  turns off the display of the specified waveform; any other value turns on the display of the specified waveform.

**Examples** SELECT:REF2 ON turns the channel 2 waveform display on, and selects reference waveform 2.

> SELECT:REF2? might return :SELECT:REF2 1 indicating that reference waveform 2 is being displayed.

# **SET? (Query Only)**

Returns the commands that list the oscilloscope settings except for configuration information for the calibration values, the [WFMInpre?](#page-341-0) query, and the [WFMOutpre?](#page-350-0) query. This query allows you to record or "learn" the current oscilloscope settings. You can use these commands to return the oscilloscope to the state it was in when you made the SET? query. The SET? query always returns command headers, regardless of the setting of the [HEADer](#page-158-0) command. This is because the returned commands are intended to be sent back to the oscilloscope as a command string. The [VERBose](#page-339-0) command can still be used to specify whether the returned headers should be abbreviated or full-length.

This command is identical to the [\\*LRN?](#page-167-0) command.

**Group** Miscellaneous

**Syntax** SET?

**Related Commands** [HEADer](#page-158-0), [\\*LRN?,](#page-167-0) [VERBose](#page-339-0)

**Examples** SET? returns a long response, part of which could be as follows: :SET :ACQUIRE:STOPAFTER RUnsTOP;STATE 1;MODE SAMPLE;NUMENV INFINITE;NUMAVG 16;SAMPLINGMODE RT;:HEADER 1;:LOCK NONE;:LANGUAGE ENGLISH;:VERBOSE 1;:ALIAS:STATE 0;: DISPLAY:COLOR:PALETTE NORMAL;:DISPLAY:STYLE:DOTSONLY 0;:DISPLAY:PERSISTENCE 0.0000;CLOCK 1;GRATICULE FULL;INTEnsITY:WAVEFORM 30;GRATICULE 75;BACKLIGHT HIGH;:HARDCOPY:INKSAVER OFF;LAYOUT LANDSCAPE;PREVIEW 0; :SAVE:IMAGE:FILEFORMAT BMP;:SAVE:WAVEFORM:FILEFORMAT INTERNAL;:SAVE:ASSIGN:TYPE SETUP;:TRIGGER:A:MODE AUTO;TYPE EDGE;LEVEL 20.0000E-3;LEVEL:CH1 20.0000E-3;CH2 0.0000;CH3 0.0000;CH4 0.0000;:TRIGGER:A:UPPERTHRESHOLD:CH1 1.4000;CH2 800.0000E-3;CH3 800.0000E-3;CH4 800.0000E-3;: TRIGGER:A:LOWERTHRESHOLD:CH1 20.0000E-3;CH2 0.0000;CH3 0.0000;CH4 0.0000;:TRIGGER:A:HOLDOFF:TIME 20.0000E-9;:TRIGGER:A:EDGE:SOURCE CH1;COUPLING DC;SLOPE RISE;:TRIGGER:A:LOGIC:CLASS SETHOLD;FUNCTION AND;THRESHOLD:CH1 20.0000E-3;CH2 0.0000;CH3 0.0000;CH4 0.0000;:TRIGGER:A:LOGIC:INPUT:CH1 X;CH2 X;CH3 X;CH4 X;CLOCK:SOURCE NONE;EDGE RISE;:TRIGGER:A:LOGIC:PATTERN:INPUT:CH1 X;CH2 X;CH3 X;CH4 X;:TRIGGER:A :LOGIC:PATTERN:WHEN TRUE;WHEN:LESSLIMIT 4.0000E-9;LIMIT 4.0000E-9;:TRIGGER:A :SETHOLD:CLOCK:SOURCE CH1;EDGE RISE;THRESHOLD 20.0000E-3;:TRIGGER:A:SETHOLD:DATA:SOURCE CH2;

# **SETUP<x>:DATE? (Query Only)**

Returns the date when the oscilloscope setup was saved for the specified channel  $\langle x \rangle$ .

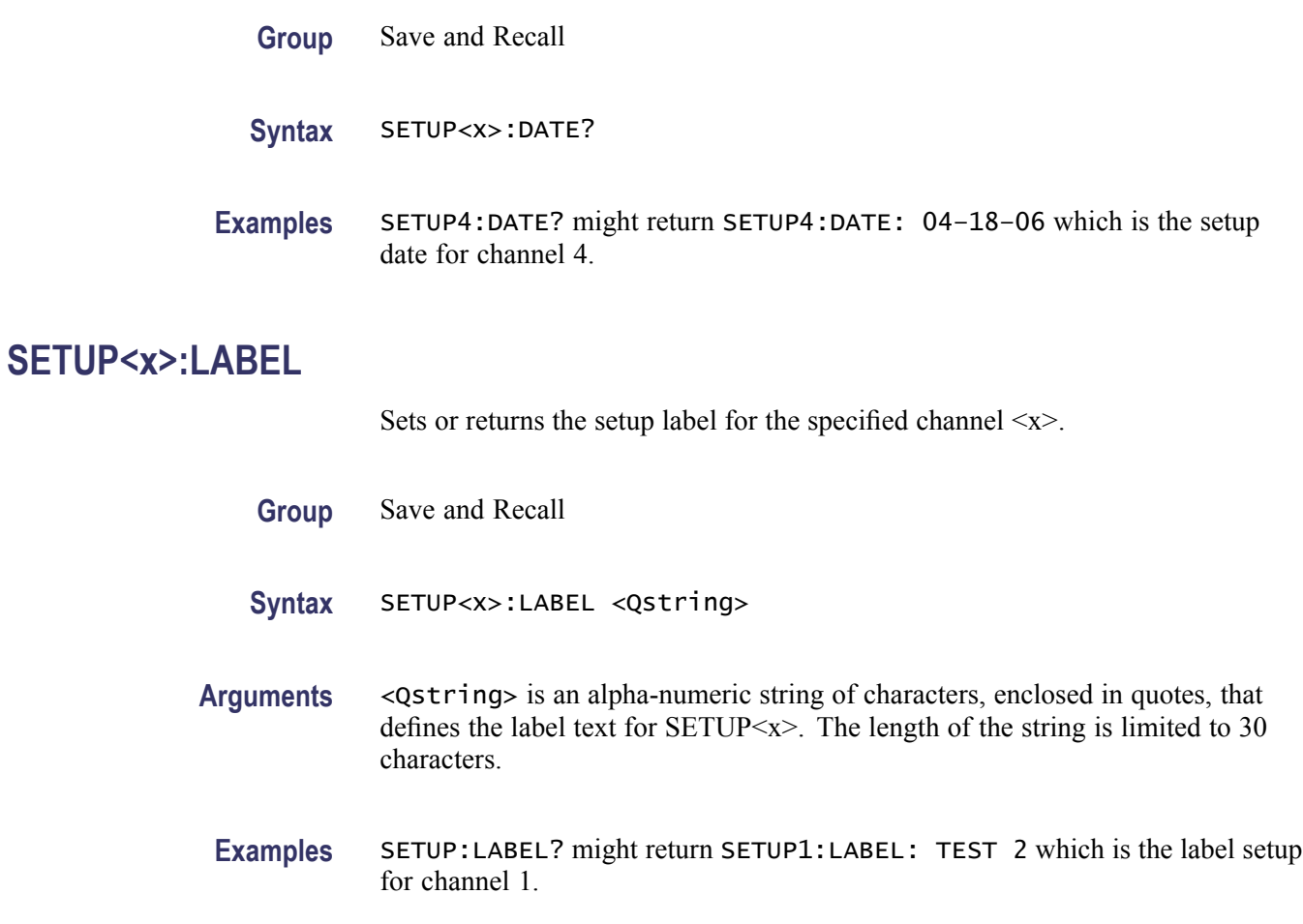

# **SETUP<x>:TIME? (Query Only)**

Returns the time when the oscilloscope setup was saved for the specified channel  $\langle x \rangle$ .

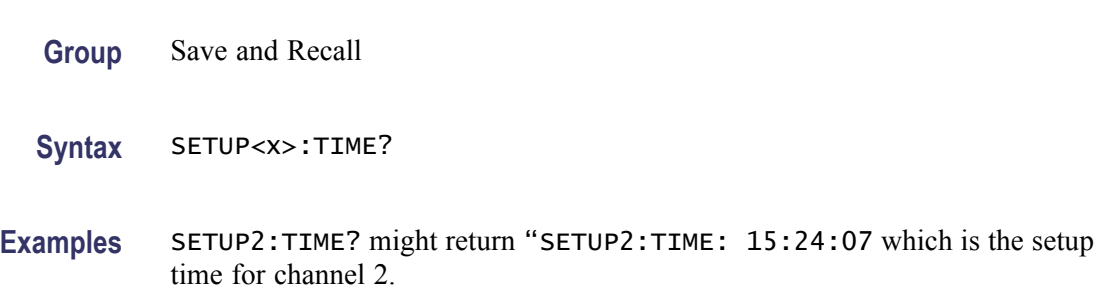

# **\*SRE**

The \*SRE (Service Request Enable) command sets or returns the bits in the Service Request Enable Register. For information, refer to Registers.

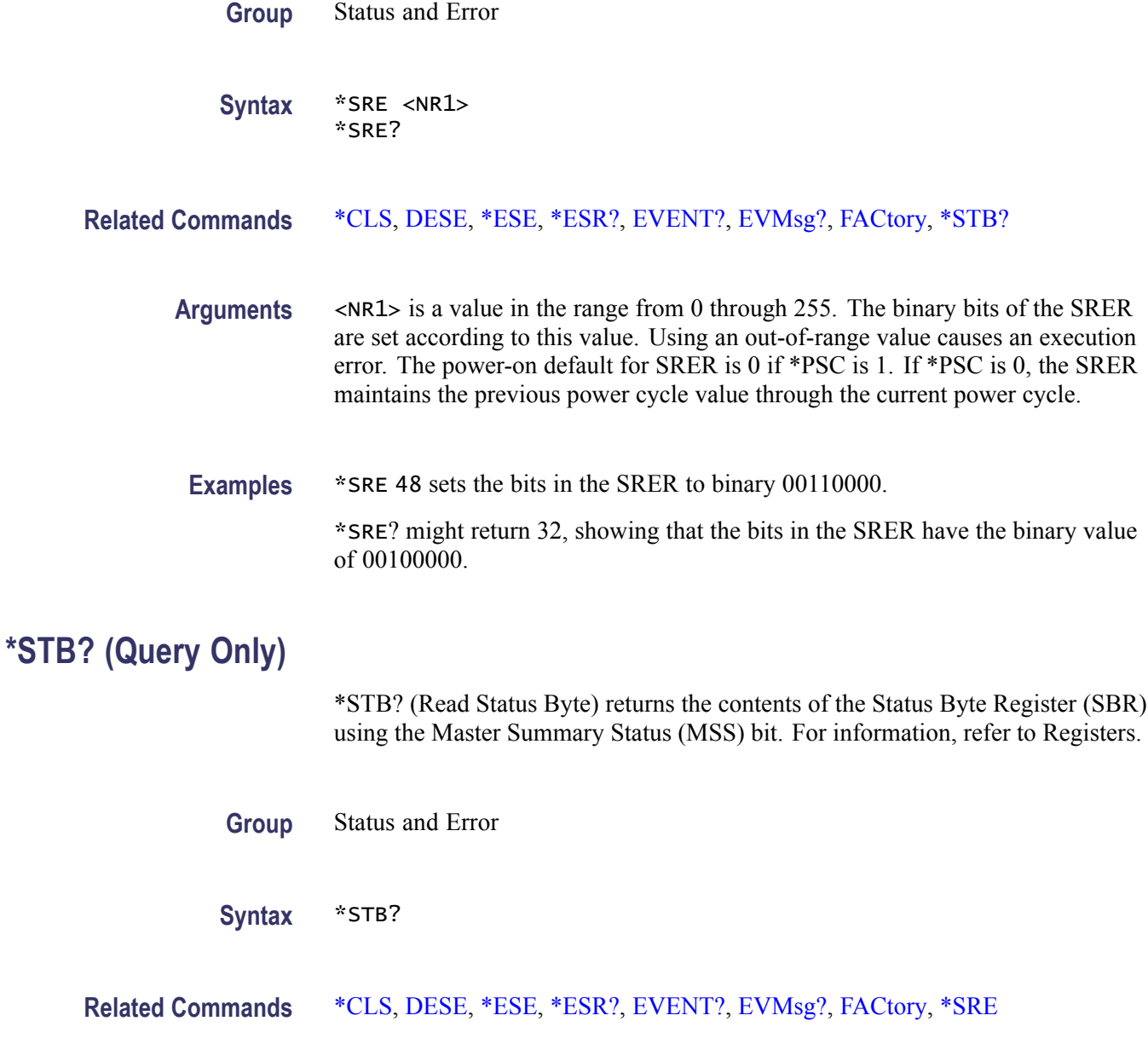

**Examples** \*STB? might return 96, showing that the SBR contains the binary value 01100000.

**Returns** <NR1>

#### **TEKSecure (No Query Form)**

This command initializes both waveform and setup memories, overwriting any previously stored data. These are the [WFMInpre?,](#page-341-0) [WFMOutpre?](#page-350-0), and [DATa](#page-123-0) command values after the TEKSecure operation.

:WFMOUTPRE:BYT\_NR 1 :WFMOUTPRE:BIT\_NR 8 :WFMOUTPRE:ENCDG BIN :WFMOUTPRE: BN FMT RI :WFMOUTPRE: BYT OR MSB :WFMOUTPRE:WFID "Ch1, DC coupling, 100.0mV/div, 4.000us/div, 10000 points, Sample mode" :WFMOUTPRE:NR\_PT 10000 :WFMOUTPRE:PT\_FMT Y :WFMOUTPRE:XUNIT "s" :WFMOUTPRE:XINCR 4.0000E-9 :WFMOUTPRE:XZERO -20.0000E-6 :WFMOUTPRE:PT\_OFF 0 :WFMOUTPRE:YUNIT "V" :WFMOUTPRE:YMULT 4.0000E-3 :WFMOUTPRE:YOFF 0.0000 :WFMOUTPRE:YZERO 0.0000 :WFMINPRE:BYT\_NR 1 :WFMINPRE:BIT\_NR 8 :WFMINPRE:ENCDG BIN :WFMINPRE:BN\_FMT RI :WFMINPRE:BYT\_OR MSB :WFMINPRE:NR\_PT 10000 :WFMINPRE:PT\_FMT Y :WFMINPRE:XUNIT "s" :WFMINPRE:XINCR 4.0000E-9 :WFMINPRE:XZERO 0.0000 :WFMINPRE:PT\_OFF 0 :WFMINPRE:YUNIT "V" :WFMINPRE:YMULT 4.0000E-3 :WFMINPRE:YOFF 0.0000 :WFMINPRE:YZERO 0.0000 DATA:DESTINATION REF1 DATA:ENCDG RIBINARY DATA:SOURCE CH1 DATA:START 1 DATA:STOP 10000 DATA:WIDTH 1

*NOTE. The TEKSecure command can take up to five minutes to complete. The oscilloscope is inoperable during this period.*

- **Group** Miscellaneous
- **Syntax** TEKSecure

**Examples** TEKSECURE initializes both waveform and setup memories.

This is a program example of how to generate an SRQ when TEKSECURE completes:

# Bit 0 of the DESE (Device Event Status Enable Register) # enables OPC to be reported to the SESR (Standard Event # Status Register) DESE 255 # Bit 0 of the ESER (Event Status Enable Register) # enables OPC to be summarized in the ESB (Event Status # Bit) of the SBR (Status Byte Register) \*ESE 255 # Bit 5 of the SRE (Service Request Enable Register) enables

# the generation of SRQ when the ESB bit of the SBR becomes # TRUE \*SRE 32 TEKSECURE;\*OPC

When the TEKSECURE operation has completed, the OPC bit of the SESR will be TRUE and SRQ will have been generated.

#### **TIME**

Sets or returns the time that the oscilloscope displays.

**Group** Miscellaneous

**Syntax** TIME <QString> TIME?

**Related Commands** [DATE](#page-128-0)

**Arguments** <QString> is a time in the form "hh:mm:ss" where hh refers to a two-digit hour number, mm refers to a two-digit minute number from 00 to 59, and ss refers to a two-digit second number from 00 to 59.

**Examples** TIME "14:00:00" sets the time to exactly 2:00 p.m. TIME? might return :TIME "14:05:17" indicating the current time is set to 2:05 p.m. and 17 seconds.

# **TOTaluptime? (Query Only)**

This command returns the total number of hours that the oscilloscope has been powered on since the nonvolatile memory was last programmed (usually since the initial manufacturing process).

**Group** Miscellaneous

**Syntax** TOTaluptime?

# **\*TRG (No Query Form)**

Performs a group execute trigger on commands defined by \*DDT.

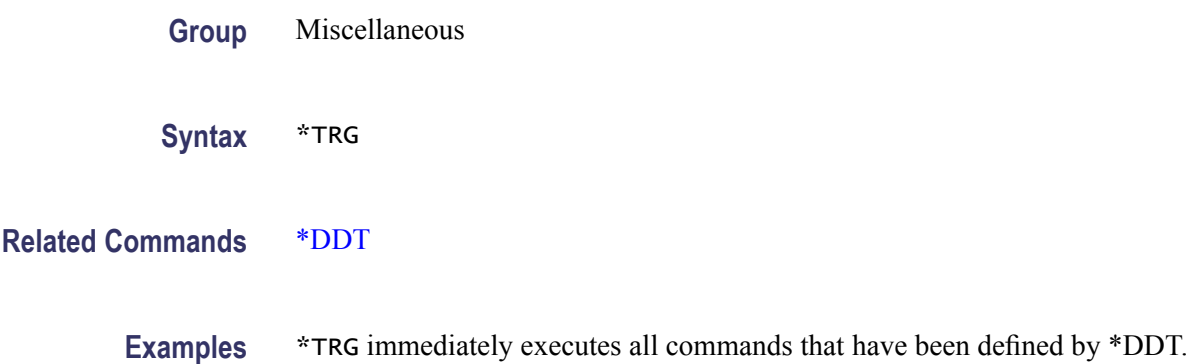

# **TRIGger (No Query Form)**

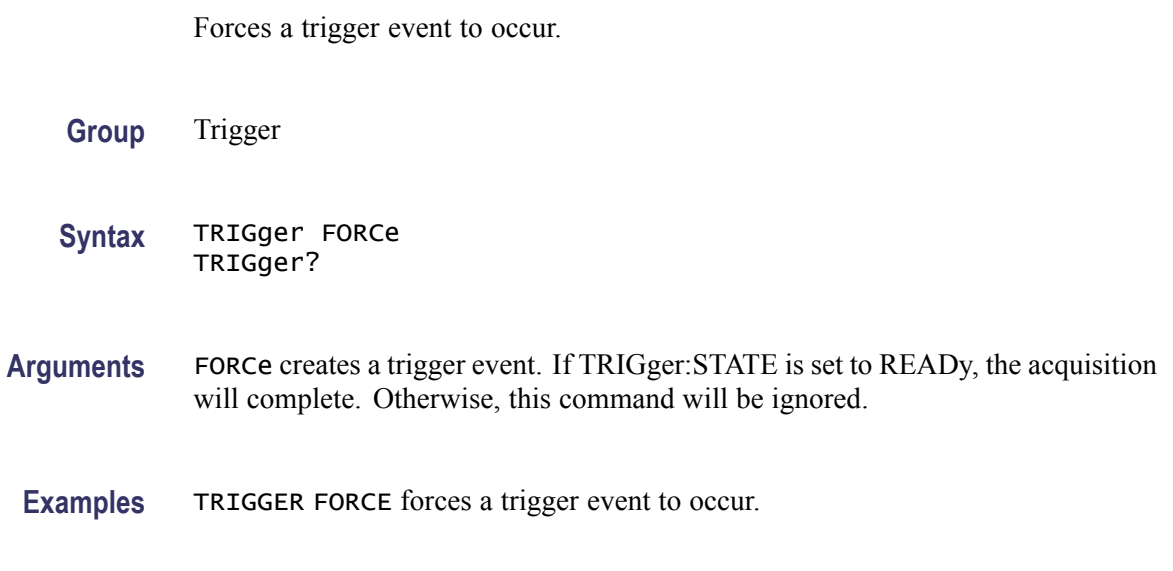

# **TRIGger:A**

Sets the A trigger level automatically to 50% of the range of the minimum and maximum values of the trigger input signal. The query returns current A trigger parameters. The trigger level is the voltage threshold through which the trigger source signal must pass to generate a trigger event. This command works for the following cases: Edge Trigger (when source is Not Line), Logic Trigger (when Clock Source is not Off or Logic Pattern is Don't Care), and Pulse Width Trigger.

**Group** Trigger

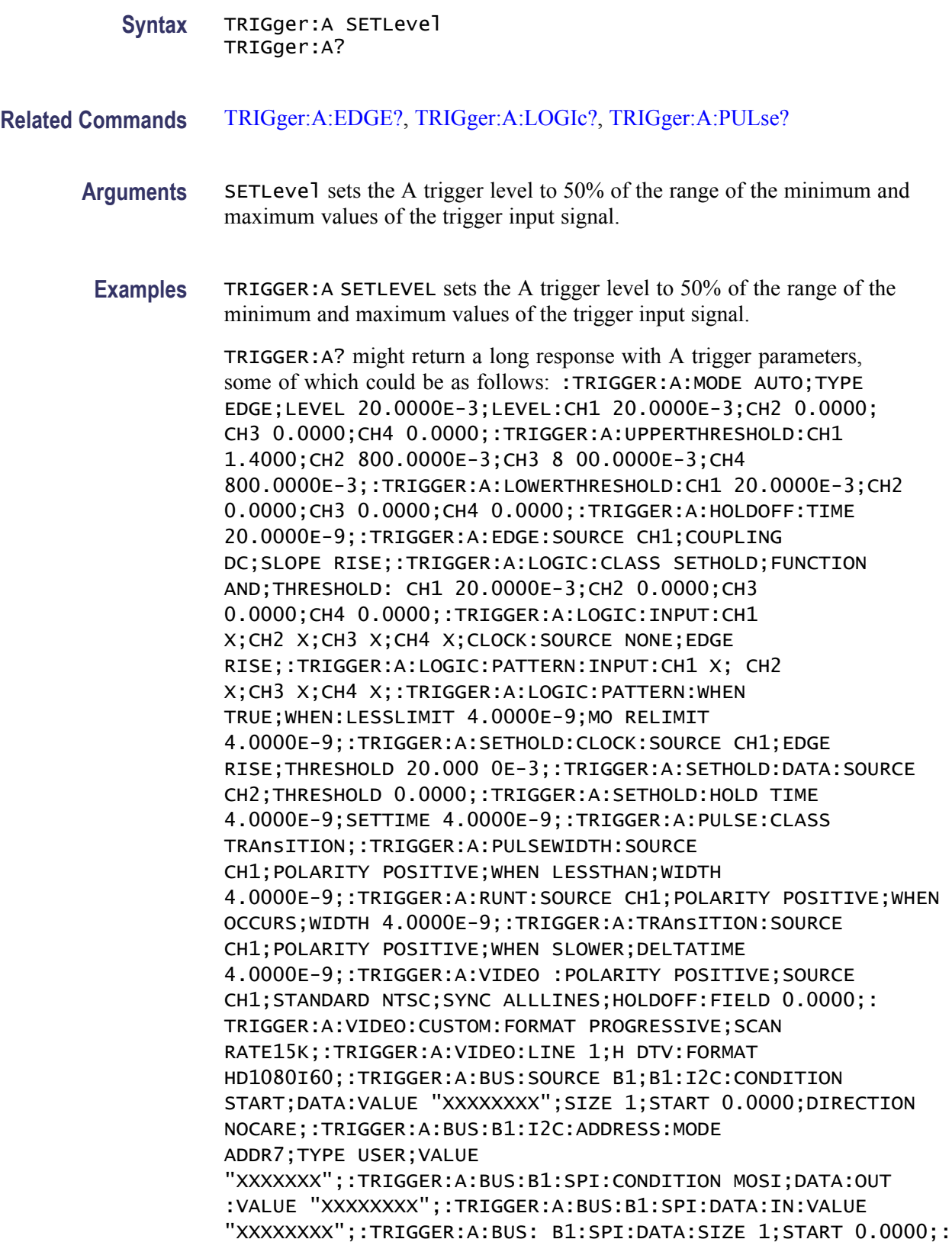

# <span id="page-278-0"></span>**TRIGger:A:BUS**

Sets or returns the trigger type: I2C, CAN, SPI, and RS232. There are up to four serial buses, B1–B4, depending on your instrument model. Each can be independently set to one of the serial trigger types. The serial parameters related to the trigger are broken into two sections: Trigger:A:SERIAL xxx, consisting of parameters the user will change frequently, and BUS:B1:xxx, consisting of parameters the user will specify once (bus definition).

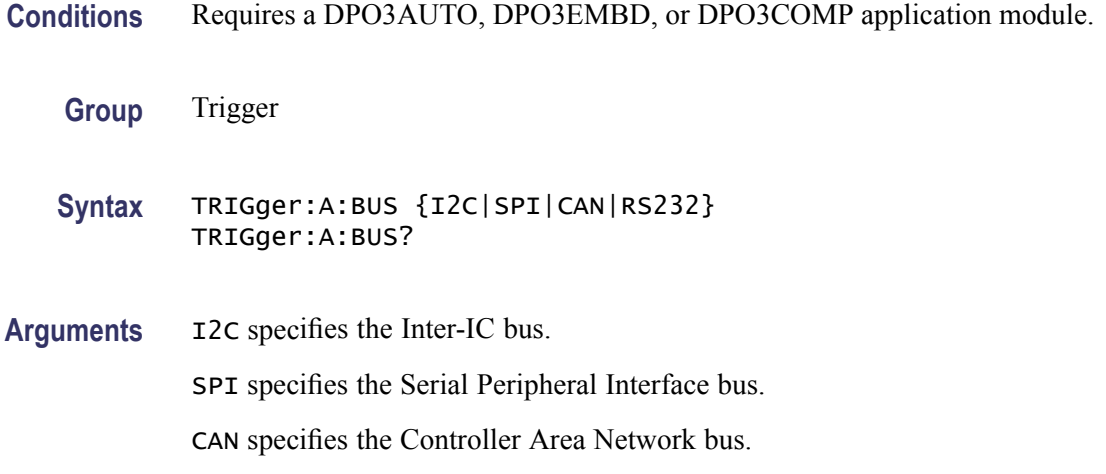

# **TRIGger:A:BUS:B<x>:CAN:CONDition**

Sets or returns the CAN trigger condition for bus  $\langle x \rangle$ , where x is the bus number.

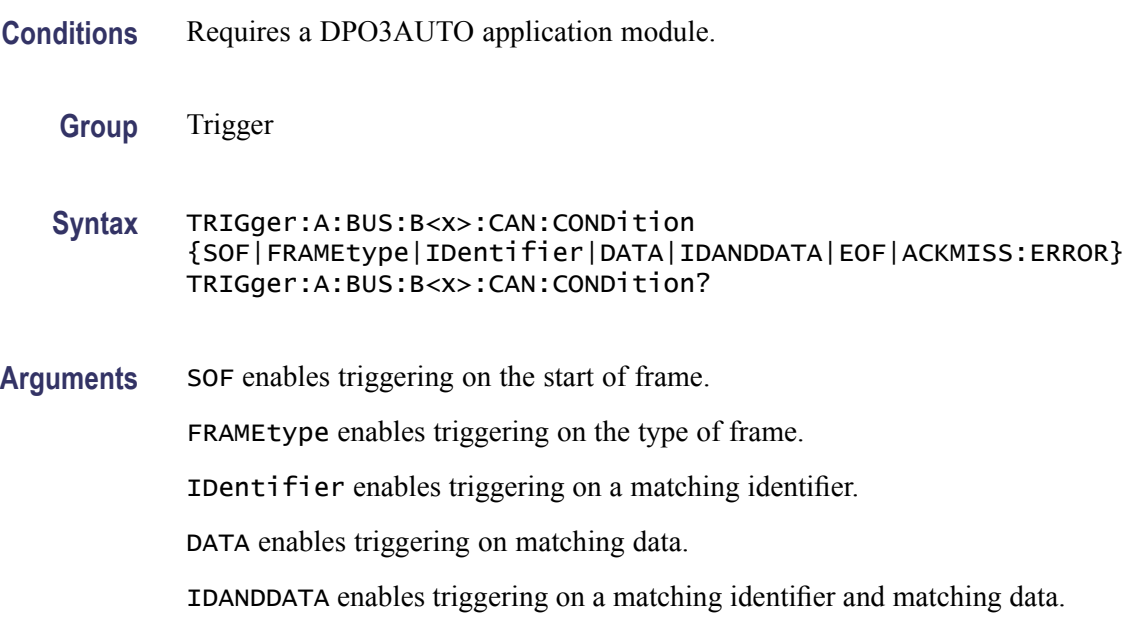

EOF enables triggering on the end of frame.

ACKMISS enables triggering on a missing acknowledge.

ERROR specifies a search based on a bit stuffing error.

**Examples** TRIGGER:A:BUS:B1:CAN:CONDITION? might return :TRIGGER:A:BUS:B1: CAN:CONDITION EOF indicating an end of file condition.

> TRIGGER:A:BUS:B1:CAN:CONDITION DATA enables triggering on matching CAN data.

# **TRIGger:A:BUS:B<x>:CAN:DATa:DIRection**

Sets or returns the CAN trigger data direction to be valid on a Read, Write, or Either condition for bus  $\langle x \rangle$ , where x is the bus number. This applies only, if the trigger condition is ID.

- **Conditions** Requires a DPO3AUTO application module.
	- **Group** Trigger

**Syntax** TRIGger:A:BUS:B<x>:CAN:DATa:DIRection {READ|WRITE|NOCARE} TRIGger:A:BUS:B<x>:CAN:DATa:DIRection?

**Arguments** READ sets the CAN data direction to READ.

WRITE sets the CAN data direction to WRITE.

NOCARE sets the CAN data direction to either.

**Examples** TRIGGER:A:BUS:B1:CAN:DATA:DIRECTION WRITE sets the CAN data direction to Write.

#### **TRIGger:A:BUS:B<x>:CAN:DATa:QUALifier**

Sets or returns the CAN data qualifier for bus  $\langle x \rangle$ , where x is the bus number. This applies only, if the trigger condition is IDANDDATA or DATA.

- **Conditions** Requires a DPO3AUTO application module.
	- **Group** Trigger

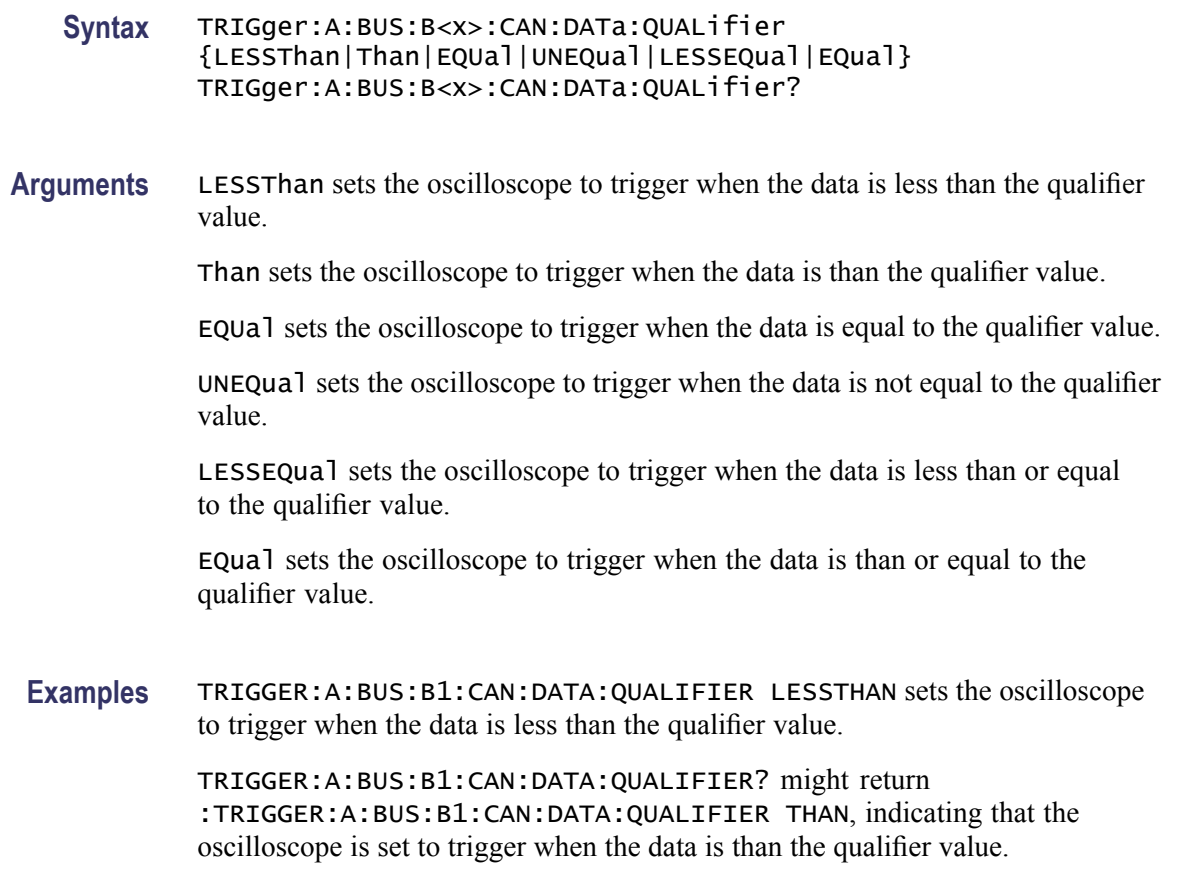

# **TRIGger:A:BUS:B<x>:CAN:DATa:SIZe**

Sets or returns the length of the data string in bytes for a CAN trigger if the condition is DATA or IDANDDATA. Applies to bus  $\langle x \rangle$ , where x is the bus number.

- **Conditions** This command requires a DPO3AUTO application module.
	- **Group** Trigger
	- **Syntax** TRIGger:A:BUS:B<x>:CAN:DATa:SIZe <NR1> TRIGger:A:BUS:B<x>:CAN:DATa:SIZe?
- **Arguments** <NR1> is the length of the data string in bytes.

# **TRIGger:A:BUS:B<x>:CAN:DATa:VALue**

Sets or returns the binary data string to be used for a CAN trigger if the trigger condition is ID or IDANDDATA. Applies to bus  $\langle x \rangle$ , where x is the bus number.

- **Conditions** This command requires a DPO3AUTO application module.
	- **Group** Trigger
	- **Syntax** TRIGger:A:BUS:B<x>:CAN:DATa:VALue <QString> TRIGger:A:BUS:B<x>:CAN:DATa:VALue?
- **Arguments** <QString> is the CAN data value in binary format. The only allowed characters in the QString are 0, 1, and X.
- **Examples** TRIGGER:A:BUS:B1:CAN:DATA:VALUE 1011 sets the CAN data value to 1011.

#### **TRIGger:A:BUS:B<x>:CAN:FRAMEtype**

Sets or returns the frame type for a CAN FRAMEType trigger. Applies to bus  $\langle x \rangle$ , where x is the bus number.

- **Conditions** This command requires a DPO3AUTO application module. This command is only valid when the [TRIGger:A:BUS:B<x>:CAN:CONDition](#page-278-0) is FRAMETYPE.
	- **Group** Trigger

**Syntax** TRIGger:A:BUS:B<x>:CAN:FRAMEtype {DATA|REMote|ERRor|OVERLoad} TRIGger:A:BUS:B<x>:CAN:FRAMEtype?

**Arguments** DATA specifies a data frame type.

REMote specifies a remote frame type.

ERRor specifies an error frame type.

OVERLold specifies an overload frame type.

**Examples** TRIGGER:A:BUS:B1:CAN:FRAMETYPE DATA sets the CAN trigger frame type to DATA.

# **TRIGger:A:BUS:B<x>:CAN{:IDentifier|:ADDRess}:MODe**

Sets or returns the CAN addressing mode for bus  $\langle x \rangle$ , where x is the bus number. Use this command to do the following:

- $\overline{\phantom{a}}$ Trigger on ID
- $\overline{\Box}$ Trigger in IDANDDATA
- **Conditions** This command requires a DPO3AUTO application module.
	- **Group** Trigger
	- **Syntax** TRIGger:A:BUS:B<x>:CAN{:IDentifier|:ADDRess}:MODe {STandard|EXTended} TRIGger:A:BUS:B<x>:CAN{:IDentifier|:ADDRess}:MODe?
- **Arguments** STandard specifies the standard addressing mode. EXTended specifies the extended addressing mode.

# **TRIGger:A:BUS:B<x>:CAN{:IDentifier|:ADDRess}:VALue**

Sets or returns the binary address string used for a CAN trigger if the trigger condition is ID or IDANDDATA. Applies to bus  $\langle x \rangle$ , where x is the bus number.

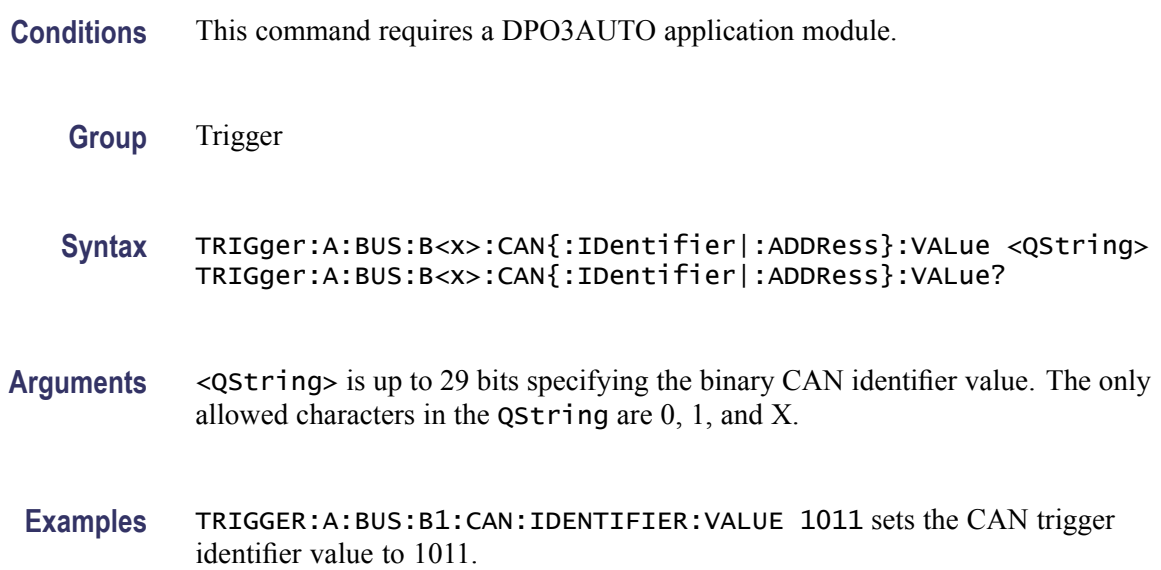

# **TRIGger:A:BUS:B<x>:I2C:ADDRess:MODe**

Sets or returns the I<sup>2</sup>C address mode to 7 or 10-bit. Applies to bus  $\langle x \rangle$ , where x is the bus number.

- **Conditions** This command requires a DPO3EMBD application module.
	- **Group** Trigger
	- **Syntax** TRIGger:A:BUS:B<x>:I2C:ADDRess:MODe {ADDR7|ADDR10} TRIGger:A:BUS:B<x>:I2C:ADDRess:MODe?
- **Arguments** ADDR7 specifies the 7-bit I2C address mode. ADDR10 specifies the 10-bit I2C address mode.
- **Examples** TRIGGER:A:BUS:B1:I2C:ADDRESS:MODE ADDR10 sets the I2C address mode to 10-bit.

#### **TRIGger:A:BUS:B<x>:I2C:ADDRess:TYPe**

Sets or returns the I2C address type. The only supported address type is USER. Applies to bus  $\langle x \rangle$ , where x is the bus number.

**Conditions** This command requires a DPO3EMBD application module.

**Group** Trigger

**Syntax** TRIGger:A:BUS:B<x>:I2C:ADDRess:TYPe {GENeralcall|STARtbyte|HSmode|EEPROM|USER} TRIGger:A:BUS:B<x>:I2C:ADDRess:TYPe?

**Arguments** GENeralcall specifies a general call address.

STARtbyte specifies a start byte address.

HSmode specifies a high-speed mode address.

EEPROM specifies an EEPROM address.

USER specifies a user address.

# **TRIGger:A:BUS:B<x>:I2C:ADDRess:VALue**

Sets or returns the binary address string used for the I2C trigger if the trigger condition is ADDRESS or ADDRANDDATA. Applies to bus  $\langle x \rangle$ , where x is the bus number.

- **Conditions** This command requires a DPO3EMBD application module.
	- **Group** Trigger

**Syntax** TRIGger:A:BUS:B<x>:I2C:ADDRess:VALue <QString> TRIGger:A:BUS:B<x>:I2C:ADDRess:VALue?

- **Arguments** <QString> is up to 7 or 10-bits depending on the address mode that specifies the address. The only allowed characters in the QString are 0, 1, and X.
- **Examples** TRIGGER:A:BUS:B1:I2C:ADDRESS:VALUE 1011 sets the I2C address value to XXX1011.

#### **TRIGger:A:BUS:B<x>:I2C:CONDition**

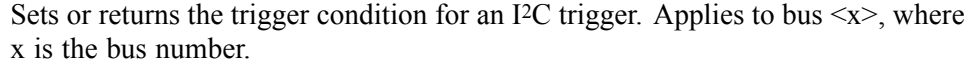

- **Conditions** This command requires a DPO3EMBD application module.
	- **Group** Trigger

**Syntax** TRIGger:A:BUS:B<x>:I2C:CONDition {STARt|STOP|REPEATstart|ACKMISS|ADDRess|DATA|ADDRANDDATA} TRIGger:A:BUS:B<x>:I2C:CONDition?

**Arguments** STARt specifies a search based on start condition.

STOP specifies a search based on stop condition.

REPEATstart specifies a search based on repeat of start condition.

ACKMISS specifies a search based on missing acknowledgement condition.

ADDRess specifies a search based on address.

DATA specifies a search based on data.

ADDRANDDATA specifies a search based on address and data.

**Examples** TRIGGER:A:BUS:B1:I2C:CONDITION START specifies start as the I2C trigger condition.

# **TRIGger:A:BUS:B<x>:I2C:DATa:DIRection**

Sets or returns the I2C trigger type to be valid on a Read, Write, or Either condition. Read or write is indicated by the R/W bit in the I2C protocol. Applies to bus  $\langle x \rangle$ , where x is the bus number.

- **Conditions** This command requires a DPO3EMBD application module.
	- **Group** Trigger
	- **Syntax** TRIGger:A:BUS:B<x>:I2C:DATa:DIRection {READ|WRITE|NOCARE} TRIGger:A:BUS:B<x>:I2C:DATa:DIRection?
- **Arguments** READ specifies read as the data direction. WRITE specifies write as the data direction.

NOCARE specifies either as the data direction.

**Examples** TRIGGER:A:BUS:B1:I2C:DATA:DIRECTION WRITE specifies write as the I2C data direction.

#### **TRIGger:A:BUS:B<x>:I2C:DATa:SIZe**

Sets or returns the length of the data string in bytes to be used for an I2C trigger if the trigger condition is DATA or ADDRANDDATA. Applies to bus  $\langle x \rangle$ , where x is the bus number.

- **Conditions** This command requires a DPO3EMBD application module.
	- **Group** Trigger

**Syntax** TRIGger:A:BUS:B<x>:I2C:DATa:SIZe <NR1> TRIGger:A:BUS:B<x>:I2C:DATa:SIZe?

**Arguments** <NR1> is the length of the data string in bytes.

#### **TRIGger:A:BUS:B<x>:I2C:DATa:VALue**

Sets or returns the binary data string used for I2C triggering if the trigger condition is DATA or ADDRANDDATA. Applies to bus  $\langle x \rangle$ , where x is the bus number.

- **Conditions** This command requires a DPO3EMBD application module.
	- **Group** Trigger
	- **Syntax** TRIGger:A:BUS:B<x>:I2C:DATa:VALue <QString> TRIGger:A:BUS:B<x>:I2C:DATa:VALue?
- **Arguments** <QString> is the binary data string, where the number of bits is 8 times the number of bytes specified. The only allowed characters in the string are 0, 1, and X.

#### **TRIGger:A:BUS:B<x>:LIN:CONDition**

Sets or returns the trigger condition for LIN.

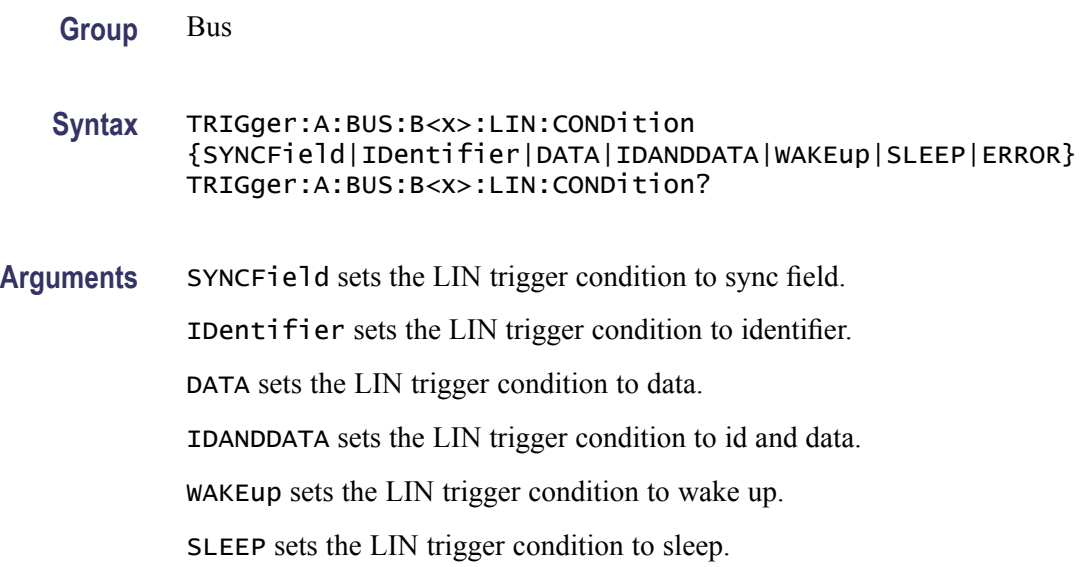

ERROR sets the LIN trigger condition to error.

**Examples** TRIGGER:A:BUS:B1:LIN:CONDITION ERROR sets the LIN trigger condition to error.

> TRIGGER:A:BUS:B1:LIN:CONDITION? might return TRIGGER:A:BUS:B1:LIN:CONDITION SYNCFIELD indicating the LIN trigger condition is sync field.

#### **TRIGger:A:BUS:B<x>:LIN:DATa:HIVALue**

Sets or returns the binary data string to be used for LIN trigger if trigger condition is ID or IDANDDATA.

- **Group** Bus
- **Syntax** TRIGger:A:BUS:B<x>:LIN:DATa:HIVALue <QString> TRIGger:A:BUS:B<x>:LIN:DATa:HIVALue?
- **Arguments** <QString> is a quoted string that is the binary data string used for LIN trigger if the trigger condition is ID or IDANDDATA.
	- **Examples** TRIGGER:A:BUS:B1:LIN:DATA:HIVALUE "11001010" sets the high value to 11001010.

TRIGGER:A:BUS:B1:LIN:DATA:HIVALUE? might return TRIGGER:A:BUS:B1:LIN:DATA:HIVALUE "XXXXXXXX"indicating the high value is don't care.

#### **TRIGger:A:BUS:B<x>:LIN:DATa:QUALifier**

Sets or returns the LIN data qualifier. This only applies if the trigger condition is IDANDDATA or DATA.

**Group** Bus

**Syntax** TRIGger:A:BUS:B<x>:LIN:DATa:QUALifier {LESSThan|MOREThan|EQUal|UNEQual|LESSEQual|MOREEQual| INrange|OUTrange} TRIGger:A:BUS:B<x>:LIN:DATa:QUALifier?
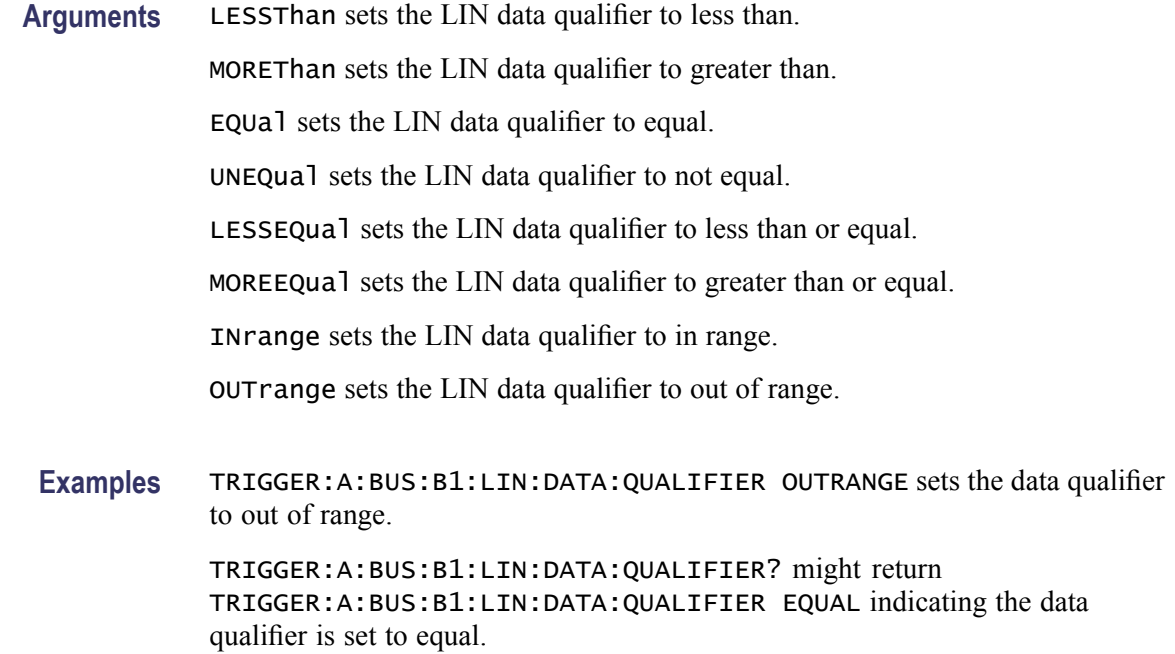

### **TRIGger:A:BUS:B<x>:LIN:DATa:SIZe**

Sets or returns the length of the data string in bytes to be used for LIN trigger.

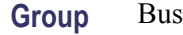

**Syntax** TRIGger:A:BUS:B<x>:LIN:DATa:SIZe <NR1> TRIGger:A:BUS:B<x>:LIN:DATa:SIZe?

- **Arguments** <NR1> is the size of the data string in bytes.
- **Examples** TRIGGER:A:BUS:B1:LIN:DATA:SIZE 8 sets the data size to 8 bytes.

TRIGGER:A:BUS:B1:LIN:DATA:SIZE? might return TRIGGER:A:BUS:B1:LIN:DATA:SIZE 1 indicating the data size is 1 byte.

### **TRIGger:A:BUS:B<x>:LIN:DATa:VALue**

Sets or returns the binary data string to be used for LIN trigger condition if trigger condition is ID or IDANDDATA.

**Group** Bus

- **Syntax** TRIGger:A:BUS:B<x>:LIN:DATa:VALue <QString> TRIGger:A:BUS:B<x>:LIN:DATa:VALue?
- **Arguments** <QString> is a quoted string that is the LIN trigger data value.
- **Examples** TRIGGER:A:BUS:B1:LIN:DATA:VALUE "11001101"sets the data value to 11001101. TRIGGER:A:BUS:B1:LIN:DATA:VALUE? might return TRIGGER:A:BUS:B1:LIN:DATA:VALUE "XXXXXXXX" indicating the data value is don't care.

### **TRIGger:A:BUS:B<x>:LIN:ERRTYPE**

Sets or returns the error type be used for LIN trigger.

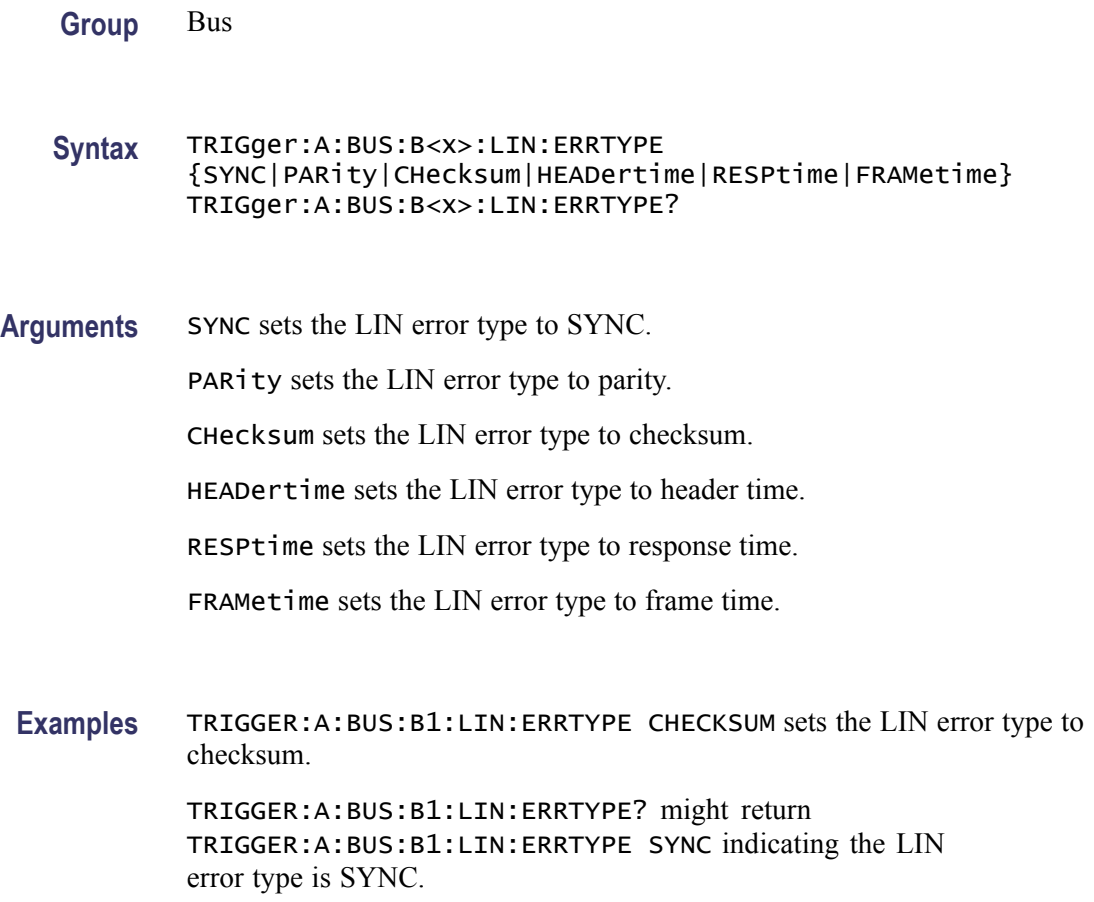

## **TRIGger:A:BUS:B<x>:LIN:IDentifier:VALue**

Sets or returns the binary address string used for LIN trigger if the trigger condition is ID or IDANDDATA.

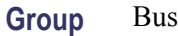

- **Syntax** TRIGger:A:BUS:B<x>:LIN:IDentifier:VALue <QString> TRIGger:A:BUS:B<x>:LIN:IDentifier:VALue?
- **Arguments** <QString> is the binary address string used for LIN trigger if the trigger condition is ID or IDANDDATA.
- **Examples** TRIGGER:A:BUS:B1:LIN:IDENTIFIER:VALUE "110010" sets the identifier value to 110010. TRIGGER:A:BUS:B1:LIN:IDENTIFIER:VALUE? might return TRIGGER:A:BUS:B1:LIN:IDENTIFIER:VALUE "XXXXXX" indicating the identifier value is XXXXXX.

#### **TRIGger:A:BUS:B<x>:RS232C:CONDition**

Sets or returns the condition for a RS232C trigger, where x is the bus number.

- **Conditions** This command requires a DPO3COMP application module.
	- **Group** Trigger
	- **Syntax** TRIGger:A:BUS:B<x>:RS232C:CONDition {RXSTArt|RXDATA|RXENDPacket|TXSTArt|TXDATA|TXENDPacket} TRIGger:A:BUS:B<x>:RS232C:CONDition?
- **Arguments** RXSTArt specifies a search based on the RX Start Bit.

RXDATA specifies a search based on RX Data.

RXENDPacket specifies a search based on the RX End of Packet condition.

TXSTArt specifies a search base on the TX Start Bit.

TXDATA specifies a search based on TX Data.

TXENDPacket specifies a search based on the TX End of Packet condition.

## **TRIGger:A:BUS:B<x>:RS232C:RX:DATa:SIZe**

Sets or returns the length of the data string in Bytes for a RS232 Trigger if the trigger condition is RXDATA. Applies to bus  $\langle x \rangle$ , where x is the bus number.

**Conditions** This command requires a DPO3COMP application module.

**Group** Trigger

**Syntax** TRIGger:A:BUS:B<x>:RS232C:RX:DATa:SIZe <NR1> TRIGger:A:BUS:B<x>:RS232C:RX:DATa:SIZe?

**Arguments** <NR1> is the length of the data string in bytes.

## **TRIGger:A:BUS:B<x>:RS232C:RX:DATa:VALue**

Sets or returns the binary data string for a RS232 trigger if the trigger condition involves RX. Applies to bus  $\langle x \rangle$ , where x is the bus number.

- **Conditions** This command requires a DPO3COMP application module.
	- **Group** Trigger

**Syntax** TRIGger:A:BUS:B<x>:RS232C:RX:DATa:VALue TRIGger:A:BUS:B<x>:RS232C:RX:DATa:VALue?

**Arguments** <Qstring> is the binary data string to be used for the trigger.

# **TRIGger:A:BUS:B<x>:RS232C:TX:DATa:SIZe**

Sets or returns the length of the data string for a RS232 trigger if the trigger condition is TXDATA. Applies to bus  $\langle x \rangle$ , where x is the bus number.

- **Conditions** This command requires a DPO3COMP application module.
	- **Group** Trigger

**Syntax** TRIGger:A:BUS:B<x>:RS232C:TX:DATa:SIZe <NR1> TRIGger:A:BUS:B<x>:RS232C:TX:DATa:SIZe?

**Arguments** <NR1> is the length of the data string in Bytes.

### **TRIGger:A:BUS:B<x>:RS232C:TX:DATa:VALue**

Sets or returns the binary data string for a RS232 trigger if the condition involves TX. Applies to bus  $\langle x \rangle$ , where x is the bus number.

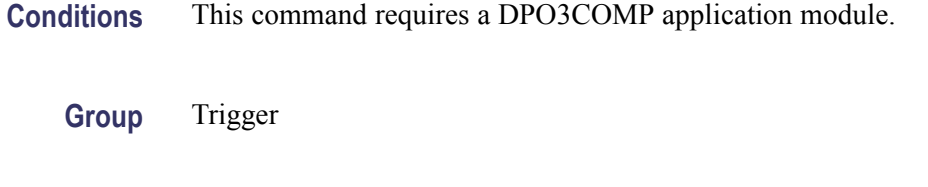

- **Syntax** TRIGger:A:BUS:B<x>:RS232C:TX:DATa:VALue TRIGger:A:BUS:B<x>:RS232C:TX:DATa:VALue?
- **Arguments** <Qstring> is the binary data string to be used for the trigger.

### **TRIGger:A:BUS:B<x>:SPI:CONDition**

Sets or returns the trigger condition for a SPI trigger. Applies to bus  $\langle x \rangle$ , where x is the bus number.

- **Conditions** This command requires a DPO3EMBD application module.
	- **Group** Trigger
	- **Syntax** TRIGger:A:BUS:B<x>:SPI:CONDition {SS|MISO|MOSI|MISOMOSI} TRIGger:A:BUS:B<x>:SPI:CONDition?
- **Arguments** SS specifies the Slave Selection condition.

MISO specifies the Master-In Slave-Out condition.

MOSI specifies the Master-Out Slave-In condition.

MISOMOSI specifies the Master-In Slave-Out and Master-Out Slave-In conditions.

# **TRIGger:A:BUS:B<x>:SPI:DATa{:IN|:MISO}:VALue**

Sets or returns the binary data string to be used for a SPI trigger if the trigger condition is MISO or MISOMOSI. Applies to bus  $\langle x \rangle$ , where x is the bus number.

- **Conditions** This command requires a DPO3EMBD application module.
	- **Group** Trigger
	- **Syntax** TRIGger:A:BUS:B<x>:SPI:DATa{:IN|:MISO}:VALue <QString> TRIGger:A:BUS:B<x>:SPI:DATa{:IN|:MISO}:VALue?
- **Arguments** <QString> is the binary data string, where the number of bits is 8 times the number of bytes specified. The only allowed characters in the string are 0, 1, and X.

## **TRIGger:A:BUS:B<x>:SPI:DATa{:OUT|:MOSI}:VALue**

Sets or returns the binary data string to be used for a SPI trigger if the trigger condition is MOSI or MISOMOSI. Applies to bus  $\langle x \rangle$ , where x is the bus number.

- **Conditions** This command requires a DPO3EMBD application module.
	- **Group** Trigger
	- **Syntax** TRIGger:A:BUS:B<x>:SPI:DATa{:OUT|:MOSI}:VALue <QString> TRIGger:A:BUS:B<x>:SPI:DATa{:OUT|:MOSI}:VALue?
- **Arguments** <QString> is the binary data string with the number of bits specified by the TRIGger:A:BUS:B<x>:SPI:DATa:SIZe command. The only allowed characters in the QString are 0, 1, and X.

### **TRIGger:A:BUS:B<x>:SPI:DATa:SIZe**

Sets or returns the length of the data string to be used for a SPI trigger if the trigger condition is MISO, MOSI, or MISOMOSI. Applies to bus  $\langle x \rangle$ , where x is the bus number.

**Conditions** This command requires a DPO3EMBD application module.

<span id="page-294-0"></span>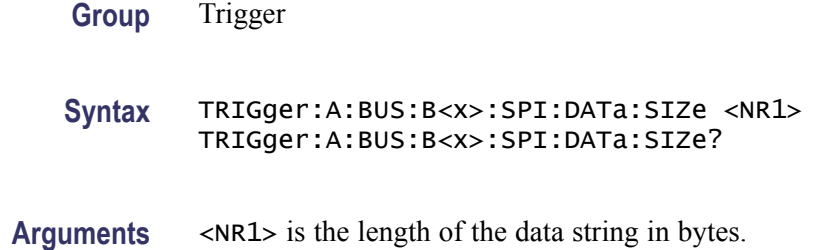

# **TRIGger:A:BUS:SOUrce**

Sets or returns the source for a Serial bus trigger.

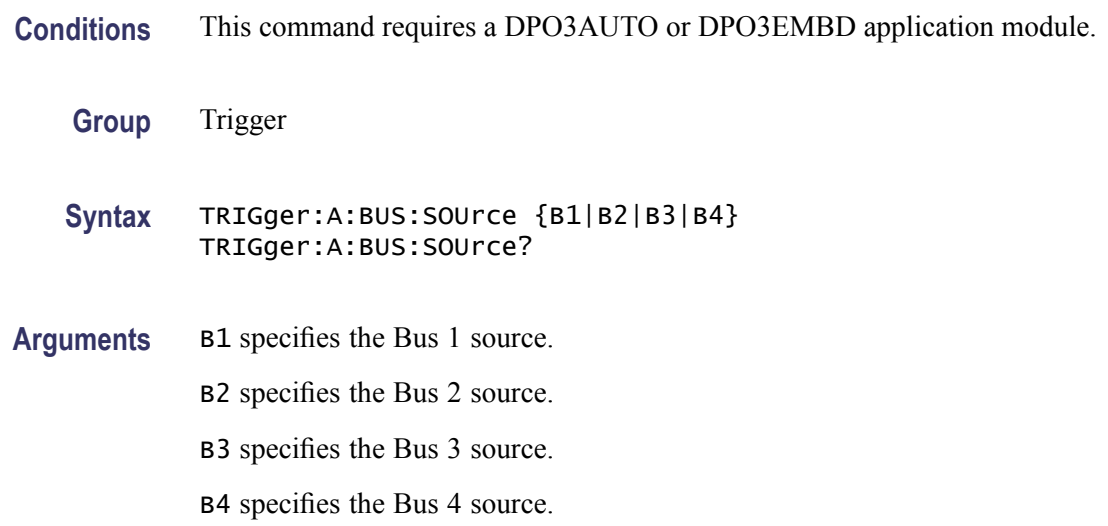

# **TRIGger:A:EDGE? (Query Only)**

Returns the trigger source, coupling, and slope for the A edge trigger.

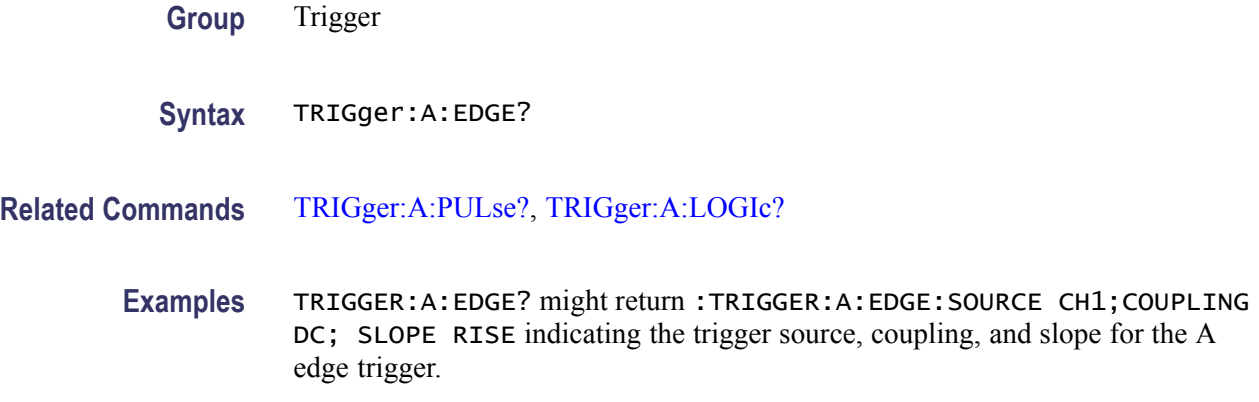

# <span id="page-295-0"></span>**TRIGger:A:EDGE:COUPling**

Sets or returns the type of coupling for the A edge trigger.

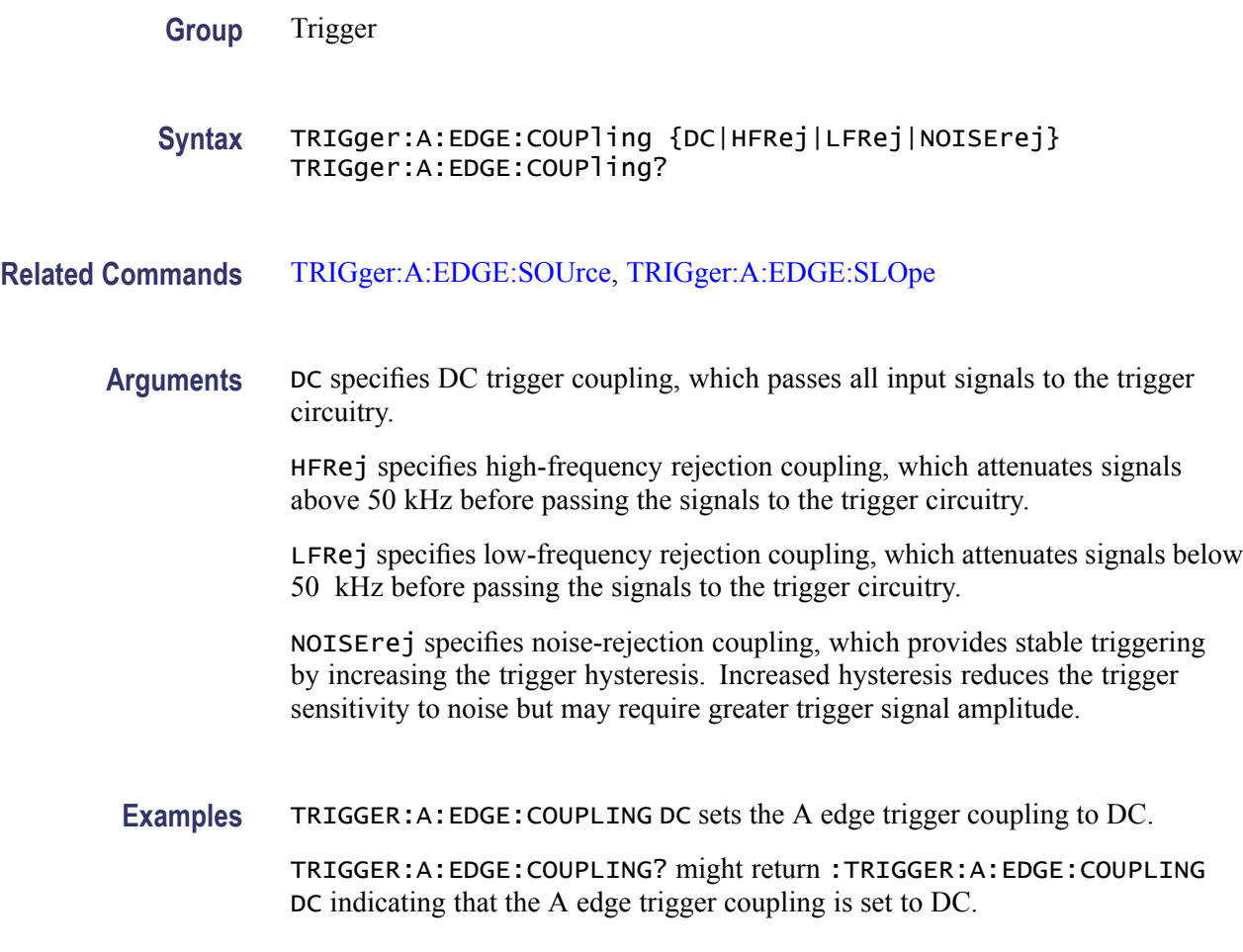

# **TRIGger:A:EDGE:SLOpe**

Sets or returns the slope for the A edge trigger.

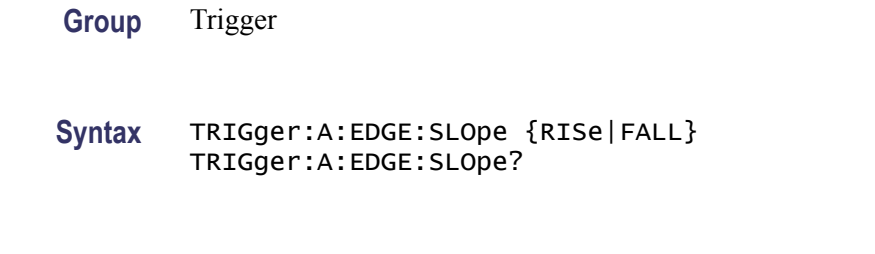

**Related Commands** [TRIGger:A:EDGE:SOUrce,](#page-296-0) TRIGger:A:EDGE:COUPling

<span id="page-296-0"></span>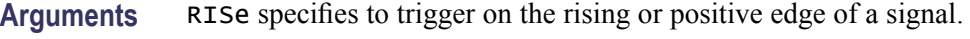

FALL specifies to trigger on the falling or negative edge of a signal.

**Examples** TRIGGER:A:EDGE:SLOPE RISE sets the A edge trigger slope to positive, which triggers on the rising edge of the signal.

TRIGGER:A:EDGE:SLOPE? might return :TRIGGER:A:EDGE:SLOPE FALL indicating that the A edge trigger slope is negative.

### **TRIGger:A:EDGE:SOUrce**

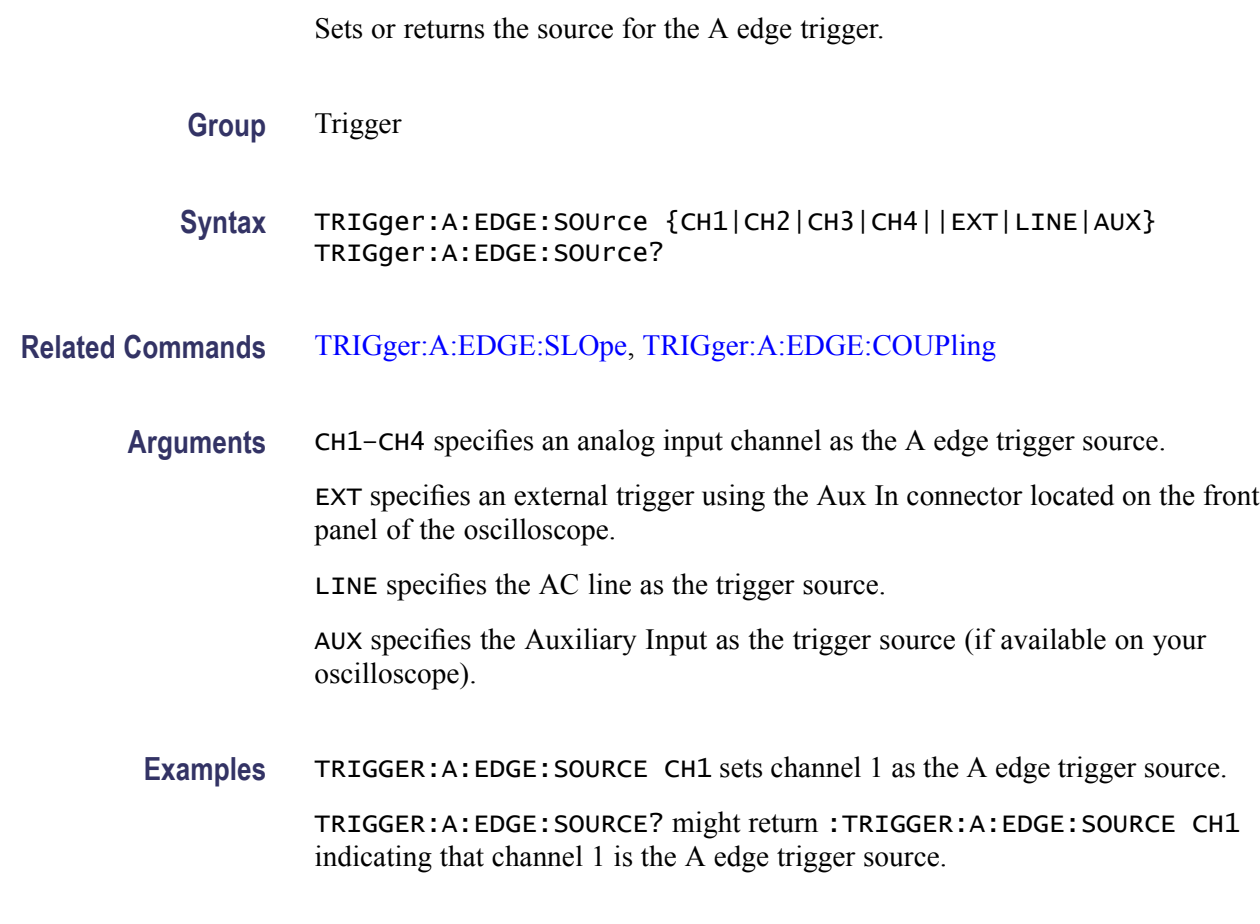

# **TRIGger:A:HOLDoff? (Query Only)**

Returns the A trigger holdoff parameters. These parameters specify the time period during which the trigger circuitry is not looking to generate a trigger event.

**Group** Trigger

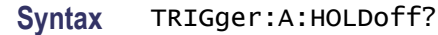

<span id="page-297-0"></span>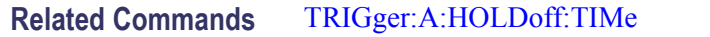

**Examples** TRIGGER:A:HOLDOFF? might return :TRIGGER:A:HOLDOFF:TIME 900.0000E-09;BY DEFAULT indicating that the A edge trigger holdoff time (by default) is 900 ns.

#### **TRIGger:A:HOLDoff:TIMe**

Sets or returns the A trigger holdoff time.

- **Group** Trigger
- **Syntax** TRIGger:A:HOLDoff:TIMe <NR3> TRIGger:A:HOLDoff:TIMe?
- **Arguments** <NR3> specifies the holdoff time in seconds. The range is from 20 ns through 8.0 s.
- **Examples** TRIGGER:A:HOLDOFF:TIME ? might return :TRIGGER:A:HOLDOFFTIME 1.2000E-06 indicating that the A trigger holdoff time is set to 1.2 µs. TRIGGER:A:HOLDOFF:TIME 10 sets the A trigger holdoff time to 10 s.

## **TRIGger:A:LEVel**

Sets or returns the trigger level for the A trigger.

- **Group** Trigger
- **Syntax** TRIGger:A:LEVel {ECL|TTL|<NR3>} TRIGger:A:LEVel?
- **Arguments** ECL specifies a preset ECL high level of –1.3V. TTL specifies a preset TTL high level of 1.4V. <NR3> specifies the trigger level in user units (usually volts).

<span id="page-298-0"></span>**Examples** TRIGGER:A:LEVEL? might return :TRIGGER:A:LEVel 1.3000E+00 indicating that the A edge trigger is set to 1.3 V.

TRIGGER:A:LEVEL TTL sets the A edge trigger to TTL high level, which is 1.4 V.

### **TRIGger:A:LEVel:AUXin**

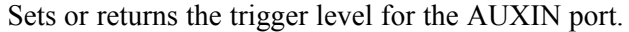

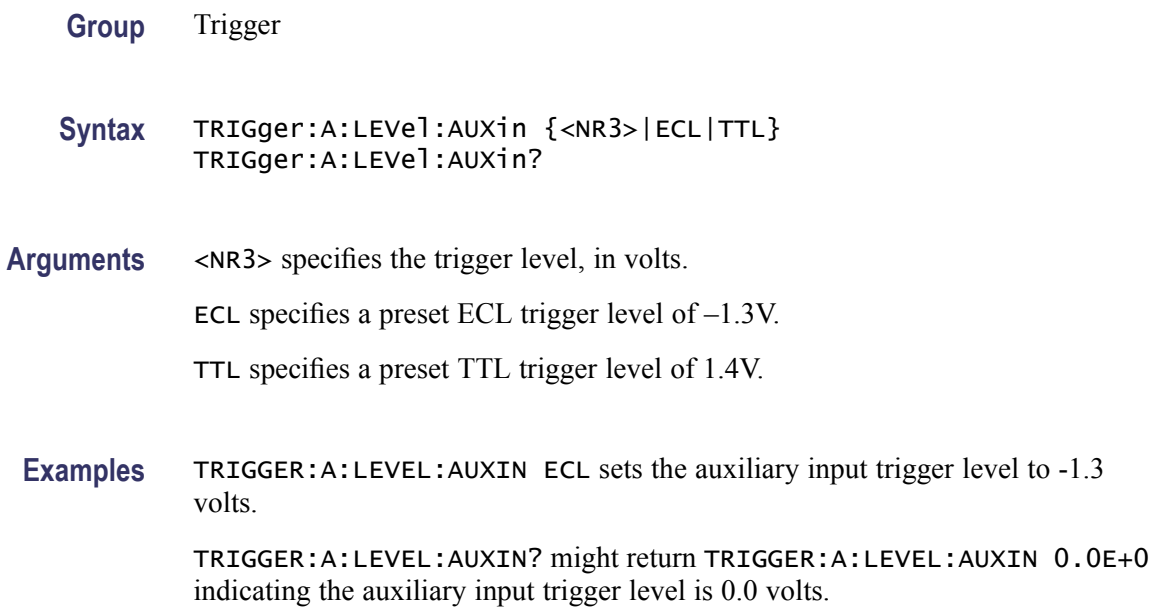

## **TRIGger:A:LEVel:CH<x>**

Sets or returns the trigger level for the specified channel. Each channel can have an independent level.

- **Group** Trigger
- **Syntax** TRIGger:A:LEVel:CH<x> {<NR3>|TTL|ECL} TRIGger:A:LEVel:CH<x>?
- **Arguments** <NR3> specifies the trigger level in user units (usually volts).
	- TTL specifies a preset TTL high level of 1.4V.
	- ECL specifies a preset ECL high level of –1.3V.

<span id="page-299-0"></span>**Examples** TRIGGER:A:LEVEL:CH2? might return :TRIGGER:A:LEVEL:CH2 1.3000E+00 indicating that the A edge trigger is set to 1.3 V for channel 2.

> TRIGGER:A:LEVEL:CH3 TTL sets the A edge trigger to TTL high level for channel 3.

## **TRIGger:A:LOGIc? (Query Only)**

Returns all of the A logic trigger parameters.

**Group** Trigger

**Syntax** TRIGger:A:LOGIc?

- **Related Commands** TRIGger:A:LOGIc:CLAss
	- **Examples** TRIGGER:A:LOGIC? might return :TRIGGER:A:LOGIC:CLASS SETHOLD;FUNCTION AND;THRESHOLD:CH1 20.0000E-3;CH2 0.0000; CH3 0.0000;CH4 0.0000;:TRIGGER:A:LOGIC:INPUT:CH1 X;CH2 X;CH3 X;CH4 X;CLOCK:SOURCE NONE;EDGE RISE;:TRIGGER:A:LOGIC:PATTERN:INPUT:CH1 X;CH2 X;CH3 X;CH4 X;:TRIGGER :A:LOGIC:PATTERN:WHEN TRUE;WHEN:LESSLIMIT 4.0000E-9;LIMIT 4.0000E-9;:TRIGGER:A:LOGIC:PATTERN:DELTATIME 4.0000E-9

### **TRIGger:A:LOGIc:CLAss**

Sets or returns the class of the Logic Trigger. This command is used in conjunction with the [TRIGger:A:TYPe](#page-321-0) command.

- **Group** Trigger
- **Syntax** TRIGger:A:LOGIc:CLAss {LOGIC|SETHold} TRIGger:A:LOGIc:CLAss?

**Related Commands** [TRIGger:A:TYPe,](#page-321-0) [TRIGger:A:PULse:CLAss](#page-307-0)

**Arguments** LOGIC sets the oscilloscope to trigger on logical combinations of the channels.

When the [TRIGger:A:LOGIc:INPut:CLOCk:SOUrce](#page-302-0) is NONE, LOGIC sets the oscilloscope to trigger when the specified logical combinations of channels 1, 2, 3, and 4 are met on four-channel oscilloscopes. On two-channel oscilloscopes, only channel 1 and channel 2 are available.

When the [TRIGger:A:LOGIc:INPut:CLOCk:SOUrce](#page-302-0) is set to one of the channels, LOGIC sets the oscilloscope to trigger when the specified logical combinations of the remaining channels is true during a transition on the clock channel.

SETHold sets the oscilloscope to trigger on setup and hold violations between a data source and a clock source. Use one channel input as the clock signal and a second channel input as the data input. The clocking and data levels are used to determine if a clock or data transition has occurred.

**Examples** TRIGGER:A:LOGIC:CLASS? might return :TRIGGER:A:LOGIC:CLASS LOGIC

TRIGGER:A:LOGIC:CLASS LOGIC sets the trigger A logic class to LOGIc, which causes the oscilloscope to trigger when the specified logical combinations of channels 1, 2, 3, and 4 are met.

#### **TRIGger:A:LOGIc:FUNCtion**

Sets or returns the logical combination of the input channels for the A pattern and A state logic triggers.

- **Group** Trigger
- **Syntax** TRIGger:A:LOGIc:FUNCtion {AND|NANd|NOR|OR} TRIGger:A:LOGIc:FUNCtion?
- **Related Commands** [TRIGger:A:LOGIc:INPut:CH<x>](#page-301-0)
	- **Arguments** AND specifies to trigger if all conditions are true.

NANd specifies to trigger if any of the conditions is false.

NOR specifies to trigger if all conditions are false.

OR specifies to trigger if any of the conditions is true.

**Examples** TRIGGER:A:LOGIC:FUNCTION? might return :TRIGGER:A:LOGIC:FUNCTION NAND

which indicates that the oscilloscope will trigger if the AND logic conditions are false.

TRIGGER:A:LOGIC:FUNCTION AND sets the logical combination of channels to be true when all conditions are true.

# <span id="page-301-0"></span>**TRIGger:A:LOGIc:INPut? (Query Only)**

Returns the logic input values for all channels. If a clock channel is defined, it returns the clock source and edge.

**Group** Trigger

- **Syntax** TRIGger:A:LOGIc:INPut?
- **Examples** TRIGGER:A:LOGIC:INPUT? might return :TRIGGER:A:LOGIC:INPUT:CH1  $HIGH; CH2 \times; CH3 \times; I.$  indicating that a logic high is expected on channel 1 while channel 2 and channel three are "don't care."

### **TRIGger:A:LOGIc:INPut:CH<x>**

Sets or returns the logical input condition for the channel specified by  $\langle x \rangle$ .

- **Group** Trigger
- **Syntax** TRIGger:A:LOGIc:INPut:CH<x> {HIGH|LOW|X} TRIGger:A:LOGIc:INPut:CH<x>?
- **Arguments** HIGH specifies the logic high.

LOW specifies the logic low.

X specifies a "don't care" state.

**Examples** TRIGGER:A:LOGIC:INPUT:CH1? might return :TRIGGER:LOGIC:INPUT:CH1 X indicating that the setting for the A logic trigger input to channel 1 does not matter.

> TRIGGER:A:LOGIC:INPUT:CH2 HIGH sets the A logic trigger input to logic HIGH for channel 2.

## <span id="page-302-0"></span>**TRIGger:A:LOGIc:INPut:CLOCk:EDGE**

Sets the polarity of the clock channel.

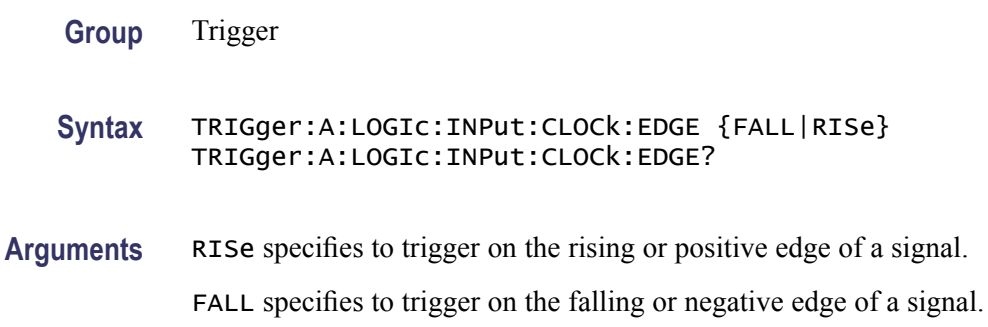

### **TRIGger:A:LOGIc:INPut:CLOCk:SOUrce**

Sets or returns the channel to use as the clock source. The clock can be selected as NONE. A selection of None implies pattern trigger. Any other selection implies state trigger.

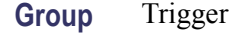

**Syntax** TRIGger:A:LOGIc:INPut:CLOCk:SOUrce {CH1|CH2|CH3|CH4|NONE} TRIGger:A:LOGIc:INPut:CLOCk:SOUrce?

**Arguments** CH1–CH4 specifies the analog input channel source.

NONE specifies a Pattern trigger.

# **TRIGger:A:LOGIc:PATtern? (Query Only)**

Returns the conditions used for generating an A logic pattern trigger, with respect to the defined input pattern, and identifies the time that the selected pattern may be true and still generate the trigger.

- **Group** Trigger
- **Syntax** TRIGger:A:LOGIc:PATtern?
- **Examples** TRIGGER:A:LOGIC:PATTERN? might return :TRIGGER:A:LOGIC:PATTERN:INPUT:CH1 HIGH;CH2

LOW;CH3 X;CH4 X;:TRIGGER:A:LOGIC:PATTERN:WHEN LESSTHAN;WHEN:LESSLIMIT 16.0000E-9;LIMIT 16.0000E-9;:TRIGGER:A:LOGIC:PATTERN:DELTATIME 16.0000E-9

### **TRIGger:A:LOGIc:PATtern:DELTatime**

Sets or returns the pattern trigger delta time value. The time value is used as part of the pattern trigger condition to determine if the duration of a logic pattern meets the specified time constraints.

- **Group** Trigger
- **Syntax** TRIGger:A:LOGIc:PATtern:DELTatime <NR3> TRIGger:A:LOGIc:PATtern:DELTatime?
- **Arguments** <NR3> is a floating point value with exponent that sets the pattern trigger time value. This argument has a range of  $39.6E-9$  (39.6 ns) to 10.0E0 (10 s), in increments of 13.2 ns. Values that are not an increment of 13.2 ns are rounded to the nearest correct value.
- **Examples** TRIGGER:A:LOGIC:PATTERN:DELTATIME 71.28E-8 sets the pattern trigger delta time value to 712.8 ns.

## **TRIGger:A:LOGIc:PATtern:WHEn**

Sets or returns the pattern logic condition on which to trigger the oscilloscope.

- **Group** Trigger
- **Syntax** TRIGger:A:LOGIc:PATtern:WHEn {TRUe|FALSe|LESSThan|MOREThan|EQUal|UNEQual} TRIGger:A:LOGIc:PATtern:WHEn?
- **Arguments** TRUE triggers the oscilloscope when the pattern becomes true.

FALSE triggers the oscilloscope when the pattern becomes false.

LESSTHAN triggers the oscilloscope when the input pattern is true for a time period less than the time period specified in TRIGGER:A:LOGIC:PATTERN:DELTATIME.

MORETHAN triggers the oscilloscope when the input pattern is true for a time period more (greater) than the time period specified in TRIGGER:A:LOGIC:PATTERN:DELTATIME.

EQUAL triggers the oscilloscope when the input pattern is true for a time period equal to the time period specified in TRIGGER:A:LOGIC:PATTERN:DELTATIME, within a  $\pm$ 5% tolerance.

UNEQUAL triggers the oscilloscope when the input pattern is true for a time period greater than or less than (not equal to) the time period specified in TRIGGER:A:LOGIC:PATTERN:DELTATIME, within a ±5% tolerance.

**Examples** TRIGGER:A:LOGIC:PATTERN:WHEN LESSTHAN sets the oscilloscope to trigger when the pattern is true for a time period less than the pattern trigger delta time setting.

## **TRIGger:A:LOGIc:PATtern:WHEn:LESSLimit**

Sets or returns the maximum time that the selected pattern may be true and still generate an A logic pattern trigger.

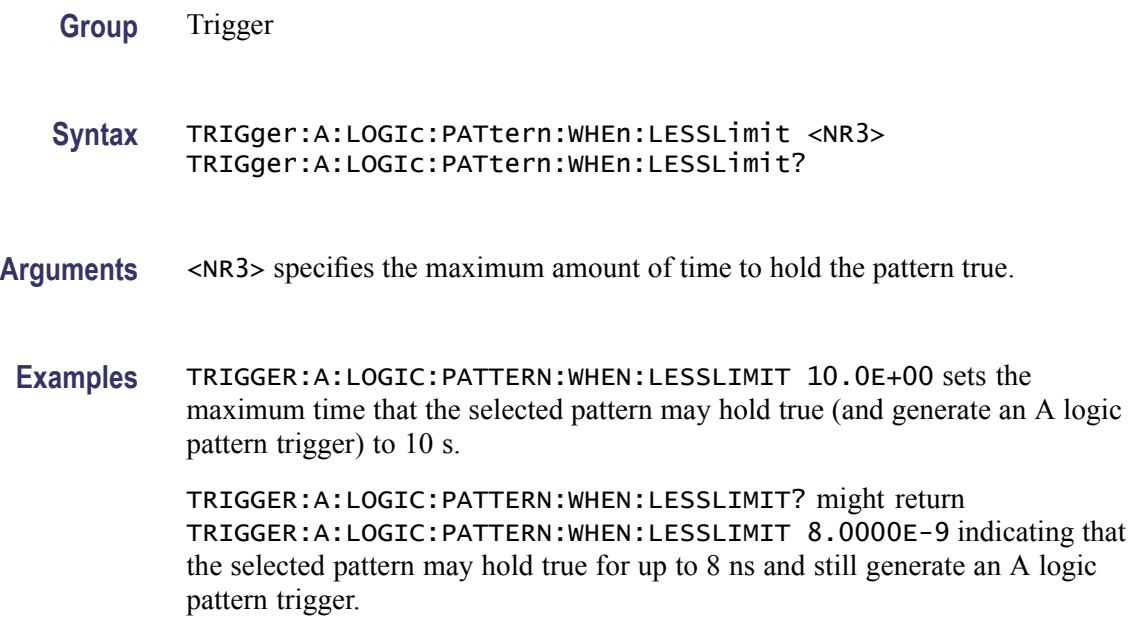

## **TRIGger:A:LOGIc:PATtern:WHEn:MORELimit**

Sets or returns the minimum time that the selected pattern may be true and still generate an A logic pattern trigger.

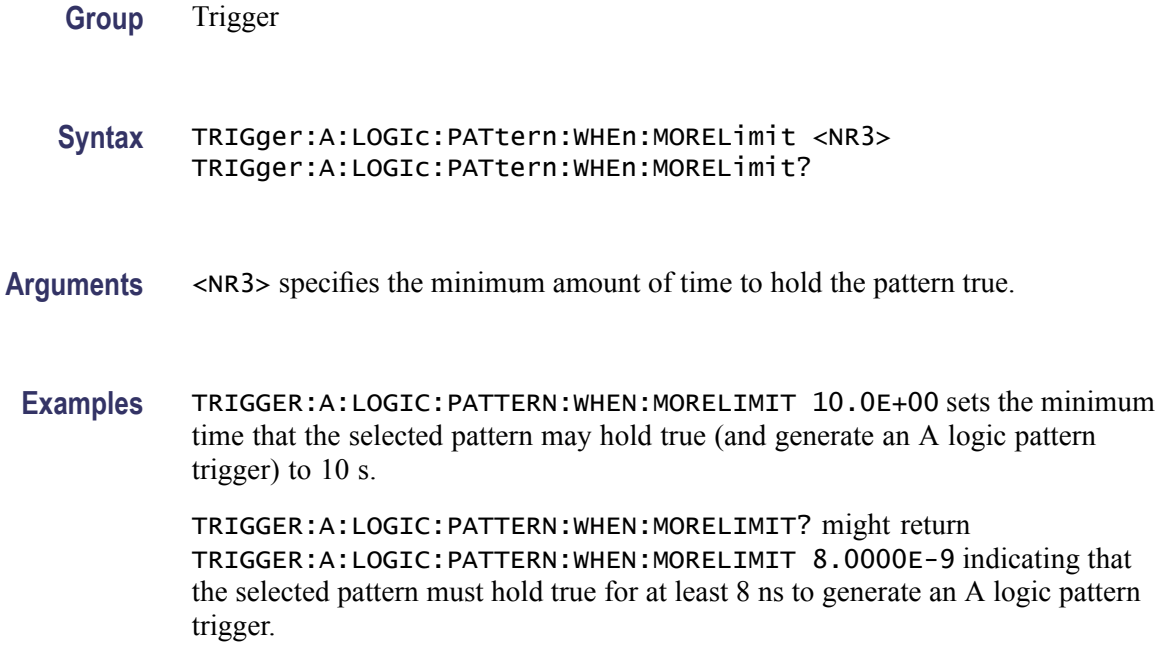

### **TRIGger:A:LOGIc:THReshold:CH<x>**

This command sets or queries the logic trigger threshold voltage for the channel, specified by x.

**Group** Trigger **Syntax** TRIGger:A:LOGIc:THReshold:CH<x> {<NR3>|ECL|TTL} TRIGger:A:LOGIc:THReshold:CH<x>? **Arguments** <NR3> specifies the threshold voltage, in volts. ECL specifies a preset ECL high level of –1.3V. TTL specifies a preset TTL high level of 1.4V. **Examples** TRIGGER:A:LOGIC:THRESHOLD:CH2 3.0E-3 sets the A logic trigger threshold voltage for Channel 2 to 3 mV. TRIGGER:A:LOGIC:THRESHOLD:CH3? might return :TRIGGER:A:LOGIC:THRESHOLD:CH3 1.2000E+00, indicating that the A logic trigger threshold voltage for Channel 3 is 1.2 V.

# <span id="page-306-0"></span>**TRIGger:A:LOWerthreshold:CH<x>**

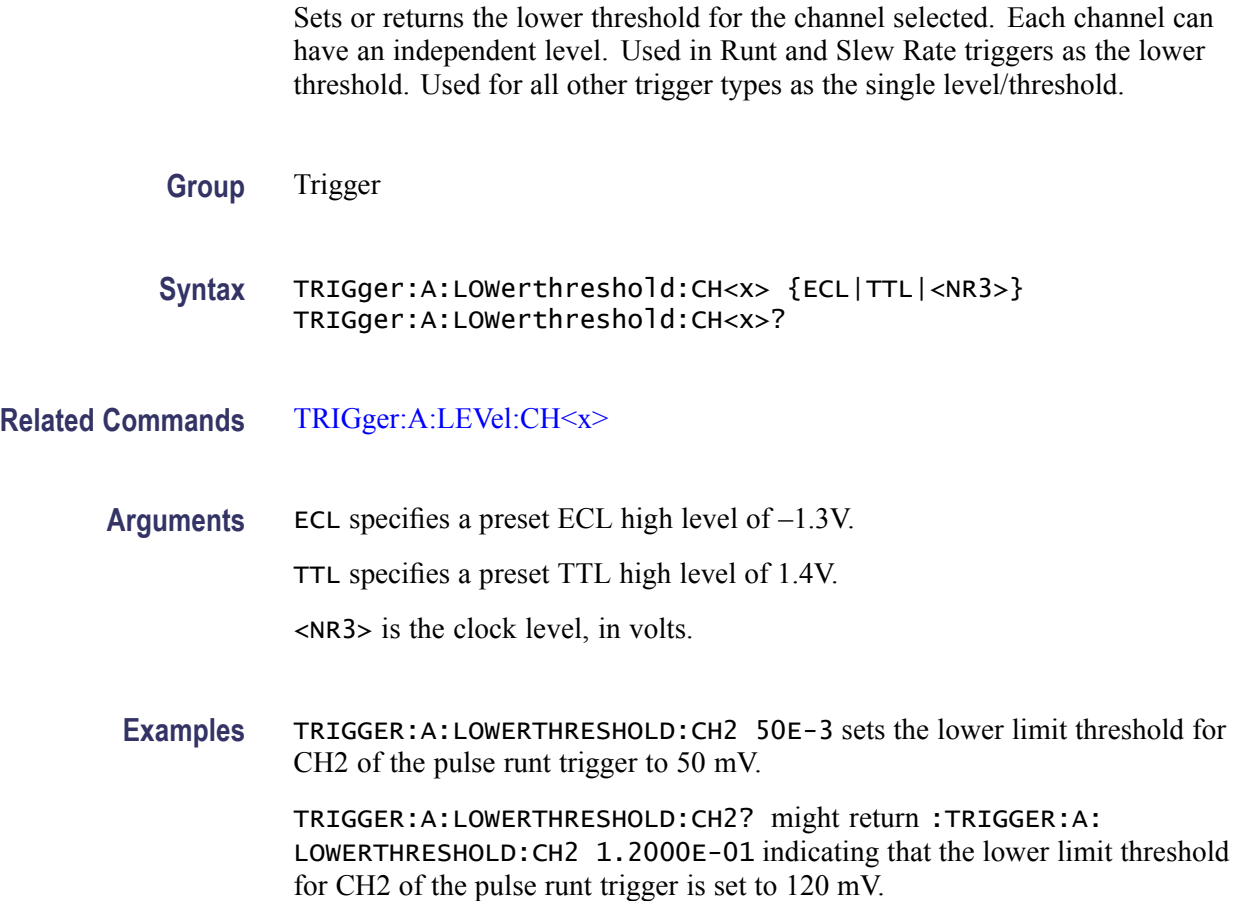

# **TRIGger:A:LOWerthreshold{:EXT|:AUX}**

Sets or returns the lower threshold for the Auxiliary Input. Used for the following trigger types: Runt, Slew Rate.

**Group** Trigger **Syntax** TRIGger:A:LOWerthreshold{:EXT|:AUX} {<NR3>|ECL|TTL} TRIGger:A:LOWerthreshold{:EXT|:AUX}? **Arguments** ECL specifies a preset ECL high level of –1.3V. TTL specifies a preset TTL high level of 1.4V. <NR3> specifies the threshold level in volts.

# <span id="page-307-0"></span>**TRIGger:A:MODe**

Sets or returns the A trigger mode.

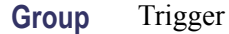

**Syntax** TRIGger:A:MODe {AUTO|NORMal} TRIGger:A:MODe?

**Related Commands** [TRIGger:A:LEVel](#page-297-0)

**Arguments** AUTO generates a trigger if one is not detected within a specified time period. NORMal waits for a valid trigger event.

**Examples** TRIGGER:A:MODE NORMAL specifies that a valid trigger event must occur before a trigger is generated.

> TRIGGER:A:MODE ? might return :TRIGGER:A:MODE NORMAL indicating that a valid trigger event must occur before a trigger is generated.

# **TRIGger:A:PULse? (Query Only)**

Returns the A pulse trigger parameters.

- **Group** Trigger
- **Syntax** TRIGger:A:PULse?
- **Related Commands** [TRIGger:A:EDGE?](#page-294-0), [TRIGger:A:LOGIc?](#page-299-0)
	- **Examples** TRIGGER:A:PULSE? might return :TRIGGER:A:PULSE:CLASS TRAnsITION

## **TRIGger:A:PULse:CLAss**

Sets or returns the type of pulse on which to trigger.

**Group** Trigger

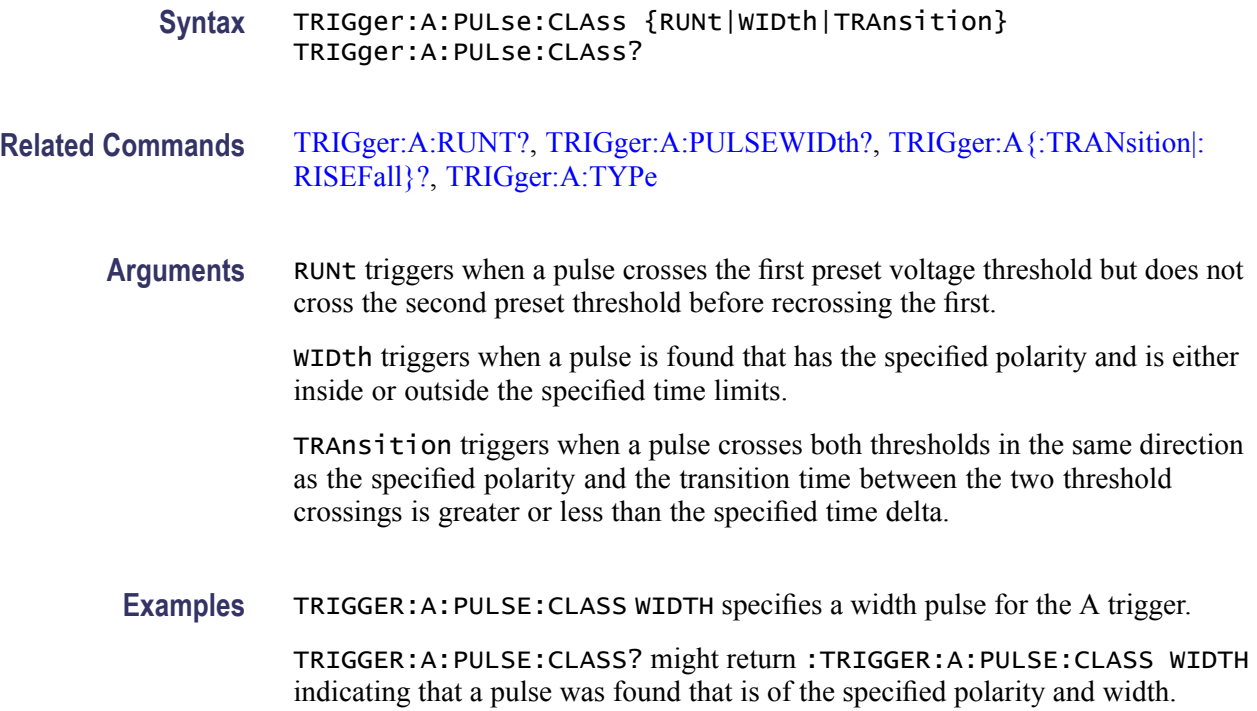

# **TRIGger:A:PULSEWIDth? (Query Only)**

Returns the width parameters for the pulse width trigger.

- **Group** Trigger
- **Syntax** TRIGger:A:PULSEWIDth?
- **Examples** TRIGGER:A:PULSEWIDTH? might return :TRIGGER:A:PULSEWIDTH:POLARITY POSITIVE;WHEN LESSTHAN;WIDTH 8.0000E-9

### **TRIGger:A:PULSEWidth:POLarity**

Sets or returns the polarity for the width trigger.

- **Group** Trigger
- **Syntax** TRIGger:A:PULSEWidth:POLarity {NEGative|POSitive} TRIGger:A:PULSEWidth:POLarity?

<span id="page-309-0"></span>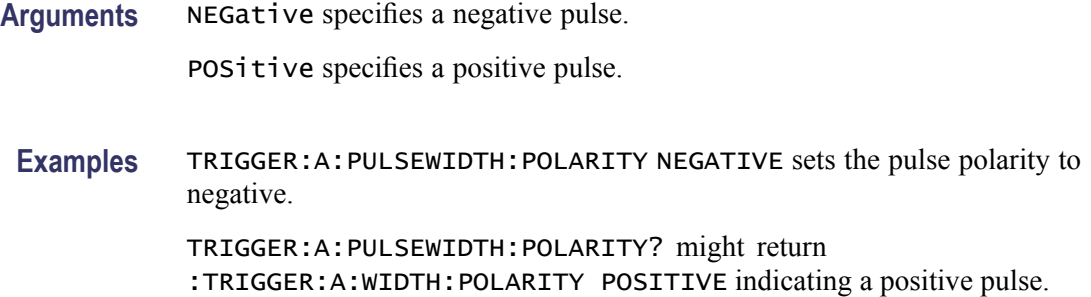

### **TRIGger:A:PULSEWidth:SOUrce**

Sets or returns the source for the pulse-width trigger.

- **Group** Trigger
- **Syntax** TRIGger:A:PULSEWidth:SOUrce {CH1|CH2|CH3|CH4|LINE|EXT} TRIGger:A:PULSEWidth:SOUrce?
- **Arguments** CH1–CH4 specifies an analog input channel as the A edge trigger source.

EXT specifies an external trigger using the Aux In connector located on the front panel of the oscilloscope.

LINE specifies AC line voltage.

**Examples** TRIGGER:A:PULSEWIDTH:SOURCE CH1 sets channel 1 as the pulse width source. TRIGGER:A:PULSEWIDTH:SOURCE? might return :TRIGGER:A:PULSEWIDTH: SOURCE CH1 indicating that channel 1 is the pulse width source.

## **TRIGger:A:PULSEWidth:WHEn**

Sets or returns whether to trigger on a pulse that meets, falls outside, or within the specified range of limits.

**Group** Trigger

**Syntax** TRIGger:A:PULSEWidth:WHEn {LESSthan|than|EQual|UNEQual} TRIGger:A:PULSEWidth:WHEn?

**Related Commands** [TRIGger:A:PULSEWidth:WIDth](#page-310-0)

<span id="page-310-0"></span>**Arguments** LESSthan argument sets the oscilloscope to trigger if a pulse is detected with width less than the time set by the TRIGger:A:PULSEWidth:WIDth command.

> than argument sets the oscilloscope to trigger if a pulse is detected with width than the time set by the TRIGger:A:PULSEWidth:WIDth command.

EQUal argument sets the oscilloscope to trigger if a pulse is detected with width equal to the time period specified in TRIGger:A:PULSEWidth:WIDth within  $a \pm 5\%$  tolerance.

NOTEQual argument sets the oscilloscope to trigger if a pulse is detected with width greater than or less than (but not equal) the time period specified in TRIGger:A:PULSEWidth:WIDth within a ±5% tolerance.

**Examples** TRIGGER:A:PULSEWIDTH:WHEN LESSTHAN specifies that the duration of the A pulse will fall within defined high and low limits. TRIGGER:A:PULSEWIDTH:WHEN? might return :TRIGGER:A:PULSEWIDTH:

WHEN THAN indicating the conditions for generating a width trigger.

**TRIGger:A:PULSEWidth:WIDth**

Sets or returns the width setting for the pulse width trigger.

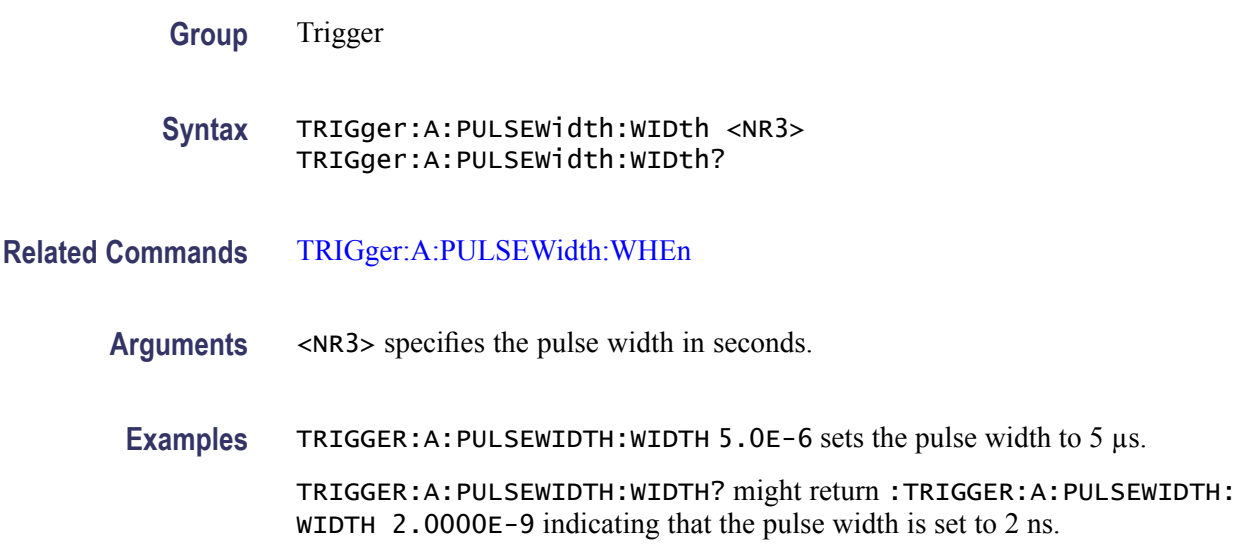

# **TRIGger:A:RUNT? (Query Only)**

Returns the current A runt trigger parameters.

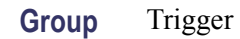

DPO3000 Series Programmer Manual 2-301

**Syntax** TRIGger:A:RUNT?

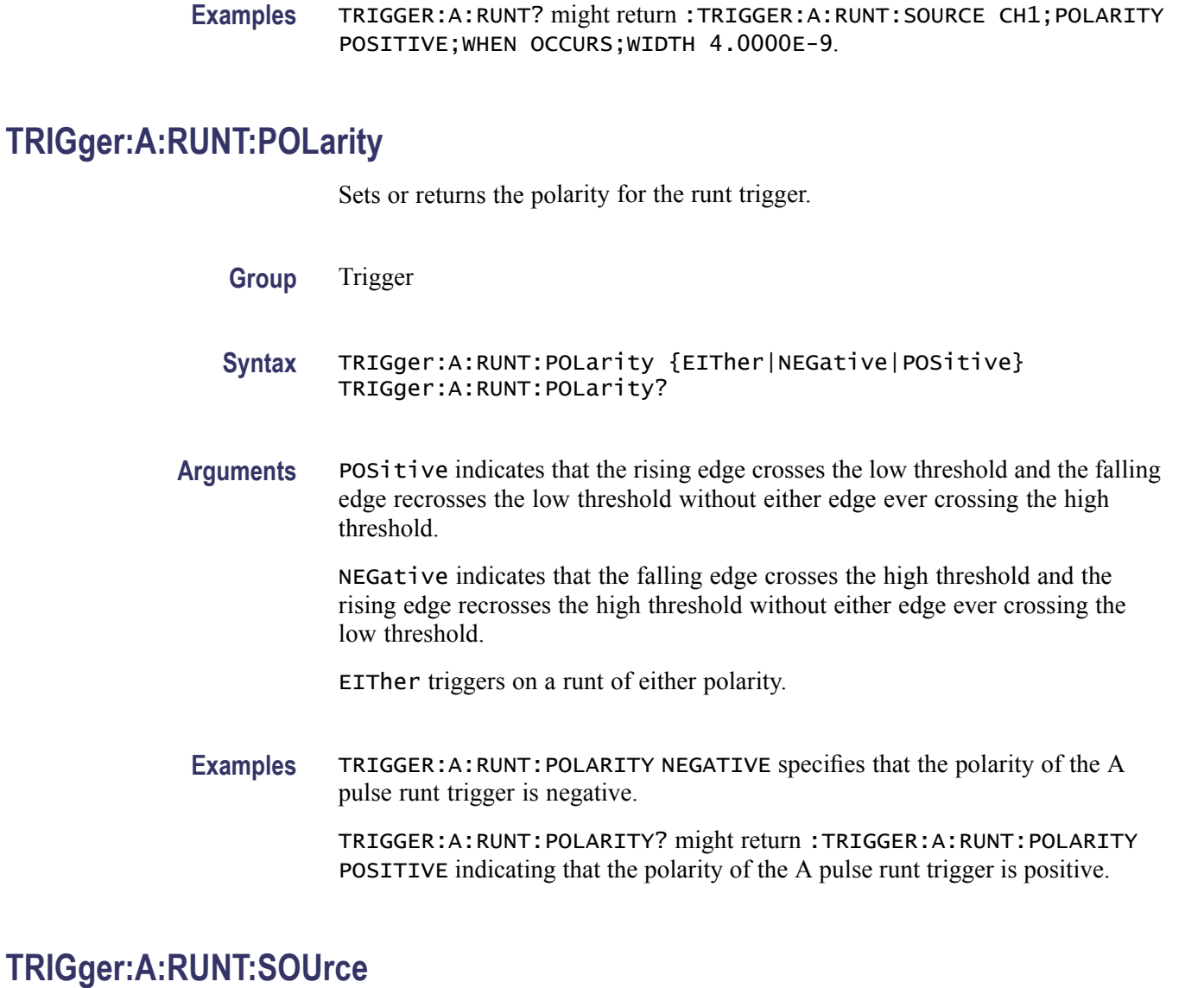

Sets or returns the source for the A runt trigger.

**Group** Trigger

**Syntax** TRIGger:A:RUNT:SOUrce {CH1|CH2|CH3|CH4} TRIGger:A:RUNT:SOUrce?

<span id="page-312-0"></span>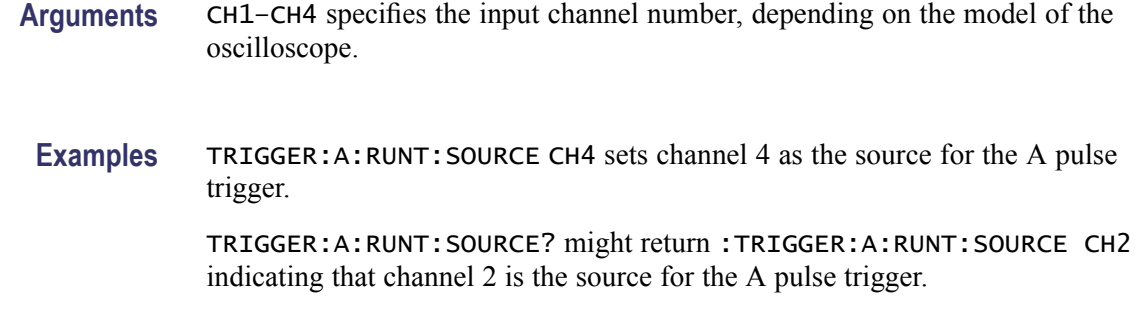

#### **TRIGger:A:RUNT:WHEn**

Sets or returns the type of pulse width the trigger checks for when it detects a runt.

- **Group** Trigger
- **Syntax** TRIGger:A:RUNT:WHEn {LESSthan|than|EQual|UNEQual|OCCURS} TRIGger:A:RUNT:WHEn?
- **Related Commands** [TRIGger:A:RUNT:WIDth](#page-313-0)

**Arguments** OCCURS argument specifies a trigger event if a runt of any detectable width occurs.

LESSthan argument sets the oscilloscope to trigger if the a runt pulse is detected with width less than the time set by the [TRIGger:A:RUNT:WIDth](#page-313-0) command.

than argument sets the oscilloscope to trigger if the a runt pulse is detected with width than the time set by the [TRIGger:A:RUNT:WIDth](#page-313-0) command.

EQUal argument sets the oscilloscope to trigger if a runt pulse is detected with width equal to the time period specified in [TRIGger:A:RUNT:WIDth](#page-313-0) within a ±5% tolerance.

NOTEQual argument sets the oscilloscope to trigger if a runt pulse is detected with width greater than or less than (but not equal to) the time period specified in [TRIGger:A:RUNT:WIDth](#page-313-0) within a  $\pm$ 5% tolerance.

**Examples** TRIGGER:A:RUNT:WHEN THAN sets the runt trigger to occur when the oscilloscope detects a runt in a pulse wider than the specified width.

> TRIGGER:A:RUNT:WHEN? might return :TRIGGER:A:PULSE:RUNT:WHEN OCCURS indicating that a runt trigger will occur if the oscilloscope detects a runt of any detectable width.

# <span id="page-313-0"></span>**TRIGger:A:RUNT:WIDth**

Sets or returns the width for a runt trigger.

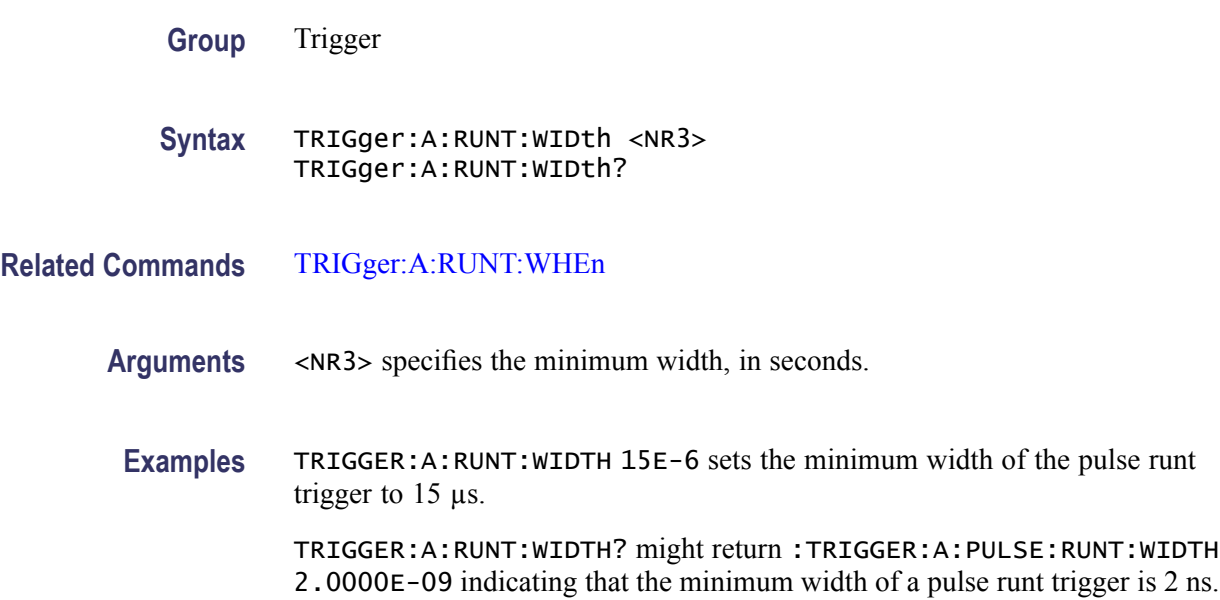

# **TRIGger:A:SETHold? (Query Only)**

Returns the clock edge polarity, voltage threshold and source input; data voltage threshold and source; and both setup and hold times for setup and hold violation triggering.

- **Group** Trigger
- **Syntax** TRIGger:A:SETHold?
- **Examples** TRIGGER:A:SETHOLD? might return :TRIGGER:A:SETHOLD:CLOCK:SOURCE CH1;EDGE RISE;THRESHOLD 100.0000E-3;:TRIGGER:A:SETHOLD:DATA:SOURCE CH2;THRESHOLD 80.0000E-3;:TRIGGER:A:SETHOLD:HOLDTIME 20.0000E-9;SETTIME 8.0000E-9

# **TRIGger:A:SETHold:CLOCk? (Query Only)**

Returns the clock edge polarity, voltage threshold, and source input for setup and hold triggering.

<span id="page-314-0"></span>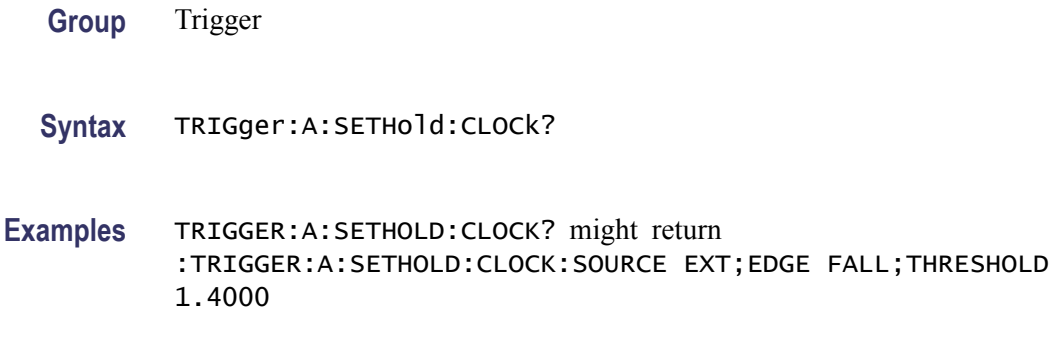

# **TRIGger:A:SETHold:CLOCk:EDGE**

Sets or returns the clock edge polarity for setup and hold triggering.

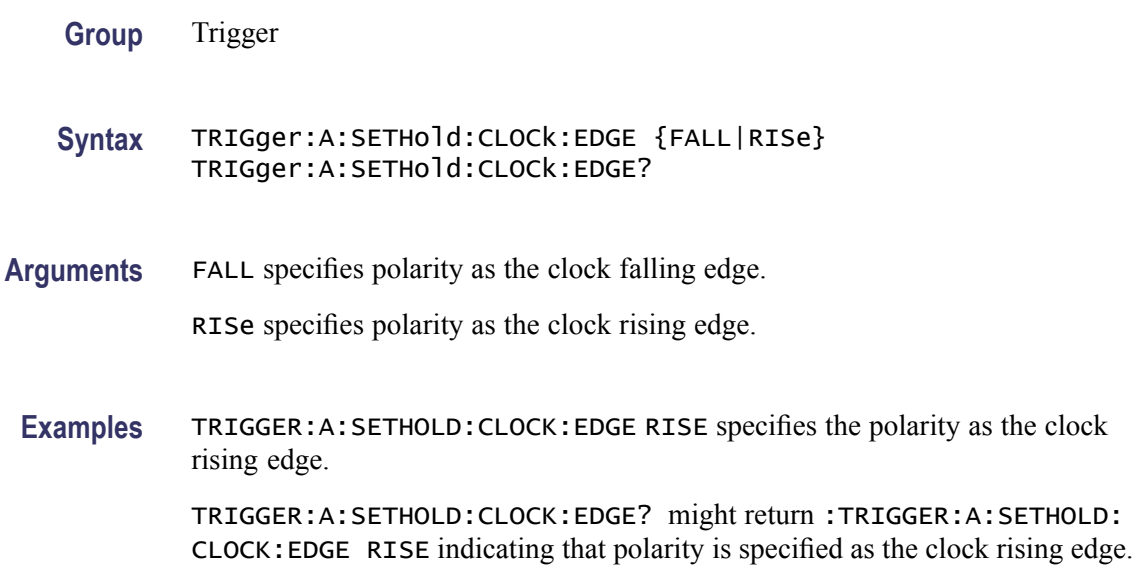

# **TRIGger:A:SETHold:CLOCk:SOUrce**

Sets or returns the clock source for the setup and hold triggering.

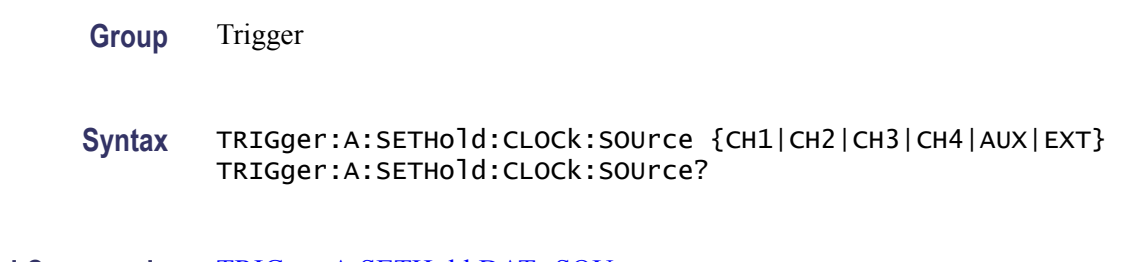

**Related Commands** [TRIGger:A:SETHold:DATa:SOUrce](#page-316-0)

**Arguments** CH1–CH4 specifies the input channel number.

AUX or EXT specifies an external trigger using the Aux Input connector located on the front panel of the oscilloscope.

**Examples** TRIGGER:A:SETHOLD:CLOCK:SOURCE CH1 specifies channel 1 as the clock input for setup and hold input.

> TRIGGER:A:SETHOLD:CLOCK:SOURCE? might return :TRIGGER:A:SETHOLD: CLOCK:SOURCE CH4 indicating that channel 4 is the clock source for the setup and hold trigger input.

### **TRIGger:A:SETHold:CLOCk:THReshold**

Sets or returns the clock voltage threshold for the setup and hold trigger.

- **Group** Trigger
- **Syntax** TRIGger:A:SETHold:CLOCk:THReshold {<NR3>|TTL} TRIGger:A:SETHold:CLOCk:THReshold?
- **Arguments** TTL specifies a preset TTL high level of 1.4 V.

<NR3> is the clock level, in volts.

**Examples** TRIGGER:A:SETHOLD:CLOCK:THRESHOLD TTL specifies the preset TTL value of 1.4 V as the clock threshold for the setup and hold trigger.

> TRIGGER:A:SETHOLD:CLOCK:THRESHOLD? might return :TRIGGER:A:LOGIC:SETHOLD:CLOCK:THRESHOLD 1.2000E+00 indicating that the clock threshold for the setup and hold trigger is 1.2 V.

# **TRIGger:A:SETHold:DATa? (Query Only)**

Returns the voltage threshold and data source for the setup and hold trigger.

**Group** Trigger

**Syntax** TRIGger:A:SETHold:DATa?

**Related Commands** [TRIGger:A:SETHold:CLOCk?](#page-313-0)

**Examples** TRIGGER:A:SETHOLD:DATA? might return :TRIGGER:A:SETHOLD:DATA:SOURCE CH2;THRESHOLD 80.0000E-3

#### <span id="page-316-0"></span>**TRIGger:A:SETHold:DATa:SOUrce**

Sets or returns the data source for the setup and hold trigger. You cannot specify the same source for both clock and data.

For DPO models, you can specify only a single data source. Data sources for DPO models may be one of CH1-CH4 or the Auxin port (EXT or AUX).

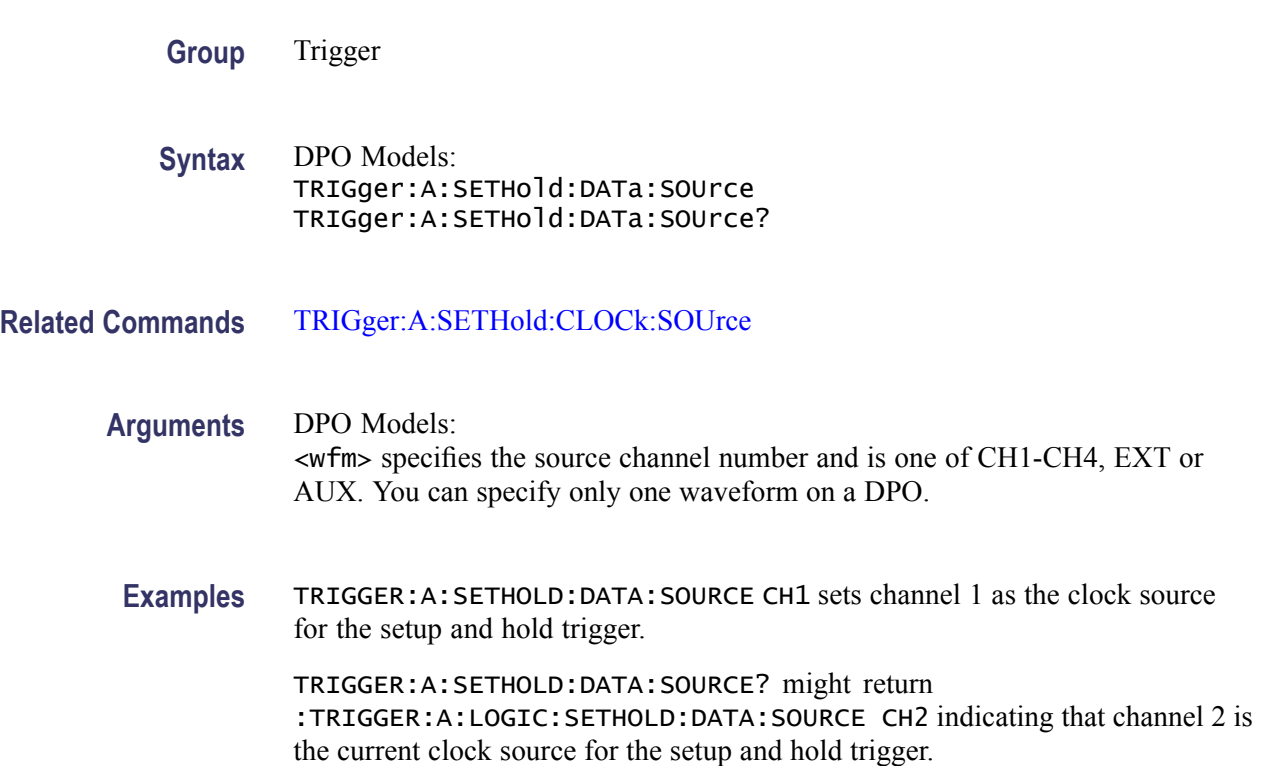

## **TRIGger:A:SETHold:DATa:THReshold**

Sets or returns the data voltage threshold for setup and hold trigger.

**Group** Trigger

**Syntax** TRIGger:A:SETHold:DATa:THReshold {<NR3>|TTL} TRIGger:A:SETHold:DATa:THReshold?

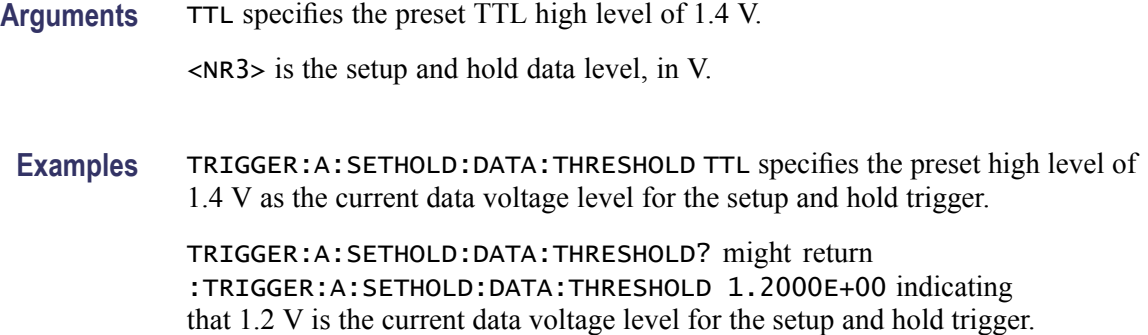

### **TRIGger:A:SETHold:HOLDTime**

Sets or returns the hold time for setup and hold violation triggering.

**Group** Trigger

- **Syntax** TRIGger:A:SETHold:HOLDTime <NR3> TRIGger:A:SETHold:HOLDTime?
- **Arguments** <NR3> specifies the hold time setting in seconds. Positive values for hold time occur after the clock edge. Negative values occur before the clock edge.
- **Examples** TRIGGER:A:SETHOLD:HOLDTIME 3.0E-3 sets the hold time for the setup and hold trigger to 3 ms.

TRIGGER:A:SETHOLD:HOLDTIME? might return :TRIGGER:A:SETHOLD:HOLDTIME 2.0000E-09 indicating that the current hold time for the setup and hold trigger is 2 ns.

## **TRIGger:A:SETHold:SETTime**

Sets or returns the setup time for setup and hold violation triggering.

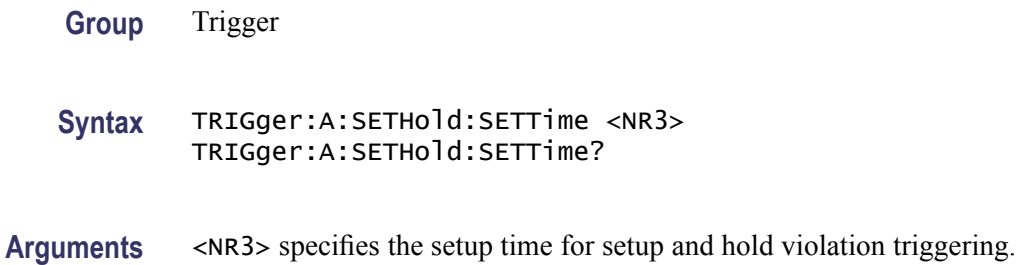

<span id="page-318-0"></span>**Examples** TRIGGER:A:SETHOLD:SETTIME 3.0E-6 specifies that the current setup time for setup and hold trigger is 3  $\mu$ s.

> TRIGGER:A:SETHOLD:SETTIME? might return :TRIGGER:A:LOGIC:SETHOLD:SETTIME 2.0000E-09 indicating that the current setup time for setup and hold trigger is 2 ns.

### **TRIGger:A:SETHold:THReshold:CH<x>**

Sets or queries the threshold for the channel specified by x. Affects all trigger types using the channel.

- **Group** Trigger
- **Syntax** TRIGger:A:SETHold:THReshold:CH<x> {<NR3>|ECL|TTL} TRIGger:A:SETHold:THReshold:CH<x>?
- **Arguments** <NR3> specifies the threshold voltage, in volts.

ECL specifies a preset ECL high level of –1.3V.

TTL specifies a preset TTL high level of 1.4V.

**Examples** TRIGGER:A:SETHOLD:THRESHOLD:CH1 1.5 sets the channel 1 threshold to 1.5 volts.

> TRIGGER:A:SETHOLD:THRESHOLD:CH1? might return TRIGGER:A:SETHOLD:THRESHOLD:CH1 0.0E+0 indicating the channel 1 threshold is set to 0.0 volts.

## **TRIGger:A{:TRANsition|:RISEFall}? (Query Only)**

Returns transition time trigger parameters.

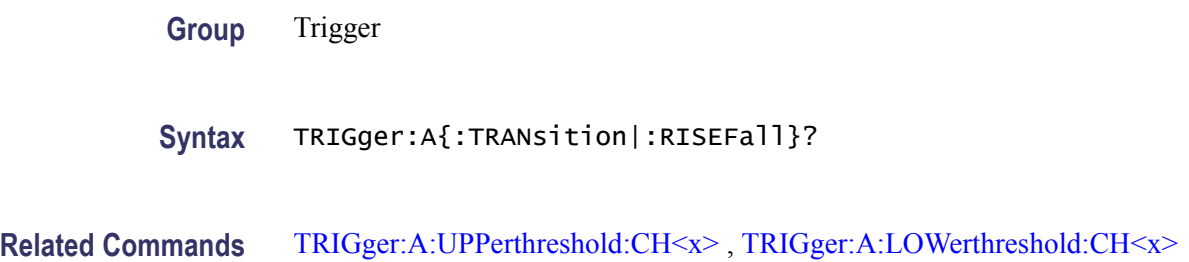

**Examples** TRIGGER:A::TRAnsITION? might return :TRIGGER:A:TRAnsITION:POLARITY POSITIVE;WHEN SLOWER;DELTATIME 8.0000E-9

### **TRIGger:A{:TRANsition|:RISEFall}:DELTatime**

Sets or returns the delta time used in calculating the transition value for the transition trigger.

**Group** Trigger

**Syntax** TRIGger:A{:TRANsition|:RISEFall}:DELTatime <NR3> TRIGger:A{:TRANsition|:RISEFall}:DELTatime?

**Arguments** <NR3> specifies the delta time, in seconds.

**Examples** TRIGGER:A:TRAnsITION:DELTATIME 15E-6 sets the delta time of the transition trigger to 15 µs.

> TRIGGER:A:TRAnsITION:DELTATIME? might return :TRIGGER:A :TRAnsITION:DELTATIME 2.0000E-09 indicating that the delta time of the transition trigger is set to 2 ns.

## **TRIGger:A{:TRANsition|:RISEFall}:POLarity**

Sets or returns the polarity for the transition trigger.

**Group** Trigger **Syntax** TRIGger:A{:TRANsition|:RISEFall}:POLarity {EITher|NEGative|POSitive} TRIGger:A{:TRANsition|:RISEFall}:POLarity? **Arguments** POSitive indicates that a pulse edge must traverse from the lower (most negative) to higher (most positive) level for transition triggering to occur. NEGative indicates that a pulse edge must traverse from the upper (most positive) to lower (most negative) level for transition triggering to occur. EITher indicates either positive or negative polarity.

**Examples** TRIGGER:A:TRAnsITION:POLARITY NEGATIVE sets the transition polarity to negative.

> TRIGGER:A:TRAnsITION:POLARITY? might return :TRIGGER:A: TRAnsITION:POLARITY EITHER indicating that the polarity can be either positive or negative.

## **TRIGger:A{:TRANsition|:RISEFall}:SOUrce**

Sets or returns the source for transition trigger.

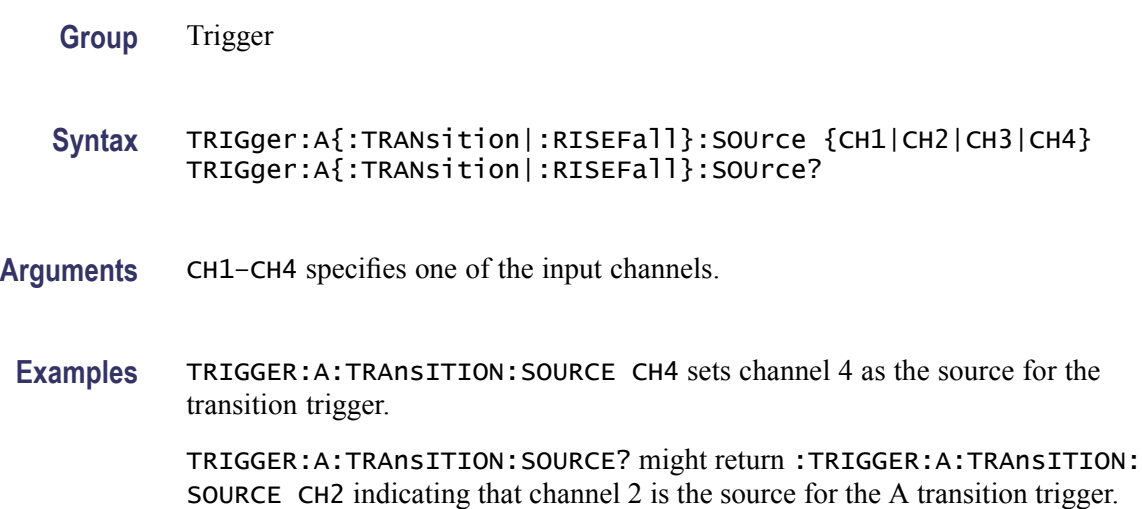

## **TRIGger:A{:TRANsition|:RISEFall}:WHEn**

Sets or returns whether to check for a transitioning signal that is faster or slower than the specified delta time.

- **Group** Trigger
- **Syntax** TRIGger:A{:TRANsition|:RISEFall}:WHEn {SLOWer|FASTer|EQual|UNEQual} TRIGger:A{:TRANsition|:RISEFall}:WHEn?
- **Arguments** FASTer sets the trigger to occur when the signal transition time is faster than the time set by TRIGger:A{TRAnsition|:RISEFall}:DELTatime.

SLOWer sets the trigger to occur when the signal transition time is slower than the time set by.TRIGger:A{TRAnsition|:RISEFall}:DELTatime.

<span id="page-321-0"></span>EQual sets the trigger to occur when the signal transition time is equal to the time set by TRIGger:A{TRAnsition|:RISEFall}:DELTatime.

UNEQual sets the trigger to occur when the signal transition time is not equal to the time set by TRIGger:A{TRAnsition|:RISEFall}:DELTatime.

**Examples** TRIGGER:A:TRAnsITION:WHEN SLOWER sets the trigger to occur when the signal transition time is slower than the time set by.TRIGger:A{TRAnsition|:RISEFall}:DELTatime.

> TRIGGER:A:TRAnsITION:WHEN? might return :TRIGGER:A:TRAnsITION: WHEN FASTER

## **TRIGger:A:TYPe**

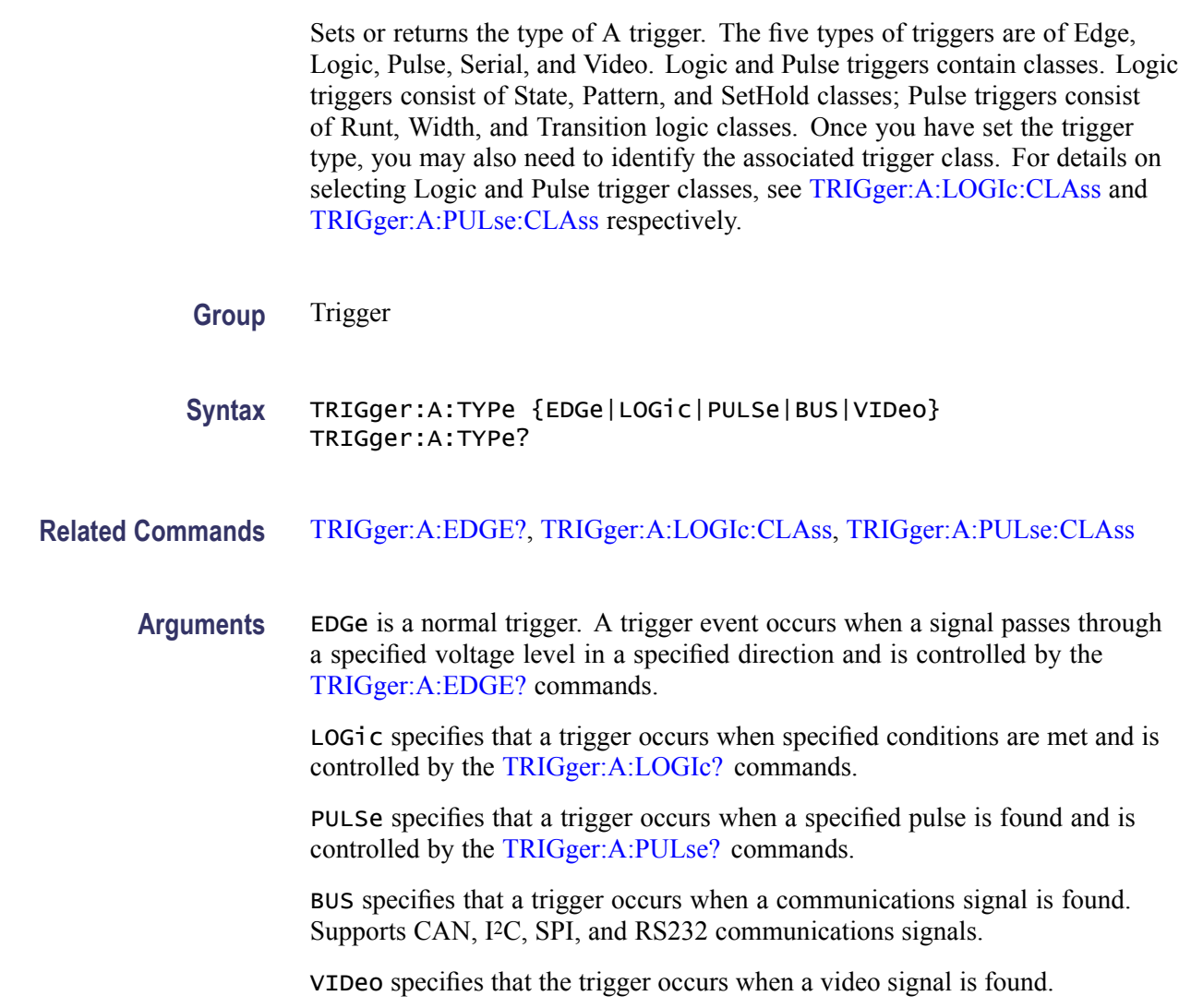

<span id="page-322-0"></span>**Examples** TRIGGER:A:TYPE EDGE sets the A trigger type to EDGE.

TRIGGER:A:TYPE? might return :TRIGGER:A:TYPE PULSE indicating that the A trigger type is a pulse trigger.

# **TRIGger:A:UPPerthreshold:CH<x>**

Sets the upper threshold for channel  $\langle x \rangle$ , where x is the channel number. Each channel can have an independent level. Used only for runt and slew rate trigger types.

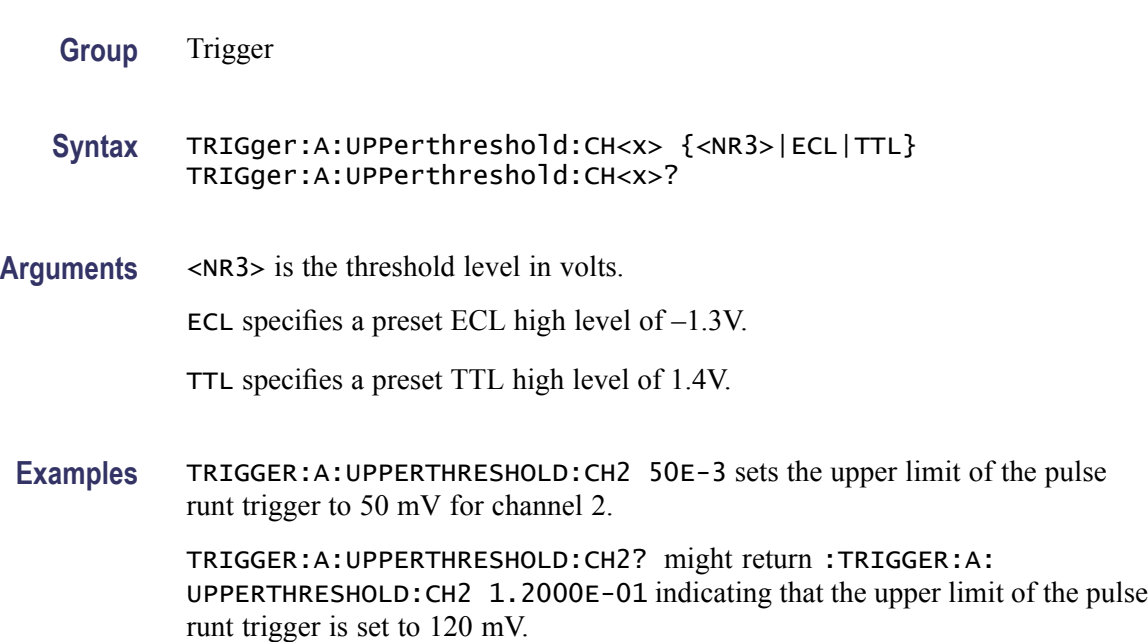

# **TRIGger:A:VIDeo? (Query Only)**

Returns the A trigger video parameters.

- **Group** Trigger
- **Syntax** TRIGger:A:VIDeo?
- **Examples** TRIGGER:A:VIDEO? might return :TRIGGER:A:VIDEO:POLARITY POSITIVE;SOURCE CH1;STANDARD NTSC;SYNC ALLLINES;HOLDOFF:FIELD 0.0000;:TRIGGER:A:VIDEO:CUSTOM:FORMAT PROGRESSIVE;SCANRATE15K;:TRIGGER: A:VIDEO:LINE 1;HDTV:FORMAT HD1080I60

# **TRIGger:A:VIDeo:CUSTom{:FORMat|:TYPE}**

Sets or returns the video trigger format. Use this command only when the video format is set to custom.

- **Conditions** This command requires a DPO3VID application module.
	- **Group** Trigger
	- **Syntax** TRIGger:A:VIDeo:CUSTom{:FORMat|:TYPE} {INTERLAced|PROGressive} TRIGger:A:VIDeo:CUSTom{:FORMat|:TYPE}?
- **Arguments** INTERLAced argument sets the format for interlaced video lines.

PROGressive argument sets the format for progressive video lines.

**Examples** TRIGGER:A:VIDEO:CUSTOM:FORMAT PROGRESSIVE sets the custom format for the A video trigger to progressive lines.

> TRIGGER:A:VIDEO:CUSTOM:FORMAT? might return :TRIGGER:A:VIDEO: CUSTOM:FORMAT INTERLACED indicating that interlaced is selected as the custom format for the A video trigger.

## **TRIGger:A:VIDeo:CUSTom:LINEPeriod**

Sets or queries the line period for the standard under test. Use this command only when the video format is set to custom.

- **Conditions** This command requires a DPO3VID application module.
	- **Group** Trigger
	- **Syntax** TRIGger:A:VIDeo:CUSTom:LINEPeriod <NR3> TRIGger:A:VIDeo:CUSTom:LINEPeriod?
- **Arguments** <NR3> is the custom video line period.
- **Examples** TRIGGER:A:VIDEO:CUSTOM:LINEPERIOD 50.5E-6 sets the video line period to 50.5 μs.
TRIGGER:A:VIDEO:CUSTOM:LINEPERIOD? might return TRIGGER:A:VIDEO:CUSTOM:LINEPERIOD 63.5600E-6 indicating the video line period is set to 63.56 μs.

### <span id="page-324-0"></span>**TRIGger:A:VIDeo:CUSTom:SCAN**

Sets or returns the horizontal line scan rate of the A video trigger. Use this command only when the video format is set to custom.

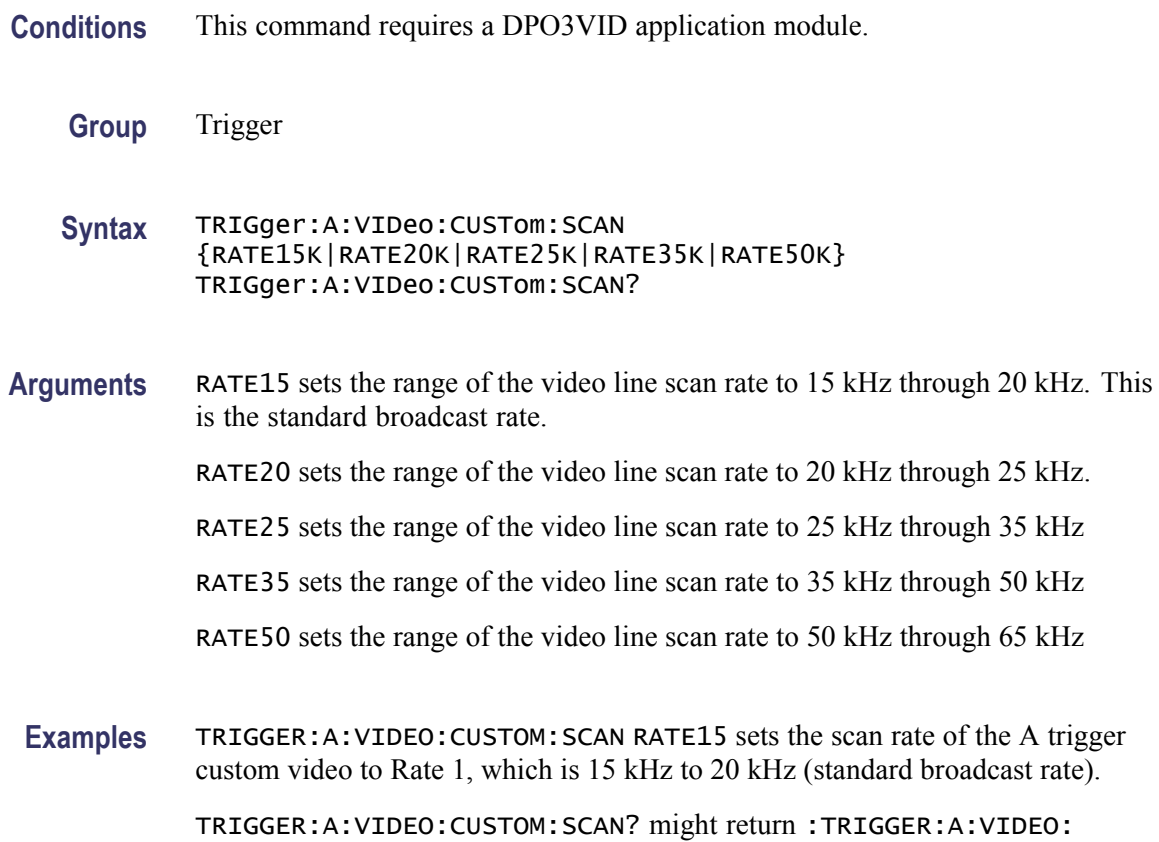

CUSTOM:SCAN RATE20 indicating that the video line rate for the A trigger custom video is set to Rate20, which is 20 kHz to 25 kHz.

## **TRIGger:A:VIDeo:CUSTom:SYNCInterval**

Sets or queries the sync interval for the standard under test. This is only required for BiLevel Custom. Use this command only when the video format is set to custom.

**Conditions** This command requires a DPO3VID application module.

**Group** Trigger

<span id="page-325-0"></span>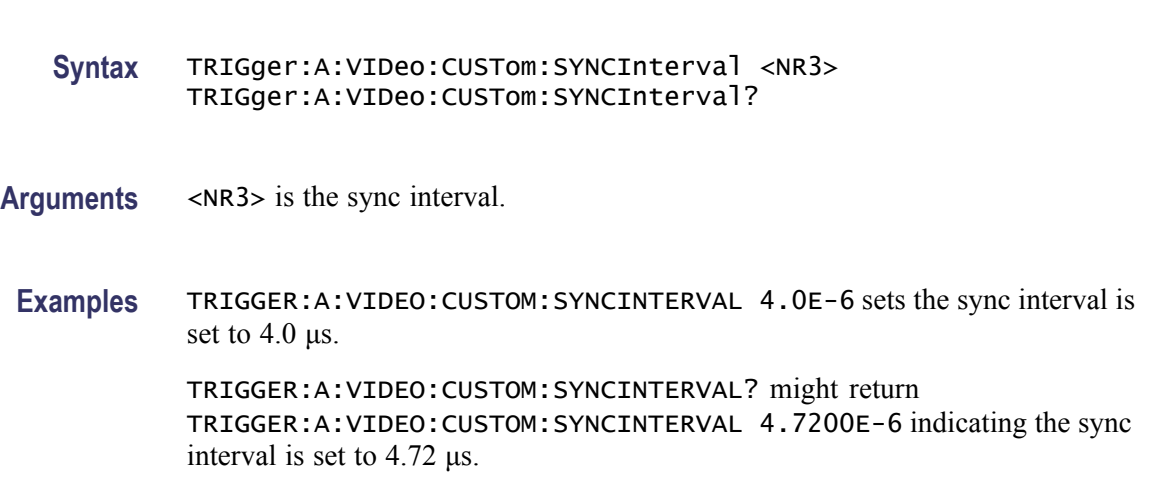

## **TRIGger:A:VIDeo:HDtv:FORMat**

Sets or returns the HDTV video signal format on which to trigger.

- **Conditions** This command requires a DPO3VID application module.
	- **Group** Trigger

**Syntax** TRIGger:A:VIDeo:HDtv:FORMat {HD1080P24|HD720P60|HD480P60|HD1080I50|HD1080P25| HD1080I60|HD1080PSF24} TRIGger:A:VIDeo:HDtv:FORMat?

**Arguments Table 2-40: Available HDTV formats**

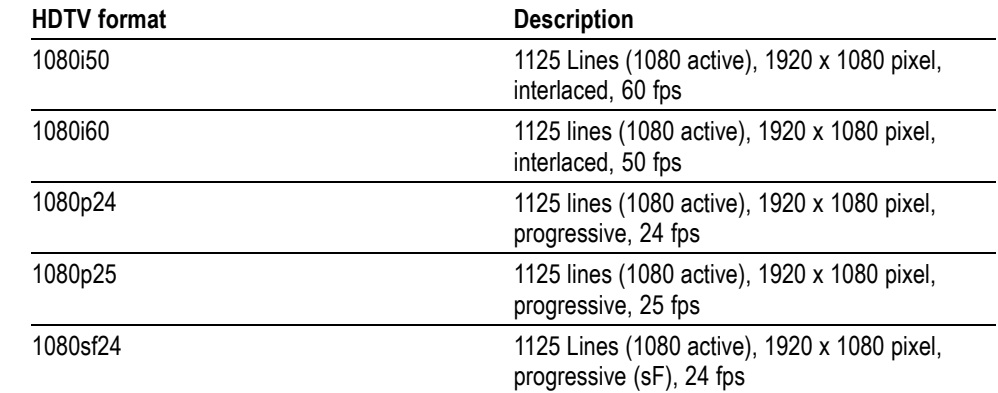

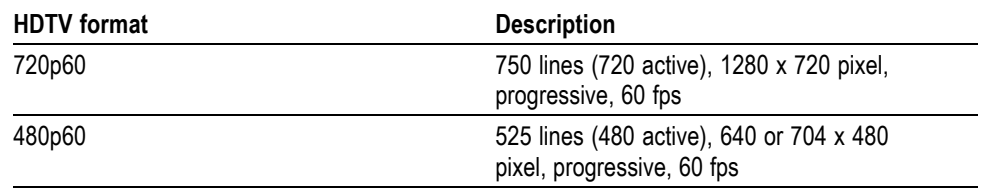

#### **Table 2-40: Available HDTV formats (cont.)**

### <span id="page-326-0"></span>**TRIGger:A:VIDeo:HOLDoff:FIELD**

Sets or returns the video trigger holdoff in terms of video fields.

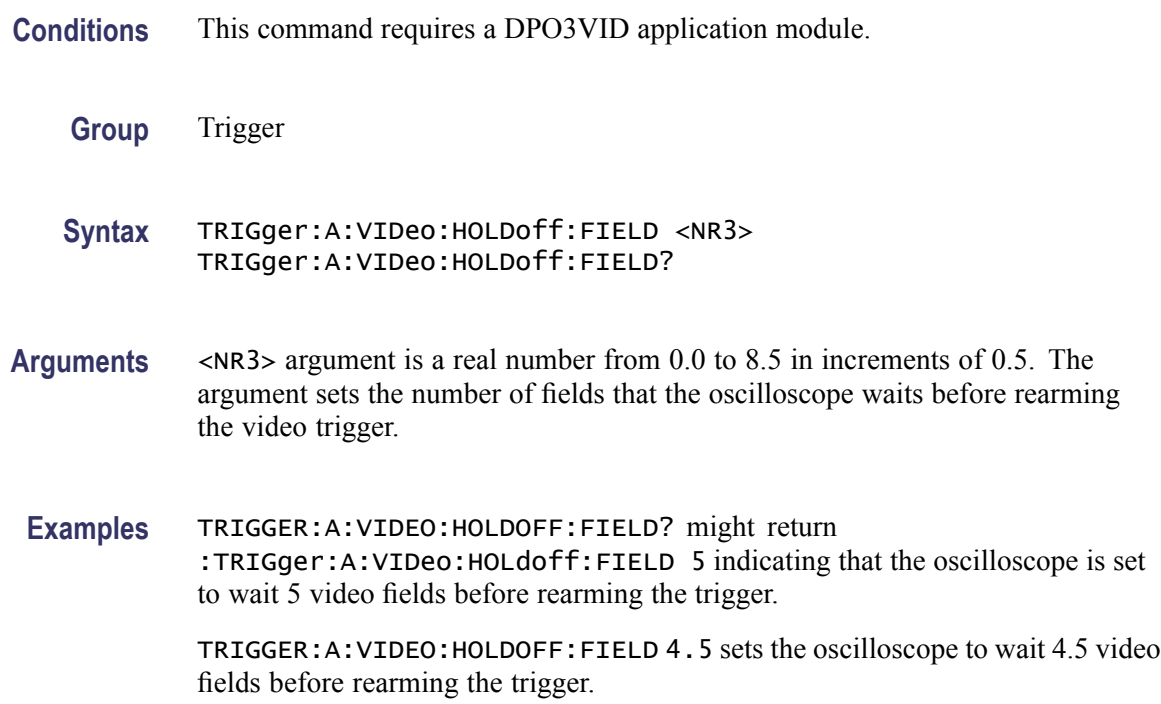

### **TRIGger:A:VIDeo:LINE**

Sets or returns the video line number on which the oscilloscope triggers. Use the [TRIGger:A:VIDeo{:SYNC|:FIELD}](#page-329-0) command to actually trigger the oscilloscope on the line that you specify with this command.

**Conditions** This command requires a DPO3VID application module.

**Group** Trigger

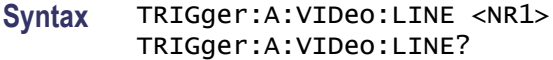

#### **Related Commands** [TRIGger:A:VIDeo{:SYNC|:FIELD}](#page-329-0)

**Arguments** <NR1> argument is an integer that sets the video line number on which the oscilloscope triggers. The following table lists the valid choices, depending on the active video standard.

#### **Table 2-41: Video Line Numbering Ranges**

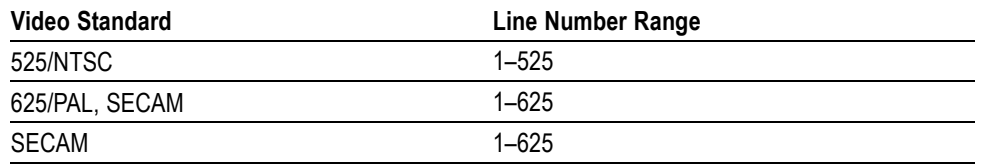

**Examples** TRIGGER:A:VIDEO:LINE 23 sets the oscilloscope to trigger on the line 23.

TRIGGER:A:VIDEO:LINE ? might return :TRIGger:A:VIDeo:LINE 10 indicating that the oscilloscope is set to trigger on line 10.

#### **TRIGger:A:VIDeo:POLarity**

Sets or returns the polarity of the A video trigger.

- **Conditions** This command requires a DPO3VID application module.
	- **Group** Trigger
	- **Syntax** TRIGger:A:VIDeo:POLarity {NEGative|POSitive} TRIGger:A:VIDeo:POLarity?
- Arguments POSitive argument sets the oscilloscope to trigger on a positive video sync pulse. NEGative argument sets the oscilloscope to trigger on a negative video sync pulse.

**Examples** TRIGGER:A:VIDEO:POLARITY NEGATIVE sets the oscilloscope to trigger on a negative video pulse.

> TRIGGER:A:VIDEO:POLARITY? might return :TRIGger:A:VIDeo:POLARITY POSITIVE indicating that the oscilloscope is set to trigger on a positive video sync pulse.

### **TRIGger:A:VIDeo:SOUrce**

Sets or returns the source for the A video trigger.

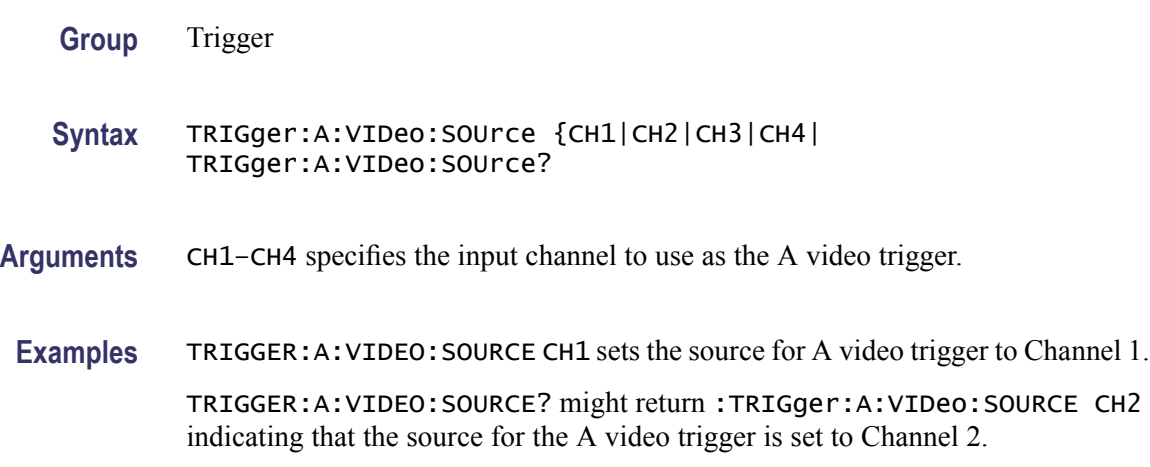

### **TRIGger:A:VIDeo:STANdard**

Sets or returns the standard for the video trigger.

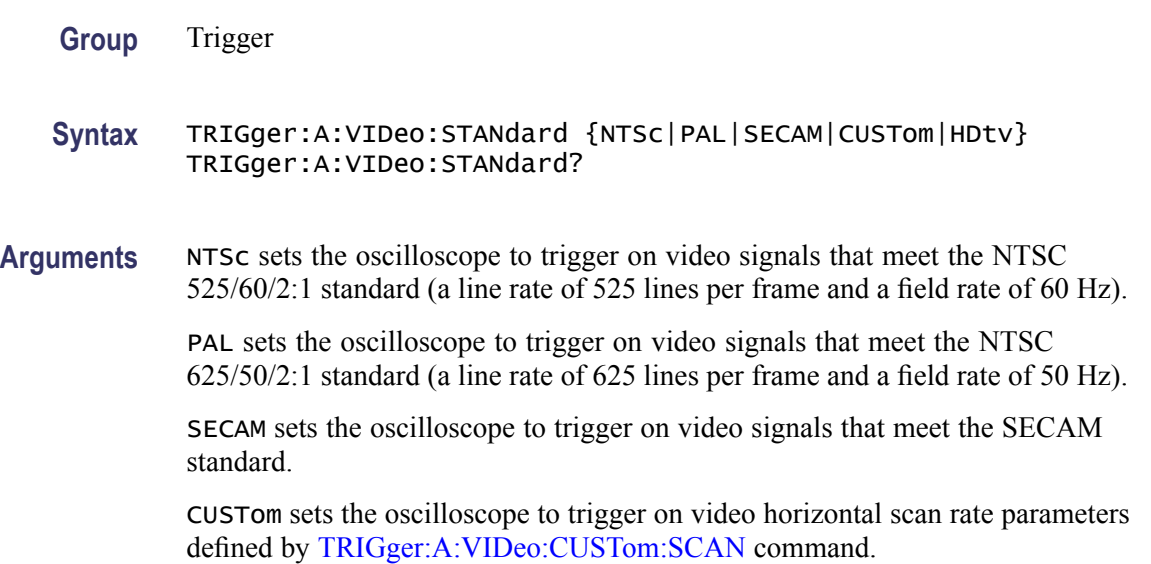

HDtv sets the oscilloscope to trigger on HDTV video signals that meet standards defined by the [TRIGger:A:VIDeo:HDtv:FORMat](#page-325-0) command.

<span id="page-329-0"></span>**Examples** TRIGGER:A:VIDEO:STANDARD NTSC sets the oscilloscope to trigger on NTSC-standard video signals.

> TRIGGER:A:VIDEO:STANDARD? might return :TRIGger:A:VIDeo:STANDARD HDTV indicating that the oscilloscope is set to trigger on an HDTV format.

## **TRIGger:A:VIDeo{:SYNC|:FIELD}**

Sets or returns the video field or line that the trigger detects.

**Group** Trigger

```
Syntax TRIGger:A:VIDeo{:SYNC|:FIELD}
{ODD|EVEN|ALLFields|ALLLines|NUMERic}
TRIGger:A:VIDeo{:SYNC|:FIELD}?
```
**Arguments** ODD argument sets the oscilloscope to trigger on interlaced video odd fields.

EVEN argument sets the oscilloscope to trigger on interlaced video even fields.

ALLFields argument sets the oscilloscope to trigger on all fields.

ALLLines argument sets the oscilloscope to trigger on all video lines.

NUMERic argument sets the oscilloscope to trigger on the video signal line specified by the [TRIGger:A:VIDeo:LINE](#page-326-0) command.

**Examples** TRIGGER:A:VIDEO:FIELD EVEN sets the A video trigger so that it will trigger on even fields.

> TRIGGER:A:VIDEO:FIELD? might return :TRIGGER:A:VIDEO:FIELD ALLFIELDS indicating that the A video will trigger on all video fields.

## **TRIGger:B**

Sets the B trigger level to 50% of minimum and maximum. The query form of this command returns the B trigger parameters. This command is similar to selecting B Event (Delayed) Trigger Setup from the Trig menu and then viewing the current setups.

**Group** Trigger

<span id="page-330-0"></span>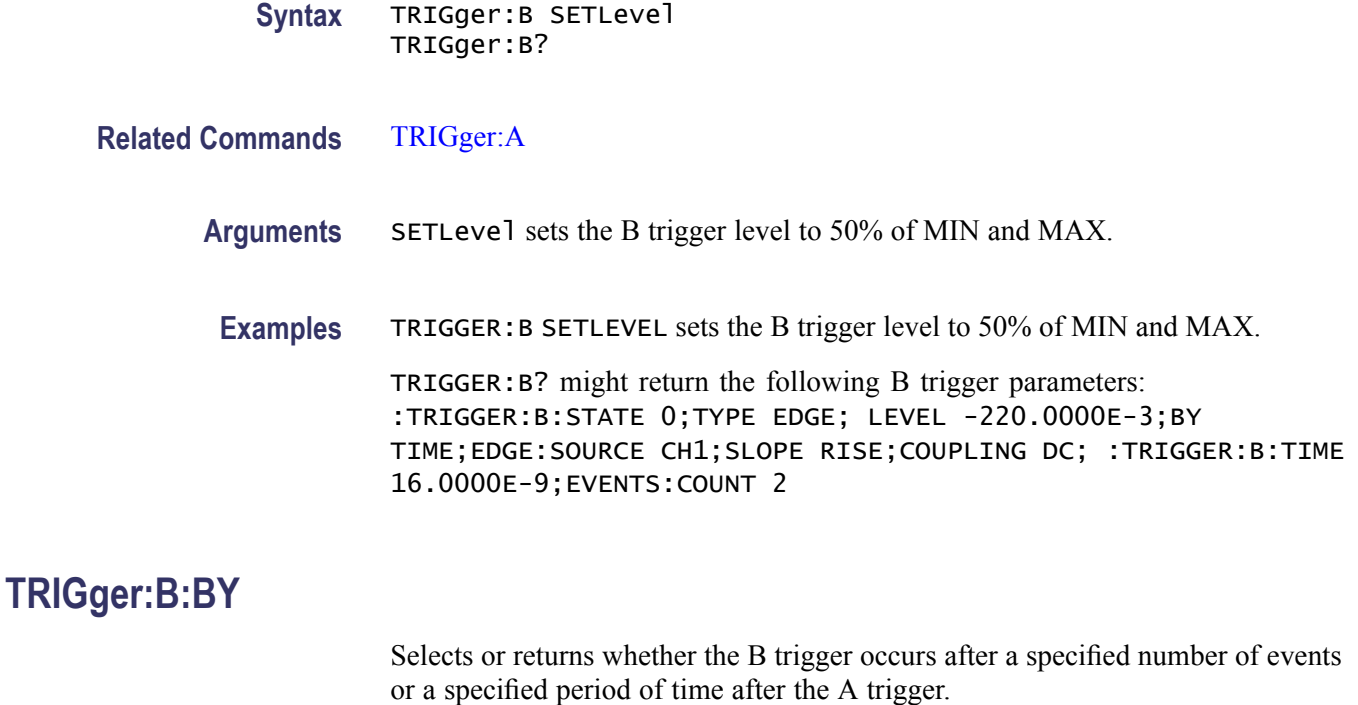

**Group** Trigger

**Syntax** TRIGger:B:BY {EVENTS|TIMe} TRIGger:B:BY?

**Related Commands** [TRIGger:B:EVENTS:COUNt](#page-333-0), [TRIGger:B:TIMe](#page-336-0), ,

**Arguments** EVENTS sets the B trigger to take place following a set number of trigger events after the A trigger occurs. The number of events is specified by TRIGger:B:EVENTS:COUNt.

> TIMe sets the B trigger to occur a set time after the A trigger event. The time period is specified by TRIGger:B:TIMe.

**Examples** TRIGGER:B:BY TIME sets the B trigger to occur at a set time after the A trigger event.

> TRIGGER:B:BY? might return :TRIGGER:B:BY EVENTS indicating that the B trigger takes place following a set number of trigger events after the A trigger occurs.

# <span id="page-331-0"></span>**TRIGger:B:EDGE? (Query Only)**

Returns the source, slope, and coupling for B trigger.

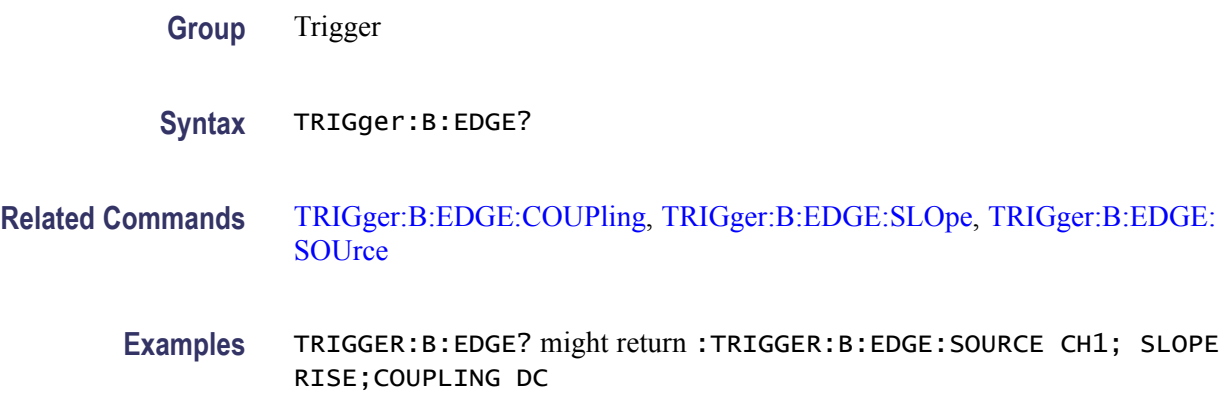

# **TRIGger:B:EDGE:COUPling**

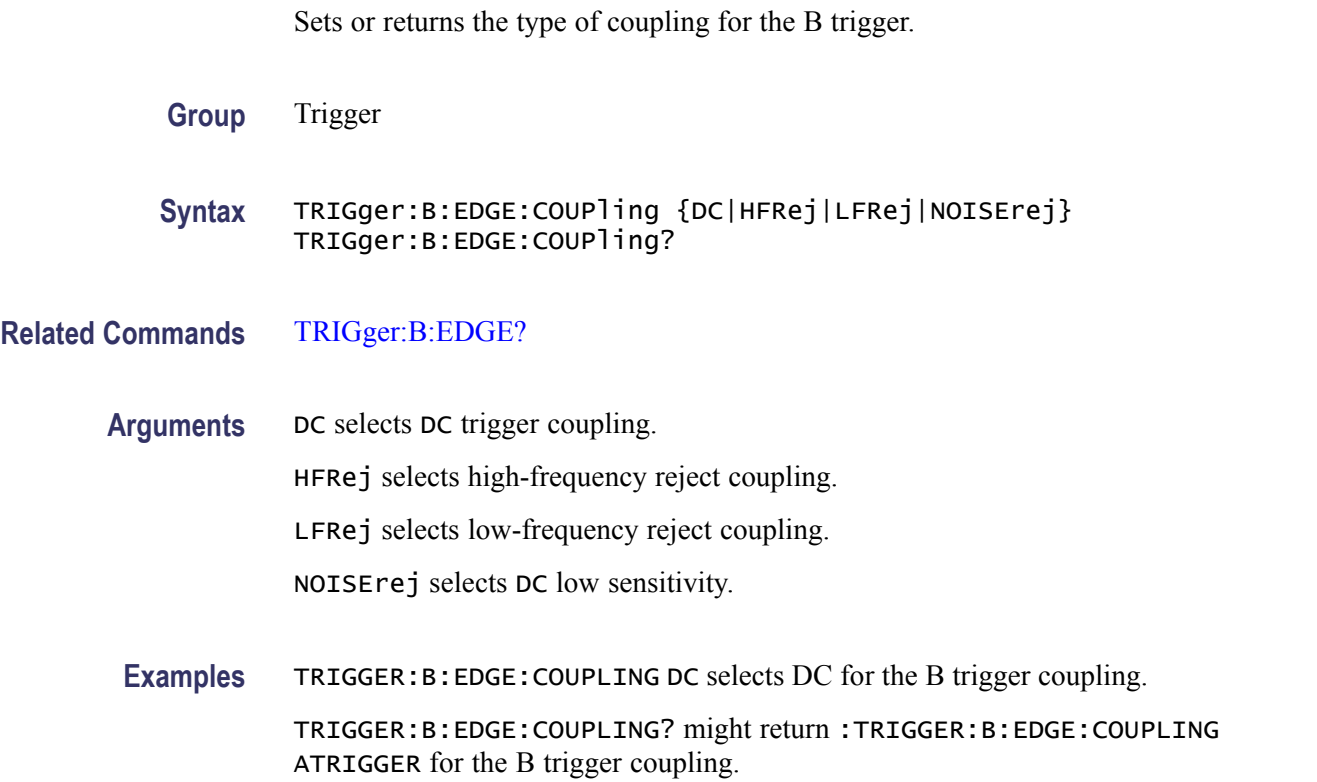

# **TRIGger:B:EDGE:SLOpe**

Sets or returns the slope for the B trigger.

<span id="page-332-0"></span>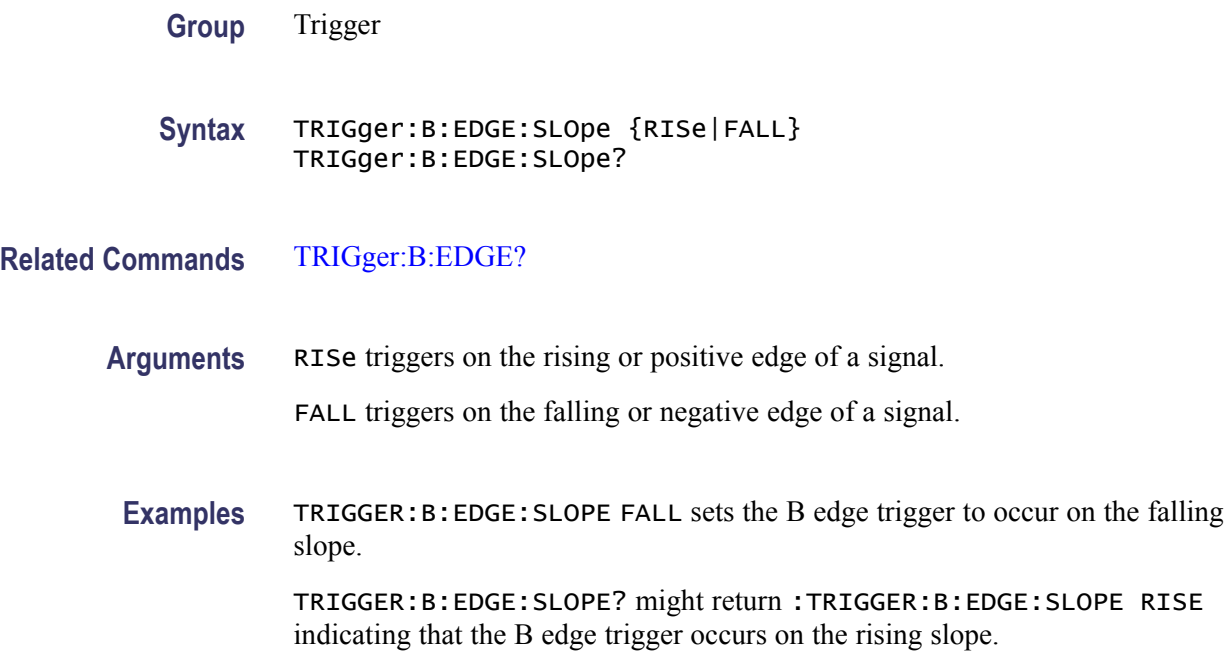

# **TRIGger:B:EDGE:SOUrce**

Sets or returns the source for the B trigger.

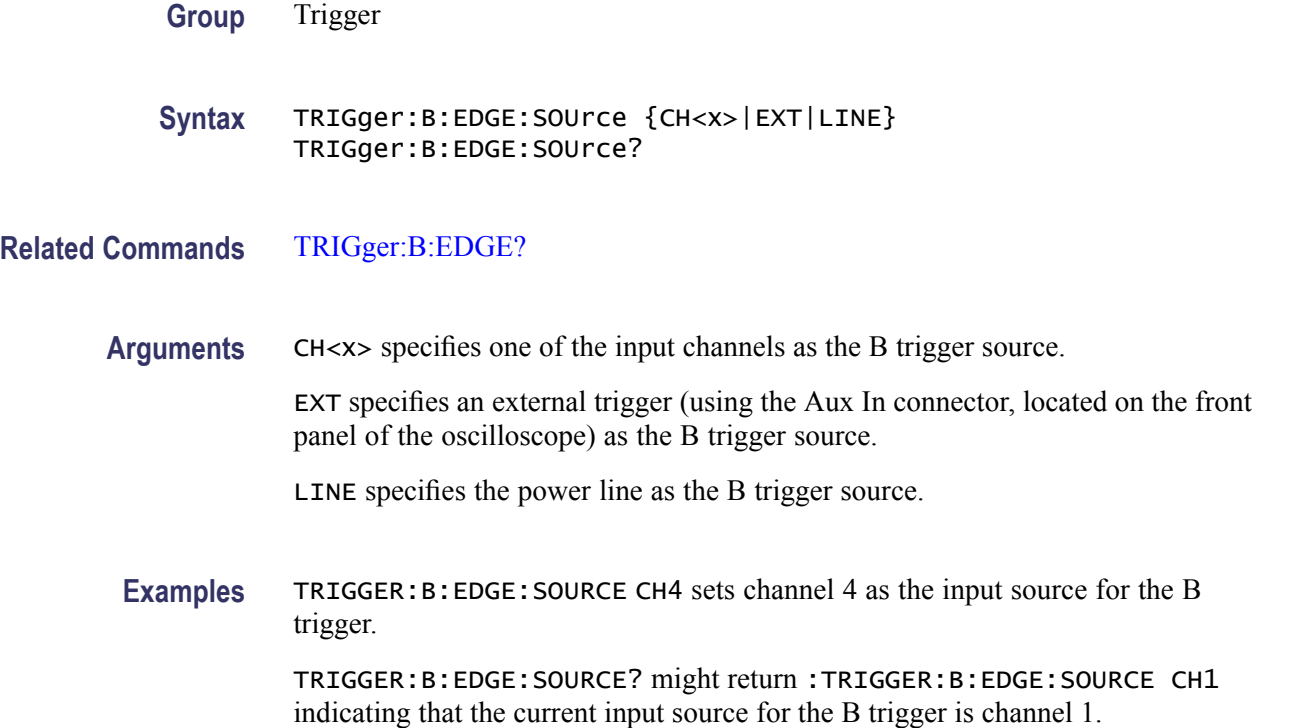

# <span id="page-333-0"></span>**TRIGger:B:EVENTS? (Query Only)**

Returns the current B trigger events parameter.

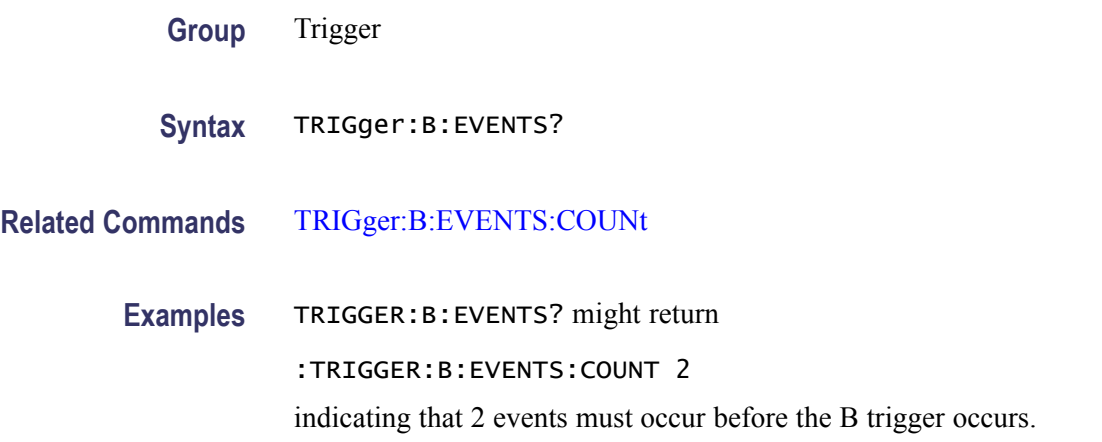

## **TRIGger:B:EVENTS:COUNt**

Sets or returns the number of events that must occur before the B trigger (when TRIG:DELay:BY is set to EVENTS).

**Group** Trigger

**Syntax** TRIGger:B:EVENTS:COUNt <NR1> TRIGger:B:EVENTS:COUNt?

- **Related Commands** TRIGger:B:EVENTS?
	- **Arguments** <NR1> is the number of B trigger events, which can range from 1 to 5,000,000.

**Examples** TRIGGER: B: EVENTS: COUNT 4 specifies that the B trigger will occur four trigger events after the A trigger.

> TRIGGER:B:EVENTS:COUNT? might return :TRIGGER:B:EVENTS:COUNT 2 indicating that two events must occur after the A trigger before the B trigger can occur.

## **TRIGger:B:LEVel**

Sets or returns the level for the B trigger.

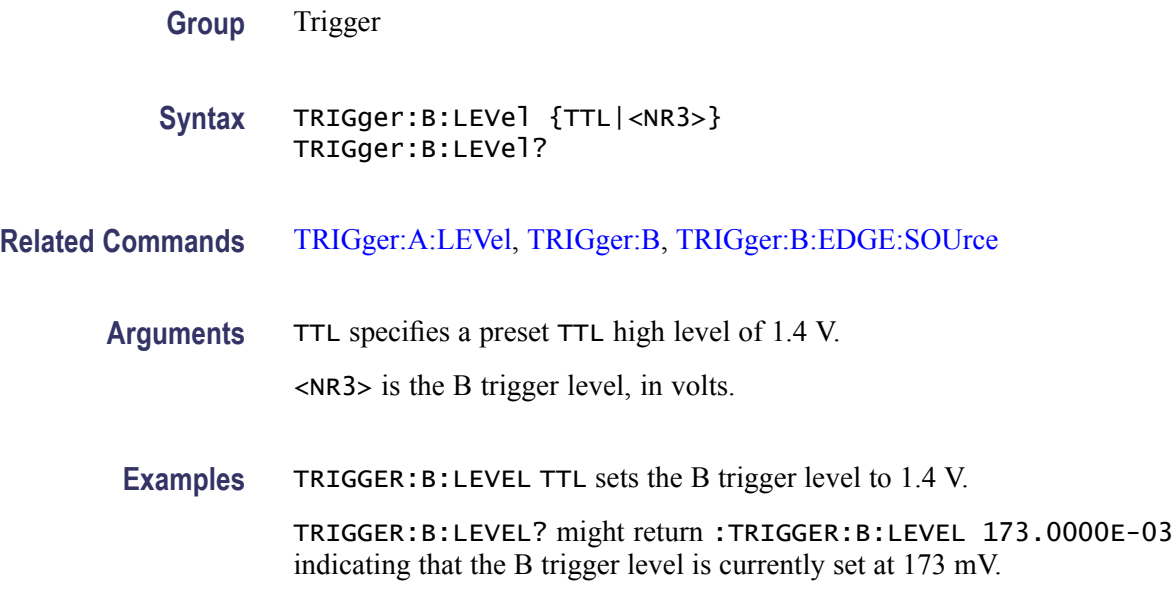

#### **TRIGger:B:LEVel:CH<x>**

Sets or returns the B trigger level for channel  $\langle x \rangle$ , where x is the channel number. Each Channel can have an independent Level. **Group** Trigger

- **Syntax** TRIGger:B:LEVel:CH<x> {ECL|TTL|<NR3>} TRIGger:B:LEVel:CH<x>?
- **Arguments** ECL specifies a preset ECL high level of –1.3V.

TTL specifies a preset TTL high level of 1.4V.

<NR3> specifies the trigger level in user units (usually volts).

**Examples** TRIGGER:B:LEVEL:CH2? might return :TRIGGER:B:LEVEL:CH2 1.3000E+00 indicating that the B edge trigger is set to 1.3 V for channel 2. TRIGGER:B:LEVEL:CH3 TTL sets the B edge trigger to TTL high level for channel 3.

## **TRIGger:B:LOWerthreshold:CH<x>**

Sets or returns the B trigger lower threshold for the channel  $\langle x \rangle$ , where x is the channel number. Each channel can have an independent level. Used in Runt

and Slew Rate triggers as the lower threshold. Used for all other Trigger Types as the single level/threshold.

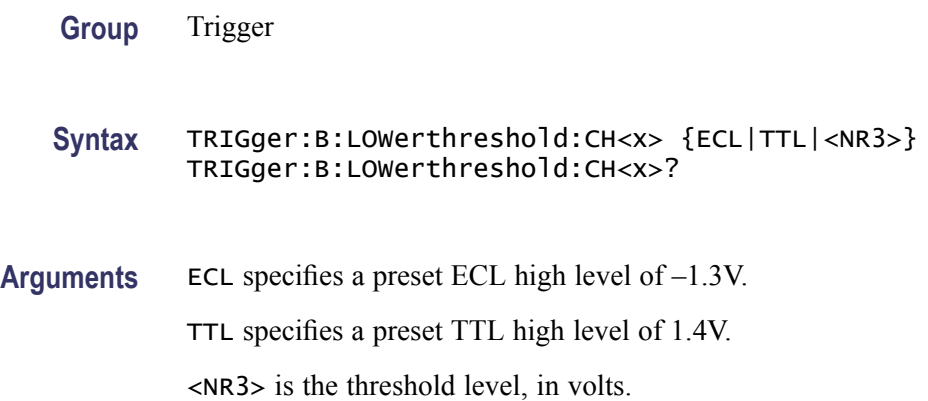

## **TRIGger:B:STATE**

Sets or returns the state of B trigger activity. If the B trigger state is on, the B trigger is part of the triggering sequence. If the B trigger state is off, then only the A trigger causes the trigger event.

**Group** Trigger

**Syntax** TRIGger:B:STATE {ON|OFF|<NR1>} TRIGger:B:STATE?

**Related Commands** [TRIGger:A:MODe](#page-307-0)

**Arguments** ON specifies that the B trigger is active and in causes trigger events conjunction with the A trigger.

OFF specifies that only the A trigger causes trigger events.

<NR1> a 0 turns off the B trigger; any other value activates the B trigger.

**Examples** TRIGGER:B:STATE ON sets the B trigger to active, making it capable of causing trigger events.

> TRIGGER:B:STATE? might return :TRIGGER:B:STATE 0indicating that the B trigger is inactive and that only the A trigger causes trigger events.

## <span id="page-336-0"></span>**TRIGger:B:TIMe**

Sets or returns B trigger delay time. The B Trigger time applies only if TRIGger:B:BY is set to TIMe.

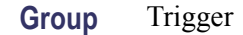

- **Syntax** TRIGger:B:TIMe <NR3> TRIGger:B:TIMe?
- **Related Commands** [TRIGger:B:BY](#page-330-0), [TRIGger:B:EVENTS:COUNt](#page-333-0)
	- **Arguments** <NR3> is the B trigger delay time in seconds.
	- **Examples** TRIGGER:B:TIME 4E-6 sets the B trigger delay time to 4 µs.

TRIGGER:B:TIME? might return :TRIGGER:B:TIME 16.0000E-9 indicating that the B trigger time is set to 16 ns.

## **TRIGger:B:TYPe**

Sets or returns the type of B trigger. The only supported B trigger type is EDGE.

**Group** Trigger

**Syntax** TRIGger:B:TYPe EDGE TRIGger:B:TYPe?

- **Related Commands** [TRIGger:A:TYPe](#page-321-0)
	- **Arguments** EDGE sets the B trigger type to edge.
		- **Examples** TRIGGER:B:TYPE EDGE sets the B trigger type to edge. TRIGGER:B:TYPE? might return :TRIGGER:B:TYPE EDGE.

### **TRIGger:B:UPPerthreshold:CH<x>**

Sets the upper threshold for the channel selected. Each channel can have an independent level.

**Group** Trigger

**Syntax** TRIGger:B:UPPerthreshold:CH<x> {<NR3>|TTL} TRIGger:B:UPPerthreshold:CH<x>?

**Arguments** TTL specifies a preset TTL high level of 1.4 V. <NR3> is the clock level, in volts.

## **TRIGger:EXTernal? (Query Only)**

Returns all external trigger parameters.

**Group** Trigger

**Syntax** TRIGger:EXTernal?

## **TRIGger:EXTernal:PRObe**

Sets or returns the attenuation factor value of the external probe connector.

**Group** Trigger

**Syntax** TRIGger:EXTernal:PRObe <NR3> TRIGger:EXTernal:PRObe?

- **Arguments** <NR3> is the attenuation factor of the probe.
- **Examples** TRIGGER:EXTERNAL:PROBE? might return :TRIGGER:EXTERNAL:PROBE 1.0E1 for a 10X probe.

# **TRIGger:EXTernal:YUNIts? (Query Only)**

Returns the external trigger vertical (Y) units value.

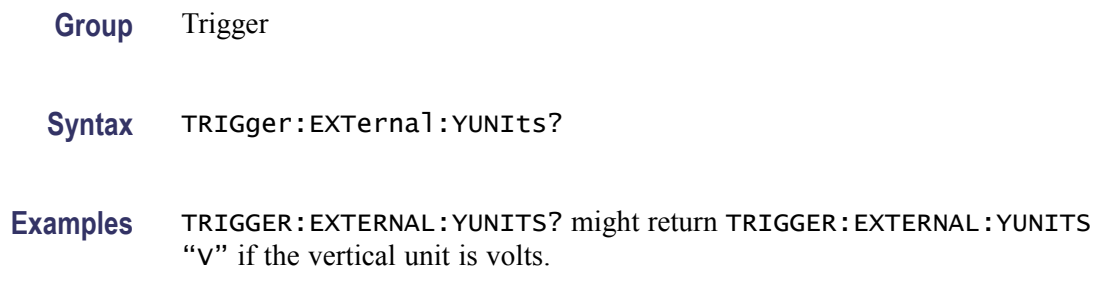

# **TRIGger:STATE? (Query Only)**

Returns the current state of the triggering system.

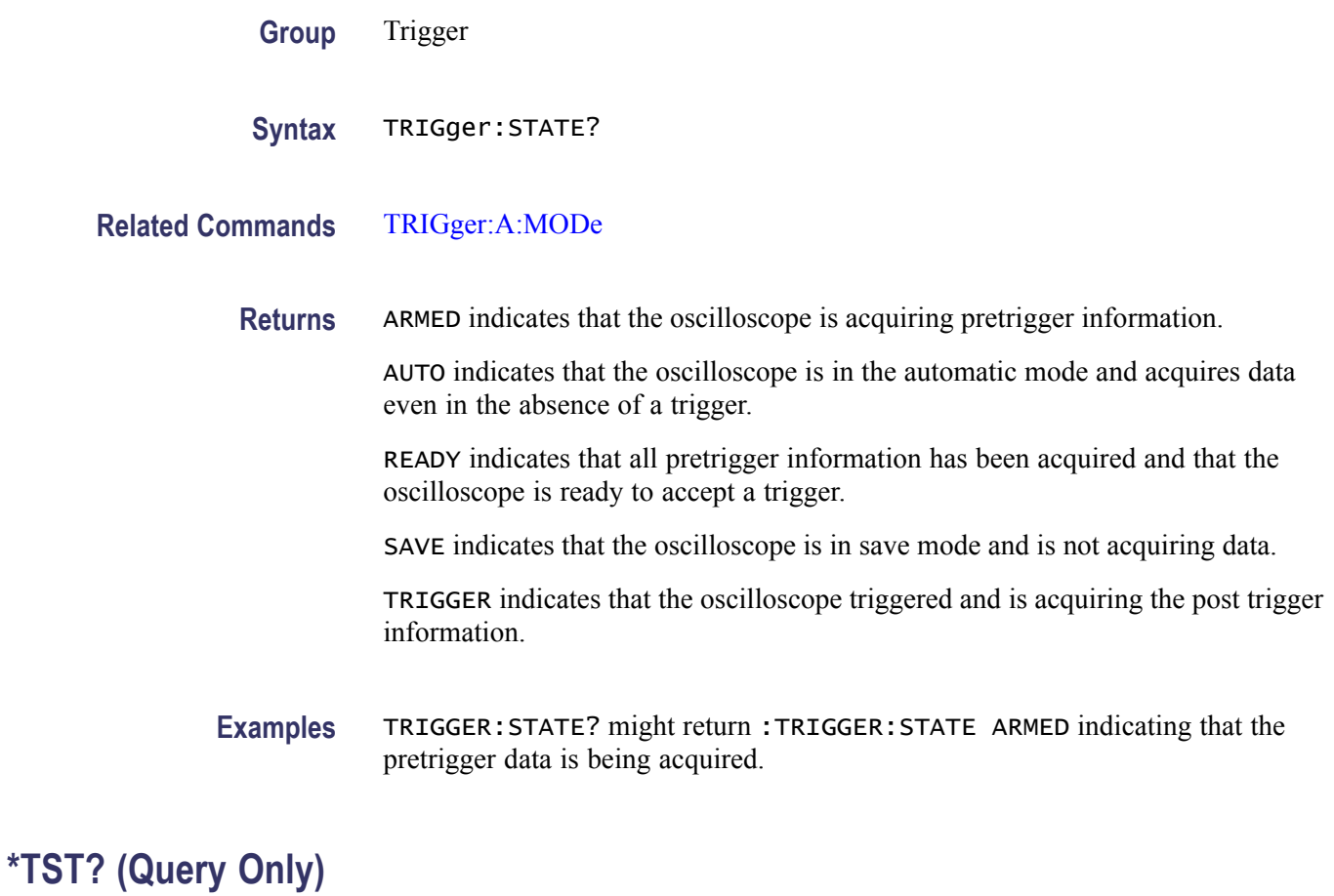

Tests (self-test) the interface and returns a 0.

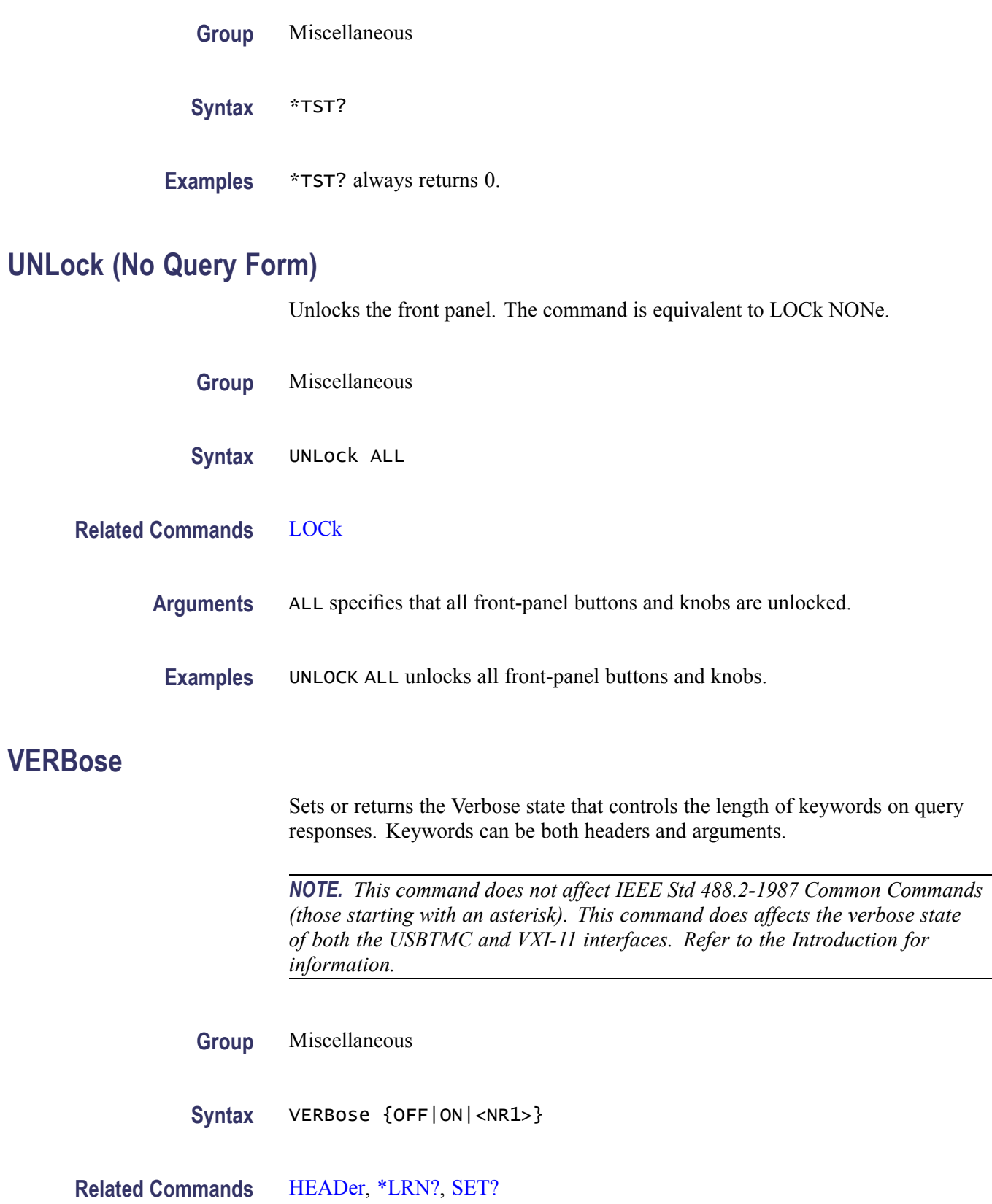

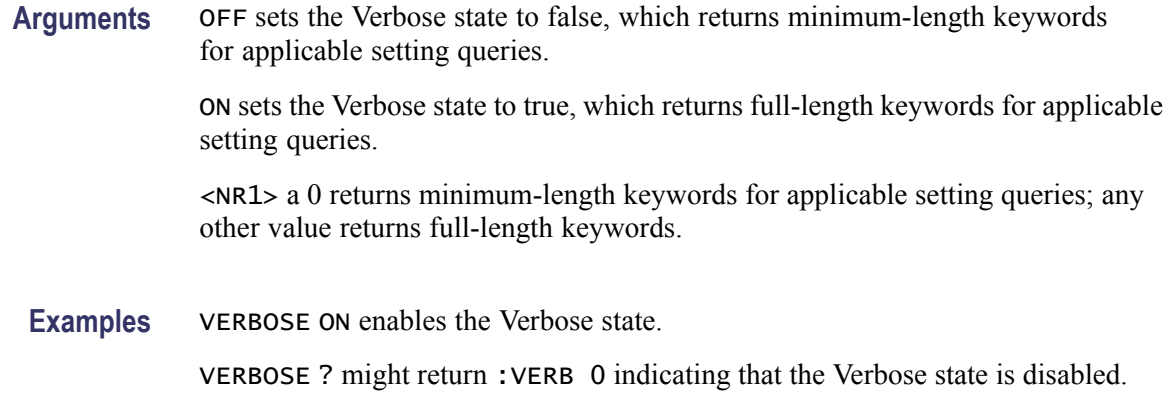

#### **\*WAI (No Query Form)**

Prevents the oscilloscope from executing further commands or queries until all pending commands that generate an OPC message are complete. This command allows you to synchronize the operation of the oscilloscope with your application program.[\(See page 3-7,](#page-370-0) *[Synchronization Methods](#page-370-0)*[.\)](#page-370-0)

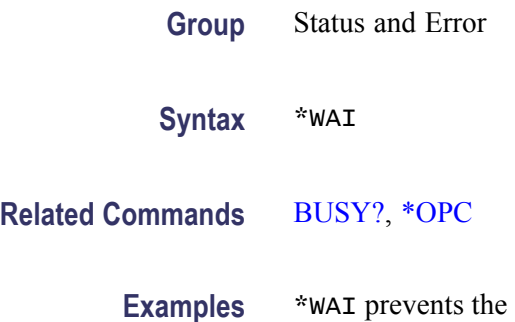

 $\alpha$  is example from executing any further commands or queries until all pending commands that generate an OPC message are complete.

## **WAVFrm? (Query Only)**

Returns WFMOutpre? and CURVe? data for the waveform as specified by the DATA:SOUrce command. This command is equivalent to sending both WFMOutpre? and CURVe?, with the additional provision that the response to WAVFrm? is guaranteed to provide a synchronized preamble and curve. The source waveform, as specified by :DATA:SOURCE, must be active or the query will not return any data and will generate an error indicator.

**Group** Waveform Transfer

**Syntax** WAVFrm?

#### <span id="page-341-0"></span>**Related Commands** [CURVe,](#page-122-0) [DATa:SOUrce,](#page-125-0) [WFMOutpre?](#page-350-0)

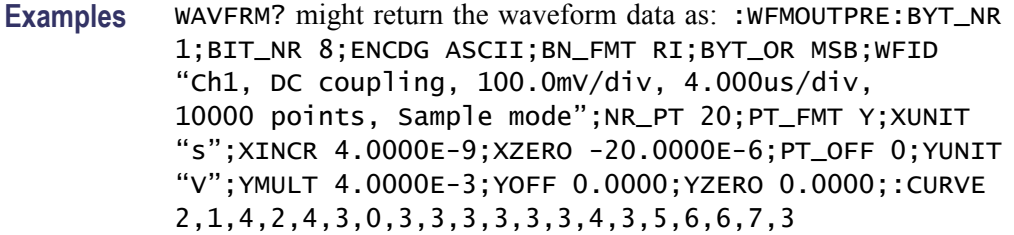

### **WFMInpre? (Query Only)**

Returns the waveform formatting and scaling specifications to be applied to the next incoming CURVe command data.

- **Group** Waveform Transfer
- **Syntax** WFMInpre?
- **Related Commands** [WFMOutpre?](#page-350-0)
	- **Examples** WFMINPRE? might return the waveform formatting as :WFMINPRE:BIT\_NR 8;BN\_FMT RI;BYT\_NR 1; BYT\_OR MSB;ENCDG BIN;NR\_PT 500;PT\_FMT Y; PT\_OFF 0;XINCR 2.0000E-6;XZERO 1.7536E-6; XUNIT "s";YMULT 1.0000E-3;YOFF 0.0000; YZERO 0.0000;YUNIT "V"

#### **WFMInpre:BIT\_Nr**

Sets or returns the number of bits per binary waveform point for the incoming waveform. Changing the value of WFMInpre: BIT Nr also changes the value of [WFMInpre:BYT\\_Nr.](#page-342-0)

- **Group** Waveform Transfer
- **Syntax** WFMInpre:BIT\_Nr <NR1> WFMInpre:BIT\_Nr?

**Related Commands** [WFMInpre:BYT\\_Nr](#page-342-0)

<span id="page-342-0"></span>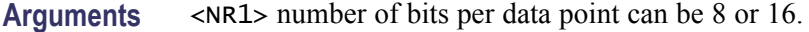

**Examples** WFMINPRE: BIT\_NR 16 sets the number of bits per waveform point to 16, for incoming data.

> WFMINPRE:BIT\_NR? might return :WFMINPRE:BIT\_NR 8 indicating that incoming waveform data uses 8 bits per waveform point.

#### **WFMInpre:BN\_Fmt**

Sets or returns the format of binary data for incoming waveforms.

**Group** Waveform Transfer

**Syntax** WFMInpre:BN\_Fmt {RI|RP} WFMInpre:BN\_Fmt?

**Related Commands** [WFMOutpre:BN\\_Fmt](#page-351-0)

**Arguments** RI specifies signed integer data point representation. RP specifies positive integer data point representation.

**Examples** WFMINPRE:BN\_FMT RP specifies positive integer data point representation.

WFMINPRE:BN\_FMT? might return :WFMINPRE:BN\_FMT RI indicating that the incoming data is currently interpreted as signed integers.

### **WFMInpre:BYT\_Nr**

Sets or returns the data width for the incoming waveform. Changing the value of WFMInpre:BYT\_Nr also changes the value of [WFMInpre:BIT\\_Nr](#page-341-0).

**Group** Waveform Transfer

**Syntax** WFMInpre:BYT\_Nr <NR1> WFMInpre:BYT\_Nr?

**Related Commands** [WFMInpre:BIT\\_Nr](#page-341-0)

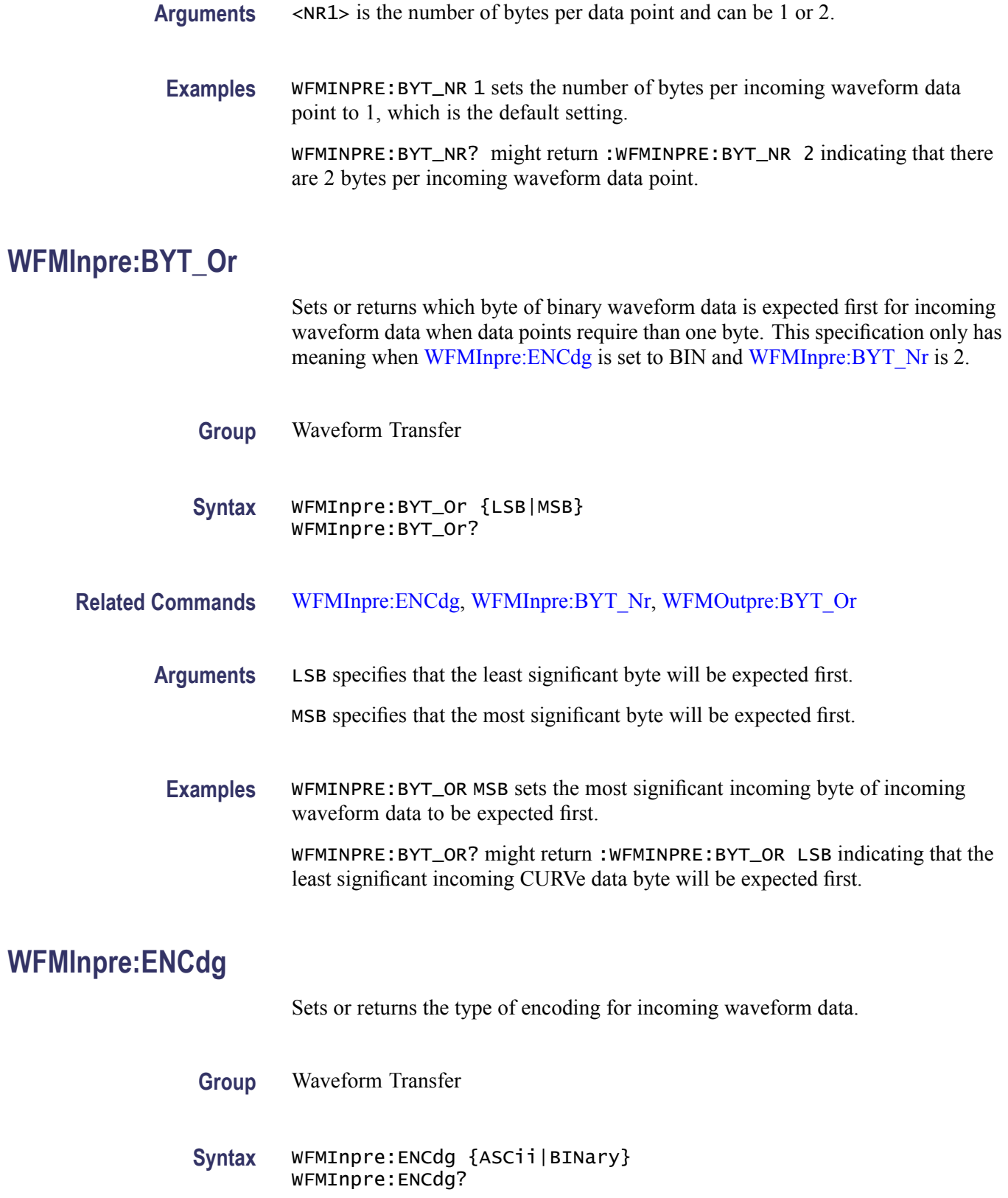

<span id="page-344-0"></span>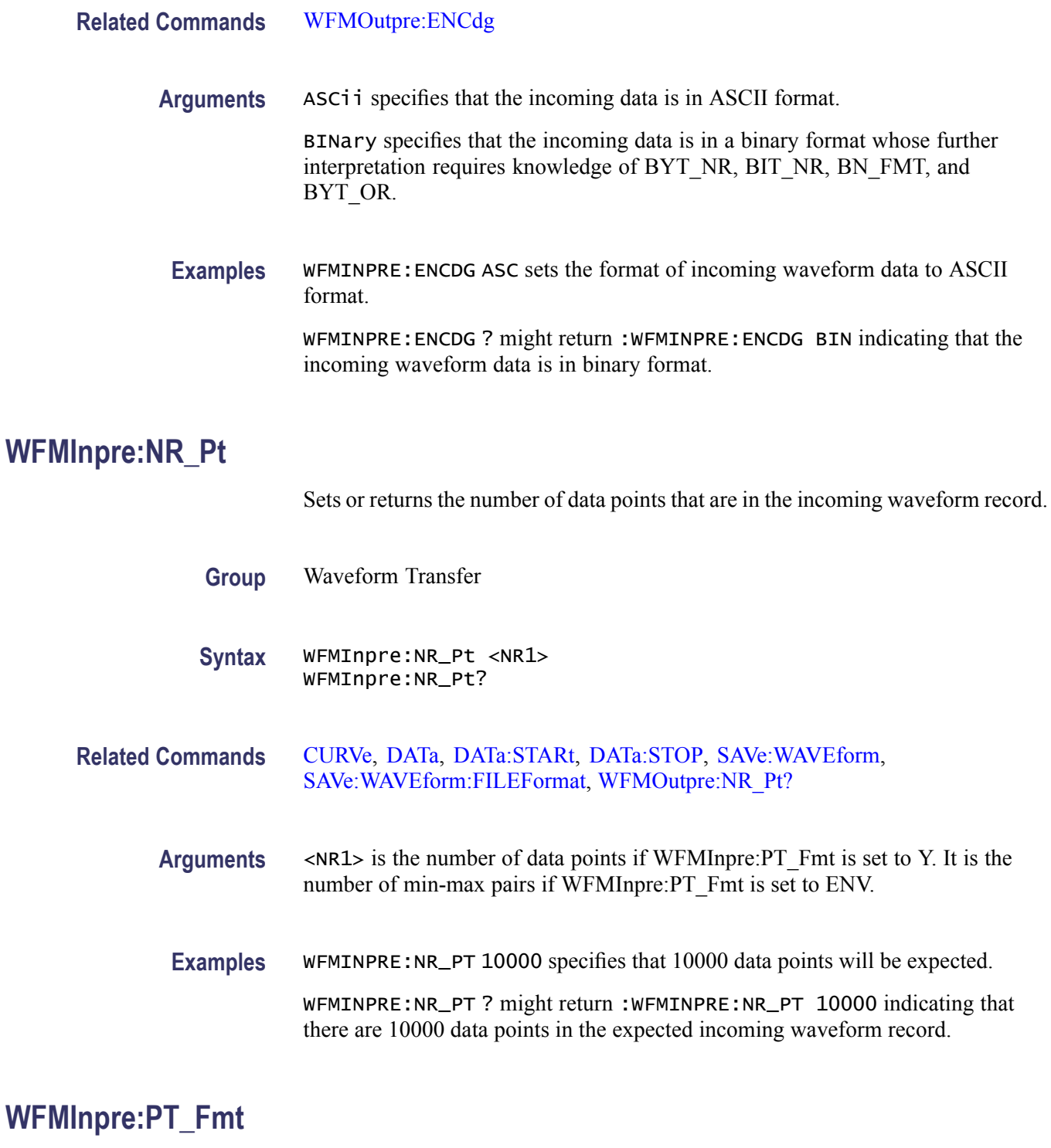

Sets or returns the point format of the incoming waveform data. Regardless of the argument used, the scale, offset, and so on are interpreted similarly. When ENV is used, waveform data is interpreted over the min-max pair; when Y is used, it is interpreted over a single point.

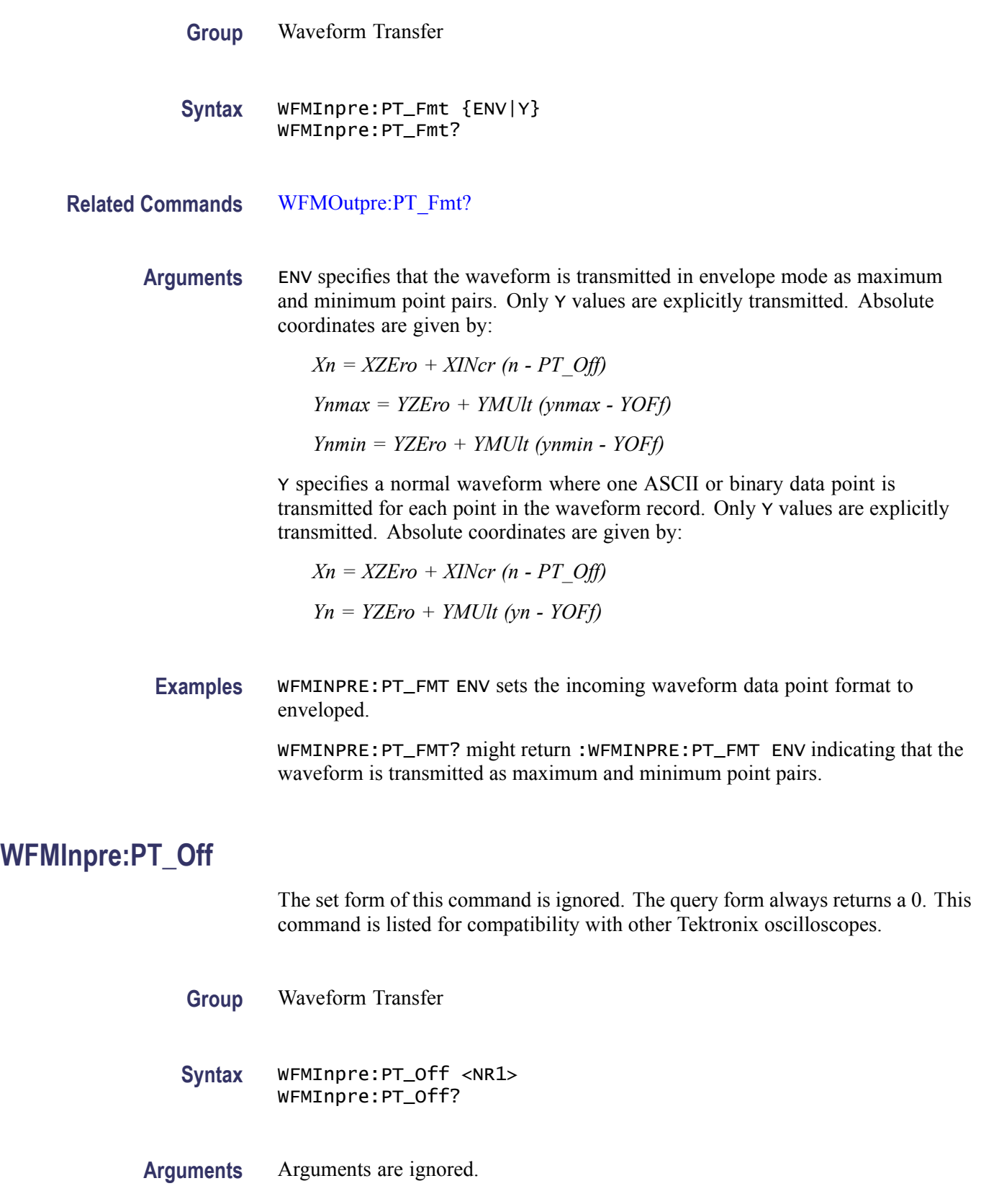

### <span id="page-346-0"></span>**WFMInpre:XINcr**

Sets or returns the horizontal interval between incoming waveform points in units specified by WFMInpre:XUNit.

- **Group** Waveform Transfer
- **Syntax** WFMInpre:XINcr <NR3> WFMInpre:XINcr?
- **Related Commands** WFMInpre:XUNit, [WFMOutpre:XINcr?](#page-357-0)

**Arguments** <NR3> is the horizontal interval representation.

**Examples** WFMINPRE: XINCR 3E-3 sets the interval between incoming waveform points to 3 ms.

> WFMINPRE:XINCR ? might return :WFMINPRE:XINCR 1.0000E-3 indicating that if WFMInpre:XUNit is set to "s", there is a 1 ms interval between incoming waveform points.

### **WFMInpre:XUNit**

Sets or returns the horizontal units of the incoming waveform.

Supported units are: %, /Hz, A, A/A, A/V, A/W, A/dB, A/s, AA, AW, AdB, As, B, Hz, IRE, S/s, V, V/A, V/V, V/W, V/dB, V/s, VV, VW, VdB, Volts, Vs, W, W/A, W/V, W/W, W/dB, W/s, WA, WV, WW, WdB, Ws, dB, dB/A, dB/V, dB/W, dB/dB, dBA, dBV, dBW, dBdB, day, degrees, div, hr, min, ohms, percent, s

- **Group** Waveform Transfer
- **Syntax** WFMInpre:XUNit <QString> WFMInpre:XUNit?
- **Related Commands** [WFMOutpre:XUNit?](#page-357-0)
	- **Arguments** <QString> contains a maximum of three alpha characters that represent the horizontal unit of measure for the incoming waveform.

<span id="page-347-0"></span>**Examples** WFMINPRE:XUNIT "HZ" specifies that the horizontal units for the incoming waveform are hertz.

> WFMINPRE:XUNIT? might return :WFMINPRE:XUNIT "s" indicating that the horizontal units for the incoming waveform are seconds.

## **WFMInpre:XZEro**

Sets or returns the position value, in XUNits, of the first sample of the incoming waveform.

**Group** Waveform Transfer

**Syntax** WFMInpre:XZEro <NR3> WFMInpre:XZEro?

**Related Commands** [WFMInpre:XINcr,](#page-346-0) [WFMInpre:XUNit](#page-346-0), [WFMOutpre:XZEro?](#page-357-0)

**Arguments** <NR3> argument is the floating point value of the position, in XUNits, of the first sample in the incoming waveform. If XUNits is "s",  $\langle NR3\rangle$  is the time of the first sample in the incoming waveform.

**Examples** WFMINPRE: XZERO 5.7E-6, which indicates the trigger occurred 5.7 µs before the first sample in the waveform.

> WFMINPRE:XZERO? might return :WFMINPRE:XZEro –7.5000E-6 indicating that the trigger occurs 7.5 µs after the first sample in the waveform.

### **WFMInpre:YMUlt**

Sets or returns the vertical scale factor of the incoming waveform, expressed in YUNits per waveform data point level. For one byte waveform data, there are 256 data point levels. For two byte waveform data there are 65,536 data point levels.

YMUlt, YOFf, and YZEro are used to convert waveform record values to YUNit values using the following formula (where dl is the data level; curve in dl is a data point in CURVe):

value\_in\_units =  $((curve_in_d - d - Y^\text{D})^* Y \text{MUlt}) + Y \text{ZEro_in_u +} \text{units})$ 

*NOTE. For a given waveform record, YMUlt, YOFf, and YZEro have to be a consistent set, otherwise vertical cursor readouts and vertical measurements may give incorrect results.*

<span id="page-348-0"></span>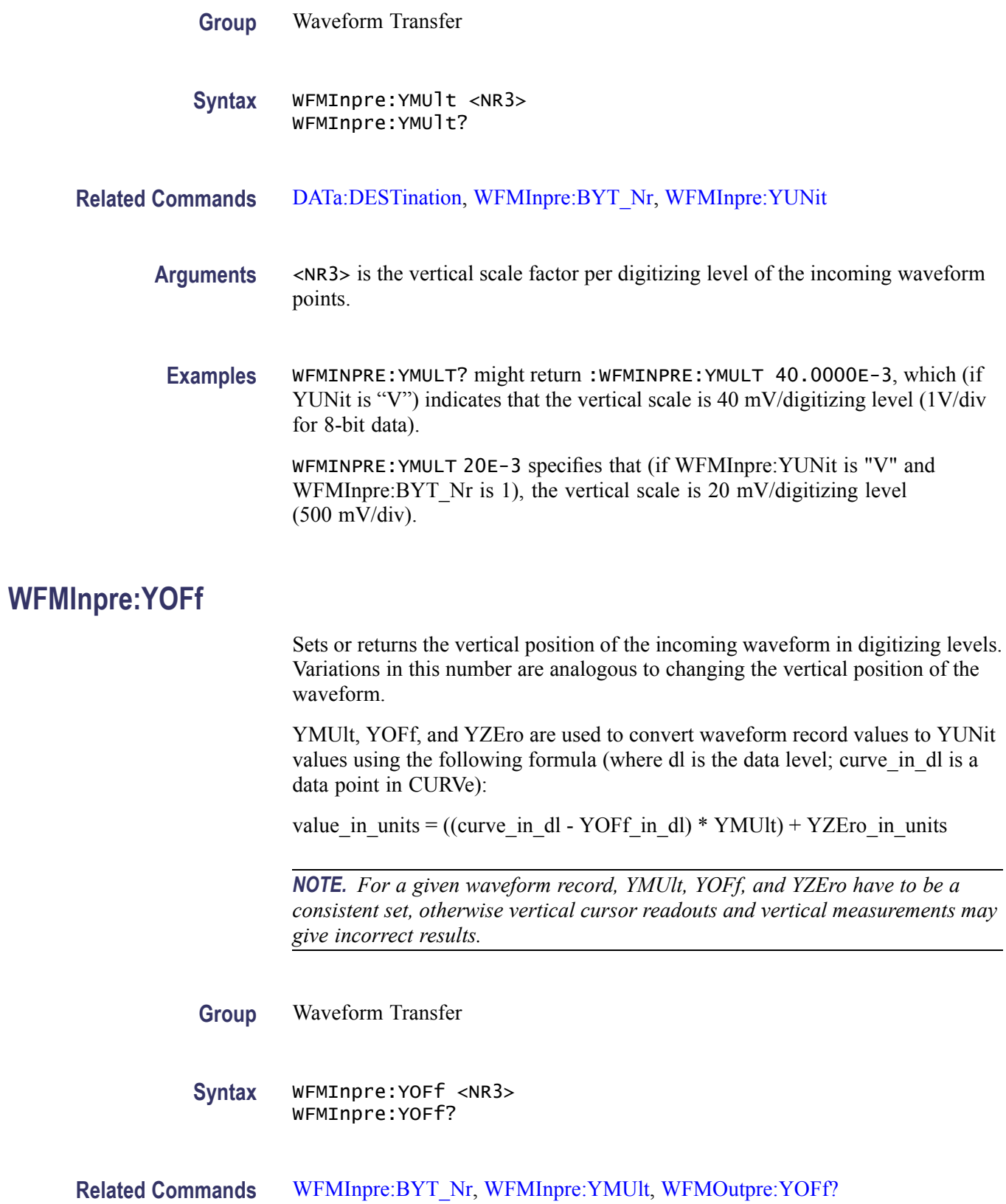

<span id="page-349-0"></span>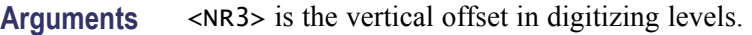

**Examples** WFMINPRE: YOFF 50 specifies that the zero reference point for the incoming waveform is 50 digitizing levels (2 divisions, for 8-bit data) above the center of the data range.

> WFMINPRE:YOFF? might return :WFMINPRE:YOFF 25 indicating the vertical position of the incoming waveform in digitizing levels.

#### **WFMInpre:YUNit**

Sets or returns the vertical units of the incoming waveform.

Supported units are: %, /Hz, A, A/A, A/V, A/W, A/dB, A/s, AA, AW, AdB, As, B, Hz, IRE, S/s, V, V/A, V/V, V/W, V/dB, V/s, VV, VW, VdB, Volts, Vs, W, W/A, W/V, W/W, W/dB, W/s, WA, WV, WW, WdB, Ws, dB, dB/A, dB/V, dB/W, dB/dB, dBA, dBV, dBW, dBdB, day, degrees, div, hr, min, ohms, percent, s

**Group** Waveform Transfer

**Syntax** WFMInpre:YUNit <QString> WFMInpre:YUNit?

- **Related Commands** [WFMOutpre:YUNit?](#page-359-0)
	- **Arguments** <QString> contains a maximum of three alpha characters that represent the vertical unit of measure for the incoming waveform.
		- **Examples** WFMINPRE:YUNIT? might return :WFMINPRE:YUNIT "V" indicating the vertical units for the incoming waveform are volts.

WFMINPRE:YUNIT "A" specifies that the vertical units for the incoming waveform are Amperes.

### **WFMInpre:YZEro**

Sets or returns the vertical offset of the incoming waveform in units specified by WFMInpre:YUNit. Variations in this number are analogous to changing the vertical offset of the waveform.

YMUlt, YOFf, and YZEro are used to convert waveform record values to YUNit values using the following formula (where dl is the data level; curve in dl is a data point in CURVe):

<span id="page-350-0"></span>value in units = ((curve in dl - YOFf in dl) \* YMUlt) + YZEro in units

*NOTE. For a given waveform record, YMUlt, YOFf, and YZEro have to be a consistent set, otherwise vertical cursor readouts and vertical measurements may give incorrect results.*

**Group** Waveform Transfer

**Syntax** WFMInpre:YZEro <NR3> WFMInpre:YZEro?

**Related Commands** [WFMInpre:YUNit](#page-349-0), [WFMOutpre:YZEro?](#page-359-0)

- **Arguments** <NR3> is the offset in YUNits.
	- **Examples** WFMINPRE: YZERO 1.5E+0 specifies that the zero reference point for the incoming waveform is 1.5 V below the center of the data range (given that WFMInpre:YUNit is set to V).

WFMINPRE:YZERO? might return :WFMINPRE:YZEro 7.5000E-6 indicating that the zero reference for the incoming waveform is 7.5 µV below the center of the data range (given that WFMInpre:YUNit is set to V).

#### **WFMOutpre? (Query Only)**

Returns waveform transmission and formatting parameters for the waveform specified by [DATa:SOUrce](#page-125-0) command. If the waveform specified by the [DATa:SOUrce](#page-125-0) command is not displayed, the oscilloscope returns only the waveform transmission parameters (BYT\_Nr, BIT\_Nr, ENCdg, BN\_Fmt, BYT Or).

- **Group** Waveform Transfer
- **Syntax** WFMOutpre?

**Examples** WFMOUTPRE? ? might return the waveform formatting data as: :WFMOUTPRE:BYT\_NR 2;BIT\_NR 16;ENCDG ASCII;BN\_FMT RI;BYT\_OR MSB;WFID "Ch1, DC coupling, 100.0mV/div, 4.000us/div, 10000 points, Sample mode";NR\_PT 10000;PT\_FMT Y;XUNIT "s";XINCR

4.0000E-9;XZERO - 20.0000E-6;PT\_OFF 0;YUNIT "V";YMULT 15.6250E-6;YOFF :"6.4000E+3;YZERO 0.0000

#### <span id="page-351-0"></span>**WFMOutpre:BIT\_Nr**

Sets and returns the number of bits per waveform point that outgoing waveforms contain, as specified by the [DATa:SOUrce](#page-125-0) command. Changing the value of WFMOutpre: BIT\_Nr also changes the values of WFMOutpre: BYT\_Or and .

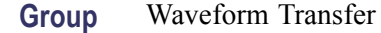

**Syntax** WFMOutpre:BIT\_Nr <NR1> WFMOutpre:BIT\_Nr?

**Related Commands** [DATa:SOUrce](#page-125-0), , WFMOutpre:BN\_Fmt

**Arguments** <NR1> is the number of bits per data point and can be 8 or 16.

**Examples** WFMOUTPRE:BIT\_NR 16 sets the number of bits per waveform point to 16 for outgoing waveforms.

> WFMOUTPRE:BIT\_NR? might return :WFMOUTPRE:BIT\_NR 8 indicating that outgoing waveforms use 8 bits per waveform point.

### **WFMOutpre:BN\_Fmt**

Sets or returns the format of binary data for outgoing waveforms specified by the [DATa:SOUrce](#page-125-0) command. Changing the value of WFMOutpre:BN\_Fmt also changes the value of [DATa:ENCdg](#page-124-0).

**Group** Waveform Transfer

**Syntax** WFMOutpre:BN\_Fmt {RI|RP} WFMOutpre:BN\_Fmt?

- **Related Commands** [DATa:ENCdg,](#page-124-0) [DATa:SOUrce](#page-125-0)
	- **Arguments** RI specifies signed integer data point representation.

RP specifies positive integer data point representation.

<span id="page-352-0"></span>**Examples** WFMOUTPRE:BN\_FMT RP specifies that outgoing waveform data will be in positive integer format.

> WFMOUTPRE:BN\_FMT? might return :WFMOUTPRE:BN\_FMT RI indicating that the outgoing waveform data is currently in signed integer format.

### **WFMOutpre:BYT\_Nr**

Sets or returns the data width for the outgoing waveform specified by the [DATa:SOUrce](#page-125-0) command. Changing WFMOutpre:BYT\_Nr also changes WFMOutpre: BIT Nr and .

**Group** Waveform Transfer

**Syntax** WFMOutpre:BYT\_Nr <NR1> WFMOutpre:BYT\_Nr?

- **Related Commands** [DATa:SOUrce,](#page-125-0) , [WFMOutpre:BIT\\_Nr](#page-351-0)
	- **Arguments** <NR1> is the number of bytes per data point and can be 1 or 2.
		- **Examples** WFMOUTPRE: BYT\_NR 1 sets the number of bytes per outgoing waveform data point to 1, which is the default setting.

WFMOUTPRE:BYT\_NR? might return :WFMOUTPRE:BYT\_NR 2 indicating that there are 2 bytes per outgoing waveform data point.

## **WFMOutpre:BYT\_Or**

Sets or returns which byte of binary waveform data is transmitted first, during a waveform data transfer, when data points require than one byte. This specification only has meaning when WFMOutpre: ENCdg is set to BIN and WFMOutpre:BYT\_Nr is 2. Changing WFMOutpre:BYT\_Or also changes [DATa:ENCdg](#page-124-0) (if [DATa:ENCdg](#page-124-0) is not ASCIi).

**Group** Waveform Transfer

**Syntax** WFMOutpre:BYT\_Or {LSB|MSB} WFMOutpre:BYT\_Or?

<span id="page-353-0"></span>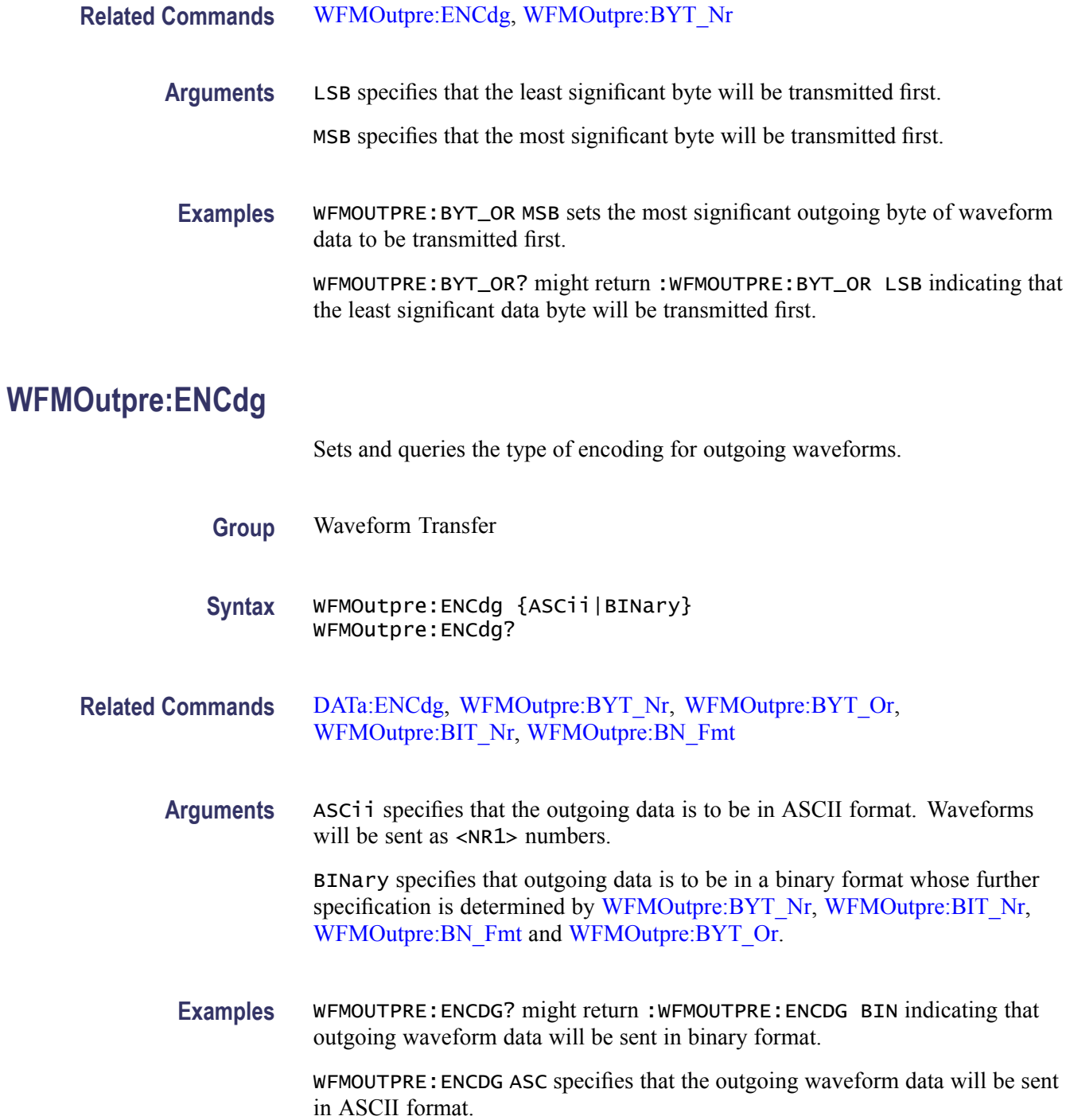

# **WFMOutpre:FRACTional? (Query Only)**

The set form of this command is ignored. The query form always returns a 0, if the waveform specified by DATA:SOUrce is on or displayed. If the waveform

is not displayed, the query form generates an error and returns event code 2244. This command is for compatibility with other Tektronix oscilloscopes.

<span id="page-354-0"></span>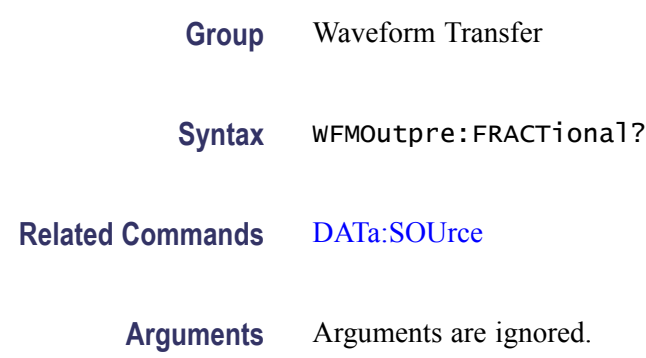

# **WFMOutpre:NR\_Pt? (Query Only)**

Returns the number of points for the [DATa:SOUrce](#page-125-0) waveform that will be transmitted in response to a [CURVe?](#page-122-0) query. The query command will time out and an error will be generated if the waveform specified by [DATa:SOUrce](#page-125-0) is not turned on.

- **Group** Waveform Transfer
- **Syntax** WFMOutpre:NR\_Pt?
- **Related Commands** [CURVe](#page-122-0), [DATa,](#page-123-0) [DATa:STARt](#page-126-0), [DATa:STOP,](#page-127-0) [SAVe:WAVEform,](#page-227-0) [SAVe:WAVEform:FILEFormat,](#page-228-0) [WFMInpre:NR\\_Pt](#page-344-0)
	- **Examples** WFMOUTPRE:NR\_PT? might return :WFMOUTPRE:NR\_PT 10000 indicating that there are 10000 data points to be sent.

## **WFMOutpre:PT\_Fmt? (Query Only)**

Returns the point format for the outgoing waveform specified by the [DATa:SOUrce](#page-125-0) command. Returned values are either ENV, which indicates envelope mode format in which the data is returned as a series of min/max pairs, or Y, which indicates normal waveform points. The query command will time out and an error will be generated if the waveform specified by [DATa:SOUrce](#page-125-0) is not turned on.

**Group** Waveform Transfer

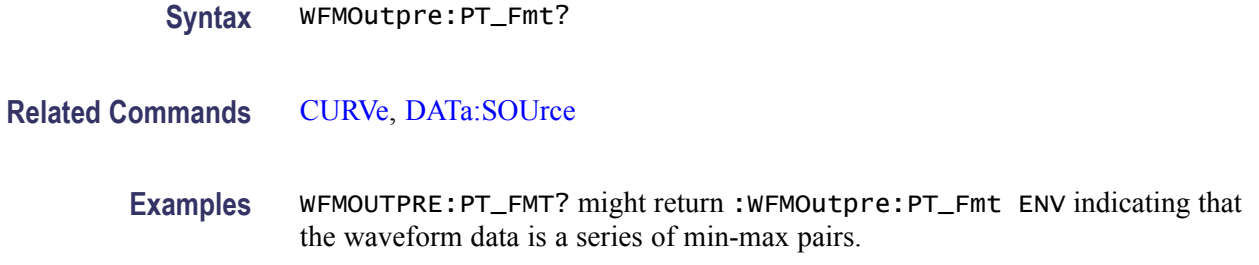

## **WFMOutpre:PT\_Off? (Query Only)**

The set form of this command is ignored. The query form always returns a 0, if the waveform specified by DATA:SOUrce is on or displayed. If the waveform is not displayed, the query form generates an error and returns event code 2244. This command is for compatibility with other Tektronix oscilloscopes.

- **Group** Waveform Transfer
- **Syntax** WFMOutpre:PT\_Off?
- **Related Commands** [DATa:SOUrce](#page-125-0)
	- **Arguments** Arguments are ignored.
	- **Examples** WFMOUTPRE:PT\_OFF? might return WFMOUTPRE:PT\_OFF 0 indicating that the waveform specified by DATA: SOURCE is on or displayed.

### **WFMOutpre:PT\_ORder? (Query Only)**

This query is for compatibility with other Tektronix oscilloscopes and always returns LINEAR.

- **Group** Waveform Transfer
- **Syntax** WFMOutpre:PT\_ORder?

**Related Commands** [DATa:SOUrce](#page-125-0)

**Examples** WFMOUTPRE:PT\_ORDER? returns :WFMOUTPRE:PT\_ORDER LINEAR.

## **WFMOutpre:WFId? (Query Only)**

Returns a string describing several aspects of the acquisition parameters for the waveform specified by the [DATa:SOUrce](#page-125-0) command. The query command will time out and an error will be generated if the waveform specified by [DATa:SOUrce](#page-125-0) is not turned on.

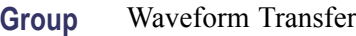

**Syntax** WFMOutpre:WFId?

**Related Commands** [DATa:SOUrce](#page-125-0)

**Returns** <QString> comprises the following comma-separated fields documented in the tables below:

#### **Table 2-42: Waveform Suffixes**

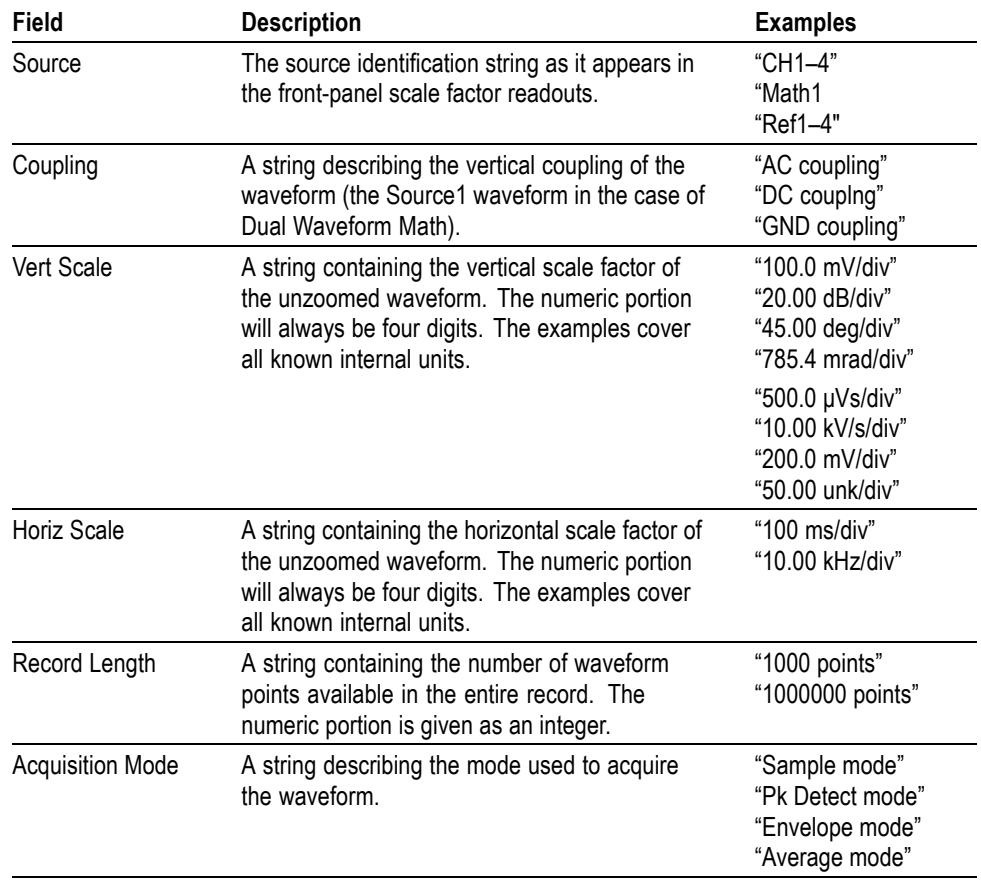

<span id="page-357-0"></span>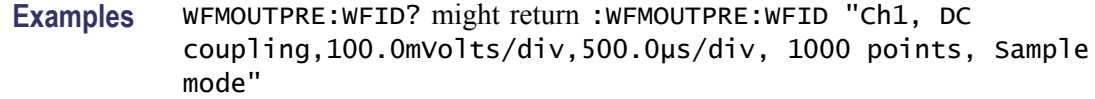

# **WFMOutpre:XINcr? (Query Only)**

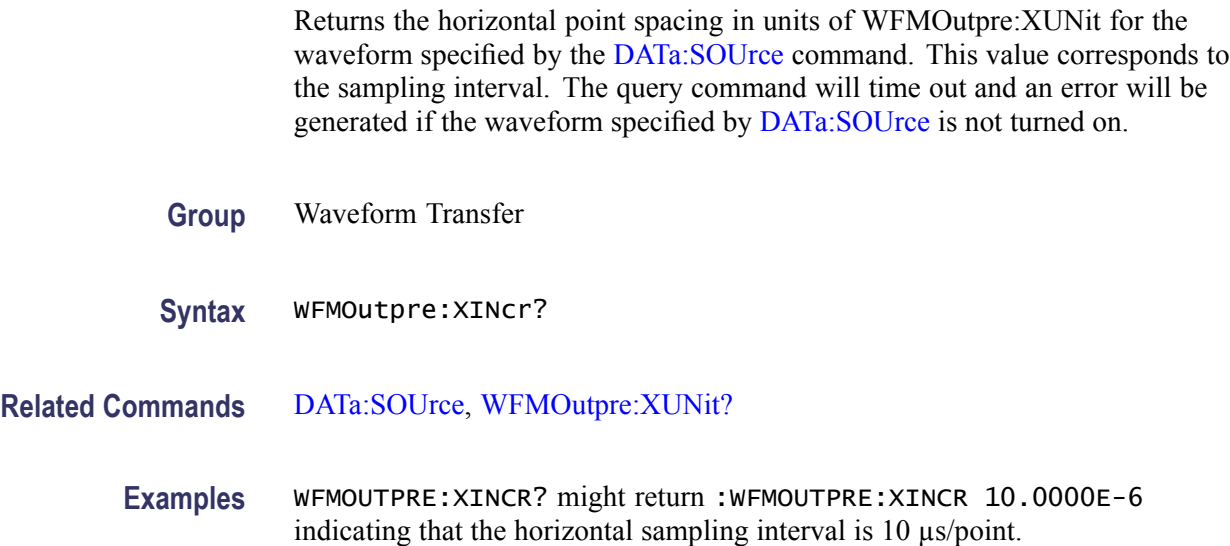

## **WFMOutpre:XUNit? (Query Only)**

Returns the horizontal units for the waveform specified by the [DATa:SOUrce](#page-125-0) command. The query command will time out and an error will be generated if the waveform specified by [DATa:SOUrce](#page-125-0) is not turned on.

- **Group** Waveform Transfer
- **Syntax** WFMOutpre:XUNit?

**Related Commands** [DATa:SOUrce](#page-125-0)

**Examples** WFMOUTPRE:XUNIT? might return :WFMOUTPRE:XUNIT "HZ" indicating that the horizontal units for the waveform are in Hertz.

## **WFMOutpre:XZEro? (Query Only)**

Returns the time coordinate of the first point in the outgoing waveform.

This value is in units of [WFMOutpre:XUNit?](#page-357-0). The query command will time out and an error will be generated if the waveform specified by [DATa:SOUrce](#page-125-0) is not turned on.

- <span id="page-358-0"></span>**Group** Waveform Transfer
- **Syntax** WFMOutpre:XZEro?
- **Related Commands** [DATa:SOUrce,](#page-125-0) [WFMOutpre:XUNit?](#page-357-0)
	- **Examples** WFMOUTPRE:XZERO? might return :WFMOUTPRE:XZERO 5.6300E-9 indicating that the trigger occurred 5.63 ns before the first sample in the waveform record.

### **WFMOutpre:YMUlt? (Query Only)**

Returns the vertical scale factor per digitizing level in units specified by WFMOutpre:YUNit for the waveform specified by the [DATa:SOUrce](#page-125-0) command. The query command will time out and an error is generated if the waveform specified by DATa: SOUrce is not turned on.

See the description of [WFMInpre:YMUlt](#page-347-0) to see how this scale factor is used to convert waveform sample values to volts.

- **Group** Waveform Transfer
- **Syntax** WFMOutpre:YMUlt?
- **Related Commands** [DATa:SOUrce,](#page-125-0) [WFMInpre:YMUlt](#page-347-0)
	- **Examples** WFMOUTPRE:YMULT? might return :WFMOUTPRE:YMULT 4.0000E-3 indicating that the vertical scale for the corresponding waveform is 100 mV/div (for 8-bit waveform data).

### **WFMOutpre:YOFf? (Query Only)**

Returns the vertical position in digitizing levels for the waveform specified by the [DATa:SOUrce](#page-125-0) command. The query command will time out and an error will be generated if the waveform specified by [DATa:SOUrce](#page-125-0) is not turned on.

See the description of [WFMInpre:YOFf](#page-348-0) to see how this position is used to convert waveform sample values to volts.

<span id="page-359-0"></span>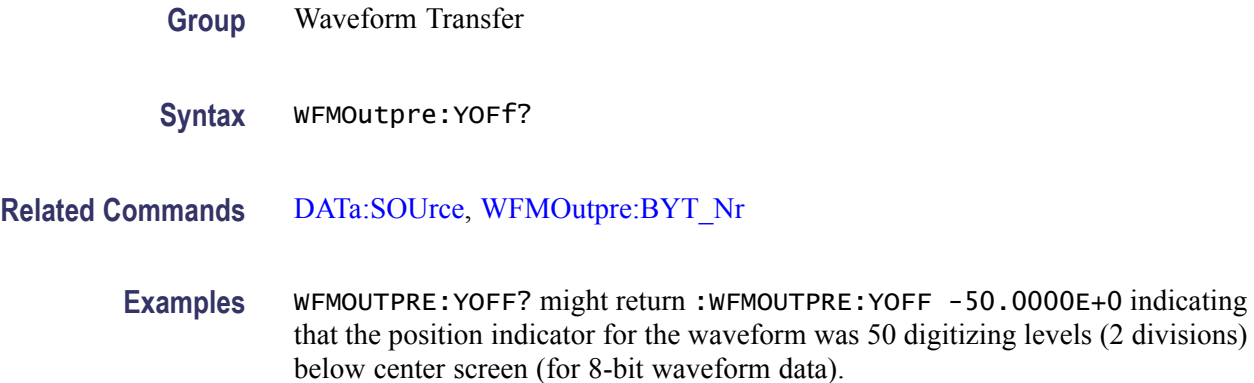

## **WFMOutpre:YUNit? (Query Only)**

Returns the vertical units for the waveform specified by the [DATa:SOUrce](#page-125-0) command. The query command will time out and an error will be generated if the waveform specified by DATa: SOUrce is not turned on.

**Group** Waveform Transfer

- **Syntax** WFMOutpre:YUNit?
- **Related Commands** [DATa:SOUrce](#page-125-0)

**Examples** WFMOUTPRE:YUNIT? might return :WFMOUTPRE:YUNIT "dB" indicating that the vertical units for the waveform are measured in decibels.

## **WFMOutpre:YZEro? (Query Only)**

Returns the vertical offset in units specified by WFMOutpre:YUNit? for the waveform specified by the DATa: SOUrce command. The query command will time out and an error will be generated if the waveform specified by [DATa:SOUrce](#page-125-0) is not turned on.

See the description of [WFMInpre:YZEro](#page-349-0) to see how this offset is used to convert waveform sample values to volts.

**Group** Waveform Transfer
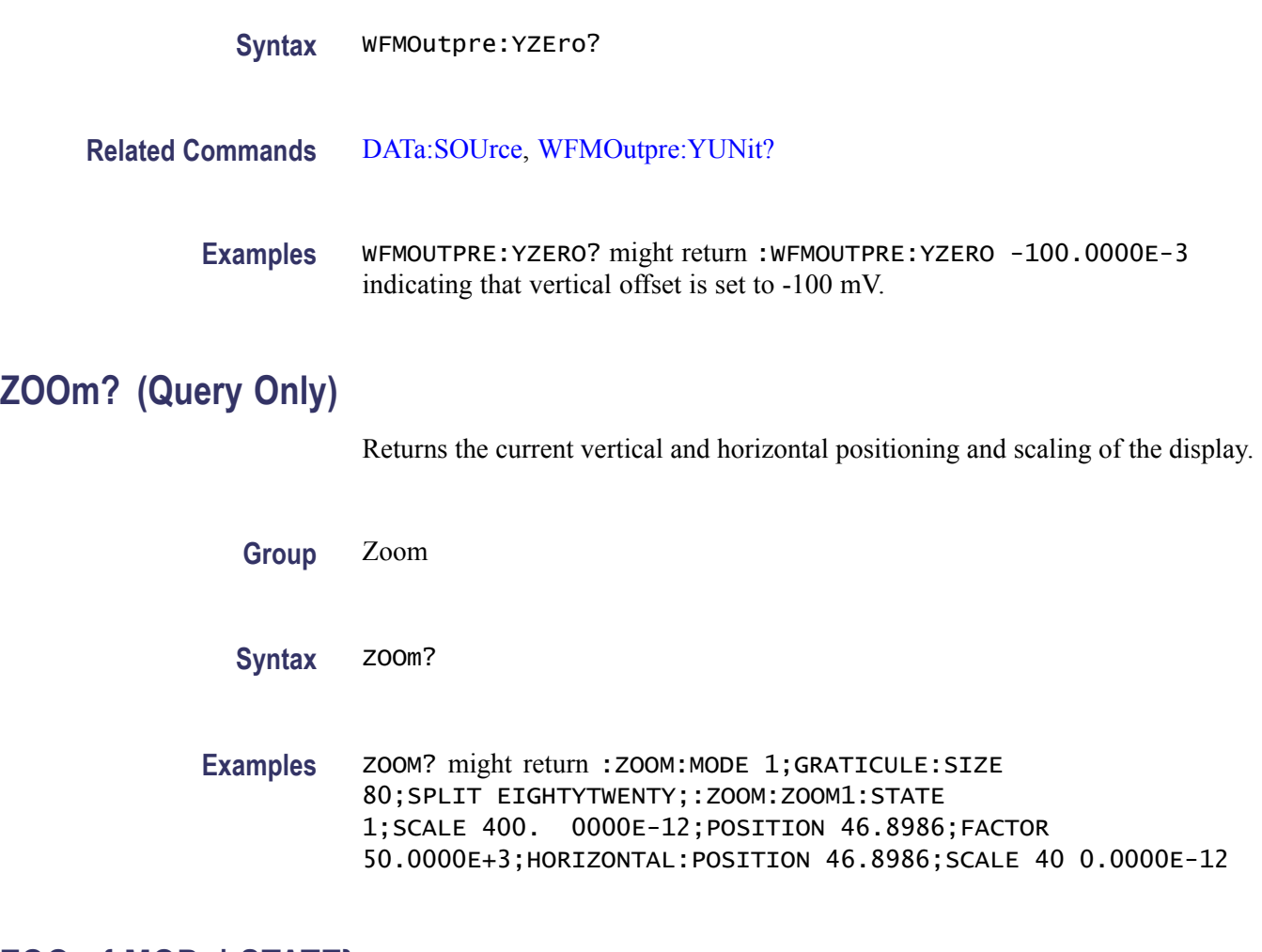

# **ZOOm{:MODe|:STATE}**

Turns Zoom mode on or off. The Zoom query returns the current state of Zoom mode. This command is equivalent to pressing the zoom button located on the front panel.

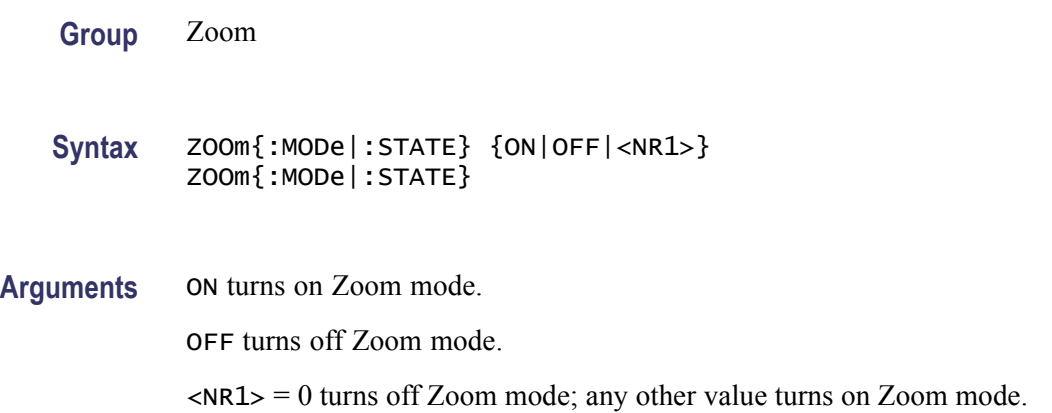

Examples **ZOOM: MODE OFF turns off Zoom mode.** 

ZOOM:MODE? might return :ZOOM:MODE 1 indicating that Zoom mode is currently turned on.

# **ZOOm:ZOOM<x>? (Query Only)**

Returns the current vertical and horizontal positioning and scaling of the display.  $\langle x \rangle$  can only be 1.

**Group** Zoom

**Syntax** ZOOm:ZOOM<x>?

**Examples** ZOOM:ZOOM1? might return :ZOOM:ZOOM1:STATE 1;SCALE 400.0000E-12;POSITION 46.8986;FACTOR 50.0000E+3;HORIZO NTAL:POSITION 46.8986;SCALE 400.0000E-12.

# **ZOOm:ZOOM<x>:FACtor? (Query Only)**

Returns the zoom factor of a particular zoom box.  $\langle x \rangle$  can only be 1.

- **Group** Zoom
- **Syntax** ZOOm:ZOOM<x>:FACtor?

**Returns** <NR1> is the zoom factor of a zoom box.

# **ZOOm:ZOOM<x>:HORizontal:POSition**

Sets or returns the horizontal position for the specified zoom, where x is the integer 1 representing the single zoom window.  $\langle x \rangle$  can only be 1.

**Group** Zoom

**Syntax** ZOOm:ZOOM<x>:HORizontal:POSition <NR3> ZOOm:ZOOM<x>:HORizontal:POSition?

- **Arguments** <NR3> is a value from 0 to 100.00 and is the percent of the upper window that is to the left of screen center, when the zoom factor is  $1 \times$  or greater.
	- **Examples** ZOOM: ZOOM1: HORIZONTAL: POSITION 50 sets the Zoom1 reference pointer at 50% of acquired waveform.

ZOOM:ZOOM1:HORIZONTAL:POSITION? might return :ZOOM1:HORIZONTAL:POSITION 50.0000 indicating that the Zoom1 reference pointer is currently set at 50% of acquired waveform.

# **ZOOm:ZOOM<x>:HORizontal:SCAle**

Sets or returns the zoom horizontal scale factor for the specified zoom, where x is the integer 1 representing the single zoom window.  $\langle x \rangle$  can only be 1.

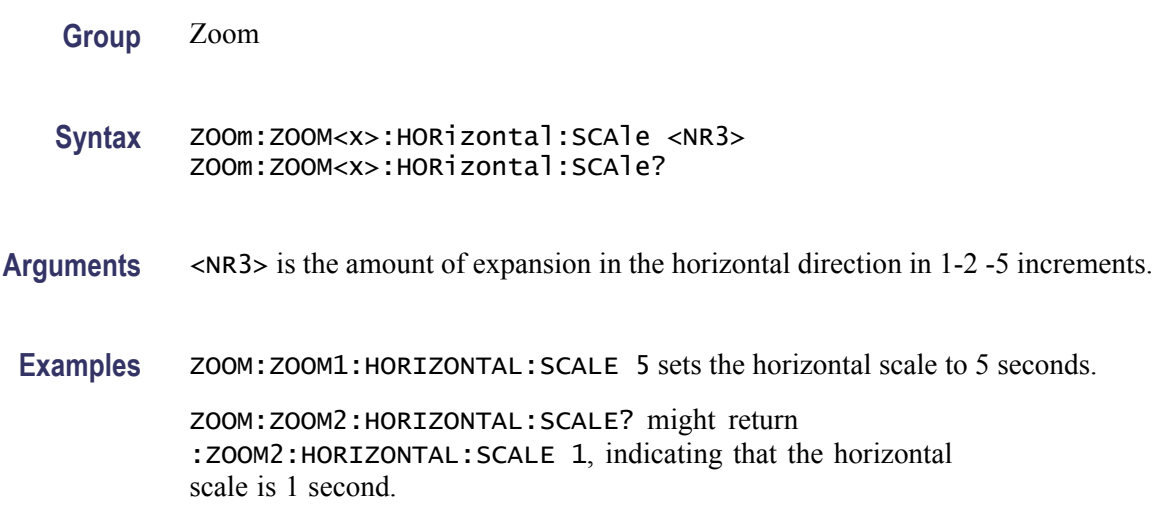

# **ZOOm:ZOOM<x>:POSition**

Sets the horizontal position of the zoom box, in terms of 0 to 100.0% of upper window.  $\langle x \rangle$  can only be 1.

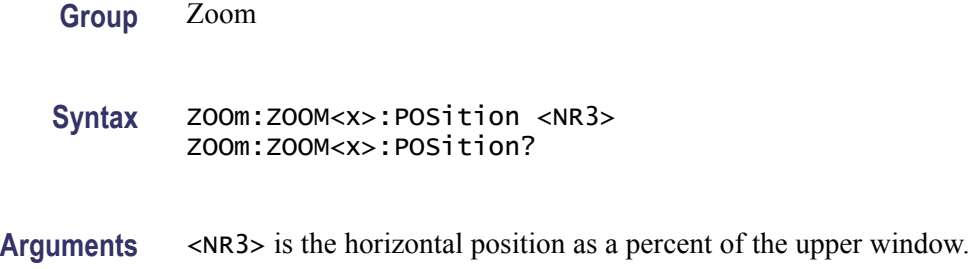

# **ZOOm:ZOOM<x>:SCAle**

Sets or returns the horizontal scale of the zoom box.  $\langle x \rangle$  can only be 1.

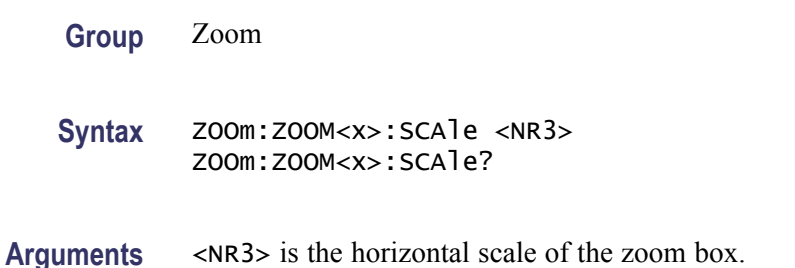

# **ZOOm:ZOOM<x>:STATE**

Sets or returns the specified zoom on or off, where x is the integer 1 representing the single zoom window.  $\langle x \rangle$  can only be 1.

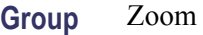

```
Syntax ZOOm:ZOOM<x>:STATE {ON|OFF|<NR1>}
        ZOOm:ZOOM<x>:STATE?
```
**Arguments** ON turns Zoom 1 on. OFF turns Zoom 1 off.  $\langle NRL \rangle = 0$  disables the specified zoom; any other value enables the specified zoom.

**Examples** ZOOM:ZOOM1:STATE ON turns Zoom1 on.

ZOOM:ZOOM1:STATE? might return :ZOOM:ZOOM1:STATE 1 indicating that Zoom1 is on.

# **Status and Events**

The oscilloscope provides a status and event reporting system for the Ethernet, GPIB (with the TEK-USB-488 Adapter), and USB interfaces. This system informs you of certain significant events that occur within the oscilloscope.

The oscilloscope status handling system consists of five 8-bit registers and two queues for each interface. The remaining Status subtopics describe these registers and components. They also explain how the event handling system operates.

# **Registers**

| <b>Overview</b>         | The registers in the event handling system fall into two functional groups:                                                                                                    |  |  |  |  |  |
|-------------------------|----------------------------------------------------------------------------------------------------|--|--|--|--|--|
|                         | Status Registers contain information about the status of the oscilloscope.<br>T.<br>They include the Standard Event Status Register (SESR).                                                                                                    |  |  |  |  |  |
|                         | Enable Registers determine whether selected types of events are reported to<br>the Status Registers and the Event Queue. They include the Device Event<br>Status Enable Register (DESER), the Event Status Enable Register (ESER),<br>and the Service Request Enable Register (SRER).                                                                                                    |  |  |  |  |  |
| <b>Status Registers</b> | The Standard Event Status Register (SESR) and the Status Byte Register (SBR)<br>record certain types of events that may occur while the oscilloscope is in use.<br>IEEE Std 488.2-1987 defines these registers.                                                                                                    |  |  |  |  |  |
|                         | Each bit in a Status Register records a particular type of event, such as an execution<br>error or message available. When an event of a given type occurs, the oscilloscope<br>sets the bit that represents that type of event to a value of one. (You can disable<br>bits so that they ignore events and remain at zero. See Enable Registers). Reading<br>the status registers tells you what types of events have occurred. |  |  |  |  |  |
|                         | The Standard Event Status Register (SESR). The SESR records eight types of<br>events that can occur within the oscilloscope. Use the *ESR? query to read the<br>SESR register. Reading the register clears the bits of the register so that the<br>register can accumulate information about new events.                                                                                                    |  |  |  |  |  |
|                         | NOTE. TekVISA applications use SESR bit 6 to respond to any of several events,<br>including some front panel actions.                                                                                                    |  |  |  |  |  |
|                         | 5<br>3<br>2<br>0<br>4<br>7<br>6<br>1<br>CME<br>EXE<br>DDE  <br>QYE<br>OPC<br>URQ<br><b>RQC</b><br><b>PON</b>                                                                                                    |  |  |  |  |  |

**Figure 3-1: The Standard Event Status Register (SESR)**

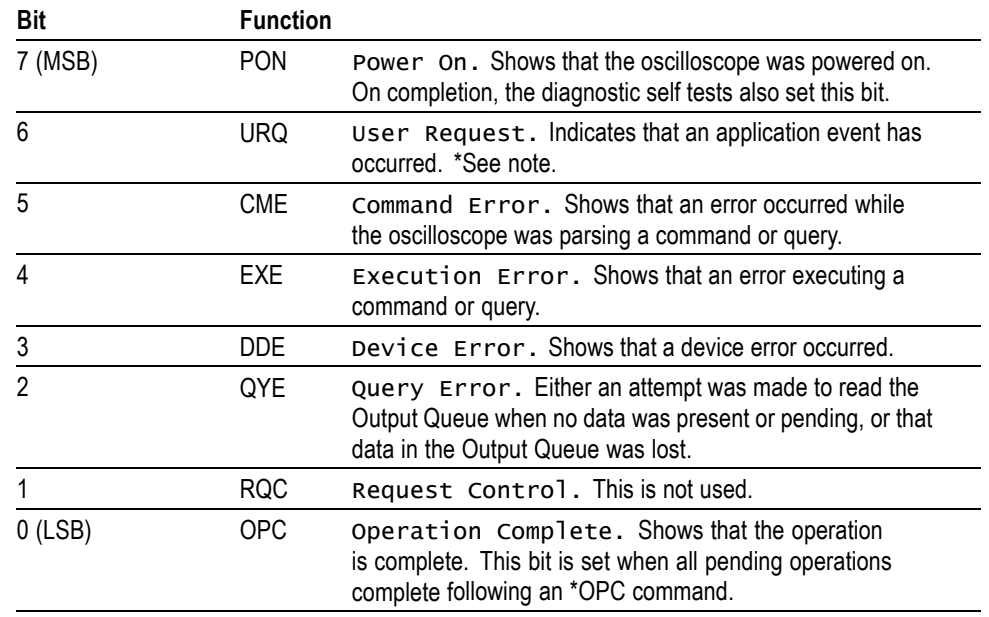

#### **Table 3-1: SESR Bit Functions**

**The Status Byte Register (SBR).** Records whether output is available in the Output Queue, whether the oscilloscope requests service, and whether the SESR has recorded any events.

Use a Serial Poll or the \*STB? query to read the contents of the SBR. The bits in the SBR are set and cleared depending on the contents of the SESR, the Event Status Enable Register (ESER), and the Output Queue. When you use a Serial Poll to obtain the SBR, bit 6 is the RQS bit. When you use the \*STB? query to obtain the SBR, bit 6 is the MSS bit. Reading the SBR does not clear the bits.

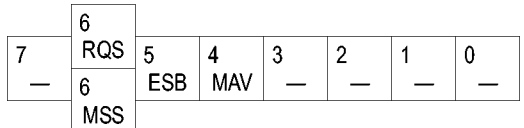

#### **Figure 3-2: The Status Byte Register (SBR)**

#### **Table 3-2: SBR Bit Functions**

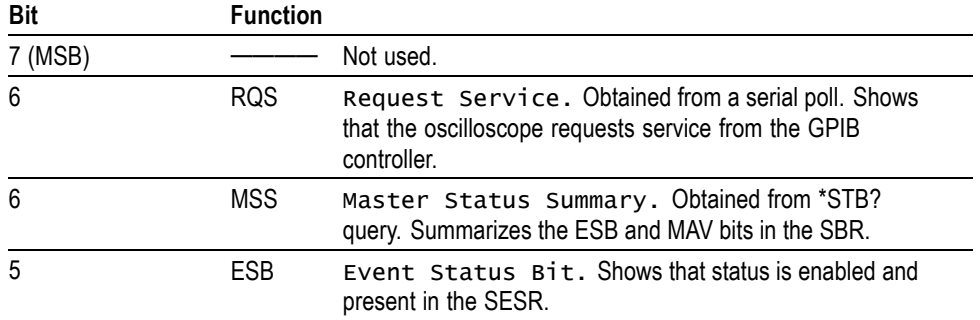

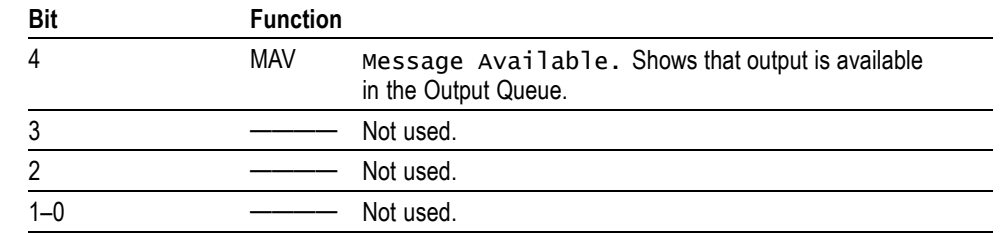

#### **Table 3-2: SBR Bit Functions (cont.)**

**Enable Registers** DESER, ESER, and SRER allow you to select which events are reported to the Status Registers and the Event Queue. Each Enable Register acts as a filter to a Status Register (the DESER also acts as a filter to the Event Queue) and can prevent information from being recorded in the register or queue.

> Each bit in an Enable Register corresponds to a bit in the Status Register it controls. In order for an event to be reported to a bit in the Status Register, the corresponding bit in the Enable Register must be set to one. If the bit in the Enable Register is set to zero, the event is not recorded.

> Various commands set the bits in the Enable Registers. The Enable Registers and the commands used to set them are described below.

**The Device Event Status Enable Register (DESER).** This register controls which types of events are reported to the SESR and the Event Queue. The bits in the DESER correspond to those in the SESR.

Use the DESE command to enable and disable the bits in the DESER. Use the DESE? query to read the DESER.

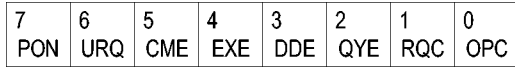

**Figure 3-3: The Device Event Status Enable Register (DESER)**

**The Event Status Enable Register (ESER).** This register controls which types of events are summarized by the Event Status Bit (ESB) in the SBR. Use the \*ESE command to set the bits in the ESER. Use the \*ESE? query to read it.

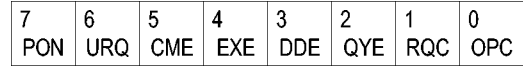

**Figure 3-4: The Event Status Enable Register (ESER)**

**The Service Request Enable Register (SRER).** This register controls which bits in the SBR generate a Service Request and are summarized by the Master Status Summary (MSS) bit.

Use the \*SRE command to set the SRER. Use the \*SRE? query to read the register. The RQS bit remains set to one until either the Status Byte Register is read with a Serial Poll or the MSS bit changes back to a zero.

**Figure 3-5: The Service Request Enable Register (SRER)**

**\*PSC Command** The \*PSC command controls the Enable Registers contents at power-on. Sending \*PSC 1 sets the Enable Registers at power on as follows:

- $\overline{\phantom{a}}$ DESER 255 (equivalent to a DESe 255 command)
- ESER 0 (equivalent to an \*ESE 0 command)
- E SRER 0 (equivalent to an \*SRE 0 command)

Sending \*PSC 0 lets the Enable Registers maintain their values in nonvolatile memory through a power cycle.

*NOTE. To enable the PON (Power On) event to generate a Service Request, send \*PSC 0, use the DESe and \*ESE commands to enable PON in the DESER and ESER, and use the \*SRE command to enable bit 5 in the SRER. Subsequent power-on cycles will generate a Service Request.*

## **Queues**

The \*PSC command controls the Enable Registers contents at power-on. Sending \*PSC 1 sets the Enable Registers at power on as follows:

**Output Queue** The oscilloscope stores query responses in the Output Queue and empties this queue each time it receives a new command or query message after an <EOM>. The controller must read a query response before it sends the next command (or query) or it will lose responses to earlier queries.

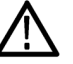

*CAUTION. When a controller sends a query, an <EOM>, and a second query, the oscilloscope normally clears the first response and outputs the second while reporting a Query Error (QYE bit in the ESER) to indicate the lost response. A fast controller, however, may receive a part or all of the first response as well. To avoid this situation, the controller should always read the response immediately after sending any terminated query message or send a DCL (Device Clear) before sending the second query.*

**Event Queue** The Event Queue stores detailed information on up to 33 events. If than 32 events stack up in the Event Queue, the 32nd event is replaced by event code 350, "Queue Overflow."

> Read the Event Queue with the EVENT? query (which returns only the event number), with the EVMSG? query (which returns the event number and a text description of the event), or with the ALLEV? query (which returns all the event numbers along with a description of the event). Reading an event removes it from the queue.

Before reading an event from the Event Queue, you must use the \*ESR? query to read the summary of the event from the SESR. This makes the events summarized by the \*ESR? read available to the EVENT? and EVMSG? queries, and empties the SESR.

Reading the SESR erases any events that were summarized by previous \*ESR? reads but not read from the Event Queue. Events that follow an \*ESR? read are put in the Event Queue but are not available until \*ESR? is used again.

# **Event Handling Sequence**

The figure below shows how to use the status and event handling system. In the explanation that follows, numbers in parentheses refer to numbers in the figure.

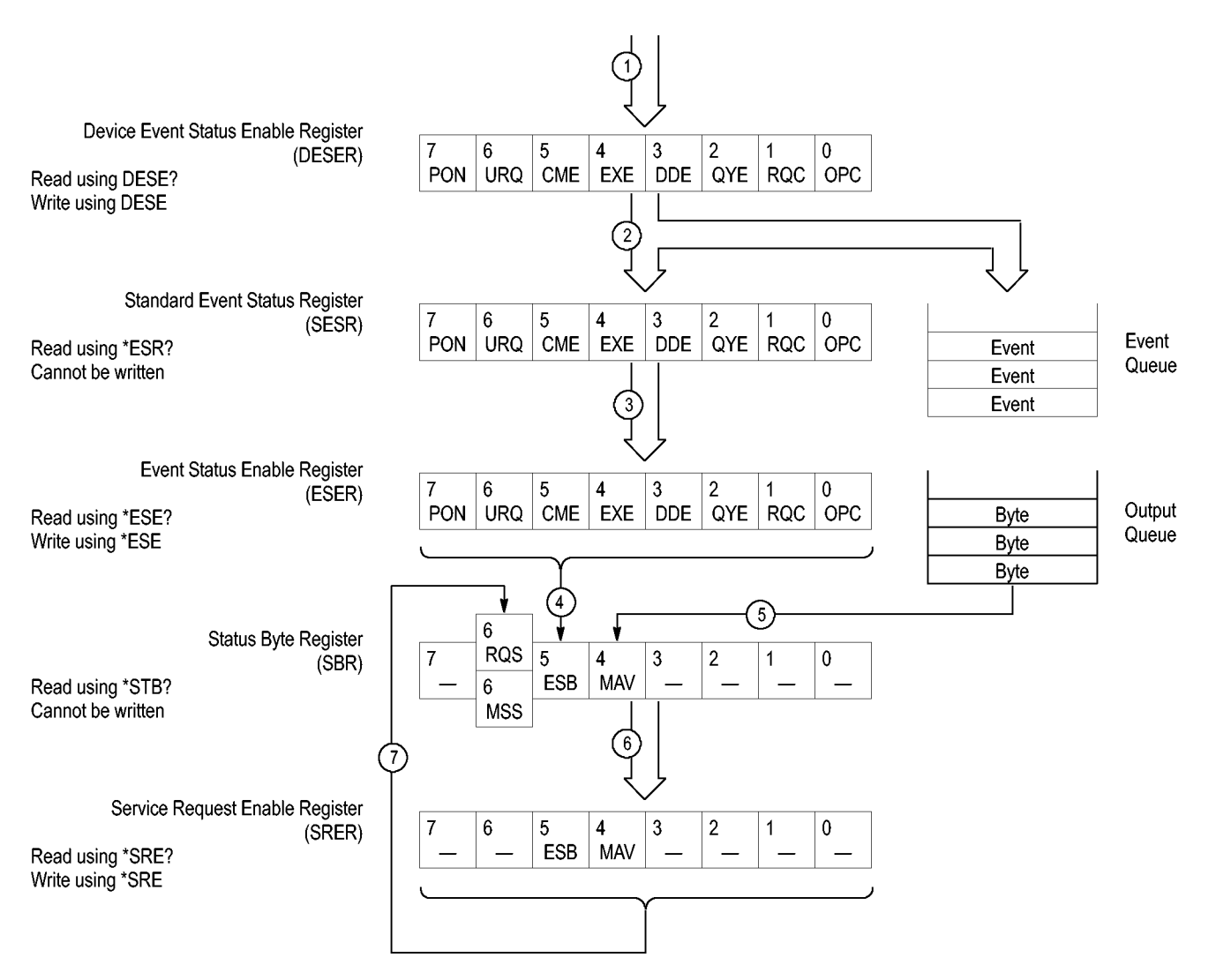

#### **Figure 3-6: Status and Event Handling Process**

When an event occurs, a signal is sent to the DESER (1). If that type of event is enabled in the DESER (that is, if the bit for that event type is set to 1), the appropriate bit in the SESR is set to one, and the event is recorded in the Event Queue (2). If the corresponding bit in the ESER is also enabled (3), then the ESB bit in the SBR is set to one (4).

When output is sent to the Output Queue, the MAV bit in the SBR is set to one (5).

When a bit in the SBR is set to one and the corresponding bit in the SRER is enabled (6), the MSS bit in the SBR is set to one and a service request is generated (7).

# **Synchronization Methods**

**Overview** Although most commands are completed almost immediately after being received by the oscilloscope, some commands start a process that requires time. For example, once a single sequence acquisition command is executed, depending upon the applied signals and trigger settings, it may take a few seconds before the acquisition is complete. Rather than remain idle while the operation is in process, the oscilloscope will continue processing other commands. This means that some operations will not be completed in the order that they were sent.

> Sometimes the result of an operation depends on the result of an earlier operation. A first operation must complete before the next one is processed. The oscilloscope status and event reporting system is designed to accommodate this process.

> The Operation Complete (OPC) bit of the Standard Event Status Register (SESR) can be programmed to indicate when certain oscilloscope operations have completed and, by setting the Event Status Enable Register (ESER) to report OPC in the Event Status Bit (ESB) of the Status Byte Register (SBR) and setting the Service Request Enable Register (SRER) to generate service request upon a positive transition of the ESB, a service request (SRQ) interrupt can be generated when certain operations complete as described in this section.

The following oscilloscope operations can generate an OPC:

- $\blacksquare$ :ACQuire:STATE <non-zero nr1> | ON | only when in single sequence acquisition mode
- $\mathcal{L}_{\mathcal{A}}$ :CALibrate:FACtory STARt

:CALibrate:FACtory CONTinue

:CALibrate:FACtory PREVious

■ :HARDCopy

:HARDCopy START

- n :DIAg:STATE EXECute
- n :SAVe:IMAGe <file as quoted string>
- п :SAVe:SETUp <file as quoted string>
- $\overline{\phantom{a}}$ :RECAll:SETUp <file as quoted string>
- :SAVe:WAVEform <file as quoted string> F
- :RECAll:WAVEform <file as quoted string> П
- П :CH<x>:PRObe:DEGAUss EXECute :AUXin:PRObe:DEGAUss EXECute
- П TEKSecure

For example, a typical application might involve acquiring a single-sequence waveform and then taking a measurement on the acquired waveform. You could use the following command sequence to do this:

```
/** Set up conditional acquisition **/
ACQUIRE:STATE OFF
SELECT:CH1 ON
HORIZONTAL:RECORDLENGTH 1000
ACQUIRE:MODE SAMPLE
ACQUIRE:STOPAFTER SEQUENCE
/** Acquire waveform data **/
ACQUIRE:STATE ON
/** Set up the measurement parameters **/
MEASUREMENT:IMMED:TYPE AMPLITUDE
MEASUREMENT: IMMED:SOURCE CH1
/** Take amplitude measurement **/
MEASUREMENT: MEAS1:VALUE
```
The acquisition of the waveform requires extended processing time. It may not finish before the oscilloscope takes an amplitude measurement (see the following figure). This can result in an incorrect amplitude value.

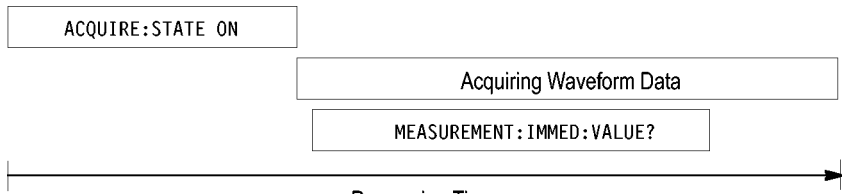

Processing Time

#### **Figure 3-7: Command Processing Without Using Synchronization**

To ensure the oscilloscope completes waveform acquisition before taking the measurement on the acquired data, you can synchronize the program.

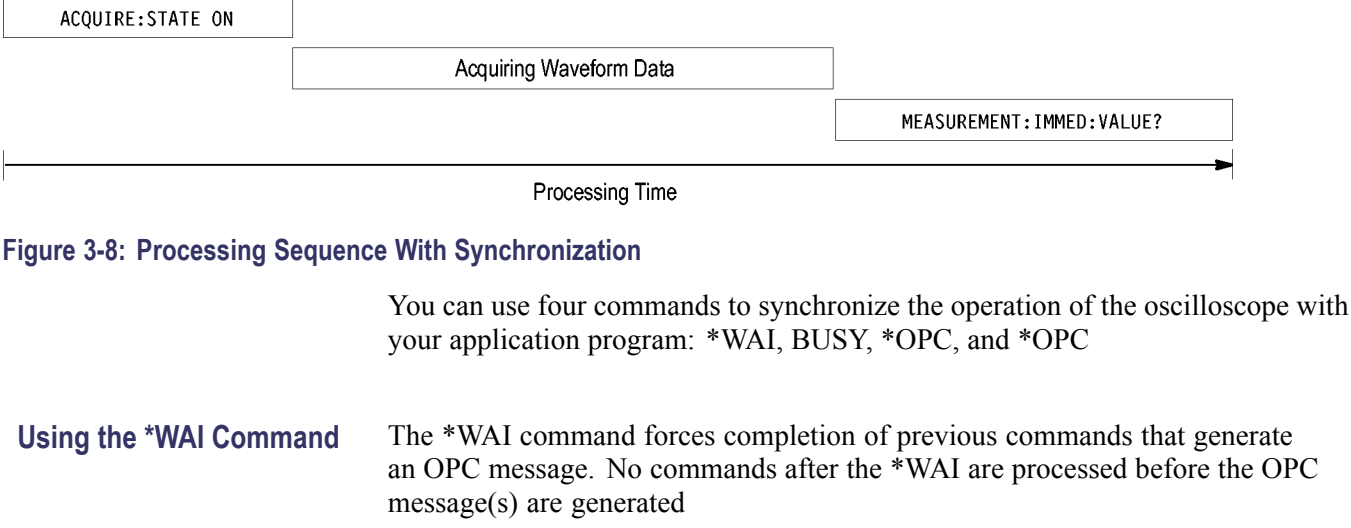

The same command sequence using the \*WAI command for synchronization looks like this:

```
/* Set up conditional acquisition */
                          ACQUIRE:STATE OFF
                          SELECT:CH1 ON
                          HORIZONTAL:RECORDLENGTH 1000
                          ACQUIRE:MODE SAMPLE
                          ACQUIRE:STOPAFTER SEQUENCE
                          /* Acquire waveform data */
                          ACQUIRE:STATE ON
                          /* Set up the measurement parameters */
                          MEASUREMENT:IMMED:TYPE AMPLITUDE
                          MEASUREMENT:IMMED:SOURCE CH1
                          /* Wait until the acquisition is complete before taking
                          the measurement*/
                          */
                          *WAI
                          /* Take amplitude measurement */
                          MEASUREMENT:IMMED:VALUE
                       The controller can continue to write commands to the input buffer of the
                       oscilloscope, but the commands will not be processed by the oscilloscope until
                       all in-process OPC operations are complete. If the input buffer becomes full,
                       the controller will be unable to write commands to the buffer. This can cause a
                       time-out.
Using the BUSY Query The BUSY? query allows you to find out whether the oscilloscope is
                       busy processing a command that has an extended processing time such as
                       single-sequence acquisition.
                       The same command sequence, using the BUSY? query for synchronization, looks
                       like this:
                          /* Set up conditional acquisition */
                          ACQUIRE:STATE OFF
                          SELECT:CH1 ON
                          HORIZONTAL:RECORDLENGTH 1000
                          ACQUIRE:MODE SAMPLE
                          ACQUIRE:STOPAFTER SEQUENCE
                          /* Acquire waveform data */
                          ACQUIRE:STATE ON
                          /* Set up the measurement parameters */MEASUREMENT:IMMED:TYPE AMPLITUDE
                          MEASUREMENT:IMMED:SOURCE CH1
                          /* Wait until the acquisition is complete before taking
                          the measurement */
```
While BUSY keep looping

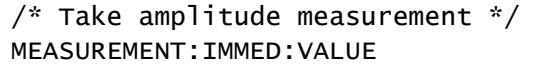

This sequence lets you create your own wait loop rather than using the \*WAI command. The BUSY? query helps you avoid time-outs caused by writing too many commands to the input buffer. The controller is still tied up though, and the repeated BUSY? query will result in bus traffic.

Using the \*OPC Command If the corresponding status registers are enabled, the \*OPC command sets the OPC bit in the Standard Event Status Register (SESR) when an operation is complete. You achieve synchronization by using this command with either a serial poll or service request handler.

> **Serial Poll Method:** Enable the OPC bit in the Device Event Status Enable Register (DESER) and the Event Status Enable Register (ESER) using the DESE and \*ESE commands.

> When the operation is complete, the OPC bit in the Standard Event Status Register (SESR) will be enabled and the Event Status Bit (ESB) in the Status Byte Register will be enabled.

> The same command sequence using the \*OPC command for synchronization with serial polling looks like this:

```
/* Set up conditional acquisition */
ACQUIRE:STATE OFF
SELECT:CH1 ON
HORIZONTAL:RECORDLENGTH 1000
ACQUIRE:MODE SAMPLE
ACQUIRE:STOPAFTER SEQUENCE
/* Enable the status registers */
DESE<sub>1</sub>
*ESE 1
*SRE 0
/* Acquire waveform data */
ACQUIRE:STATE ON
/* Set up the measurement parameters */MEASUREMENT:IMMED:TYPE AMPLITUDE
MEASUREMENT:IMMED:SOURCE CH1
/* Wait until the acquisition is complete before taking the
measurement.*/
*OPC
While serial poll = 0, keep looping
/* Take amplitude measurement */
MEASUREMENT:IMMED:VALUE
```
This technique requires less bus traffic than did looping on BUSY.

**Service Request Method:** Enable the OPC bit in the Device Event Status Enable Register (DESER) and the Event Status Enable Register (ESER) using the DESE and \*ESE commands.

You can also enable service requests by setting the ESB bit in the Service Request Enable Register (SRER) using the \*SRE command. When the operation is complete, the oscilloscope will generate a Service Request.

The same command sequence using the \*OPC command for synchronization looks like this

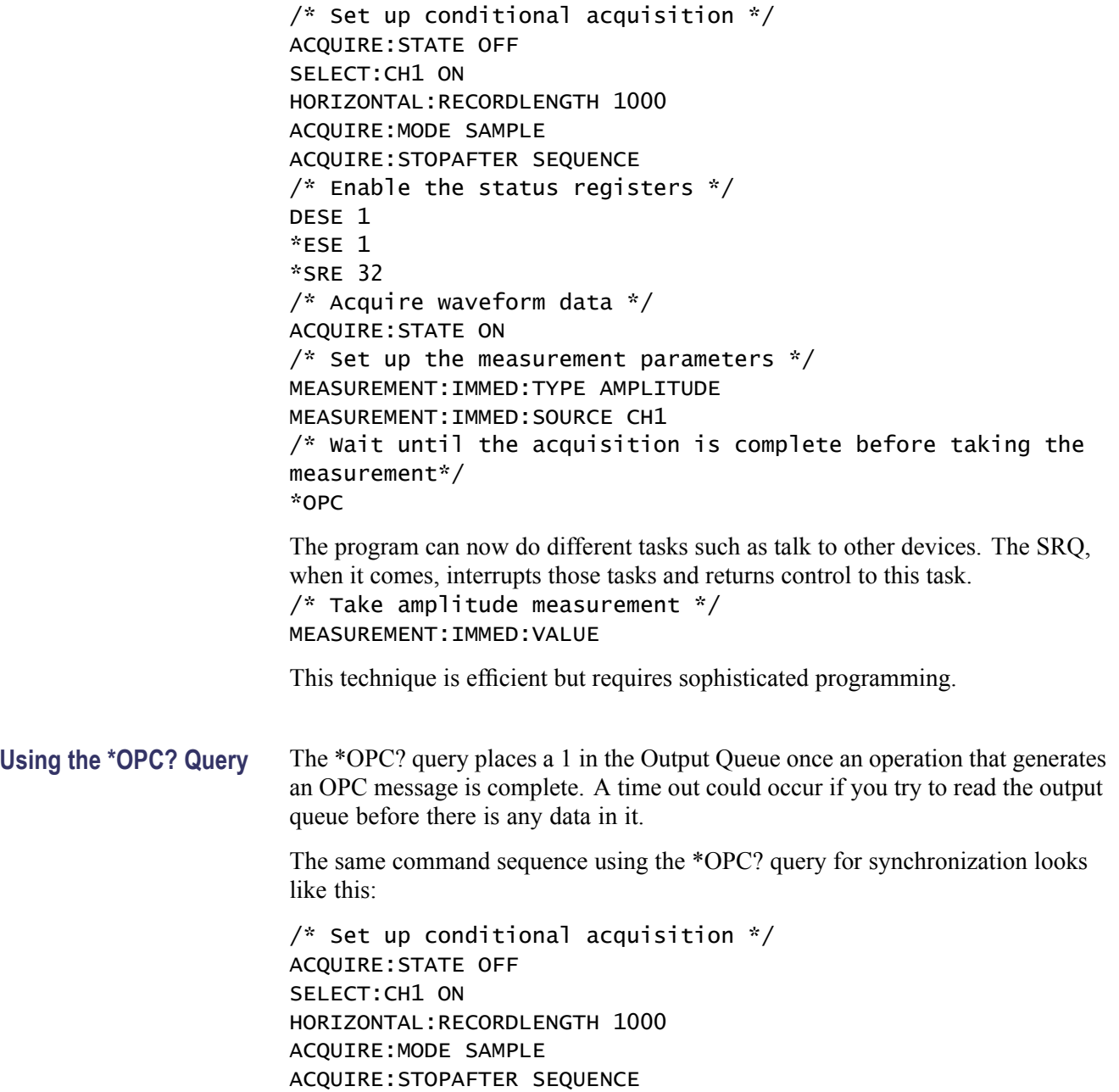

```
/* Acquire waveform data */
ACQUIRE:STATE ON
\frac{1}{2} Set up the measurement parameters \frac{1}{2}MEASUREMENT:IMMED:TYPE AMPLITUDE
MEASUREMENT:IMMED:SOURCE CH1
/* Wait until the acquisition is complete before taking the
measurement*/
*OPC
Wait for read from Output Queue.
/* Take amplitude measurement */
```
MEASUREMENT:IMMED:VALUE

This is the simplest approach. It requires no status handling or loops. However, you must set the controller time-out for longer than the acquisition operation.

**Messages** The information contained in the topic tabs above covers all the programming interface messages the oscilloscope generates in response to commands and queries.

> For most messages, a secondary message from the oscilloscope gives detail about the cause of the error or the meaning of the message. This message is part of the message string and is separated from the main message by a semicolon.

> Each message is the result of an event. Each type of event sets a specific bit in the SESR and is controlled by the equivalent bit in the DESER. Thus, each message is associated with a specific SESR bit. In the message tables, the associated SESR bit is specified in the table title, with exceptions noted with the error message text.

**No Event** The following table shows the messages when the system has no events or status to report. These have no associated SESR bit.

#### **Table 3-3: No Event Messages**

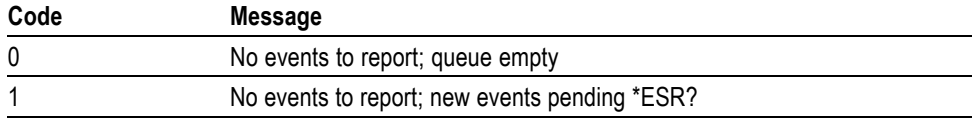

**Command Error** The following table shows the command error messages generated by improper syntax. Check that the command is properly formed and that it follows the rules in the section on command Syntax.

#### **Table 3-4: Command Error Messages (CME Bit 5)**

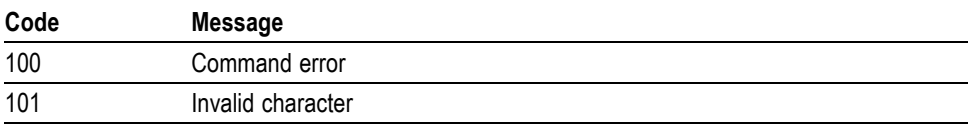

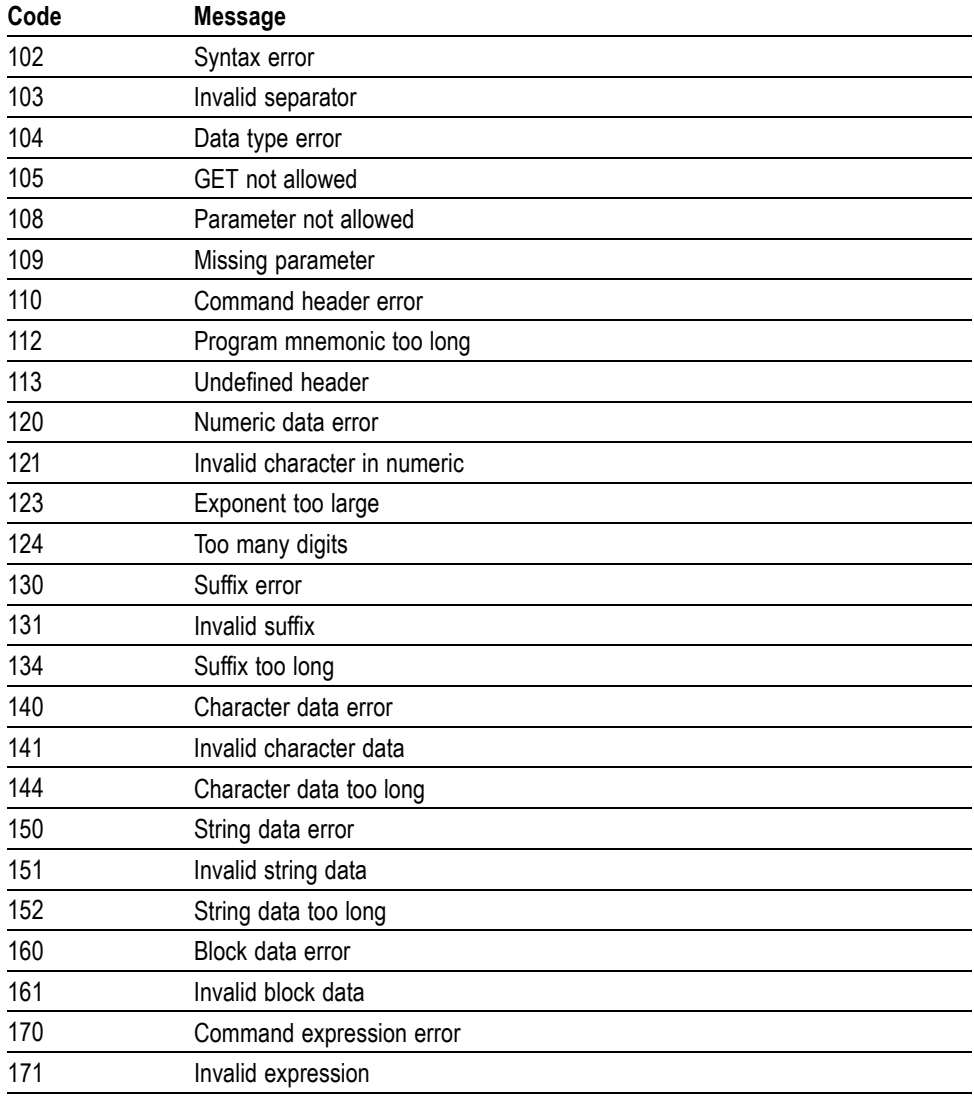

#### **Table 3-4: Command Error Messages (CME Bit 5) (cont.)**

#### **Execution Error** The following table lists the execution errors that are detected during execution of a command.

#### **Table 3-5: Execution Error Messages (EXE Bit 4)**

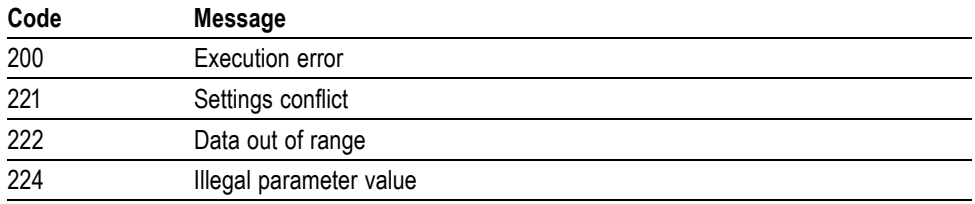

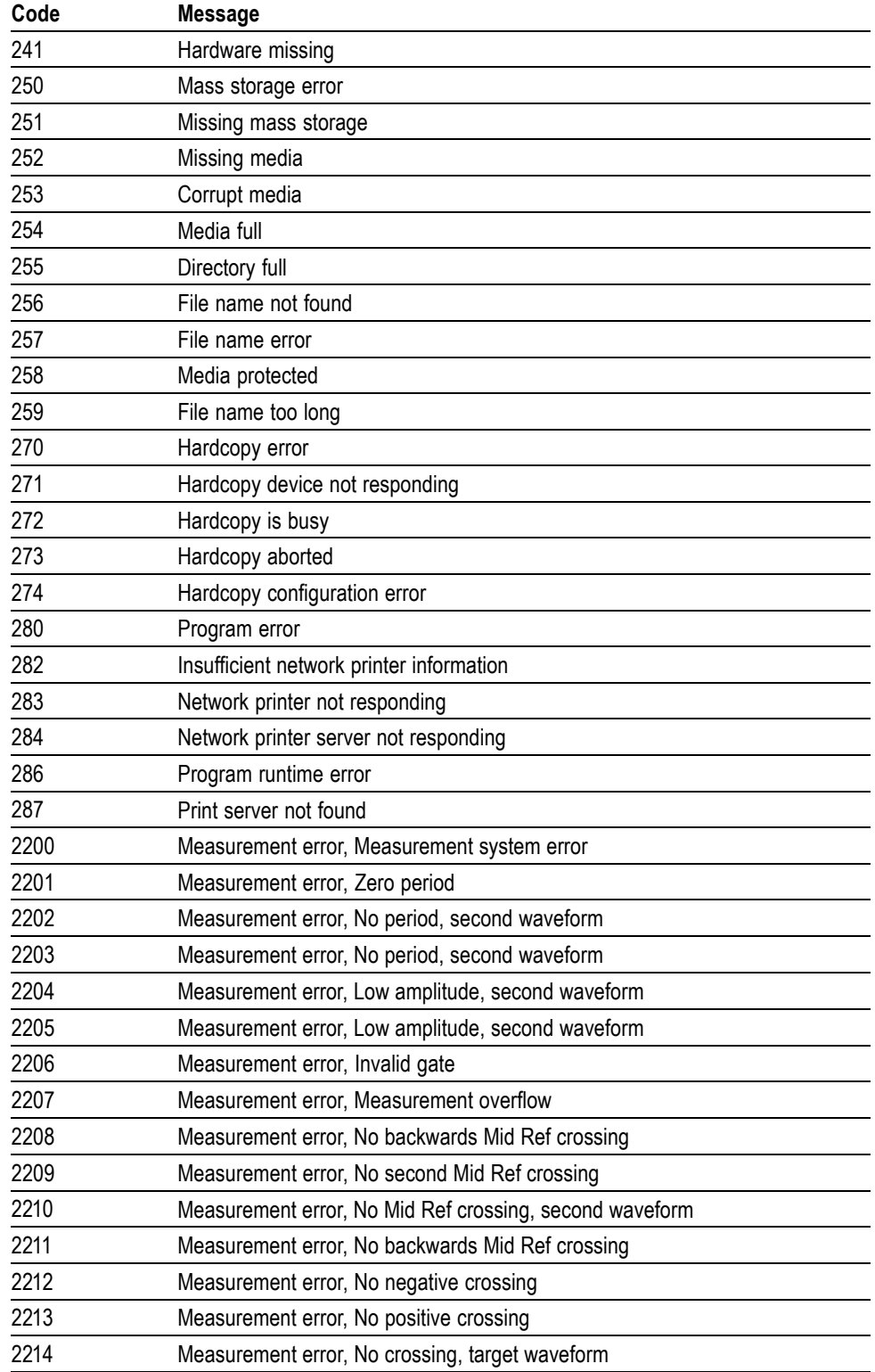

### **Table 3-5: Execution Error Messages (EXE Bit 4) (cont.)**

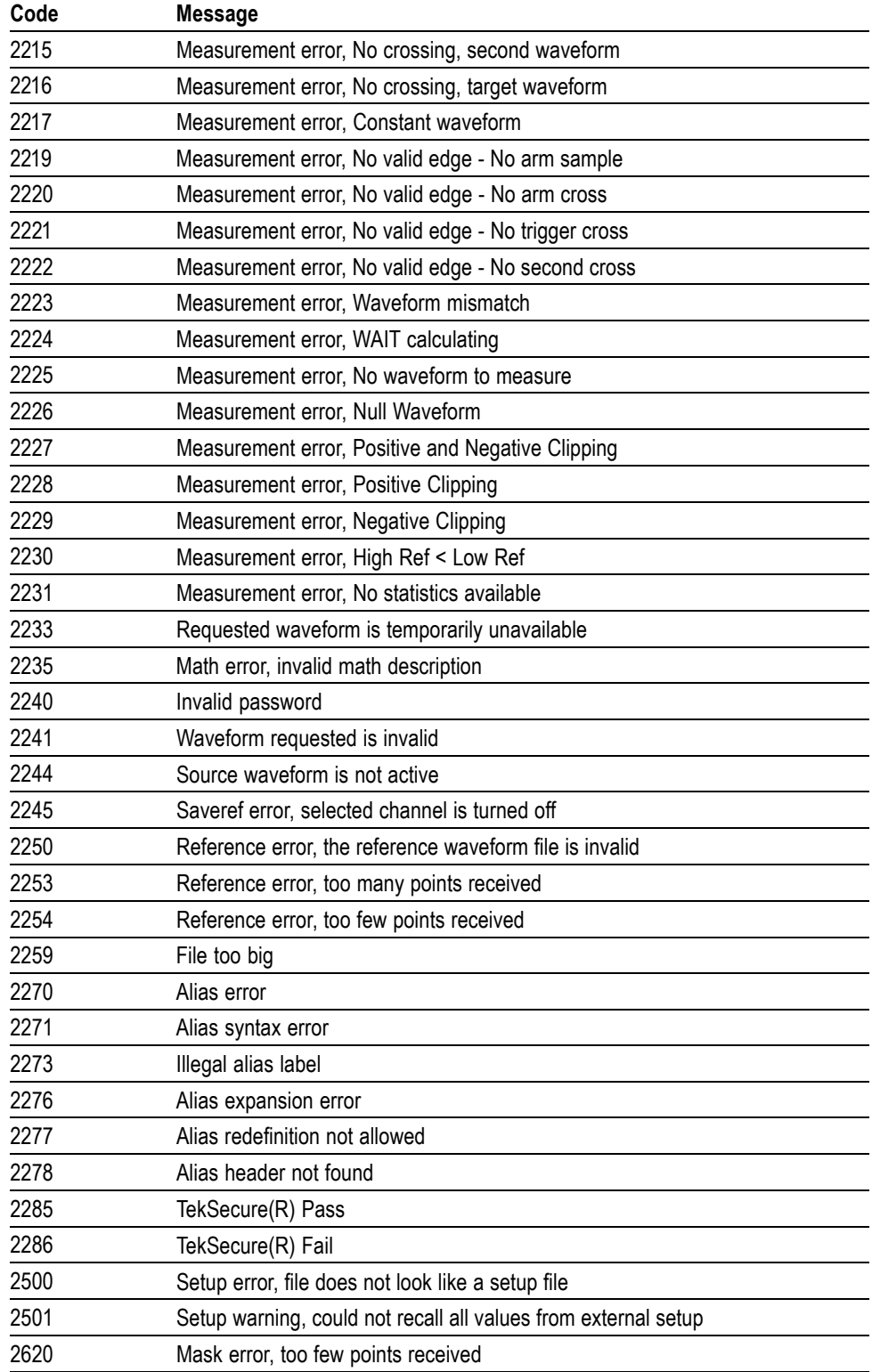

### **Table 3-5: Execution Error Messages (EXE Bit 4) (cont.)**

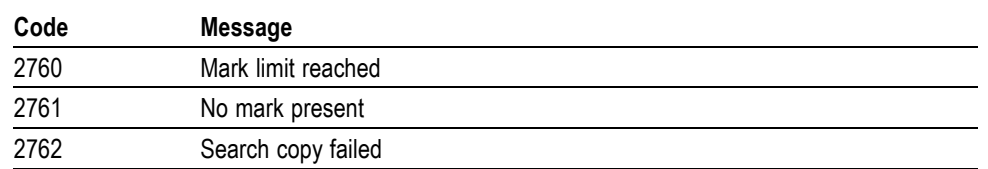

#### **Table 3-5: Execution Error Messages (EXE Bit 4) (cont.)**

#### **Device Error** The following table lists the device errors that can occur during oscilloscope operation. These errors may indicate that the oscilloscope needs repair.

**Table 3-6: Device Error Messages (DDE Bit 3)**

| Code | <b>Message</b>          |
|------|-------------------------|
| 310  | System error            |
| 311  | Memory error            |
| 312  | PUD memory lost         |
| 314  | Save/recall memory lost |

#### **System Event** The following table lists the system event messages. These messages are generated whenever certain system conditions occur.

#### **Table 3-7: System Event Messages**

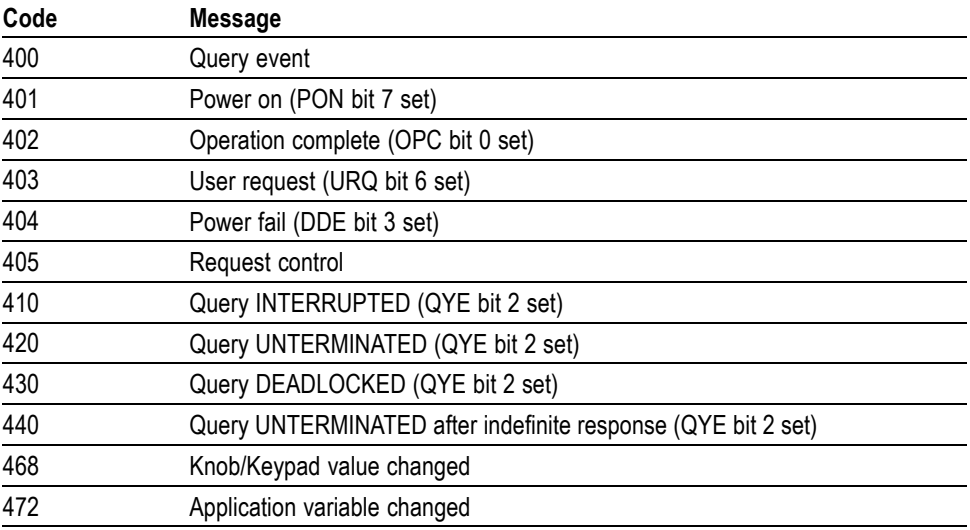

**Execution Warning** The following table lists warning messages that do not interrupt the flow of command execution. They also notify you of a possible unexpected results.

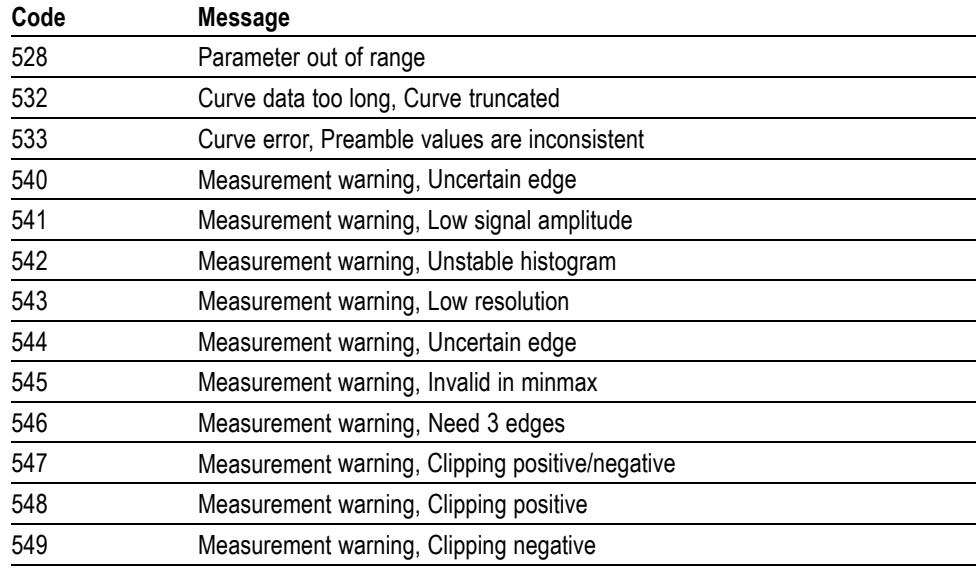

#### **Table 3-8: Execution Warning Messages (EXE Bit 4)**

#### **Table 3-9: Execution Warning Messages (EXE Bit 4)**

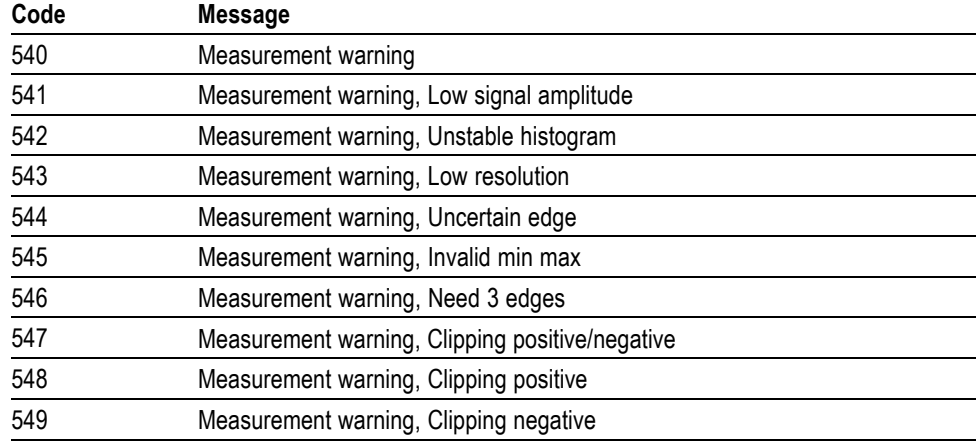

#### **Internal Warning** The following table shows internal errors that indicate an internal fault in the oscilloscope.

#### **Table 3-10: Internal Warning Messages**

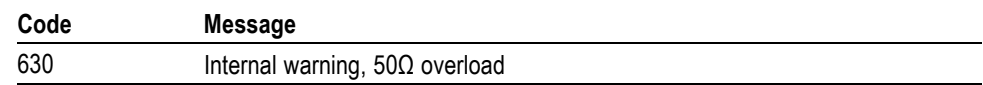

# **Appendix A: Character Set**

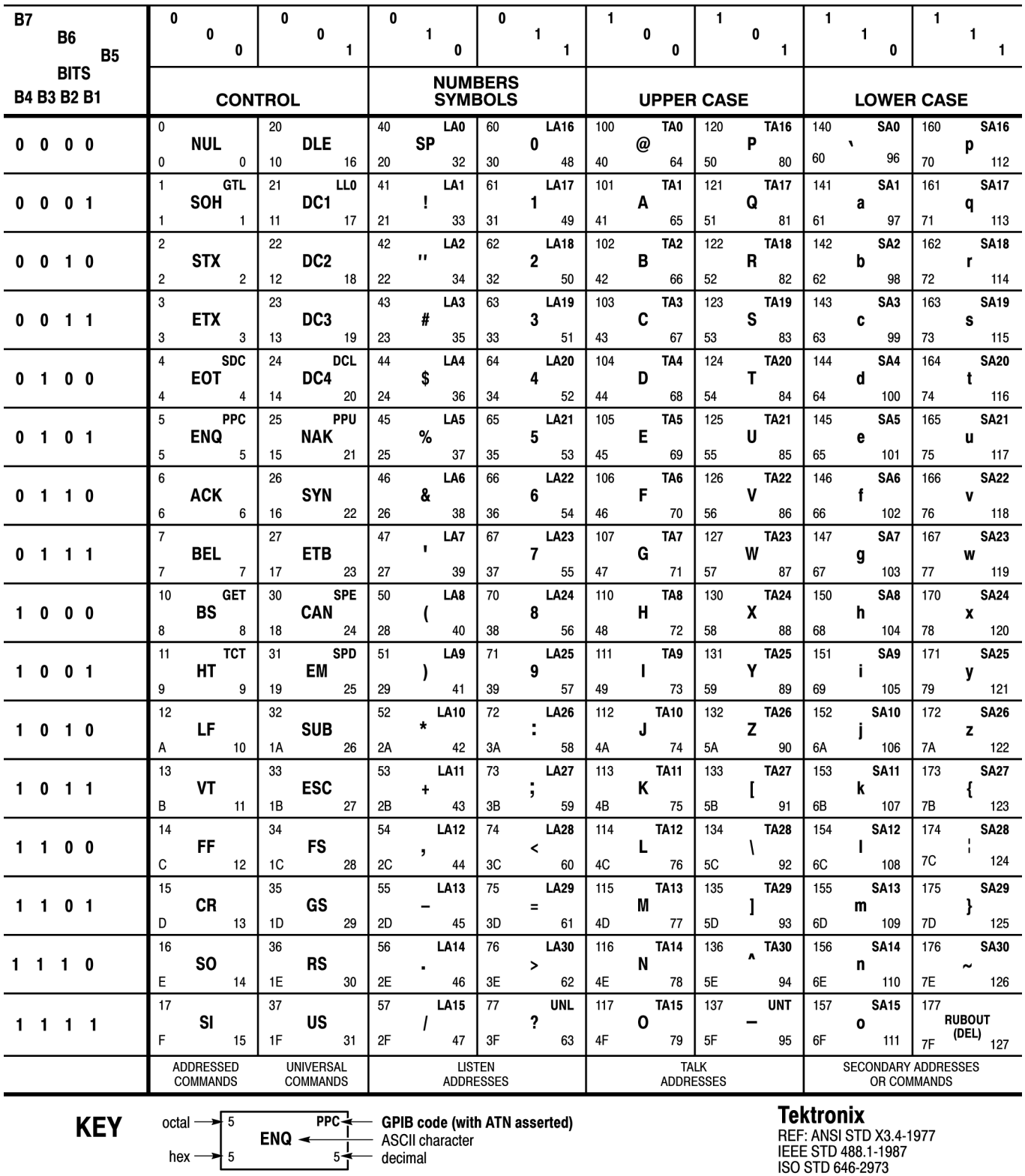

HEF: ANSI STD A3.4-19<br>IEEE STD 488.1-1987<br>ISO STD 646-2973

# **Appendix B: Reserved Words**

This is a list of reserved words for your instrument. Capital letters identify the required minimum spelling.

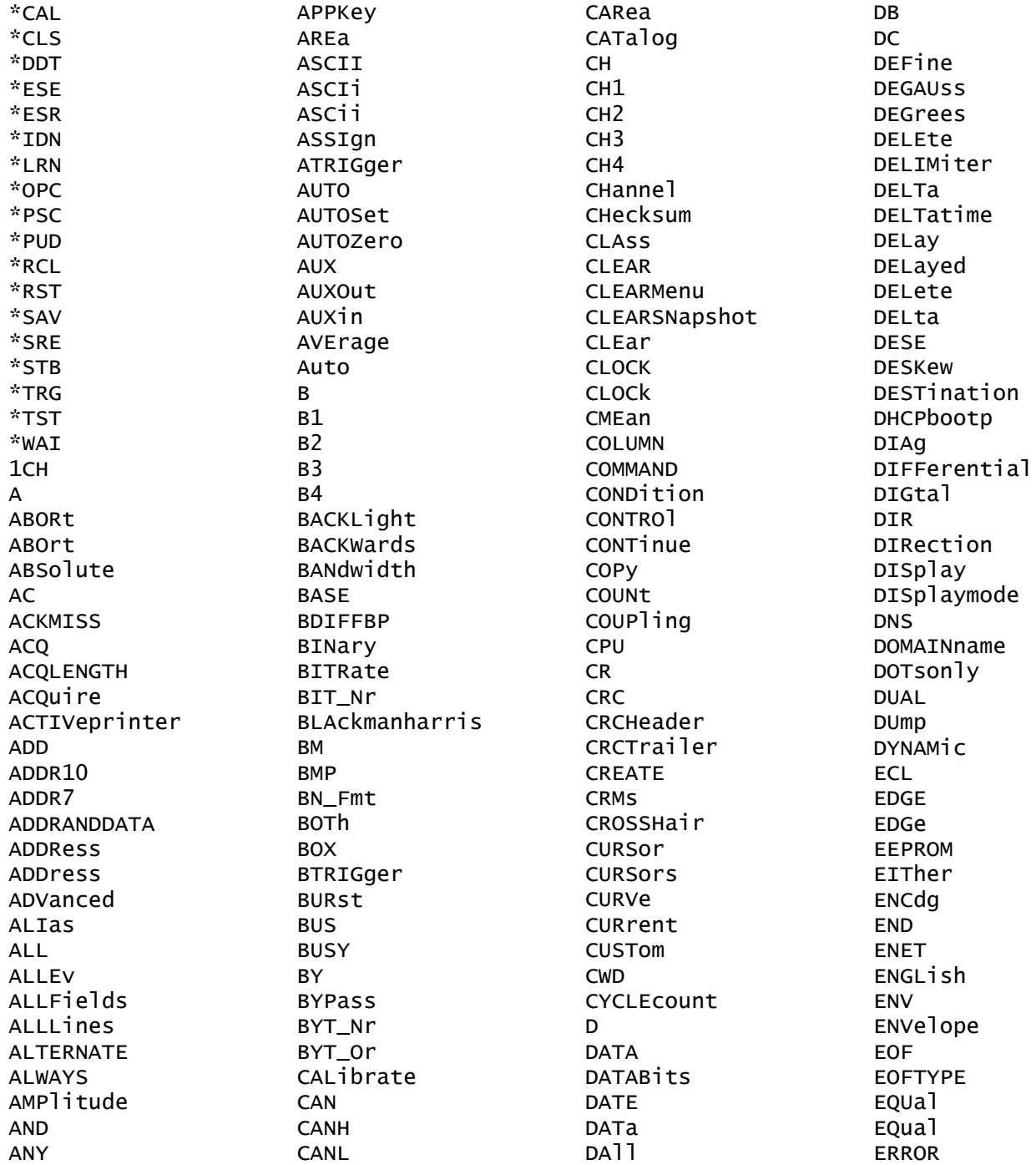

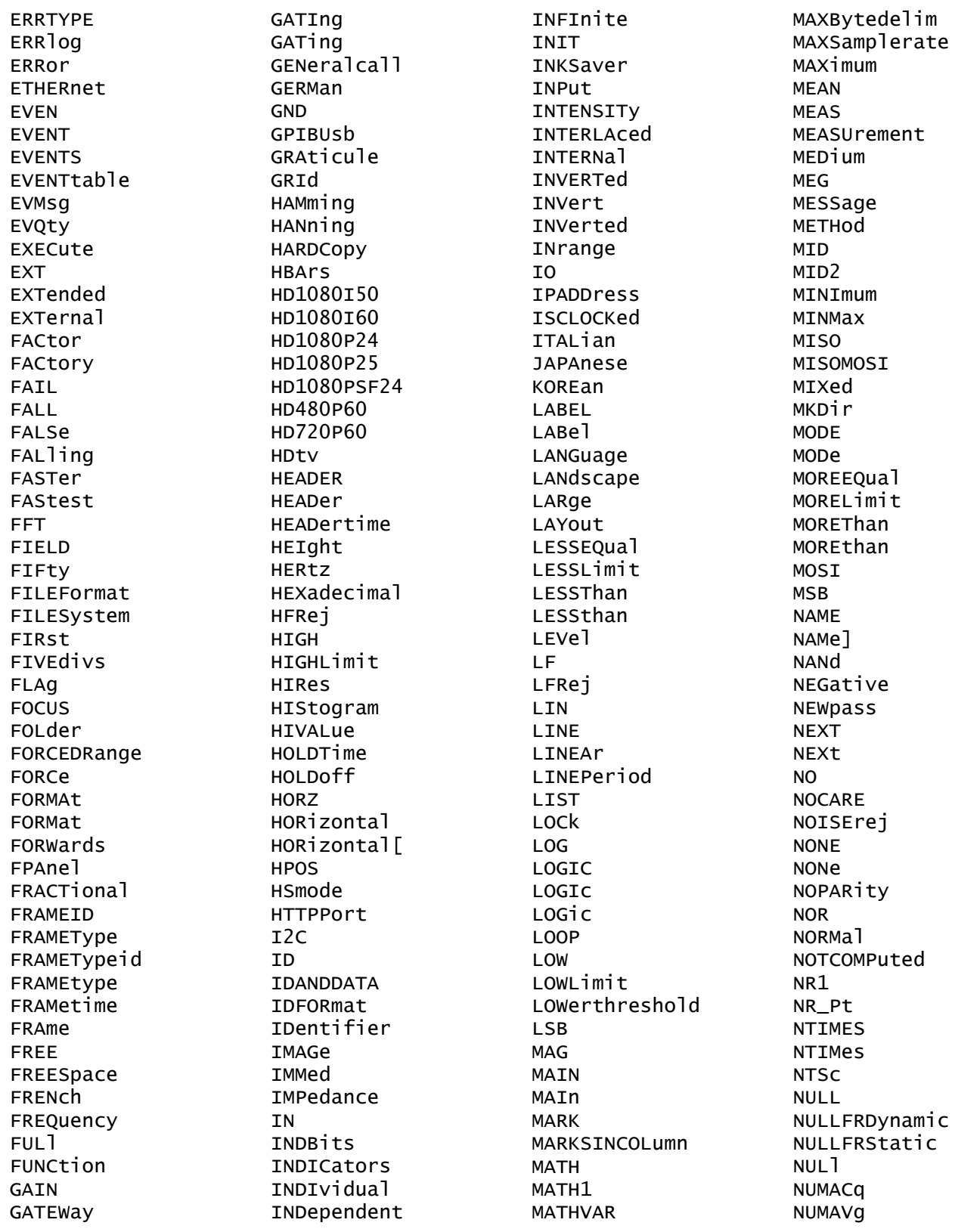

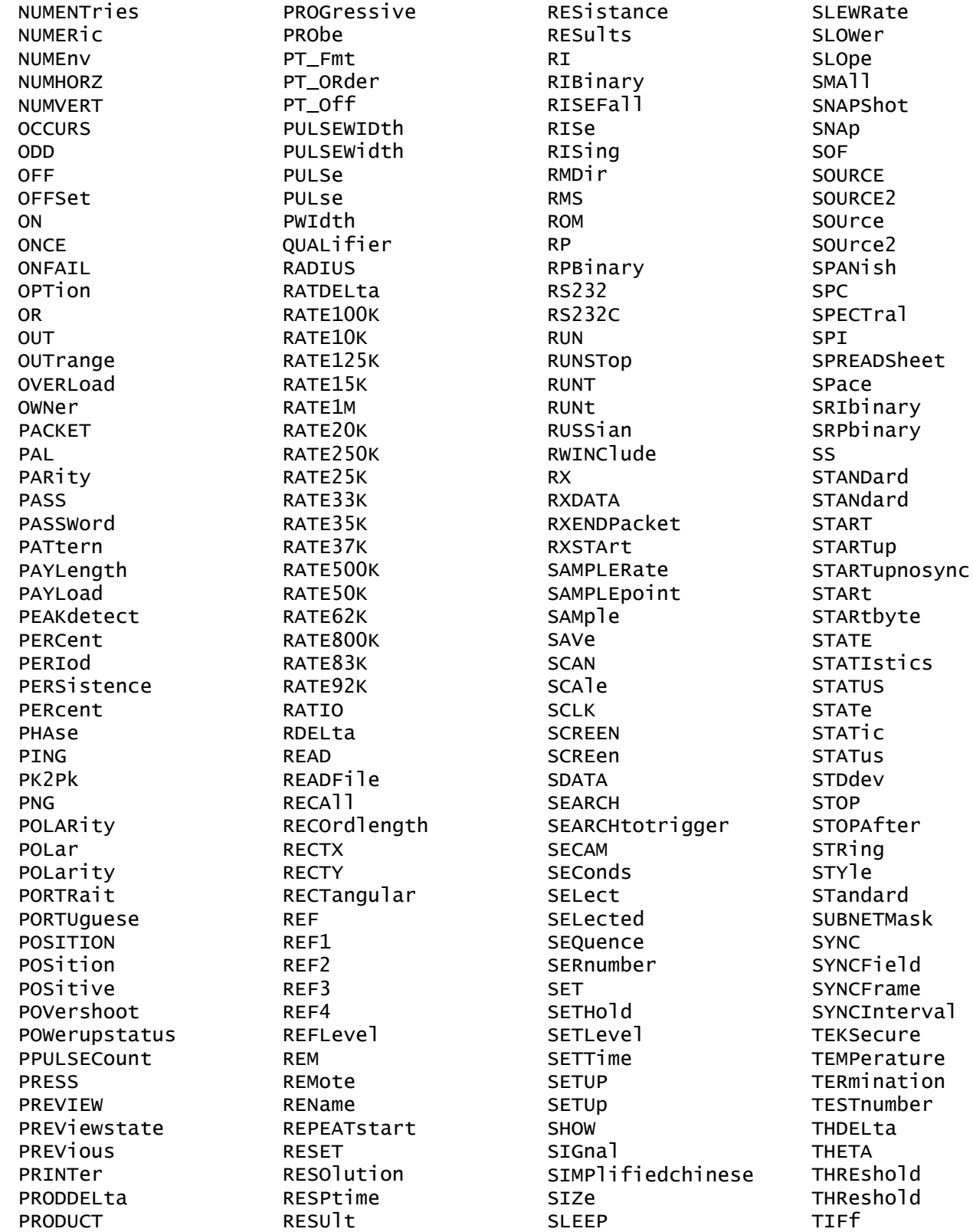

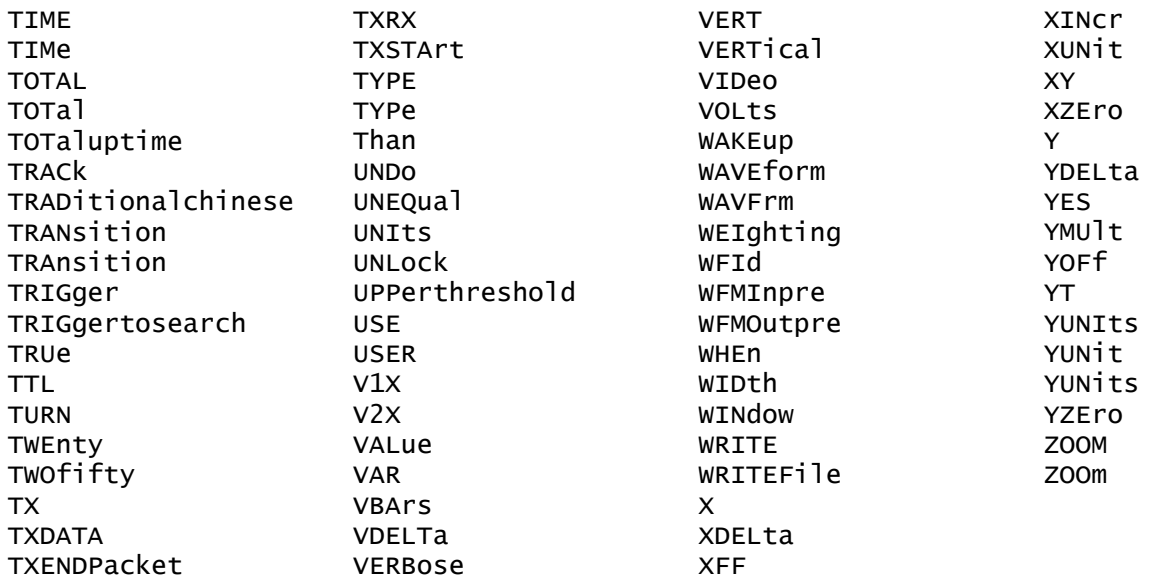

# **Index**

# **A**

[ACQuire:MAXSamplerate?, 2](#page-62-0)-[53](#page-62-0) [ACQuire?,](#page-62-0) 2[-53](#page-62-0) [ACQuire:MODe,](#page-62-0) 2[-53](#page-62-0) [ACQuire:NUMACq?, 2](#page-64-0)-[55](#page-64-0) [ACQuire:NUMAVg,](#page-64-0) 2[-55](#page-64-0) [ACQuire:STATE, 2](#page-65-0)-[56](#page-65-0) [ACQuire:STOPAfter, 2-56](#page-65-0) Acquisition [Command Group,](#page-20-0) 2-[11](#page-20-0) [Alias Command Group,](#page-21-0) 2-[12](#page-21-0) [ALIas, 2](#page-66-0)-[57](#page-66-0) [ALIas\[:STATE\],](#page-69-0) 2[-60](#page-69-0) [ALIas:CATalog?, 2](#page-67-0)-[58](#page-67-0) [ALIas:DEFine, 2-58](#page-67-0) [ALIas:DELEte, 2](#page-68-0)-[59](#page-68-0) [ALIas:DELEte\[:NAMe\], 2](#page-69-0)-[60](#page-69-0) [ALIas:DELEte:ALL,](#page-68-0) 2[-59](#page-68-0) [ALLEv?, 2](#page-69-0)-[60](#page-69-0) [AUTOSet, 2](#page-70-0)-[61](#page-70-0) [AUXin:PRObe:AUTOZero, 2](#page-71-0)-[62](#page-71-0) [AUXin:PRObe:DEGAUss:STATE?, 2](#page-72-0)-[63](#page-72-0) [AUXin:PRObe:FORCEDRange, 2](#page-73-0)-[64](#page-73-0) [AUXin:PRObe:ID:SERnumber?, 2](#page-73-0)-[64](#page-73-0) [AUXin:PRObe:ID:TYPE?,](#page-73-0) 2-[64](#page-73-0) [AUXin:PRObe:RESistance?, 2-65](#page-74-0) [AUXin?,](#page-70-0) 2-[61](#page-70-0) [AUXin:PRObe,](#page-71-0) 2[-62](#page-71-0) [AUXin:PRObe:COMMAND,](#page-71-0) 2[-62](#page-71-0) [AUXin:PRObe:DEGAUss,](#page-72-0) 2-[63](#page-72-0) [AUXin:PRObe:GAIN, 2-64](#page-73-0) [AUXin:PRObe:SIGnal, 2](#page-74-0)-[65](#page-74-0) [AUXin:PRObe:UNIts?,](#page-74-0) 2[-65](#page-74-0)

# **B**

[BUS,](#page-75-0) 2-[66](#page-75-0) [BUS:B<x>:CAN:BITRate,](#page-75-0) 2[-66](#page-75-0) [BUS:B<x>:CAN:PRObe, 2-67](#page-76-0) [BUS:B<x>:CAN:SAMPLEpoint,](#page-77-0) 2[-68](#page-77-0) [BUS:B<x>:CAN:SOUrce, 2](#page-77-0)-[68](#page-77-0) [BUS:B<x>:DISplay:FORMAt, 2](#page-77-0)-[68](#page-77-0) [BUS:B<x>:DISplay:TYPe,](#page-78-0) 2[-69](#page-78-0) [BUS:B<x>:I2C:ADDRess:RWINClude,](#page-78-0) 2[-69](#page-78-0) [BUS:B<x>:I2C{:CLOCK|:SCLK}:SOUrce,](#page-79-0) 2[-70](#page-79-0) [BUS:B<x>:I2C{:DATA|:SDATA}:SOUrce,](#page-79-0) 2-[70](#page-79-0) [BUS:B<x>:LABel,](#page-80-0) 2-[71](#page-80-0) [BUS:B<x>:LIN:BITRate, 2](#page-80-0)-[71](#page-80-0) [BUS:B<x>:LIN:IDFORmat,](#page-80-0) 2-[71](#page-80-0) [BUS:B<x>:LIN:POLARity, 2](#page-81-0)-[72](#page-81-0) [BUS:B<x>:LIN:SAMPLEpoint, 2-72](#page-81-0) [BUS:B<x>:LIN:SOUrce,](#page-82-0) 2[-73](#page-82-0) [BUS:B<x>:LIN:STANDard, 2](#page-82-0)-[73](#page-82-0) [BUS:B<x>:POSition, 2](#page-83-0)-[74](#page-83-0) [BUS:B<x>:RS232C:BITRate, 2](#page-83-0)-[74](#page-83-0) [BUS:B<x>:RS232C:DATABits, 2-75](#page-84-0) [BUS:B<x>:RS232C:DELIMiter, 2-75](#page-84-0) [BUS:B<x>:RS232C:DISplaymode, 2-75](#page-84-0) [BUS:B<x>:RS232C:PARity,](#page-85-0) 2[-76](#page-85-0) [BUS:B<x>:RS232C:POLarity,](#page-85-0) 2[-76](#page-85-0) [BUS:B<x>:RS232C:RX:SOUrce, 2](#page-86-0)-[77](#page-86-0) [BUS:B<x>:RS232C:TX:SOUrce, 2-77](#page-86-0) [BUS:B<x>:SPI:DATA{:IN|:MISO}:POLARity, 2-78](#page-87-0) [BUS:B<x>:SPI:DATA{:IN|:MISO}:SOUrce,](#page-87-0) 2[-78](#page-87-0) [BUS:B<x>:SPI:D](#page-88-0)ATA{:OUT|:MOSI}: POLARity, [2](#page-88-0)-[79](#page-88-0) [BUS:B<x>:SPI:DATA{:OUT|:MOSI}:SOUrce,](#page-88-0) 2-[79](#page-88-0) [BUS:B<x>:SPI{:CLOCK|:SCLK}:POLARity, 2](#page-86-0)-[77](#page-86-0) [BUS:B<x>:SPI{:CLOCK|:SCLK}:SOUrce,](#page-87-0) 2[-78](#page-87-0) [BUS:B<x>:SPI{:SELect|:SS}:POLARity, 2-80](#page-89-0) [BUS:B<x>:SPI{:SELect|:SS}:SOUrce,](#page-89-0) 2-[80](#page-89-0) [BUS:B<x>:STATE, 2](#page-90-0)-[81](#page-90-0) [BUS:B<x>:TYPE, 2-81](#page-90-0) [BUS:B<x>SPI:FRAMing , 2](#page-89-0)-[80](#page-89-0) [BUS:LOWerthreshold:CH<x>,](#page-91-0) 2[-82](#page-91-0) [BUS:THReshold:CH<x>,](#page-91-0) 2[-82](#page-91-0) [BUS:UPPerthreshold:CH<x>,](#page-92-0) 2[-83](#page-92-0) [BUSY?, 2-83](#page-92-0)

# **C**

[\\*CAL?,](#page-93-0) 2[-84](#page-93-0) [CALibrate:FACtory:STATus?, 2-84](#page-93-0) [CALibrate:INTERNal:STARt,](#page-94-0) 2-[85](#page-94-0) [CALibrate:INTERNal:STATus?, 2](#page-94-0)-[85](#page-94-0) [CALibrate:RESults:FACtory?,](#page-95-0) 2[-86](#page-95-0) [CALibrate:RESults:SPC?,](#page-96-0) 2-[87](#page-96-0) [CALibrate:INTERNal,](#page-94-0) 2[-85](#page-94-0) [CALibrate:RESults?, 2](#page-95-0)-[86](#page-95-0)

[Calibration and Diagnostic Command Group, 2-16](#page-25-0) [CH<x>:BANdwidth, 2](#page-96-0)-[87](#page-96-0) [CH<x>:COUPling,](#page-97-0) 2-[88](#page-97-0) [CH<x>:DESKew, 2](#page-98-0)-[89](#page-98-0) [CH<x>:IMPedance,](#page-98-0) 2[-89](#page-98-0) [CH<x>:INVert, 2](#page-99-0)-[90](#page-99-0) [CH<x>:LABel,](#page-99-0) [2-90](#page-99-0)  $CH \leq x \geq .OFFSet, 2-90$  $CH \leq x \geq .OFFSet, 2-90$ [CH<x>:POSition,](#page-101-0) 2[-92](#page-101-0) [CH<x>:PRObe:AUTOZero, 2-93](#page-102-0) [CH<x>:PRObe:COMMAND,](#page-102-0) 2-[93](#page-102-0) [CH<x>:PRObe:DEGAUss, 2](#page-102-0)-[93](#page-102-0) [CH<x>:PRObe:DEGAUss:STATE?, 2-94](#page-103-0) [CH<x>:PRObe:FORCEDRange,](#page-103-0) 2[-94](#page-103-0) [CH<x>:PRObe:GAIN,](#page-104-0) 2[-95](#page-104-0) [CH<x>:PRObe:ID:SERnumber?, 2-96](#page-105-0) [CH<x>:PRObe:ID:TYPE?, 2](#page-105-0)-[96](#page-105-0) [CH<x>:PRObe:ID?,](#page-104-0) 2[-95](#page-104-0) [CH<x>:PRObe:RESistance?,](#page-105-0) 2-[96](#page-105-0) [CH<x>:PRObe:SIGnal, 2-97](#page-106-0) [CH<x>:PRObe:UNIts?,](#page-106-0) 2-[97](#page-106-0) [CH<x>:PRObe?, 2](#page-101-0)-[92](#page-101-0) [CH<x>:SCAle,](#page-106-0) 2[-97](#page-106-0) [CH<x>:TERmination, 2](#page-107-0)-[98](#page-107-0) [CH<x>:VOLts,](#page-108-0) [2-99](#page-108-0) [CH<x>:YUNits,](#page-108-0) 2[-99](#page-108-0)  $CH \le x \ge ?$ , 2-[87](#page-96-0) [CLEARMenu,](#page-109-0) 2-[100](#page-109-0)  $*CLS$ , 2-[100](#page-109-0) [Command Groups,](#page-20-0) 2[-11](#page-20-0) [Cursor Command Group, 2](#page-26-0)-[17](#page-26-0) [CURSor:HBArs:POSITION<x>, 2](#page-111-0)-[102](#page-111-0) [CURSor:VBArs:ALTERNATE<x>?,](#page-114-0) 2[-105](#page-114-0) [CURSor:VBArs:HPOS<x>?, 2](#page-114-0)-[105](#page-114-0) [CURSor:VBArs:POSITION<x>, 2](#page-115-0)-[106](#page-115-0) [CURSor:VBArs:VDELTa?, 2-108](#page-117-0) [CURSor:XY:POLar:RADIUS:DELta?,](#page-117-0) 2[-108](#page-117-0) [CURSor:XY:POLar:RADIUS:POSITION<x>?, 2](#page-117-0)-[108](#page-117-0) [CURSor:XY:POLar:RADIUS:UNIts?, 2](#page-118-0)-[109](#page-118-0) [CURSor:XY:POLar:THETA:DELta?,](#page-118-0) 2-[109](#page-118-0) [CURSor:XY:POLar:THETA:POSITION<x>?,](#page-118-0) 2[-109](#page-118-0) [CURSor:XY:POLar:THETA:UNIts?, 2-109](#page-118-0) [CURSor:XY:PRODUCT:DELta?, 2](#page-119-0)-[110](#page-119-0) [CURSor:XY:PRODUCT:POSITION<x>?,](#page-119-0) 2[-110](#page-119-0) [CURSor:XY:PRODUCT:UNIts?,](#page-119-0) 2[-110](#page-119-0) [CURSor:XY:RATIO:DELta?,](#page-119-0) 2[-110](#page-119-0) [CURSor:XY:RATIO:POSITION<x>?, 2-111](#page-120-0)

[CURSor:XY:RATIO:UNIts?,](#page-120-0) 2-[111](#page-120-0) [CURSor:XY:RECTangular:X:DELta?, 2](#page-120-0)-[111](#page-120-0) [CURSor:XY:RECTangular:X:POSITION<x>, 2](#page-120-0)-[111](#page-120-0) [CURSor:XY:RECTangular:X:UNIts?,](#page-121-0) 2[-112](#page-121-0) [CURSor:XY:RECTangular:Y:DELta?, 2](#page-121-0)-[112](#page-121-0) [CURSor:XY:RECTangular:Y:POSITION<x>, 2](#page-121-0)-[112](#page-121-0) [CURSor:XY:RECTangular:Y:UNIts?,](#page-121-0) 2[-112](#page-121-0) [CURSor?,](#page-110-0) 2[-101](#page-110-0) [CURSor:FUNCtion, 2](#page-110-0)-[101](#page-110-0) [CURSor:HBArs?,](#page-111-0) 2[-102](#page-111-0) [CURSor:HBArs:DELTa?, 2](#page-111-0)-[102](#page-111-0) [CURSor:HBArs:UNIts,](#page-112-0) 2[-103](#page-112-0) [CURSor:HBArs:USE,](#page-112-0) 2[-103](#page-112-0) [CURSor:MODe, 2](#page-113-0)-[104](#page-113-0) [CURSor:VBArs?,](#page-113-0) 2[-104](#page-113-0) [CURSor:VBArs:DELTa?, 2](#page-114-0)-[105](#page-114-0) [CURSor:VBArs:UNIts,](#page-116-0) 2[-107](#page-116-0) [CURSor:VBArs:USE,](#page-116-0) 2[-107](#page-116-0) [CURVe, 2](#page-122-0)-[113](#page-122-0)

# **D**

[DATa, 2](#page-123-0)-[114](#page-123-0) [DATa:DESTination, 2](#page-124-0)-[115](#page-124-0) [DATa:ENCdg, 2](#page-124-0)-[115](#page-124-0) [DATa:SOUrce,](#page-125-0) 2[-116](#page-125-0) [DATa:STARt,](#page-126-0) 2[-117](#page-126-0) [DATa:STOP,](#page-127-0) 2[-118](#page-127-0) [DATE,](#page-128-0) 2-[119](#page-128-0) [\\*DDT, 2](#page-128-0)-[119](#page-128-0) [DESE, 2](#page-129-0)-[120](#page-129-0) [DIAg:LOOP:OPTion:NTIMes, 2-121](#page-130-0) [DIAg:SELect:<function>, 2](#page-132-0)-[123](#page-132-0) [DIAg:LOOP:OPTion, 2](#page-130-0)-[121](#page-130-0) [DIAg:LOOP:STOP, 2](#page-130-0)-[121](#page-130-0) [DIAg:RESUlt:FLAg?, 2](#page-131-0)-[122](#page-131-0) [DIAg:RESUlt:LOG?,](#page-131-0) 2[-122](#page-131-0) [DIAg:SELect, 2](#page-132-0)-[123](#page-132-0) [DIAg:STATE, 2](#page-133-0)-[124](#page-133-0) [Display Command Group,](#page-27-0) 2-[18](#page-27-0) [DISplay:INTENSITy:BACKLight, 2](#page-135-0)-[126](#page-135-0) [DISplay:INTENSITy:GRAticule, 2-127](#page-136-0) [DISplay:INTENSITy:WAVEform, 2-127](#page-136-0) [DISplay:STYle:DOTsonly, 2](#page-137-0)-[128](#page-137-0) [DISplay?, 2-124](#page-133-0) [DISplay:CLOCk, 2](#page-133-0)-[124](#page-133-0) [DISplay:FORMat,](#page-134-0) 2[-125](#page-134-0) [DISplay:GRAticule, 2](#page-134-0)-[125](#page-134-0)

[DISplay:INTENSITy?, 2-126](#page-135-0) [DISplay:PERSistence, 2](#page-136-0)-[127](#page-136-0)

# **E**

[\\*ESE,](#page-138-0) 2[-129](#page-138-0) [\\*ESR?, 2](#page-138-0)-[129](#page-138-0) [Ethernet Command Group,](#page-28-0) 2-[19](#page-28-0) [ETHERnet:DNS:IPADDress, 2](#page-139-0)-[130](#page-139-0) [ETHERnet:ENET:ADDress?, 2](#page-140-0)-[131](#page-140-0) [ETHERnet:GATEWay:IPADDress, 2](#page-140-0)-[131](#page-140-0) [ETHERnet:PING:STATUS?,](#page-143-0) 2[-134](#page-143-0) [ETHERnet:DHCPbootp,](#page-139-0) 2-[130](#page-139-0) [ETHERnet:DOMAINname,](#page-140-0) 2[-131](#page-140-0) [ETHERnet:HTTPPort, 2-132](#page-141-0) [ETHERnet:IPADDress, 2](#page-141-0)-[132](#page-141-0) [ETHERnet:NAME,](#page-142-0) 2-[133](#page-142-0) [ETHERnet:PASSWord, 2](#page-142-0)-[133](#page-142-0) [ETHERnet:PING, 2](#page-142-0)-[133](#page-142-0) [ETHERnet:SUBNETMask,](#page-143-0) 2[-134](#page-143-0) [EVENT?,](#page-144-0) 2[-135](#page-144-0) [EVMsg?,](#page-144-0) 2[-135](#page-144-0) [EVQty?,](#page-145-0) 2[-136](#page-145-0)

# **F**

[FACtory, 2](#page-145-0)-[136](#page-145-0) [File System Command Group,](#page-29-0) 2-[20](#page-29-0) [FILESystem:FREESpace?, 2](#page-149-0)-[140](#page-149-0) [FILESystem:WRITEFile, 2](#page-151-0)-[142](#page-151-0) [FILESystem?, 2](#page-146-0)-[137](#page-146-0) [FILESystem:CWD,](#page-146-0) 2-[137](#page-146-0) [FILESystem:DELEte, 2-138](#page-147-0) [FILESystem:DIR?, 2](#page-148-0)-[139](#page-148-0) [FILESystem:FORMat, 2-139](#page-148-0) [FILESystem:MKDir, 2](#page-149-0)-[140](#page-149-0) [FILESystem:READFile, 2-141](#page-150-0) [FILESystem:REName,](#page-150-0) 2[-141](#page-150-0) [FILESystem:RMDir,](#page-151-0) 2[-142](#page-151-0) [FPAnel:PRESS,](#page-152-0) 2[-143](#page-152-0) [FPAnel:TURN, 2](#page-153-0)-[144](#page-153-0)

# **G**

[GPIBUsb:ADDress?, 2](#page-154-0)-[145](#page-154-0) [GPIBUsb:ID?,](#page-154-0) 2-[145](#page-154-0)

# **H**

[Hard copy Command Group, 2-21](#page-30-0) [HARDCopy, 2-146](#page-155-0) [HARDCopy:ACTIVeprinter, 2-146](#page-155-0) [HARDCopy:PRINTer:ADD,](#page-157-0) 2[-148](#page-157-0) [HARDCopy:PRINTer:DELete, 2](#page-157-0)-[148](#page-157-0) [HARDCopy:PRINTer:LIST?,](#page-158-0) 2-[149](#page-158-0) [HARDCopy:PRINTer:REName, 2](#page-158-0)-[149](#page-158-0) [HARDCopy:INKSaver, 2-147](#page-156-0) [HARDCopy:LAYout,](#page-156-0) 2-[147](#page-156-0) [HARDCopy:PREVIEW, 2](#page-157-0)-[148](#page-157-0) [HEADer,](#page-158-0) 2-[149](#page-158-0) [Horizontal Command Group, 2](#page-31-0)-[22](#page-31-0) [HORizontal:ACQLENGTH?,](#page-159-0) 2[-150](#page-159-0) [HORizontal:DELay:MODe,](#page-160-0) 2[-151](#page-160-0) [HORizontal:DELay:TIMe, 2](#page-160-0)-[151](#page-160-0) [HORizontal:MAIn:SAMPLERate,](#page-161-0) 2-[152](#page-161-0) [HORizontal:MAIn:UNIts:STRing?, 2](#page-162-0)-[153](#page-162-0) [HORizontal:MAIn:UNIts?, 2](#page-162-0)-[153](#page-162-0) [HORizontal:PREViewstate?,](#page-163-0) 2[-154](#page-163-0) [HORizontal:RECOrdlength, 2-155](#page-164-0) [HORizontal:RESOlution, 2](#page-164-0)-[155](#page-164-0) [HORizontal:SAMPLERate, 2](#page-164-0)-[155](#page-164-0) [HORizontal?, 2](#page-159-0)-[150](#page-159-0) [HORizontal\[:MAIn\]:SCAle,](#page-162-0) 2-[153](#page-162-0) [HORizontal:MAIn?, 2](#page-161-0)-[152](#page-161-0) [HORizontal:POSition,](#page-163-0) 2[-154](#page-163-0) [HORizontal:SCAle,](#page-165-0) 2[-156](#page-165-0)

## **I**

[ID?,](#page-165-0) 2[-156](#page-165-0) [\\*IDN?, 2](#page-165-0)-[156](#page-165-0)

# **L**

[LANGuage,](#page-166-0) 2[-157](#page-166-0) [LOCk,](#page-166-0) 2[-157](#page-166-0) [\\*LRN?,](#page-167-0) 2[-158](#page-167-0)

## **M**

[Mark Command Group, 2](#page-31-0)-[22](#page-31-0) [MARK, 2](#page-168-0)-[159](#page-168-0) [MARK:SELected:FOCUS?, 2-161](#page-170-0) [MARK:SELected:MARKSINCOLumn?, 2](#page-170-0)-[161](#page-170-0) [MARK:SELected:OWNer?,](#page-170-0) 2[-161](#page-170-0) [MARK:SELected:SOURCE?, 2-161](#page-170-0)

[MARK:SELected:STARt?, 2](#page-171-0)-[162](#page-171-0) [MARK:SELected:STATe?, 2-162](#page-171-0) [MARK:SELected:ZOOm:POSition?,](#page-171-0) 2[-162](#page-171-0) [MARK:CREATE,](#page-168-0) 2[-159](#page-168-0) [MARK:DELEte, 2](#page-169-0)-[160](#page-169-0) [MARK:FREE?, 2](#page-169-0)-[160](#page-169-0) [MARK:SELected:END?,](#page-169-0) 2[-160](#page-169-0) [MARK:TOTal?,](#page-171-0) 2[-162](#page-171-0) [Math Command Group, 2-24](#page-33-0) [MATH\[1\]:HORizontal:POSition,](#page-174-0) 2[-165](#page-174-0) [MATH\[1\]:HORizontal:SCAle,](#page-174-0) 2[-165](#page-174-0) [MATH\[1\]:HORizontal:UNIts, 2](#page-175-0)-[166](#page-175-0) [MATH\[1\]:SPECTral:MAG, 2](#page-175-0)-[166](#page-175-0) [MATH\[1\]:SPECTral:WINdow,](#page-176-0) 2[-167](#page-176-0) [MATH\[1\]:VERTical:POSition, 2](#page-177-0)-[168](#page-177-0) [MATH\[1\]:VERTical:SCAle, 2](#page-177-0)-[168](#page-177-0) [MATH\[1\]:VERTical:UNIts,](#page-178-0) 2[-169](#page-178-0) [MATH\[1\]?, 2](#page-172-0)-[163](#page-172-0) [MATH\[1\]:DEFine, 2-163](#page-172-0) [MATH\[1\]:TYPe,](#page-176-0) 2-[167](#page-176-0) [{MATH|MATH1}:LABel,](#page-172-0) 2[-163](#page-172-0) [MATHVAR:VAR<x>,](#page-179-0) 2-[170](#page-179-0) [MATHVAR?, 2](#page-178-0)-[169](#page-178-0) [Measurement Command Group,](#page-34-0) 2-[25](#page-34-0) [MEASUrement:CLEARSNapshot, 2](#page-180-0)-[171](#page-180-0) [MEASUrement:IMMed:DELay:DIRection,](#page-182-0) 2[-173](#page-182-0) [MEASUrement:IMMed:DELay:EDGE<x>,](#page-182-0) 2-[173](#page-182-0) [MEASUrement:IMMed:DELay?,](#page-181-0) 2[-172](#page-181-0) [MEASUrement:IMMed:SOUrce, 2-174](#page-183-0) [MEASUrement:IMMed:SOUrce<x>, 2](#page-184-0)-[175](#page-184-0) [MEASUrement:IMMed:SOUrce2,](#page-184-0) 2-[175](#page-184-0) [MEASUrement:IMMed:TYPe,](#page-185-0) 2[-176](#page-185-0) [MEASUrement:IMMed:UNIts?,](#page-187-0) 2[-178](#page-187-0) [MEASUrement:IMMed:VALue?, 2-179](#page-188-0) [MEASUrement:INDICators:HORZ<x>?,](#page-189-0) 2-[180](#page-189-0) [MEASUrement:INDICators:NUMHORZ?,](#page-189-0) 2[-180](#page-189-0) [MEASUrement:INDICators:NUMVERT?,](#page-189-0) 2-[180](#page-189-0) [MEASUrement:INDICators:STATE, 2-181](#page-190-0) [MEASUrement:INDICators:VERT<x>?, 2](#page-190-0)-[181](#page-190-0) [MEASUrement:INDICators?, 2](#page-188-0)-[179](#page-188-0) [MEASUrement:MEAS<x>:COUNt?,](#page-191-0) 2-[182](#page-191-0) [MEASUrement:MEAS<x>:DELay:DIRection, 2-183](#page-192-0) [MEASUrement:MEAS<x>:DELay:EDGE<x>,](#page-192-0) 2-[183](#page-192-0) [MEASUrement:MEAS<x>:DELay?, 2-182](#page-191-0) [MEASUrement:MEAS<x>:MAXimum?,](#page-193-0) 2-[184](#page-193-0) [MEASUrement:MEAS<x>:MEAN?, 2](#page-193-0)-[184](#page-193-0) [MEASUrement:MEAS<x>:MINImum?, 2-185](#page-194-0)

[MEASUrement:MEAS<x>:SOURCE\[1\],](#page-194-0) 2[-185](#page-194-0) [MEASUrement:MEAS<x>:SOUrce<x>,](#page-195-0) 2[-186](#page-195-0) [MEASUrement:MEAS<x>:SOURCE2, 2](#page-194-0)-[185](#page-194-0) [MEASUrement:MEAS<x>:STATE,](#page-196-0) 2[-187](#page-196-0) [MEASUrement:MEAS<x>:STDdev?,](#page-196-0) 2-[187](#page-196-0) [MEASUrement:MEAS<x>:TYPe, 2](#page-197-0)-[188](#page-197-0) [MEASUrement:MEAS<x>:UNIts?, 2](#page-199-0)-[190](#page-199-0) [MEASUrement:MEAS<x>:VALue?,](#page-200-0) 2[-191](#page-200-0) [MEASUrement:MEAS<x>?, 2](#page-191-0)-[182](#page-191-0) [MEASUrement:REFLevel:ABSolute:HIGH, 2](#page-201-0)-[192](#page-201-0) [MEASUrement:REFLevel:ABSolute:LOW,](#page-202-0) 2[-193](#page-202-0) [MEASUrement:REFLevel:ABSolute:MID,](#page-203-0) 2-[194](#page-203-0) [MEASUrement:REFLevel:ABSolute:MID<x>,](#page-204-0) 2-[195](#page-204-0) [MEASUrement:REFLevel:ABSolute:MID2, 2-194](#page-203-0) [MEASUrement:REFLevel:METHod, 2-195](#page-204-0) [MEASUrement:REFLevel:PERCent:HIGH,](#page-205-0) 2[-196](#page-205-0) [MEASUrement:REFLevel:PERCent:LOW, 2](#page-206-0)-[197](#page-206-0) [MEASUrement:REFLevel:PERCent:MID,](#page-206-0) 2[-197](#page-206-0) [MEASUrement:REFLevel:PERCent:MID<x>, 2-199](#page-208-0) [MEASUrement:REFLevel:PERCent:MID2,](#page-207-0) 2-[198](#page-207-0) [MEASUrement:REFLevel?,](#page-201-0) 2-[192](#page-201-0) [MEASUrement:SNAPShot, 2](#page-208-0)-[199](#page-208-0) [MEASUrement:STATIstics,](#page-208-0) 2[-199](#page-208-0) [MEASUrement:STATIstics:MODE,](#page-208-0) 2-[199](#page-208-0) [MEASUrement:STATIstics:WEIghting,](#page-209-0) 2[-200](#page-209-0) [MEASUrement?,](#page-179-0) 2[-170](#page-179-0) [MEASUrement:GATing,](#page-180-0) 2-[171](#page-180-0) [MEASUrement:IMMed?, 2-172](#page-181-0) [MEASUrement:METHod, 2](#page-200-0)-[191](#page-200-0) [MESSage,](#page-210-0) 2[-201](#page-210-0) [MESSage:BOX,](#page-210-0) [2](#page-210-0)-[201](#page-210-0) [MESSage:CLEAR,](#page-211-0) 2-[202](#page-211-0) [MESSage:SHOW, 2](#page-211-0)-[202](#page-211-0) [MESSage:STATE,](#page-214-0) 2-[205](#page-214-0) [Miscellaneous Command Group, 2](#page-37-0)-[28](#page-37-0)

# **N**

[NEWpass,](#page-214-0) 2[-205](#page-214-0)

# **O**

[\\*OPC,](#page-215-0) 2[-206](#page-215-0)

# **P**

[PASSWord, 2](#page-216-0)-[207](#page-216-0) [\\*PSC,](#page-216-0) 2[-207](#page-216-0) [\\*PUD, 2](#page-217-0)-[208](#page-217-0)

# **R**

[\\*RCL, 2-208](#page-217-0) [RECAll:SETUp, 2](#page-218-0)-[209](#page-218-0) [RECAll:WAVEform,](#page-219-0) 2-[210](#page-219-0) [REF<x>:DATE?,](#page-220-0) 2[-211](#page-220-0) [REF<x>:HORizontal:DELay:TIMe,](#page-220-0) 2[-211](#page-220-0) [REF<x>:HORizontal:SCAle, 2](#page-220-0)-[211](#page-220-0) [REF<x>:LABel,](#page-221-0) 2[-212](#page-221-0) [REF<x>:TIMe?,](#page-221-0) 2[-212](#page-221-0) [REF<x>:VERTical:POSition,](#page-221-0) 2[-212](#page-221-0) [REF<x>:VERTical:SCAle,](#page-222-0) 2[-213](#page-222-0) [REF<x>?,](#page-219-0) 2[-210](#page-219-0) [REM, 2-214](#page-223-0) [\\*RST, 2-214](#page-223-0)

# **S**

[\\*SAV, 2](#page-224-0)-[215](#page-224-0) [Save and Recall Command Group,](#page-38-0) 2[-29](#page-38-0) [SAVe:EVENTtable:BUS<x>,](#page-225-0) 2[-216](#page-225-0) [SAVe:IMAGe:FILEFormat, 2](#page-226-0)-[217](#page-226-0) [SAVe:WAVEform:FILEFormat,](#page-228-0) 2[-219](#page-228-0) [SAVe:WAVEform:GATIng,](#page-229-0) 2[-220](#page-229-0) [SAVe:ASSIgn:TYPe,](#page-224-0) 2[-215](#page-224-0) [SAVe:IMAGe, 2](#page-225-0)-[216](#page-225-0) [SAVe:IMAGe:LAYout,](#page-226-0) 2[-217](#page-226-0) [SAVe:SETUp,](#page-226-0) 2-[217](#page-226-0) [SAVe:WAVEform,](#page-227-0) 2[-218](#page-227-0) [Search Commands Group,](#page-40-0) 2[-31](#page-40-0) [SEARCH:SEARCH<x>:COPy,](#page-231-0) 2[-222](#page-231-0) [SEARCH:SEARCH<x>:STATE,](#page-231-0) 2[-222](#page-231-0) [SEARCH:SEARCH<x>:TOTAL?, 2](#page-232-0)-[223](#page-232-0) [SEARCH:SEARCH<x>:TRIGger:A:BUS,](#page-232-0) 2[-223](#page-232-0) [SEARCH:SEAR](#page-233-0)CH<x>:TRIGger:A:BUS:B<x>: CAN:CONDition, [2](#page-233-0)-[224](#page-233-0) [SEARCH:SEAR](#page-233-0)CH<x>:TRIGger:A:BUS:B<x>: CAN:DATa:DIRection, [2-224](#page-233-0) [SEARCH:SEAR](#page-234-0)CH<x>:TRIGger:A:BUS:B<x>: CAN:DATa:QUALifier, [2-225](#page-234-0) [SEARCH:SEAR](#page-235-0)CH<x>:TRIGger:A:BUS:B<x>: CAN:DATa:SIZe[,](#page-235-0) 2-[226](#page-235-0) [SEARCH:SEAR](#page-235-0)CH<x>:TRIGger:A:BUS:B<x>: CAN:DATa:VALue[, 2](#page-235-0)-[226](#page-235-0) [SEARCH:SEAR](#page-236-0)CH<x>:TRIGger:A:BUS:B<x>: CAN:FRAMEtype[,](#page-236-0) 2[-227](#page-236-0) [SEARCH:SEAR](#page-236-0)CH<x>:TRIGger:A:BUS:B<x>: CAN{:IDentifier|:ADDRess}:MODe[,](#page-236-0) 2[-227](#page-236-0)

[SEARCH:SEAR](#page-237-0)CH<x>:TRIGger:A:BUS:B<x>: CAN{:IDentifier|:ADDRess}:VALue, [2-228](#page-237-0) SEARCH:SEARCH<x>:TRIGger:A:BUS:B<x>:I2C: ADDRess:MODe, 2-228 [SEARCH:SEAR](#page-237-0)CH<x>:TRIGger:A:BUS:B<x>:I2C: ADDRess:TYPe, 2[-228](#page-237-0) [SEARCH:SEAR](#page-238-0)CH<x>:TRIGger:A:BUS:B<x>:I2C: ADDRess:VALue, 2[-229](#page-238-0) [SEARCH:SEAR](#page-238-0)CH<x>:TRIGger:A:BUS:B<x>:I2C: CONDition, 2[-229](#page-238-0) [SEARCH:SEAR](#page-239-0)CH<x>:TRIGger:A:BUS:B<x>:I2C: DATa:DIRection, 2[-230](#page-239-0) [SEARCH:SEAR](#page-239-0)CH<x>:TRIGger:A:BUS:B<x>:I2C: DATa:SIZe, [2](#page-239-0)-[230](#page-239-0) [SEARCH:SEAR](#page-240-0)CH<x>:TRIGger:A:BUS:B<x>:I2C: DATa:VALue, [2-231](#page-240-0) [SEARCH:SEAR](#page-240-0)CH<x>:TRIGger:A:BUS:B<x>:LIN: CONDition, 2[-231](#page-240-0) [SEARCH:SEAR](#page-241-0)CH<x>:TRIGger:A:BUS:B<x>:LIN: DATa:HIVALue[, 2](#page-241-0)-[232](#page-241-0) [SEARCH:SEAR](#page-241-0)CH<x>:TRIGger:A:BUS:B<x>:LIN: DATa:QUALifier, 2[-232](#page-241-0) [SEARCH:SEAR](#page-242-0)CH<x>:TRIGger:A:BUS:B<x>:LIN: DATa:SIZe, [2](#page-242-0)-[233](#page-242-0) [SEARCH:SEAR](#page-242-0)CH<x>:TRIGger:A:BUS:B<x>:LIN: DATa:VALue, [2-233](#page-242-0) [SEARCH:SEAR](#page-243-0)CH<x>:TRIGger:A:BUS:B<x>:LIN: ERRTYPE, 2[-234](#page-243-0) [SEARCH:SEAR](#page-243-0)CH<x>:TRIGger:A:BUS:B<x>:LIN: IDentifier:VALue, 2[-234](#page-243-0) [SEARCH:SEAR](#page-244-0)CH<x>:TRIGger:A:BUS:B<x>: RS232C:CONDition[,](#page-244-0) 2-[235](#page-244-0) [SEARCH:SEAR](#page-244-0)CH<x>:TRIGger:A:BUS:B<x>: RS232C:RX:DATa:SIZe[,](#page-244-0) 2-[235](#page-244-0) [SEARCH:SEAR](#page-245-0)CH<x>:TRIGger:A:BUS:B<x>: RS232C:RX:DATa:VALue[, 2](#page-245-0)-[236](#page-245-0) [SEARCH:SEAR](#page-245-0)CH<x>:TRIGger:A:BUS:B<x>: RS232C:TX:DATa:SIZe, [2](#page-245-0)-[236](#page-245-0) [SEARCH:SEAR](#page-246-0)CH<x>:TRIGger:A:BUS:B<x>: RS232C:TX:DATa:VALue, 2[-237](#page-246-0) [SEARCH:SEAR](#page-246-0)CH<x>:TRIGger:A:BUS:B<x>:SPI: CONDition, 2[-237](#page-246-0) [SEARCH:SEAR](#page-247-0)CH<x>:TRIGger:A:BUS:B<x>:SPI: DATa:SIZe, [2](#page-247-0)-[238](#page-247-0) [SEARCH:SEAR](#page-246-0)CH<x>:TRIGger:A:BUS:B<x>:SPI: DATa{:MISO|:IN}:VALue, [2-237](#page-246-0)

- [SEARCH:SEAR](#page-247-0)CH<x>:TRIGger:A:BUS:B<x>:SPI: DATa{:MOSI|:OUT}:VALue, [2-238](#page-247-0)
- [SEARCH:SEAR](#page-248-0)CH<x>:TRIGger:A:BUS: SOUrce, 2[-239](#page-248-0)
- [SEARCH:SEARCH<x>:TRIGger:A:BUS?, 2](#page-232-0)-[223](#page-232-0)
- [SEARCH:SEAR](#page-248-0)CH<x>:TRIGger:A:EDGE: SLOpe, [2-239](#page-248-0)
- [SEARCH:SEAR](#page-249-0)CH<x>:TRIGger:A:EDGE: SOUrce, 2[-240](#page-249-0)
- [SEARCH:SEARCH<x>:TRIGger:A:LEVel,](#page-249-0) 2-[240](#page-249-0)
- [SEARCH:SEAR](#page-249-0)CH<x>:TRIGger:A:LEVel:  $CH < x > 2-240$  $CH < x > 2-240$
- [SEARCH:SEAR](#page-250-0)CH<x>:TRIGger:A:LEVel: MATH, [2-241](#page-250-0)
- [SEARCH:SEAR](#page-250-0)CH<x>:TRIGger:A:LEVel:  $REF 2-241$
- [SEARCH:SEAR](#page-250-0)CH<x>:TRIGger:A:LOGIc: FUNCtion[,](#page-250-0) 2[-241](#page-250-0)
- [SEARCH:SEAR](#page-251-0)CH<x>:TRIGger:A:LOGIc:INPut: CH<x>, [2-242](#page-251-0)
- [SEARCH:SEAR](#page-251-0)CH<x>:TRIGger:A:LOGIc:INPut: CLOCk:EDGE, 2[-242](#page-251-0)
- [SEARCH:SEAR](#page-252-0)CH<x>:TRIGger:A:LOGIc:INPut: CLOCk:SOUrce, 2[-243](#page-252-0)
- [SEARCH:SEAR](#page-252-0)CH<x>:TRIGger:A:LOGIc:INPut: MATH, [2-243](#page-252-0)
- [SEARCH:SEAR](#page-252-0)CH<x>:TRIGger:A:LOGIc:INPut:  $REF 2-243$
- [SEARCH:SEAR](#page-253-0)CH<x>:TRIGger:A:LOGIc:PATtern: INPut:CH<x>[,](#page-253-0) 2[-244](#page-253-0)
- [SEARCH:SEAR](#page-253-0)CH<x>:TRIGger:A:LOGIc:PATtern: INPut:MATH[,](#page-253-0) 2[-244](#page-253-0)
- [SEARCH:SEAR](#page-254-0)CH<x>:TRIGger:A:LOGIc:PATtern: INPut:REF<x>, 2[-245](#page-254-0)
- [SEARCH:SEAR](#page-254-0)CH<x>:TRIGger:A:LOGIc:PATtern: WHEn[,](#page-254-0) 2[-245](#page-254-0)
- [SEARCH:SEAR](#page-255-0)CH<x>:TRIGger:A:LOGIc:PATtern: WHEn:LESSLimit[,](#page-255-0) 2-[246](#page-255-0)
- [SEARCH:SEAR](#page-255-0)CH<x>:TRIGger:A:LOGIc:PATtern: WHEn:MORELimit[, 2](#page-255-0)-[246](#page-255-0)
- [SEARCH:SEAR](#page-256-0)CH<x>:TRIGger:A:LOGIc: THReshold:CH<x>[, 2](#page-256-0)-[247](#page-256-0)
- [SEARCH:SEAR](#page-256-0)CH<x>:TRIGger:A:LOGIc:
- THReshold:MATH[, 2](#page-256-0)-[247](#page-256-0)
- [SEARCH:SEAR](#page-256-0)CH<x>:TRIGger:A:LOGIc: THReshold:REF<x>[, 2](#page-256-0)-[247](#page-256-0)
- [SEARCH:SEAR](#page-257-0)CH<x>:TRIGger:A: LOWerthreshold:CH<x>[,](#page-257-0) 2[-248](#page-257-0)
- [SEARCH:SEAR](#page-257-0)CH<x>:TRIGger:A: LOWerthreshold:MATH, 2[-248](#page-257-0)
- [SEARCH:SEAR](#page-257-0)CH<x>:TRIGger:A: LOWerthreshold:REF<x>, 2[-248](#page-257-0)
- [SEARCH:SEAR](#page-258-0)CH<x>:TRIGger:A:PULSEWidth: POLarity[, 2](#page-258-0)-[249](#page-258-0)
- [SEARCH:SEAR](#page-258-0)CH<x>:TRIGger:A:PULSEWidth: SOUrce, [2](#page-258-0)-[249](#page-258-0)
- [SEARCH:SEAR](#page-258-0)CH<x>:TRIGger:A:PULSEWidth: WHEn, [2](#page-258-0)-[249](#page-258-0)
- [SEARCH:SEAR](#page-259-0)CH<x>:TRIGger:A:PULSEWidth: WIDth, [2](#page-259-0)-[250](#page-259-0)
- [SEARCH:SEAR](#page-259-0)CH<x>:TRIGger:A:RUNT: POLarity[, 2](#page-259-0)-[250](#page-259-0)
- [SEARCH:SEAR](#page-260-0)CH<x>:TRIGger:A:RUNT: SOUrce, [2](#page-260-0)-[251](#page-260-0)
- [SEARCH:SEAR](#page-260-0)CH<x>:TRIGger:A:RUNT: WHEn, [2](#page-260-0)-[251](#page-260-0)
- [SEARCH:SEAR](#page-261-0)CH<x>:TRIGger:A:RUNT: WIDth, [2](#page-261-0)-[252](#page-261-0)
- [SEARCH:SEAR](#page-261-0)CH<x>:TRIGger:A:SETHold: CLOCk:EDGE[, 2](#page-261-0)-[252](#page-261-0)
- [SEARCH:SEAR](#page-262-0)CH<x>:TRIGger:A:SETHold: CLOCk:SOUrce[, 2](#page-262-0)-[253](#page-262-0)
- [SEARCH:SEAR](#page-262-0)CH<x>:TRIGger:A:SETHold: CLOCk:THReshold, 2[-253](#page-262-0)
- [SEARCH:SEAR](#page-262-0)CH<x>:TRIGger:A:SETHold:DATa: SOUrce, [2](#page-262-0)-[253](#page-262-0)
- [SEARCH:SEAR](#page-263-0)CH<x>:TRIGger:A:SETHold:DATa: THReshold, 2[-254](#page-263-0)
- [SEARCH:SEAR](#page-263-0)CH<x>:TRIGger:A:SETHold: HOLDTime, [2](#page-263-0)-[254](#page-263-0)
- [SEARCH:SEAR](#page-264-0)CH<x>:TRIGger:A:SETHold: SETTime, [2](#page-264-0)-[255](#page-264-0)
- [SEARCH:SEARCH<x>:TRIGger:A:TYPe,](#page-266-0) 2-[257](#page-266-0)
- [SEARCH:SEAR](#page-266-0)CH<x>:TRIGger:A:UPPerthreshold: CH<x>[, 2](#page-266-0)-[257](#page-266-0)
- [SEARCH:SEAR](#page-267-0)CH<x>:TRIGger:A:UPPerthreshold: MATH[,](#page-267-0) 2-[258](#page-267-0)
- [SEARCH:SEAR](#page-267-0)CH<x>:TRIGger:A:UPPerthreshold:  $REF 2-258$  $REF 2-258$
- [SEARCH:SEAR](#page-264-0)CH<x>:TRIGger:A{:TRANsition|: RISEFall}:DELTatime[,](#page-264-0) 2-[255](#page-264-0)
- [SEARCH:SEAR](#page-264-0)CH<x>:TRIGger:A{:TRANsition|: RISEFall}:POLarity, [2-255](#page-264-0)

[SEARCH:SEAR](#page-265-0)CH<x>:TRIGger:A{:TRANsition|: RISEFall}:SOUrce, [2-256](#page-265-0) [SEARCH:SEAR](#page-265-0)CH<x>:TRIGger:A{:TRANsition|: RISEFall}:WHEn, 2[-256](#page-265-0) [SEARCH?,](#page-230-0) 2-[221](#page-230-0) [SELect, 2](#page-267-0)-[258](#page-267-0) [SELect:BUS<x>, 2-259](#page-268-0) [SELect:CH<x>, 2](#page-268-0)-[259](#page-268-0) [SELect:REF<x>, 2](#page-270-0)-[261](#page-270-0) [SELect:CONTROl, 2](#page-269-0)-[260](#page-269-0) [SELect:MATH\[1\], 2](#page-269-0)-[260](#page-269-0) [SET?, 2](#page-271-0)-[262](#page-271-0) [SETUP<x>:DATE?, 2](#page-272-0)-[263](#page-272-0) [SETUP<x>:LABEL,](#page-272-0) 2[-263](#page-272-0) [SETUP<x>:TIME?,](#page-272-0) 2-[263](#page-272-0) [\\*SRE, 2](#page-273-0)-[264](#page-273-0) [Status and Error Command Group, 2](#page-44-0)-[35](#page-44-0) [\\*STB?, 2](#page-273-0)-[264](#page-273-0)

# **T**

[TEKSecure,](#page-274-0) 2-[265](#page-274-0) [TIME, 2-266](#page-275-0) [TOTaluptime?,](#page-275-0) 2[-266](#page-275-0) [\\*TRG, 2](#page-276-0)-[267](#page-276-0) [Trigger Command Group, 2](#page-45-0)-[36](#page-45-0) [TRIGger,](#page-276-0) 2-[267](#page-276-0) [TRIGger:A:BUS:B<x>:CAN:CONDition,](#page-278-0) 2[-269](#page-278-0) [TRIGger:A:BUS:B<x>:CAN:DATa:DIRection,](#page-279-0) 2[-270](#page-279-0) [TRIGger:A:BUS:B<x>:CAN:DATa:QUALifier,](#page-279-0) 2-[270](#page-279-0) [TRIGger:A:BUS:B<x>:CAN:DATa:SIZe, 2-271](#page-280-0) [TRIGger:A:BUS:B<x>:CAN:DATa:VALue,](#page-281-0) 2[-272](#page-281-0) [TRIGger:A:BUS:B<x>:CAN:FRAMEtype, 2](#page-281-0)-[272](#page-281-0) [TRIGger:A:BUS](#page-282-0):B<x>:CAN{:IDentifier|:ADDRess}: MODe[, 2](#page-282-0)-[273](#page-282-0) [TRIGger:A:BUS](#page-282-0):B<x>:CAN{:IDentifier|:ADDRess}: VALue, [2](#page-282-0)-[273](#page-282-0) TRIGger:A:BUS:B<x>:I2C:ADDRess:MODe, 2-274 [TRIGger:A:BUS:B<x>:I2C:ADDRess:TYPe, 2](#page-283-0)-[274](#page-283-0) [TRIGger:A:BUS:B<x>:I2C:ADDRess:VALue,](#page-284-0) 2-[275](#page-284-0) [TRIGger:A:BUS:B<x>:I2C:CONDition, 2](#page-284-0)-[275](#page-284-0) [TRIGger:A:BUS:B<x>:I2C:DATa:DIRection, 2](#page-285-0)-[276](#page-285-0) [TRIGger:A:BUS:B<x>:I2C:DATa:SIZe,](#page-285-0) 2[-276](#page-285-0) [TRIGger:A:BUS:B<x>:I2C:DATa:VALue,](#page-286-0) 2-[277](#page-286-0) [TRIGger:A:BUS:B<x>:LIN:CONDition,](#page-286-0) 2-[277](#page-286-0) [TRIGger:A:BUS:B<x>:LIN:DATa:HIVALue, 2](#page-287-0)-[278](#page-287-0) [TRIGger:A:BUS:B<x>:LIN:DATa:QUALifier,](#page-287-0) 2-[278](#page-287-0) [TRIGger:A:BUS:B<x>:LIN:DATa:SIZe, 2-279](#page-288-0)

[TRIGger:A:BUS:B<x>:LIN:DATa:VALue, 2](#page-288-0)-[279](#page-288-0) [TRIGger:A:BUS:B<x>:LIN:ERRTYPE, 2](#page-289-0)-[280](#page-289-0) [TRIGger:A:BUS:B<x>:LIN:IDentifier:VALue, 2-281](#page-290-0) [TRIGger:A:BUS:B<x>:RS232C:CONDition, 2-281](#page-290-0) [TRIGger:A:BUS](#page-291-0):B<x>:RS232C:RX:DATa: SIZe, 2[-282](#page-291-0) [TRIGger:A:BUS](#page-291-0):B<x>:RS232C:RX:DATa: VALue[,](#page-291-0) 2-[282](#page-291-0) [TRIGger:A:BUS](#page-291-0):B<x>:RS232C:TX:DATa: SIZe, 2[-282](#page-291-0) [TRIGger:A:BUS](#page-292-0):B<x>:RS232C:TX:DATa: VALue[,](#page-292-0) 2-[283](#page-292-0) [TRIGger:A:BUS:B<x>:SPI:CONDition,](#page-292-0) 2-[283](#page-292-0) [TRIGger:A:BUS:B<x>:SPI:DATa:SIZe,](#page-293-0) 2[-284](#page-293-0) [TRIGger:A:BUS](#page-293-0):B<x>:SPI:DATa{:IN|:MISO}: VALue[,](#page-293-0) 2-[284](#page-293-0) [TRIGger:A:BUS](#page-293-0):B<x>:SPI:DATa{:OUT|:MOSI}: VALue[,](#page-293-0) 2-[284](#page-293-0) [TRIGger:A:BUS:SOUrce,](#page-294-0) 2[-285](#page-294-0) [TRIGger:A:EDGE:COUPling,](#page-295-0) 2[-286](#page-295-0) [TRIGger:A:EDGE:SLOpe,](#page-295-0) 2[-286](#page-295-0) [TRIGger:A:EDGE:SOUrce,](#page-296-0) 2[-287](#page-296-0) [TRIGger:A:HOLDoff:TIMe, 2](#page-297-0)-[288](#page-297-0) [TRIGger:A:LEVel:AUXin,](#page-298-0) 2[-289](#page-298-0) [TRIGger:A:LEVel:CH<x>, 2](#page-298-0)-[289](#page-298-0) [TRIGger:A:LOGIc:CLAss,](#page-299-0) 2[-290](#page-299-0) [TRIGger:A:LOGIc:FUNCtion,](#page-300-0) 2[-291](#page-300-0) [TRIGger:A:LOGIc:INPut:CH<x>,](#page-301-0) 2[-292](#page-301-0) [TRIGger:A:LOGIc:INPut:CLOCk:EDGE,](#page-302-0) 2[-293](#page-302-0) [TRIGger:A:LOGIc:INPut:CLOCk:SOUrce,](#page-302-0) 2[-293](#page-302-0) [TRIGger:A:LOGIc:INPut?, 2](#page-301-0)-[292](#page-301-0) [TRIGger:A:LOGIc:PATtern:DELTatime,](#page-303-0) 2[-294](#page-303-0) [TRIGger:A:LOGIc:PATtern:WHEn, 2-294](#page-303-0) [TRIGger:A:LOG](#page-304-0)Ic:PATtern:WHEn: LESSLimit, [2-295](#page-304-0) [TRIGger:A:LOG](#page-304-0)Ic:PATtern:WHEn: MORELimit, 2[-295](#page-304-0) [TRIGger:A:LOGIc:PATtern?,](#page-302-0) 2[-293](#page-302-0) [TRIGger:A:LOGIc:THReshold:CH<x>, 2](#page-305-0)-[296](#page-305-0) [TRIGger:A:LOWerthreshold:CH<x>,](#page-306-0) 2-[297](#page-306-0) [TRIGger:A:LOWerthreshold{:EXT|:AUX},](#page-306-0) 2[-297](#page-306-0) [TRIGger:A:PULse:CLAss,](#page-307-0) 2[-298](#page-307-0) [TRIGger:A:PULSEWidth:POLarity,](#page-308-0) 2-[299](#page-308-0) [TRIGger:A:PULSEWidth:SOUrce, 2](#page-309-0)-[300](#page-309-0) [TRIGger:A:PULSEWidth:WHEn, 2](#page-309-0)-[300](#page-309-0) [TRIGger:A:PULSEWidth:WIDth, 2](#page-310-0)-[301](#page-310-0) [TRIGger:A:PULSEWIDth?,](#page-308-0) 2-[299](#page-308-0)

[TRIGger:A:RUNT:POLarity,](#page-311-0) 2[-302](#page-311-0) [TRIGger:A:RUNT:SOUrce,](#page-311-0) 2[-302](#page-311-0) [TRIGger:A:RUNT:WIDth,](#page-313-0) 2-[304](#page-313-0) [TRIGger:A:SETHold:CLOCk:EDGE,](#page-314-0) 2[-305](#page-314-0) [TRIGger:A:SETHold:CLOCk:SOUrce,](#page-314-0) 2-[305](#page-314-0) [TRIGger:A:SETHold:CLOCk:THReshold, 2](#page-315-0)-[306](#page-315-0) [TRIGger:A:SETHold:CLOCk?, 2](#page-313-0)-[304](#page-313-0) [TRIGger:A:SETHold:DATa:SOUrce,](#page-316-0) 2[-307](#page-316-0) [TRIGger:A:SETHold:DATa:THReshold,](#page-316-0) 2[-307](#page-316-0) [TRIGger:A:SETHold:DATa?,](#page-315-0) 2-[306](#page-315-0) [TRIGger:A:SETHold:HOLDTime,](#page-317-0) 2-[308](#page-317-0) [TRIGger:A:SETHold:SETTime,](#page-317-0) 2-[308](#page-317-0) [TRIGger:A:SETHold:THReshold:CH<x>,](#page-318-0) 2[-309](#page-318-0) [TRIGger:A:UPPerthreshold:CH<x>,](#page-322-0) 2[-313](#page-322-0) [TRIGger:A:VIDeo:CUSTom:LINEPeriod, 2](#page-323-0)-[314](#page-323-0) [TRIGger:A:VIDeo:CUSTom:SCAN,](#page-324-0) 2[-315](#page-324-0) [TRIGger:A:VIDeo:CUSTom:SYNCInterval,](#page-324-0) 2-[315](#page-324-0) [TRIGger:A:VID](#page-323-0)eo:CUSTom{:FORMat|: TYPE}[,](#page-323-0) 2-[314](#page-323-0) [TRIGger:A:VIDeo:HDtv:FORMat,](#page-325-0) 2[-316](#page-325-0) [TRIGger:A:VIDeo:HOLDoff:FIELD, 2](#page-326-0)-[317](#page-326-0) [TRIGger:A:VIDeo:LINE,](#page-326-0) 2-[317](#page-326-0) [TRIGger:A:VIDeo:POLarity, 2](#page-327-0)-[318](#page-327-0) [TRIGger:A:VIDeo:SOUrce, 2-319](#page-328-0) [TRIGger:A:VIDeo:STANdard, 2](#page-328-0)-[319](#page-328-0) [TRIGger:A:VIDeo{:SYNC|:FIELD}, 2](#page-329-0)-[320](#page-329-0) [TRIGger:A{:TR](#page-319-0)ANsition|:RISEFall}: DELTatime[, 2](#page-319-0)-[310](#page-319-0) [TRIGger:A{:TRANsition|:RISEFall}:POLarity, 2-310](#page-319-0) [TRIGger:A{:TRANsition|:RISEFall}:SOUrce,](#page-320-0) 2[-311](#page-320-0) [TRIGger:A{:TRANsition|:RISEFall}:WHEn,](#page-320-0) 2[-311](#page-320-0) [TRIGger:A{:TRANsition|:RISEFall}?,](#page-318-0) 2-[309](#page-318-0) [TRIGger:B:EDGE:COUPling, 2](#page-331-0)-[322](#page-331-0) [TRIGger:B:EDGE:SLOpe,](#page-331-0) 2-[322](#page-331-0) [TRIGger:B:EDGE:SOUrce, 2](#page-332-0)-[323](#page-332-0) [TRIGger:B:EVENTS:COUNt,](#page-333-0) 2[-324](#page-333-0) [TRIGger:B:LEVel:CH<x>,](#page-334-0) 2[-325](#page-334-0) [TRIGger:B:LOWerthreshold:CH<x>, 2](#page-334-0)-[325](#page-334-0) [TRIGger:B:UPPerthreshold:CH<x>, 2](#page-337-0)-[328](#page-337-0) [TRIGger:EXTernal:PRObe, 2-328](#page-337-0) [TRIGger:EXTernal:YUNIts?, 2](#page-338-0)-[329](#page-338-0) [TRIGger:A,](#page-276-0) 2-[267](#page-276-0) [TRIGger:A:BUS, 2](#page-278-0)-[269](#page-278-0) [TRIGger:A:EDGE?, 2](#page-294-0)-[285](#page-294-0) [TRIGger:A:HOLDoff?,](#page-296-0) 2-[287](#page-296-0) [TRIGger:A:LEVel, 2](#page-297-0)-[288](#page-297-0) [TRIGger:A:LOGIc?,](#page-299-0) 2-[290](#page-299-0)

[TRIGger:A:MODe, 2](#page-307-0)-[298](#page-307-0) [TRIGger:A:PULse?, 2-298](#page-307-0) [TRIGger:A:RUNT?, 2-301](#page-310-0) [TRIGger:A:RUNT:WHEn, 2-303](#page-312-0) [TRIGger:A:SETHold?,](#page-313-0) 2-[304](#page-313-0) [TRIGger:A:TYPe, 2](#page-321-0)-[312](#page-321-0) [TRIGger:A:VIDeo?, 2-313](#page-322-0) [TRIGger:B,](#page-329-0) 2[-320](#page-329-0) [TRIGger:B:BY,](#page-330-0) 2[-321](#page-330-0) [TRIGger:B:EDGE?, 2](#page-331-0)-[322](#page-331-0) [TRIGger:B:EVENTS?,](#page-333-0) 2-[324](#page-333-0) [TRIGger:B:LEVel, 2](#page-333-0)-[324](#page-333-0) [TRIGger:B:STATE, 2](#page-335-0)-[326](#page-335-0) [TRIGger:B:TIMe,](#page-336-0) 2-[327](#page-336-0) [TRIGger:B:TYPe,](#page-336-0) 2[-327](#page-336-0) [TRIGger:EXTernal?, 2](#page-337-0)-[328](#page-337-0) [TRIGger:STATE?, 2-329](#page-338-0) [\\*TST?,](#page-338-0) 2[-329](#page-338-0)

# **U**

[UNLock, 2](#page-339-0)-[330](#page-339-0)

# **V**

[VERBose,](#page-339-0) 2[-330](#page-339-0) [Vertical Command Group,](#page-53-0) 2-[44](#page-53-0)

# **W**

[\\*WAI, 2](#page-340-0)-[331](#page-340-0) [Waveform Transfer Command Group, 2-47](#page-56-0) [WAVFrm?,](#page-340-0) 2[-331](#page-340-0) [WFMInpre?, 2](#page-341-0)-[332](#page-341-0) WFMInpre:BIT Nr, 2[-332](#page-341-0) [WFMInpre:BN\\_Fmt,](#page-342-0) 2[-333](#page-342-0) [WFMInpre:BYT\\_Nr,](#page-342-0) 2-[333](#page-342-0) [WFMInpre:BYT\\_Or,](#page-343-0) 2-[334](#page-343-0) [WFMInpre:ENCdg, 2](#page-343-0)-[334](#page-343-0) [WFMInpre:NR\\_Pt, 2](#page-344-0)-[335](#page-344-0) WFMInpre:PT Fmt, 2-335 [WFMInpre:PT\\_Off,](#page-345-0) 2[-336](#page-345-0) [WFMInpre:XINcr,](#page-346-0) 2-[337](#page-346-0) [WFMInpre:XUNit, 2](#page-346-0)-[337](#page-346-0) [WFMInpre:XZEro,](#page-347-0) 2-[338](#page-347-0) [WFMInpre:YMUlt, 2](#page-347-0)-[338](#page-347-0) [WFMInpre:YOFf,](#page-348-0) 2-[339](#page-348-0) [WFMInpre:YUNit, 2](#page-349-0)-[340](#page-349-0) [WFMInpre:YZEro,](#page-349-0) 2-[340](#page-349-0)
[WFMOutpre:FRACTional?,](#page-353-0) 2[-344](#page-353-0) [WFMOutpre?, 2](#page-350-0)-[341](#page-350-0) [WFMOutpre:BIT\\_Nr,](#page-351-0) 2-[342](#page-351-0) [WFMOutpre:BN\\_Fmt, 2](#page-351-0)-[342](#page-351-0) [WFMOutpre:BYT\\_Nr, 2](#page-352-0)-[343](#page-352-0) [WFMOutpre:BYT\\_Or, 2](#page-352-0)-[343](#page-352-0) [WFMOutpre:ENCdg, 2-344](#page-353-0) [WFMOutpre:NR\\_Pt?, 2-345](#page-354-0) [WFMOutpre:PT\\_Fmt?, 2-345](#page-354-0) [WFMOutpre:PT\\_Off?,](#page-355-0) 2[-346](#page-355-0) [WFMOutpre:PT\\_ORder?, 2](#page-355-0)-[346](#page-355-0) [WFMOutpre:WFId?, 2](#page-356-0)-[347](#page-356-0) [WFMOutpre:XINcr?,](#page-357-0) 2[-348](#page-357-0) [WFMOutpre:XUNit?, 2](#page-357-0)-[348](#page-357-0) [WFMOutpre:XZEro?,](#page-357-0) 2-[348](#page-357-0) [WFMOutpre:YMUlt?, 2](#page-358-0)-[349](#page-358-0)

[WFMOutpre:YOFf?,](#page-358-0) 2[-349](#page-358-0) [WFMOutpre:YUNit?,](#page-359-0) 2-[350](#page-359-0) [WFMOutpre:YZEro?,](#page-359-0) 2[-350](#page-359-0)

## **Z**

[Zoom Command Group,](#page-61-0) 2[-52](#page-61-0) [ZOOm:ZOOM<x>:FACtor?, 2-352](#page-361-0) [ZOOm:ZOOM<x>:HORizontal:POSition, 2](#page-361-0)-[352](#page-361-0) [ZOOm:ZOOM<x>:HORizontal:SCAle, 2-353](#page-362-0) [ZOOm:ZOOM<x>:POSition, 2](#page-362-0)-[353](#page-362-0) [ZOOm:ZOOM<x>:SCAle, 2](#page-363-0)-[354](#page-363-0) [ZOOm:ZOOM<x>:STATE,](#page-363-0) 2-[354](#page-363-0) [ZOOm:ZOOM<x>?,](#page-361-0) 2[-352](#page-361-0) [ZOOm?, 2](#page-360-0)-[351](#page-360-0) [ZOOm{:MODe|:STATE},](#page-360-0) 2-[351](#page-360-0)